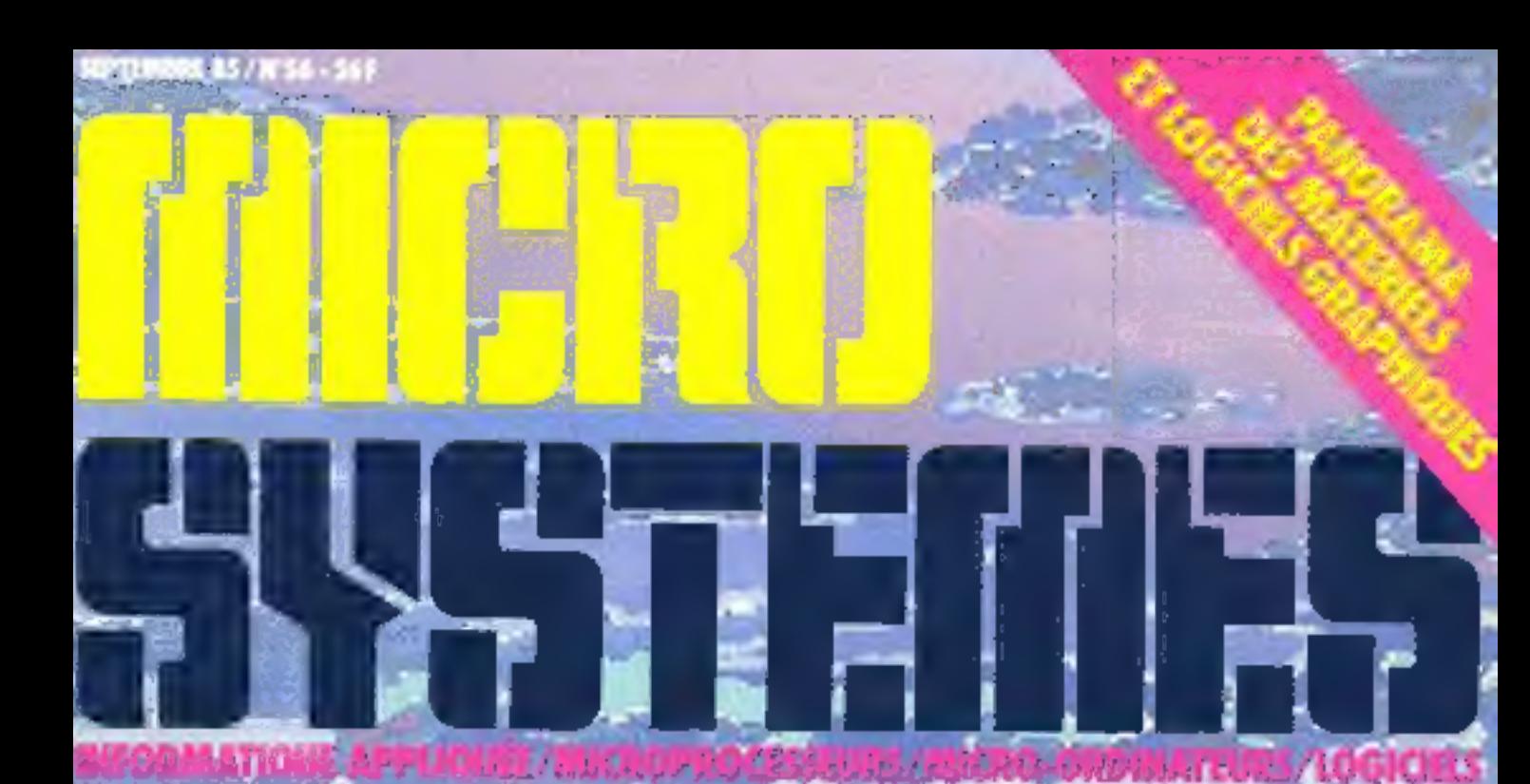

## <mark>DOSSIER JURIDIQUE :</mark><br>PROTEGEZ **NOS CREATIONS**

CREEZ VOS <mark>I</mark>MAGES<br>AVEC NOTRE CARTE **GRAPHIQUE UNIVERSELLE** 

**ROGRAMME:** COMPILATEUR GRAPHIQUE<br>POUR TO*T* 

×

ß

 $\mathbb{R}$ 

p.e.

**MICRO-ORDINATEUR: TES BONNE IMPRES** 

Votre micro-ordinateur est performant. Votre imprimante se doit de l'être.

C'est pourquoi Facit apporte un soin particulier à offrir des imprimantes matricielles d'une partaite définition "texte" et "graphique", comme les Facit 4511 et Facit 4512.

۰

Flables et expérimentées, ces imprimantes Facit vous assurent un très haut débit d'impression, et une qualité parfaite à 160 CPS en mode texte et 40 CPS en qualité courrier.

Ces qualités d'impression sont complétées par: : et d'une mémoire tampon de 2Ko. □ matrice en 9 x 9 et à 10, 12 ou 17 car/pouce en mode texte:

 $\Box$  qualité "courrier" avec une matrice en  $18 \times 17$ ;

El caractères en double hauteur, double largeur, italique, micro-caractères;

÷

×,

 $\Box$  8 versions de caractères nationaux en standard; graphique par points et par caractères graphiques  $(b|occ)$ :

Clentrainement du papier en continu par tracteur à picots, feuilles simples par friction:

 $\Box$  modèles 80 ou 132 colonnes (4511 ou 4512).

Les Facit 4511 et 4512 sont aussi équipées den standard de deux interfaces (série et parallèle).

Leur prix est accessible à tous les possesseurs de micro-ordinateur.

Facit 4511 et Facit 4512 : faites bonne impression.

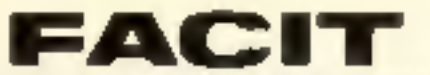

Ericsson 308, rue du Pdt S. Allende 92707 Colombes Cedex - TH. (1) 780.7117 - Télex 610286

Belgique: Kripsson S.A. Tél (92-243 82.11 - Suisse: Erecsson Information Systems AG Tél (01-391.97.11

## **MEMOIRES A BULLES SAGEM** L'AVENIR AU PRESENT.

De nombreuses applications.

Télecommunications, Bureautique et Terminaux, Productique Une technologie dela eprouvee et largement diffusée.

> Non voiatilité, gran-le liabilite, faible taux d'erreur.

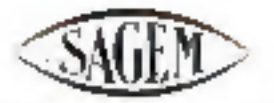

*LE FABRICANT EUROPÈEN* DE MÉMOIRES A BULLES.

DEPARTEMENT PERIPHERIQUES ET SERVICES NOUVEAUX<br>6, avanua d'ema : 75783 Pama Cedes 16<br>Tél. : (1) 291 20 20

SERVICE LECTEURS Nº 203

## **I'INFORMATIONE** UI VOUS VA

## di giltar

**He was specifical**  $\label{eq:2.1} \mathcal{P}(\mathcal{C}) = \mathcal{P}(\mathcal{C})$  $12.1$ *<u>Contained</u>*  $\label{eq:2} \begin{array}{ll} \mathcal{N}_{\mathrm{c}}\rightarrow\mathcal{N}_{\mathrm{c}}\rightarrow\mathcal{N}_{\mathrm{c}}$ n printed this price shows prob-

## 100 В: 28160 РМТ

## **SANYO 550**

 $\begin{array}{l} \left\langle \begin{array}{cc} \partial X & \partial \partial \phi & \partial \phi \partial \phi \end{array} \right\rangle \\ \left\langle \begin{array}{cc} \partial X & \partial \phi & \partial \phi \partial \phi \end{array} \right\rangle \\ \left\langle \begin{array}{cc} \partial \phi & \partial \phi \end{array} \right\rangle \\ \left\langle \begin{array}{cc} \partial \phi & \partial \phi \end{array} \right\rangle \\ \left\langle \begin{array}{cc} \partial \phi & \partial \phi \end{array} \right\rangle \\ \left\langle \begin{array}{cc} \partial \phi & \partial \phi \end{array} \right\rangle \\ \left\langle \begin{array}{cc} \partial \phi$ many citer applied to the the company's  $\frac{1}{2}$  . Then  $\alpha$  is  $\frac{1}{2}$  ,  $\alpha$ 

<sup>13</sup> year of Grader

8425 F HT.

### ልክ ዕለትና አስባንና የሰ*ጠ* VEINTS A. ANCE.

anti Sto - Cader Street<br>Sa Galaka I (Sadhari A Sak CA MARINE IT IS PRODUCED CONTINUES FOR

9990 F.T.F.C.

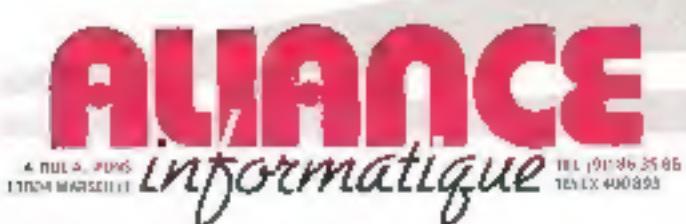

saints abres un de se' mai neu tebra comm en a DAVA.

- **D** 12090 RDD EZ 51 enema de Mus<br>1951 48 66 71
- **J2100 MILLAR** 2. car as to Passeum (85) 6103 50
- 1000 MAIN MONTHER Gite a seulem cate [la]. L'unites<br>Acerva Gausin d'urgar (42) 2756 4m
- **DE 12091 NARRULLE** A may designed Perry<br>1911 (First) 45 17 кго вм=106
- 15. mai de Liger<br>pláj Próbó? 20060 GUILIPED
- 2 bis puice on la Tourbis (98) 95, 92.78 **Instead of base queen:**
- di variano dap (59) 11-25-64 ٠
- **Lovel maybe Luth** 51, pietros de Pont Inconez.<br>Prío 55 AB 53
- **# 3494 UDIDS** 01 Johnst Statistics 1<br>|67|| 31||33||65
- **B** sesso a Ecrucia 21. a reviser de la Marine<br>-5.71.28.12.39
- **B** 21000 LONS LC SAURI GI 7 avenue de la Mana Riese UH) 24-45-JV
- **U State (OVIA)** 114, ne de la Gebreekhale<br>Intalee (eg) i bod suivid<br>Int Millong-Unier (30) 38-4211
- **E SPAN TOWN** 1511 48 4450<br>1511 48 4450 **ID SAVIS ANDICIONES**
- A ne in Finanti (21) 45-09-69 **IDM-TROOMUQUORS**
- (7) ay da fatharithan<br>1751 Al 61 92 **W 62100 SNRFAROL**
- **1241 11118 09** # 13401 RTLLIS

**ID SCHOLASTER** 

- **CENTRAL SIDE** 
	-

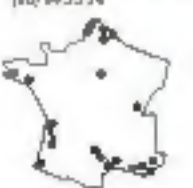

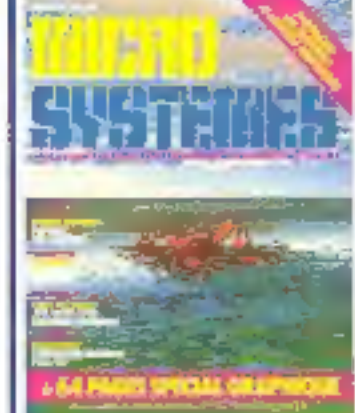

Société Parisienne d'Edition Société anonyme au capital de L950 DOO F Siège sucial 43, rue de<br>Dunkorgue, 75010 Paris Direction - Administration -Ventes: 2 a 12, rue de Ballavue **75040 Pipts Cedax 19** Tél.: 200 33.05 Télex PGV 230472 F

Copyright 1985 Société Parizenne d'Edition Depot lagal : Septembre 1985 Distribué pur SAEM Transports Presse.

MICRO SYSTEMES decine fairle. resourcatakle quantitius ophonic tornises data les arioles. Delivi-ci of expansive que los superiors<br>+1.8 km 01.1 milion 1957 matematics, aux<br>sensos des alineas, 2 km 3 de l'occide d'i<br>Sure del que i As Dišebis pu reproductory strictement reserves a Lides in Drive the copiety as non-penintees a are introduce cultorize set, d'autre pretgue les analysies et les studies craitens.<br>dans un but d'exemple et d'invitation. « love representation ou reproduction croser@medide Gothia au illr 585<br>Typels duri su aprilis same, ed Alsen c (ainey promer de l'ancre 4%. Cette representation ou genuitlation, par givine pracese que se sus inmatisientidoor, one control data and to easy parker articles 425 et sevents du Code Perie a

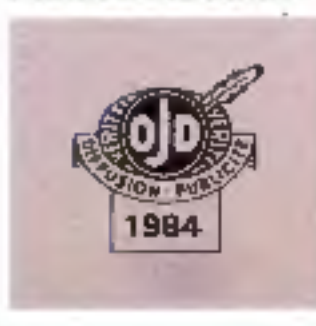

## daodig

## Le magazine de Micro-**Systemes**

Toute l'actualité, l'économie et tous les éléments techniques (prochains événements, slages, nouveaux materials. et logiciels, livres, etc.) du monde micro-informatique...  $... P. 25$ 

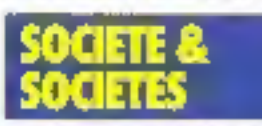

Marline Kempf. De la reconnaissance vocale à la gravilation universelle

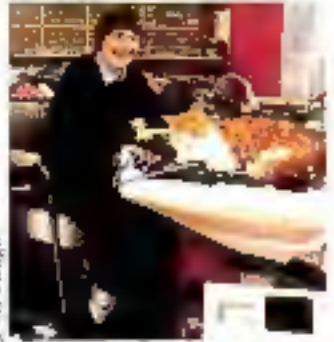

**City** 

内耳内

A-M.

Quand Finnovation at le rével s'allient à la modestie et à la gentiflesse, vous obtenez le portrait d'un inventeur original de cette fin de siècle P. LO

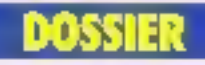

## La droit d'auteur probige enfin les créateurs de logicials

Du fait du pillage systématique des logicials commercialisés, le légisteteur a dü mödifier l'anclenne loi sur la protection des auteurs, ce qui, espérons-le, combiers un dramatique vide juridique 

SEAVICE-LECTEURS Nº 204

- 10 me Jacques Lethria<br>[59] 59-41-55 **6 22044 BIDLIN** 2. seemer Threes<br>(6) 40 Feb 36
- B 11100 bibliographie Little howe Bank-du Peugle
	- ian Grón Sonen Le Spacerel<br>1904 hábor 12
- Calerto Autorium de Constantino<br>| IBA 1-100 34

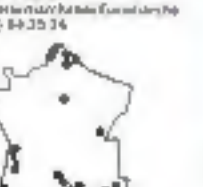

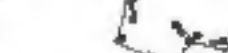

Nor Mr. Sejadah

## SOMMAIRE N°

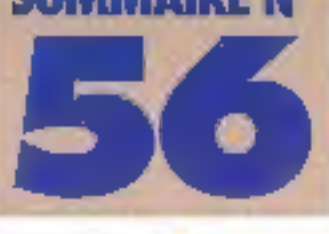

## LES AVENTURIERS **PINAGE** ондинси

## Panorama des matériels et logiciels graphiques

Pour créer des images électroniques, des matériels et dos programmes spéciaux sont necessaires....... P. 102

## L'Arizon

Parmi les matériels spécifiques à la création d'images. nous avons analysé plus précusement l'Artrert machine de milieu de gailime dans cette catégorie......... P. 124

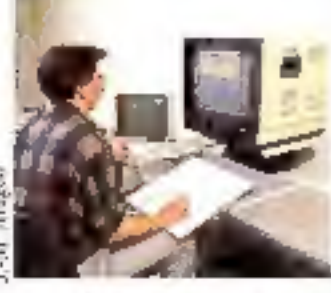

### Les illustraleurs et créafeurs sur ordinateur Un quide prattque des créeleurs d'images.......... P. 128

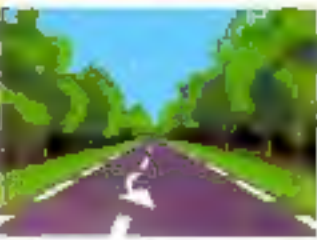

## Art et ardinateur

Quand la puce franchil fapas, l'octet devient expressice artistique P. 136

ENO. Design et recherches graphiques sur ordinateur Recherche de lormes, réalisation de textiles sur ordinaheur.  $P. 142$ 

## Les images réalistes

Qu comment transformer une photo digitalisée au gré de l'opérateur P. 144

## Les images de synthèse

Jusqu'alors réservées aux applications militaires, les invages de synthése envahissent desormais nos écrans P. 146 **Contractor** 

## Images de synthèse et publicité

Le point de vue d'un réalisaleur de lilms en images de synthése..................... P. 150

## Géomod

De la bonne utilisation de la

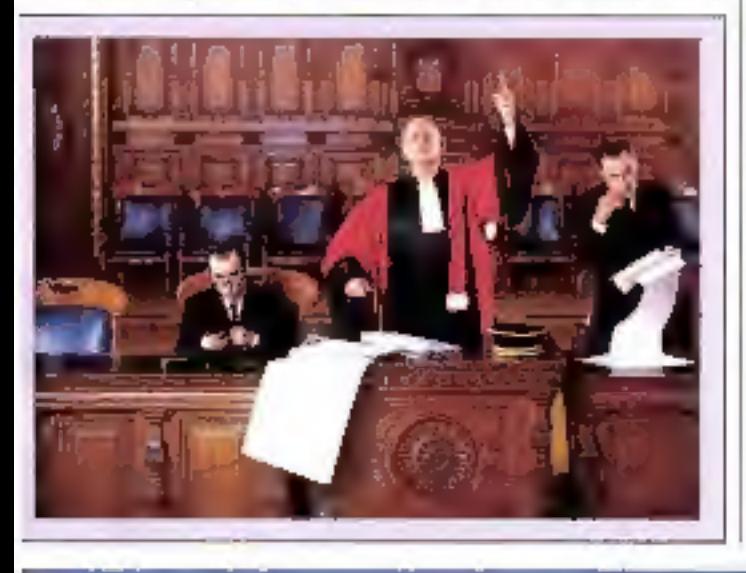

représentation graphique en conception assistée par ordi-P. 152 and record

## L'imagerie au Japon

Four Micro-Systemes, Annick Hemery a ramené du Japon des documents médits ob spann'l sur l'indige de syrithese ou pays du Soleil Levant . . . . . . P. 154

## Synthèse d'images et architecture

Un architecte donne son avissur l'apport de l'imagerie 3D dans se vie professionnelle P. 160  $-$ 

## Médical : le développee 00 s uituoperio di Intern

Avec l'apparition de logiciels. spécifiques, l'analyse et l'observation de l'organisme se sont simplifiées d'une marière spectaculare. On se dirige maintenant vers la r chirorgie assistée par ordinateur = . ............... P. 182

## Les objets fractais: vers d'autres dimensions

Si fes iniages fractales ont enormement fait parler d'elles, neu d'explications ont età domées sur leur fabrication, Mutro-Systèmes vous en dit plus................ P. 166

## Una carle graphique universelle (1" partie)<br>Avec cette curle, tout onfi-

ealew dote d'une interface Centronios pourra désormais disposer de deux pages coufeur de III 000 points.. P. 174

## 

Les liches composants de Micro-Systemss (10-11) Deux composants le processeur graphique EF9367 de Thomson et le processeur. Vidéolex Eurom SAA5350 

## Systemes experts : un dynamisme croissant

Le voile se lève sur un dnmaine de l'informatique qui prend aujourd'hui sa verilabis dimension industrielle P. 206

## ma

## **MacSpace**

Le Maçintosh dispose d'un écran des plus intéressants MacSpace en tire la guintescence en permetlant la visualisation et la création d'objets en hois dimensions 

## Supercalc 3

Peu connu, ce logiciel pré-<br>sonte plus les caracteristiques d'un intégré que celles d'un tableur classique P. 220

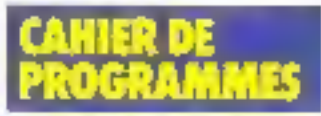

## Compilateur graphique pour le TO7

Avec de programme, il est cossable de créer divers dessins et de générer à la demande les routines qui permettent de les francs... **F. 227** 

## Un clovier Azerty pour Canon X 07

Un des inconvenients du Canon X 07 demeure son clavier Overly ........ P. 233

## Un autocompossur téléphonique

Confiez à votre Commodore 64 la composition des nunéros............... **P.239** 

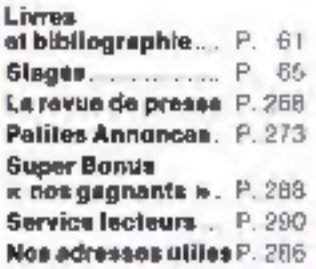

Septembre 1985

## GIXI, SYSTEMES IMAGE

Systèmes vidéo-informatiques professionnels équipés de numériseurs vidéo temps réel N et B ou couleur PAL/RVB. Pour générer des scènes de synthèse en 3 dimensions, des animations 2D ou 3D, du graphisme dentreprise...

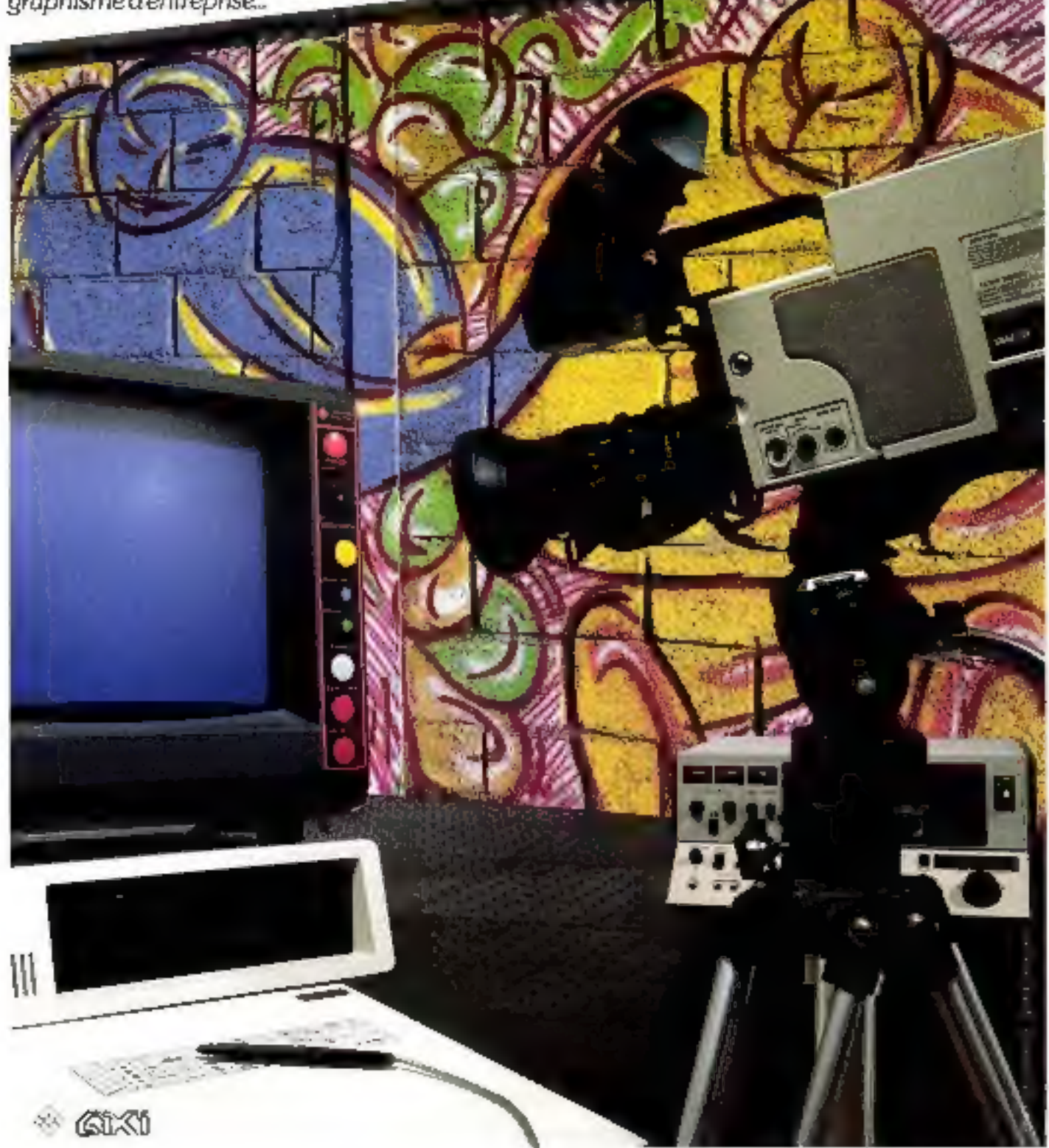

GIXI IMAGE, Tour Mercuriale Levant, 40, rue Jean-Jaurés 93176Bagnalet. Télex: GIXIMA 232901. Tél. 1/342 29 50 - 1/43 62 29 50 SERVICE-LECTEURS Nº 205

P.D.G. - Directour de la publication: Jean-Pierre Venjillard

Rédecteur en chai : Georges Péppriat

Rédaction en chef edjoint : Michel Fulgeni

Descinategy-Conseiller technique: Marc Guern

Secrétaire de rédatilion : Ingrid Halvorsen

Secrétarial-Coordination: Danielle Desmenatz

Maguatte : Laurerit Manhor

### Ce numéro a été résileé avec to participation do : K. Ahed.

J. Blot, E.F. Bourden-Giguet, F. Boyer, Or Balgres, A. Cappuco, M. Combe-Labiche, J.Y. Corre, O. Duvernmit, J. Ferber, A Hemery, M Hosalte, A Kerhene, C. Lepecq.<br>B. Marchal A. Mignol. M. Potremann, C. Remy, M. Rousspau, E. Sander.<br>J.P. Thierry, P. Truc.

## Photos et illustrations :

J.M. Aragon, M. Birot, P. Bourdar-Giguel, Colin Thibert, M. Corbou, D. Crete JY. Cours, P. Girbes. M.C. Manner, I Suzanne

Conseil ariistique pour le stuppidenent graphique : **Layerd Merinol** 

**Rédaction:** 문 & 12, rue de Bellevus 75040 Paris Cedex 19 Tél 200.33 05

Publicité : S.A.P. 78, rue Compans, 75019 Paris<br>Tel.: 200.13.05 International Advertising Markinser M Gazdsagh Chiat de Publicité : **Francise Folher** Secuitaire Michèle Gohen

Abonnements: 0 Lesauvage Promotion : M. Berine. M. Pomardde 2 à 12, rue de Bellevias 75940 Puris Cedex 19 Tél.: 200.33.08. Can (11 numéros) 205 F (France). 295 F (Etranger)

## EDITORIAL

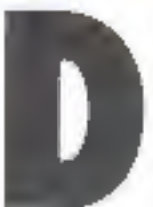

epuis quelques années, il est d'usage pour de nombreuses revues de consacrer leur numéro de rentrée à un panorama des matériels micro-informatiques commercialisés en France.

En cette année de mutalion des modes d'utilisation de l'informatique, nous avons opté pour une démarche plus moderne,

Nous avons, d'une part, actualisé complètement notre serveur minitel, décrivant ainsi olus de deux cents mächines. Les informations seront en outre mises à jour en temps réel, ce qui assurera la pérennité des données proposées.

D'autre part, nous avons lait le point sur les développements d'un mode d'expression qui ne manquera pas de marquer la fin de ce siècle : l'imagerie électronique.

En suivant les traces des « Aventuriers illumage informatique », vous pourrez consulter notre guide des matériels et logiciels graphiques, découwir les illustrateurs et peintres sur ordinateur, saisir diverses utilisations de ces techniques dans des domaines aussi variés que la médecine, la conception assistée, l'architecture... Il même l'art.

Bien entendu, vous retrouverez vos rubriques habituelles, depuis la réalisalion d'une carte d'extension couleur pour tout ordinateur jusqu'à un compilateur graphique écrit en langage Forth.

Vous noterez notre dossier qui, lui, fait le point sur la toute nouvelle législation sur la protection des auteurs de logiciels, sujet brûlant à cette heure où les programmes représentent les développements les plus importants de la micro.

Enfin, pour vous, nous avons rencontré Martine Kempf, dont les innovations dans le domaine de la reconnaissance vocale ont fait récemment une vedelle de la presse technique. Dans nos lignes, vous decouvrirez quelques traits de la personnalité de cet inventeur contemporain.

**G. PECONTAL** 

Teastal

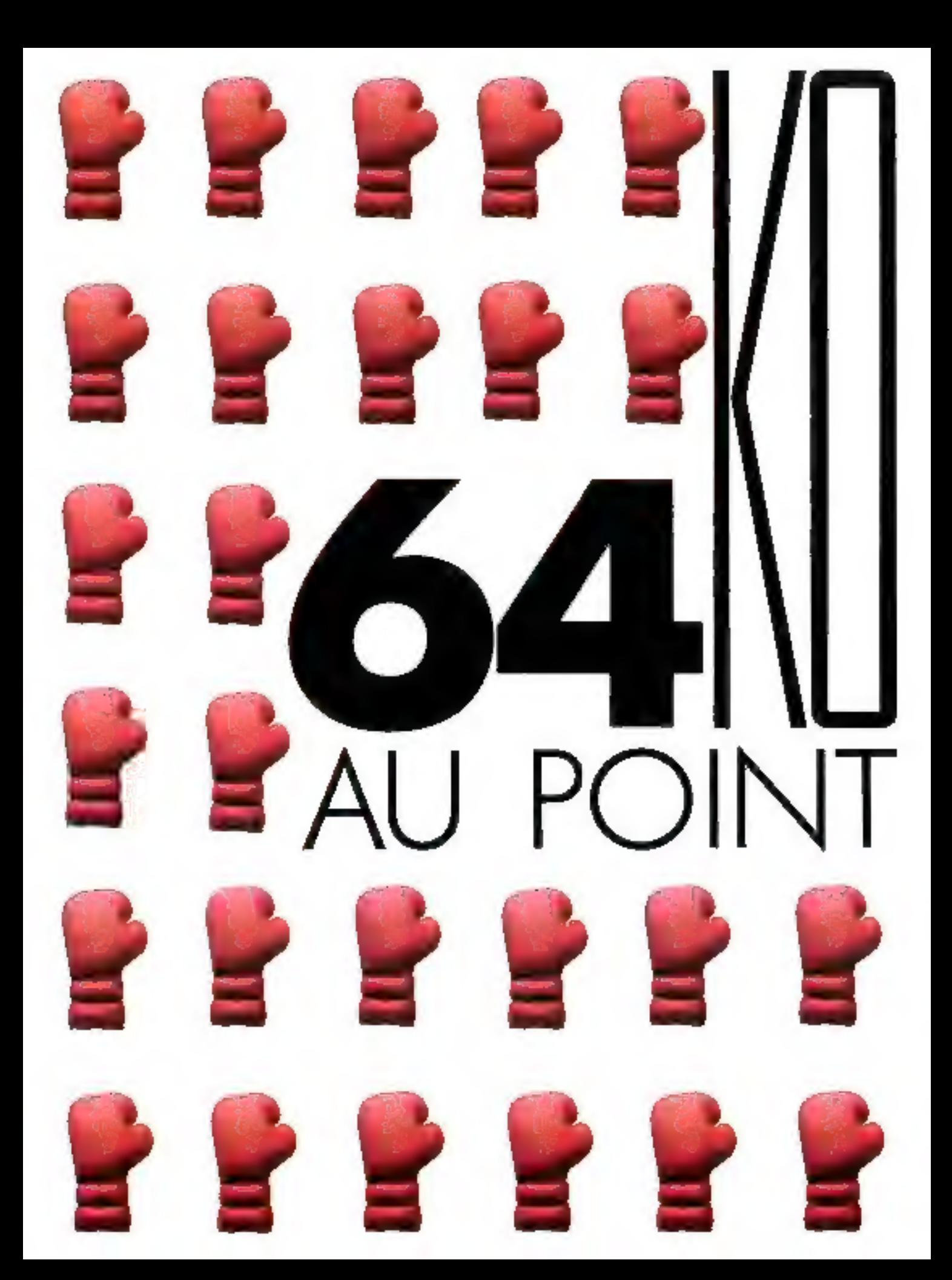

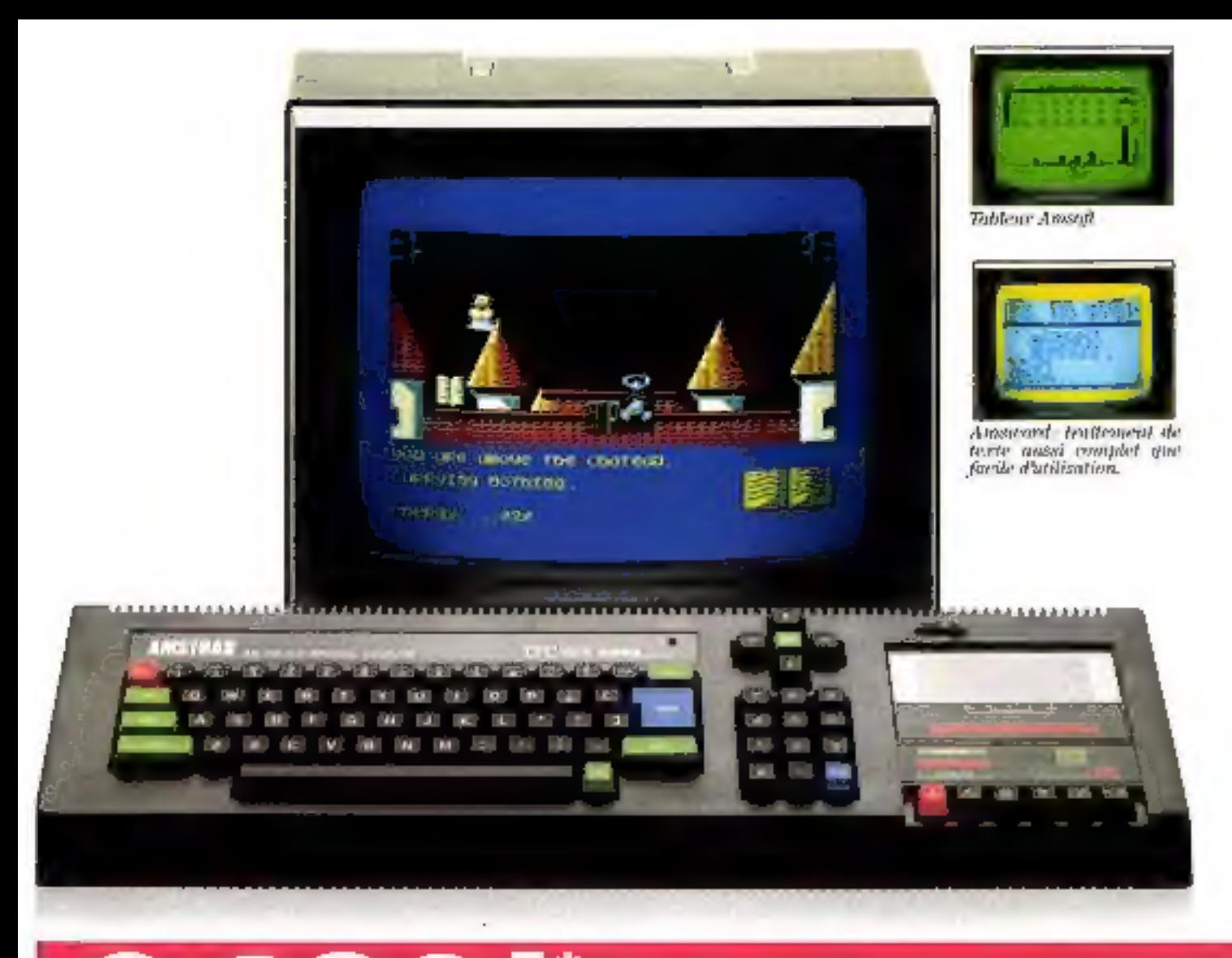

## $CPC 464 = MONFFEUR$  $ORDINATEUR + LECTEUR$

"The TR avec nonlear receptions: Avec content each in Tem P

Le champion de la salson : en 12 nads, il a mis K.O. ses principaux concurrents et pps la toute première place sur son marché. Pourquot 350000 utilisateurs enthousiastes pour une machine déjà Magerickiire?

Parce que le CPC 464, c'est toute l'aire qu'Amstrad se fait d'un ordinateur : une configuration complète comprenant l'ordinateur avec lecteur intégré, et un monitour. Vous le branchez, ça marche tout de suite.

Clest ained l'accès à une magnifique libraine de logaciels sous CP/M', édués par Amsoft, brdivision "logiciels" d'Amstrad (phas de 180 logiciels, les meilleurs years, blent stur, tunks aussi gestion, tableur, traitement de texte, fichiers, éducation, etc.) et par les plus grands éditeurs qui ont naturellement suivi et accompagné ent énorme souvés. Pour exploiter ces milliers de pregram-

mes, un lecteur de caseanes à chargenont. ultra-rapide et la puissance de 64 Ko de mémoire vive RAM, dont 42,5 disponibles pour l'udijsoneg. Dans les 32 Ko de ROM, un basic étendu et performant. Un affichige professionnel de 80 colonnes sur 25 lignes, permettant de définir jusqu'à 8 fenêtres indépendantes, Sur le moniteur couleurs 640 x 200 points, 16 conteurs affichables partnt 27 disponibles! Clavier confort : pové curseur et payé numérique re-définissable. Son symphonique : 3 voix, 8 octaves, stèréo et H.P. incorporé plus voix de bruitage et sortie hj-fi. El toutes les interfaces utiles; plus d'un round à joyer, avec sortic Centraties imprimante parallèle, bus Z80 pour interface série RS 232 C et modem, mapetle de jeu... Ajoutons la possibilité de brancher un lecteur de disquettes interfacé (1990F) : une nouvelle dimension accessible, tout de suite.

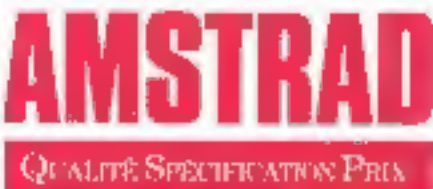

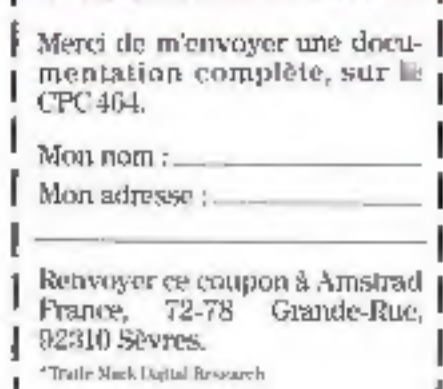

SERVICE-LECTEURS Nº 206

## ANALYSEUR LOGIQUE HP 1631,<br>RÉUNIS POUR LA PREMIÈRE FOIS À L'ÉCRAN<br>L'ANALYSEUR LOGIQUE ET L'OSCILLOSCOPE.

Le nouveau HP 1631 combine dans un même instru-<br>ment les fanctions d'un analyseur logique et d'un<br>oscilloscope numérique.<br>**Un analyseur logique de la famille HP 1630** :<br>Le HP 1631 est un analyseur complet : il offre de mul

HP EN FRANCE<br>3000 PERSONNES,<br>3 USINES,<br>3:3 MULLARDS DE C.A **EXPORTATEUR INFORMATIQUE** 

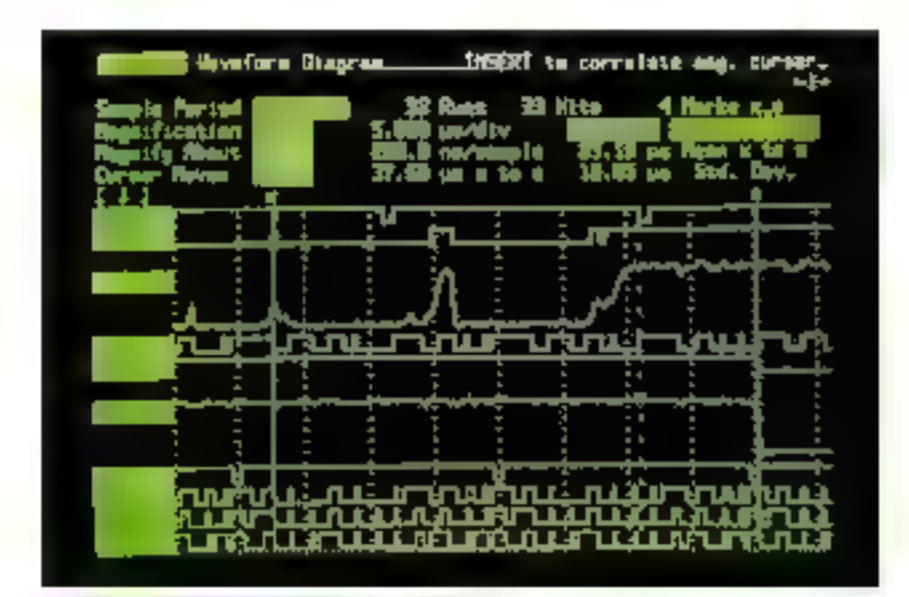

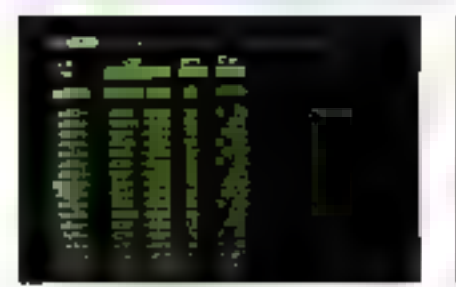

 $\ell \in \mathbb{R}^{n \times n}$  $\mathbf{r}$ 

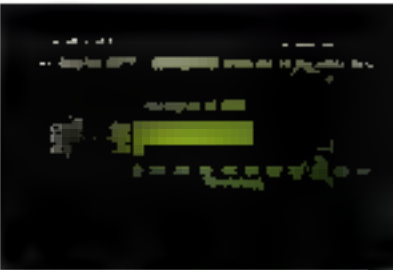

And a service

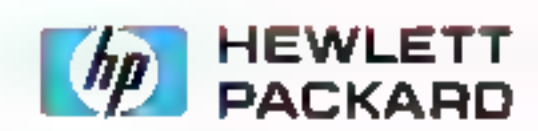

## **PERFORMANCES A L'APPUI.**

## DU NOUVEAU... LE SYSTEME TULIP DES SERIES D'ORDINATEURS PERSONNELS. **DANS LA COURSE AUX ORDINATEURS** PERSONNELS COMPATIBLES, IL NE<br>PEUT Y AVOIR QU'UN SEUL VAINQUEUR.

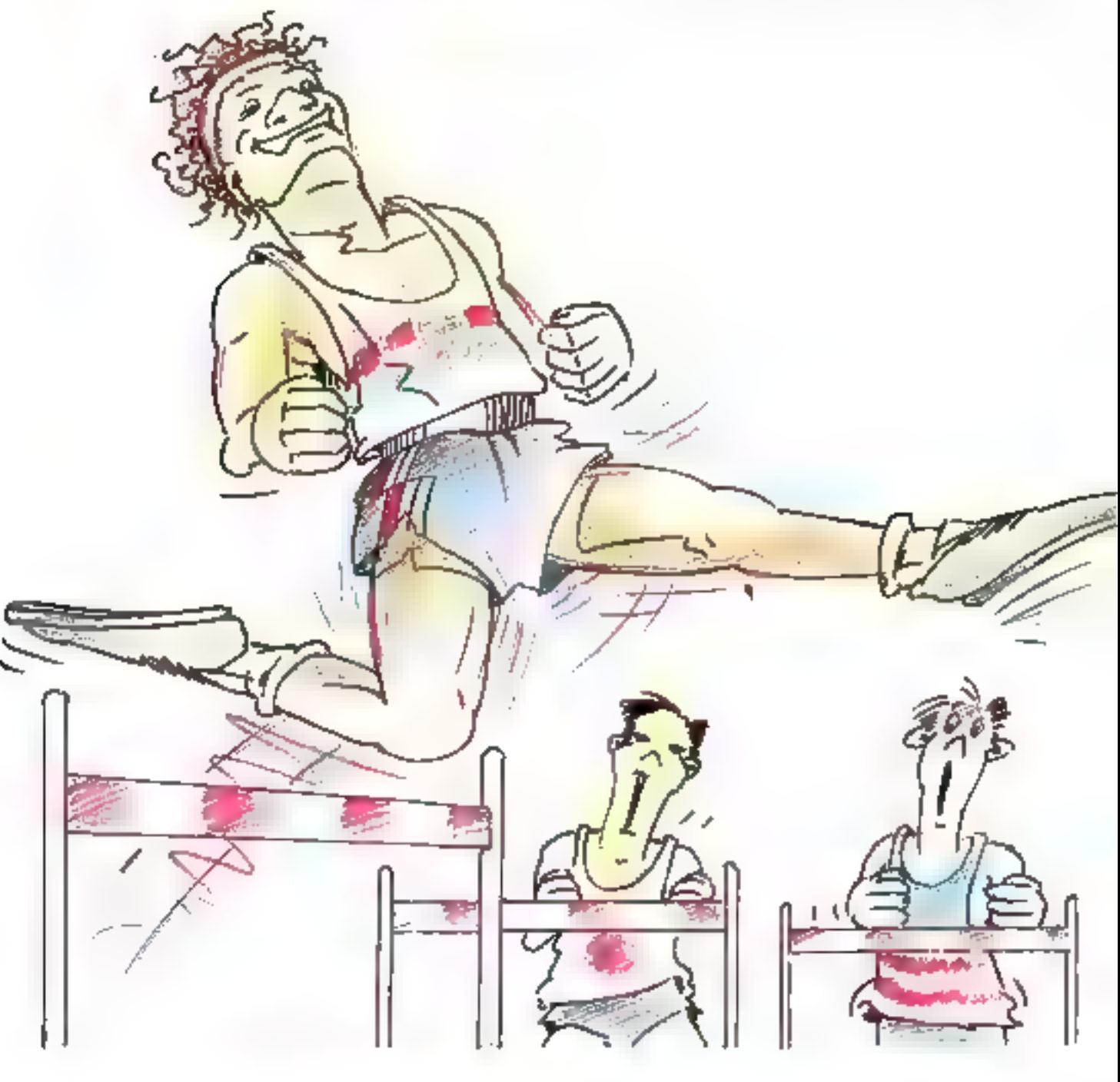

GESTION ET INFORMATIQUE: 33350 Customia Basulii "Alguberi 5.1 400054 INFOGEC: SSCCLUsencelo letratoria 467 Bas**ana LDC. 75**008 Pars Telechone<br>I 2669075 | LOGECOMPTA, 75004 Pars Trephase I 16505Unii AMLES 7500 Pars Trephane

On ne peut battre de record qu'en se<br>
préparant à fond et sérieusement au défi.<br>
C'est pourquoi, lors de l'apparition sur le transment aux démiseurs<br>
marché des premiers ordinateurs<br>
personnels, Compudata ne s'est pas<br>
la

vainqueurs en performances et en prix. Et avec des caractéristiques que vous chercherez en vain dans les autres appareils de cette Z; catégorie. C'est vrai, les 22 Ordinateurs Personnels PC advance et PC compact <mark>ne</mark><br>sont pas les premiers. mais ils sont les meilleurs!

лили

書類

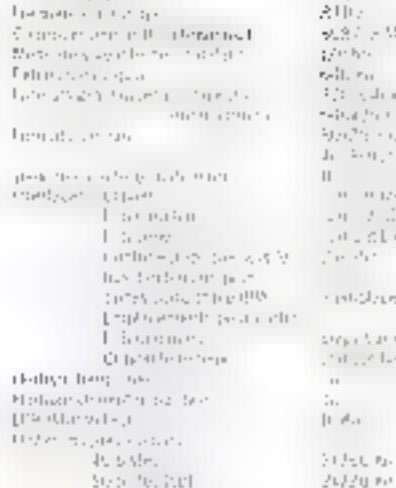

шши

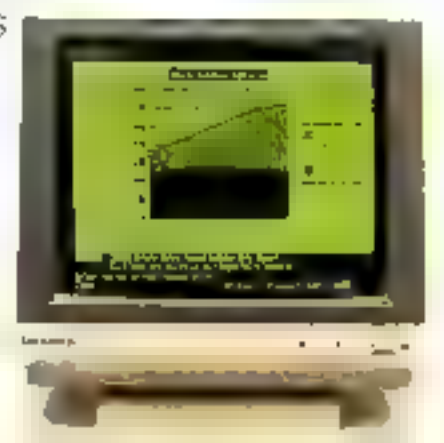

шагна

Vous avez déjà des<br>COMPATIBLES de Compudata à<br>partir de... FF. 12.500.–.

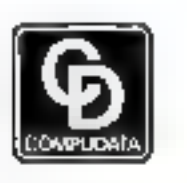

Computata BM Hambakerweiseng 2 523); DC % HERTOGENBOSCH · Pays Bas. No. de téléphone: +31.73 422045 No. du télev: 50316 critérini

SICOB<br>NIT-LA DÉFENSE 3-27 SEPTEMBRE 1985 **IIVEAU 3 ZONE BC 3277** 

point further separa-

**STATISTIC** 

CHALLENGE

F

A

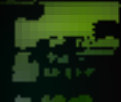

# SIMPLICITE OUOTIDIEN

Ε

## **DÉCOUVREZ-LA AVEC LE TERMINAL CHALLENGE 301 X...**

De conception et de fabrication françaises, il dessine en toute simplicité, en même temps qu'il consulte, analyse ou colcule sans se priver

G

de recevoir simultanément un message. Magistralement, sur une seule page écran.

Е

N

Avec Challenge 301X les

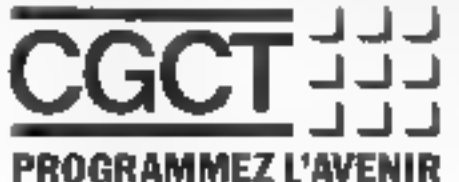

täches d'aujourd'hui sont simplifiées. Compatibilités ; VT 100, VT 220, VT 240, T 4010/4014. Challenge 301X ; le premier d'une génération

qui dialoguera dans tous les langages du futur.

-<br>Масант Берлин, VIII VI 2019 IV. Берг<br>Брастия Сою II 40 II (DRI Tratter)

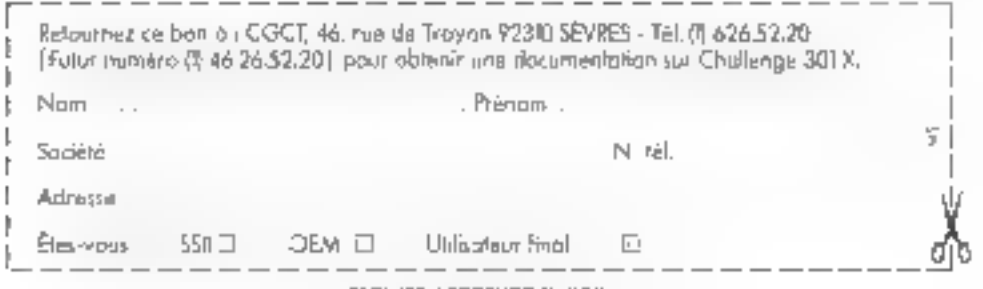

SERVICE-LEEFFCUFF & 209

## **TAPX 286:<br>UNIX SE SURPASSE.**

upper al 1975 de la constantina de la constantina de la constancia de la constantina de la constantina de la c

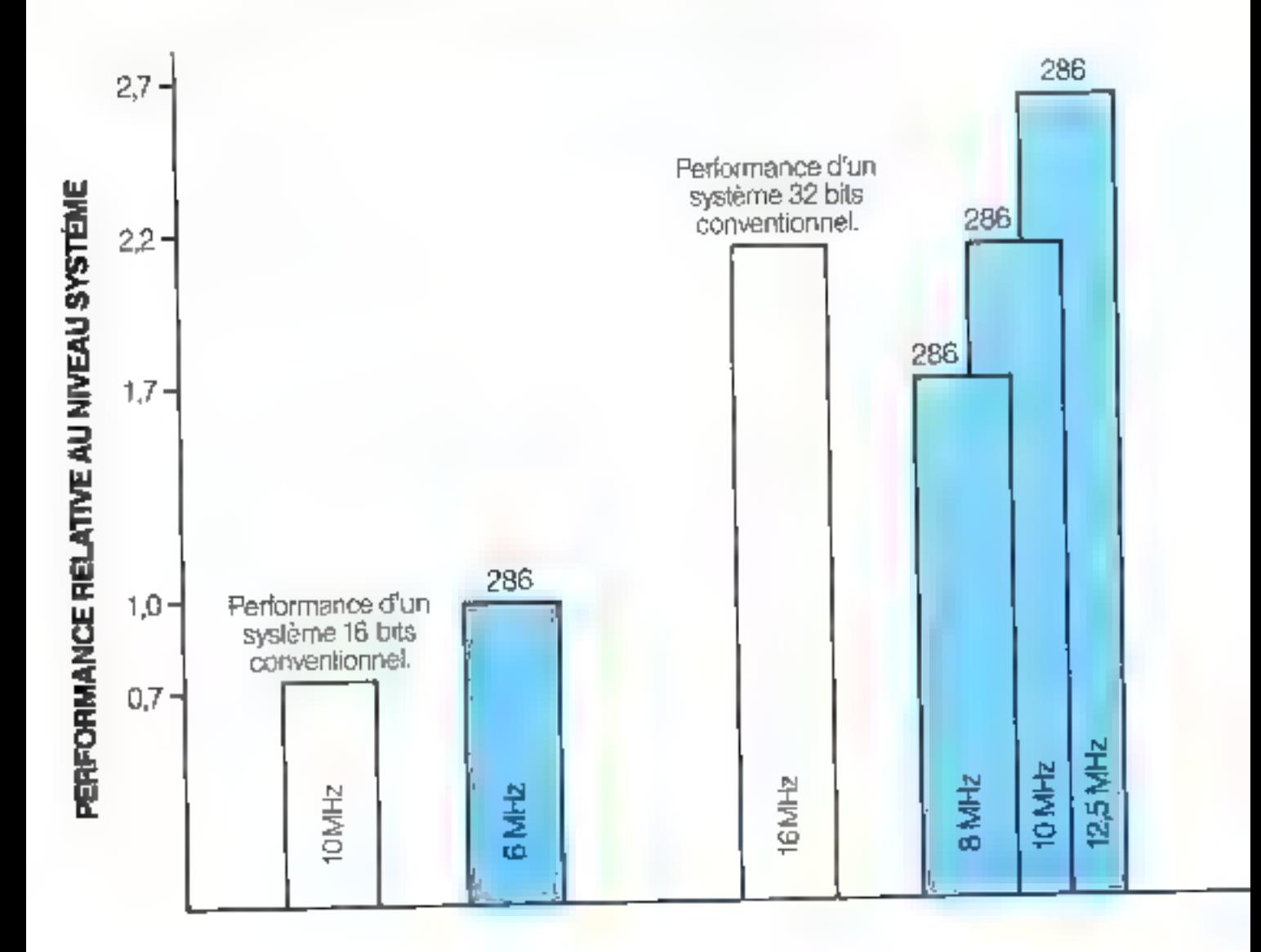

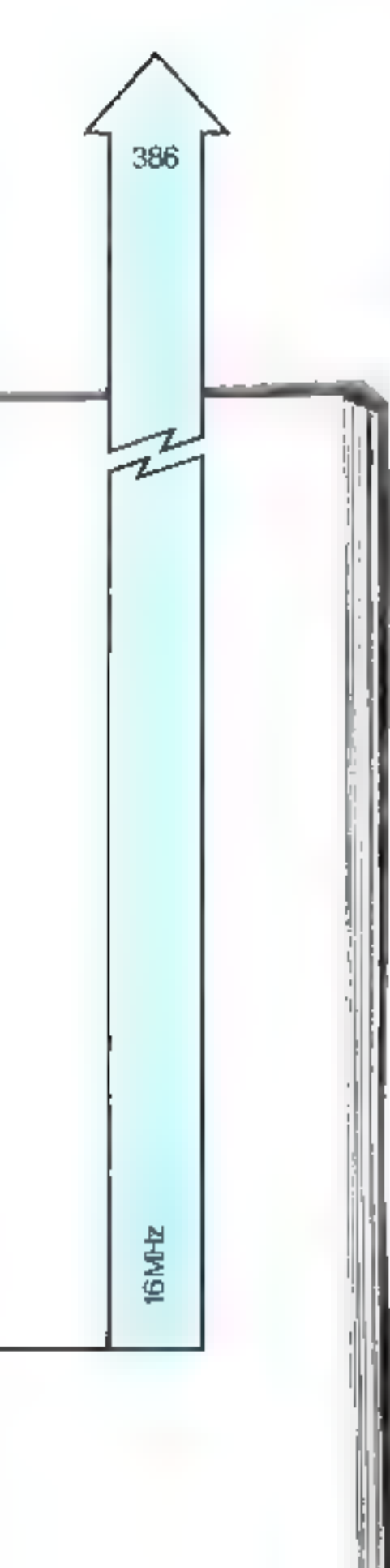

Volus attachez bestuccium र्सी मात्रुह भारपास्त्र, तामक विजयकार, शराष्ट्र performances des systèmes que vous labriquez.

Cest protection not set ons juge iméressain d'effectuer un test comparatifica myear da systeme Celui qui compte.

Notre microno desseur 286 a atins reterrorationate and marilleurs Br brits du marche, dans un codre d'unllaidead "NIX\*, sur un ensemble de matériels largement diftusés.

Les n'sultats vout neur être. synus surpreencher.

En terme de performance Système globale, mone 286 à 6 MHz a surebssé l'ensemble de ses concurrents qui, eux, formation allers in 10-MHz.

Prochical pasient. butscious wats competited les performances des 32 bits. à leur frequence maximum et celles des versions 280 les plus rapides, les résultats south ut aassi surprenants. A matis cutt, come 29 realized. mentleme performance au niveau Systeme.

This resultats que cuats deviates à l'architecture novatrice du 286.

En effet, c'est en partie grâce à son|architecture Pipeline que le 286 peut atteindre ce haut. niveau de performances.

Quatre unites integrees paralfeles en Pipeline, parmi fesquelles le Memory Management Unit, permettent au 286 de realisser, prourchaque coup d'hodoge, beauesupplus que root autre CPP concurrent.

Lân hitecture Pinelme s'étend anssi bien aux bus (Fadresses) qu'aux bus de données. Grâce à som architecture de bais perfor mante, le 286 est le setil nucriprocesseur capable d'exécuter un cyclede temsku Memolije en 2 Impul sions d'horboge. Ce qui augmente la espacité de nansfert de données.

Le niveau de performance sous UNIX est également optimisé par les remaintuables caractéristiques. de l'architecture du 286 en matière de Système d'Exploitation Le nationnom naukirácho, par exemple, escacceléré et simplifie. Nos concurrents réalisent la commistation de tâche par le Logiciel. Nous l'avons intégrée dans le Matériel: l'ensemble tourne 10 fols plus vite. None 286 peut effectuer uite communation ife táche de 13,5 microsocondes

"I "NIN ext min numerous likeliholis

seulement, ce qui accelère la vitesse de forwia amement du systeme.

Mans le mai region a esserut n'est

qu'un aspect de la performance. Pour faire encore mieux, intel-

propose des coprocesseurs spovialement concus pour créer un vermalde efter aufbru Name 80287 renforce de layou spectaculare les capse ités de calcul du 286. Notre **JUNEAU COPTOS CRAPTE ADM 82258** offre time gestion d'E-S de Brutrdvesni. Et nos coprocesseurs de réseaux Jocany 83580 BL588 pemienent dhe gestion elfasice des communications.

Voilà donc le 286. L'architecture de microprocesseur la plus puissante au monde. Avec en renfort tous les coprocesscars que vous pouvez souhaiter.

Et comme les besoins de vos produits visor augmenten mui eeft

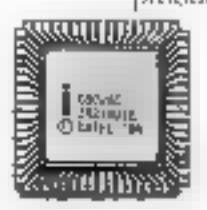

pontra évoluer vers la generation suivante, le 380. pour des systèmes carrier plas performants. Commevons prieme l'impiginer.

IV un recevosir le dénsit des tests d'evaluation et

औषत्यात totales informations sur les microprocesseurs de hautes. performances d'Intel, completezle compris), nei appelez Pascale au (З ) Объедил Ол рокие 3451.

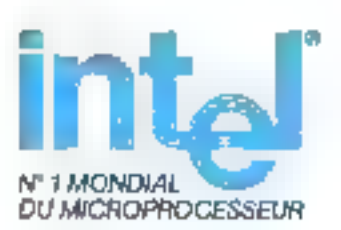

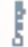

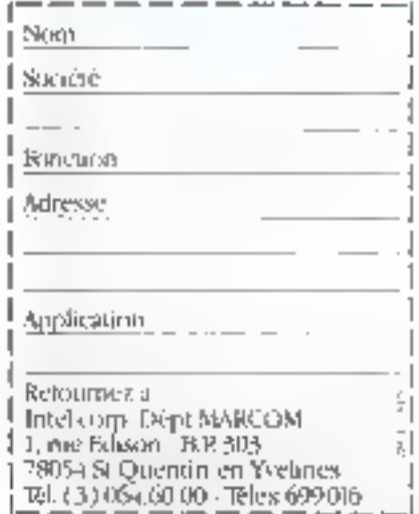

SERVICE-LECTEURS N 210

## UNE LIAISON...<br>SANS SENTIMENT

## CBNCHESS (\* 1

- 
- VOUS INITIE ET VOUS DÉFIE LANSAY<br>
 plateau sensitif<br>
 12 niveaux de jeux : 5 d'entreinement Référiésingiste (RC Paris 72 8 3671<br>
2 d'analyse et de recherche de mat<br>
 liste des revendeurs sur demande :<br>
 liste des rev
- 

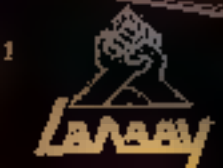

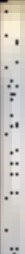

## DANGEREUSEMENT VÔTRE

## Le jeu sur micro-ordinateur.

<u>ras in the time of the set</u>

3 jeux d'aventures-arcade à un rythme<br>
échevelé dont VOUS êtes l'acteur principal !

Versions Dow : COMMODORE 64 (C-D) ORIC (C-D)-AMSTRALI (C-D)-SPECTRUM (C) ou prix de . 150 F (cossette) 200 F (disquette). En préparation : MSX (C) AFPLE il (D) **ENTERPRISE (C)** 

UJU E. E. Le Art de Flowerte **ROGER MOORE** date freming the DAS HTTMING. **JAMES BOND 007\*** 

**DAMGEREUSEMENT** Vôtre

**COPYRIGHT** DANJAO S.A

ALL KIGHTS **RESERVED** 

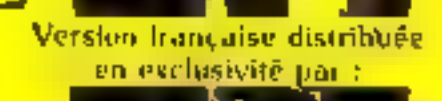

39 Rue Victor Massé **75009. PARIS TH.** (1) 281  $\equiv$  02 TLX, 649 385 F

En vente chez votre distributeur babiluel ou en retoumant le bon ridessions à ELIREKA INFORMATIQUE.

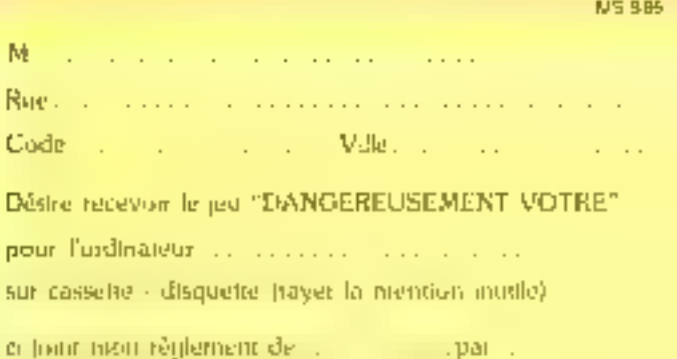

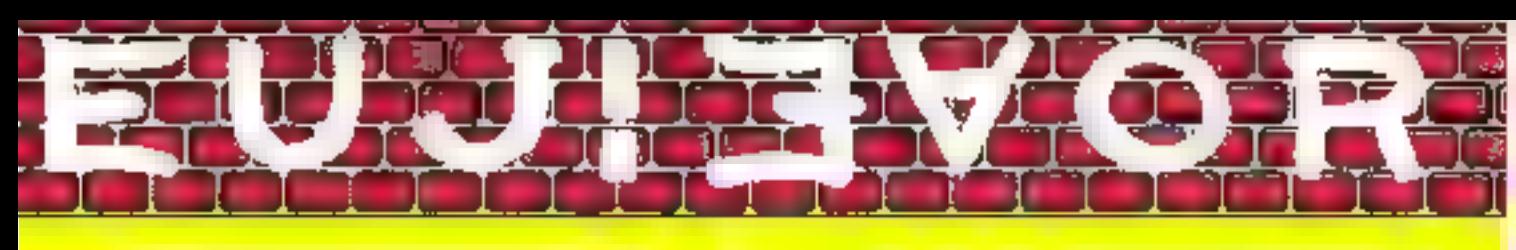

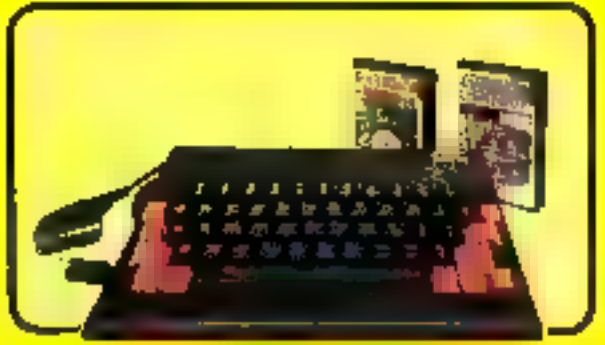

## L'ORIC ATMOS PEI

Un appareil compact in performant, dock de 64K Ortes, de mêmete vast. d'un Basic parceret (grapheme haute résolution, Sicouloup, effet). sompres) et d'un classer toil acciqué complet. Se sortie Péntel est mainteminit quici-gémentée. E dispose d'une garaine importante et voriée de logi quels en français, el peut recovair de nombreux périnhériques pour irrinveno à l'apprendisage, la programmazioni, le sui et à un cyttom nombre d'opplacethins remografessennelles

**SEDORIC ? génial !** 

L'ATMOS est àvré avec 2 cassenes de jeux, une cassame de démocratisme, con cable Péritel et son manuel d'utilisation en francas.

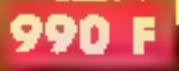

iouvadu

## Enfin un vrai disque pour l'ORIC !

Ce pédphédque not manquali vraiment à l'ATMOS et à l'ORIC 1 pour laur donnes accès à des applications de type (molessionnel. Une unité du disque ... class nuont out une mécantque, in une unité de daquette 3 pouces et une électionique pour le contreleur, fabriqué dans l'usine de Normandie. {In ferteta de dequense enliquies den sans un DOS (Système d'Exploitation du disque), SEIXIEXI est namément génist, dugez plutée

Rajudité massinum (2.3 secondes pous charges ou sauvegardes 32K 7, accés séguentel et desci, 90 mais tituls com-

prenant les ennemandes du DOS, un Basic átendu el des esdes à la programmation, cou ches de fanzion ext. . Il democre d'une distierent lactud (Cemplo)

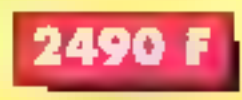

## Kit ORIC 1 -> ATMOS : disponible !

Ce Kit permai aux possesseus J'ORIC 1 de transformas leur and material participantal intention seularment) can brislement (classer + ROM) en ATMOS. Le transformation ne demandaaucurie soudare in putifage spicial. Le let compteted Un beiter ADMOS complet avec decom mécanique, une ROM 11 ATMOS, un

connecteur de davier, un massal ATMOS el un emballige d'origine complot

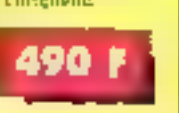

## Périphériques et Accessoires :

\$750 F

dent P

**DI** 

**Paid P** 

**PRIF** 

**160 F** 

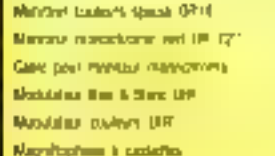

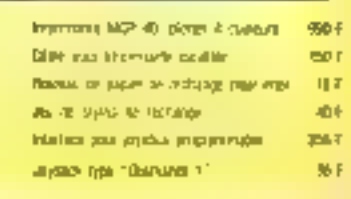

## **ORIC ATMOS: L'ordinateur pour apprendre**

## Langagev :

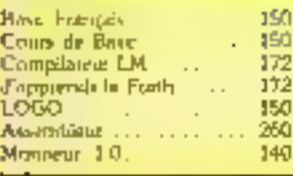

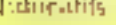

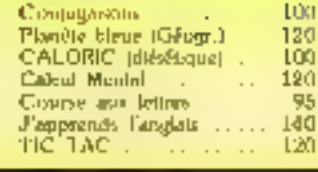

### Thomas Tech

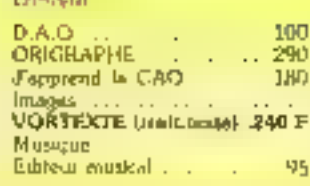

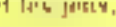

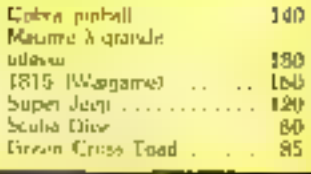

## La politique ORIC : prix, qualité, services

## PRIX:

1.6 nouveau procete FATMCS a de quot suppondre il le place directement hors de portée de sous sea contratents du manieri. Ce prà n'est al une promotion, misin provile braderie ou de benithment clear to nonpean prix de l'ORIC ATMOS, du aux conditions de la reprise, et à l'excellente compétivhé de la nouvalle Jouina.

## otmurí :

La nouvelle chaine de febricazion en Nouvian die a senti tos pjenners ATMQS distés d'amélideations techniques. Due procédure frès strate de contrôle-qualité a été mise en place : des tests sévères à tous les crades de faccentblage et en des de chaine assurerd une libbilité impactable.

## SERVICUS

Einfin, EUREKA nssortif sa nauvelle campagne d'une politique de sarvices at d'ut formation pour les recendaues et les utilisateurs. Un servitur Minitel est désa en place, et des décals vous seront biennet communiqués sur rout de que vous pousrea obranir

## ØRIC Naturalisé Français!

Le piemer juin 55, la Société EUSERA à ractaité OHAC **CITER/IATIONAL, mas les dioxes hieres el produzs qui :** remochent, avec (Internate officiale de costinue) note GRIC and simpler properties (complicit), of the<br>claim user marginal framples of the simpler complex control of<br>  $p^{\prime}$  and Les  $\Lambda\text{THO5}$  and decompositions are<br>controlled to Előr dars um nyesz en Normandia, ator qualquer modéranons spécifiques. Falenchiasco de la prise Péritel est main. tennot k-lağı par finderatom, en qol suppone un bandarmateur et un branchement supplémentaire. Une equipe d'ingloieurs et de programmars à été construée pont élabegan tons les represents products "Hard" et "solf" que les uti-Busteurs pourional sounaites

## **GARANTIE: un Réseau SAV**

Grace à l'implantation d'un réwau de points de vente agrèce ORIC, CUREKA assurera aus toute la France une présence constructale implanante, alus qu'un sejuice : piès settle digne de ce resmi.

Toulebes, ORIC profagra de sa posticia de constructeur poteeffectuer toutes les opérations de manitenance en usine. Les utilisateurs scient ainm assurés à toute interevoltan du recevoir un ordinateur poisédam les caractéristiques d'un oppurell neut.

Totaglots, pour ne pas identifiber un aggared en SAV (4) sera procédé à des échanges de cortes dans les centres agréés.

## **DES ENSEMBLES "PRETS A BRANCHER"**

## **Version "Cassette"**

- Ensemble of 3 incorochrome comprenant ORIC ATNOS and cemale Magnetisphone & cassettes - Mundual Menschrome 12" HR
- Liensemblin
- Ensemble of 2 coulours compressite DRIC ATMOS andê centrale Magnétophone à cassettes Monitors confests said tol OH 14

**Democratile** 

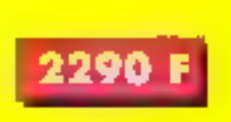

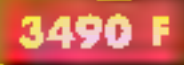

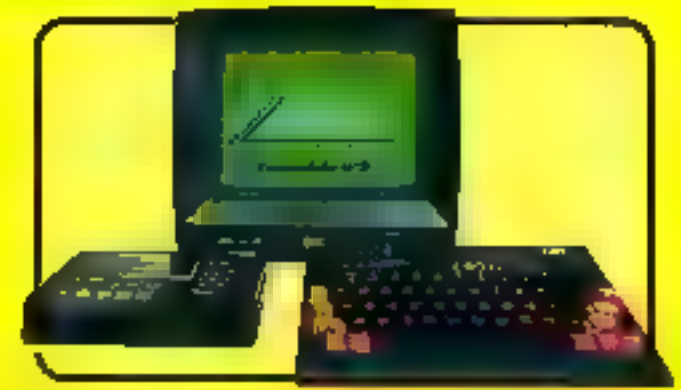

## Version "Disquette"

Ensemble of 3 monochrome comprenant ORIC ATMOS unlik centrale Mentiour monochrame, 127 HR **MICRODISC URIC Complet** Disanctle master SEDORIC

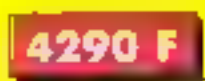

Ensemble nº 4 couleurs comprehant ORIC ATMOS anne compale Monstein condense special OR 14 MICRODISC ORIC complet Doguithe master SEDORIC

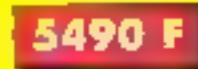

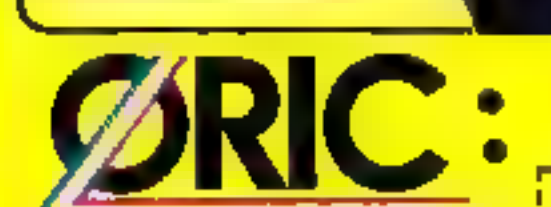

Les matéries OBIC sont en vente chez votre dis frihmeur habituel, dans les centre agréés DRIC et par convisjonistance en jetonicam la bona contine. à

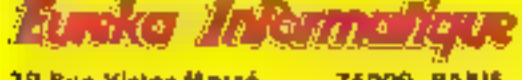

**39 Rue Victor Massá** Tél. (1) 281-20-02

**75009. PARIS** TLX 649 385 F п t

## La Micro-école

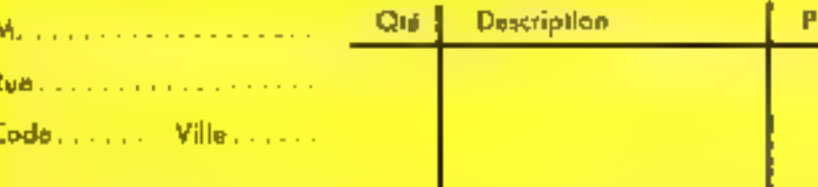

désire commonder les matériels at logiciels suivants a

Totol:

SERVICE-LECTEURS Nº 212 Ci-joint mon réglement par ......

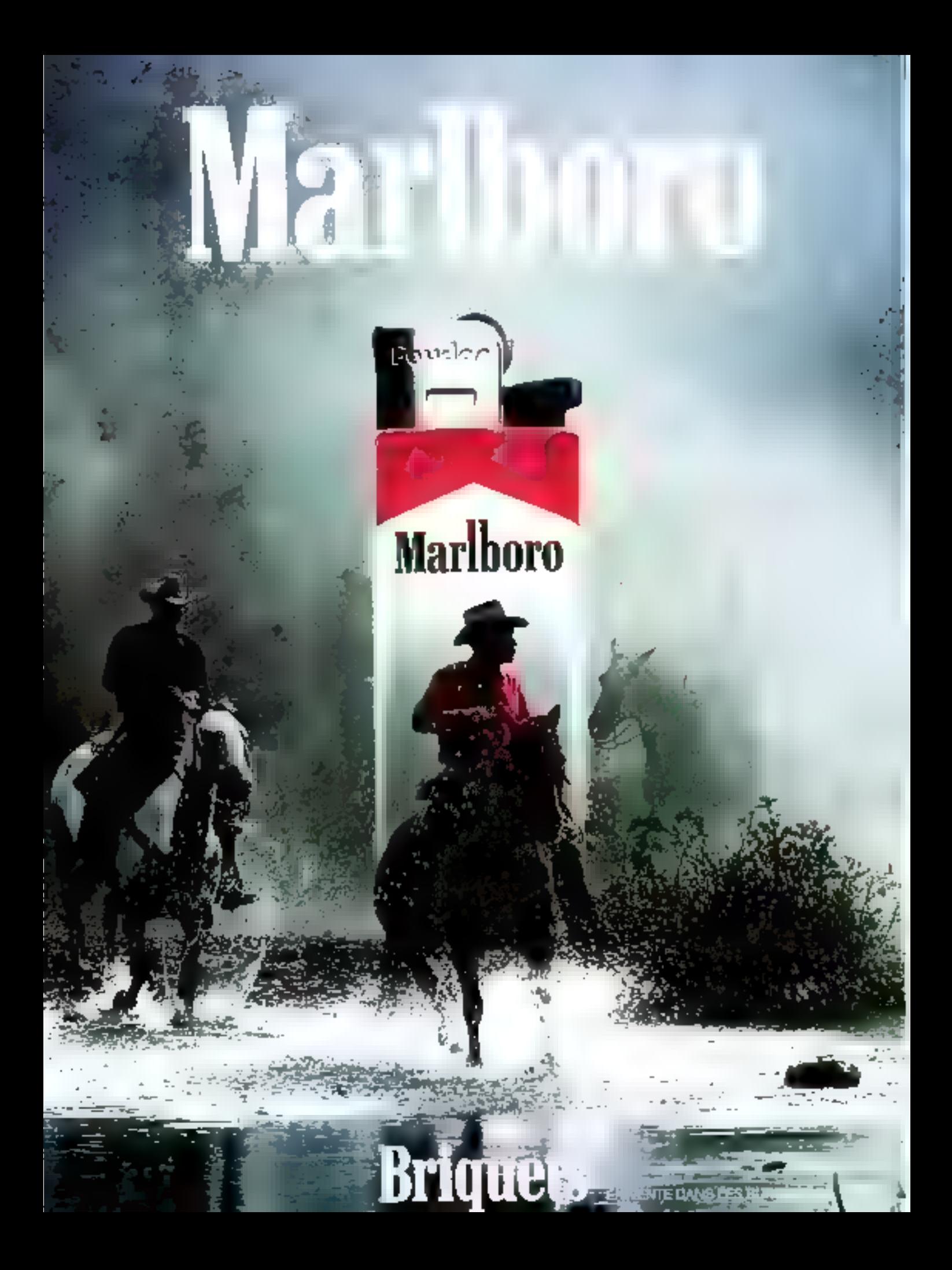

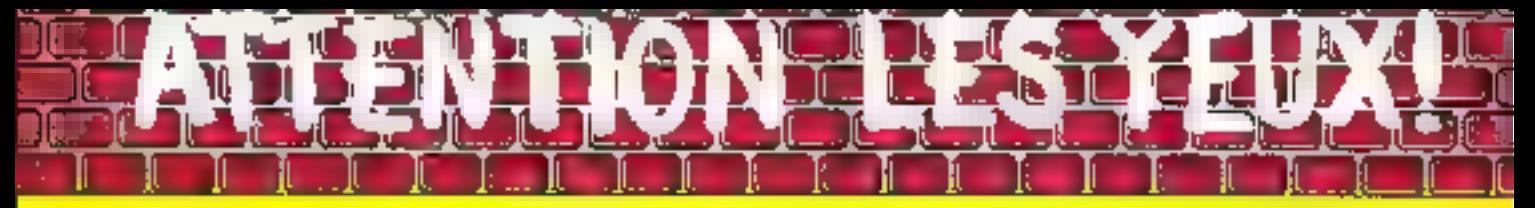

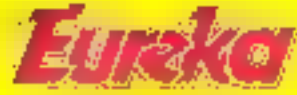

## Moniteurs et Interfaces vidéo pour la micro-informatique.

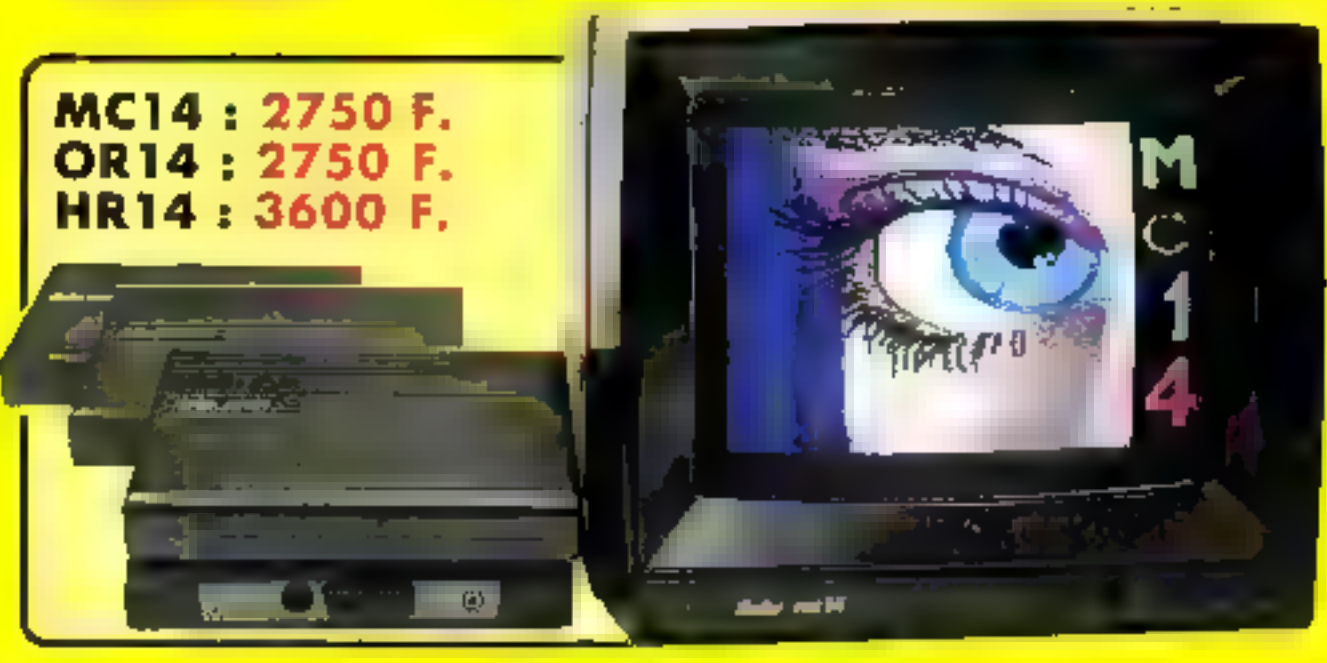

## Monitories

Fielfathage pour oit mero-cadinateux excut 2 qualités mascunes - défiindion dimage (contraste inducetton des couleurs) standaés et absinge de scortillement) et comparibilité, qualités improvables à rétimi que, qui télétéseur l'inéme d'excellente qualité

EUREKA a norga, mis su premier labriqué une danima de nu ofinits adapted a plupart designation

Le MC 1-l'est an mon retailmente résolution. Encorpte les signaux de la plupart des matris, presente une grout son et caumines motion to ming you pour l'affichage de texte. Le FIRT4 est destacé aux appliinfluens baute résolution toutl'a 500 perme,

### Comparinhe dagety

**MC14 : ARPLE BISCO CARL BART APPET DE LARABLES LEON INTOIRE COMMUNISTIE DE LA SANTE DE LA SANTE DE LA SANTE DE**<br>Intoire del su 1927-1931, DRAGON, IEX CELVISION - HECTOR<br>LASSE 3000, SPECTHEM, THUMBUN DE LA MUSICANA GRAP les cod-naieurs dispusant d'une sente aut pess 3/FRITE

HR14 : APPLE avec come US, IBM PC at compatibles, 50NCLAIR QL et les ordanateurs haute résolution passériant une varie sur prise **TEHITEL** 

OR14: ORIG. LET ORIGIA NACE

Malênel en vente chez coire distributeur habituel, an en relournant le coupon cropette à

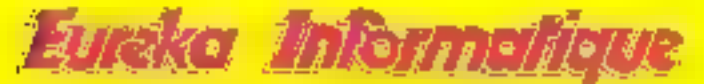

Fournisseur Olliciel de l'Edocation Nationale pour l'opération "INFORMATIQUE POUR TOUS"

Rue Victor Massé Tél. (1) 281 **mm** 02

**75009. PARIS** TLX, 649 385 F

## **Interfaces**

Si vous n'optez pas pour la solution moniteur, vous aurez souvent besoin d'une Interlace pour brancher votre ordhtateur sur fel ou tel téléviseur. Les interfaçes EUREKA sont susceptibles de résoudre la plupart de vos problèmes de branchements de julionordinateurs, avec la meilleure qualité d'image possible dans ces conditions.

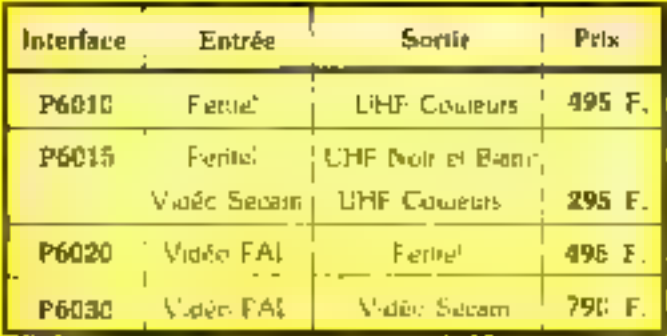

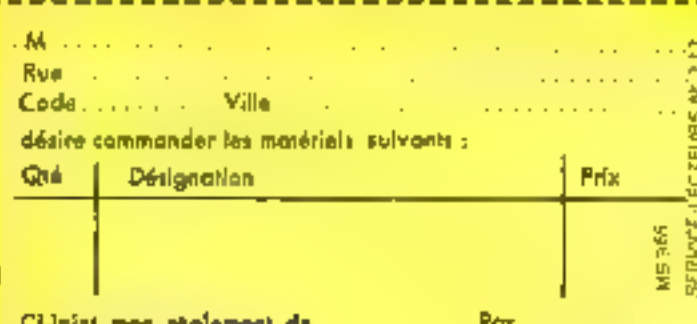

## (3) 615 91 71 - COD

## **RUBRIQUES DISPONIBLES:**

 $1.117$ 

Sommaire du numéro en cours -Ponorama des micro-ordinateurs -Actualità

## **RUBRIQUES EN COURS<br>DE CRÉATION:**

Patitas annonces classées - La cota de l'occasion - Panoranta des logicials et matériels graphiques - Annuaire des illustrateurs os créateurs d'images électroniques - Guida répartoire des articles publiés dans micro-systèmes.

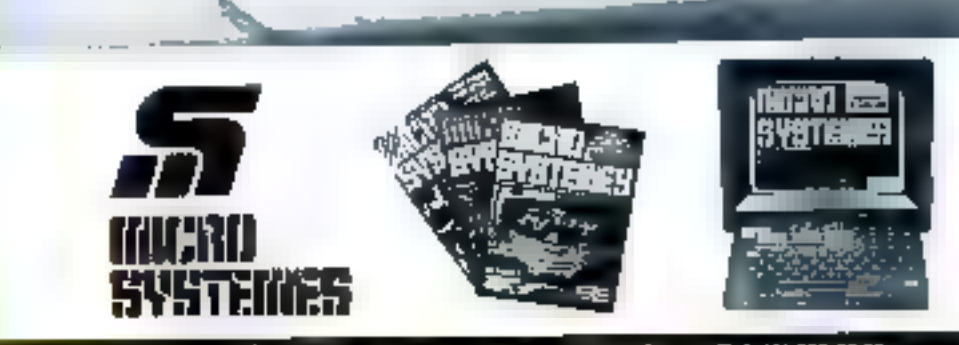

MICKO-SYSTEMES 2 a 12, rue de Bollevuc, 75019 Panis - Tel. (1) 200 33 05

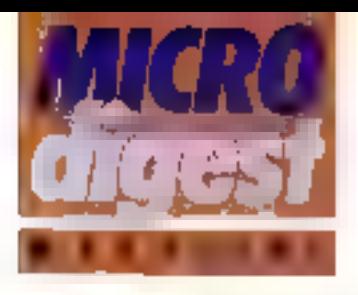

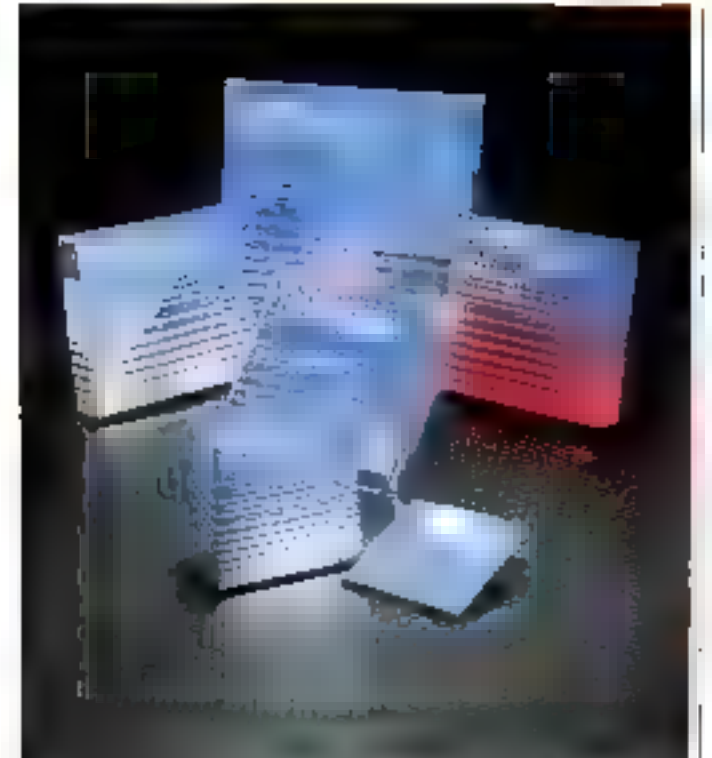

## **Resistance** et longévilé

Cinquiènte fabricant mondial ite supports magnetiques pour ordinalours. Watiash Dataleco introduit une gamme de disquertes 3111/2, 5:174 et 8': aux formats de ■ 96 of 135 tpr particulerement etudiees en vuo d'un psage interest dans les domaines de la gestion, de l'engineering, de III recherche. ele

Conditionnées dans des jacquelles avec angles autousinės reduksant les risques de harszun et sceimises au test de conformité « 6DB6 bit it, des disquettes supportent plus de canq millions de passages et sont garanties a vie dans des conditions d'uli-Esation et de stockage adèquates.

Powered informations career 56

## Ecran géant

Le refrographedate distances et Famulus pout être relia directoment a us micro-ordinateur pur ass interlace about 24 RS 232 C.

Son generaliser de caractéres commande en afficheurs chipben Daubles, sesterant in projection en salle claire du 16 ligans de 88 caractions ou 8 figure de 40 caraclères, sur un actan dont la base pout atteindre 3 mêtres. L'anniè de projection est equipée su choix d'une lempe halogène

250 W (projection counterly) ou d'une fampe a vapeur metallique de 400 W (grand scram).

Epsemie/lement dephite a Fansexprement el a la farmation, le Formoton people are postrat more lost wer interface video pour le branchismant parallèle d'un magitizat. stin ave l'enssignant paisse conserver le controle de l'image sant avoir à se réformair vors l'écrav.

Port out die landstrate profession

## Micro-projection

Le projecteur Carcesel S-RA 2500, commercialed par Kodak in: provide "6.000 FTTC, cst amené à remolation le S-RA 2000. Quine l'ac-Des seiered aux prapositives 24 x 36 mzo par le chemin le plus pourt, il compone une interface sitie V 24 RS 232 C gui offro la possibilité de le relier directement à un micro-ordinaleur au au cavier de commande 5-RA 2600, vendu en option au pro: de 6.300 P. TTC. Ce ilemier paut giovi quatte projecteurs, soit 320 dispositives. Avec ta commande par drámylku, de sóni seze projecieurs our perveral être connectés ismultanèment, par l'hrormédiaire de cábles. bus, soit 1.280 vues utéasbles aussi bien en banque d'intages qu'en mullivetom.

Pour plus di informations devoist 68

## **Programmez** en Vacances

France Acquetique Diffusiun diversifie ses activités avec la création d'une division « électronique » dont la mission ast de commercialisel des produits de type Lipetit son » et telévision.

L'un des premiers produits. próposés est un televiseur<br>portable Pat/Secarn à écran rectangulaire de 10 cm pou-

## mmmmmmm

## L'ordinateur comestible

Une console de gáteaux au chocolal bordes de biscuits, un écran en papier de riz, un esavier de chucolar bland el. fin du fin, un câble coaxial en réglisse.

C'est una des réalisations. que propose *Catheri*ne Leсчело рени едауем горав, дойters d'enlants et anniversalres » à thèmes ».

Les articles nécessaires à la confection de ces « infinconfiseries = sont, par ailleurs, disponibles au magesin ille Fournilli, 9, place dela République, 45000 (1r-**JADDIS** 

manananananananan

vant faire office de moniteur gráce à un circuit vidéo direcl

Le Vision P5 présente, par ailleurs, une prise Péritel aulorisant toutes les haisons chesiques et une aimontation tiniverselle pour son lonulizinnament sur secteur, piles, accus ou ballerie de voiture

Son prix est d'environ 3 000 F TTC.

Porto de dinfontations except 59.

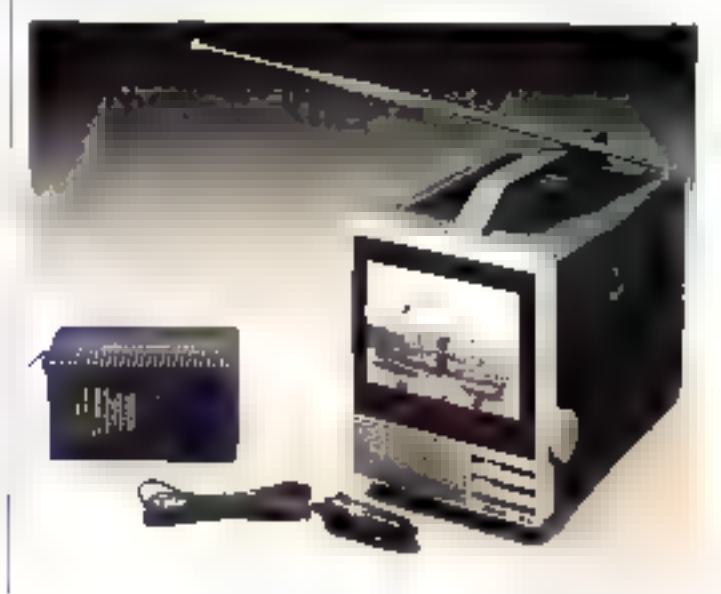

Septembre 1985

## **ENTREZ ET FAITES COMME** CHEZ VOUS EN INFORMATIQUE.

Clo pane que vous en fai es autant? Erter profuguo, soyons realistes il fauttel certain tour de main.

Avec Epson, Nº I moestlis de l'Impirimante. feader du intero portable sions allez vitalment avoir l'impreçeniri d'entrer en informacinae

comme chez vons Geschin comptability.<br>trailement de texte, bases de dormées.<br>télécomme referans. Tout our a startee de la main El suns tropolis part inventemps, non

energin, orientacygni. Alors, a hostor plus entrez avec le sourire. Countrie sur la photo?

**Thus are consignatedly: Service Internations Tellphonouses (SR) = 0 (ST in 13**<br>Technology Researce, 94 mechanics-Audio 92 980 Levalled Perset Teles 800657, Milwards 75Y,04, 67

**WEIGHT AND REALLY** 

## **JEANCE LECTRURE IN 217**

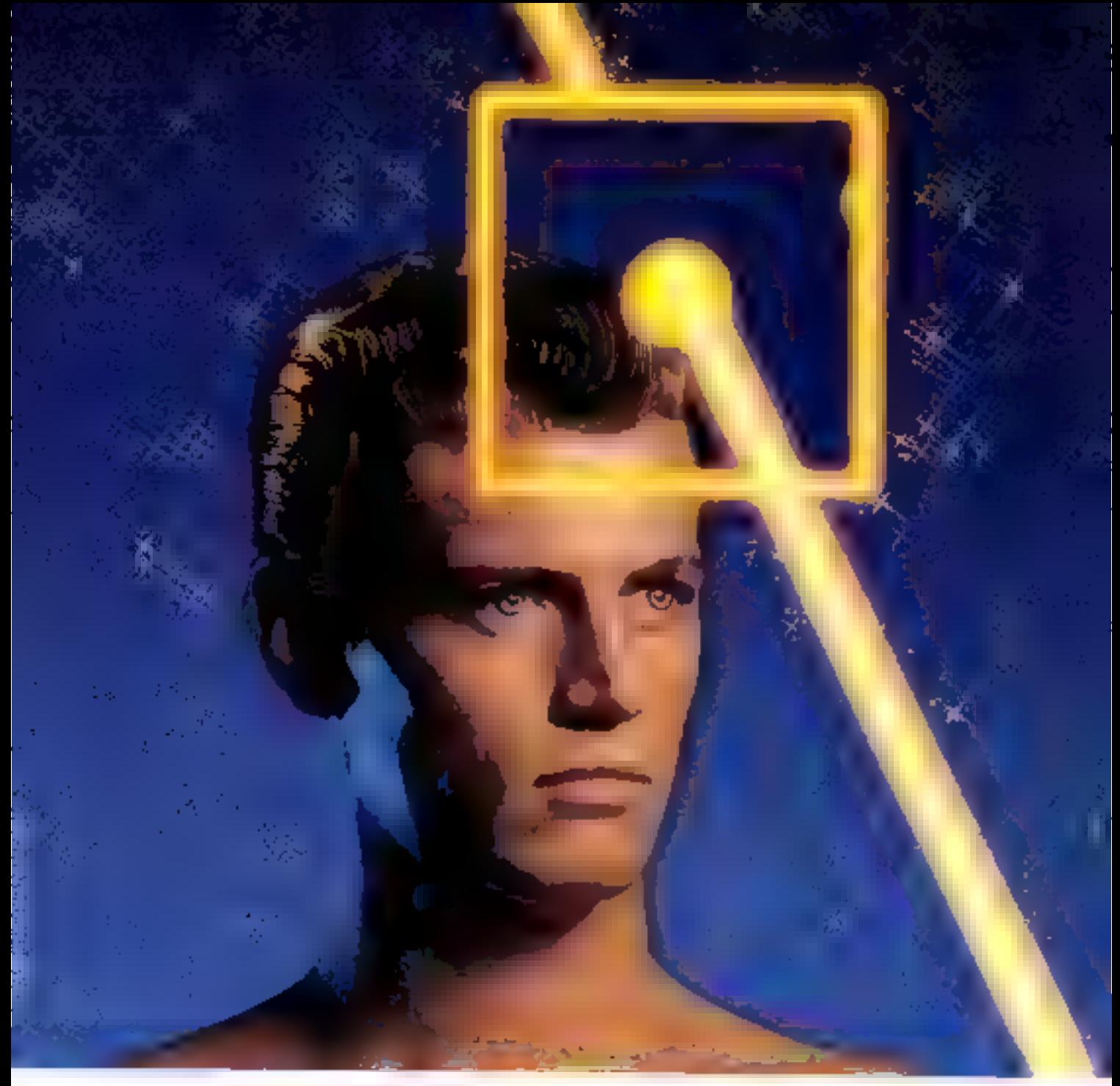

## FlexyDisk BASF: la force est avec vous.

Une force nonvelle arrive dans le morgie informatique, le FlexyDisk<sup>16</sup> BASE

## La force de la sécurité

La force du FléopDisk BASE, c'est d'aborix<br>Sa habitra Chaque FléopDisk BASE, contrôlé bij par bv., est cortifié 100% sans Brieur à sa sortie d'usine

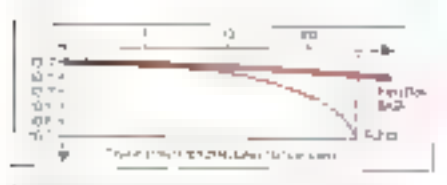

When an ear of christian effective. It is would be BASE 2000 BALLAD of all fullantes organizations of stationships

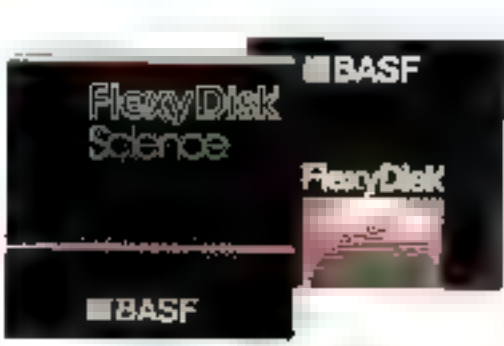

SERVACE-LECTEURS Nº 7 T4

## La forca da la durabilité

Arec is Flexy@isk BASF, vos données sont en söttelle pour des dœaires d'années grâce à i extraordinaire stabilité de la couchir d'enduétion magnétique.

Le FlexyDisk BASF supports plus ale 30 miltions de passages de têté par piste (70 millions pour le FlexyDisk Science) sans altération !

### La force du nombre

Premier labricant européen BASF vous pro-2088 une garnme de 600 disqueltes

FlaxyDisk BASF quel que son votre système drefinateur, la lorce est avec vous.

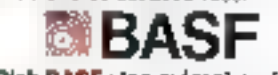

FlexyDisk BASF : les mémoires intactes.

## Symbiotic Computer Systems, offre

une gamme de périphénques (disque dur et réseau local) qui domient une nouvelle dimension. à votra micro-ordinateur. Les disques dars **Symbfile** permettant d'augmenter la capacité de stockage de vos informations. Le reseau local Symboet permet la partinge de des informations entre plusieurs micro ordinateurs Les données sont ainsi contralisées sur un même support liplus de disciviettes aux

quatres coins du bureau<sup>111</sup>l mais restent accesables à tous les unlisateurs, facilitant ainsi la communication au sein de l'entreprise.

Symblile - Ce sont des disques durs utilisant la technologie Winchester, reputée pour sa frabáté. Ils sont compatibles avec les derniers nes de chez Apple. Macintoshi et Apple Ilc ainsi qu'avec Apple III. Apple Ile et Apple II +. Ils sont disponibles en capacité maximum de 42 mégaoctets (permuttant de sauvegaïder jusqu'à 25,000

pages do textes).

Symbhet - Clost un reseau local de type arborescent permettant à un maximum de 127 utilisateurs differents de partager le même Symbfile. Les données sont transférées soit par fibres optiques, soit par cables electriques torsades. Les cables optiques permettent de relier des postes separés de 9 km sans amplificateur. Ils sont totalement insensibles à l'environnoment les pouvers donc étre

> utilisés a l'extériour, dans des osiques ou des hopitaux. Les cables electriques permettent de reduire sensiblisment (s coût du sesexu pour des distances inforcures a 30m lues. cable's optiques et les cables.

plectriques pouvant être meanges sur un méme réseau, **Symbnet** offre aussi un des

meilleurs sapports qualité/prix sur le marché des réseaux locaux.

Symbstora - C'est un système de sauvegardé permettant de sauvegarder un Symblite sur des cassottes digitales de 10,5 mégadotets. Ces cassottes ont la l particulanté d'étre du formal dès mini-cassèttes audio, ulles sont donc factément. transportables et archivables, et surtout, tres bon marché

Pour complèter cette gamme de produits, Symbiotic Computer Systems. (France) offre à ses clients un service après vente de premiere qualite, le plus.

souvent gratuit dans le cadre de la garantie. d'un an pièce et main d'oenvre

Pour de plus amples renseignements. sur les produits ou le réseau de distriminant n'hésitez pus a nous cristanter

Symbiatic Computer Systems (France) 2 rue Henn Chevreau 75020 PARIS 101 111349-06-80

The SYMBIOTIC GROUP OF COMPANIES Smalp) by a country is seen and an igniting fight the matrix in security is the symptom; the content is a most server of<br>Small of the matrix in specificative of statistical matrix is assumed in the same of Small of the con

SERVICE-LECTELIAS Nº 215

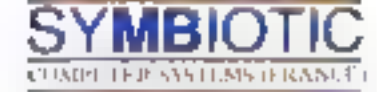

## MICRO

## **ACTUALITÉ**

## Sud-Quest: le meilleur manager c'est Start

Le pres de l'Aouitaine de l'année », créé il y à cinq ans pa la jeune Chambre économique de Bordeaux et la Barique populaire du Sud-Ouest, recompensant les sociérés qui contribuent au devaloppement de la règion, a elle tentis: au proupe Start Informatione.

La société s'esi fait connaître, désisa préation en 1979, par la vente, dans le monde entier, de programmateurs d'autoclaves

Parties to the Printers of Indians

## Formation, mot clá de l'ADI

Dans un récent éclitorial des Cahiers do L'Agence de l'Informatique, M. Oliviet<br>Marec, P.-D.G. de l'ADI, écrit « Mot de des années à venir, la formalion a déjà fait l'objet, en 1984, d'actions prioritaires. En liaison avoc les différents ministères concernes, l'ADJ a réalisé plusieurs projets importants : série audiovisuelle pour la formation de spécialistes. lancement opérationnel et commercialisation du systéme Diane pour l'informalique pedagogique, au niveau régional, développement d'un site exemplaire de formation on Haute-Normandie. A l'échelle Internationale. l'ADI a provsuivi son effort d'information sur les nouveaux produits Irancais à l'étranger, « Dans la même edition des Cablers, on apprand que l'ADI participe au volet CAO du projet national CFAO (Conception et fabricafion assistees par ordinatevn). Lo projet Adacia, assobant CERT, CIS1, Assigntigh, Bull er Simulog, a été mis en avant : il s'agit de la spécification (Fune situature d'accueil de systèmes CAO ouverts. Doní acte

## **Hewlett Packard:** le Spectrum avec # pere Noël

La prochame generation de systèmes informatiques de Hewlett Packard, appelée Spectrum, devrait voir le jour on fin d'année John L. Doyle, vice-president exécutif

de HP, précise que plus de 100 prototypes. basés sur tructions restraint (RISV), ontdélà été assemblés.

Les performances du expuveau système, qui pourra acqueillir le transfert de l'acquel-HP 3000, n'ont pas été communiquées. Pas plus que le prix et les délais de livra-son.

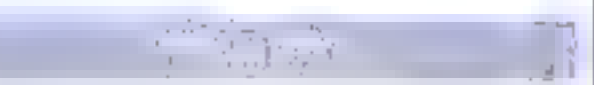

## NOMINATIONS... NOMINATIONS... NOMINATIONS... NOM

Wang France : M. Candido Rogi- () quez a ele nommé au poste da contrâteur de la région Europe du Sud de la société Vieno Laboratoties.

Control Zeiji : Thomas C. Roberts, précèdemment président-directeur général de « Parighilid Camera and Instrument Corporation it du groupe Schluntbergor, visit da reidincre Control Data Corporation, où il prend en change la présidence des **Chienations internationales** 

Matra Marris Sem-Gonducteurs. Michel Tricyvenin est nommé ditrofeul commercial il remolade dans. cette fonction Jean-Pierra Liebaul qui vient de quiner la société.

l'exas instituments : précédemment responsable thi service ageesvenie de celre société Therry Labbe. 32 pres. prend le poste de directeur des verries de la Division des systémes informatiques.

Controdore France: ex-responsable des relations publiques de Vicfor Technologies, Laurenca Fruta.« est la nouvelle directrice du marke-Img de Commodive France

Enceson : augaravent decolour du personnel dans une multinationale. M. Onrstan Dupora vient de rejoindre Ericsson en qualité de directeur. des Bessources homaines.

Canos Yves Cannac a été nommé président dn la Cegos lors de son assemplée générale. in juin 11 rempiace Oclave Gélinier, normal président d'hormeus, et qui continuera d'exercer son rôle de consultant, d'animateur et d'esteur.

Burroughs : Jacques Bauin est antak dozemnen) dans ses nouvelles fonctions de voe-président des apérations marketing poste nouvellement créé

Il consegne, par alleurs, la pirection pantrale des services.

Société Mouvelle Logabax : rasponsable, rusque la du marketino el dos ventos do Bumouphs Pance. M. André Leroy went de rejoindre la Société nouvelle Eogabax en qualité de vice-president el directeur gènér41

Sperry S.A. par decision in porseil d'administration, reuni le 26 juin 1985 M. Douglas Mike Thomson a eté nommé directeur genèral de Speny, Systèmes informatiques, time des activités de Sperry S.A. en France.

Kodak-Pathé, M. Jacques Marol. assumera, désamais les lanctions de directeur des marchés entrennses-administrations et santé.

M. Henri Dominique assurera la direction technique de cette unité de production

IET Franco . M. Rand V. Araskog. président cu conseil d'administration eTTT, a amonos relection de M. Edmund R. Carpenter By poste de prèsident et de « Chief Operatine Officer » d'ITT : M. Carpenier a également élé élu au conseil d'admimetration de la société.

## Un club chez **Moore Paragon**

Daniel Venderinere et Marie-Christies Flabout, respectivement directour at responsable des relations autérieures de la YPC Moore Paragon, onl su l'idée de crier un club YPC qu'ils ont baolise Vendre - Produire - Communiquer.

Des rencontres-débale sur des thèmes varies offent la possibilibi à chaque adhèrent, leader de domaine attermatique ou protessionnel de la presse, d'intervanir.

Lore de la première nivation du club VPC, le Bureau proposé a ábiéin a l'imanimite, d'une part par les numbres représentants des directors societàs, de micro-informatique (Epece, Salelcom, Mer-Em-Gerin, Rhone-Poulanc System, 3M France, Logabar, Franz Buffmet)... et d'antre part, par fes remure de presse dont Micro-Sys-**Immer** 

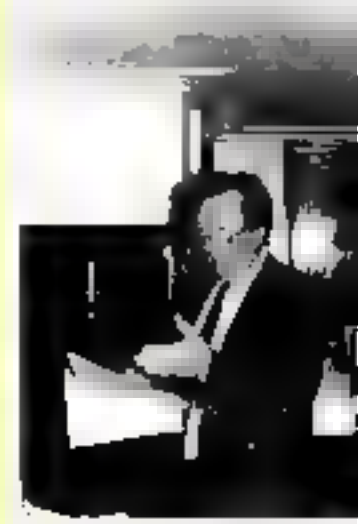

J.F. Benard, president du plub VPC Moore Paragon.

Le Bureau se composa de : J.-F. Bernard (Franz Beltser) grésident, Daniel Yiden (3M France) trésoner, Mans-Christine Fisheut (Moore Paragon) secrétaire pâné-<br>rais, et E. Flahaut, responsable lechnique.

Ségitembre 1985

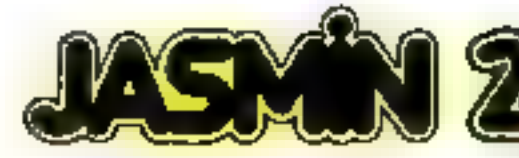

Nouveau lecteur de disquette 3". double têtes, double faces 500 K octets directement adressables sans retourner la disquette

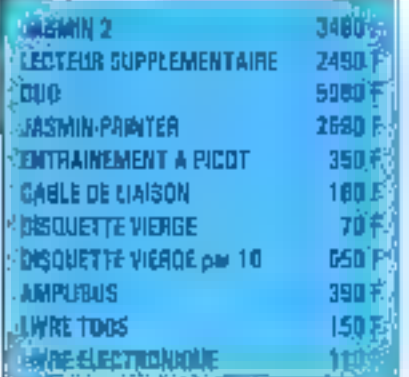

## **NOS LOGICIELS:**

## JASMIN-FORTH OF JULIAR HOMES CARDS OF

**The contract of the contract of the set of the contract of the contract of the contract of the contract of the contract of the contract of the contract of the contract of the contract of the contract of the contract of t** 

Benedict (2007)<br>Constitution (2007) was the United States of Constitution<br>Constitution (2007) was the United States of Constitution<br>LAP25 and Label Q1 about Notario (2008) OH (6

790 F

 $\begin{array}{l} \textbf{A} \textbf{B} \textbf{B} \textbf$ 

**GBOF** 

## et ses LOGICIELS LA PUISSANCE NOUVELLE POUR ORIC 1 ET ATMOS ASMINIFREST product in TIRLA NE ORICLE of ATMOS sets derivatives ORIC LTD.

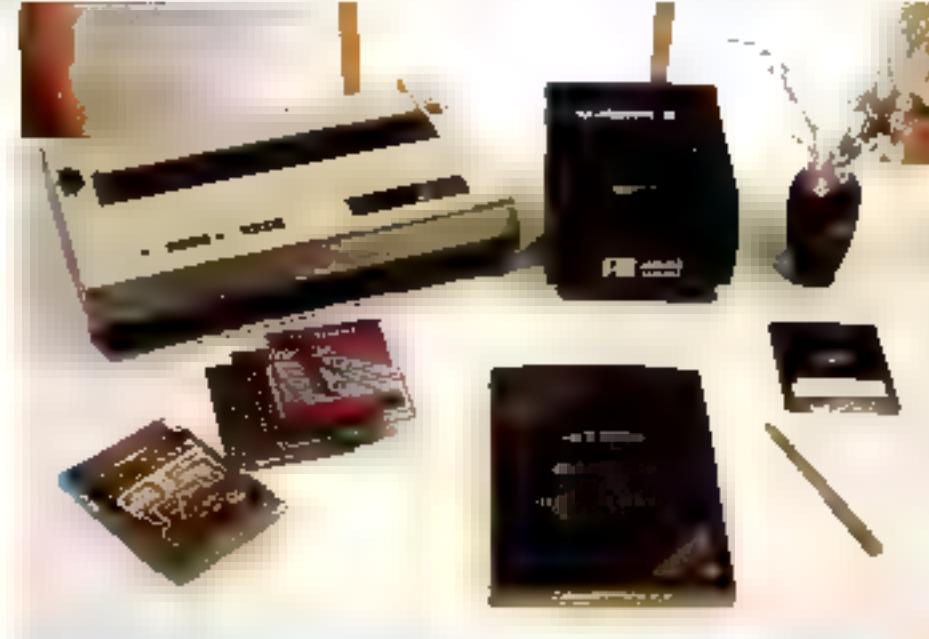

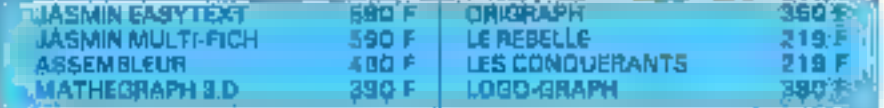

## NOUVEAU!

per communi- $\sim 1$  .

### **690 F**

. This commonly precipied is to be made put that the<br>  $\gamma$  -dependent constraint the product of the state<br>  $A$  -depth of the constraint

 $\begin{split} &\mathcal{L}(\mathcal{F},\mathcal{F},\mathcal{F},\mathcal{F}) = \mathcal{L}(\mathcal{F},\mathcal{F},\mathcal{F},\mathcal{F},\mathcal{F},\mathcal{F},\mathcal{F},\mathcal{F},\mathcal{F},\mathcal{F},\mathcal{F}) = \mathcal{L}(\mathcal{F},\mathcal{F},\mathcal{F},\mathcal{F},\mathcal{F},\mathcal{F},\mathcal{F},\mathcal{F},\mathcal{F},\mathcal{F},\mathcal{F},\mathcal{F},\mathcal{F},\mathcal{F},\mathcal{F},\mathcal{F},\mathcal{F},\math$ 

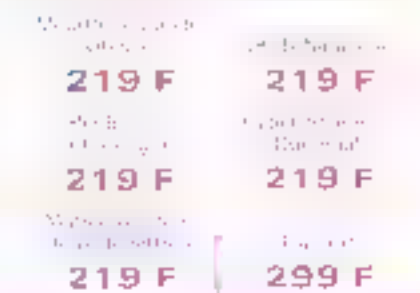

## 1ES TROIS LOGICIELS : EASYTEXT - MULTIFICH of JASMIN CALE 1390 Fifther - our DEUX au choix - 990 Fifther Offrez-vous DE SUITE votre JASMIN et payez le solde à CREDIT dans 3 mois

**DIVERS** Ens. Karl come no-Eng. I are accountthe Errs. M. Co., a procedure 3990 File 90 Fig. 1 4390 For 199 F. Jan., 4690 Fine 190 F. Service The country of a star 269/51 (c) company  $\sim$  10 MeV and the second contract the second contract of the second contract of the second contract of the second contract of the second contract of the second contract of the second contract of the second contract of t were discount in this  $\begin{array}{l} \Gamma_{\alpha\beta}(\alpha) = \Gamma_{\alpha\beta}(\beta) \\ \Gamma_{\alpha\beta}(\beta) = \Gamma_{\alpha\beta}(\beta) \end{array}$  $\label{eq:1} \begin{array}{ll} & 16.5825\, \mathrm{GeV} \times 10^{-3} \, \mathrm{GeV} \, \mathrm{yr} \, \mathrm{yr}$ 2000/01/12 13:30 14,050,000 and material state  $...$   $(325.85f$  $373.33 F$  $-263,39$  F  $-2350 F$  $\cdots$  $\sim$  $-1.111 - 1$ and in  $\sim$ Taux TEG 24 90 %. Pour foot rense promisht religioner as 94.21, 19 98 Mansieur (OLGOAS **Specialistes** Specialisters<br>
up: wandress of the contract of the state of the state of the state of<br>
network of the contract of the state of the state of the state<br>
next described to the contract of the state of the state of the state<br> BON DE COMMANDE à recopier et à envisyer Discounting Country Issued TTC United T.R.A.N. sarl. - 53, impasse Blériot 83130 LA GARDE - Tal: (94) 21-19-68 Nom Adressu.  $\label{eq:1.1} \left\|g\right\| = \left\|g\right\|^{2} + \left\|g\right\|^{2} + \epsilon^{2/3}$ **Code** Pristal **MrSe** - tigt-Date:

Fortail do Perfection profit species in 11,520. SPRUISE LES TEURS Nº 278.

.<br>Die gewonder die Schalten der die Leiten gewonde die Gregoriaanse<br>Staat van die Gregoriaanse kalender (die Gregoriaanse die Gregoriaanse

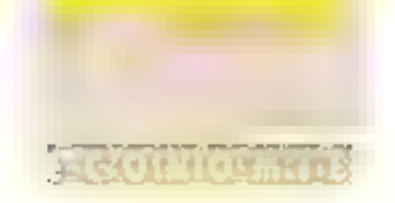

## Mentor Graphics : un nouveau champion du monde l

Avec un C.A. de 87.906 milions de dollars, qui répéante 35 % du marche de FIAO Mentor Graphics s'impose à la première place mondiale pour l'ingérierie ssectée par ordraleur

De plus, la société annonce pri nouvell anni pour la correction de produts mprimes of le premier système sur la marché à étre introvidare un environnement **IAO** La Board Station

« Elle permet, declare Al Jimenez, dinecteur du département Adyanged Products et vot-président, de reduite la lengis de cycle de conception à moins d'une sengine in

Ou'il s'agrese de fonds de paraer d'étals logiques de circu/s rapides de provis hybrides de composante VLSI ou autres, la Board Station seral à même de resoudre tous les problemes gor se pocera a l'ingeneur tout au long de la chaîne de production.

Dene nenele qui coutera menti de-BC-000-\$ (79.000-\$ annoncés pour unsystème d'une configization incyennel sera disponible dans le dernier frimestre 5499

## Dataproducts toujours en progression

Pour son exercice clos au 31 mars dernier, Galaproducts annonce un CA de 471.8 millions de dollars, en hausse de 48 % : et des bénélices de 27,6 M\$, en procression de 6 %

Petite embre au lableau. ie ralentissement des contmarkdes au dernier trimestre. Mars Datapreducts se réciganise déja en fonction de Delle baisse a déclaré Graham Tyson, « Chairman and CEO sido la société

## Act Holdings : Iriola doublé

Pour la troisième année consecutive, Act Holdings - un des leaders de la microinformatique en Grande-Brelagne et le créateur de gamme Apricot - a réussi à<br>doubler son C.A. et ses bènélices.

Pour l'exercice financier clos le 31 mars dernier, le CA depasse les 92 millions de livros. Tandis que les bénofices avant impól dépassent les 10 nvāons de livres.

Na administr<sup>y</sup>

## **Dataid** entre en Bourse

Pierre Benhamou, prèsident fendateur de Dataid, société de service et d'ingénierie en informatique, a decidé l'introduction de la socibté qui second marché de la **Bourse de Paris.** 

« Cette opération, dil M Benhamou, permet nonsouldment d'assourer le publio à la réussite de la socière, mais lui denne également les possibilités d'accroître son développemet.) foul en sauvegardent son indépendance »

En 1984. Dataid a réalisé un CA hors taxes non consolidé de 140 MF avec un bénétice net de 4.4 MF.

Les actions mises en Bourse au prix d'offre de 200 Finaprésérvient 32 % du capila' du groupe

## Les receilles d'Apple ; 1 milliard de dollars **Isamestrial**

Pour la premier semestre de l'acercice 1985, Apple présente on CA on hazzare de 45 % par repport a 1984, soil 1.1 milliard de dollars.

Les bánélices nets, 56,1 milliota de dollats, sont sussi en hamse, de 8 %. C'est bien moins important que la hausse du CA, main a ca nivegu-là, c'est tout béoffice1

## Apolio sans challenger !

Leader mondial sur le marché des stations de travall professionnelles 32 bits pour l'ingénierie et les applications scientifiques. Apollo Computer annonce, pour son premier trimestre fiscal 1985. un C.A. de 52 millions de dellars, en prógression de 124 % par rapport à la méma période de 1984

Les bénétices, pour leur<br>part, frôlent tes 9 millions de dollars, en progression de 117 %.

Si challenger if y a, pour ravir le readership d'Apollo ne doule qu'il devra redaubler d'efforts

## Newbury Data : **Un aucces** franco-britannique

Newtony Oak), comi le siège cet à Versielles, annonce dout le premier trimestre, 1985 une hausse des commaniles de 52 % et un ecoroistement du DA de 80 %

Ces résultats confirment les succisi del példitenque. Newtury Data inclumment tel objaces durklaboouts à Mancheder, des implimarities et des borans de visualisalion.

## Sperry : beneficas en hausse gräce au secteur électronique

Sperix Corporation is annoyed une augner/ator de 42 % du benètice pour son exercise frozal 1984, clos le 0 finare derner De benefise qui amerit 286.7 millions de coRais, est du aux encelentes percomatices de la société 1 dans le secteur électronique - traitement de Exidemiabon, systèmet de défense aèrotautiques et maximité - qui pet represerve BB % du revenu hotal

En revancha, il care le secteur du matituti agricole. Sperty New Hotand contirue de southal d'une vive dimiguitence. dans un marché déprimés, a declaré M. G. Probst. orecleur genéral de Spety

## Un landem américanoaméricain

Digital Equipment Corp. of A FA F Mehmorir Syntems viennent de readra poblique la signature d'un contrat d'une valeur de 7 millions de dollars qui les liera poar deux années. Aux termes de celui-ci, Digital fabriquers des cartos d'interlaces apéciales concuer pay stablir des Eslaons capides entre les commutations Databit VTS de AT&T et les ordirudeors YAX at PDP 11 de Digital.

Dass un premier temps, ce sustériel est destiné à la gérion in-<br>terre des compagnies privies.

## **Olivetti el Toshiba:** une stratégie mondiale

fashiba, deuxième groupe industriel du Japon, « veul jouer un rôle plus significatif sur les marchés mondiaux de la bureaufique », selon les termes de son directour deneral, M. Kobayashi, Pour mettre en œuvre celle ambition mondiale. la firme japonaisc a frouve un allie de bon. pales. Olivett:

Premier élément de cette stratégie commune : le rachall par Toshiba de 20 % du capitar d'Olivetti Cerperalian of Japan.

Lorsque tes lils de l'empire du Scléil-Levant s'allient a ceux de Machiave: on peut s'atlendre à une stratégie aussi rafinėe dulune deuse d'art. À suivre donc, pour les amateurs.

## ीरी :  $2^{\circ}$  trimestre + 10 %

FTT Confortation annonce que son bénéfice du deuxième tramestre 1985 denge summerter de plus de 10 % par respont au deuxebois transate de Fesercice peoplent. Cette previson se fonde sur des estimations popliminaires et ne bent pas compledes gains rets pointints par des cessions d'actes.

## PAPA, LES PETITS MICROS QUI VONT PARTOUT **ONT-ILS DES JAMBES?**

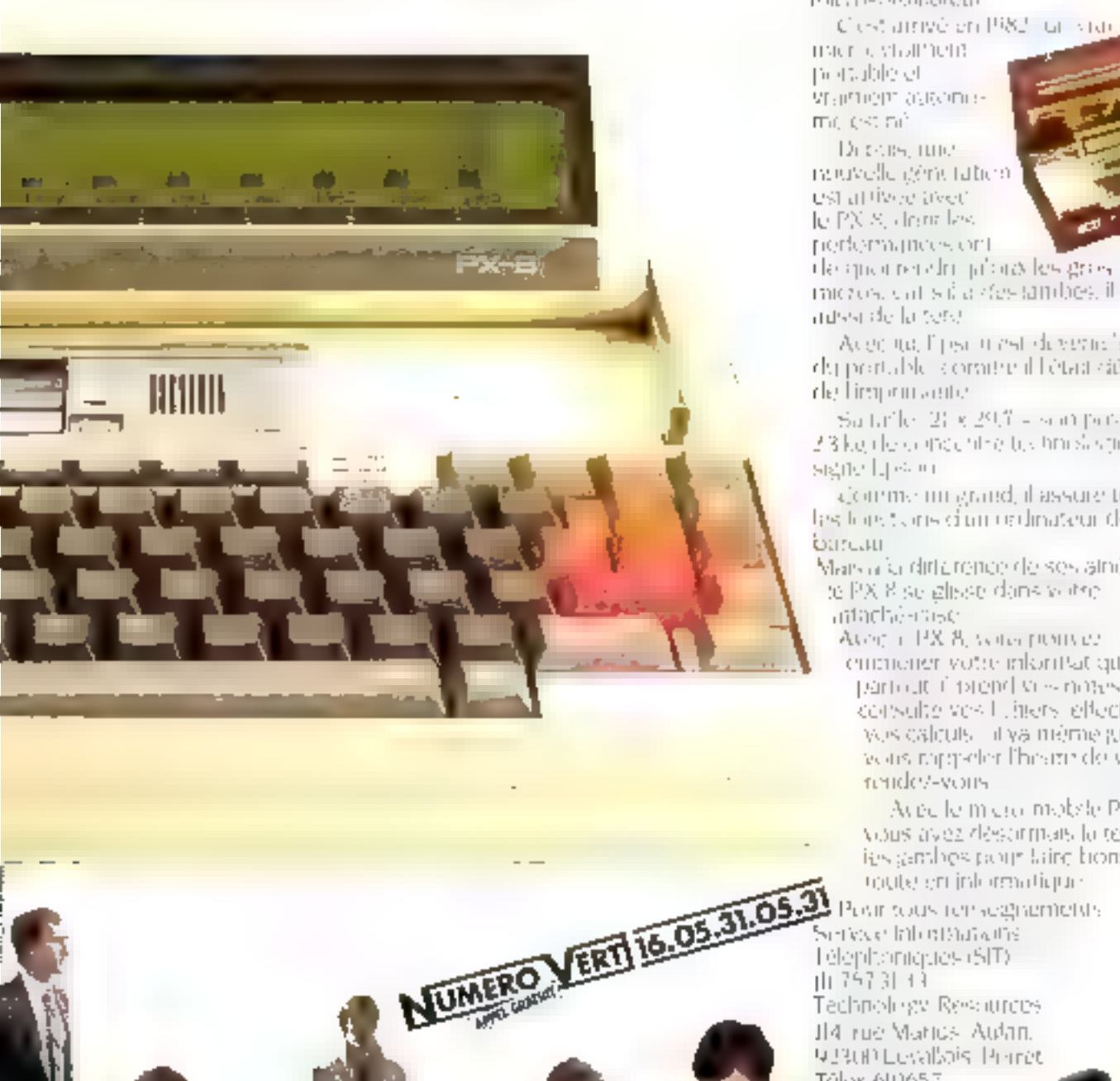

## $\textsf{MAIS}\,\textsf{OUI}$  . Fix est Epson qui le . premier a denthé des utilibes à un micro-ordinateur

Clest arrivé en 1983 l'un state macros visitataent ne dadole et Standard assembme est tab

Director, runer neuvelle géneration est at tivee avec le PX 8, dont les performances ont

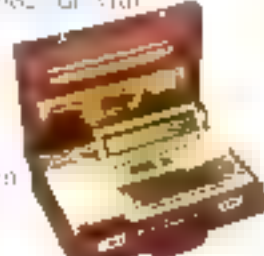

de quoi rendri jabaa les gres micros, car sita designibes, il a nassi de la tere.

Acec to, lipse trest devenision letdy pratable komite il l'était sièn rle) Liregorumaeutet

Sanche 21 x 29.1 - son postal 23 kg de o mochteg tus hruskspiper. signe Ljevini

cjoneme mingrand, il assure toutes. les toret cins d'un redinateur de barcan

Mars a la dirtaronde de ses amés. to PX 8 se igleate dans within intaché-mise

Avoir à PX 8, votes pouvez.

empriener votre informatique. particult if prend viewnates. consulte ves l'utiters leffectuel vos calculs - it ya mémie gisquár vous rappeler l'hearmde vas rendez-vons

Acec le micro mobile PX 8. vous avez desarmais la tete et igs ambes pour taire bonne-

II4 rue Marics Autan. 9.2300 Levallais, Prince Télex 600657 Telecopie 757.98.67

BENYACE-EESTELHEN-LIJE

**Trois Isuves** Irancais

**WE FILL** 

Présenté par la société HBN il y a environ un an, le micro-proinateur Guenard donne nalssance à une gamme de trois modèles reprenant ses caractéristiques de base alimentation in-Interruptible, systemes d'exploilation CP/MI 3 at Newdos  $60$ , etc.

Le Guépard HD 10 est quelles de 720 Ko et d'un disque dur de 10 Mo. Il benéficie d'un mode graphique haute résolution de 350 x 250 pixels en 16 couleurs de base il son prix est de 26 900 F HT.

Le modèle TX, architecluré autour d'un microprocesseur 280 H longlionnant á 7.2 MHz, receit guant à luideux unités de disquettes. Il est disponible au prix de 16 530 F HT.

Enlin le TX HD 10, comme |

## **Structure modulaire** chez Altoa

Articulé autour d'un châssis à huit emplacements. l'AH tas 3068 bénélicie d'une architecture multiprocesseur et comprend en version de wise gwilte modules principauk.

Conçue à partir du microprocesseur Motorala 68020. l'unité centrale peut, grâco à une mámaire cache de 8 Ko. Travailler à une vitesse de 18 MHz of goner des adresses virtuelles jusqu'à 16 Mp : cartes RAM de 1, 2 car 4 Mo.

Le saus-système gestionnaire de fichiers effectue. sous le contrôle d'un 8086. des recherches simultanées sur trois disques, tandic que le sous-système de commumeations serie, lui ausel géré par un 8086, dispose de dix ports d'entrées/sorties.

Enfrn, la mámoire de masse est constituée d'une unité de disquelles de 1

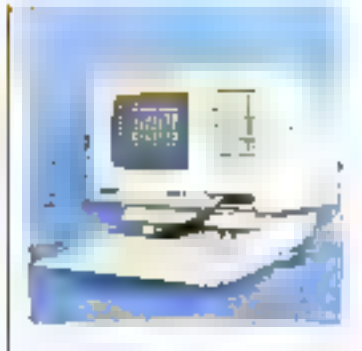

son num l'indique, réumt les caracteristiques des deux configurations précédentes ровг 29 940 Е.Н.Т.

HBN annosce par ailleuts. In commercialisation d'une extension mémoire de 256 Ko utilisables sous Basic : d'une carte modem 300 et 1.200 banids full-duplex et, prochsvnement, d'un reneau 32 postes (20 000 F HTI of d'une carte 8088 compatible MS-DOS et Concurrent CP7M (3.000 F).

Post plus d'informatione cercles 27

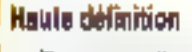

De conception et de labrication entièrement trançaises, la micro-ordinateur Toutatis de Micromos se destine de par ses possibilités graphyques à des applications industrielles (CAO, CFAO, DAO) et de recherche scientifique. mais avisal de gestion dans les PME.

Architecture autour du microprocessaur Intel JAPX BC186 associé à 512 Ko de RAM (extensible à 1 Mo), il autorise l'attichage d'une lenêtre du 600 x 800 pixels parmi un plan mémoire de t 024 x 1.024 points, une extension à 8 couleurs étant proposée en option

Une configuration de base comportant 512 Ko de RAM, 2 unites de disquettes de 1,3 Mo et 2 plans image monochrome (128 Ko RAM vidéo) revient à 39.900 F HT, tands que le prix d'un ensembie 8 couleurs (1 Mo FIAM, 3 x 128 Kg de RAM vidéo, une unité de disquattes at un

disque dur de 10 Mo) est de 64 900 F HT.

g Pase pas direforations center 26

## **SPECIFICATIONS TECHNIQUES**

ophocomomero : 4490 00186 bzhi 4 normer ANSI X 344, VT 52. Graphic dis-Rz. 2 canaus (lacobs direct mismore, Himst, 1-collider dirempton, 1-decці фарты рэджетася **TELECKOLON M** FS2 Km liat : Anaty au Deeth Bd Saizhes, 10 Iau. su de foncion programmadas, claims her-**Paul evolum** digits distance (ET) work houster electionism. 100 x 35 x 125 m 100 x 37 x 60 ditta bet oppun vuld werd, boe uri, nacio els. Joseb graphepus 1000 + plies stickes and plans on 1024 a polycricinal Elecoment en option / 2 x to PLAN aide (F. a. 617) for an epison

tun Vetor 9 () Minophys de papage : 2 units de degan 311/4 (81 et 1004) de 320 Ka 200102<br>722 Ka 1 Maria (2 No Lanatto, desputa Wochener ST trill de 10 Mc en apriori Entries/section: 2 comp size PE 222 p 9.24 represented asymptotes), de vida respectantes sequita 19,300 cases. 2 por pratée Combris, Tipo SAS en Iglian<br>B<mark>rition d'aspiciatio</mark>n (N6-205 11, Languagua : Social reverprésa en compilla. Chi Fortal Pasca, C. Ho Dollone: soule dépateur, de tande 1/2 174", table bagaine, suppression, an <u>beau, dispar, Western Afrika de 20</u>

1.2 Mo avec streamer de

60 Ma en version de base, et

peut étre complétée par 1 à

3 disques durs de 33 ou

tėmą d'explaitation Unix V.

son anvironnement logiciel

comprenant divers compila-

Teurs (C. Fortran, Pascal,

ele.) ainsi qu'un traitement

de lexte, un lableur et une

base de données retalion-

Poul blus d'efformations cerchur 38

L'Altos fourne sous le sys-

68 Mo.

nolls.

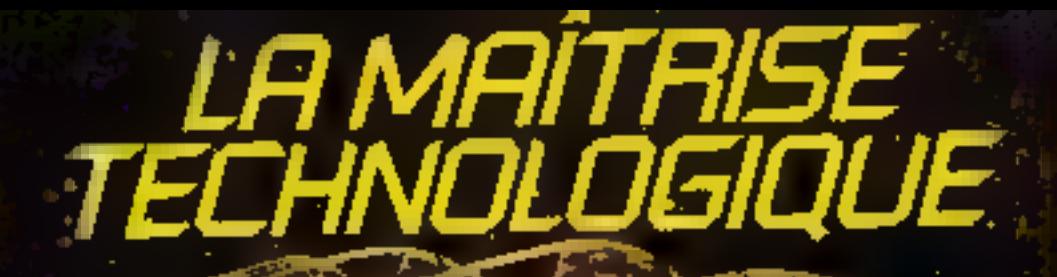

dheecaa phogs act arg ini du **SE Guide U** pa, B jest cont<sup>r</sup> **IGNIEN du coût des del 医单氯苯异丙** 

W

SKG

"日本是是是是是是是

to a series of 宝匠式

160224-720743.07 Teles. SPACYONG 512 224 F **UNITED** 

MINI FLOREN DISK MD 2019

DOUBLE SIDE

SOFT SECTOR TP

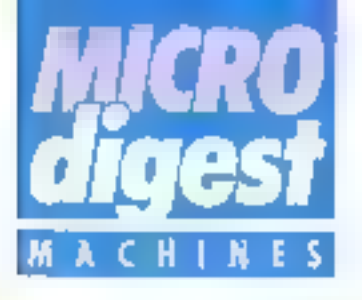

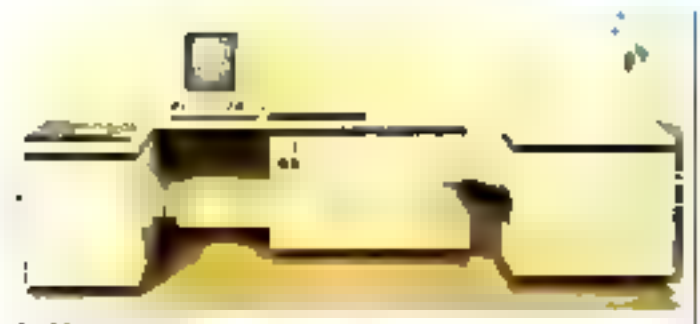

## Archivage sur disque oplique

L'enregistreur-lecteur de euprigo siguie à displacada Opticlass 8300 DH de Sanyo autorise le classement dynamique, la consultation visuelle, l'impaccione l'arghewage ainsi que l'acquisition el l'expédition a distance de documents. Composé d'un analyseur digital, d'une unité pentrale avec monitour et i

claver, if'un selection de mote clés, d'une undà de disme 41 plugati Esupitgo saugi ligne) of d'une impremante laser, le système itispose illums capacité de stockage. de 20 000 images par laçe de disque (type « Air Sandwech =) avec une résolution de 8 pixels qui simi,

Son prix se situe dans une lourchette de 500.000 à L000 000 F

Pour plus dividium plicara cercles 38

## Un compatible francais

Eabore auteur du microproces sein Istel 8088, le matio-prénateur CS 150 de la Compagnie de Sigoster ehof Entreprises Cleaniques est al. thesic diutilise: :es logiciess extensions et particle aves concus poli-4RM PC, SA capacity on membering est de 128 kg en standard, i dispose plane unté de disquesses à " 174 single ou double de 320 kg atsupporte en option un despie durice. **10.6 Mo** 

Son grik en configuration de base 86 dp 24 750 F

Pru peg d'obreutos cerder 41

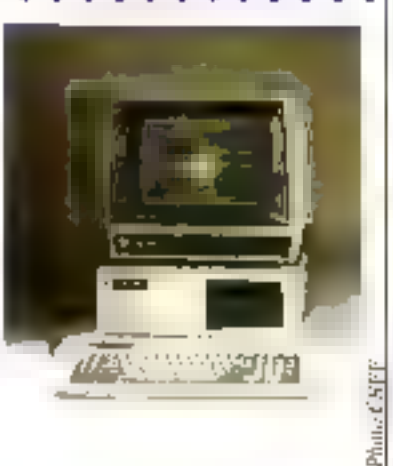

## **SPECIFICATIONS TECHNIQUES**

Meropromo www.intel.0088; capiccesswi 8007 im option

**INJU:** 126 5 320 Ko de rabinare vwe dynamque ; enteredite à BAO Kin. Charles Agety. 19 kuches de fondion, cevê.<br>rumbique 17 kandres, computible BM. Allichage a mondeur 16 couleurs ; mode lesia : 25 = 80 caracteres (16 couleurs) , mode<br>graphese : 320 = x 300 en 4 couleurs, 840 il 200 pitels es mánochrame. siducit ua elamie dine st

de discussions 5" 174 de 120 de 389 Ko (fermel dilal); une auté de deque du Wenthester 5° 174 de 10.6 Mo formales en option; unité de déspulles supplémentaire en aghon. Synthme d'amphallation : US-DOS<br>Entriessiscrites : version PS-232, 110 à<br>19 300 bases en comptrante diploc et seroiduptes (? prints) : interface paralléle pour imprimante Cerronica (connecteu a D a 25 árochesk; 4 connecteurs d'entanaign : sorgien RNB el composita regradorame.

## De l'AT 1 à l'AT 2 : ua pas à Itanchir

En intégrant une ou deux unités de rlisque dur au micro-ordinateor PC-AT 1, la société MBM pormet a ses utilisateurs de disposer d'une capacité de argekaga de 20. 30. 50 (ii) 100 Mo. Cette opération equivaut à le trans lointiur (in PC/AT 2 sans qu'aucun logiciel ne soir néexesairo, fos disques clant formatés el operationnels pour les systèmes d'exploitation PC-DOS, Prolaitur et Xemx-206.

Par adleurs, le panachage d'unités de capacités diférontes ainsi que la connexión des ensembles MBM type Tour (mómore de masse et sauvegarde) sont precables.

Le prix du PG/AT riest de 35 TIS FIHT, deSni de l'AT 2 de 52.824 F.HT

Pour plus d'internations de plus à r

## Grands caractères

Equipe d'un afficheur LCD de 16 x 40 caracteres plus lisible que les « chissigues » BD columns et compatible avec les loqiciels mudéle 100, le micro-ordinates# pertable Tandy 200 est concuautour d'un microniccesseur. BBCB5 of dispose de 24 Ko de RAM, extensible à 72 Kg, sauvogardée par un accioniufateur au nickel-caurhium

Il intégre on memoire morte une version ambliome de Multiplon, le langage Basic, un tradement de lexte (Text) el une calcifiette (Calculator). Un lingiciel de lelécommunications (utilisation) common terminal sous résorve. d'homologation du madem intégré) et deux grasio-mairgs. de lichiers acresses et agenda vlennent currigilêter ses pessib-4les.

Distribué par Jandy France S.A. division ordinalette, it est livre avec deux taanuels en hancais et un kit. d'adaptation Azerty (r driver » et autocollants pour les Invetos) au prix de 8.500 F HT. Le coùi d'un module d'ektonsion RAM de 24 Ko. est de 1900 F HT

Poul use d'informations perdez 42.

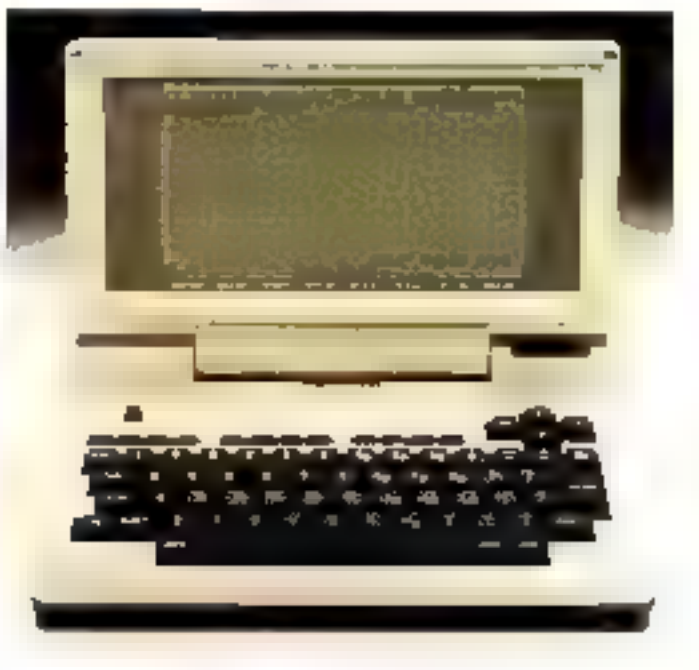

## L'analyseur logique personnel

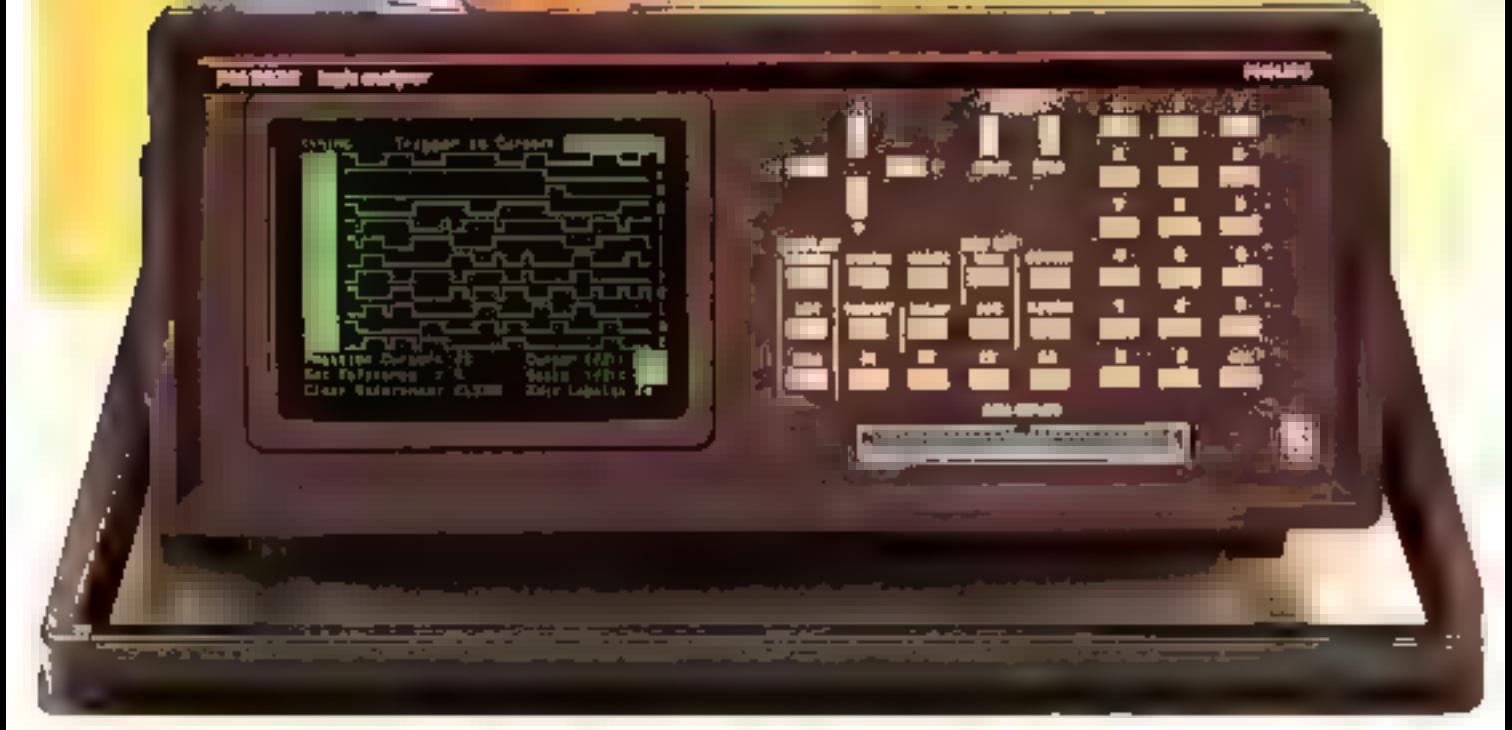

## Le PM 3632 Philips : un analyseur logique sur chaque poste de travail.

D'un excellent rapport qualité/prix. le PM 3632 offre jusqu'à 32 voies d'analyse et une vitesse d'échaptillonnage de 100 KIHz, des Hichiones doil vulatiles pour fes menus et les dopuees, juivinterface RS 232 C, des désassembleurs puor la plupari des

interoprocessams existents sur le marché et un émulateur de ROM.

La mise en œuvre de l'apparellest, de plus, simplifiée à l'extrême par l'appartison sur l'écran du mode d'emploi en français. Ces possibilités font du

PM 3632 on véritable analyseur logique personnel accessible à TUN<sup>s</sup>

N'hesàtez pas à nusus demander la documentation du PM 3632 on téléphonez pous. Sans engagément de votte part, une démonstration est bien sår possible.

Pailige, Scener al Industria moderna de la pietra de<br>Antoin Libre de constante proponente los antigones<br>Anton de costera moderna de la Moreagne

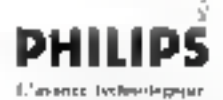

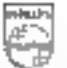
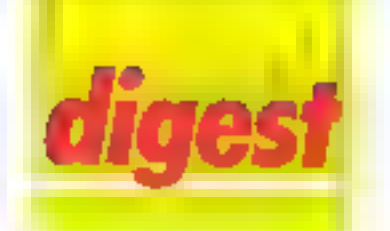

# Deux dans la poche. deux sur la table

Sharp Burotype Machines introduit quatre notiveaux produits destines a une utiliantion dans des domaines aussi divers que le calcul et la programmation scientiliques (PC 1430), la « bureautique portable » (PC 2500) at l'informatique personnelle (MZ-800) ou en entreprise (MZ-5800).

# Semi-professionnel

Equipé en standard d'une unilé de cassettes miégren. le Share: MZ B00 situanile versune utilisazion neo seulementi Eppoliate (lexperets éducatile, ende laisirs, jeux, etc.), mais avest professionables, en l'Eaupenbouverger, à

offet, it isst possible die swardjoindre une ou plusieure unities de disquartes times tionnant struc P-CP/M 80 prior access a des logicies. tels que Munigilan. Visicalo. Wordstar, dBase II, etc. Sampaix est de 3.000 P

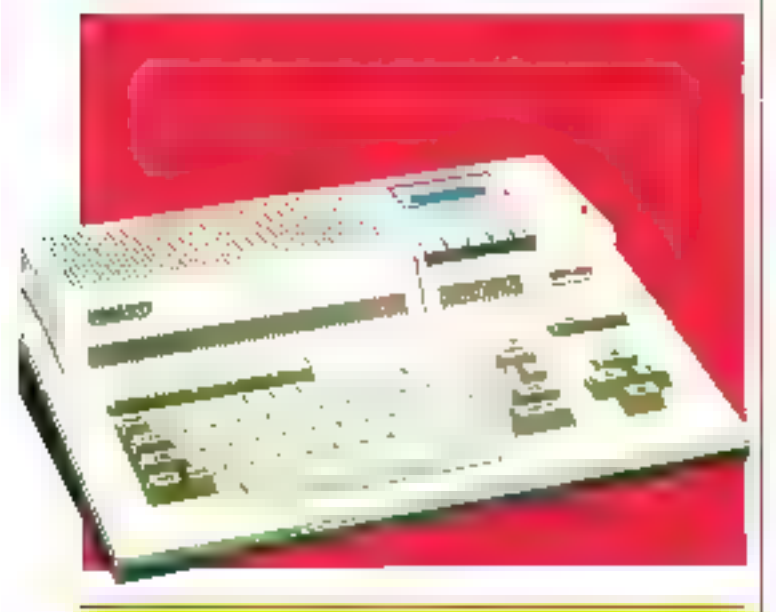

# **SPECIFICATIONS** TECHNOLIES

Меториялык (2004-215 MH) IDUIT: 64 Rd., RAM video 16 Rd Extensible a-

**BOW** (1980)

Clavia | ASCI III In che, ansi paè de gehan du parse vispare et 5 loudies de lingüez.<br>Alliabague modelulent 175 a 48 au 00 carac the could available (40 + 30 parts).<br>I make some (5, 12) + 20 parts of 4 posters parts to jointee his plus de una leurs affetivoses avec l'externium RAM violeti. maniture optioned indications. Fell a cu-**Souleus** 

Monotre de marge : aviè de casasters 1200 bpt valgele luvia de diague NZ 2 B1 de

GA No. A people stopped of set up for this player du napietotora, unte engeloi dobe de rtsgarttes 5' titl de 379 Au en getirm.

Entrien/metien: réceives with impressite, posetic eyech (2 pim) e in logmere **Sextensits** 

System d'agricitation: FOF/M el spion salarre de dissettes

**Linksware:** Basic as cassadio as plangland. Quae cui deque réquerée ou despeties en oduret Logicials : prix Reports sous CP/M

Options : protested de sun 5 idea. 3 octobers

# **Portable BA termot us**

Le PC 2500 géner) dans un ensemble compact un ecton. LCD (5-4 lepine) + 24 carage feres, un clavier avec paye minivarious and imprimente plotter 4 controls on port-HS 232 C T1L, una oterlatee caractic area qu'un emplacement pour carle de niemone vive de Blou. Lê Kir

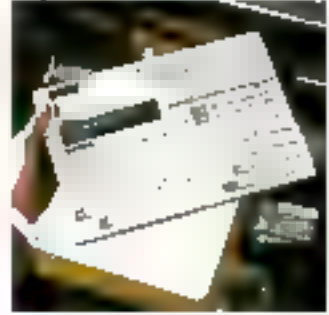

Compatible avec le PC 1350, il deginse de 5 Kade RAM en standard et intédre en inèmovia morte 172 Kg1 In langage Basic, unulilitare praphique et un laliteur de 30 lignes de 20 dutennos, airea qu'un répertaire. relephonique de 254 donto

thest discountifie aw prix de-5 DOO F

Rocintrador de la censo 72

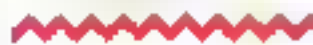

# Ordinalaur scientifique de ooche

Duré d'un affictieur à cristaria trauides de 16 caractéins, le Sharp PC 1430 diepase de 38 Ionations preprogrammeles, de 15 million venux de pareminéses el de B niveaux de calcul.

Il constitute, en nutre, un ventable pricepted prace a des muches de comerandes. Basic, 2 Kis de BAM

Il autonoe la rome en diénature de plaseaurs program. mes (18 fouches de rappel. handion memoire permanr:nte)

Son prix est de 1 000 F

Pou plus dinformations derated 31

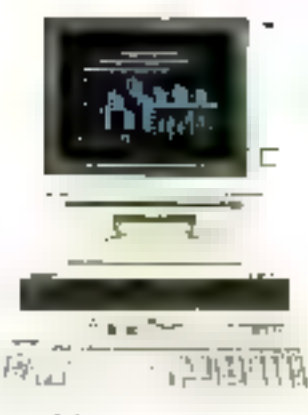

# Capacités graphiques

de MZ-5600 est un microardination de bureau compuratour du résorcionageagear Intel 8086-2 associó à 266 ULI 512 Kollite RAM et Toulnant seins le système d'asploiation EDS 16 de Sulheam

Le mode graphique autorise unte recolution de 640 -400 pricets en 8 grouteurs et beneficie dos fonctions de echilenetrage, du palatte (changement dir combinaisons de couleurat el ille prinnté de couleurs japparition simultance de plusieurs invices, creation de digiorammes en de perspectivés en  $JTI$ 

Son prix est de 25 000 F envason

has played considers center 30

## **SPECIFICATIONS TECHNOLIES**

Microprocessere : HSD-2 & E MHz, copio come nationalisae BBI e longe BAM: 250 Kr ecsesyde a 512 Kr FIAM vidên 1978's extensive a 192 kg

**DOM: 1639** 

Clavier Acida accense. 10 roughes delongtion, pané numérous deputé, sours im-

**All durps: acars aptament M7 (F13 pro**motione 171 et M2 1617 të nuteus 161);<br>made texte 125 × 60 10 × 60 70 × 40 du 25 v 45 garacións - mode prachase - 640 x 400 DI GRIS

Ritmoirs de Nation : 1 Jul 7 action de devousttes de bautiz ou travém de dispatites et I prove out 511, 4 de 10 libri colos de de-Quettes et de ulsque duriertemes en rippon. Entrino Anarthus: Interface Importance Centrends, immede wate composes et PVD, 2 doctr RS-252-2, contrôleur diagostes

Byridean d'exploitation : FCS 16 Springer) Liquidels (learned Americans, comple-**Mail** D

Diptimonie generalizum de sono grupp permejole

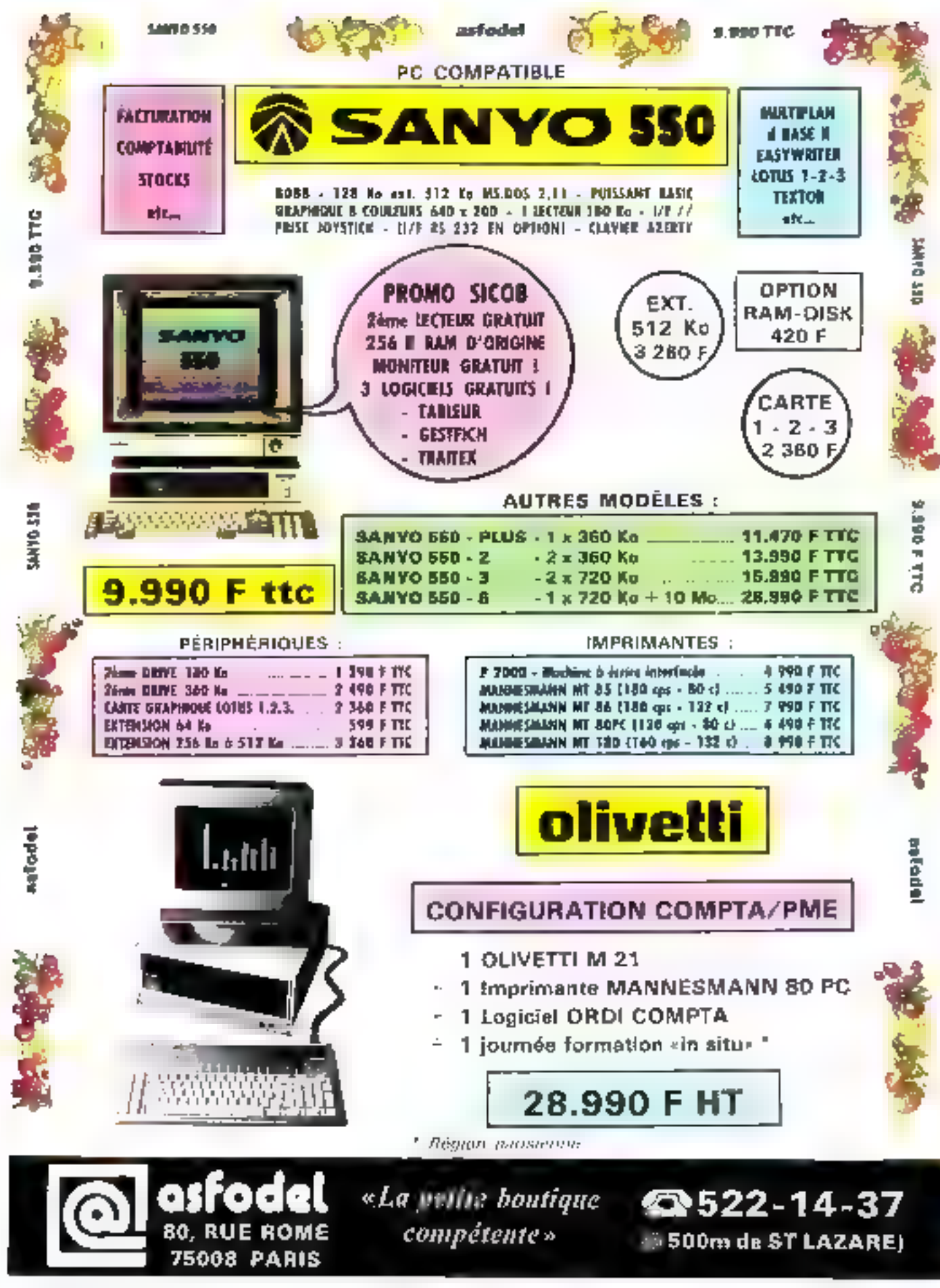

36 - MICRO-SYSTEMES

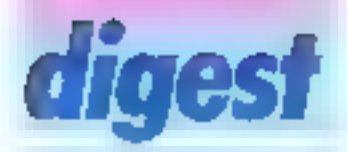

# Double MSX

Concus autour du microprocesseur II 80 et récenissant toutes les spécifications du standard MSX (32 Ko ROM, mode graphique 256 x 192 pixels, 32 sprites, etc.). Sea micro-ordinateurs Philips VG 8010 = VG 8020 différent essentiellement par leur capacilé de mémoire vive trespectivement 48 el 80 Koj el par leur claver, à tauches an gomme pour le premier, mecanique pour le

second. Par ailleurs, seul le | 8020 despose d'une interface. parallèle intègrée pour Impriinante.

De nombreux per phériques communs aux daux machines soni annonces, en particulier 2 lecteurs de disquattes de 360 Ko saus MSX-DOS, 2 imprimantes, 3 minitours improchrames. 2 moniteurs couleurs, etc.

Les prouvespectifs du VG 8010 et du VG 8020 sont de 2 290 F el 2 990 F.

Poul plus d'informations cercles 25

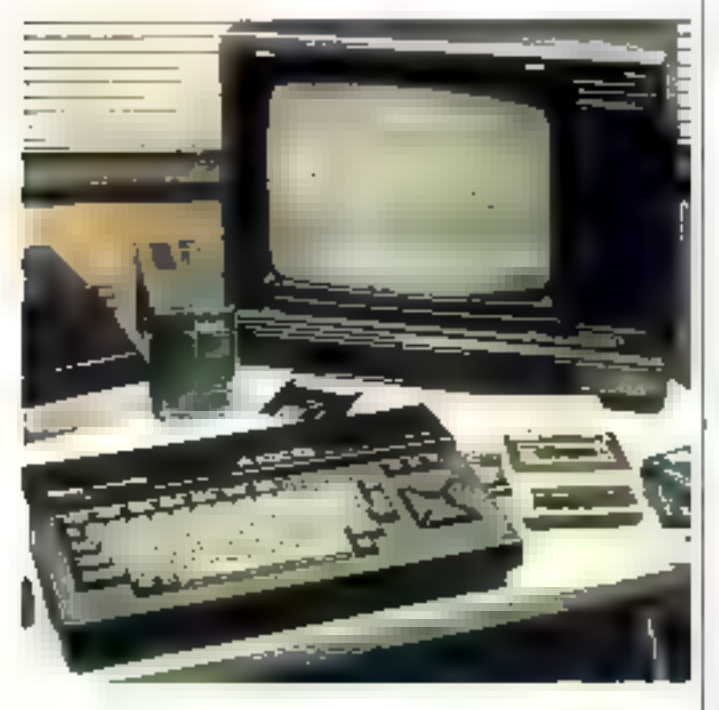

# SPECIFICATIONS **TECHNOLES**

#### Microprocessor : 260 65,6 MHz

RANGE AS NO SOME 15 KG FANAL WORD 180 NG. Evlensides à 160 Kc, 80 Kg dans 18 Kg Rugi video (8020) entereccie à 192 Ko.

ROM: 32 Kg (gst/me all/spickation et interprifer Base MSXL

Cluvier : Azerby, 6 modes jewis, lettres accor-Mes). 5 loudies de fanction programmables 10 essuptions Base; pays de gadien du corseur dépons.

Allinhage: mode feels ; 24 lignes de 32 corecievas. mode graphique . 256 + 182 pixais, 16 couleurs de lond ou de tente; 22 sprites Michairs pack 26

Bon: 3 caravi. 8 unives, corrected was homes RGA

Behrimm/imritane mitatisce cassette, 2 sice. direterator pour logicials en carrouche ROM ou extension FAAA, interface pacalitie pour imprimarile (AMP 14), interfaco maneites de jeu. same RFR, will compasse

Languages : Bitter, MSX, Negro, USCG Present and optim

Logicials: loure in bibliothèque MSX.<br>Options : 1 ou 2 votes de despeties de 360 Kg, 1 mparamie 40 colonnes (VANDIX) ou 50 colones (VM0020), included manochoose 31 bri (BM7552), regresophore a

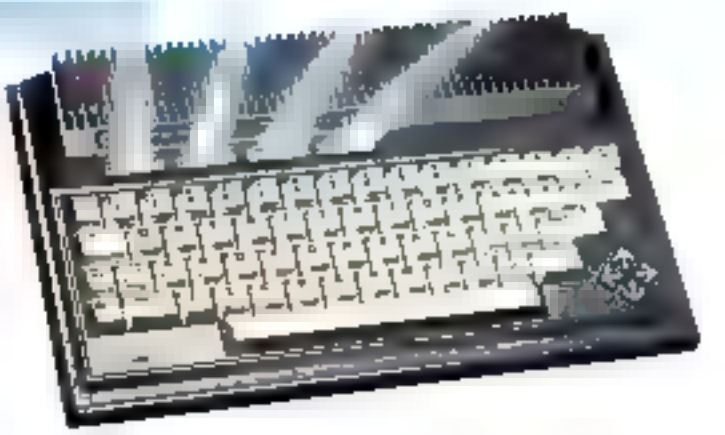

# On ne l'altendait plus!

Dirouis longtemes annoncé, le Commodore Plus 4 est désurancie commetautifsé au prix de 1990 F TTC par Commodore France.

Construit avtour d'un micrapyocasseur 7501 (compatible 6502), il benelicie de 64 Ko de RAM et de 64 Kode ROM, dant 32 sant réservés à 4 Ingiciels intégrés : un traitement de lexie avec possibilità d'insertion de tableaux de données, un gestionnaire de Fichiers (17 rubigues de 38 caractéres par enregistrement, 3 critères de tri), un tableur de 17 colonnes > 50 lignes, et enfin un misdule de représentation graphique en haute résolution de  $370 \times 200$  points. 15 couleurs de 8 teintes.

Le Plus 4 dispose également de doux géobrateurs de son à 8 niveaux d'intensièret de nombratases interfaces : RS 232 C. Bus rEC serie, lecfeurs de casselles nu du disquettes, imprimante, manelle de jeux, modulos d'extension, el p

Pour plus dividing to me centre. 34

# Scrabble électronique

Spécialisée dans les consoles de jeux de réflexion. et de straiegle léchecs. dames, bridge électroniques), la société Rexton présente Monty, un ordinateur portabl jouard au scrabble.

Allhwrste par pilen ou spr secteur, il comporte un afficheur LCD de 28 caractères of un clavier de 30 touches pour la saisie des mots, les déplocements sur la grille et les différentes lanctions. passer un leur, échanger des lettres, elc.

Manty dispose than thetionnaire de 408.000 mots français et peut lonctionner. selon 5 niveájux de jev (modifrables à tout moment de la partie) contre 1, 2 ou 3 joyeurs. le tirage au sort des lettres étant elfectué par la joueur ou la machine.

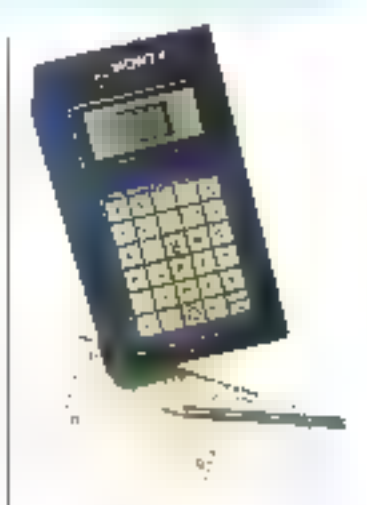

Enfin à est possible de confester un mat, de cannal-Le le score à tout moment, de « demander conseil » el de poser des problèmes à l'ordinateur en lui fournissant les données d'une partie déjà Commondés.

Fourthlis (Finformation Concept 35)

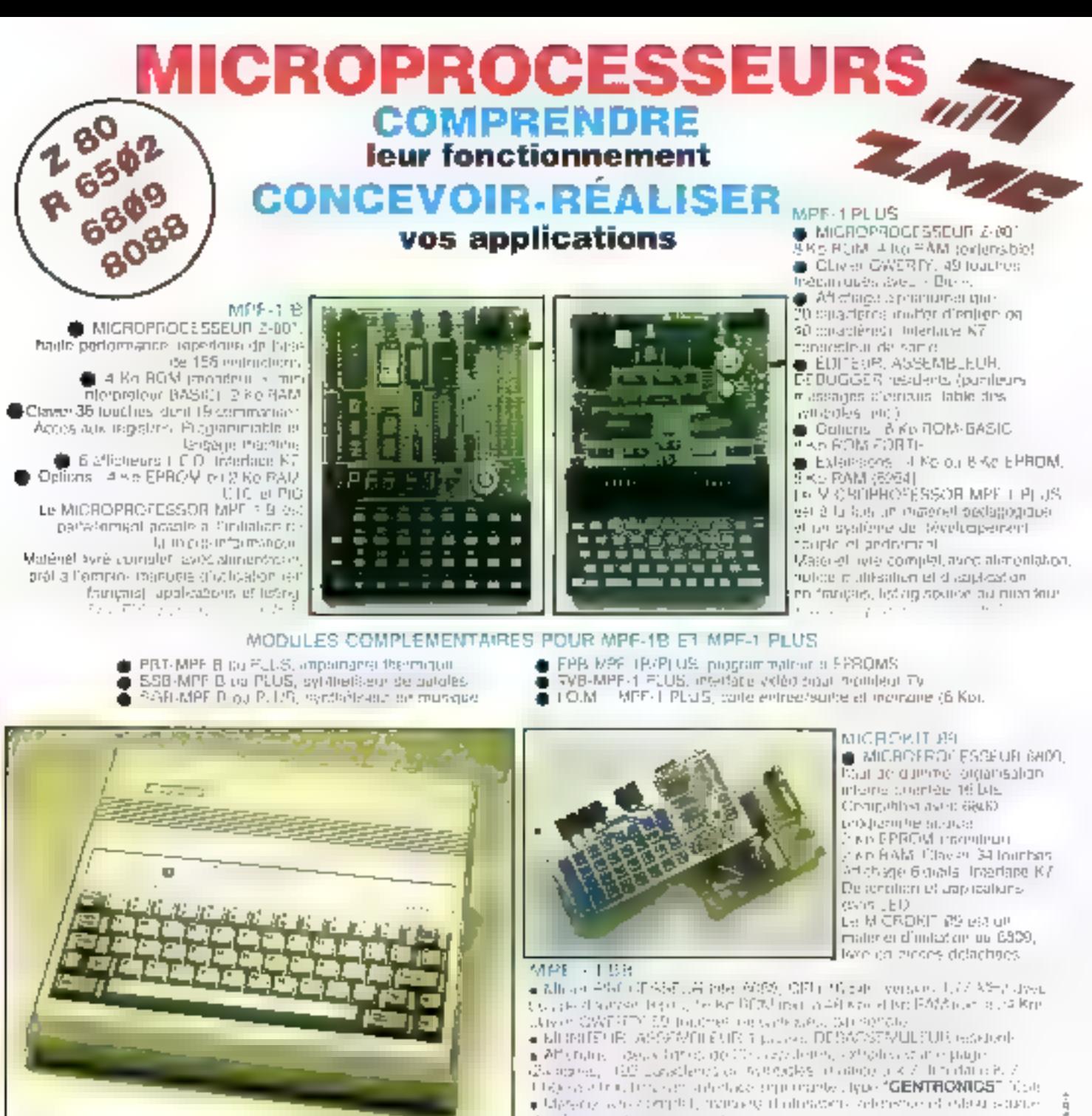

**MICROPROFESSOR EST UNE MARQUE DEPOSEE MULTITECH** LES MICHOPROFESSORS SONT GARANTIS 1 AN PIÈCES ET MAIN-D'ŒUVRE

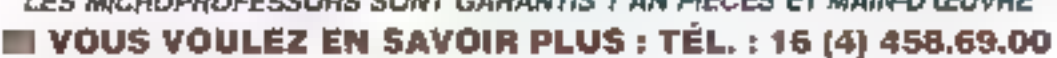

SUD de la FRANCE - C.R.E.E. 138, AV. THIERS - 59006 LYON - TÉL : (7) 894.66.36

# BON DE COMMANDE À RETOURNER À Z.M.C. B.P. 9 - 60580 COYE-LA-FORET

11 MPF-I B - 1 645 F TTC □ MPF-I PLUS · 2 195 F TTC □ MPF-1/65-2 995 F TTC 日 MPF-函8 - 3 995 F TTC E PRT B ou PLUS 1 195 F TTC EPB B/PLUS - 1 895 F TTC D SSB B ou PLUS - 1 B95 F TTC  $\mathbb{L}$ E SGB B ou PLUS - 1 195 F TTC 10M SANS RAM - 1 495 F TTC

IOM AVEC RAM - 1795 FITTC Ē. TVB PLUS - 1795 F TTC G OPTION BASIC PLUS - 400 F TTC **LE OPTION FORTH PLUS - 400 F TTC** 

DGCUMENTATION DÉTAILLÉE E MPÉLIB E MPÉLISS E MPÉLIPLUS<br>E MICROKIT - LISTE ET TARIF **CI MPF-P86** SERVICE-LECTEURS Nº 102

NOM: ADRESSE:

Ci-joint man réglement (chèque bancaire ou C.C.P.). Signalure et date :

Ê

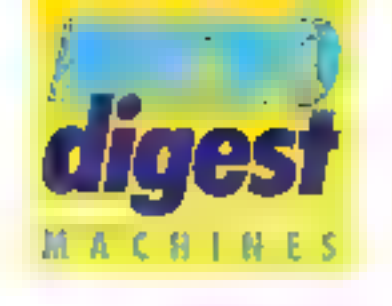

# **Extension** de la gamme **Wang PC**

Wang France introduit goubt nouvelies contiguestipas de son micro-ardinateur de bursee Weng PC. Equipées d'un moniteur monochrome avec annulation IBM et du tratioment de texte Wang, phies didiktent per la sombra da ports d'azionaion disponibles (3 an 8) sinal que per leur capacité<br>de mémoirs de messe : deux prints de disqualtes de 360 Ka poor les modèles PC PK 5 et 7, ait plaque dur de 10 Mo pour les rerployer 6 ad 8.

Sant également annoncés **I'mpubition** graphique coulean ISM PC, le coprocesseur numérigue Bal?, 2 et de neur logiciels parmi lesquels Open Access, la compilateur Lettice C, Quick Plan.

Pour plus d'informations perties 73

# Le Jackintosh arrive

Chose promise, chose due... Pour 10.000 F TTC. Atan propose l'unité centrale de son micro-ordinateur 520 ST avec 512 Ko de RAM, accompagnée d'une souris, d'une unité de dequelles 3' 1/2 de 500 Ko, d'un manileur monochrome haute résolution, ainsi que des logiclels GEM Paint (utilitaire graphique), GEM Write (traifement de fexte) et des langages Basic et Logo

Élaboré comme le Macintosh aurour du Matorala MC 68000, le 520 ST pièsente une définition graphique de 640 x 400 pixels en monachrame et dispose d'une palette de 512 couleurs.

Concu par Digital Research, le système d'exploitation GEM réside en mémoire morte (195 Ko) et autorise les menus dároulants, le multilenêtrage, le choix par icônes el la commande par sourls. A ta mise

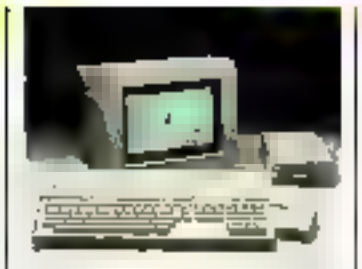

sous tension, le « tableau de commandes + GEM Desktop offre quatre choix : « Desk » (bureau) pour la configuration du clavier, le réglage du san, de l'horloge, d'une imprimante, etc., « File » pour la manipulation de fichiers, e View = pour leur visualisa-<br>tion et « Options » pour la configuration des unités de disquettes, de l'écran, la copie d'écran, etc.

A noter enfin que de nombreuses interfaces pour periphériques sont présentes en standard, en particulier une entrée/sortie MIDI (utilisation das 520 ST comme séguenceur).

Pour plus d'informations center 27

#### **SPECIFICATIONS TECHNIQUES**

Milonestocenteur : MC 58000 à 6 MHz **RAIL: STOCK ROM: 195 Kg** 

Clarier: Amiy, 94 tracket past numbrigat. paid de geston du corseul. Hi souches de fonction, géré par un 8301

Julichage: meeting hade researion morechroma burn on standard, 640 + 400 pixels en monochrone, 320 x 200 en r8 couturs, 640 x 200 en 4 couleurs ; 512 couleurs au-

**Mimoire de masse**: une utilé de dispirates.<br>3<sup>2</sup> 1/2 de 500 Ko en standard, une unité de **Elizion roton (SF 314)** 

Entrámination : veertuce souris et joyskal (reuts forme en standard); interface montgat<br>RAB et nomadmona, ques PS 2720 et pays-19th Centronics , com Cleurs d'unité de disquellet of d'uviè de deque du jiviasse de translati 10 Mols. DMA); compared pour actorsion milmone 129 Kg

Eyellanes d'espiologica: GEN (Dotal Research), TOS (CP/M-68003) pour les disquel-

Gould 3 you 30 Hz & 15 000 Hz ; minings MDI jentaja (sentre) integrisa

Lungages (Iournal): Logo el Basic de (fournis) : GEN Paird public e ask

phispach at GELM Wirks (in situm on t de teatre).

# Un isponais di-processeur

Leader de l'intermatique au Japon, Fuyisu introduit le nticro-molinataur Micro 16S fournant sous les systémes d'exploitation CP/M 86 avec interface graphique VGSX.86, ainsi que MS-DOS. et Concurrent CP/M-86, UtF lisant conjointenient un Z 80. A el un Fujilser 8086, il comporte deux unités de disquertes de 320 Ko et un moniteur. haute résolution 8 couleurs.

Distribute par la société IDS.

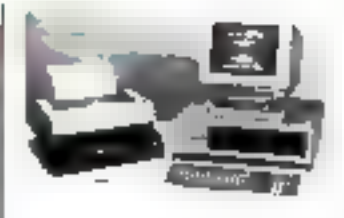

avec les légiciels Wordstar et Supercate, le Micro 16\$ paul être équipé d'un disque dur de 10 où 20 Mo (intégrafion possible en réseau Omninet).

Pow plus of informations centler 28.

# Compatibilità à moindre cout

Commercialleá par Wago Technologie France, le Laser Super PC/XT no surprend

guère par sa concepfion orientée vers la compatibilité IBM PC (processeur 8088. 128 Ko de RAM, graphique couleur en 640 > 200 pixels, disqueltes de 320 Ko, elc.) s ce h'est la présence d'un pénérateur de sons sur 4 canaux DMA independants avec 8 niveaux d'interruptions. Le prix d'une configuration de base incluant l'unité contrale 128 Kg, un

clavler Azerty, une unité de disquettes, une carte graphi- | Parnis diémetos reder 29

ler l'extension à plusieurs lecteurs et disque dur) est de 9 990 F HT

que couleur et une allmenta-

Lon 135 W (pouvant suppor-

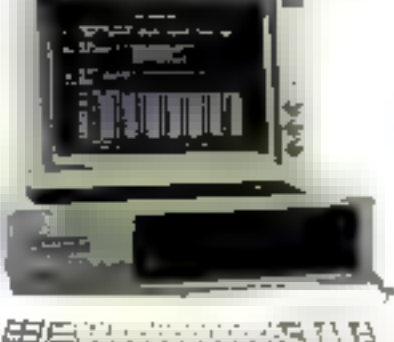

# **SPECIFICATIONS TECHNIQUES**

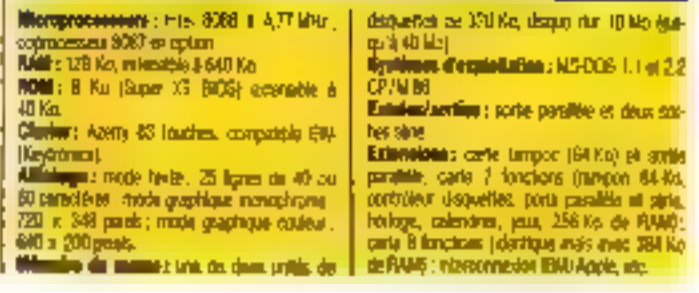

# disque dur 20Mo<br>+ contrôleur Antes el modal d'estima

rende

# Matériel duu scompatible (BM PC-N)

#### **Emayuate empression of PODO**

Millymel milingle, joid,

**Sile Little**ring

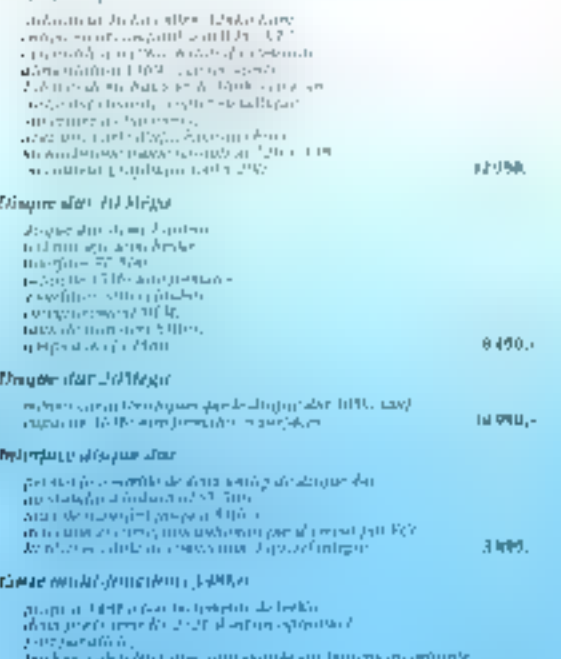

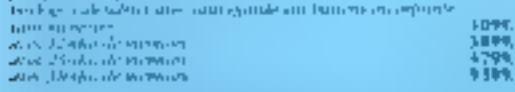

dottes cannot disposibles, remainisteribles

#### Not produits sont également disportibles chez (

La Borenchilléan<br>Ind Shraufe Transan<br>As Diffitheamh<br>Igle Camillen 72 m2

Highwa Rospiel<br>\$1400 Finaleum<br>#11 (011 Follitude

 $\begin{array}{l} \text{Number of of } \mathcal{C}_1 \times \\ \text{New Information } \mathcal{C}_2 \times \mathcal{C}_3 \\ \text{of } \mathcal{C}_3 \times \mathcal{C}_4 \times \mathcal{C}_5 \end{array}$ 

2 Belloument<br>Mathi Bentause<br>Gij - Indonys 20 m2

Humbersh<br>SHilli Keny<br>of 1260 (7.39.7)

szene byolkoszt<br>sonos tale<br>szt – tzor talensin

2 Impacci Galice<br>10 Confeditori ēF.

Revendours, clubs, associations. contactez notre service commercial!

**SERIVEE-LECTEURS N 103** 

# 12 her run Surbian 75020 Purts. http://mnp/707276x1.pHex.2I64293EEPCM ant ert da landt an samedi de 9,30 a 12.30 et de 15.00 a 19.6

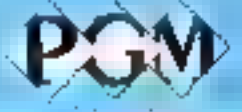

# l'affaire du Censentble de gestion crangeable BM PC/XT

compliments: thangle' centriche 10000

12990-LOTE ASU ljupat (1 000 C)  $125646 + c(7711)$ n ilipi.  $12860 \cdot 600$  in mark 0.03  $\label{eq:2.1} \tilde{J}_1(\pm \ln \left( \ln \left( \ln \left( 1 \right) \right) \right) \, \mathrm{d} \ln \left( \ln \left( \ln \left( \ln \left( 1 \right) \right) \right) \right)$  $1 + 00$ Additionality the original

بباياتك بواريون وداريرا ثابها فراشته فالأحداث i Jili

prix spécial SICOB!  $\mathfrak{m}'$ 2499  $\frac{1}{2}$  that in parts over  $\gamma$  s is unbounded. In which<br>into this  $2$  is a set of the finite of the set of<br>  $\gamma$ 

ليوزونا

中国).

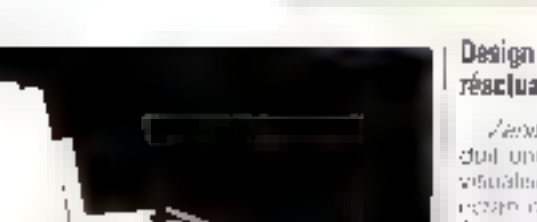

# Une qualile courrier pour les systèmes CEO.

Data: General assure to commercialisation au prix de 30 DOUT HR John Limpan marile 6321 destinge 4 compléter le système differre de bureautique CEO, comportant la tamire Eclipse MV 32 airs of la Desktop Genera- $1000$ 

Elightechronicllin, a consider-

elle usanto /intipossanin a la vile-se de 40 apr et olfre les caracteres oras, le souligne Semple mu distribution range les indices el exposants. Les (OSatae), are changeer lithridire ment seen a police ou la langue souhaisée. L'abrimadation on paper collecting an coming ou fouille a feuille, les dauble bac columnel pouvant être acquis au pex de 11 000 F H T

Pumpsy ambiendens sepand?

# **Butler** série/parallèla

Geree par inicroprocesseur, la méricain tangun nutownine BSP 84 Lest équipée. de deux ports paralléles Geotron-cs idebit max-mum 80 Kn/s) et de deux ports RS 232 C/V24 longtionnant a des vitesses allant de 300 6 19-200 march of corpor-

#### tant les protocoles xon/xoff er GTH

Programmable grace a 8 micro-inferrupteurs sittes an from available else autorise. faules les combinaisons. sousce (destruction). Elle, ast commercialisée par loaria fechnologies au jinix de 3 000 F H T

Finally, comprehensionality (b)

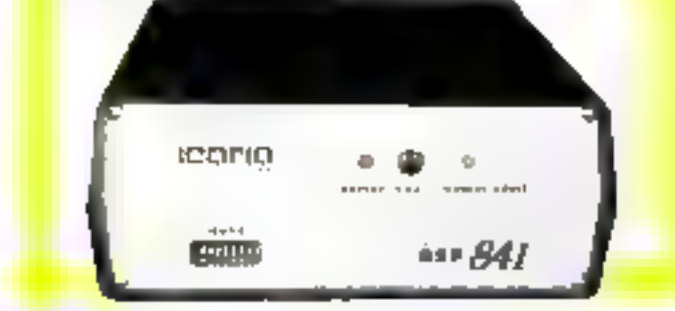

# résclualisé

**HGRO** 

PÉRIPHÉRIQUES

Zandh (Jeta Syntoms introduit une nouvelle conspie de ventalenduse compogén d'un ectan organishe 12" veri de 24 lignes de 80 caractéries avec 751 ligne d'état, défiement ferrit et d'un claver inplinable de 93 Inuches avec pavé numerique depoire el 16 Tour hes de him from

Cosmodia ADM (1 el Televideo (914, 13-21-22 comporte un jou de 96 caracteres ASC4 et de 99 namolémys grap historys et etraingers. Son prix est de 4 990 F.

Painting distances are sense 19.

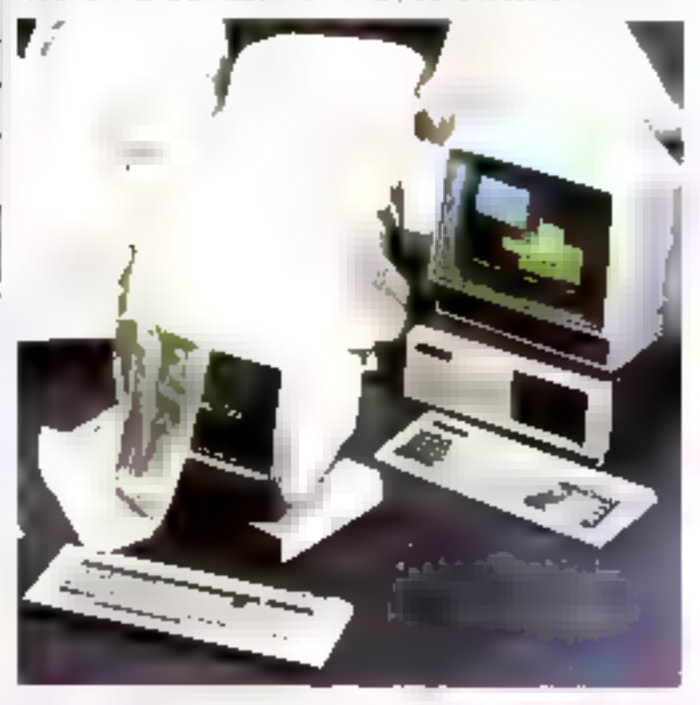

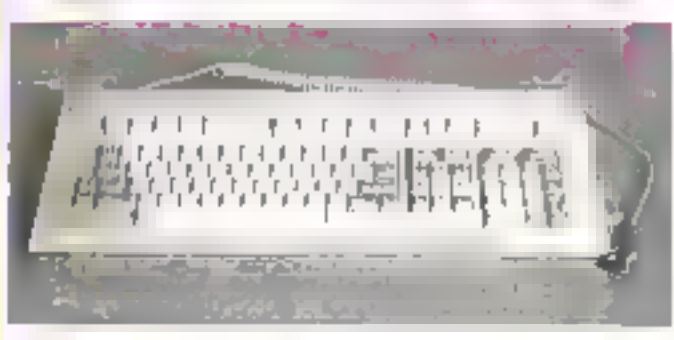

# **Trailement** de lexte

Compatible IBM PC/XT, le clawer Keytronic KB 5151 est specialtement conculpour le traitonient de lexte et la destion de tableaux. Il comporte 98 louches dont 10 de tenetion, les pavis numéri-

nues el de destion du curseur élant sépalés II bénéticin par alleurs des indicateurs d'étal lumineux n page logic alet a sym kugle a Le KB 5151 est commerceilső en configuration Azerly par la sociate Alpha-**Frontie** Pour plus of views (engine present 50)

MICRO-SYSTEMES - 43

# DBS III: M Le génie des grands<br>à la portée des micros.

# UN GRAND SGBD A PRIX MICRO.

Avec MT/RS III, l'émi de la interestationnations. professioner-fluor enpigments: WDBS (Breatle) ptember vrandvolente de gention de trascrite connect pour mome tournaireurs ayabrique. caracteristic and a comparables a police dust grands. carstring is

# UN OUTIL DE DÉVELOPPEMENT D'APPLICATIONS PROFESSIONNELLES.

MPES III vous permes de leve appeal bus types. Sapplications d'une quelles seggeneracile Custopphonicate zero nitrotal des tectanques tes plus avancées indictionairs est matière de stackage are donor- is specific, interpries cripe illusion del clonesses.

# UNE GRANDE ÉCONOMIE DE TEMPS.

MDBS III organisc at gene has tietos usa valez place Amsi MDBS III youa lasi economisco 50 a 50 - Hu reigips de dose captement On camide trimps est paceritibles inino (Gitt guld, vulne application est entrophone.

# SEMPLICITÉ D'UTILISATION.

Dagmenbelgvir usa dörteknungt naturlike där iside pondante de materiol ot nos systèmes d'exploitation MI PRIN supported a note to to lasteiro existita. nic grammulico es de accepprentissago. MDPSC (sends populationing parport designationes) designate constance management

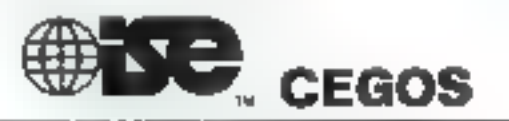

# LE GRAND PARTENAIRE DE VOTRE MICRO-ORDINATEUR

Congen A inforgates pour ectionir gratuitement. la documentation complete sur MD65 III et les services proposés pel ISB-4/2003, à ISE-CEGOS I RANCE

20 Magaar ka Calla, 1997 Budiji Aggun Ziraaka<br>Telu (1994 Sirie) maa kassas

Tel..

Nother Présideu Fonction Speidte L Adresse...

**SERVICE LECTEURS Nº 204** 

물

**NOUVERTREASED MEANS** 

ţ

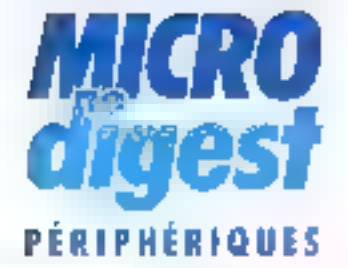

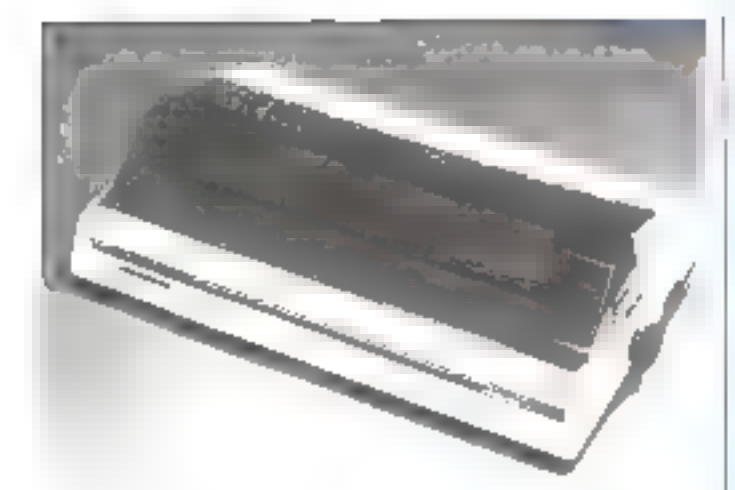

# **Imprimantes** compactes

Métrologie prosente les trois, incontrardes matricielles bidisection dies de la nouvelle gamnie Microlinos OKI. Se carracterezhet pròr utre ligne. utha-plate La 122 est une BD commes/120 cps La 192 travaille à 160 ops et la 193 ved und version 136 cdlemnes/ 160 cps. Les deux demieres autorisent l'impressem er qualité courier et beusent recesoir un introductigual lignificat legisle communed.

Les prix publics de des Imprimarites sout respectivenest de 4.400 F. 5.640 F. et B-140-T an interface paratlète, ou 5 240 F, 6 840 F of 9-100-filen interface séne.

La annima OKI comporte, en dutre, une imprimante couleur personnele 80 co-<br>Ionnes, l'Osimate 20 dont 11 pas est de 3.600 F.HT. File peut travailler sur papier thermiques ou support transparent pour rétropritiection. a partir d'un Apple ou IRM-PĆ

Pyre-signification-assem-1

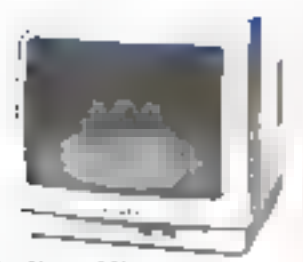

# Moniteur vidéo bon marché

Le moniteur vidéo Hanta rex. Darker, 12, locationer.clattse. par Equiperients Scients quies, autorse l'athorisce de 2.000 caractérés: Il retrottresfacilité avec pratiquement page als microsoft nations.

Tous les replages sont accessibles juil une trappe frontale pasculante Figure is, a phase show centiles (Ta

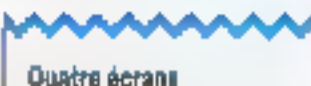

# dans un termingi

Inferenzia annonce si commerdalgation du termisat 1025 multifenction XPERT Extentament ponente à un apple. X25 de leseau public av privs, il peut stabh quarte communications simultarès su galre sic: itiomaliques dattirents, avec das emulations de type IBM 0270, DEC VT106 V4\$2. ASCI TTY ou questioned be elserpement d'açmin s'effaçine aussi factament cue le changement de challie su un régenceu de rélevision. Chaque terminal peld étie intern equipment da line dation 15 borans

Post plus d'informations concier 63

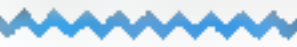

## Une table tracante universelle

La CE 516 P de Sharp est una table traçante admettant tous les formats de papier compris entre la A6 Infus polit qu'une carte postale) et le B4 (lettre américaine). Ses interfaces parallèles Centronics. RS 232 C standard ou 111 aftrem la possibilité de Birelier à un très grand nombre de systèmes. Pour les textes, la CE 516 F se comporte conime une imprimante couleur. dotée de six jeux de caractères en 63 corps différents e capable d'écrire dans les quatre directions. Su cadence est alors de 10 cps maximum, variable selon le corps des caractéras. Le plus petit corpa permat de loger jusitu'A 160 caracteres par ligne. En niode prophique. les commandes assurent El tracé autoniotique. de líguros géométriques, ainsi que les tonctions de remplissage

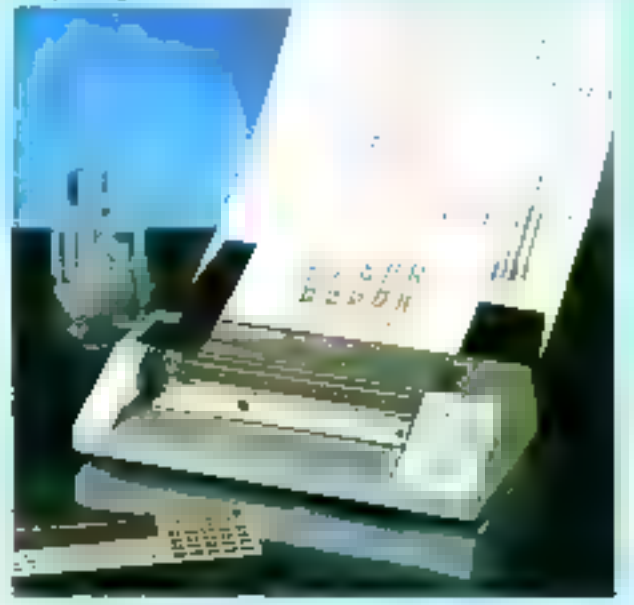

Pour plus d'intermationnées : le ré-

# Moniteur trançais polyvalent

Furni i communcialise su prix de 2750 F TTC an monitour video con-Jean labriqué en Franço salon un cahier des charges qui le rand compatible avec la plupari des microentinateurs présseds sur notre marche. Le filto 14 comporte une prise Piribel stui accepte egalgeneet les aignaux RVB at P.H. Sa resolution ast. de 420 x 340 en 19rsion standard, et 640 x 340 en haute resolution. La bande passagrile est de 15.6 MHz. Le persons in monochrome parmet de | Postpa: 5412-5532 contrata

disposer d'un écreu vart pour les appheations comported essentialsment du tente.

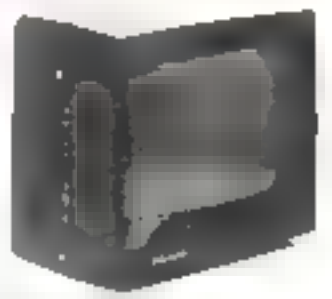

MICRO-5YSTEMES - 45

Septembre 1985

# **MICRO-PERIPH**

Le spécialitie des périphériques<br>62, tur l'acquédic - 750)4 paris — Tél. : 321.53.16<br>Ouven du mardi au saurdi : 10 h - 12 h et 14 h - 13 h

FALTES TOURNER WOTHE APPLE 4 - OU ME JUROUTA 15 FOIR PLUS.

The state is control on the second of the state of the state of the state of the state of the state of the state of the state of the state of the state of the state of the state of the state of the state of the state of t

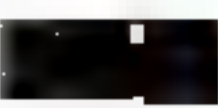

PRETRIES COMMUNIST 2 BO SA Appea No. 50 Systems can sensitive a relation to the same of the sense and sensitive and the communist of the sense of the sense and the sense of the sense of the sense of the sense of the sense NOUVEAU **PROITTC:** 

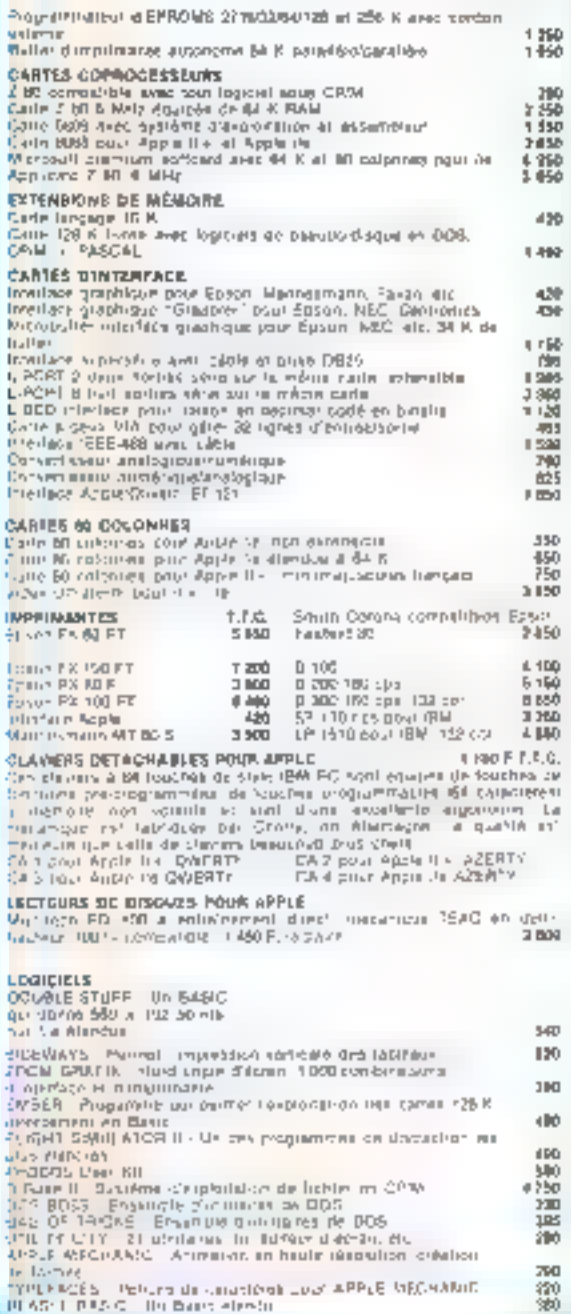

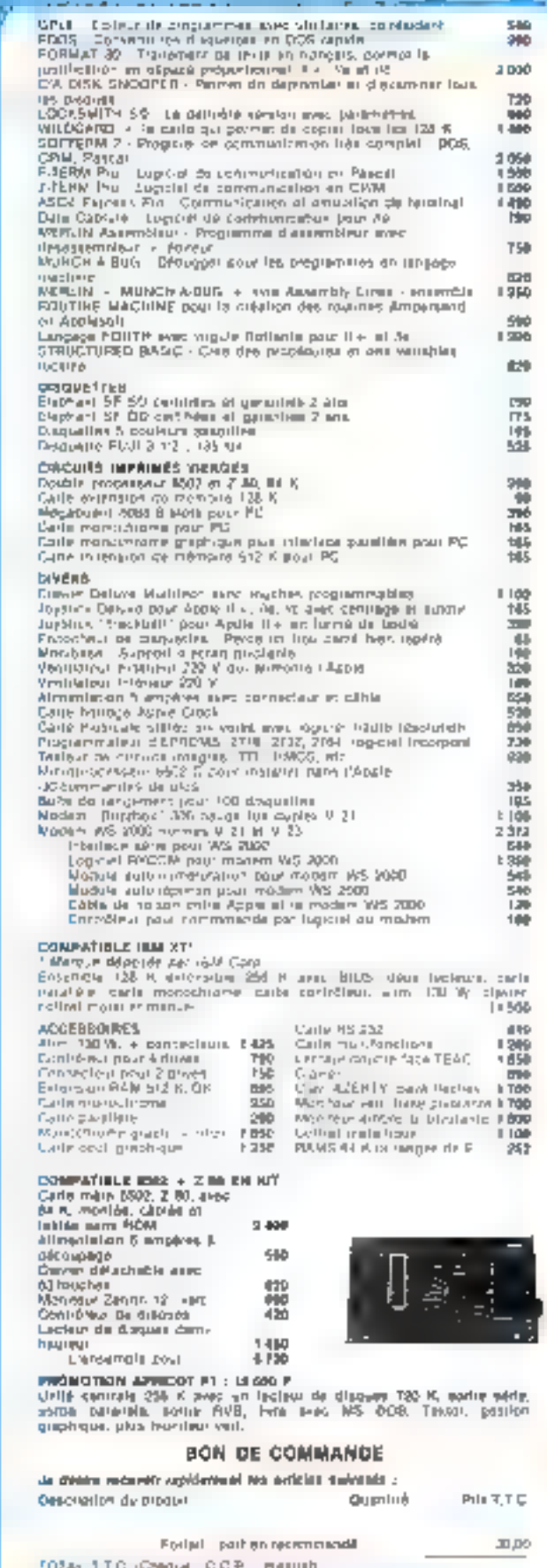

**Communicated Ferrit University Ave.** 

# MICRO

# PÉRIPHÉRIQUES

# **Imprimentes** Manneamann Tally

Les imprimentes matriciellos MT 85 (BD colonnes) et MT 86 (136 colonnes), que Mannesmann Tally propose oux prix respectils du 4 500 F HT et 6 500 F HT. assurant une impression bidirectionnelle optimisée à 180 cps en listing, ou 45 cps pour la correspondance. Tolalement compatibles IBM-PC at Epson FX, ellus curnportent un bullet 3 Ko, les jeux de caractères ASCFI - Italiques el IBM-PC, avec possibilità d'impression en double largeur et espacement pognationnel, sins que B tabulations borizontales et 15 verticates. Ches peuvent, en outre, regevair en aprien l

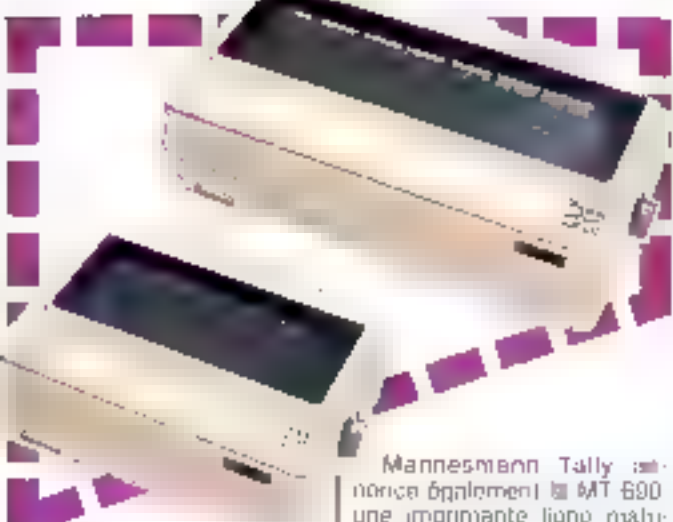

diverses interfaces : paraltèle, serie, Apple Indigewriter pinsi que des cartouches de caractéres.

une imprimante ligno malucielle de 132 colonnes operant à la cadençe de 900 lpm, nu 450 lpm en qualité correspondance Row pus circle majority ceased 56

# VIPuse: du VME à la carte

Prair répondre à la demande de nombreux utilisetorio, de carte VME-bus à la recherche d'applications spécifiques. Philips propose en collaboration avec R.T.C. une carle semi-custion an technologie dix couches pour la partie équipée, des connecteurs personnalisables et un circuit imprimé pouvaní recevnír juseulá 40 supports de 16 broches destines are wrapping, pour l'autre partie.

Aprés aver véalisé son implantalion sur la carle, le client transmer & Philips ses schemas électriques pour une étude de CAO.

Done: un délai de deux mois environ, la société Philips tui renvoire deux protetypes avec les circuits imprimés iniplantes sur la VIPuse pour verifications et lesis.

Philips assure to production en serie pour un minimuni de 50 pièces. Néanmoins, pour des quantités inferieures il est onssible de

#### rester au pircuit bastillé waappe

La VIPuse est commercialisée 13.000 F HT en version. de base, auxquels à faut rajouter (50,000 f) HT pour l'étude de CAO et la fournitute de deux prolotypes, ainsa que 15 000 F. HT par unité, pour une production. en serio.

Les specifications lechniques de la partie équipée<br>sont - CPU-68.000 8 MHz, EFROM 128 Ke SRAM tō Xo, deux ports asynchroines HS 232 C, timer 16 bils, contrôleix de séquences, ser manifeur/debaqueur sur PROM LPMGN-68 K pisit étre fourni avec la VIPuse Render this management

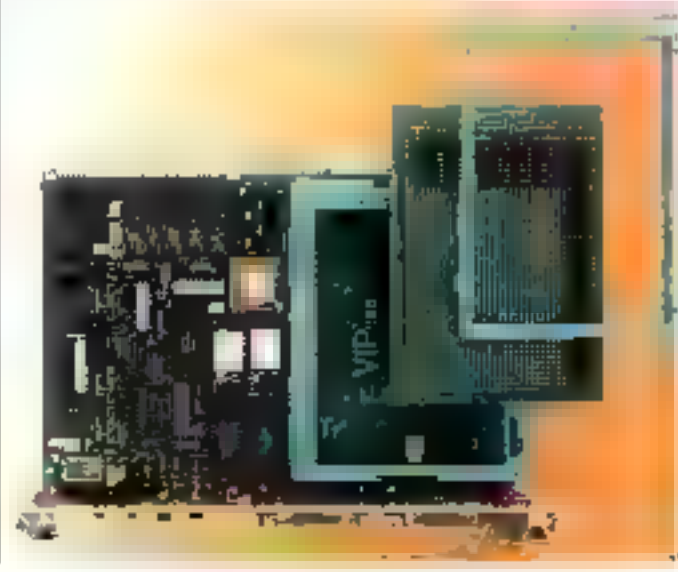

# Memoirea d'éléphant

dita distintances decays

# Carle 80 colonnes étendue

G. Entreprise commercialise, au prix pubac de 580 F. une carte d'extension mémaire 80 colonnes conque par la société toulousaine APE Systemus pour Apple lle. Celle carle comporte également une sertie vidéa complèmentaire, autorisant part received to branchument d'un second moniteur

Fox (63 d'elprotectura) 65 60

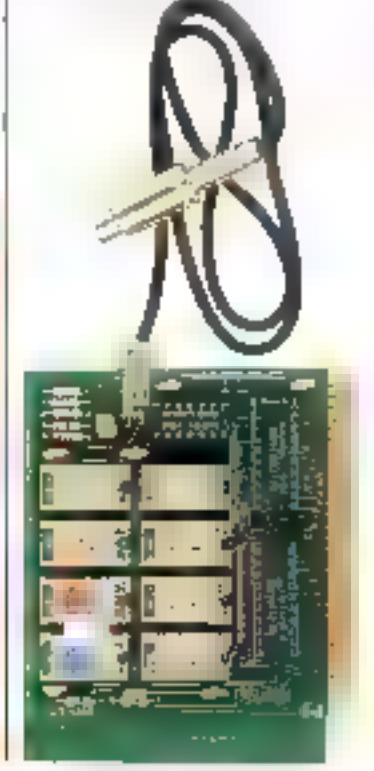

# Une solution efficace...

# ... avec le contrôleur/analyseur de bus P2000C

Lie il 2000 Cleambine, ca un sculupparent, les performances d'un contrôleor et il un analyseur de bus IEEE-Chlistopher presentation tumpate, official de mathhètises predidites d'atalystion NLKORAM, deux lecteurs de mini-disques 5°174 de 640 Ko de inpactivale système<br>d'orghonation CPM, interface de emsimanteamente paux la harron avecules indinateurs jilus puissants. interlace serie pour ournance.

#### Les us untages du logiciel Philips F 2000 C .

Les ordres pour la nommande du<br>bus IIEI-LOUE sont magres a un imerpreteur de BASR' éténdu. Les instructions de macropistgrammafulli will? [technic swellie/file affectives ima forsa ums à realiser, asee prospisant d'adjessage promaire et sertifidame d'ampassis

#### P 2000 C. Analyseur de bus JEEE - 488 / CFJ - 625.

 $M1111$ 

Dous le logiciel IEC BASIC sleux programmes d'analyse du bas sont incorpores. Its permettent de visualo ser les etats logiques sur le bas et de suivre pas a pas les differentes transmissions echangeles sur le bus 11-1-AC-1

Philips Several in Industrial Contents (2018) 20195.<br>And Clerk II 2017 and Stephen Contents (2018)<br>District Hampton Contents (2018) 2019

**PHILIPS** 

₿

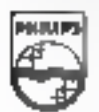

 $-1000$ 

Mesure

**BERVICE-LECTEURS Nº LDF** 

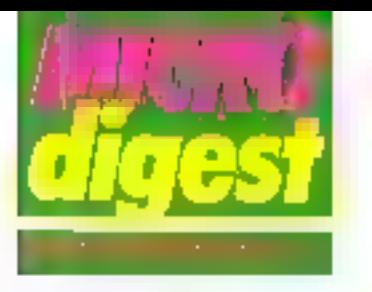

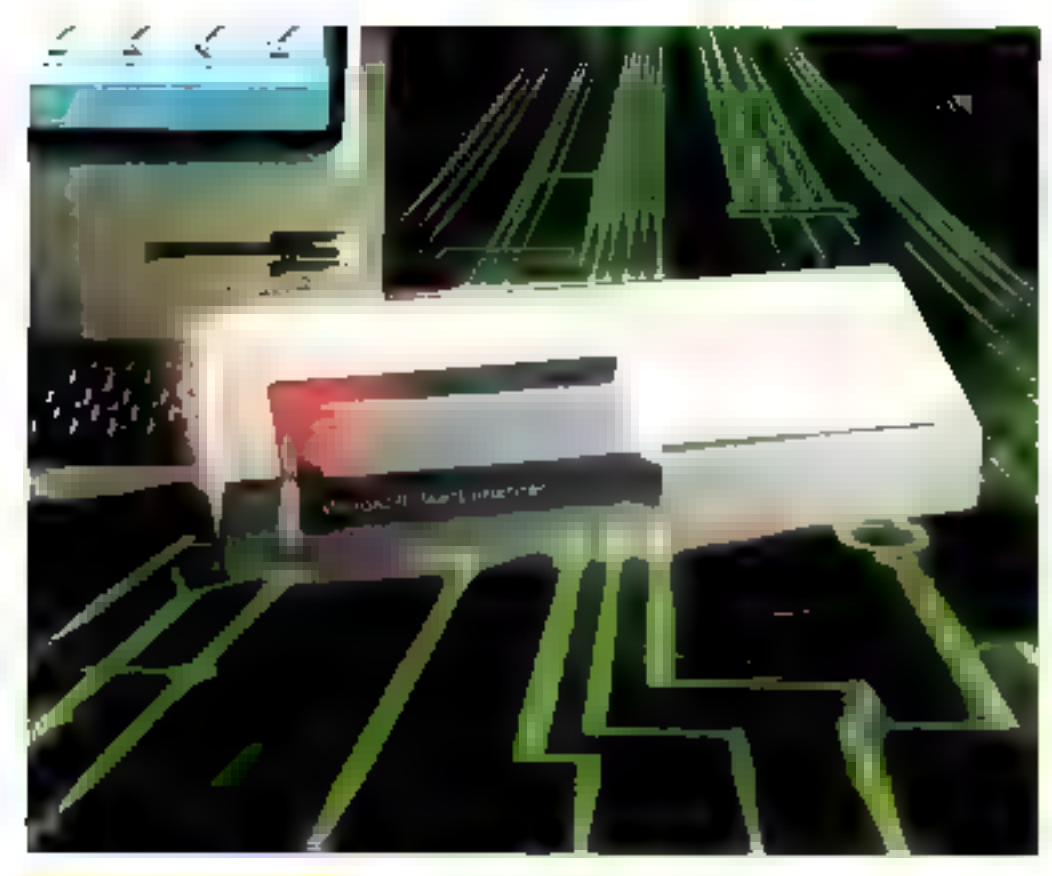

# Outerfure pour Macintoshi

Le système Mac Enhancer de Microsoft est un bottler d'extension pour Macintesh autorisant la connexion d'un grand nombre de périphêmques destinés à l'IBM PC.

T framit en pius de deux ports existents on port parafléle (imprimante compatible (BM) et deux prats sine pour les communications et les ligiboris vers on site central.

Deux logiciels iui sont inlégrús - le premier, « Driver », autorise l'exploitation des capacités graphiques du Mac sur différents inodèles d'imprimantes : Epson, HP<br>Thinkjet, IBM Graphics, Okidata, Toshiba, etc.; le secand est un programme d'émulation de terminairs.

Simple à mettre en œuvre (menu Apple), Mac Enharcer est utilisable sur los modéles (28 ou 512 Kit, soit procétant de 2.990 F.H. T

Pour plus d'infurmations cercier 5T

# **Fonctions Itiléchargeables**

Dérive du regdése 102 dont li rearned les caractéristiques enpendiciles : écran 14" veri criantabla, modes caracters, ligns, bloc, 16 types da notes dont le recele pectel, definition de zones profépées et de zones variables, six, ; in terminal Queen QVT 101 permet In this chargement des louches de lenction programmables et leur asseregande en memoine non votatife, ainei que la programmation des louches de pestion du car-**BARTA** 

**III and distribut par Tingui France** au pris de 3 M6 F (quantité OEM : 250) avec una interface auxiliaire bidirectionnelle et reçoit en dotion una condiguration Azarty. simple ou accentuée, et une in-Indiana 20 mil. ou RS 422.

Pour plus d'informations cendez 58

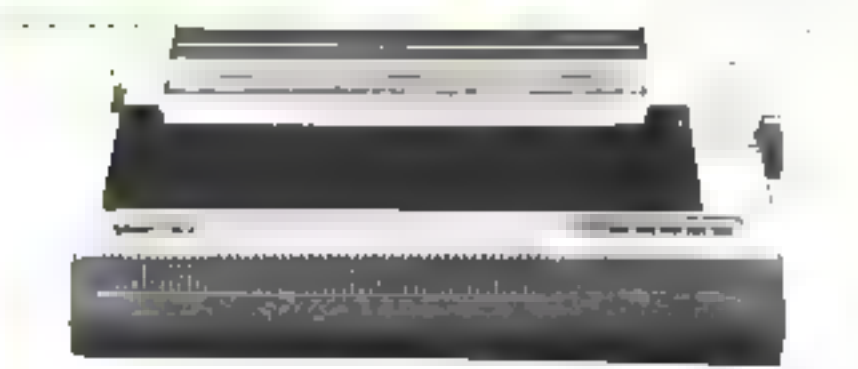

# Des étoiles compatibles IBM

Ï

Star Europe introduct une gamme de sot imprimantes à aigzritles altrant le chuix entre les jeux de caractères Star et **IBM PC** 

Les deux modèles haut de ganizie, vélérencés SR15 et SR10 salon la largeur de leur chanot (15 et 10<sup>1</sup>) el la capacilà da leur mémoire tempon (respectivement 16 Kol) el 2 Ko extensible à 10 Ko). longliannent à 200 aps en qualité courrier.

hs disposent par adleurs de trois densités d'impression graphique (576, 640 el 720 points par ligne).

Leur jeu de 240 caracléres redélimissables, de huil jeux Internationaux, autonsemi l'impression en rialique | ainsi que celle des caractéres de contróle sous lorme numérique (Hex Dumps) pour la recharche de defauts éventuels.

Les quatro autres modèles (SD10 et 15, SG10 et 15) possèdent les mêmes caracféristiques mais avec des lofesses d'impression respectives de 160 m 120 cps

Pour plus au Communicação ey 59.

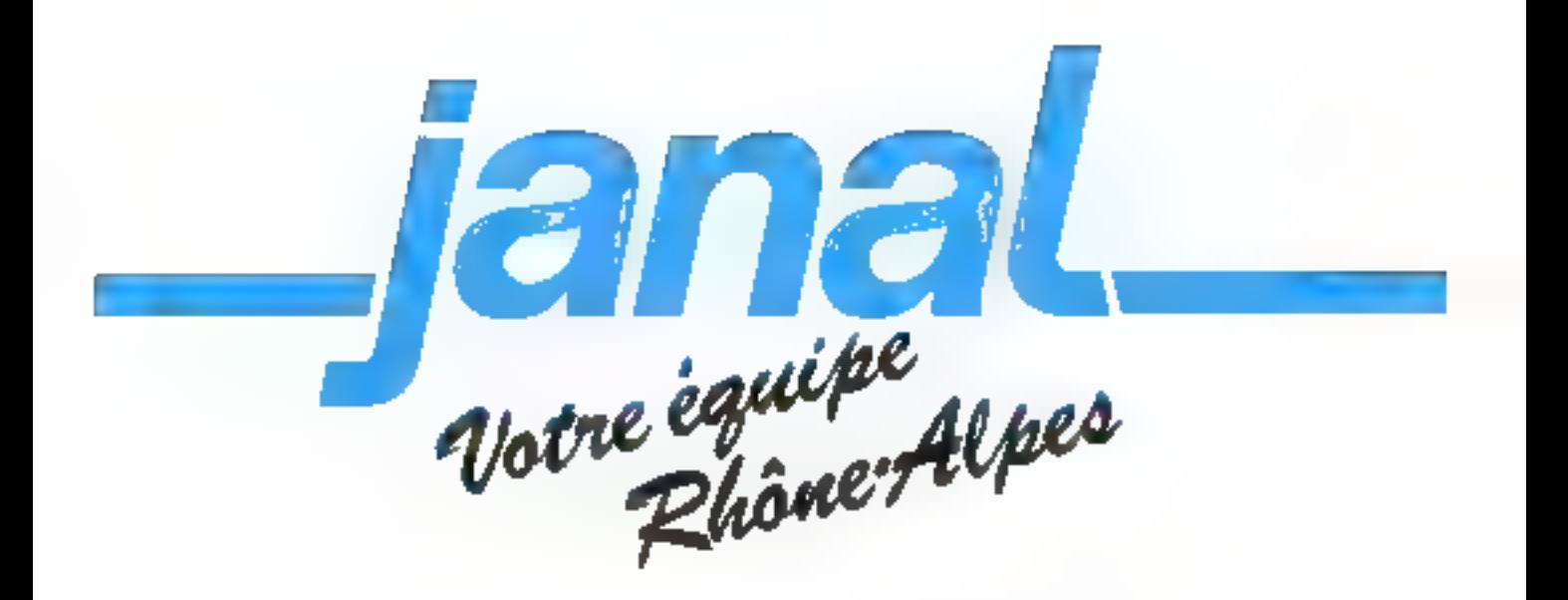

DANS NOS BOUTIQUES, VOUS TROUVE-REZ TOUTE LA GAMME Cz cammadore, COMPATIBLE PC 10/20, APRICOT F1 ET LE PLUS GRAND CHOIX DE LIVRES, REVUES, FOURNITURES, PROGRAMMES, PÉRIPHÉRIQUES...

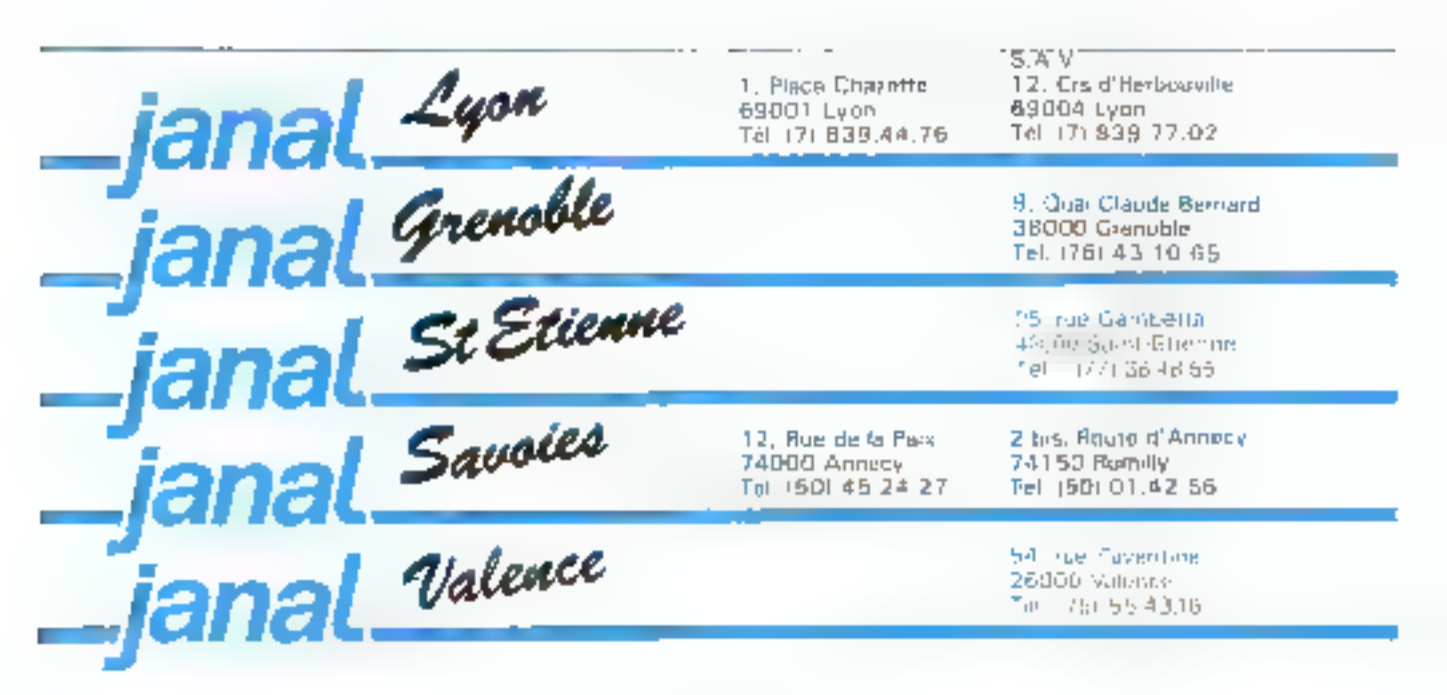

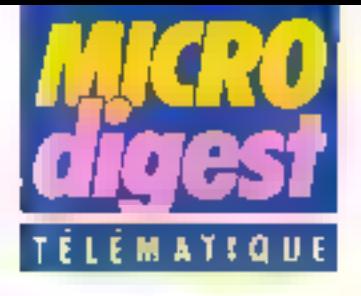

# Modem tull-daptex

Concu pour la reccordement on full-duplex d'un IIIhilet à un micro-ordinateur via le réseau commuté, le modern 2123 de K2 Svstémes elfectue han seulement la conversion de vitesses [757] 200 bauds], mais aussi la traduction des touches non-ASCII du terminal en caractères ASCII maysdiatement exploitables par les logiciels s'andards, ainsque la mise en mode « scrol ling + du Minitel pour éviler l'ellacement de l'écran en bas de page.

Multistondard (300 bauds) full-duplex, 600 ou 1 200 beads hall-duplex), le modéle 2123 dispose des fonctions de réponse avionialique, el en cotion, d'appel automatique ou assisté E de miso sque tension d'un système des réception d'un ápoel.

Agrèé par les PTT, il est livré en coltret ou sous farme de carta enfichable dans un rack aux prix respectifs de 4 900 Е ві 3 90 Г НТ (ртіх du rack : 4 300 FHT). Paur alus dimbrinations perclex 17

# TRT aux U.S.A.

Des accords ont été signés entre 1RT eeux sociétés américaines (dont FTEC) pour la fourniture de 3.500 moderns Semalitans 4848

Premiers équipements pontermes à l'avis V32 du CCITT, ils assurent l'échange de dormées a 4 800 blEs/s en full-duplex sur une seule ligne téléphanique 2 fils. Pour plus of informations cercle, 18

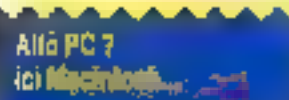

Distribut par la coldien sitto-<br>Naje, le apoléoni d'Antilio de Score<br>Port d'Antilio la consertat de<br>planènte distribut d'Antilio de la consertación<br>Por de Chiennels<br>Nos deletions,<br>Nos deletions,

er serent e Blengra (proces-<br>eric III-lill, ESFA's de Rial, duque de de di 30 filos parametras la parte malitajning desdis que la la parte de la parte de la parte de la parte de la parte de la parte de la parte de la parte de la parte de la parte de la parte de la parte de la parte d **DR MILle is decided** 

mente de fine de la contrata de la contrata de fine de la contrata de la contrata de la contrata de la contrata de la contrata de la contrata de la contrata de la contrata de la contrata de la contrata de la contrata de la

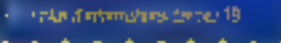

# Bridge sur Minitel

Realise par la société VTCom pour la Fédération Irançaise de bridge. Bridgiel s'adresso aussi bien aux clubs qu'aux joueurs et aux personnes destreuses de mieux connaître de leu.

Les services proposés comprennant des informations (l'actualité du bridge, rósultats des tournois, caléndrier), une messagerie et dos petites annonces. De plus. une « donne concours » nst crganisée chaque sempine et sanctionnee par des livres sur le bridge.

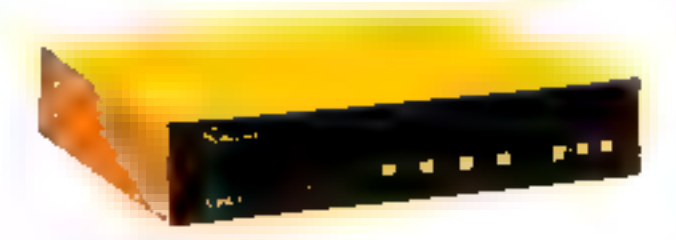

Les clubs, quant à eux, drsposent d'un programme spécifique de gestion des cournois (dépouisement) et "Ournissen) liss informations pour III m-se à jour des rubriques « calendrier » el « résultots all

Pow alus d'informations perdez 20

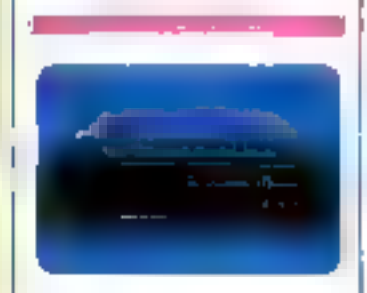

# **Conversion V24/VIP** synchrone

Issue d'une collaboration entry K2 Systemes et Lucidata, celle version spéciale da convertisseur de protocole Diplomal autorise le raccordement de périphériques asynchiones ASCII (terminaux VT 100 et Matra, impnmantes V24, micro-ordinateurs, elc.) sur les lignes VIP synchrones des ordinateurs Bull en émulation interactive des terminaux Questa.

Equipé de une à huit portes asynchrones, le Diplomat peimet à une ligne synchrone de desservir une grappe de 8 terminaux en liaison directe ou wa le leseau léléphonique commuté.

D'autres versions sont également deponibles pour le même type de connexion sur la gamme d'ordinateurs IFIAN

Tour plus d'internations cercier 21

# **Digital of** les télécommunications

Digilal Equipment Franca introduit deux serveurs destinés aux réseaux locaex Ethernet.

L'unité de commutation DEGservar 100 effectue les Halsons sous protocole LAT (Local Anea-Transport) enfre 8 péstes asynchrones et un ou plusieurs ordinateurs centrains. Efte est disparielle au prix de 30 370 F HT.

Le serveur 16/32 lignes DECSA version 2 autorise, quant à lui, la connexion de n'importe quel terminal local ou distant (même i non-Digilated it tout systems du reseau, via un serveur. Son prix est de li 100 FHT

Pour plus of referrant one candles 22

# **Emulations** eelleawing

Télépac MF est un processeur de communications malphonotion permotion A de nombreux types de teminoux (Minitel, asynchianes<br>ANSI ≡ ECMA, micro-ordinateurs de type IBM PC, imprimantes de copie focale at de grappe, etc.), d'accéder à des environnements informa-Haves hélérogènes. IBM SNA/SOLC 3270 et BSC<br>3270, SNA/SOLC 5251 et prochainment on environnement Bull.

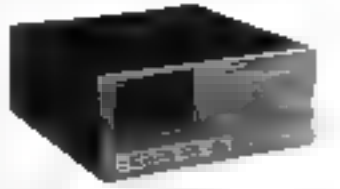

Les supports de communicallons unlisables som les lialnons directes, lignes spècrafisees, et réseaux rélèphoniques, publics ou privés (X25-Transpac).

Distribué par Sitiniel, Télépac MF dispose en outre d'une « micro-base » locale ppw kr gestion des périphériques supplementaires attachés aux terminaux et la prise en charge des aspects de sécurité at de contrôle d'accés. Son pux se situe selon los configurations entre 70 000 et 250 000 F. Pour presidiminma (lons cercle, 71)

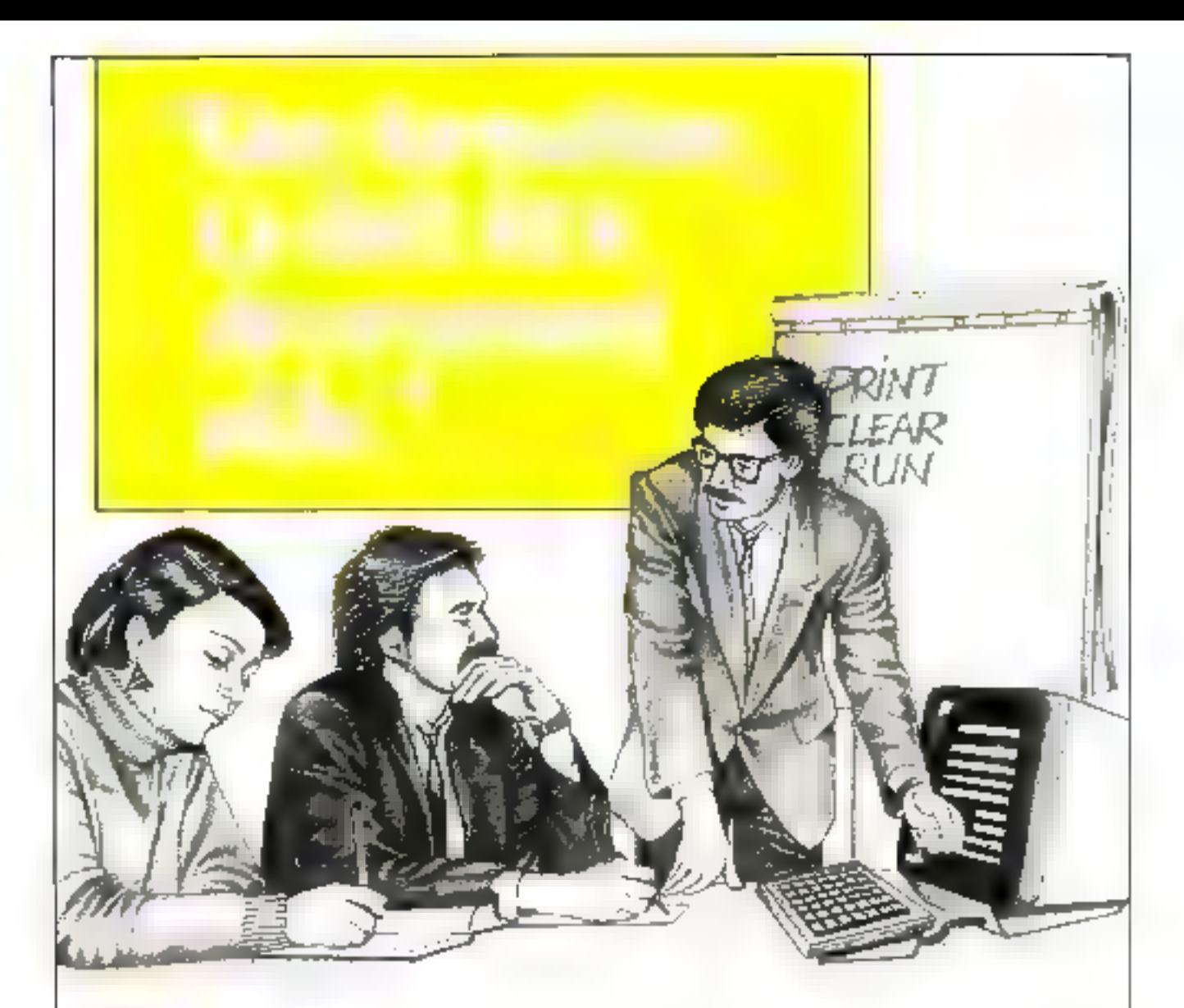

Beulind, Bedieve & As

**Example 12** micro-informatique: vollà bien<br>
un domaine où il y a formation<br>
objectil est de vous donner une<br>
formation solide, approfondie,<br>
directement opérationnelle dans votre<br>
entreprise.<br>
Que vous souhaitlez vous ini

Prochains stages :<br>□ Tests et déparmage par l'analyse de<br>signature : du 2 au 6 décembre 1985.<br>□ Programmer en Assembleur : du 9 au<br>13 décembre 1985.<br>□ Système d'exploitation Unix : du 21<br>au 25 octobre 1985.<br>□ Programmallo

1 Système d'exploitation Unix: du 21

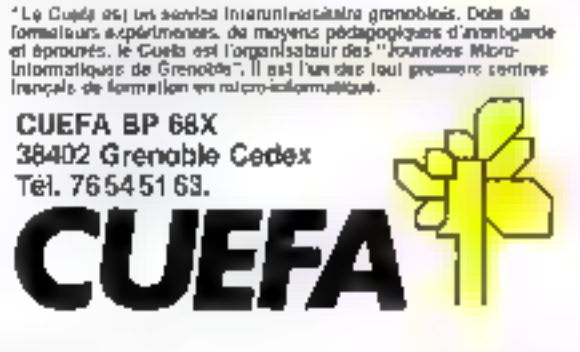

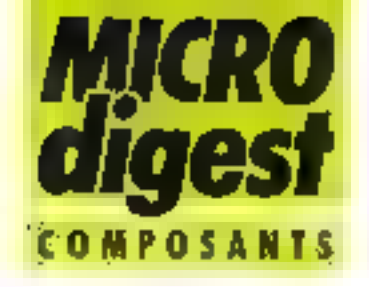

# Rockwell distribué par Rhonalco

La division semi-conducteurs de Rockwell Informational confie la distribution de ses produits pour le Sud-Est de la France à la société lyonnaise Rhanalco Celle decision concerne plus particulierement les microproces-Seurs B (iits 体502, 55002 et microcontráleirs monachips dényés) et 18 bits (68000), annsi que les Display Carvers. involums intégrés et composants specialises porin la jéléphonic

Pour phys (Sellermanors cercles 23)

# La famille Z8000 s'agrandit

Zilna présente sept nouveaux oveurls realisés selon le processus de production. NMOS Z4 et s'integrant dans la gamme 26000

L'unité de gestion de memolte. MMLL In bils / 10 MHz ZRITIOB, dost-née aux systémes multisacke/multi-urileafeur, présente des caractèristiques de translation d'adresses et de protection. memoire permettant de gârer les 32 Mn de l'espace d'acressage des micropro-<br>cesseurs 78001 el 78003 Son prix est de 328 F.

Les contrateurs multiploxes DMA 28016 (4 MHz) et Z8016A (6 MHz) assurent quant à oux lo transfert de blacs de données entre deux ménioses ou entre une mémoire et ces peripheriques.

Egalement disponibles en versions non multiplexees (Z8516 el 28516A) panteculiérement adaptées au micropracesseur McAorola 68000, ils sont disponibles aux pax de 187 F (4 MHz) et 255 F (6 MHz).

I.a gamme est complétée par les contrôleurs de péri-ZB094 m 28594, versions avec support d'EPROM des Z8090 et Z8590 (318 F), le parionescur de codage/ dé-1

codage des dennées Z80BB conforme aux algorithmes marringlister du NBS (680 F) et le contrôleur de disque<br>souple 765A (AD F)

Pour plus d'informations dericted 24.

# Le virgule accélérée

Digital Equipment France intraduit un coprocessour de maule flottante desponible anoption sur les cartes LSI 11/73 {KOJ 11-A}, R6tbrencè FPJ 31-A, cet accelerateur conquire le jeu d'instructions FP 11 el une interface coprocesses» permeltant de multiplier de 5 à B fors la vitesse d'instruction de la virgule fiottante, en simple ou double précision. Il trade egalement les nombres entlars de 16 et 32 bits.

Ses caractéristiques le destinent aux domaines scientifiques in industrials tels que l'automatisation. la recherche médicale, nucléaire, ainst qu'aux applications specificates graphique, CAD/FAD, synthèse de la parele, etc.

Fourni squs la forme d'une puce de 40 broches, le FPJ 11-AA est convincicalisé au prix de 5 840 F HT.

Poinfolio di domations de dez 25

# Faible consommation

Technology Resources amongs la disponibilité cu omer programmazile. MG 685040 as Miler Réalisé es-Technologie rSC C-MDS et constitué de tros completes/timos 16 h4s contrôlables indiricatement par lopoiel, il est telatement compatible<br>TTL et recessie une almentation incontensive comprise entre 3 pr. **Gradis** 

Le MD 68SC40 s'interlace avec in microprocesseur 8 tals en utilisant 3 tignes d'adresses pour la sèlection de régistre et 2 lignes « chip select it.

Poul plus (finlomenons cercitez 26

# **AVIS AUX LECTEURS 3"%**

**FLOPPLICLENE 3"%:** L'ASSURANCE-SANTE **DES LECTEURS EN FORME** 

Avottez-le, partols votre lecteur de disquettes 314 a l'air moroset disqueste brouillée, enregistrement sale, lecture послане

Floppictons

Mais non, rassurezvous, il n'y a rien del erave, votre fidèle serviteur informatique a tout simplement. besoin d'un bon shampooing.

Oh, pas grandi chose, avec le nouveau kit d'entretien. Floppliclene, d'est facile 185 % des problémes proviennent du mauvais état de propreté des têtes) Flopplidene contient tout ce qu'il laut pour soigner et entretenir votre lecteur de disquettes. C'est l'indispensable assurance-santé de

**Contact Contact** 

votre micro-informatione.

A car to your contractive the installation of a firm of Departments is in the 1777-1133. technology Personages. Dit use Ataran Aufa-(Educational, is figure) Fake and and the concept distribution.

IF PROTAGE INFORMATIONS F. TECHNOLOGY RESOURCES

#### SERVICE-LECTEURS N- 99

Septembre 1985

# < REJOIGNEZ **DES LEADERS**»

# *PEVENEZ UN LEADER*

LORICIELS c'est :<br>
se désirez trovailler avec nou<br>
desirez trovailler avec nou<br>
desirez trovailler avec nou<br>
designed a qualité sons<br>
si vous cimez la qualité sons<br>
commodores SINCLAIR, MATRA...<br>
commodores SINCLAIR, MATRA

- 
- 
- 

**IOLICIELS** Eunivers Fantastique du Logiciel

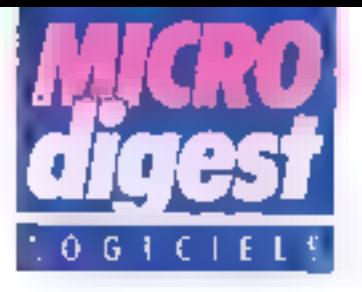

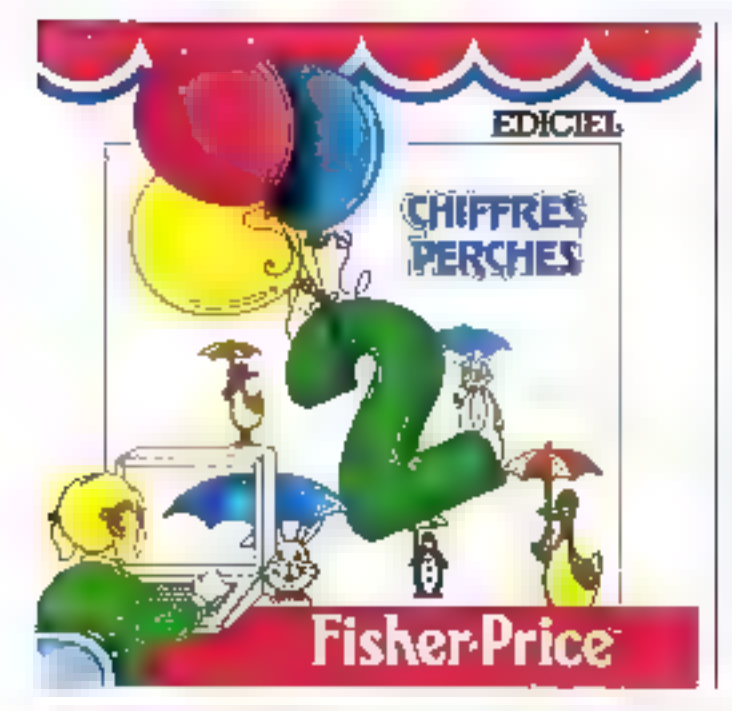

# Jeux éducatifa pour les lout-pelits

Le spécialiste mondial du Jotel educatif el intelligent, Fisher-Price, s'associa à Edicial pour proposer aux enfants de 3 à 8 ans des joux. destinés à développer feurs aptitudes dans les domaines clès que sont la créativité, la logique, la mémoire, le lanque et les mathématiques.

Alphavilla prépare à l'apprentissage de la lectura à travers diverses activités : reconnaître les lettres de l'alphabet, différencier majuscules et minuscules, liro des mots simples III memoriser leur prthographe. Pour cela, l'entant devra aider Pitou, le pelgovan, a choisir res lettres que doivent emporter les camions poet construire Alphavite

Des lettres lacies à recon-

ha ammu zundurch sab, sahlan Un accompagnement sonore egréable incitent l'enfant é lire tout en s'arousant.

Chiffres perchés rend l'apprentissage de l'authmétiquesimple et anyisunt

Avec le petit lapin, le canard ou le lusrigourou, lancez dans le ciel un nombre exact de ballons. Vous verrez alors apparaitre un morceau d'arc-en-ciel, puis vous pourrez regarder les petits animaux danser pour yous.

Chaque colfret de jou contient une cassette double lace et un manuel de 12 pages, pour le prix de 195 F TTC. Destines aux Thomson TO 7 + extension 16 Ko, 10.7-70, MO5 et Commodare 64, l'enfant paut jouer soit avec le clavier, soit avec un joystick (Thomson et Commodore). Pour plus dimformations percent 12.

Educatio, etitigires et lediouss chez infogrammos

Les vacances sont terminees. Pour les grenouilles également, car quelle na fut pas leur surprisa lorsqu'elles s'aporcurent que l'on venait de construire una autoroute en travers de leur chemin et que leur rivière avait été delounnée, les empéchant d'ailaindre leurs mares favorites.

Pour alder ces petites bètes en difficulté, vous devez laur faire traverser l'autoroute en évitant les se jouer à un ou daux Joueurs, sur MSX, à l'alde de maneties ou du clavier : 160 F TTC.

Avis aux gourmets, le logiclei nouveau est arrivé : Vin trian win se déguste à deux ou en solo, il yous permettra de tester et améliorer vos connaissances concornent les appellations, la dégustetion, le cepage, le travell du vin, les caux-de-vie, l'in-

#### Buence du temps... tout en VOUS BITIUSEN.

La casselle pour MO5. TO 7 + 16 Kc, TO 7-70 est disponible au prix de 270 F TTC. **Helsnoe** se charge du sulvi des factures. Il ne vous dispense pas de lenir una comptabilité traditonnelle, mals deviendra votro soconda mensoire, gerdant toujours une trace des reglements. Do plus, avec<br>Relance, vous constituez un solide lichier de vas clients ; il peut gérer au moins 600 comples clients ouverls of. pour chaque compte traité. autorise jusqu'à 6 opérations en cours simultanement.

Relance, au prix de 895 F TTC, requiert un TO 7-70, un écran, un contrôleur-lecteurenregistreur de désquattés. une cartouche Mémo 7 Basic, une imprimante à impact Thomson al un controleur de communication. Pour optimiser son utilisation, vous pouvez ajouter un secondifecteur de disquattes

Paur plus d'informations cercitz 11

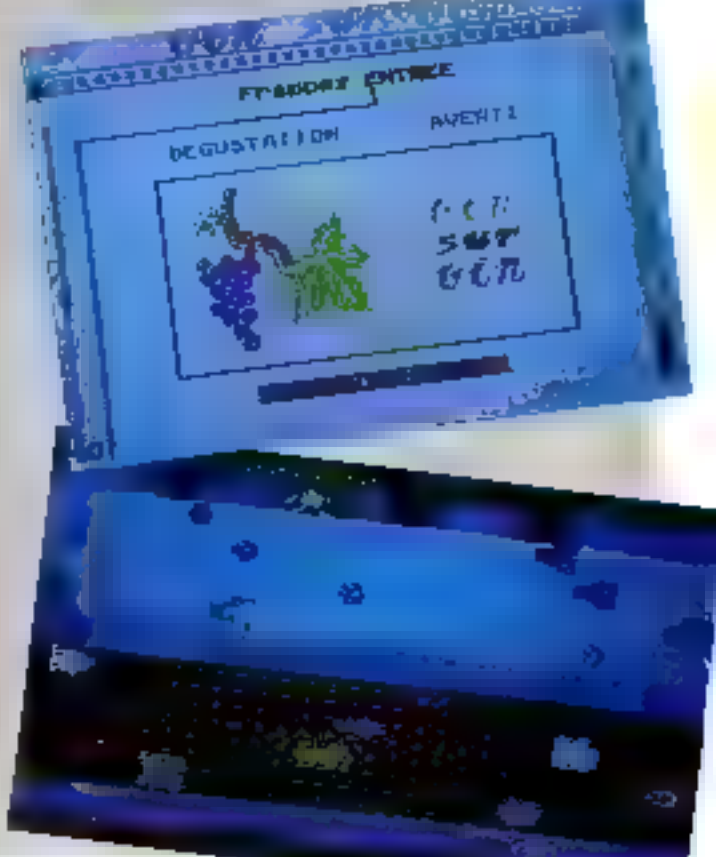

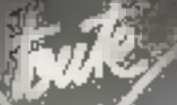

# Nous finançons\/ l'informatique.

Pour les entreprises et les professions iérales, pour les professionnels et Les passionnés, CEGEDATA donne aujourd'hui plus que jarnais les moyens de choisir le système informatique le plus adapté.

Département du Groupe Crédit Général<br>Industriel, CEGEDATA a bāti<br>sa réputation en développant<br>des formules de financement<br>nouvelles pour les matériels<br>informatiques,<br>informatiques,<br>et bureautiques, les systèmes<br>clés en mai

Toujours fidèle à ses<br>objectifs, quel que soit votre choix, du plus modeste investissement au grand<br>projet d'équipement, choix, du plus modeste<br>investissement au grand<br>projet d'équipement,<br>CEGEDATA vous donne<br>les moyens financiers<br>de vos ambitions.

> Nos 100 agences en sont à l'écoute de vos questions pour vous le prouver.

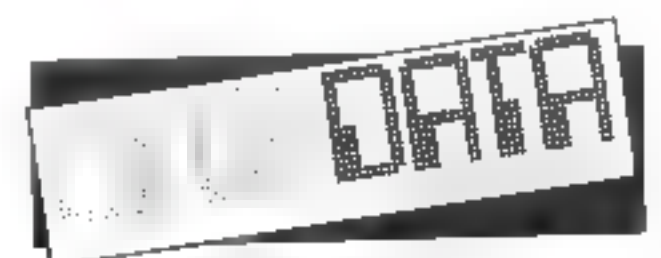

CRÉDIT GÉNÉRAL INDUSTRIEL 69, avenue de Flandre-59700 MARCQ-EN-BAROEUL. 1'eL (20) 72.59.69。

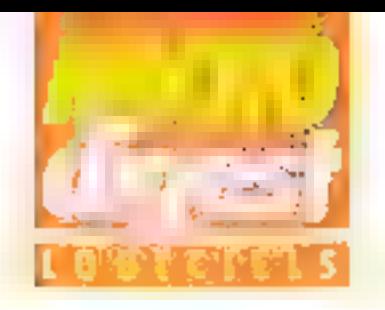

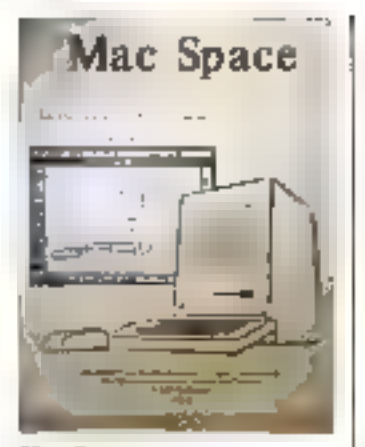

# **Mac Space** entin disponible !

Muc Space, c'est le gremier lugiciel da CAO en Irais. dimensions sur Macintosh. It permet de concevoir un objet directerient à l'écran à l'aide de la souris sinvitanemeral ustate les truits dimensions. Des informations sur l'objet (dimensione, périme-Ire, surface) sont disponibles a bad moment justification l'utilisatieve pendant la phase de creation. Les sortles de Male Space son) triples rirecopies d'écran, copies versle presse-papiers qui prout ront pire reprises avec d'au-Tres Tograless (Marc Paint, elc I. sortion sur tables traçanles suivant des échelles définius.

Mac Paint concerne foutes les protessions où la visualisation en trois dimensions est requise : architecfure urbanisme, décoration, illustration, mobilier design, scenegraphie, formation, enseignement. It nécessite an Macintosh 512 Kn of vairl 3 990 F TTC chez ASA Logiciels Poul plus d'informations cavaiez 6

# Course automobile aur Amstrad

Si vous avez rêvé de particaper à un de ces raliyes mondalement connus, au l

volant d'une superbe volure de opart aux reprises foudrovantes, alors charges Rally II. Son circuit entere ment reconfigurable en terrips réel et en 3 dimen sions offre sept paysages diflérents. Vous aurez dix étages à parcourir, chacune d'elles comprenant vingt positions differentes, une position étant une ligne droile ou un wrage. Spit 200 positions pour un parcours de railye.

Le graphisme do co jeu. écrit enfiérement en langage machine, le place pariei les medieurs du moment. La cassette pour Amstrad est proposée par Loriciets au prix de 160 F.

Loricles annonce egale ment la disponibilité du **Stys**tera de Kikskankol sur Arcanot au priville (BUT)

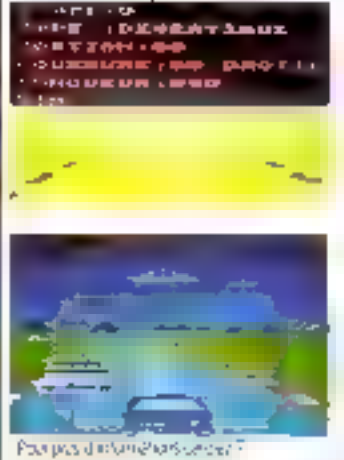

# Les sons les plus fous

**Super Santo de Logi stick** est le premier l'agiciel du genre pour Amstrad puisqu'il parmet de créer avec une étonnante facilité les sons les plus lous. Avec l'instruction. SOUND, l'utilisateur peut définir 15 sons différents en une fais. Le programme donne accés aux paramétrages des enveloppes de volume el detonalità. ENV et ENT. De plus, une opixin boucle allrela possibilité de boucler sur l

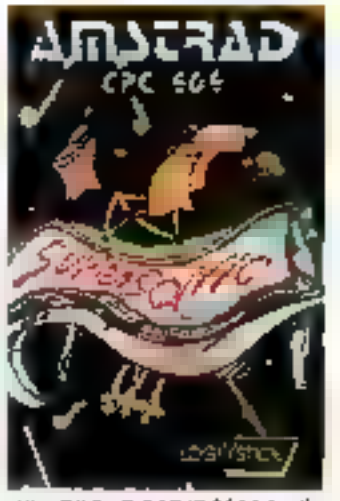

un des paramètres de SOUND et oblev : des ellets inédits. Entin, l'option X faurhill le programme Basic correspondant à n'importe quel son, ce qui vous airlera pour intégrer des créations dans d'autres programmes.

Qn i plus » du logiciel aulorise immediatement la vimualisation du son généré par une courbe avec echelle varishle-

Super Sarve, vendu au rigmarquable souplesse et appoite un verirable scuhen. dans la création de sons que l'on n'aurait pas maginé nuccibles.

Page page of informations central B.

# **My Thomson** is rich...

Depuis plus d'un m. Assimul sel, ini aussi, notré dans le domaine de la micro-informatione. eeps im programma tres complet d'estreices d'autocontrôle pour les grammaires anglaise et espeatalı.

Aujourd'hai, la société ennonce le sortie, sur Thomson MOS, TO 7 et TO 7-78, du programme d'aprecions de la grammaire anglaise : un progiciel courtiel, agays par de nombemene bromeilles gra-

# Pascal sur Macinlosh

Bus Informatique Innce sur le marché trançais un système pour programmer en Pascat sur Macinlosh el acceder a loules les routines de la libratrie : MucAdvantage permet de crèer et d'exécuter de rectement das programmes sophistiqués sous le systeme d'exploitation du Macintosh.

Ces caractéristiques dominantes sont d'obtenir une partaite integration avec la machine et d'accéder à la lotalité de la ROM (souris, lenêtres, menys déroulants, accessoues de bialeau et intégration des applications dans un envrionnement de bureau, elc.)

Il puvre ainsi les possibillies révées à fous deux, professionnels et amaleurs, qui veulent aller plus loin en programme. lion avec feur Macmlosh. sare pour autant en avoir les moyens, son pils public est de 3.300 f.

Pour plus (Finlemations parties 9)

phiques. Car Aastmil a's pas oubili son principe de base; apprendre une langum, c'est sumi re distraire, Enfin, Fespeci pédapopique de l'erreur, qui prâce à Fordingtest devient source d'enseignament, représents une impovaline interpretacts date un anoport asteckdacts.

L'album de six cesarites sticro (use face MO5, and face TO 7-70), accompagné du livre a Le nouvel stephin sans point x, est venda we pela de 510 F TTC.

Pour plus d'informerions pricist 10

فتافتان

# **DONATEC PC:**

# **CHOISISSEZ VOTRE CONFIGURATION**

CF1 : Configuration de base monochzome R 450 K HT-14 756 F. TTC 128 К ВАМ, 1 Геограл 360 К, 1 clavier classique Azarty, 1 écran monochrome ambre.

COMPATIBLE ISOFT

CF2 : Contiguration de base couleur 17 278F. HT+20 492 F. TTC Idem que CFT avec ócran covieur DONATEC multiallichagos ot anti-refiels adaptateur couleur graphique.

CF3 : Configuration monochrome standard 16 060 S KT - 17 861 F. TTC Idem que CF1 avec 256 K RAM 2 tecleuls de disquettes 360 K. adaptal isur draden interrithältite

CF4 : Configuration standard COUISULED R71F-RFT-24 041 F. TTC Idem que GF3 avec étran couleur DONATEC, adaptateur couleur graphique et adaptateur Imprimanie paralléle.

ú ē **THEFT AREA** 

CF9 : Contiguration maxidisque dur couteur 60 GPS F. NT-71 985 F. TTC Idam que CF8 avec écran couleur DONATEG el adaptateur couleur graphique

CF5 : Configuration disque dur monochrome and 299 F.HT -28 819 F. TTC 256 K RAM, a lectour de disquattes. 1 disque durit0 Mo. avec carte contrôleur. 1 adaptateur écran imprimante. 1 port série.

QF6 : Configuration disque dur couleur 29 610F, TTC 34 999 F. TTC Idem que CES avric écran. couleur DONATEC, adaptateur couleur graphique, adaptatear Imprimanta paralléle, 1 port série

CF7 : Configuration graphique haute résolution monochrome 18 804 F. HT - 22 302 F. TTC Idem que CF3 avec 512 K RAM. carte mosechrome graphique hauto résolution, port aprailèire

CFB: Configuration maxidiscue dur mazachrome **BS 869 F. HT - BS 259 F. TTC** 640 K RAM carte multifonations. port parallèle, port série, portjöystick, hörlöge calendrier, avomém Disque dur 20 Mo, streamer 45 Mo. adaptatour écran

monochrome.

Das configurations lypes sont de simples suggestions. Elle peuvent être modifiées il combinées. **MOTA:** pour mieux répondre à votre besoin, solon voire application.

SICOB BOUTIQUE STAND P 28 PALAIS DES CONGRES PORTE MAILLOT DU LUNDI 23 AU SAMEDI 28 SEPTEMBRE 1985.

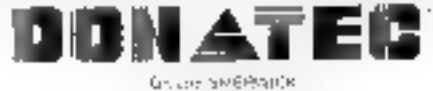

Pour ceux qui font la différence l

8. boutevard de Ménilmontant 75020 PARIS Tél. ; (1) 348.70.48, Télex : 220 692.

Revendeurs acceptes aur agrement

\*I BAR est la marque déposee de 1944 Corp

Passez voire commande aujourd'hui même au :

(1) 348.70.48

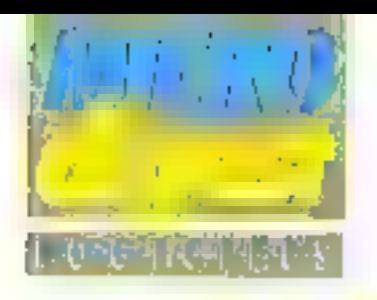

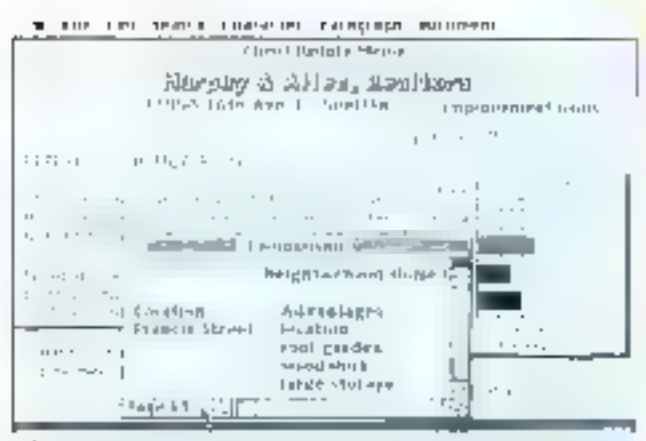

Werknüft Word for the Mac Insort-Trainers multiple sensitives awaypie polanos<br>porning leappoints increase overagings, and cust in intro-quality powers .<br>Number C

# Traitement de lexte sur Macinlosh

Micronoft annonce la disponibilité du système de trailement de texte Microsoft Word sur Maciolosh, Ce Ingenet tire parts to traccioum. des possibilités graphiques liès etendues offerles par Magintosh et uplise lev menus derculants, les boites de dialogues et la souris giunt simplifier el accelèrer la phase de préparation des documents.

Microsoft Word Travailling sur disque el permet de sauvegander jusqu'à 250 pages de texto : il est possiblo coatement de travailler simulfarement our plusieurs dricuments, puisque Microsoff

# Accès direci

I digicys a mis au point el commercialisé l'utilitatre Accès direct sous jo renn de U DOS 12. Cet cutil permet de lire ou c'écrire inculéreniment sur evatre lichiers de lype inceke simultanement, en restant compatible avec toutes les instructions el les structures AMS.DOS

Word ouvre jusqu'à 4 tenetres en même temps. Doux solutions som offer-

tes : le clavier ou la sourie Quelle que soit la méthode.

employée, los documents apparaissent a l'epran exacte ment comme is serunt in finiander.

Microsoft Word peut mavailler de lacon interactive avec fes autres inglolets Miprosoft disponibles sur Maciniosh (Multiplan, Chart, File), le supporte la plupiert des implimantes qualité courrior du marché. Brother. Diablo ou NEC, et, bien sur, Imagewriter il'Apple.

La version Macaticish de Microsoft Word est disponible au prix do 2,340 F HT Paul plus di internations cercles 1

associes, il est possible de delinir ces lichiers indexés. d'afficher au medilier un secfeur d'une disquette, de connaître les thux (l'occupation disque, d'imprimer le direclory, de faire dies copius. ou sygidressions do fighiers.

E'arrivée prochaine d'un autre upliquo. Facturation. associée à UIDOS lest égaleinerit annoncée par Logicys.

Gráce au jau d'utilitaires | Parpius Solomaturs secont

# Roland-Garros sur Thomson

Super Terms and is premies jeu de tennis parlant aux micro-atdinateur. Sur l'écren. voire nom et celui de voire adversaire (oul peut être l'ordinateur). le toule qui vota socierne, les remasseurs de balles palits à bondis, l'arbitre qui, du baut de es chains, annonce le premier sat...

Tous les coupe sont permis :

services, revers, amortle, folts, persing shots, str. Yous jones avec les manattes comme avec one requeite.

If our possible de choisir poby-Ne is alreage of difficults of stufre vitewer.

Super Teapis, pour TO 7, TO 7-70 al MOS sat rende au prò po-Mit molicalif de 195F par Ans ware Diffusion

President distances are cented?

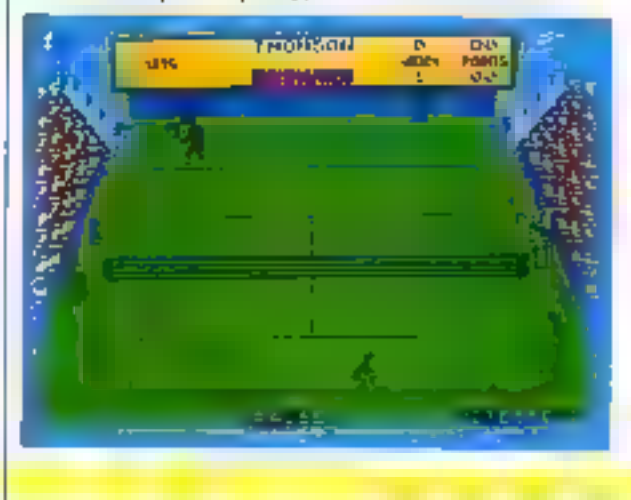

# Un nouveau lableur dans la famille info

Helico Software S.A. annonce l'intégration du tableur. 20/20 a sa gaiwne do produits. Ce foaigie?, dévelappé. pai Access Technology. offre aux utilisateurs littuloutes les possibilités d'un lathleur syn inini as micro-ordinateurs. Le 20720 intégre graphiques, gestion de donncos, ordonnancement. consolidation et rechorche de bul-

20/20 est immediatement disponible sur les ordinateurs Prime et DEC Vax, ainstigue sur IBM XT et compatibles. un prix, pour ce dernier, de 4.900 F

Son strix varie de 12 000 à 78 000 F sur les nim ct super initi-rintir-deurs.

Pour plus d'informations conclez il

# Une nouvelle varsion de MicroBuro

Buropiciel annonce la disportibilité de la nouvelle versitin 2.0, do stin monitour bureautique MicroBuro.

Cel outil de base moin gedinateurs personnels IBM XT el compatibles peut électri festi pak lout cadre pour gérer ses activités et son temps.

Il pilote tous les kapidels et feur apporte souplesse et confidentiaste

If comprend bloc-notes. mémorandum, traitenumi de laxte, gestion de plannings, tenue de répertoires, gestion d'échèances, tenue de calendrier et calculatrice

Disponible au prix de 3 500 F HT, u népessite une unité centrale de 256 Ko et une umlé de disque fixe Pour plus d'informations concier à

MICRO-SYSTEMES - 59

Septembre 1985

sur Amatrad

**TLETHOP** APPR SLI

**GRAPHIQUES** 

**ET ORDINATEURS** 

25 renewares sales ports

**EN BASIC MICROSCET** 

## **ZE SPECTRUM** ET SPECTIVIA + Techniques graphiques avancées

**MESTAS SECURE TRIA** 

ET ARTISTIQUES

**RO-ORDINATELIR ANEC VOTAE** 

Par I.O. Amgell et B.J. Jones

#### 256 stages

176 F Software, Des Componies : et als las prints Géomésia mplying in devalet en text duriefs unit regeldentialistic ration recent and accuracy throughout the state Estermant Gladterfor Subscalabra Glago24 (terior) (4) phigan. Projection's official infer it sport from a scholar de specialization codes Procedure Village Hore being the papmeds plut (issued an investig

### DESSINS OCCHETHIQUES **ET ARTISTIQUES AVEC** VOTRE MICRO-ORDINATEUR

#### Par J.-P. Delahaya

256 pages

Service was offer east positivities upon excepter let onshowned correspondants as a determination of a planets cool. sargrenom les programmes, de eur pous permenta pui les her die Gefamilieur nach Erreithill

### **25 PROGRAMMES DRAPHIQUES EN BASIC MICROSOFT**

Par T.J. O'Malley

192 pages

Set buildings and rate and anti-and manguagement are got phapini par les chilinesis endevalograni vous papelle co vest form étuar index ou voire croumante pourrant les 73 93

# **GRAPHISME 3D SUR** VOTRE MICRO-DROIMATEUR

Par Jul, Yuldr

128 pages 78 F states of decount the Mohals fundately to assistant on at de timage en bols diversaore sur lotre racio-orâmateur

**L'APPLE ANIME 30** Par Ph. Cohen

# Sk pages

**I20 F** 

Voich apprendz à us vien prentiment fins policiteix plagm gan) de votre Apple Committi mon des ligures simples directions sectionizes aviousde forcas common les ant THE DOLD CONSTANE HIS BROOKS (For HORD, IT GONNES 3 HOS coldful/firth I Absolution for in Houstone subsequent

**GRAPHISMES IBM-PC/XT IFT COMPATIBLES** 

#### Par G. Cuellur

195.9

配下

Sommann, uigeas droites in incringent Posters evenim val direbuted Lindagin sharefier the sensitivities (Allah)<br>Le terfe dans en graniciales francées de cames de restau Suphicars Internationals, legislations or groups

#### **LA REALISATION OES LOQICIELS DRAPHIQUES MTERACTIFS**

# Par un gioupe d'impérieurs

256 baggs

123 F

(В радите)

ues alles paula propiemes de réalisation des logiciessitys. ona en la partida de la contrada del consideración.<br>Angulas (tendas la significación del consideración de las partidas de la consideración de la consideración de<br>Paulons descriptivos, opposito grantiques de base pour dest sies ou images Ragiciele d'aspirazier

#### **DANS TOUTE LISRAIRE, BOUTIQUE-MICRO** ou Libraria avrollar : 01, do ST-Garbain - 78240 Paris Cadax CS

Указаў підпермі перапрыла ре

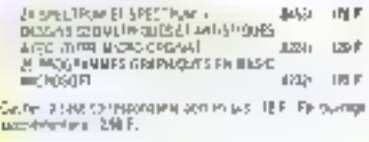

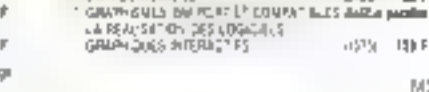

(1999); Annel 10<br>Graph thij is SJR versk imarij 087

..\_ 10022

#### SERVICE-LECTEURS Nº 142

MS SBS

聲 **JAQ** U 山地

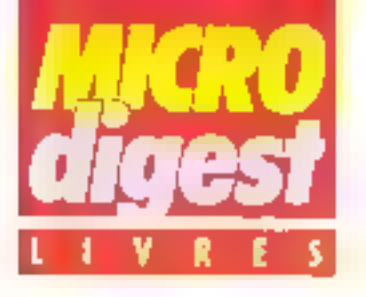

# Initiation and **claviers** alphantimériques

Cat ouvrage est desting aux étudiuns (GTS, formalion continue) souhalfam s'Initier à l'utilisation ration nello des claviers Azerty au Qwerty, pour ill saisie do fextes au moyen d'une machine à écrire ou d'un migroordinateur

L'apprent-ssage des fonctrons de l'autil, l'élude des abreviations, des symboles... sont réalisés simultanément en trançais et en anglitis.

Chaque leçon est divisée en exercices courts et variés. permettant à l'étudiant d'avancer à son propre rythme. Par H. SALLES, I., DREANO

et F. DIFU 175 pages, format 21 x 29.5 Prix: N.C. Nathan Technique

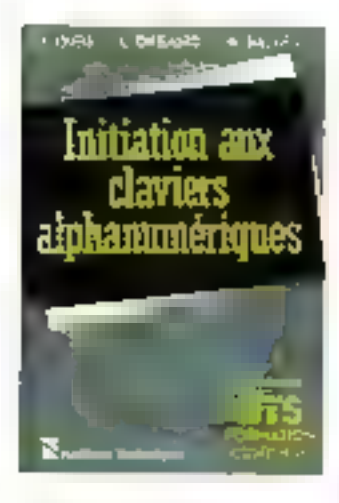

# Mathématiques et CAO 1. Méthodes de base 2. Formes à pôles

Le premier volume traite des procipales techniques et présente en particulier les elements malhématiques de base pour le graphique, la représentation des courbes et des surfaces, la résolution

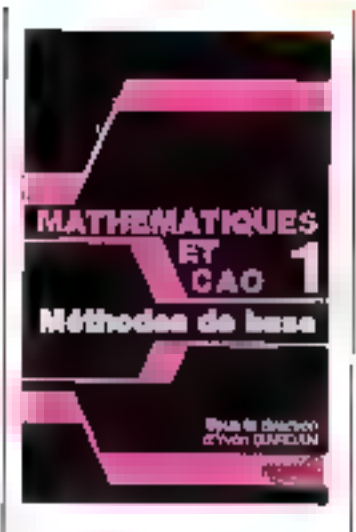

de systémes linéaires et non linéaires, et les mathodes d'éléments lines.

Le second donne une mê-Ihode mathématique qui permet de défaisi des formes. cowibes el surfaces de CAO.

L'auteur cde ditux aspects foridamentaux de l'application de la CFAQ envorontés à l'industrie automobile CItroën : la définition des

formes en relation avoc les qualités de résolance mécamque de la structure créée, la définition des formes on relation avec les qualités d'aèrodynamisme de cello même structure.

L'éludé des courbes el surfaces paramétriques a été souvent régligée, et cet ouvrage, qui devrait sédulre les mainemaliciens, comble cette lacune.

Tome 1: sous to direction d'Yvon GARDAN

165 pages, format 15 x 23,5 forme 2 : par Paul de CAS-TELJAU

 $115$  pages, lormat  $15 \times 23.5$ Prix 195 F chaque volume Editions Hermes

# Guide Magnard du tout logicial

Ge guide présente la plus grand nombre de logiciels. existants alin d'élargir vos possibilités de choix. Quelque 120 éditeurs de logiciels. ont été contactes, réunission)

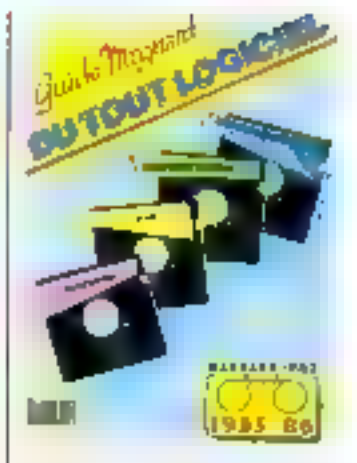

plus de 3 000 références, répartes en qualre catégories. education, jews, graphisme ot musique, utilitaires et gestron domestique. Chéque d'eux l'ait l'objet d'une liche comprenant le nom du logiciel, de l'éditeur, du diffuseur. suw d'une description du produit. A lu lin de l'ouvrage. des index facilitent les recherches 420 pages, format 21 x 29.5 Prix: 149 F

# Edilions Magnard

# ... NOUVEAUTES... NOUVEAUTES...

**Programmique**<br>Initiation à la programmation histhodique Par Chantal at Patrice Richard 191 pages - Prix : 90 F.

# **Programmation de l'Elactres**<br>Par S.M. Gee

et Mike James 170 pages - Prix : 120 F Both, collection Medulo 8. rue Férou 75278 Paris Cedex 06 Tél: (1) 634.21.42

La Imagege machina<br>ptur l'Australi CPC<br>Par Holger Collin el Hardy Stressenburg 310 pages - Prix : 129 F.

L'ambunie de C 84 305 pages - Prix : 199 F.

# Le languge mechine<br>de Commedare (4 Confirmes - Tome 2 Par Lother English 214 pages - Prix : 149 F.

**Micro Application** 147. av Paul-Doumer, 92500 Rues-Malmalson Tel: (1) 732 92.54

11 programme soumbl TD 7-16 Par B. Geoffrion Fl. Wedss 245 pages - Prix : 140 F.

Palicus de dilam il Par Henri Lilen 258 pages - Prix : 220 F.

S.E.C.F. Editions Redio 9, ne Jacob, 75006 Paris Tel.: (1) 329.63.70.

# Le langage machine du Commodora 54 Confirmás - Yorse 2

Cet ouvrage est la guite logique dos bases de la piogrammation en languan machine (tome 1), il sa divise en trois parties principales. La première partie concerne la représentation interne de nombres sur le Commodore 64 et l'arijhmétique à virgule Pottente. La deuxième partie traite des interruptions. La troisième présente le concent des vocieurs at se sert du dévéloppement de la structure REPEAT-UNTIL pour illustrer la programmation des extensions du Basic. Par Lothar ENGLISH 210 pages, format 14,5  $\times$  21 Prix: 149 F Micro Application

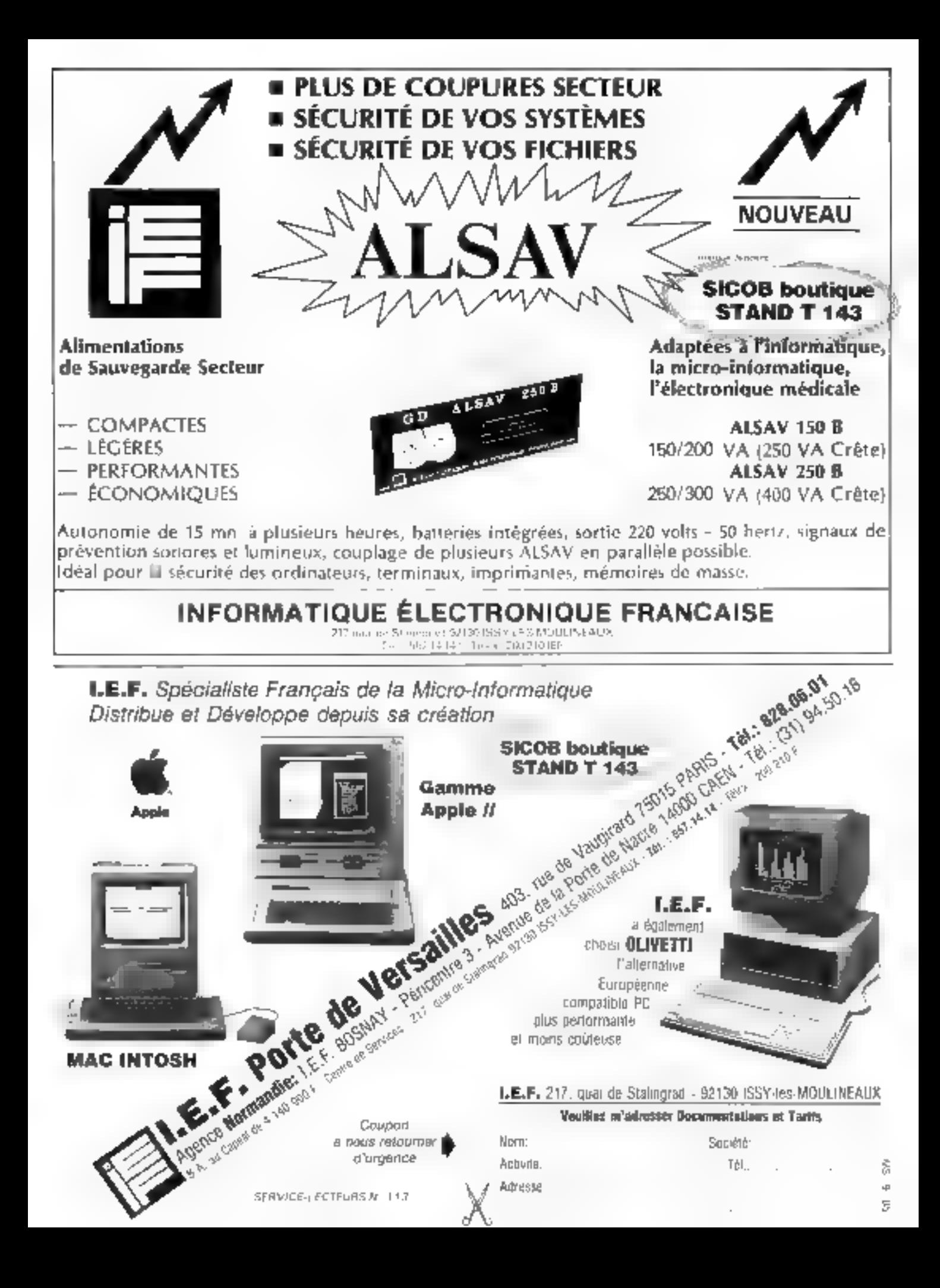

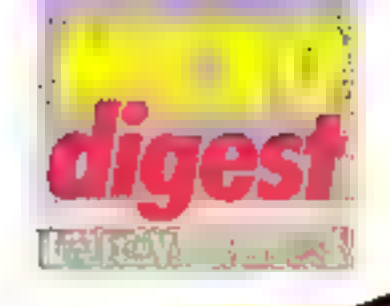

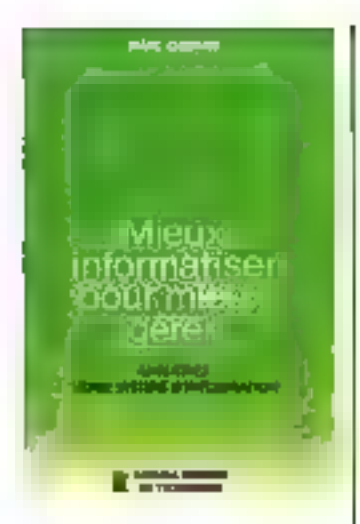

# Mieux informatieer pour mieux pérer

a Améliorez volte système d'information », c'est ca que propose Marc Chemet aux entreprises contraintes de disposer rapidement d'informations precises. Nables proches des décisions à prendre

liil première partie aborde les notions essentielles sur les systèmes et explique de gu'est un système d'Information. La seconde partie est consacrée à l'informatisation du système d'information : celle-ca est présentée point par point jusqu'à l'élaboration du cahier des charges. Par Marc CHERNET 168 pages, lormal 15,5 x 24 Prix : 227 F

Les Editions d'Organisation

# ZI Spectrum et Spectrum Plus : Techniques graphiques avancées

**Contract Contract** 

Introduction au gréphisme le fecteur des notions éle-JUSQU'BUX mentaires portcepts les plus avancés sur le graphisme des caracteres, de constructions d'obetts en tros dimensions at l

d'algonitmes de l'unes  $\blacksquare$ surfaces cachées.

Le premier chapitre présente les opérations graphiques sur le 2X Spectrum. Les chapitres suivants, accompagnes d'illustrations. d'exercices, d'exemplés et de nombraux listings, permettront au lecteur de cons-Ntuer une importante biblio-Theque de programmes graphiques.

**ILIFILO, ANGELL** et B.J. JONES 250 pages, formal 15,5 x 24 Prix: 176 F **Eyrotles** 

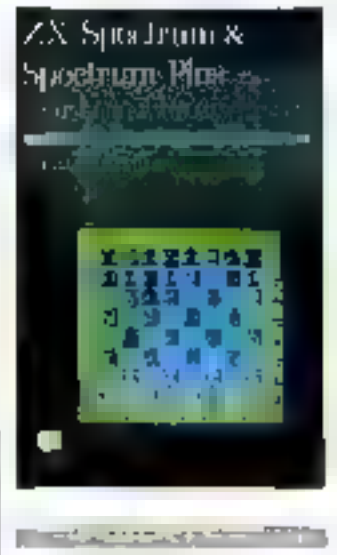

# Compla sur TO 7-70 **Systèmes** et applications

La première partie concerne la comptabilité génerale d'une PME. Après une presentation de III méthode et du matéreel utilisé, elle traile de l'ouverture des hchiers, das reports dans ceux-ci et des documents de fer d'exercide.

La seconda partie, it systemes de couls », eludie la comptablide analytique.

Ouire les gestionnaires de PME, ce invre s'adresse aussi aux artisans, professions ilbérales, ainsi qu'aux étu- l

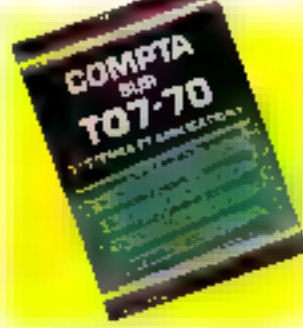

diants en complebilité. Par G. MICLOT 160 pages, formal 15 x 21<br>Prix : 105 F **ETSF** Collection Micro-Systemes

# Jaux et casse-hite à programmer

Ces 39 casse-tella et 36 jeux passionnants vous convaincront que « celul qui programme ses jeux s'ainuse deux foia ».

Checun das jeux est proposé avec des indications dans la première partie. St celles-ci ne vous suffisent pas, la seconde partie vous ardera à démarrer, el si vous butez encore sur quelque dilticulté, la troisième partle devrait vous permettre d'aboufir Mais les liclages ne sont pas fournis. A vous de créer | Par Jacques ARSAC 210 pages, format 14 x 22 Prix : 120 F

Dunod

# Graphismes mathémathgues Volume 1

Les graphismes mathématiques dont vous avez toujours reve, les voici reunis dans cet ouvrage. Voos y trouverez les instructions et le résultat produit : cercles et dénvés, l'onctions circulaires, polygones, sinuscides, effets de volumes, etc.

L'idéal est de posséder un cridinateur Macintosh, mais Editions des Parques

toul micro ayant des fortetions graphiques ast en mesure de produire ces mêmes figures. Vendu avec disquette. Par Jean-Pierre LOISON Format 21 x 29,5 Prix - 495 F **RCI Informatique** 

# Le choc judiciaire

· La justice face au défi informatique »

L'informatique bouscule l'ancienne répartition du pouvoir qui appordait à l'homme le monopole de l'activité intellectuelle et à la machine

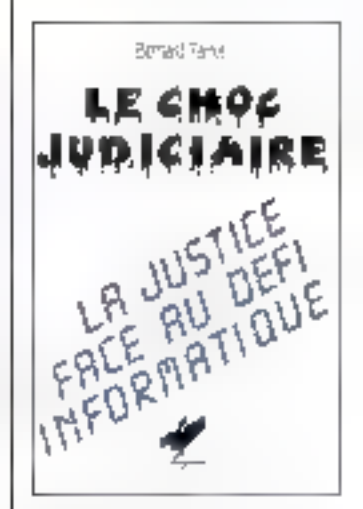

celui des travaux matériels. L'ordinateur remet en cause les sinuctures et les tonctions.

**Barnard Farret Insiste sur** le fail que l'Incertitude life à ce nouveau pouvoir est particullerement redoutable forsqu'elle concerne l'institution ludicaire dans son originalibe. If examine les questions que se posent tous ceux que préoccupe l'informatisation de la société, el propose des solutions concrétes, immédiatement applicables. Par Bernard FARRET 265 pages, format 16 x 24 Prix: 190 F

# CUPL-GTS"

# Draw Logic Schematics For PAL Designs

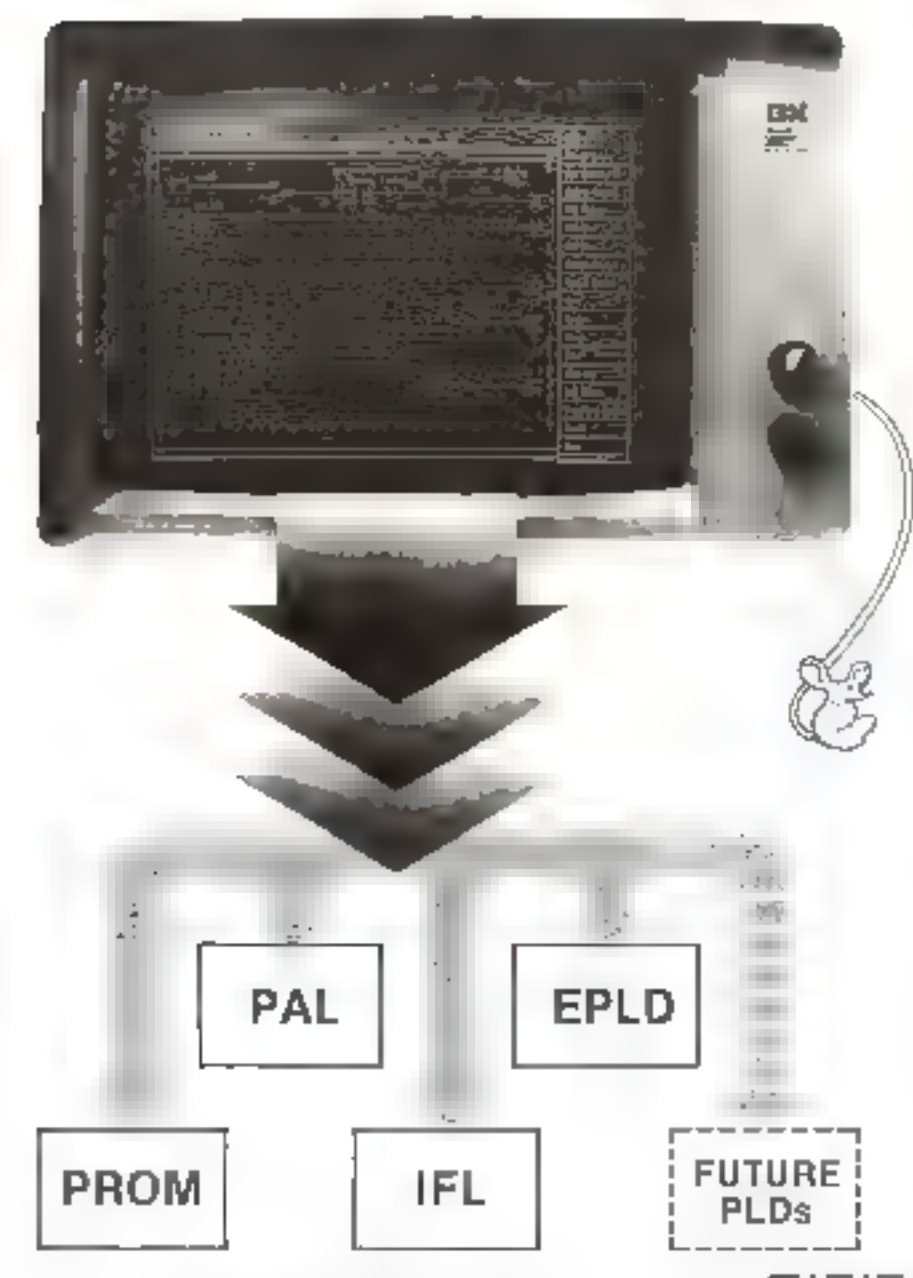

# Distribué en exclusivité pour la Frence par :

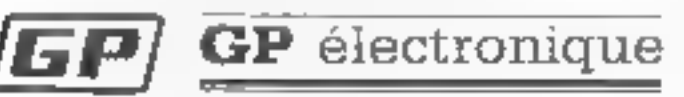

Les putils de volre développement

5. passage Couriois, 75011 PARIS Tél. 43-79-02-23 - Telex 204-188

# **JOIN THE REVOLUTION**

Making the transition from ITE to Progran chatale to ga.? You almost use to change your legie. QUPL GTS lets you depute the way vou always raise ... by draw ing segments and countries are some pendic part proving the conduct. No among w Ιάσις «Σπαλού» ή Ρουφιάστηση εία περιέρησα and PEDs apart, fore edition large also synhts, and flees can arger to there's need began the account entitlemental Programmative Comm Revolution with COPL-GTS?

# HAVE FREEDOM OF CHOICE

Date my PA, income manufactories et D.D. (Prochaminaster Frigan Device). One impersalt 26 an end database or opdiated count milly to support all of the rarect devicer (= leven the res identifiabli bevices CMOh billutas dear able Followind tapper. PEON's teach as Legal Devalues synaptical incomet with CLIFT GRS creates. Secreta Scorpes at Pier Scoket 1

# FRIENDLY ENVIRONMENT MAKES DESIGN EASIER

C.DE. Rafiblia.RE. the right coordination of solovate and hards, ria to your III WPC as RE-x1. The friends in end oneen environment cromply you every lach of the way You have get self. Als over a comparity are spelled out and easy to word. This is thatle, acasible by the supplier resolution of the inentertials and entertainment conditions WITH COPE GTS. It as sented need SCC, migrofestibility on the IBM PC mandationneldrapiery Trian any other drapmes board

# **USE THE INTEGRATED** APPROACH

The CUPLICTS design environment (imputer an integrated above action without with PLDs. An on-Jo earn what wildlife you what a without when your base of been be doing it fill in a device. Another within the pure yin LIPLP enformadore and any scondard at a stick of the Hiddel bodon. In their virtually all enemiestry and us the mounted four hardly. ever joint the keyband. As community, 200 provided that the surgently equivalent to

Leonard with Philosophere channel of COPE City ram your IBM Hercury, Computer into a correspon Paggrameriaher Lamo Valencia da m

615005

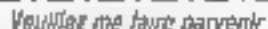

Telephone:

- Une documentation sur le CUPL-GTS
- $\Box$  Une disqualle de demonstration gratuite (IBM PC).
- Souhaile la visite d'un ingénieur

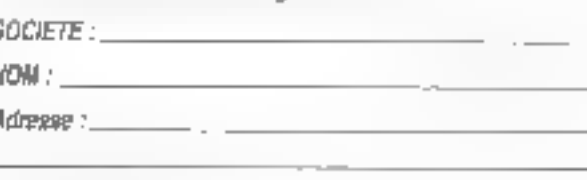

Téles :

SERVICE-UPCZEURS & LT4

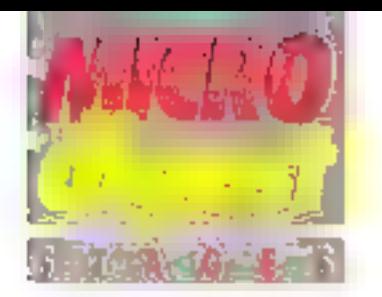

# titaclntosh: destination dessin

L'institut de Formation en Organisation et Informatique anime, sous le patronage scientifique de M. Jean-Michal Coget, un séminaire de formation-conseil : a Maçin-Tosh at l'architecto »

Celui-ci sera consacré à l'étude et à la pretique des logiciels graphiques et bureautiques destinés à l'archilecte, ainsi gu'à l'analyse des conditions de mise en ceuvre de l'informatique dans l'agence d'architecture. Fabienne Legendie Institut de Formation en Cirganisation Intermatique 207, rue Galleni 92100 Boulogne-sur-Seine Tel.: (4) 321 42 08

# **Création** infographique

**Call Columns in Advised and** 

Neully Dessin propose, au prix de 3.700 È HT pour 4 jours (repas compris), des modules de lormation pour la mallose de l'ordinateur graphique Artron PC 2000 do Dilnntronics. André Pasquet. Neurly Dessin 114. avenue du Roule 92200 Neullly-sui-Seine Tél (1) 747 26 50

and the state of the state of the state

Initiation à la CAO

Dispense par Provost Informalique, ce stage vitra-<br>entreprise de 35 haures (5 jours) permet aux participaints d'aborder les principes. ot locaviques de base, res domaines d'application de la CAO, ses outils materiels et logiciels, ainsi que tes interlaces avec d'acrires fonctions. de production

Les sessions ont lieu toute. l'année, sur demande formu-

lèe un mois et demi a l'avance par 4 personnes minimum, les trais étant de<br>4 200 FHT par élève.

Un module de perfectionnement, de même durée et au méme prix, comprend une introduction au graphisme sur micro-ordinateur et une étude de l'algorithmique graphique

Provost Informatique 149, rue Montmarire 75002 Paris Tél.: (1) 233 06.66.

# **Systèmes** d'information al basas de données

Elaborée par l' AFCET el placée sous le haut patronage de l'Agence de l'Intormatique, celle manifestation se trendra du 14 au 19 octobie à l'a Grande-Motte. Elle à pour objet d'informer sur l'état de l'art de la conception des systèmes d'information, illnsi que sur la mise en douvre et l'ulesation des logiciets de SGBD relationnallas.

Les auditeurs seront divisés en petits groupes pour réaliser des maquelles aussi bian sur de gras systémes que sur les micro-ordinateurs les plus diffusés et les plus Bvarices. Les trais, lives à 8 300 F, comprennent les bours et l'hébergement.

A.F.C.E.T. Slage d'automne de formation 15, bd Pereire 75017 Paris Tél.: (1) 766.24.19.

**REPAIRING TO A PROPERTY AND** 

# Synthese d'images

Cotte lechnologia loute récente évolue très ville et amène les fechniciens, ingérnieurs et créateurs à acquerir une connaissonce et une pratique des matèriets et llechniques mis en jeu.

Ainsi, J.T.M.I. propose, du 21 au 25 octobre à Meytan. une formation abordant les technitivies de base du graphisme. les logiciels de créetion et de manipulation. d'images, les matériels, les problèmes lies à la representation réaliste, et enfin les logiclels d'animation.

Les participants pourient. par groupe de 12 maximum. effectuer des travaux gratiques sur les terminaux et stations de Travital du système. de synthése d'images réglistes Geiris.

Les frais s'élèvent à 8 479 fi TTC, dejeuners compris-

L1 Mil Chamin des Prés ZIRST de Moylan ТЫ . 176, 90.33.81.

# Trailement et analyse d'images numériques

Integrated Councilier Systems propóse, de 22 au 25 octobie à Paris, un cours dostine aux personnes appelées à devenir rusponsables de l'évaluation, de la réalisation ou de la promotion d'un système. de traitement d'images.

likelie par des oxemples réels d'applications industrielles, militaires et médicates, il traite des principes d'imaggris rivemérique, des techniques de traitement, et de l'archriedture materialle et logicvelle des systèmes.

Les frais d'inscription **ICS France Tour Pariléric** 6, sue Emile-Reynaud 93306 Aubervikers Cedex Tel.: (1) 839.88.00.

# CAO en simulation électronique

Ce stage, organisa les 9 el 10 octobre à Boulogne par Sirles/Renault Automation, Bladresse aux innéstacure el technicieris chargés de la mise au point d'ensembles à base de circuits imprimés et intégres, ainsi qu'aux responsabies de PME/PMI interassés par le développement des nouvelles lechnologies CAO en électronique.

Il est consacré avx programmes de saisie de schemas, à la siniulation logique. anatogique el lonctionnelle, au placement/unutage des circuits et à l'application aux rèseaux préditfusés.

Il est accessible au prix de 3 000 F HT par personne.

Sirtes. Tour Vendôme 204, Fid-Pridu P(inh-de-Sévres) 92516 Boulogne Tel. (1) 608 9156

**LA CONSTATION CONTINUES** 

# Les bases de données images

Les objectifs de ce module, a-spense par Medla et Vie spoisle les 17 et 18 octobre au CREP de Châtenay-Melabry, sont de découvre en les pratiquant les principales fortchlonna?des d'une base de données images, en examinant les difficultés de description, le choix des critéres de classement et de tri, etc.

Ainsi, les mises au point theorigues attented avec los. fravaux pratiques sur matériels Thumson, Gaupil, Apple, Léandrd, Minitel, etc.

Les Irals, hébergement compris, s'élèvent à 1 200 F l'IC, la prise en chazge emplayeur étant de 2.400 F

Media et Vie sociale 39, rue de Châteaudun 75009 Pans 『현 (11.874 88.78)

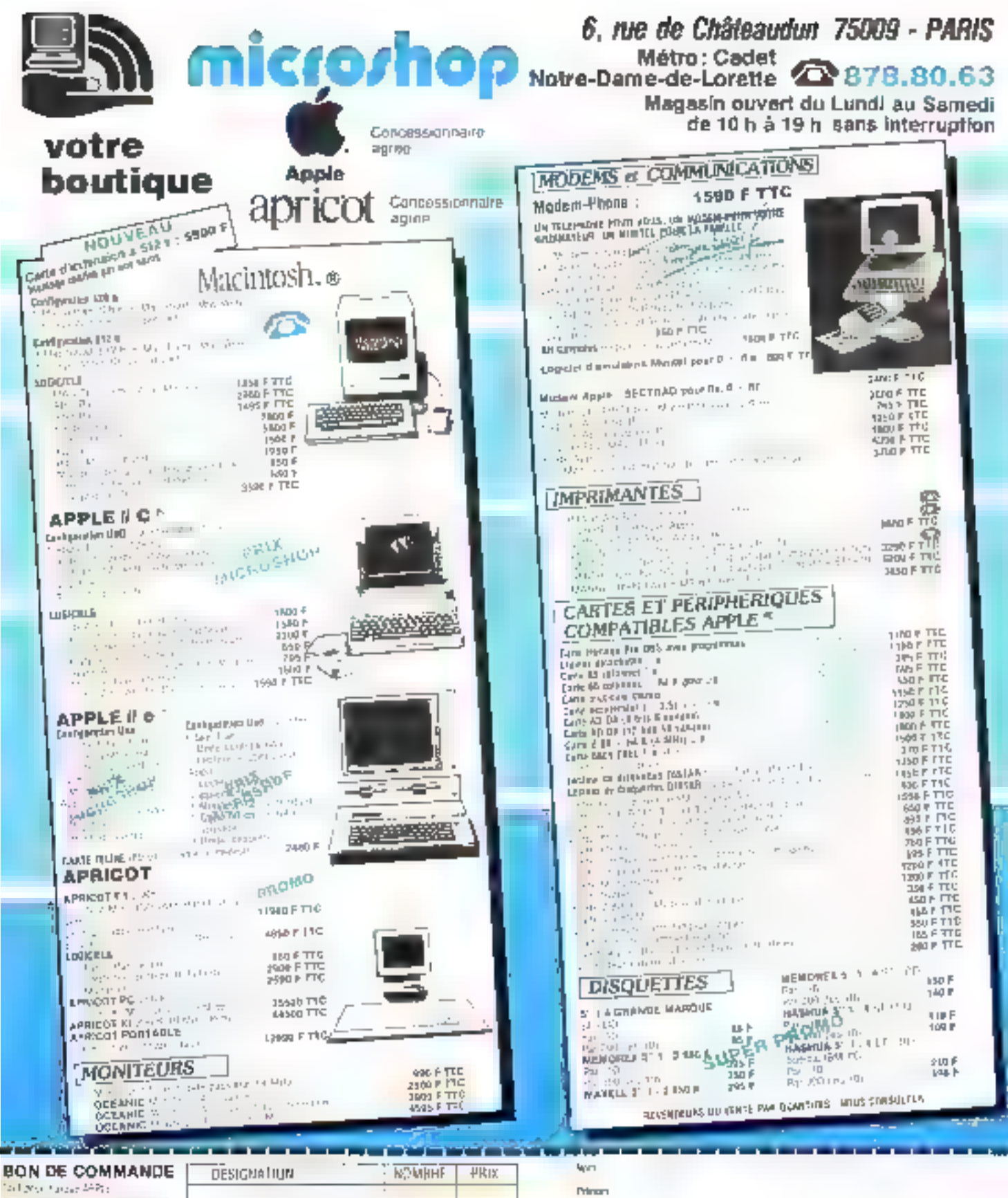

 $\mathsf{F}\mathsf{Id}$ 

놰

 $\lfloor \mathcal{A}_1 \rfloor_{\mathbb{R}}$ 

**DAU per**  $150\%$ 

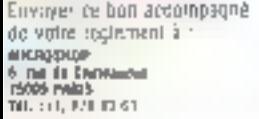

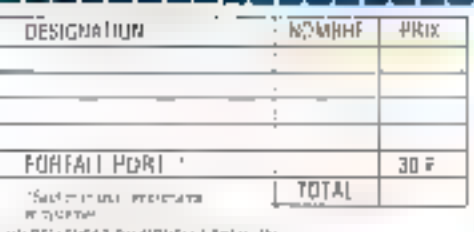

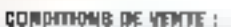

Quindimonis de Vente: :<br>2 les maïdemages de Ventes son reference du Montavi (2000 p. actairu)<br>2 les maïdemages, régulis son referèncien un device l'interne de l'Actairu)<br>2 les maïdemages<br>1 leur de la Republis de la Caracte

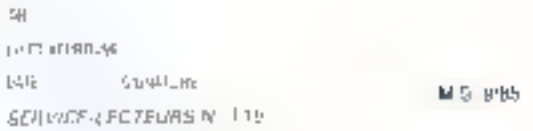

**KP** 

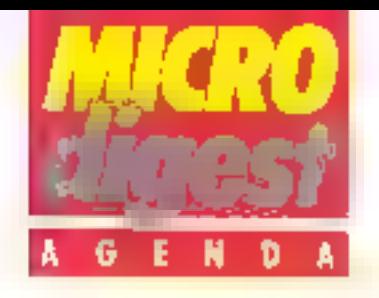

# **SEPTEMBRE 1985**

#### 3-8 septembre **EatiexurE**

Euromicro 05 : VIM Symposlum sur les microprocesseurs et la microprogrammahon.

Rens. : Euromicra Office. Dapt. wit., room A 306, P Q Box 217, 7500 AE Enschede The Nederlands

#### 9-13 septembre Nice

Eurographics'85 : Conference européenne et exposition sur l'infographie. Acropolls, Palais des Congrés de Nice<sub></sub>

Rens.: INRIA, Domaine de Valuesau, Rocquencourt, B.P. 105, 78153 Le Chesnay Cedox Tél. (3) 954.90-20.

#### 5-14 saplembre **Cunnes**

Decyrlle185 ; Reconstitution d'une ville emièrement Informajisée sur 5.000 m<sup>3</sup> au Palais des Congres de Cannes. Manifestation criganisée par Digital Europe. mace participals coroper<br>Rens. Digital Equipment<br>France, 2. rue Gaston-Cré-Codex, Tel : (6) 077,82.92.

## 16-20 septembre **Paris**

Infodial Videorex 1985 : Sessions sur les banques de dannées, le Vidéotex, faut usage professionnel, leurs aspects juridiques, la lechnique, otc. Frens.: Infodial-Videotex, 4,

place de Valois, 75001 Paris. Tál.: (1) 261.52.42.

### 16-20 suptembre Paris

XVI" Convention informatique sur le thême « Grandeurs et servitudes informal-ques » les marches et tes lendances. l'évolulion des techniques, les applications, les nacro-ordinations, management et aspects économiques, banques de données. Palais des Congrés.

Ress.: Convention Informatique, 4. placa de Valois, 75001 Paris Tel: (1) 261.52-42.

## 18-27 septembre Paris.

XXXVII Sicob Salon international d'informatique, télémetique, communication, orgamisation du bureau et bureautique. Au CNIT, Paris La Défense, Boutique Micro-Informatique au Palais des Congrés

Rens. : Sicolo, 4-6, place de Valois, 75001 Paris Tel.: (1) 261.52.42.

### 19-20 suplembre Paris.

A l'initiativa de la direction des Nápitaux, deux journées consacrées à la micro-informatique, dans les locaux de FENSAM, 151, bd de l'Hôpi-181, 75014 Paris. Reno, A.N.D.I.H., 5 bis, rue Perignon, 75015 Paris. Tél (1) 783.21.74.

## 24-27 septembre **Berlin**

CAMP'85 : Informatique graphique, applications pour le management el la productivité, ICC Berlin. Rens : AMK Rerlin, Postfach 19 17 40. Messedamni 22. D-1000 Berlin 19 Tél.: (030) 30 38-1.

#### 24-27 eaplembre Parla

Forum Mesure 1985 : forum de la mesure, de l'Instrumentation et cultest électromque. Palais des Expositions, Porte de Versailles Pens : S I M., B.P. 748, Evry

Village, 91001 Fvry Cedex. Tél.: (1) 946.96.50.

# OCTOBRE 1985

# 4-9 octobre

Pékin Chinal Graphics185 / premiére manifestation d'informatique graphique en Republique Populaire de Chine. I Centre d'expositions Beijing de Pôkin,

Rens. : AMK Berlin, Postlach.<br>19-17-40, Messedamm 22, D-1000 Berlin 19. Tel.: (0.30) 30-38-1.

## 7-9 octobre **Versalles**

1Vº Journees Internationales « Analyse des données en informatique ». Versellies. Rens.: INRIA, Domaine de Voluceau, Rocquericourt, B.P. 105, 78153 Le Chesnay Cadex, Tál.: (3) 954.90.20.

## 8-10 octobra Strasbourg

XXVI? Journées régionales de métrologie, d'informatique industrieße at scientifique de-Strasbourg, ENSAIS, 24, bd. de in Victoire, 67000 Sleasboury.

Rens.: Université Louis-Pasteur, Groupe d'applications electroniques et physiques, 7, rue de l'Université, 67000 Strasbourg.<br>Tel - (88) 35.5 k.50.

## 9-11 octobra Dijon

Vision 85 : 19 Salon Inter-tégional de la communication. audiovistrelle. Parc des Exnegid en analtisca Rens. : Médiacom, Jean-Michel Sauvage, 4, avenue Desteux, 92100 Boulogne.<br>Tál.: (1) 620.40.79.

# 15-17 octobre **Ameterdam**

Coindex/Europe'85 : exposition et conférences au Centre des congrès et des expositions RAI d'Amsterdam. Bens. The Interlace Group, Inc. Riverstaate, Amsteldjijk 166, βοχ. 7000, 1007 ΜΑ Amsterdam, The Neder-<br>lands. Tel. : 31-20-460201.

# 17-20 octobra

# Boulogne-eur-Mar

Fentex 85 : Ill" Folje exposition de robotique, informallque, télématique et traitement de texte. Casino nsunicipal de Boulogne-sur-Mer

Rens.: Ferviex 811, 37, rue des Pipôts, 62203 Boulognesur-Mer Cedex. Tél: (21) 30.66.95.

#### 20-24 octobra Paria

Antenno 85 . It'll Salon international des equipements radios FM el TV Palais des Expositions, Porte de Versailles

Rens.: Marc Matoux, Antenne Criganisation, 35, rue Victor-Huga, 92300 Levallols. Tel. (1) 270.42.14

## 20-24 octobre Paris

Discom 85 : VI" Salon International des équipements discothèques, radio FM, TV, lieux de spectacles, d'animations et de loisirs. Palais des Expositions. Porte de Versaillus, Nall 2.2 Rens.: Discom Organisation, 35, rue Victor-Mugo, 92300. Levaupis-Perret. Tèil : [1] 270-42-14

# 24-25 octobre Parle

Logiprim : Exposition de produils et cervicos pour les endustries graphiques. Moniparnasse Park Hotel Reris · Département Collimunication / Promotion de la FFIIG. 145. bd Saint-Germain, 75006 Paris. Tel.: (1) 634.21 15.

# 28 octobre-1" navambra **Munich**

Systems 85 : « L'ordinajeur et la communication », liga Salon international et Congrès International pour les utilisateurs. Messaga-Minde de Munich. Rens.: Société des Salons et

Expositions de Munich (MMG), Messegelände, Postfach 12 10 09, D-8000 München 12, Tél.: (089) 51 07-0.

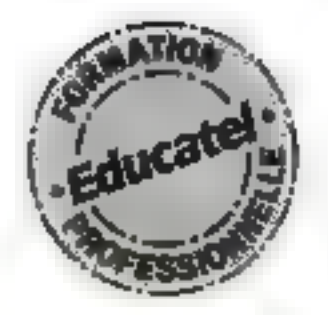

# Vous serait-il facile l'un de ces 8 métiers

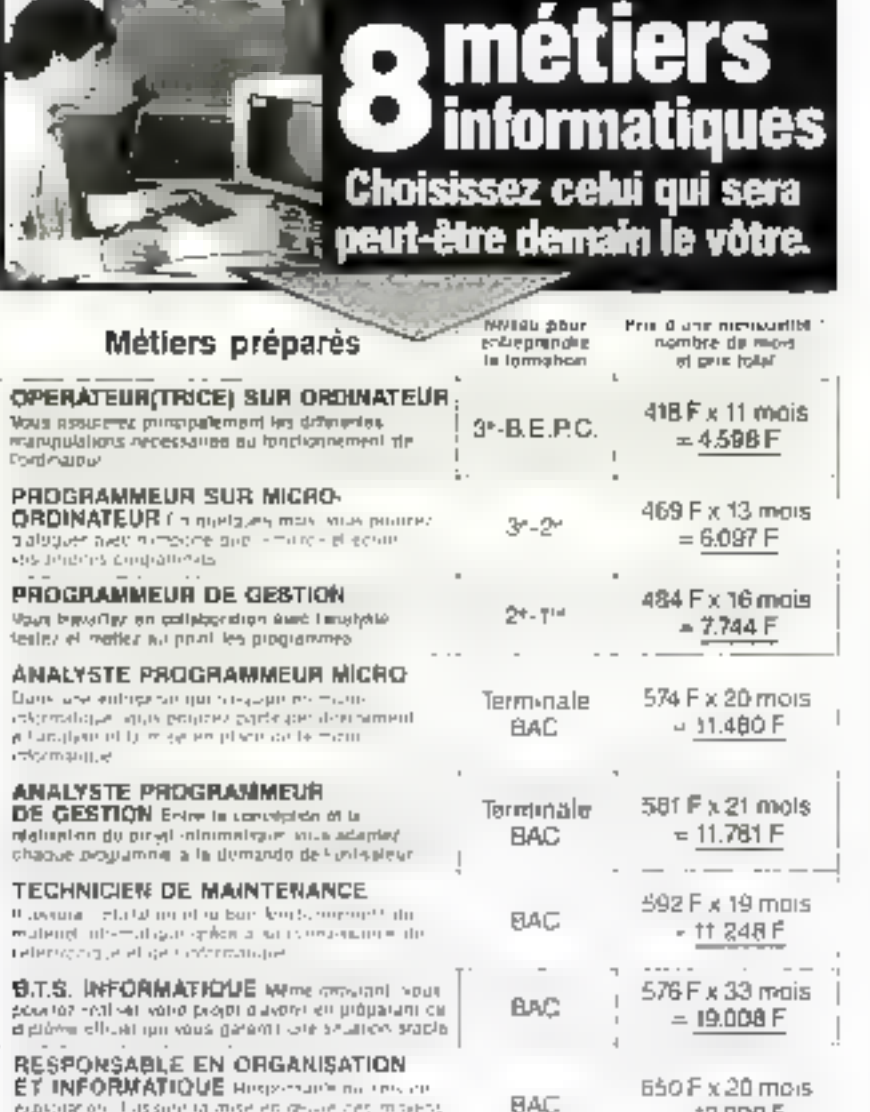

publisher on 1918 sunt to more entirely entirely moderns Valorization of Subscription was ring and only when zonjokom monatijana.

Vous provinci nous indiquer des aujourd'hui le métier qui vous larte mais le moilleur moyen de laire un choix Kérigux RGI de vénirer von aphäudes grâce au test de la mage ne direite

 $-1300F$ 

# Un avenir assuré : dans tous les secleurs on embauche des milliers d'informaticiens.

findes an abilitation to present our finder or times automation optimizer in pour crighen i klero doe al arse werfalbe zoe und zijn during kliene. Plus der di dozhe des bus Ws DOSA ses ale escal bi i bibliothe critice que consecutiva considerar fu est.<br>Tito lavora bibliothe critice a discussion est in ward con seguration i standard interference to the con-With besides artist degree on the compared consideration and continued researched

Educatel vous donne un moyen sûr de savoir si vous avez de réelles dispositions et si une carrière d'avenir dans l'informatique est à votre portée.

## Educatel transforme chaque armée en professionnels de l'informatique des milliers d'hommes El de femmes qui n'avaient jamais utilisė un ordinateur.

gs succès remportes par ceux qui suivent les Les succes remponnents comespondance d'Educatellie prouvent, vous apprendrez facilement, vous avssi mémorsi vous n'avez audune expérience des ordinateurs et de leur langage. Mais encore laut-il que vous avez, au départ, des dispositions pour ces eludes

Vojla pourquói nous voids envitoris a vérilier si VOS aptitudes concorderal time avec celles que rei piert ie nouveau métier que vous snuhaitez exemer Cinst la demarche la plus serieuse el la plus honnôte. le test or contre constitue, pour vous, une garantie de ponne onentation. Les résultats de de fest permetfront a des specialistes de l'informatique de vous conseller sur VAIn: future releatation

## Lorsque vous serez un informaticien recherché et blen payé, vous nous remercierez de vous avoir dissuade de "bātir des cháteaux en Espagne."

Una si-ule chose cataple bout dous comme pour vong hare vous sexez effectivement capable au terme de volre formatinn, d'éxercer un minitier 4450. matique tudratif, qui vous donnera illengalen. Lentbarras du choix l'en matière d'embauche Nous methods tous les meyens d'Educatel au ser vida de : el ribjectif prioritaire, grâce a un enseigne ment maphament axis sur la prátique

### Vous pouvez commencer vos études à toul moment sans interrompre vos activités professionnelles actualles.

Que vous sitvez etudiant ou que vous exerciciz digial un meher anemps plein. Educatei se charge de vous apprendie en quélitues (hos par les moyens les plus modernes, et avec on enteronement personnalise al voire cas, le metter informatique qui vilus convietit de tableau de gauche vous permet de faile un premier cho kidosł vous pourrez diailleur s discul prenac les conse-liers d'Éducateur

COMMENT CHOISIR

**SERIEUSEMENT?** 

# d'apprendre informatiques?

pous travaillerez a votre rythme, aux houres de votre Ainsi, que's que soient vas diplámes, vous pourrez bientót exercer une carriere d'avenir avec l'assurance de trouver mmédiatement de nombreux depouchés

## A la fin de votre formation lijiucatel, vous recevrez un certificat de scolarité qui vous assurera le mailleur crédit auprès des employeurs.

Noise service d'aide av placement soutiendra voirs candidature dans la recharche d'un emplor

Pour recevoir une documentation detaillée (graluilement, sans engagement), renvoyez votre bon en le faissant joint au fest d'aptitude qui peut vous faire gagner un microcromateux CAS10 FP-200

# EXTRAIT DU REGLEMENT DU CONCOURS

ga Somete Fidecate) migamore un claro narvioltrati "Dimethodes de formation a ? oformatious avec imicro-octiviateurs. La participatiencia de concetors matigraticite en algús obtigation d'action Ce concours est ovvert a toute personne done du plus de 52 ans. et nondant ce l'ambé metropostator de regioneral pourta útre expected to the personnel in large in high-minimized characterist. gree dune or englise timbilee a ses tilm to attrikse a Suucidor 3000 K - 20225 Roues Cedux Junker empourse sur demender Le simple fait de participati au concuers me ious faccepterien pure of simple during immind-

 $4,1$ 

f o

 $T<sub>3</sub>$ 

 $4<sup>1</sup>$ 

 $n,d$ 

HE HULL

# méthodes de formation GAGNER à l'informatique avec micro-ordinateurs

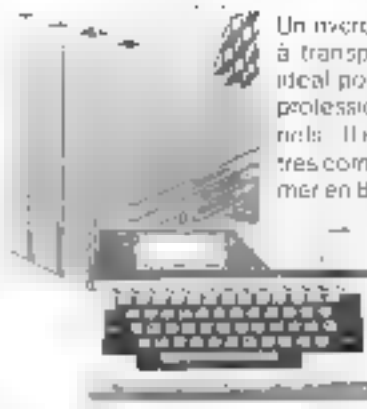

# LA CASIO FP 200

Un invero-ordinatiour tres maniable (facile à transporter dans votre all'ache-gasai, ideal pour vos statistiques, vos données. projessionnalles vos comptes persuitnels. Thest accompagne d'une méthode tres complete opur apprendre à programmer en Basiciet se familiar-ser avec la toch-

mque des logiciels de gestion. de Tableaux (2 langages Basic CB5 - CFTL - memoire plilisateur 5 Koolels - memaire fixe de 32 Kloctets, Il clavier alphanur márique, 1 ocran 8 lignes, sauveguide permanente des programmes même a larrêt, etc.).

Pour figurer parmi les III heureux gagnants du Concours d'Educatel. "Formalion a I-ntermatique : repundez au Test d'autitude di dessuus qui considers to 1. Immobile. Et vous receiverz tes questions de la 2. Imanche avec votes documentation gratues. E-tud del Reporded voet

Participez gratuitement à la 1" manche du Concours<br>FORMATION A L'HAPORMATIQUE<br>organisé par EDUCATE

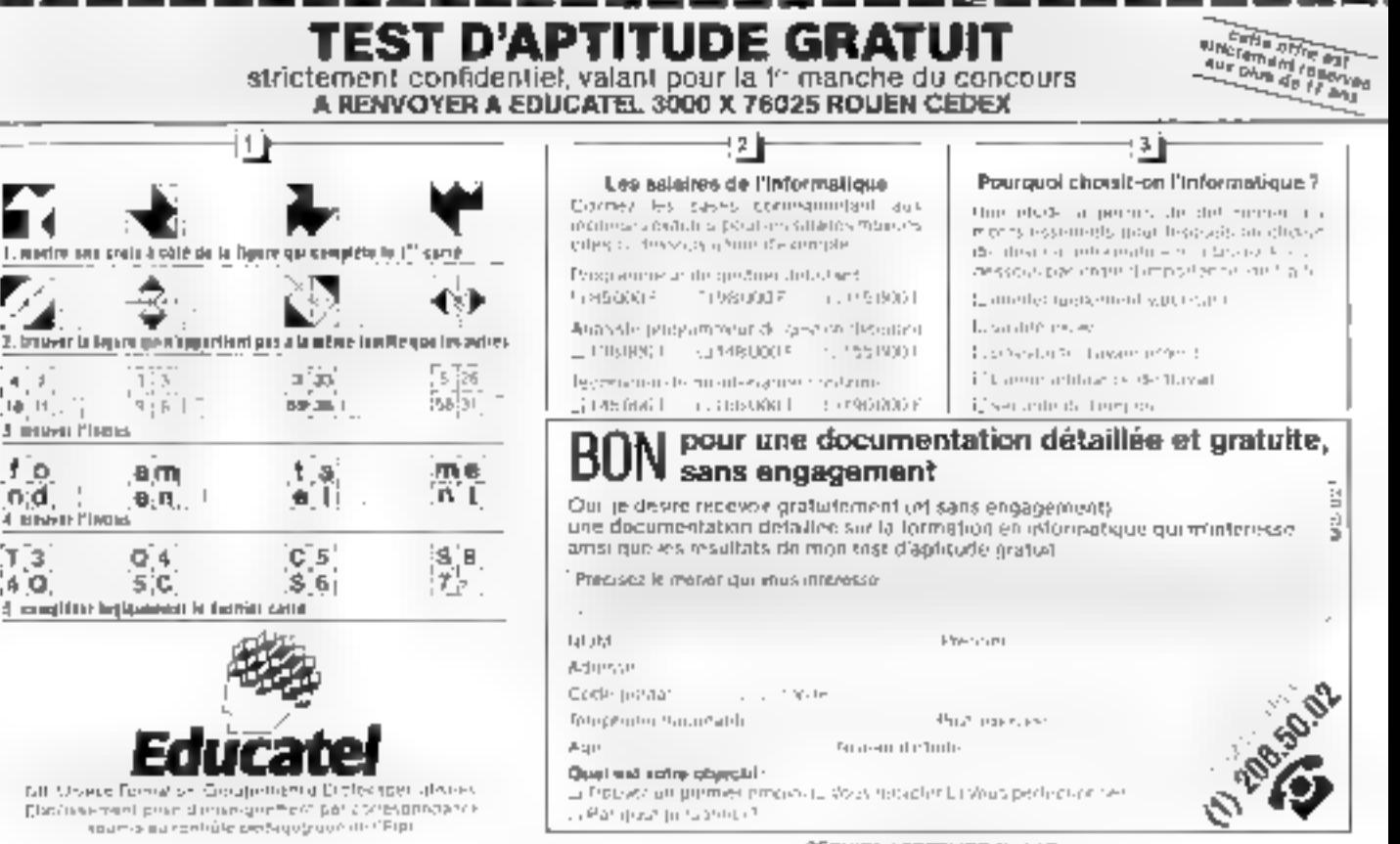

**SERVICE LECTEURS N. LIS** 

# **C'EST BIEN SUR L'AVENIR!** ALL RIVER

L'ELECTRONIQUE

C'EST L'ACTUALITE

FUHUUUH

**JPJÜJUR** 

Dans chaque numéro : l'initiation, montages et réalisations, kits, composants, mesures etc...

 $\mathcal{F}$  and  $\mathcal{F}$ Loisirs Intelligents, formation, compréhension, par le biais d'un hobby Telle est la formule d'Electronique pratique.

En vente chez votre marchand de journaux la 25 de chaque mois

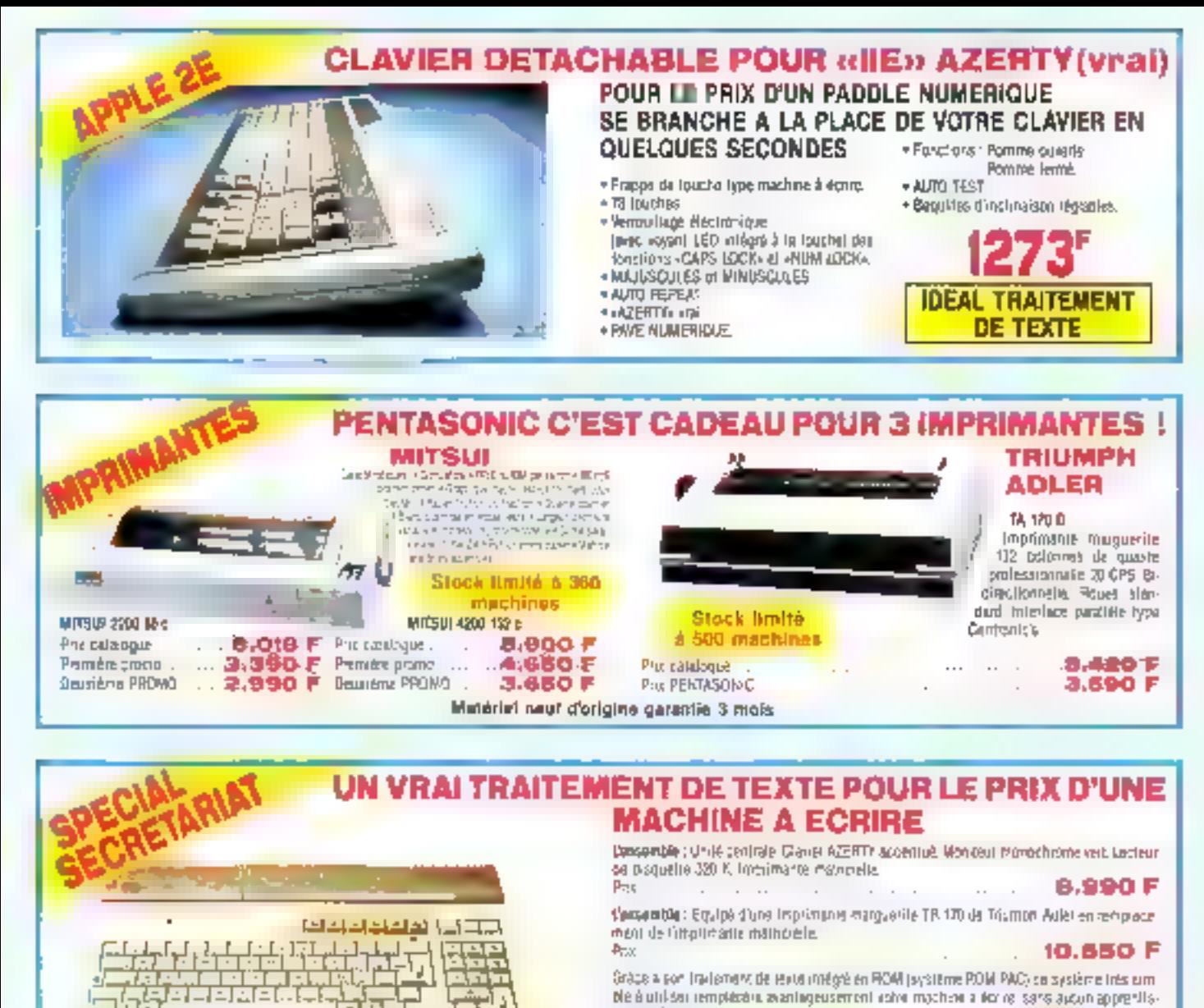

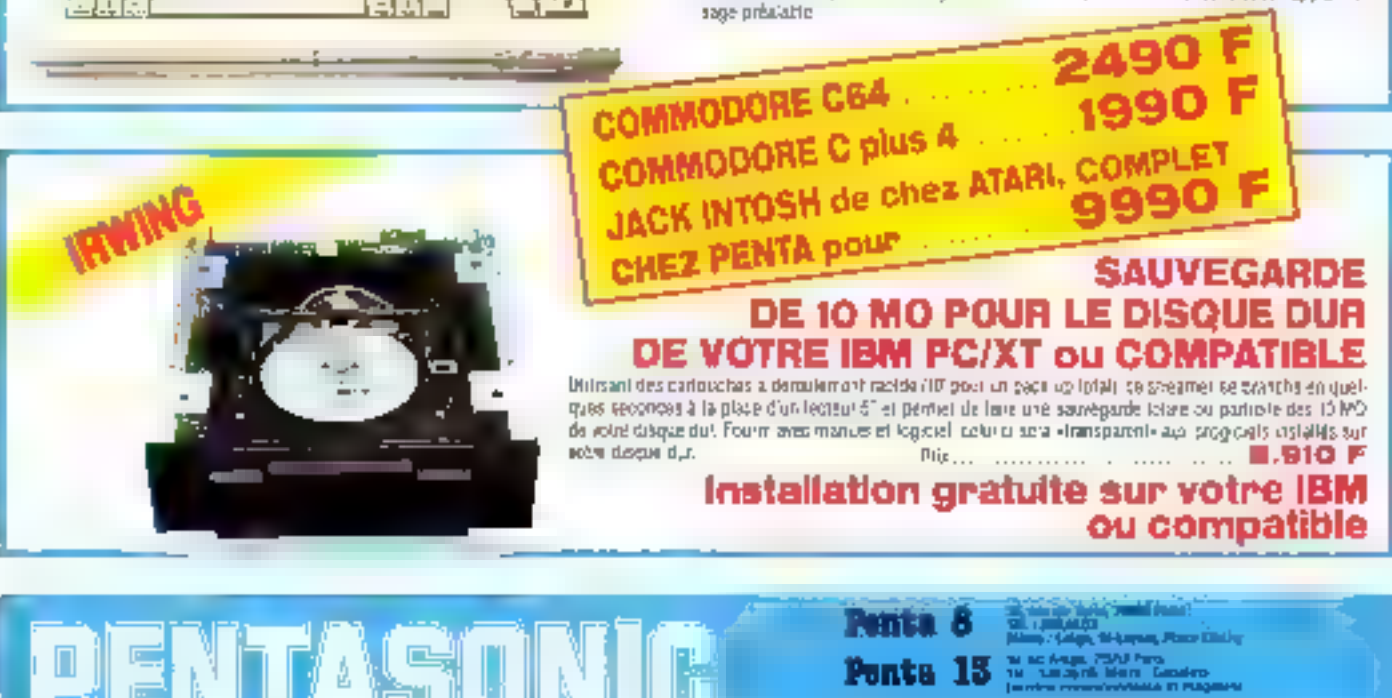

Punta 15

Ponta II

isator Ametri, 7528 Paul<br>Little Time by Till

*Communication* 

Magesins ouverts du lundi eu samedi de 9 h à 19 h 30 (sauf Penta 8 qui lenne à 19 h).

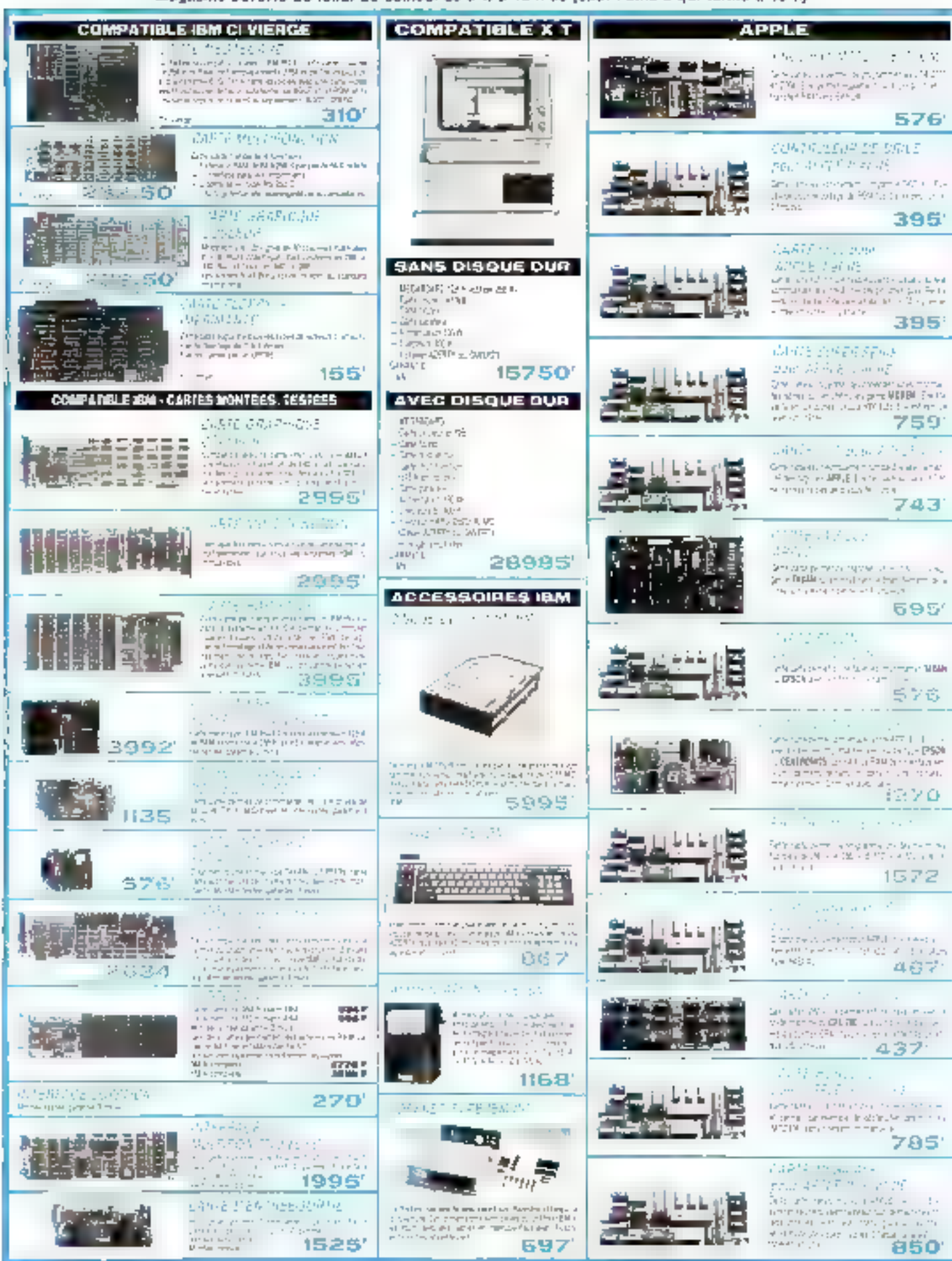
Les prix sont donnés à titre indicatif et peuvent évoluer en fonction des variations de tous ardres

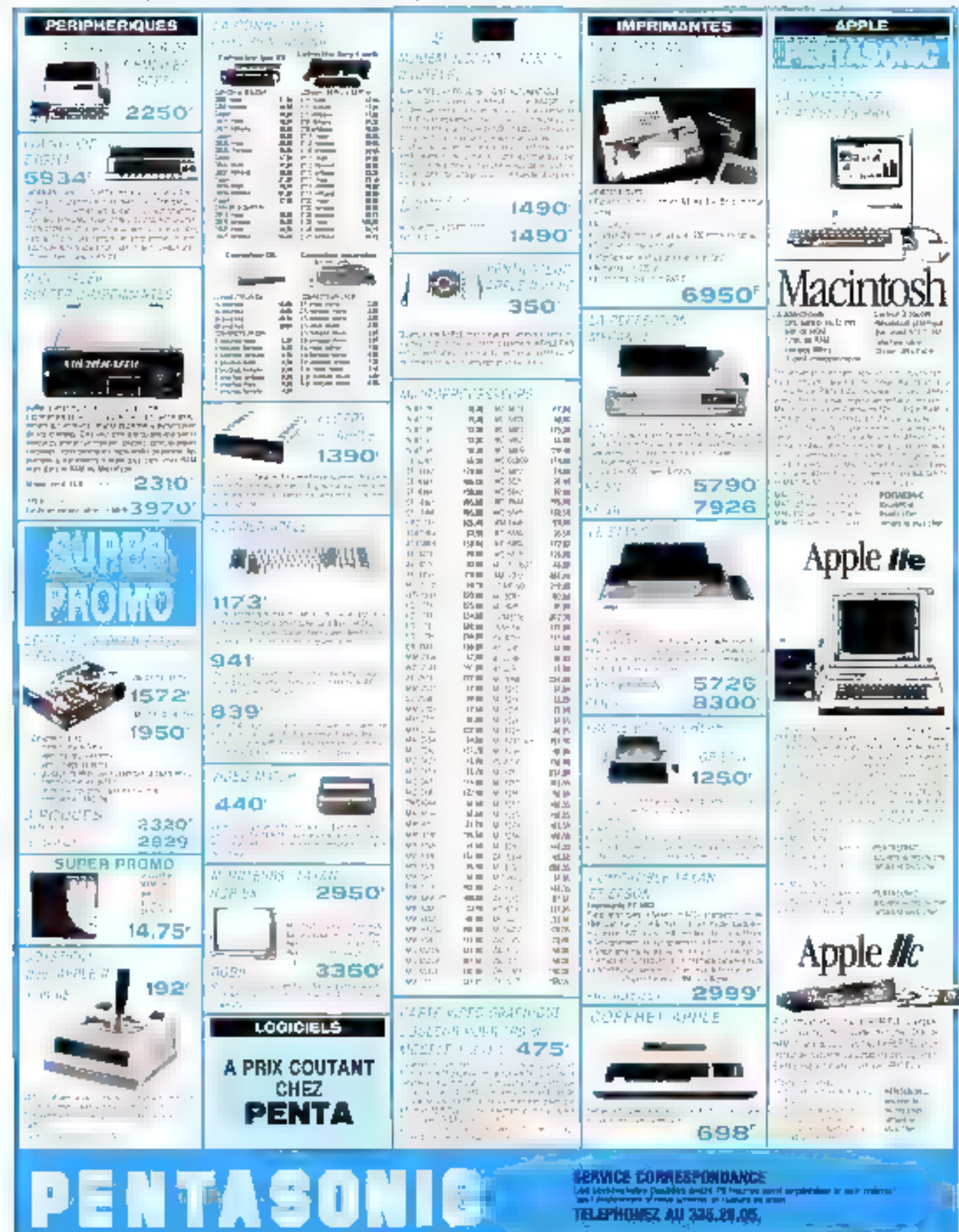

# Dialogue sans erreurs

maxell.

maxell

 $MD2-HD$ 

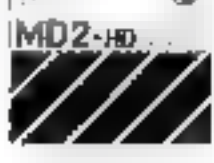

11 Walders (CAD) 12 (1995) 12 (1995) 12 (1996) 13 (1996) 13 (1996) 13 (1996) 13 (1996) 13 (1996) 13 (1996) 13 (1996)

l'rendre des décisions compétentes et opérationnelles. Gérer et communiquer des données précisés et sans erreurs. Endosser la responsabilité: votre tâche quotidienne.

Le choix de vouse support de données devrait répondre aux mêmes criteres de fiabilité, souplesse et performance.

Maxell - c'est la décision pour des supports de données de haute fiabilité,<br>certifiés sans erreurs ("Error-free").

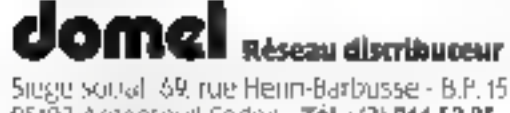

95102 Argenteuil Cedex - Tél.: (3) 961.52.85 Telex: 699.493

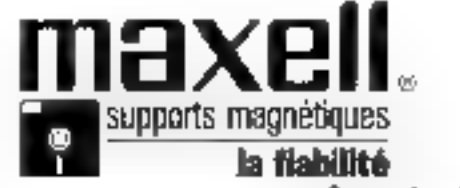

74 - MICRO-SYSTEMES

THE REPORT AND CITED TO FAILURE PAGE SERVICE LÉCTÉURS N° 119

Septembre 1995

# Une disquette de qualité,<br>un réseau de qualité.

## Distributeurs Maxell

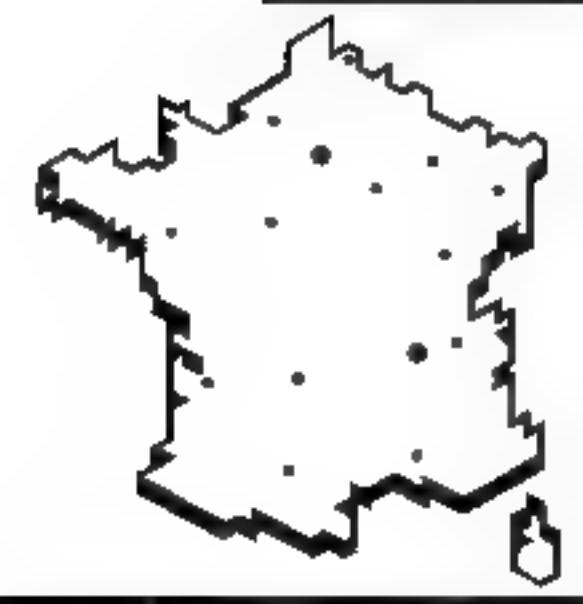

### **Région Parisienne**

 $\bullet$ CAPI F22, houlevard Raspail **25006 PARIS** 11548.26.24  $EEMI$ 100 ths, ruute de la Reine 42100 ROSEOGNE HILLANCOURT 11 605.16.72 DU 11:603.2R.RD · DANTONEL INFORMATIOUE 50 av Aristide-Briand 92120 MONTRUDGE 11/655-31-46 . DIMAS FRANCE TI, NJE OJ FR/Porssumbiére 25009 PARIS (1) 246.72.72 Province RÉGION NORD **+DATANORD** 128, rue de Tournoing 59100 RIALBAIX (20170.34.12 **REGION NORMANDIE** • MÉDIAS PLUS NORMANDIE Horizun 2000 Machis Avenue des Hauts-Grameux (35) 60:49:57 26420 BIRDREL-11 S-ROUEN **REGION ERETAGNE +CREtB** Rue Arago

네마 93.50.20

**JIDOJ EPINAL** 

#### **RÉGION CENTRE**

· SEFTI MEMORIA 20 rue Leon-Briyer 37000 TOURS

#### **RÉGION SUD-QUEST**

 $\bullet$  EEE 12. Dlace Martid-Pinet 11500 TOHLOUSE · LA RENAISSANCE

tá, rue Reno-Magne **RUA ILIPOD CROEE** 

(61) 80,99.22

1471 37,68.71

156) 39.90.00

1421 39.63.43

#### **RÉGION PROVERCE-CÔTE D'AZUR**

**eSAISL 5.A.** te Terrain 21 ADC-FAI-MANVENCE 13263 Les Milles Cerlex

**RÉGION RHÔME-ALPES** 

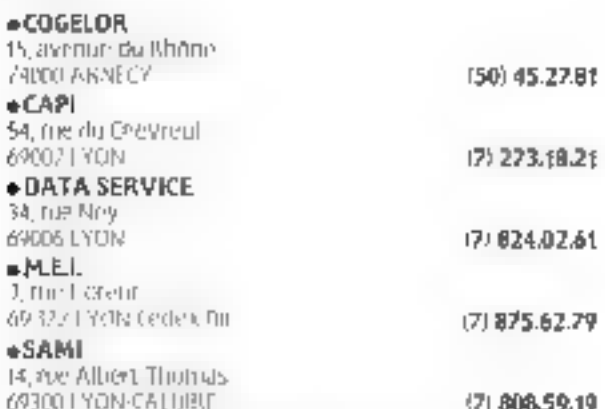

#### RÉGION ROURGOGNE/FRANCHE-CONTÉ

**SERVICE ET INFORMATIOUS** 36 ths lavoride Carriot 25000 BIISANCON (81) 80.85.70 5, boulevard de la frémissifie 2:000 FRION (80) 72.34.94 **RÉGION CHAMPAGNE**  $-TLR$ 35 nac Ruger-Sahmgro 10000 TRBYFS 1251-73.06.09 RÉGION NORD-EST · ALSACE INFORMATIOUE 闭, miste du Genéralide Gaulle 62100 SCHILTIGREIM (88) 33.18.52 at (88) 33.55.07  $SERC$ 92, averge de Bos/fiers 54000 NANCY (B) 398.15.95 22. Tue #Alsace

Septembre 1986

ZAC de la Gusivrine

44240 LA CHAPELLE-SUR-ERDRE

(29) 33.05.70 MICRO-SYSTEMES - 75

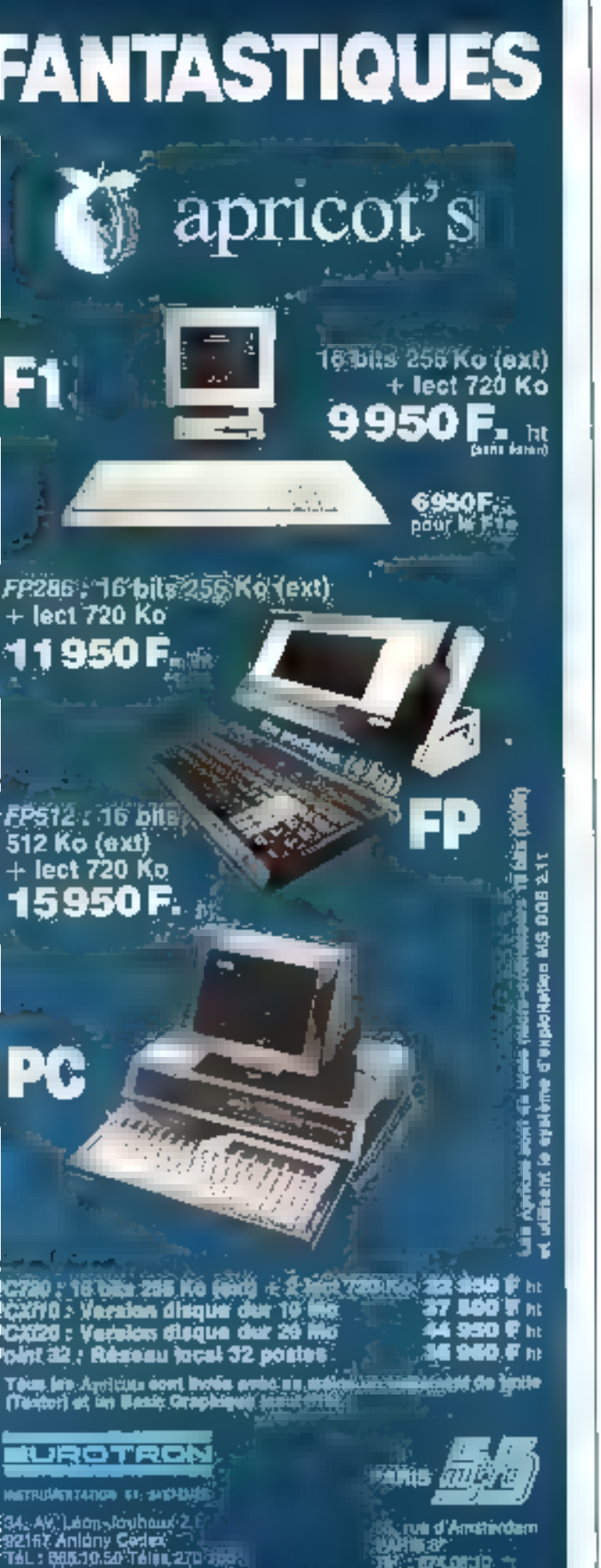

# **Dunod** MICRO DUNOD un menu de qualité

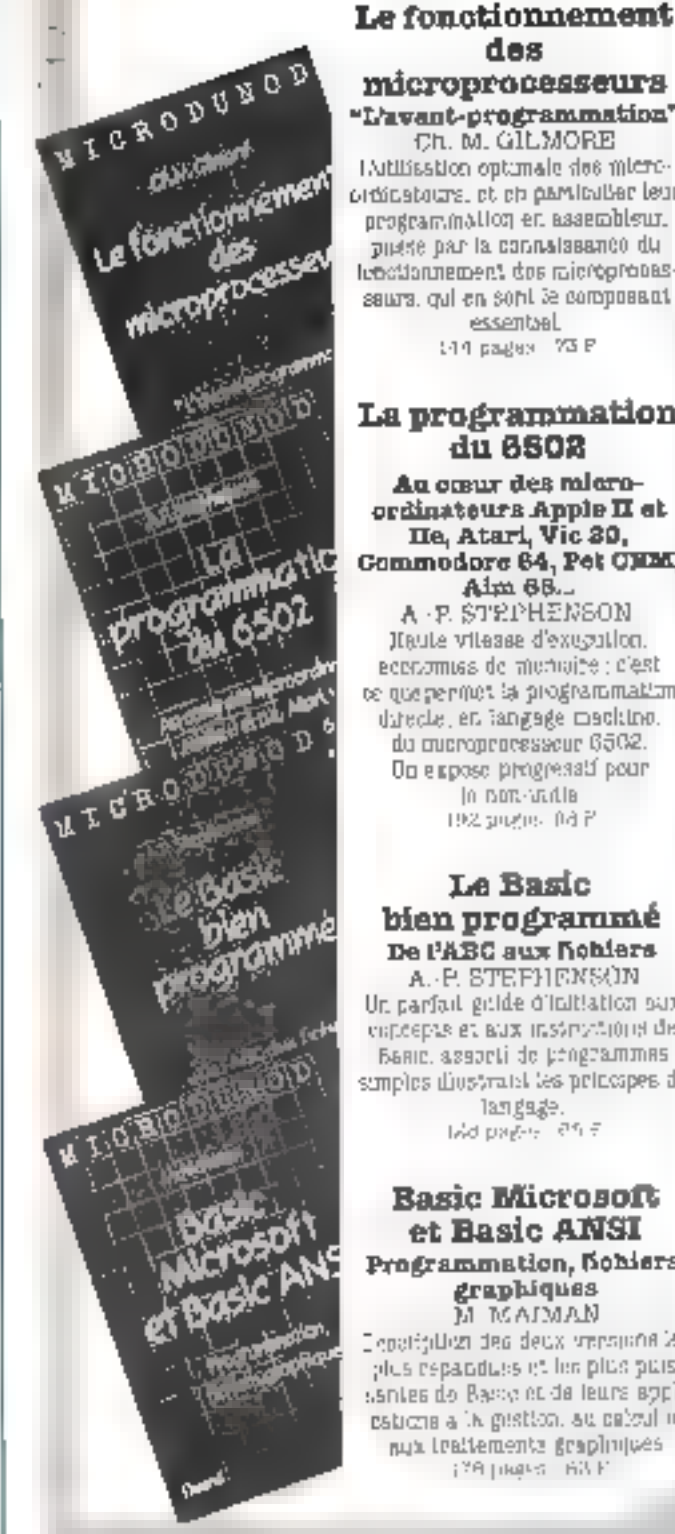

#### des microprocesseurs "L'avant-programmation" Ch. M. GILMORE (A)Hissilon outlinate des microordinatours, et en particulier leur programmation en assembleur. puese par la connaissance du lebottomnement dos microprobassaura, cui en sont le composant

essential 144 pages 73 P

#### La programmation du 6502

An oraur des microordinateurs Apple II et He, Atari, Vic 30,<br>Commodore 64, Pet CHM, Aim 68. A - P. STRPHENSON

Haute vitages d'execution. ecenomias de menoire ; c'est te quepermet la programmation datecke, en langage machine. du microprocesseur 6502. Од в крове риздееза!) роци In non-utility 192 puges 04 P

#### **Le Basic** bien programmé De l'ABC aux hobiers

a. P. STEFHENSON Un parfail gilde d'Initiation sux enfloepas et aux instructions de Basic, associa de programmes simples diostratif les principes du langage. Md pages letter

#### **Basic Microsoft** et Basic ANSI Programmation, Nobiers, graphiques MAMIAM M

Additionary xpeb ast reductions? plus repandues it les plus puissantes do Basse et de leurs appliestrona a l'Algestico, su caboll in aux traitements graphopes 178 DRAG BILE

# **LE PRIX** DE SA

# **1490F**

° 1.490 F TTC + 40 F de port.

Bases les chaînes de volve ordinateur et ouvrez-te au.  $\mathbf{MODEM}$  DIGITELEC DTL 2000 monit: italianour

Le modum DIGITELEC D'IL 2000 vous permettra l'accès aux réseaux nationaire du réternalionuux. aux barigues de données, aux centres de daidui et de Hailement de Finformation qui y sorti raccordes

Le mudem 072 2000 s'adapte directement sur voire mière-ordinateur il est connectable directoment pour Apple II Figt – nogiciel sur disquatter, Commitdon 64 et Ong (Ingicial sur casache) et une isotrie BS-232-C, pour les autres ordinateurs (sans legiciel). Il est antiorement modulable - pillsieurs cartes modern, suivant le type de communications souharto, ainsi que de nonibreuses oplions, vous sont propuseus Le modem DTL 2000 comprend saffisicmment de connécteurs d'extension pour satisfaire lous vos besonis. Conço comme un ventable gestionnaire de communications il cum porte dunc, et cela en standard les dispositils permettant la repronse automatique (detection de sonneno) el la compresilion dus mumeres En outre, to modern DTL 2000 étant ordiniement programmable depuis stifte inique ordinatent sous pouvez ul-liser at combiner wous inême foules sed possibilités

#### **FICHE TECHNIQUE**

- Antreolation society 220 v.
- Editivación del 202 km válkó Pola á celluloffe al colónie sol yófse ligilló té equipmogae les cabies et connections voirs aux flournis.<br>• Logiciel dicheterron epalement fourni idazierte où oisqueles suvant in type.
- 
- Behalde advanced

k

÷, Ą л

- Cartern-stee C1UV23-120075bands 6t stuples pennet racive ataus les servinas Videntes (Getebel in 1700/9200 bauds harhdagtes, uno la
- commencialed entre quali more ciudinateurs et le prochesionant.
- Liberty midlion CTC phase restricts passed through on the article LIQ20 is
- Pr 1200 derived Inflectioners (stronger Muzarley) in 200 basics Inflections
- which is linguaged a security in the second Market applies the process
- L. S. income fears daaler and
- 
- India stress vieweres de tietar de la ligne et de la ligne mission des données
- . Compast an désiriorleras at detection d'appel
- orgeberrer Lacense Nes depuis sodre roorg-

chinalgut

 $2.5 - 10$ 

5000 -

Restance properties, increased and sometime manu-Basic de la celebración

 $\delta_{\rm FII}$  . <br> <br> <br> <br> <br> 11  $-$ 

and the participate

 $\eta$  ,  $\mu$ 

doplast conclusion

Premier

 $\mathbb{R}^{n\times n}$ 

stered the continue of the construction of the construction of the construction of the construction of the construction of the construction of the construction of the construction of the construction of the construction of Avenue J. P.-Kannedy Jurup MERIUMAC Tel. . [36] J4.44 92

SERVICE LECTEURS N 127

ar endingenmongers wegenett, andr

47. september. 20. kg/s = 0. kg/1 110 september.<br>Concerned in 20. kg/s = 0.00 01 september.

a complete a current de la complete de la complete de la complete de la complete de la complete de la complete<br>La complete de la complete de la complete de la complete de la complete de la complete de la complete de la co

 $\beta_{\rm s}$  (0.2010) and  $\beta_{\rm s} = 5.384\%$  .

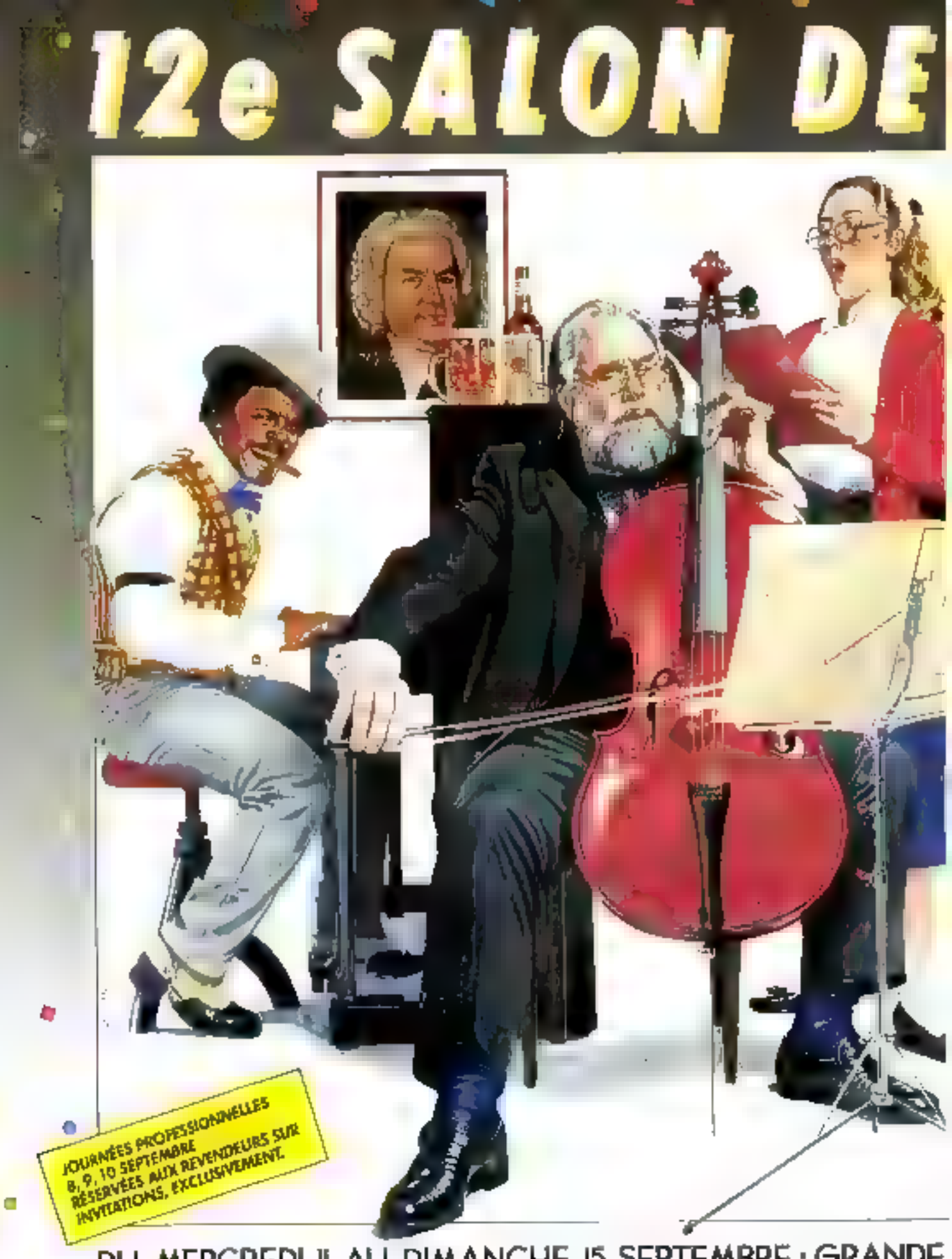

DU MERCREDI II AU DIMANCHE I5 SEPTEMBRE · GRANDE

Au 12° Salon International de la Musique musiciens ou non musiciens pourront découvrir, entendre et essayer plus de<br>9 000 instruments de musique<br>présentés par plus de<br>500 marques françaises<br>et étrangères, se documenter<br>sur toute l'édition musicale<br>classique et contemporaine.<br>5 jours de fête et de musique<br>avec deux sal 50 concerts,<br>plus de 400 musiciens qui se produiront dans tous

USIQU

Musiques<br>en Félé

AVEC LA PARTIGPATION DU MINISTÈRE DE LA CULTURE

les styles de musique.

## HALLE DE LA VILLETTE · Mº PORTE DE PANTIN · DE II A I9H.

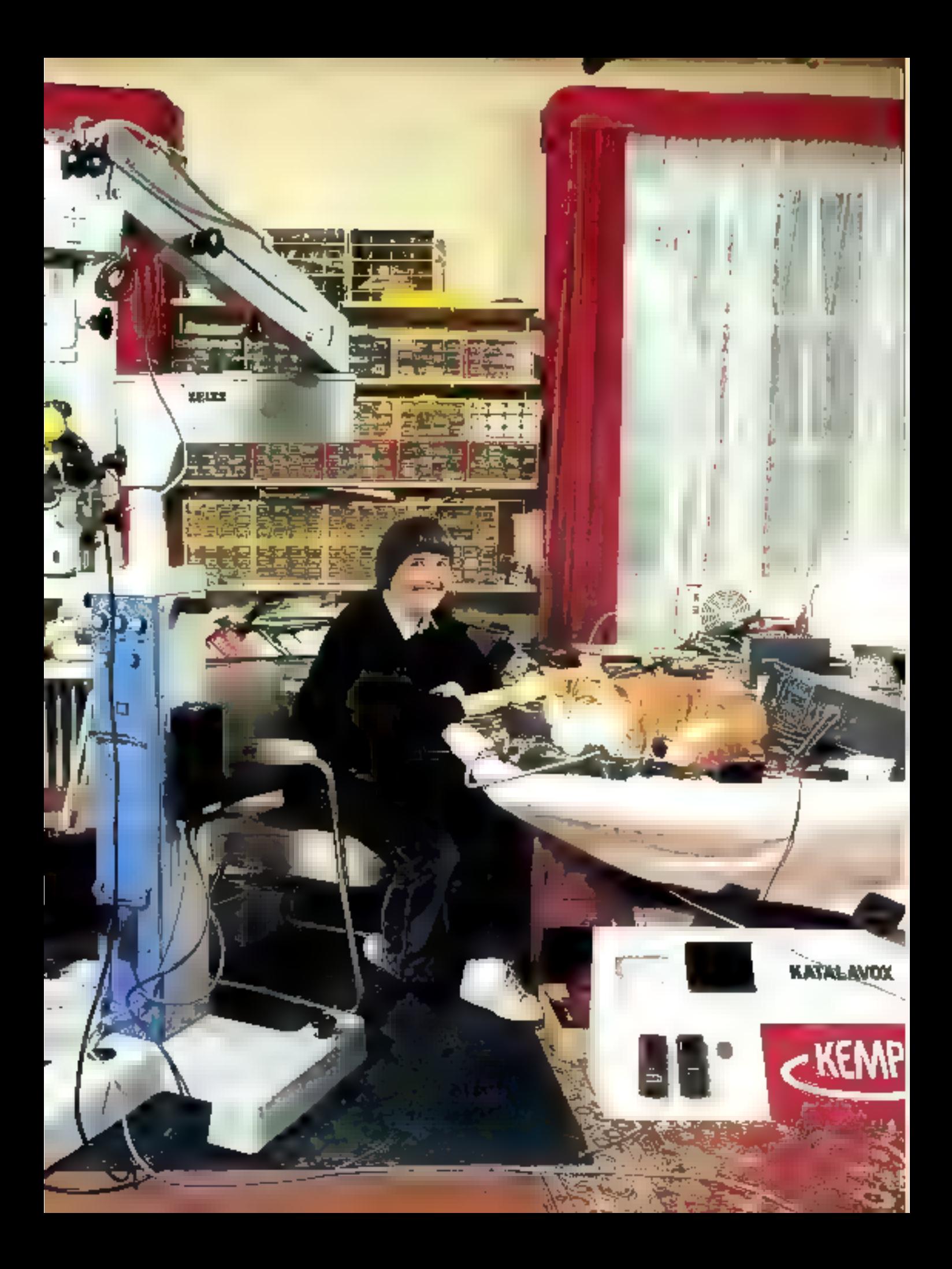

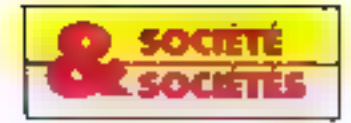

Ne la cherchez pas à Strasbourg : elle est partie à Bonn. Attention, seulement pour quelques heures, car elle prend immediatement l'avion pour Washington... Médias. charcheurs, industrials, locs veclent connaître cette jeune femme de 27 ans qui a imaginé et concu un micro-ordinateur de commandes vocales, je Kalalavox, aux multiples applications. La première voiture obeissant à la voix, présentée à Düsseldorf en 1981, c'est elle qui l'avait réalisée! Elle un cesse depuis de poursuivre ses recherches, tout en prenant le temps de jouer du plano, de caresser ses chabs, en rêvant d'ailer passer quelques jours sur Mers...

M.S.: Vous êtes en train d'acguerat une renommée internatimale grāce au Katalavos.

Comment fonctionne cet oppanul ?

M.K.; Pai imaginé le terme à partir du latin (vez) et du grec (kata) : il signifie « appareil qui comprend la visit -. C'est un boitier qui contient un petit ordination de recommissance vocale, hasé lu-même sur un microphicosseur 8 bits, et qui serià piloter des relais. Ce système, monolocitlear, utilise des mots três par l'usager grâce à un microphune. La voix est immédiatement convertie en signaux digitalisés. Le programme, qui tient on 4 K-ociets, analyse ces signates et transforme chaque most en 400 bits

M.S. : Chaque titilisateur doct done adapter l'oppareil à sa voix ?

M.K.: Il suffit de répéter les mots de contenande trois fois.

La nuachine prend la movenne des trois sons et les met en mémuire, d'aberd en RAM, puis dans und FEPROM, afin de les conserver. Effaçable électriquement a 5 volts, TEEPROM pelat être reprogrammede à volonté Les sorties du Katalayos.

bodos Jezo-Munc Arigon

commandent 15 relais capables. de couper deux ampères, placés sur le même circuit imprimé. On n'a donc pas besoin d'une interface supplementaire pour actionner un moteur.

DE LA RECONNAISSANCE VOCALE

**A LA GRAVITATION UNIVERSELLE** 

M.S.: Sur quelles mochines<br>fonctionne le Ratalaves ?

M.K.: J'ai commenté par l'adapter aux automobiles. Monpère dirige depuis trente ans une entreprise qui fabrique des équipements pour handicapés physiones et nous avsorts besoin. de commandes vocales, rioramment pour les victimes de la thalidomitle. Ce tranquillisont était un vente dans les années soixante, et administré à des femmes enceintes, il prosociutit souvent la naissance d'enfants sans bras on dont les bras étaient atrophiés En 1980, ils étaient donc en âge de conduire. et man pere vaglait cyuiper des vaitures spécialement pour cux. M.S.: C'est à ce moment-faque vous avez commencé vos recherches?

M.K.: Dans un premier temps. nous avons pensé qu'il existait déjà des dispositifs de commande vocale, mais la plupart des sociétés que nous avons confactées en étaient encore au stade de l'expérimentation. Finatement, par le binis de Siemens, nous avons pu obtenir un prdinateur Threshold qui avait été développé pour la Nasa et j'en ai équipé une Renault S. II. était si grés qu'il remplissait tout le colfre de la voiture! En plus, il consominait 400 watts et marchast nyee du 220 volts ; il fallan dane un transformateur paur l'adapter nu 12 volts. de la hatterie... Toujours est-il<br>que le 14 juin 1981, mous avons présenté la première voiture à commande vocale dans un Salon pour handicapés à Dussclderf

M.S. : Quelles ont été les réac-100ms ?

MLK, : C'était un succès et nous. avisos du ensuite de niembreuses. dentantles. Nous must sommes. donc de nouveau tournés vers les entreprises d'électronique, mais sans plus de résultat l'Enfait, les handscapés ne représentent pas pour elles un morché suffisamment farge. . En défini-<br>Tive, je me sus dit qu'il fallait que je air'y metre moi-même ! M.N. : Vous onnuissier l'élec-Tronique?

M.K.: J'avais apprus seule, en lisant des revues et des livres spēciālisēs. En 1981, j'avuis d'adbeurs déjà réalisé un systéme pour les conducteurs n'ayant qu'un seul bras : le Comeldar (COMmunde ELectrique sur DIRection), paur lequel j'avais obtenu le prix du Volnnt d'or à Berlin. Ce dispositif comprenuit un microprocesseur 4 bits, finé sur le volann, qui permettait de commander josqu'à 16 functions : essuic-glace. lumieres, clignotants, etc.

En dégembre 1981, mes pareals m'uitt uffect un Apple II pour mon unniversaire et je me suis modificati à l'informatique

Parallelement, is me documentais sur les naturoprucesscurs, et en juillet 1982, le premier prototype du Katalovos étuil leminé. Il n'avait encure que li fonctions et il était deux fois plus gros qu'aujourd'hui, mais il ne nécessitait déjà qu'un seul circuit et un processeur 8 bits.

Il n'y avait pas d'EEPROM. titlat simplement parec que ca niexistant pas à l'époque ...

M.S. : Comment êtés-vous passee de ce prototype à la cominércialisation ?

M.K.: Nous avons d'abord présenté le premier dispositif au Salon de l'Auto en 1982. Il n'avait pus de relais mais des tragsistors de puesance: ensuite j'ai fait un deuxième protistype avec des aptocotapleurs mais j'avois des problèmes de parasates, j'ai done décidé de prendre des relais pour résoudre ection difficulté

Le Katalusox III était prèt le 1" janvier 1983. Je me souvjens que j'étais dans ma chambre à Houn tje laisais parallélement des étades d'astronomie en Allemagne) et ma famille m'attendait ici piun le révoillon - Des que mon circuit lunetronne, j'arruce», leur auge dit Finalement, je l'ai terminé le psur de l'an à 7 heures du matin.

M.S. : C'est le prémier qui a été commercialisé

M.K. : Oui, et certains suitt encore utilisés. Ce modèle avait 6 sorties, des relais et un circuit disuble face à traus métallisés. mais en Etit (bi continué à faire des essas et je le noodifian au fur et à mesure. Duns une Valkswagen, j'en ai mstallé un avec 3 plaques en parallèle et and quinzaine de wirttes. Le système fonctionnait déjà reelfement, toutefois, il n'y avait pas de mémoire fixe, seulement des RAM et le conductéur devait le reprogrammer en réentegistrant su wird chaque fois go'il l'arrétait. C'était d'ailleurs protique pour les auto-écoles qui discent adapter le Katalavos a la vois de chaque clicat.

M.S. : Pensiez-vous à l'époque à d'autres applications ?

M.K.: Pay vraiment. Tai impgine l'appareil pour des voitares. Muss en 1983, mes parents sont allés en Israel et un sièdat mutilé leur a demandé de réalaser un fautouil mulant à commande viscale. Il avant eu la colopine vertébrale brisée lors de la libération des otages de l'avion finfitansa à lintebbe, et ses quatre membres étaient paralyses.

Pour répondre à ce besoin, j'ai modehê la Katalitvist en intégrant un programme plus élabure Mais le fauteuil ne contrôlent pas la rapidité des roues et il fallatit parler constimment pair obtenir la vitesse. désiree, en disant « plus vice ou « milentar ». J'an dune utilisé tim surre modèle avec contrôle tgehymétrique et j'ai présenté le premier prototype à un emigres d'arthopédisies en septembre 1983 à Londres. Ensuite nous en avons notre plusieurs à des centres pour personnes handicapées.

M.S. : I'n quoi de circuit différait-il du Karalayoy actuel 1.

M.M.: Il n'y avait pas d'Eff-PROM. Fen at objectif pour la première Jois Im 1983. C'était des Flitachi à 25 volts, il falfait dunc on transformateur de 5 volts en 25. Un neu plus tard, j'ai more des EEPROM à 5 volts et p'ai construit le Katalavou V, man dernier modèle.

M.S.: Il fonctionne aussi bien sur les voitures que sur les fauteuils niulants?

M.K.: Oui, mais les programmes différent. Celui du fauteuilest beaucoup plus complexe. bien qu'il tienne en 4 K-octets, car il fait interventr un contrôle. sur les deux noncours qui actionnent les roues.

J'ai également mis au point un tülenbune ü emiimande vocale , on le décroche à la voix jusqu'à l'imétres de distance et on peut programmer 10 numéros en mémore : il suffit de prononcer le nom de la personne que l'on veut appeler et son numéro est complué nutamatiquenicht.

I existe pussi un système. permettant de contrôler l'enviromnement du handicapée à partir de son fantenil ou de sonlit, il allume qui étéins les lampes, la télévision (en sélectionhant by chaines), payre ou ferme ses volets.

M.S.: Envisagez-vous d'autres applications?

M.K.: Fai déjà réalisé des nauets, continue an train electrique à commande vocale pour les enfants hès sans lines. Nous

en avions d'ailleurs présenté tane maquette à la Foire de Hamivo: en 1983, pour sensiblever les fabricants de jouets, mais amparentment c'était encore tinge ter

On me demande aussi beaucopp de gadgets, nuos je préférém'urienner vers des utilisations sérieuses, qui unt un sens, comme la microchirurgie par e temple.

M.S. : Le Katalavas peut être une aide nour la microchirurgie ?

M.K.: Il facilate l'emploi des macroscopes opératocres, dont se servent constainment les chirurgiens pendant leurs interventions. If y a là un besoin émistric. En effet, les médecins doivent en même temps se concentres, opérer, et contrôlerle microscope avec des pédit-Jes... Il faut savoir qu'entre le zoum, l'agrandsvement, l'axe des x, des y, etc., on aboutif à utilisser une virigiaine de pédales, pour des opérations qui peuvent durer 10 heures!

M.S. : Comment aver-visus site amersée à vous occuper de ce problème <sup>1</sup>

McK, riffisi cu t'occasain de rencontret Mime Aurian, professeur de mácrochirurgie à la fondatum Rothschild et elle ni'a invilée à assister à une opération.

l'ai donc va concrétement comment elle utilisate le microscirge, dans la chirurgie des yetes potamment. J'ai adapté le Katalawax en conséquence, et elle a po faire su première opération. avec commandes vocales quelques semaines plus tard, en dècombre 1984.

Après ce premier essai, la société Zeiss a mis un microscope à ina disposition et j'ai fait une quire demonstration à Strusbaurg. Mais la demande la plus fische vient des Flats-Univ. en France, il n's a que 400 chisusgiens ophtalmelogistes, deux fois muins qu'à Beston.. La mieroclarurgie est sans doute le wetens le plus important pour le développement du Katalayox. M.S. : Dans quels pays Epppereil est-al commercialisé ?

M.K. : Les systèmes pour handicapes sons vendus en Europe, en France bier entendu, mais aussi en Allemagne, Suisse, Belgague, Seandinavie, ainsi qu'en Israel.

Le modèle pour les microscopes πīest φαρτησισείμ!isé qu'un France nour le mostent. Nous avans une grosse demande de la part des Etass-Unis, et nous summes en train d'installer une structure de diffusion là-bas.

Dans de très nombreux pays, nous vendons aussi le Katala-

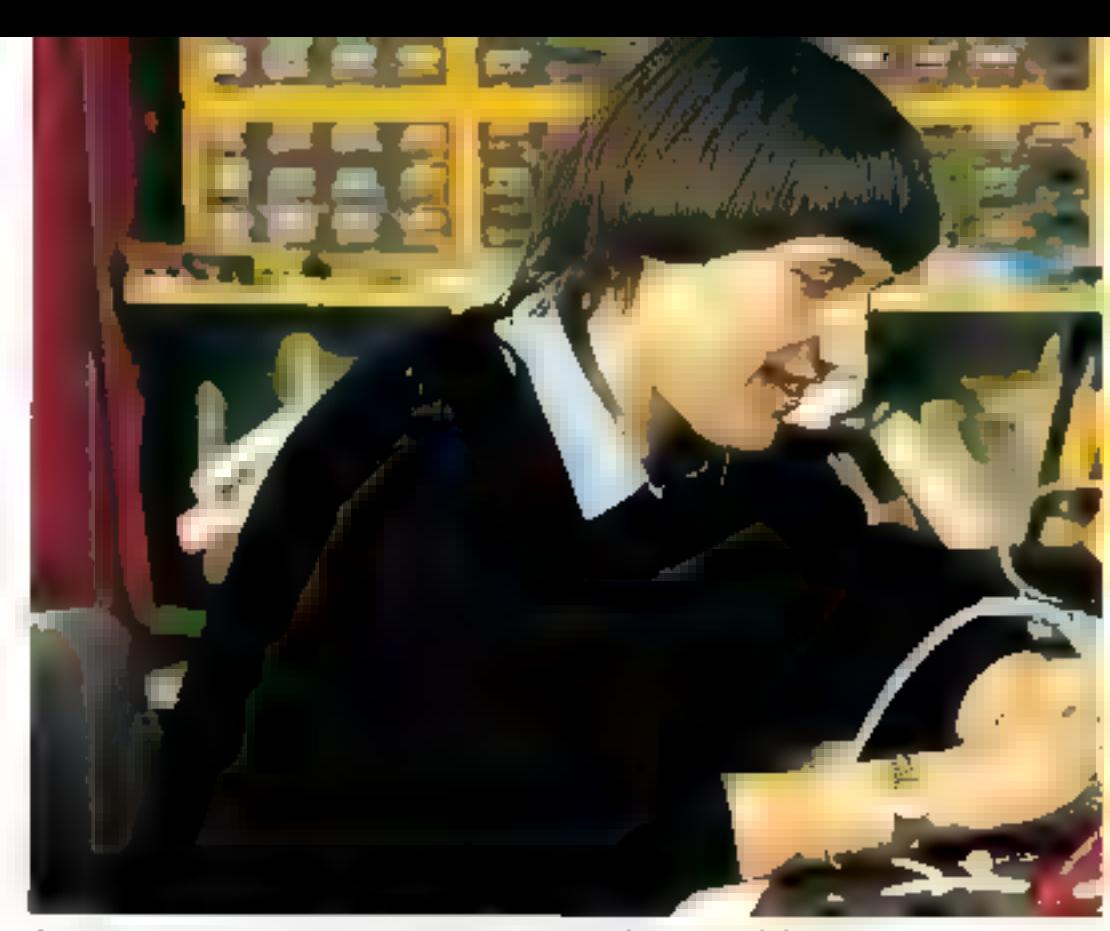

of a mich changed ost such dolds in scatcht id plasmiportune provide developpement du Katalasist

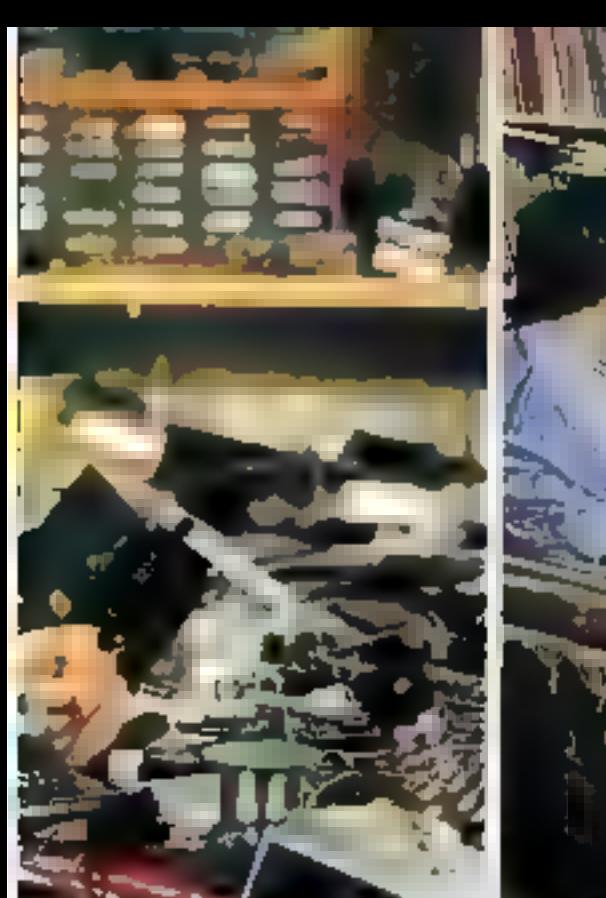

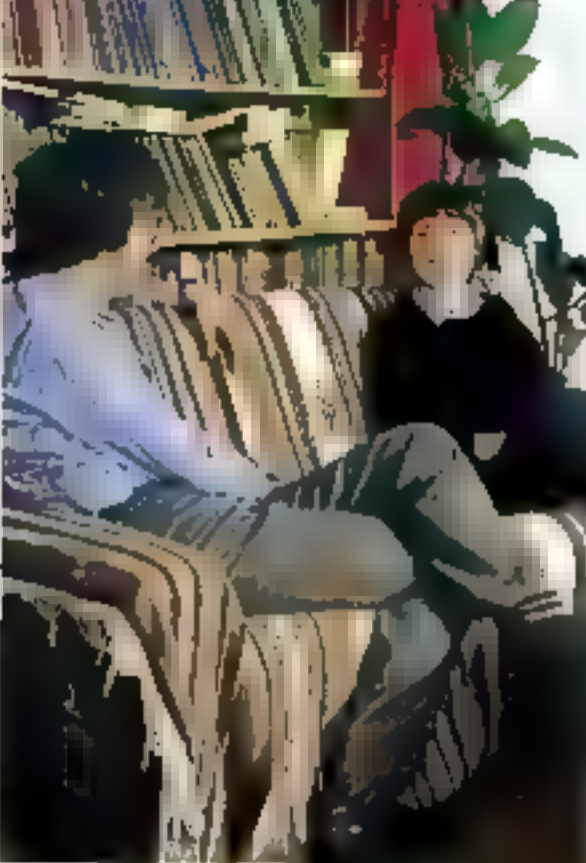

vor, seul, avec un « programine industrie -, et l'entreprise peut l'adapter à ses besons ampres, par exemple paur commander des machines-putils, des **v**alburs

M.S. : Vous n'avez pas déposé de hersel "

M.K.: Nen, parce qu'il faudrais décrire de détail l'appareil et le programme : h'importe qui y aurant alivrs accès et pourrait le capier en changeant deux ou trous éléments. Je ne vais pas Finterén

M.S.: Pensex-yous dans un avenir proche lancer une beanche de luxo pour équiper les voitures et les maissins des particuliers avec des systèmes de reconnaissance vocale.<sup>1</sup> là semble que de son un marché poteration important.

M.K.: Pour l'instant, note nous pecupants des internscopes électramques et de l'équipement des handicapés. Nous avons aussi pressi de lançez des jugets pour le grand public. Mais de la a faire efempente quot.

Il est certain que III constructeurs d'automabiles envisagent d'atiliser le Katalavaa. mais nous n'avinn pinasis accepté l'exclusivité. Il est toutefees possible de concertor une vente de savoir-faire si les conditions on sont raisonnables.

Il faut dire que gráce aux medias mais sonnes marnie-<br>nant connus et donc migus placés pour négocier.

M.S. : Farler-nous on peu de cous. Efes-yous salarice dans l'entreprise de votre pere "

M.K. - Pas du tout . je suis encore etediante et quand plas besom d'argent, j'en al, c'est tout or que je peux dire" fin revan-<br>che, mes deux freres font partie de la societé, qui compte maintenant une trentaine de persin-Decs.

M.S.: Quelles études avez-vinos faites

M.K. : Je vors allée au livrée de Strasbourg, mais j'ai eu une grave information alimentaire en première et j'ai passe trois ans de chitague en chrique. Le climat mediterraneen m'etail recontinuande et je suis partie à Athènes dù j'ai passé man bacet appris le grec moderne.

Invarte, je me suicinscrije enmaths-sup a Nice, mais j'ai arrété tres vite parce que ce n'était pas ce que je cherchass.

Far eu alors la chance de pouvoir travailler à l'Observatoire de Nice pendant six mais et j'ai un comment l'ordinateur. that utilist dans les calculs. d'ochite des planeres. C'est, après avoir assiste à une celignetutale de soleil lors d'un voyage. en Sibèrie que j'ai décidé de faire des etudes d'astronomie. M.S.: Vous les avez entreprises à l'université ?

M.K.: Oua, mais en Allemagne, à Bonn, parce que l'on peut se specialiser dans Eustrophysique beauton plus vite quich France. Au bout de trois ans, je me suis inscrite à l'université de Stanford aux Etats-Univ où jedevits commencer en septemlise dernier, mais à ce monsent la le Katalayor, a commencé à être comu en l'ai décidé de resfer un peu plus longtemps en Europe. Ill compte tout de nseme aller en Amérique le plus. fat possible. En attendant, j'etadar a l'université de Thu hlip. Clest sympathique, mais je n'y suis [xis souvent, ...

M.S.: Quels sont vas projets aux Etats-Unis ?

Make: Pespère aller à la « California University of Technology - pour avoir accès aux ordinateurs qui calculent les orbites des sondes envisees dans le système solaire, comme pat exemple Viivager Tes setentifiques s'appuient toujours sur la théorie de Kepler. scher laquelle les planères journem en ellipse autour du So-Seil : or, quand on foil des colculs précis, un ne trouve jamais vitaiment une ellipse." [I y a des-

approximations, de multiples, currections à faire. Si j'ai accès a des ilkipness, je trouvergi peutétre une nouvelle formule, différente de celle de Keplen

M.S.; Nous sommes bien laindu Kniglavou...

M.K.: Je l'ai inventé parce que les personnes handicapies en synent un règlibesoin. Je n'autare primary people starts and sulant de vueces.1

Mais de toute laçan, l'asinanomient has seen that sees an estimon métier

M.S. : Ouel sera vistre mêtier? M.K.: On verra! Un de mes révevese d'aller sur Mars et j'en atirati peut-étre la possibilité.

Fen ar partit à Bruce May-Candless. Tinverteur du fauteuil de l'espece. D'après fui, il Caterair un projet pour 1997, stay reserve de trouver les linancements. Littler prendrait 250 jours, on eli passerait 471. sur la planéte el on reviendrait. ch 280 jours - 2 ans et denti au  $1 - 1 - 1$ 

Far d'autres idées mais rien riest encore fixe. J'aime quissila musique (je joue du piani) et du violunit et les recherches histotiques.

VLS. ; Yants aver mussi des projets dans de domasne ?

M.K.: II se trouve que pendant ma maladie, j'ai été saignée à Rome et j'en a profile pour aller à la bibliothoque du Vatican laire des recherches vor un personnage du XII° sécle. Il slagit d'un certain Kynt qui au rativ vécni à la cour de l'rederic Il et aurait insperé à l'ecrivain Wolfram von Eschenbach Flustuere de l'arvitat que Wapner reprendra au XIX siecle (\*).

Les historietes prétendent que is kind out one invention the Wolfrom Or. d'après mes reclicrélies, c'est laux. Kynt a belet bien existe. Je pense avoir freque sull'isamment d'eléments pour le prouver, il faut mainte-Billa synthetiser ma recherche par écrit

De toute façon, j'ai tout le temps devant mise: je visitar jusquia 84 any. D'abord parce que 7 fois 12 c'est jule, et en plig. firurar 42 ans dans chaque siecle, ee qui tr'est pas mal mon plus<sup>1</sup>

#### **Analok KFRHERVE**

(") interrogenate to sayer motor speculote esserent a prétentu que le «Parasul» and calls doe pur Musgreen that the methy inspire (k) - Perwould return come the faraable dernitre garre de Christen de Dores econe a la demande delMolepe de Flandre Gilder Philappe Hd

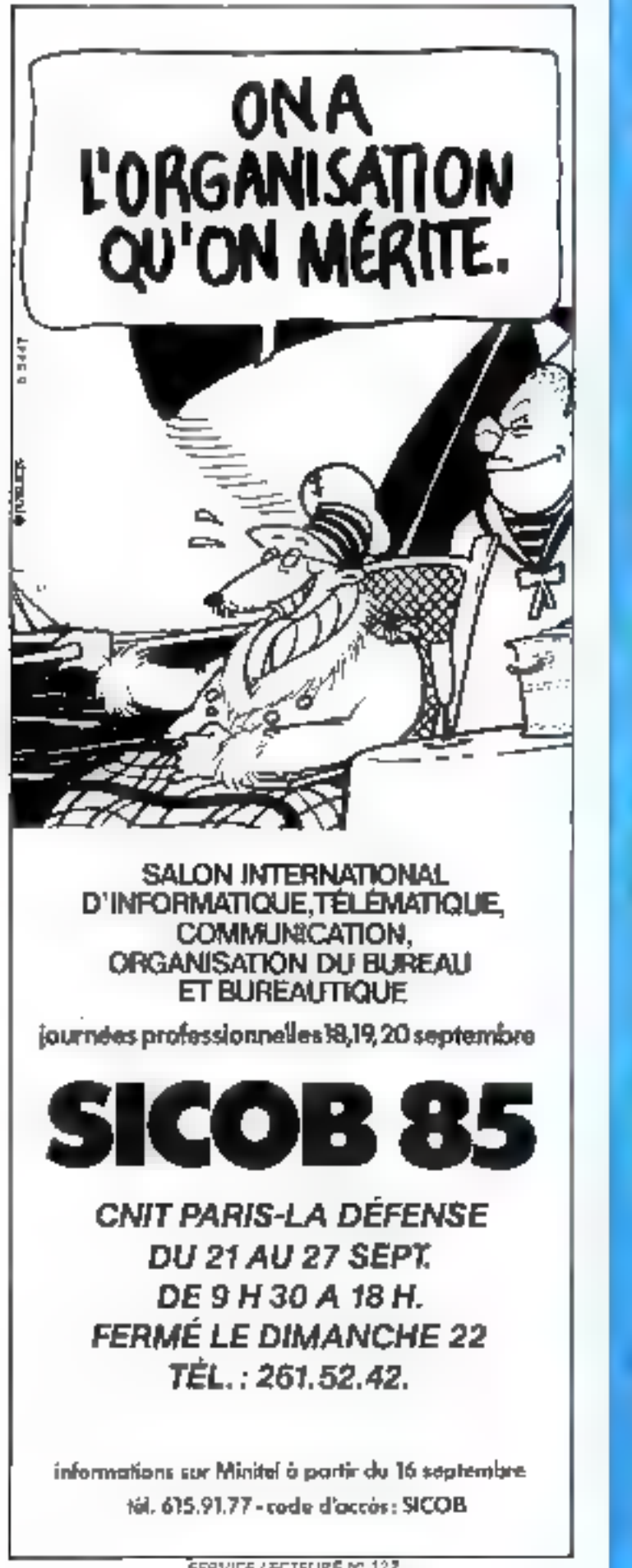

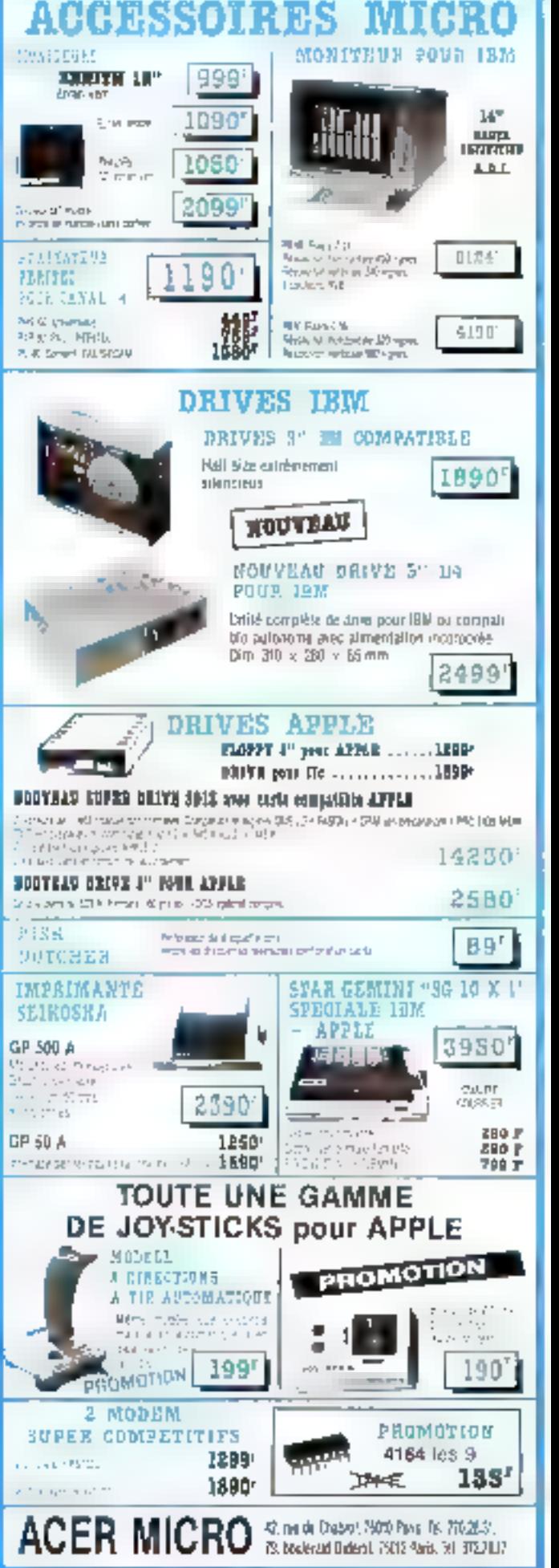

SERVICE-LECTEURS Nº 122

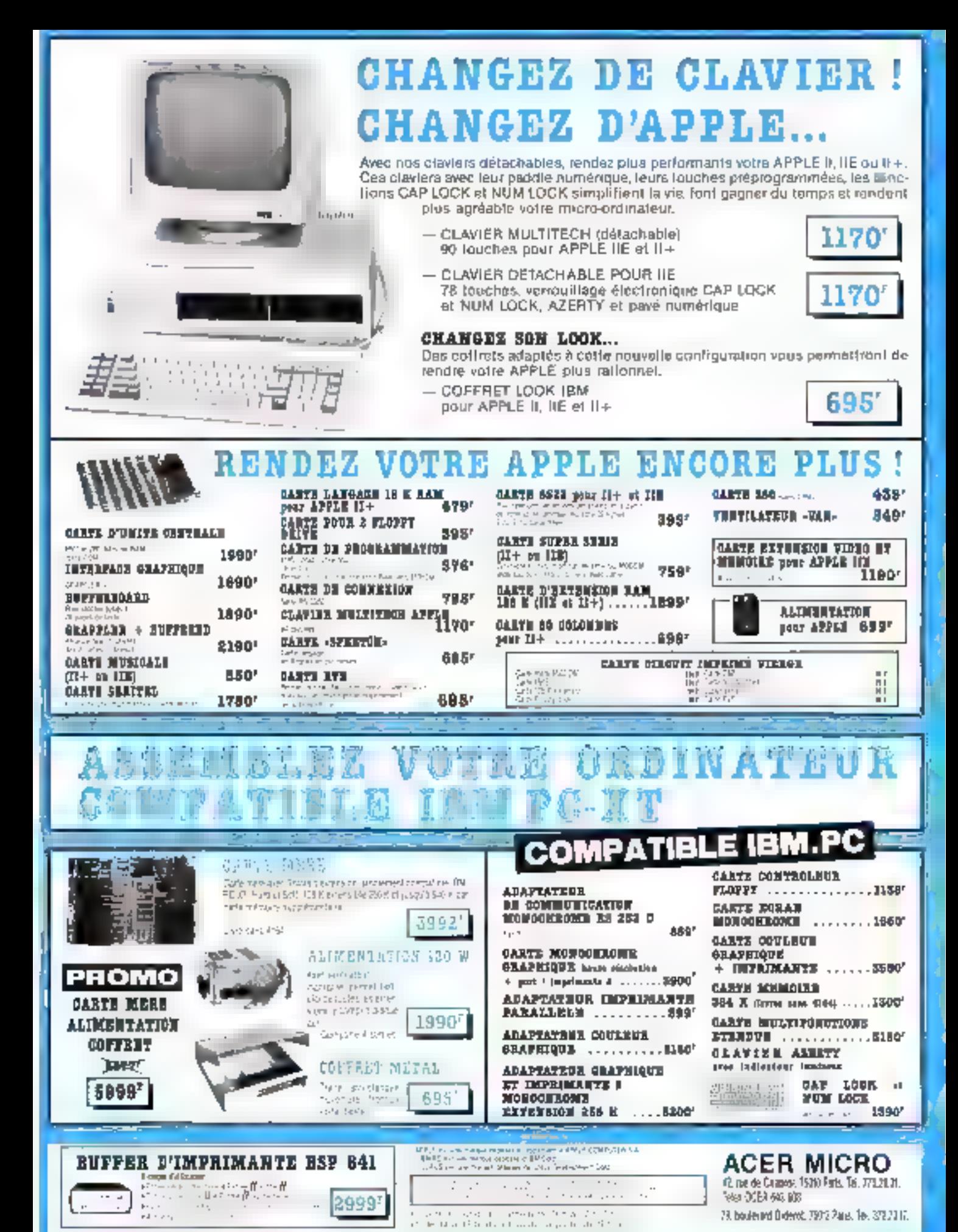

# REVISION DE LA LOI DE 1957 SUR LA PROPRIETE LITTERAIRE ET ARTISTIQUE:<br>LE DROIT D'AUTEUR<br>PROTEGE ENFIN<br>LES CREATEURS DG

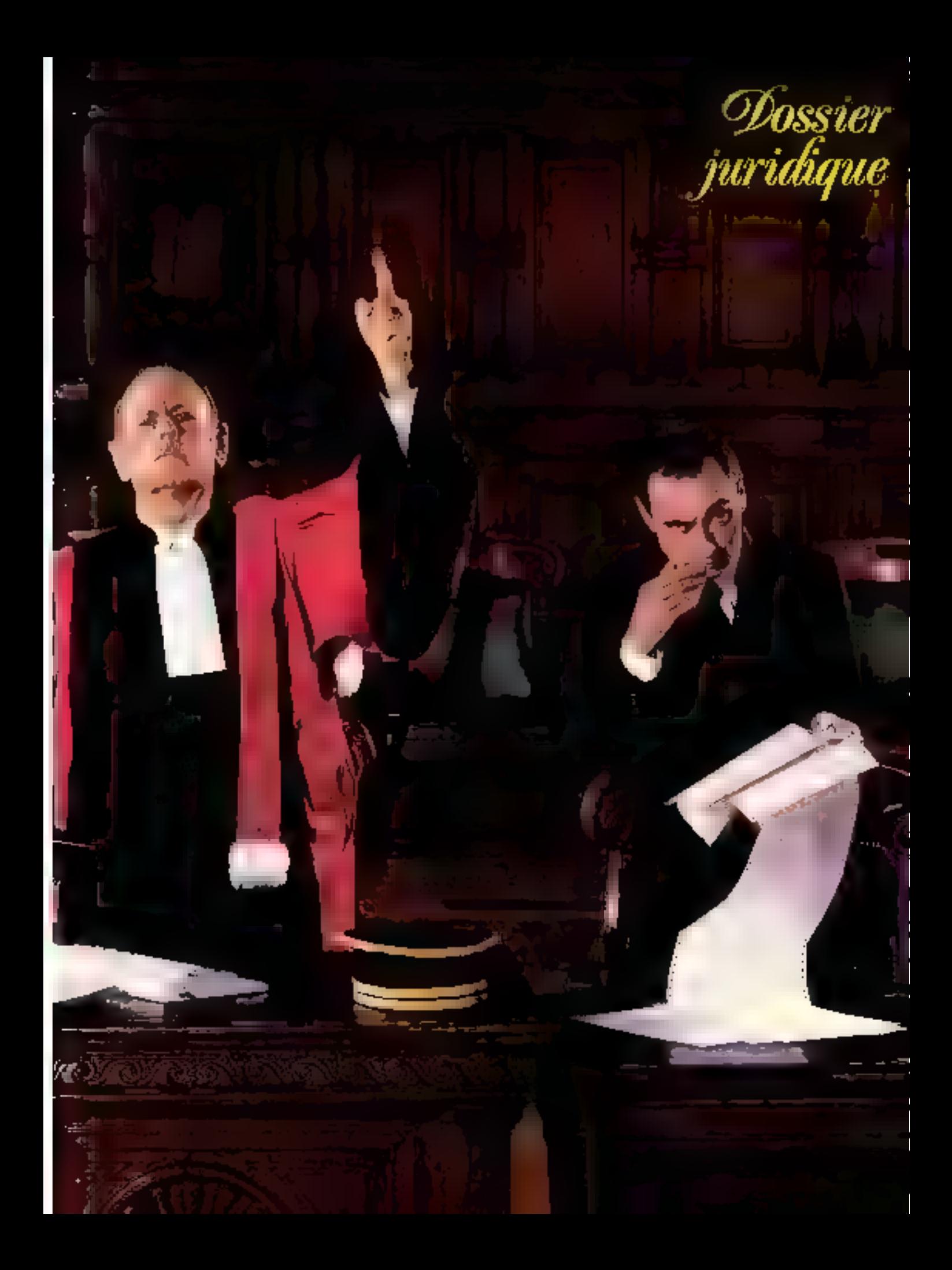

#### IL FAUT NETTEMENT OISTINGUER LE PIRATAGE AMATEUR ET PIRATAGE **PROFESSIONNEL. E DERNIER RESTANT LE PLUS IMPORTANT.**

L'industria française du logiciel : m secteur clé de l'économe avec plus de 15 milliards de chiffre d'affaires en 1984 (24 % du lotal europeen) in un taux de croissance de 20 % par an. Mais le piralage fail lui aussi recette et un consensus s'est degage chez les différents parlenaires concernés - auteurs, sociétés de service, éditeurs - pour doter ce secteur d'une arme juridique contre les pratiques illicites. La révision de la loi de 1957. sur il propriété lifféraire et artistique, votée juste avant les vacances, prolege désormais les auteurs de logiciels. Au même titre que les autres createurs 7 Pas tout à fait: des dispositions spéciales ont été prises dans ca domaine, qui consacrent in fogicials à la fois comme cauvres de l'esprit mais sussi comme marchandises.

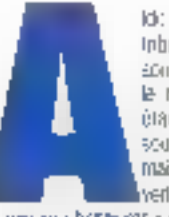

ld: Feerl monta su: Is Inbure University son parcoului la side le ro du déplombage étail à Apple exposous on fascinomiscil. mais le visage à dépouiveri... Le pirate n'est-il

pagign « hosseyiste » de que le professeur. Mortimer est à l'amateur de bandes des sinées, un heros capable de déchifrer l'éragine du glombade à délaut de celle de l'Allantide Plum homme de gour d'alleurs. Algo un estitute chos sa spécialite fill besigers gut font les protections. soul on abreix liés compétents décisie-I-I, its y passent beaucoup de temps et cies for interessant de sispercevou que dos methodes carculent, dont protéinet ent eté mientees en France et regisses. par exempte aux Etats Unis »

Diautres personnalités parlicipaent à pe ditteil sur le pitalage et les auteurs etalent représentés notamment par Jean-Loas Leinston, de Fraggy Schwere, qu a rappole son experience: « Noire promite les converentiess alappalait Parisnsian, il a *ele couranne* par la Famme c'O), c'èteri très agrèchie : ce qui l'esi un peu moins, c'est qu'au tutti d'un an nous en avois ventu à perie mile exemparas, cipst-à-dite très peu par rargont a son succesirée? »

Paranent, hit disposible date bei bousques un 4 novembro et « j'ai reculture cupe princ case du 6 novembre, alors que nous avons passé cirlo semaines à methe su pová la profection ! »

#### Le piralage, une réalité économique

Ado Reset a d'ailleurs contrese que pour 90 % des programmes, le dégloit bage ne dure que à minutes : certes » garde la somerur penible de cantans rogipes plus resistants qui loi ont cerrange deux semailles inas enfinice n'est pas la mer à bous - En tout das Froggy Solt ware a decide de changer complétement. de politique et de diviser par deux le printhe ses softs, could not not add ses probability plus.

Ce type de mesore contribuera-l-c a dummuer e piratage 7 C'est favor de fIDC Imternational Data Corporation) qui esame, pars ses previsions incustrieles pour 1985, que la généralisation des progidels son marche, donn Turzo Pascell est un ailemple laura pour conséquence. indirecte la rencence a la paísse du poa-Inge dratifiee

Personne somelos n'imagen qu'une tella politique da bassa de pro serait suscepbble de supprimer celle prabave donl som vichmes les auteurs de logioles es qui se chillre pour eux en partames de mitters de francs de perte 758 MF dans l'Hosaçone en 1984, d'après les statistipues de l'APP (Agance pour la pratecrion des programmes). Michel Motro, direplay de Vili Nathan continue l'importance de ce phénomène » Pour ps greatpaire vendu, nois est mors qu'ely aura 2 à 3 copies purates, et partos même jusqura 9, nour les logiqués EII plus chers! »

Four Me Benesoussary I had netter most distingués la pretage emsteur improfessionnal. Ce dairite instella phus important el compreha della racettes commerciate of márklného. Dans le prémer cas, il s'epò de salares du emportent des logiciels dans leur afraché-case lorsquiris quilitent leur entreprism procédé qui attora une certano ampleu sursqu'a siewe, selon I APP, à 63 % de la haude tutale pour les moyens et gros systèmes.

Auto: lome du pratage commercat. pellu régisé dans le socieur de la cist: lili from lowtains revendeurs unlisent le toppiel copie poramo « pru. d'appel » prus vendre du mada et, de qui constitue finalament un détoumement de la politique markesno de Pentreorros qui a orse le solt in Aufneu de conservir un tapais, or danne une copie: l'industrie du logicieseit alors à l'avorser la commercialisation du matère i «

Pusieurs das El ligures également dans le protage industriel. Par le bittis de contrars de maneters de savor-faire, des sociétes en problemi pour oblene des inlarmations confidentietes ou so finent pamiynova e de l'espionsage, photos, salariè « sous-maile », eogules recopies-Bonabah & nace<sup>41</sup>h

« Los consequences in sont pas les mêmes pour lous les lypes de

logiciek, pausul Me Berrssoussan. es systèmes

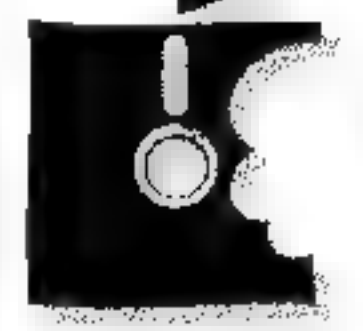

J. Lanseye

d'papiscation restent relativement bien contrôles par les ponstructeurs : a l'autre tiout, les logicués d'aptiécation sont laciloment capiables. IIII side sont los progri cies-outlis qui posent le plus de problèmes il faut souvent des snièes pour les Baborer ils comandent des massissements très loures. Or ils semplent ètre inprote layorde des praies »

Le repous à une profection puidque signeral donc indepensable mais il n'existan rusou'a présent aucun savre spécifique et les aureurs en éthem réduts a s'appiger sur les legislations soncentaint les bieves ou la concurrence déloyale, qui se révelaient insatisfaisan-

#### Le brevet d'invention : une forme de protection ?

se probleme niasra filmeorguement pas dù se positi li a priviedi an des tegloeis par bievet est interoite en Françoison la Raileu 7 anvier 1965 mocafee en 1978. Mais « l'affaire Schrumber-FEED BOORGAN BE WANT AND THE dues

Cerre société evait depase en 1977 the durante de brordi pour un procédé de frailement de données de diagraphie.

L'IAPI (lestudi situação) de propriété mdustriele) for evan oppose un relusioar limention mouth det programmes d'ontinateurs.

La cour d'appel de Paris a poution) annué la décision de l'INPI (arrêt du 15 juan 1987) en jugeart que la loi de 1968 n'exclusi du toère) que les programmes en lant que leis. En rayanche, un procédé dam derfangs éfeces sont variées par das iagioiels peut totréficier de pette prolettion, et de d'aulent plus que la piggar. des découvertes lant de plus en plus ancel 81 informas due

Cortains autours de toppels à la recherche diune protection ont frouvé là une solution i din est pas très difficile de décrie un programme comme une étape for isubni klosom zu arab

Mas le bievel présente de l'oute laçon. des incoméniems, culturale Bergard e résumés en trois portis / / /

- 4 s'écoule un dèst de pres de 18 mos ergre la demande de prevet et le moment où elle devient effective, situation genante dans un dorraine comme limformasque ourevolue très vite.

- le dégiói d'une demande de baevel en France code erviron 4,000 f . on imagine le montant (homewros d'un conseil en oravet non comprot si l'auteur de l'Invention vout se proviger à l'étranger. . Une grance spoeté qui depose chague année. 100 blevets au niveau cron-

*Dossier*<br>juridique

#### Escado 1

## **DEUX JUGEMENTS DE JURISPRUDENCE**

## L'allaire Apple/Bagimer : les Av-<br>glazels problets pur le loi de 1957

1982 - la société Ségimes importé el commontiales en France des ordinateurs de marques Goterns, qu'elle de avoir acheté à l'arivant

Apple de sun côté soudient que las égyeses de base des Golam no spri que des copies de petit fonohomani sur un propres croinsiteirs.

Seamer aloand oue les loquies ne saint pas proeges par le loi de 1957 et que es auteurs n'en sont pas Apple mas pes individus.

Argument o'Apole je suis une scockti américaine et mes droits re-Byant de la lépsièvement viggeur aux Elate-Unis (protection par le ogniright des programmes, qui appar-Navneri a ferdragnise salanlari le concepteur).

Les deux salarés d'Apple ayant

dai, dépense de 63 a 90 milions de hands uniqueneral painties frais de dépôts et le palement des annuatis népessaucs au maintien des anciens bievets u.

- une certaine outlidé est lane autour du dépoit, pursqu'il est putais au Burietin official de la propriété inities/néfe.

Deaux 1978, plasmas diosigns de ux repugience avisem délà appliqué la loi de 1857 sus la proprité litéraire et ansprogram createurs de isquiels (voir imcadré il Le débal s'est rouvert avandire. reinistêre de la Culture a voulu revoir flensemble de pas (pács, mái adaptés au développement des nauvelles Technologios informatique. et autonsuelles Mes c'est le Sènat du la cemandé. Trolusion dans la houvelle loi d'un infine i entier consecté aux loopets (**uncedré 2).** 

#### Lea fogiciels inclus dans la loi du 3 juillet 1985

Débals, amendements, navettes entre l'Assemblee nationale et le parais du barombourg to houseau reade est landement appene en trilet i la sans doute des insuffismique nurs la majorité des partenaires tu recorvali la ménte d'admajlie offinie kapóśł comme teuvre de Teapy) On croft year et c'est pourtant bumle sees de la modification de l'article

Bont les logiciels intervennent en laveur de leur employeur, en cédard leur droil par écrit spécialement pour la iunidiction handesse

Le mitonal de grande rastance de Paris a donué raison à Apole (21) septembre 1983) en estmant que les programmes d'exploitation des ordinateurs Arable dénéficient de la to de 1957 el qui s'agissar donc d'une contrelazion de la part de Gallers, Mais Imalement, un an ollus. fand les deux sociétés déciderent de râgier leur propièrire à l'amistre... Experises of  $56$  et  $57$ 

#### Allaire DIFF: l'aspert-compiable mil Findermetique...

time entreprise embasible un experf-complaints, M. P. Celle-ci stat des cours d'initiation à l'informatique dans le cadre illoui de la fontation

sien elaged pas rendu comple-

phones. I leshoppes in

dur's eure dessus.

Les avantages de la loi sont de plu-

seurs mithes. Son premier mérite lever-

ter, car comme le distin un jour le socio-

loque Sarce Mascono : « Pour tenter de

suppointer time pratique jurge indéscrible.

yes societies numalities of the liamatis frouve

d'autres schiffons que la Tabçu » Fayr-il

esperer ainst une suppression du pinalage.

sistenatique 7 Certes non, mais pour

Me Benssorssan : » Lo phénomène que

[appelle la délinguance de provincié el

qui concerne trus ceux gui entides pratti-

bues prophes de la praterie profession-

delle mais sons alles marment pisqu'au

památente el eprimenta à écrita des programmes pour son emmicroeur. De plus en plus massionné, a' cièle en debors de son temps de baiand des législes plus sophetiqués, non destribi a l'entrabrita al qu'il consens dans les locaux de la soailth, Goalif avec Comployeur ; è est. Joannois et reduxe de rendre ses programmes parsonnels, La société погде рамне.

Le tréasse de grande insiance de Bobigny a estimá que

- les programmes relèvent de la lai de 1957 en lant qu'assines de l'es-तोती :

- le dosnovement de P est abusé pusitor les logiciels en question ant the concus en dehors de ses haures. de l'avait és la appartiennent dans et P. touchera das dominaced et id-Batts (Experise of 38)

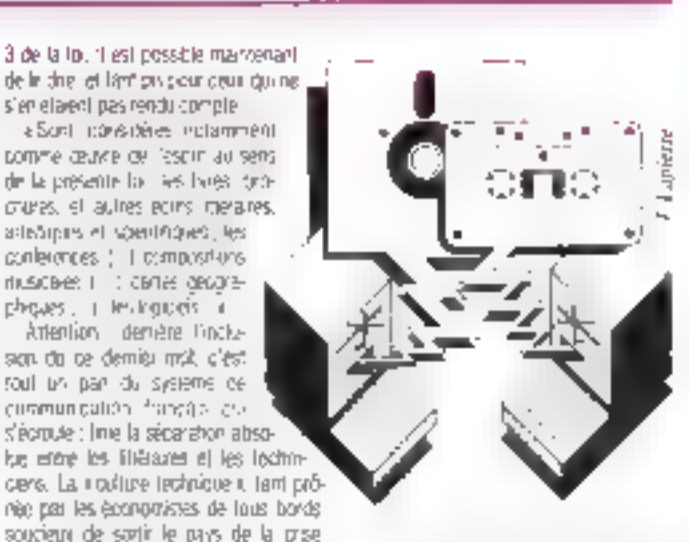

coult, ins Arre stopped: les gens salonné que d'est interdit, ne poutront plus sies vanter, etc. Cela dit, com a lamais vulune. lor répressiva supporter la définitionnée elle la minimise par un pfiet de seuil ; j'ai tendance à penses par exemple que les entrepirses yont anéles sa copie anormale de Schleis »

Cet effet sera sans doute rehibrob par le tall que la protection des auteurs est marrisment rigiementee dans la plupart assigalys industrialisés. Eta fart l'abjet de gives commentaris internationales loalles. de Berne et de Genève ratifiées par plus de 70 Flats. De pius lostte protection est.

de plus en plus largement recompe aux crisieus de logoses, notammera aux Elats-Unis, Japón, RFA, Grande-Breta ane.

#### Un point fondamental: l'originalité de la forme

Tous les logiciels ne seront pas profitdel Terioence de Forienarie (innealini It sutestle on au reque de paser bien des problèmes. Du pain sur la planone pour la jutisprudence... En effet, pour éte auteur eu sens de la loi de 1957. Il Bill-Hanno réalisé une ceuvre mais gela ne suffit pas i ancore facti i qu'elle soit txiginale, grisére qui reste a définir ... Certains avocats auraient souhaité, vu la spécificale des ceuvres agrossies, que la ki précse davantaga pa point alin d'éviter des autervents confestables en cas. de conflis. Pour d'autres en revanche, le crishe jundique doit rester neutre par rapocrt à la lechnique

Ains, polo Me Benssoussan, il faut distinguer les fonçaimmables externes des programmes (olar coroplable, modèles de l'actures, quile de tichieur | des fonctionnalities internes, c'est-à-dire les mstarghona, a C'est la même reshiel mais. emisagés de dour points de vue différents. On peut étre onginal pu non en longitumalatis internes partner on fonc-Tiomakies externes ; I faul prendre en comple to completifs da traduit informalique +

Vari-on assister à una floraison da procés dons les mos qui vennent chaque société accusant une autre de l'avoir copiés ? il Je ne prais pas, estime Jérôme Huot, professour de dráil, car la degré d'onginable ne sera pas files elevé pour la majorile des programmes. Le problème se posera à partir des locadels sopriististudes they allocated a girls and educated dès commercialisés, u

Paint de nue du n'est pas partage per lille Martine: «Il sultat mie la dorme d'espreteniu de la pensée soit paraculéré di resultants allegated the Favour automobile ed originable Punsil la créme histoire maithe par des rómærues differents poulconner tieu a autant d'œuvres originales, a

#### Les dispositions specifiques sun logicials dans la nouvelle loi

[Le faste complet figure gans l'encadré 2.1

- Article 45. Tour auteur de locadels onpraw vol donc manierark sor ciogramme protege. Encore faut-4 determi-

#### **Frontie 2**

#### LES AJOUTS RELATIFS AUX LOGICIELS

Los of 85-660 du 3 juillet 1985 (aninte en vigueur : le fit Janvier 1989?

ii - Dans l'arricle 3 de la loi m' \$7-296 du 11 mars 1957 sur la proprésé ifferance el artistique - après les mots in aux sciences i son) instituts les mols i « ; les logicials, salors les modelets defines au trize V tie de la ktim<sup>a</sup> 85-660 du 3 juillet 1985 in

#### Tilm Y - Dae Iagiciale

45 - Saul sticulation contraire, la iagickel breek paar uit die gelasseurs employés dans l'exercice de leurs fonctions appartlent à l'employeur acquel sort dévolus tous les droits reconnus aux auteurs.

Toule contestation sur l'applicahon du présent article est soumige au liquanti de erande instance du sége social de l'employeur.

Les dispositions du prémier alinée du grésent article sont egalement applicables qui agents de l'Etat, des collectivides pubbliques et des établissements publics à caractère edm**nistraril** 

46 - Saur stipulation contraine, Fauleur na peut s'opposer à l'adaptation du logicies dans la limite des drotes tw'll a oldes, ni exercer son droit de repentir ou de recuiri

47 - Pau obrogation au 21 de l'arside. 41 de la loi nº 57-298 du 11 mars 1957 précéde, louse reproduction aulre que l'établissement d'une copie de sauvegarde par l'ulifisateur. ainsi que haute utilisation d'un logbel non expressement autorisée par fauteur ou ses eyants droit est pessible das sanctions prévues par ladite ku.

48 - Les droits objets du présera Nite side grient a l'inspiration d'une periode vingt-cing autrées complées da la date de la création du logiciel. 49 - 1.6 pm de cassion des ands

portant set on logicial paul dire forbehave

50 - En manère de logiciele, la saisle-contrelacon est exécutés en vertu d'une exdemnance rendue sur requété par le président du pibonal de grande instance lue président autames, s'il y a beu, la saisie réelle

L'huissier instrumentaire ou la commissare de police peut fore assiste d'un aupert désigné par le re-**Bukitari** 

A délaid d'assignation ou de citalion dans la quinzaine de la stèsie, la saisie-pontrelagon est rulle

En outre, les commissaires de police sont lerus à la demende de tout auteur d'un logiciel protègé par la présente los ou de ses avants droit. d'opine une sasie-description du logiolel contrellasam sayae-descripfion the pays se concrétiser par une cope

III - Sous riserve des conventions. internationales. Tes étrangers jouesent en France des choils reconnue per le présent titre sous la condition. que la joi de l'Étal dont les sois les nationalist bullsur le terrrone ducuell is are out complete less seige scope du un établissement effecti apportie sa profection aux logiciels crôts parest rationaux futucas el per les perscrimes ayard en France leur domicile ou un établissement effectif

ner qui en est l'auteur. Pas de problème pour les « indépendants ». En revanche, les informationens sarautis ont suscità mout debats lialted-liaby buentes circles de leuis calations à l'employeur, comme le souhartait le Sériat, ou lasser la possbille de népoper (position de l'Assenble ratoralet?

Unicompromis a élé tropié par l'isouldes mots « sauf stigunglich gönträng » permetrant des dérogations contractuéles à la règio gènérale

«Ce pont est important, pense-Ma Berczowsan, mr i permettra nurpyrologic de régnitier des accords soil

**SQ - MICHO-SYSTEMES** 

d'entrepres, socialistatur, sur les diocs des salaries loette phrase pésera lourd dans les rapports entre les partenaires sociam in

Autre problème souleve là qui aggartiendra le programme réalisé par un salaté en dehors de ses haures de travail ? Nolamment s'i utiles plus ou mains des données requeilles au sein de son estreanse 7 Quelle est la limite enve le savoittame propre di findwetu et futilisation d'informatoire. ? Chaque cas est particulier, d'où l'idée de prévoir une procédure deslinée à régler les contectieux.

Les calateurs a indépendants (, quant

a B.X. sits sont officiallyment dooring autours, devident behelver des avantages artaches a ce stand instiment **CAPP of 14 SCAM (encircles** 4 et \$) : regime paraculier de Securité sociale, par le bais de l'AGESSA (Association pour la gestion de la Sécurité sociale des auteurs), abanement de 25 % sur les impêts.

La question est à l'etude, les œbosans dependant des zahistéres de la Cubure et de la Samb » L'APP ponseñe aux auleurs de disposer une ciertance auprès de l'AGESSA et prend en grange pour ses adherents les recouvis devont les commessors de Securité sociale priaigees d'examiner les demandes « précise Daniel Dulhi, président E l'Agence (L'une des conditions aout adhère la

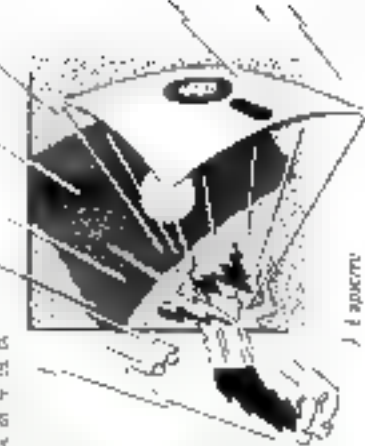

FAGESSA est d'avoir eu un revenu en lant pulasanx superieur à 28 500 F./ Innée precédant la demande |

Article 46 F supporte la possibilità pout l'autres et exerces son droit de re-

#### LE DROIT D'AUTEUR. **DE VIRGILE A NOS JOURS** LA LOI S'AQAPTE ALOI INVENTIONS TECHNOLIES

Dane Pantiquité gréco-rémains, sucana loi ne prelégeait les autours. Les plagists étanes parices publiquement dénoncée, mais à s'aqui-<br>sait d'une opprobre norsie et l'affaire n'alfait pes plus iois. Les passibi-<br>Biés de copies étaient fertement lientées par les lachaiques de represinction de l'apoque : té vous event vous su temps de Virgile, même en istaginari que voca vous seya: adredal exhageiciment dans se villa pour la déraber qualques rouleurs de parchemin, penses sur crampes qui voies siemes attrapées, ne servir-on que pour les reception à qualques dizzates d'az libeias plus bard, pour accepter parailles conditions de travail l

L'invention de l'impresene sa se reveler décisive pour la reconocianance du droit des pateurs. Toutefois, jeuqu'au XVIII séacle, es seront

pursua no estrera qui beneficierant de principas royaux hor accu-<br>con l'anchesion française, per les best de 1791 el 1793, preclame que<br>els plus cacres, la plus personauté de teutes ha propriétée est l'au-<br>els plus cacres,

pressures are environment use stays importants poss as ever.<br>Can leates surround use stays importants poss is droit d'autour, et<br>the second pass modifiée paradant 150 ans. En 1902, les architectes et lus<br>demonstrates por l crisiner.

ministr.<br>
Muis là uncore, l'évolution technique un bouquete la législation,<br>
devenue lotalement insufficante type à la pluste, au civiana, è la radio,<br>
aux divigués... Our était l'autres d'un 20 une chroni-pe à l'autres d'

**Septembre 1985** 

*Dossier<br>juridique* 

Encade 3

## **LA LOI DE 1957**

L'aspression e propriété littéraire et artistique », en encore droits d'acteur, mosterre l'ensemble des droits qui assurent la Four associates to enterestal servous's transfero cas noticease of s'agisse de leurs intérête morsez ou linenciers.

#### **Les aventure** problodes

Les proncipes directeurs de la joint - elle via procégni pas les idèes, qui appartiennery is lout un chacun, mars la forme d'expression de l'œuvre :

- elle protége\_ « loutes les ceuvres de l'espic, quels qu'en soient le genre, la forme d'experssion, le mède ou la destination » (article 2)

Sont considérées notamment comme ceuvre de l'esprit

- es écrits írbraixes, entetiques st scientifiques ; conférences, discours . In musique, les arts plastipues, le cinèma :

- ele protège les formes originales : une forme est originale si elle est l'eupression d'une création personnelle Cec» nimolaue pas oblastoremere qu'elle soit nouvelle toiginaire absolue). Elle peut si nsaver de modèles en les adaptant de sont les couvres d'onvees (promarte relative). La définition varie selon culli s'agit du domaine littérare, musical or artistique et les mbunaux soprécient en longéon de chaque Date:

#### Les personnes probleées el lasta droita

Les auteurs n'ont pas à accomple. de formalités paix que la profecsion de la sor leur soit reconnue.

On distingue lears chorts morattic et lours croits aboundings

Les drois moraux : l'auteur a seulledrail de divideux son ceuvre, road dine peut interdire les copies réservées à fusion prive. If est en drail diindiquinson nom. If paut agalament exercer undoor de repentir ou de remail vis-b-visde pelui à cap il aurat pàdé la droit d'exclo la lico de son geuve.

Les dicits aécunitives autorisent l'euteur à contrôler toute exploitation Difference, quickle soil directo (thattre) ou indirecte (disquest Firms. .) [4] beneficie ecalement du droit da suite 4 percoil (area que ses hérmes denclaim 50 ans agres sa mort) un poucantage sur la verile de ses couvres.

Quand Fauseur laisse le soin à un édieur ou à un producteur d'auploner son govern il via contrati el les modalités de rémunération sont p<del>ubcides</del> par l'article 35 : il intercit le système du forfait au profit de la participation proportionnelle, sauf azceptions qui consentement mutuel entre les contraceants

L'éditeur a trois types d'obligations : si välito harrang dans un terrem direkto diffuser, randra compla das vantas

#### Lee sunctions des alteintes as droit d'auteur

L'action la plus rapide est la sacial n... les commissaires de pôfica, les ivoes ou Inpunal of recance sont tenus. à la demande de 10sf asteur d'une teuvre protegée par la loi de 1567 ou ses ayants croit de stéal les yaomotar. 185 constituant une reproduction digite de agtie geuvre » (Article 66)

Les sanctions pénales lont l'objet de tenses d'application dens le Code plined: il prévoit enterament lars. 426 et 427), en cas de délit de convelação. begrootsplich, representation ou diffuson degale of the gettine), que : « La peine sera de Irois mois à deux ans d'amplisonnament et @ 800 f a 30 000 F of amende, s'il est étubli com le coupable s'est free, habituelement. aux acles wees aux deux anudes préolderts. 1

A noter l'en plus de la protección de la lai de 1957, es dossais et modeles. peuvent, si leur honne d'a pas de rappert avec l'objet final lle dessa d'une blotte par exemple), panéhoer de pelleassage out to do that the 1909 ledoivent être déposes à l'INPL II y a dans pe cas une double protection.

**Example 4** 

#### LA SCAM

#### (Société civile d'auteurs multimédia)

Bucióid chasteara lite à le Société des puts de Jolleva, su misuire au de recevoir et gérer les choits d'auteurs du ses actèlentes, ches le<br>domaine audiovienni ou logiciel ; d'aicier ieu auteurs deux leurs nigociations avec les éditouse ; de prendre en charge les problèmes contentions. De plus, la SCAM a case un aansice de depôt de programme et de decomedia associés.

La dépôt aut ratable pour trois ans et pout être resourcele. L'opération coule 150 F pour les personnes physiques et 1 800 F pour les personnes<br>monèles (elle a embalue per l'adhérien de l'asseur à le SCARD, 8 au deliver a l'acteur un recevite depèt.

Après une expérience pilate en maliere de logiciale sysc le graupe ieux (voir ancadril), le SCAM aut en buin de revoir ens atrocheve pour les adapter una constituen crèien per la nouvelle joi, et symmetre pour<br>après le Sinab de septembre crèies per la nouvelle joi, et symmetre<br>lés.<br>lés.

34, ros de Fauboseg-Sale(-Jacques, 75014 Paris, Tél. ; \$22,28,47. (Voir égulement encode) 7,1

penar (droit de replendre son gavre après cession) ou de s'occoser à l'estacsalvan de son logiciel. Le dépuile Abien Richard a justifie airsi del amendement : « En matière de logiqiet il fauc then laire la part des impératils économiques de l'acheleur, et 0 nous pareti déraisonna-Sie do broguer la possibilité d'adaptatura ofun logiciel achelé par ceu qui en a faz Pacquisition - et car crend sourent le caractère d'un «westissement très-Raudua la position du Sénal Rait la même, « par souci de réalisme économi-Cuê i

- Article 47 Illis'agit là aussi d'une dèrogation par rapport aux depositions applicaples aux actres couvres, qui acssed! le choix a l'utilisereur de l'any quelques cópies pour són usage prive. Pour les logicies, seule est autonsée usa popie de savvegante. Cet article vise à latiter les pratiques systèmatiques de copies dans les princeises utilisatrices

Conséquences : les contrats entre des (lov abicion do abidelas de testas versi otre souvent modifiés. Pour Ale Algori « Il laudra spécifier le nombre de personnes susceptibles d'utriser le logicler status car le prin en dépendra, vu finirediction des copies prévues dans la lui.

Exdemment les commercants devract étie rasonnables, sisten ils fautriserant le pratage. 1

Les printémes de proprété des logdels errie les SSII et les chisaleurs ont falti [the réglementés, mas l'amendement a élè retiré et ls seront donc réglés. contractualement in times see blaima-

lencontreux que la loi venne dee d'avange dans guel sore de contrat tranchera ser la question de la proprété du résultant pa décisité Abjin Richard.

Dans la mesure où elles epportent leur savoa-tare et ápus publis los SSII ant le statut d'auteur. Elles régocient la cession d'une partie de leurs droits, qui varie notamment asten la type de toppiels, elles peovent ainsi scoroer un prob distitisation exclusif dans la cas de « spécile ques viou la configulion de l'utilisabem aété particulairement importante. L'accés au programme source donnera quisto matible J discussion: l'utilisateur veut se garantir per rapport à une éventuelle laiile de la SSI, qui elle, de son pòté, souhaile garder ills rondements da son savoir-late. L'accès à ce programme peut toutefois se faile par l'intermediaire d'un riets juninussier, l'APP s'en charge easol, quine le communiquera qu'en cas de détaillance du conceptieur (2)

- Autole 48. La duée de protection est porabe à 25 ans reportie 50 pour les Autrès couvres), sur proposa on du Senet. qui a mis en avant deux engioneras ; ung protection profongée apparaît densitie w a rapida devolution des rechsiques informatiques il est préférable de s'asgner sur-es brevels (20 ans), 25 ans était couletois le temps montral empe pour étia en accord evec la convernon miennasorale de Berne qui prévoit pe gelai ptour les « œuvres d'art appiguées à l'ondustrie v. Les logitiels appartionnent ds à bella catégoria ? Ce point est contesté per certains juristes qui autoinst souhaira

#### LA DURÉE DE PROTECTION DES EOGICIELS EST DÉSORMAIS **PORTÉE À 25 ANS**

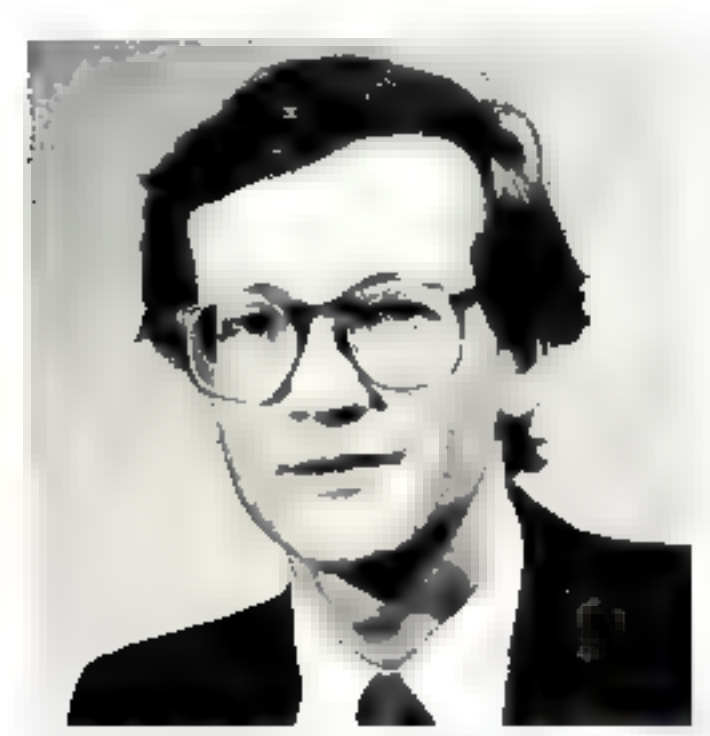

Jean Martin, creage, protecting method for and for examinating, directed of telles is contained pridique à l'agence Dorer Expert autres de la Commutative comprenne

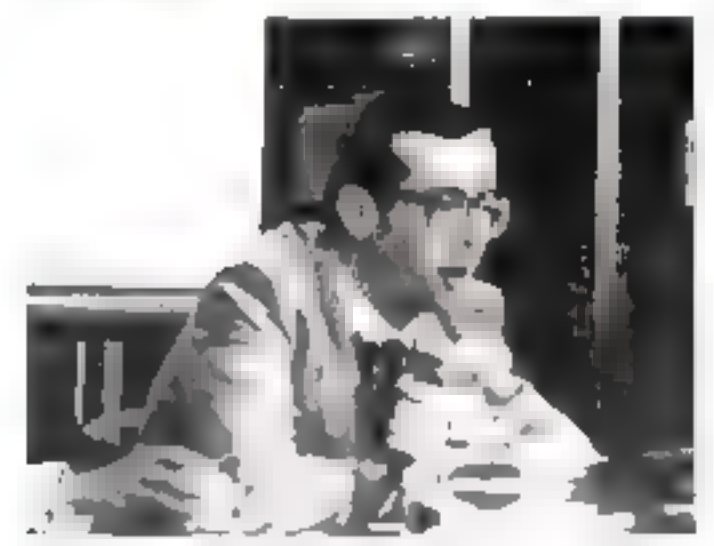

André Bestrand, directeur des services juridiques de la MOR président de l'Association transportati drait de Ferformatique.

la protection habituelle de 50 ans et entenden) biett mener und agtiott paus liére valon leur point de vue.

- Aracle 49 La loi de 1957 pictoais une ramuneration proportionnelle aux résuearchy analgers, said exceptions process.

Les dispossions anticanduri à une subthe derogamon en laveur cu dorlas · Nous na proyents pec réaliste d'impreser also vendours of aux achologis de touciels une remuneration proportionnelle de l'auteur aux propuits égangmigles de ces lagicies, i parce qu'il s'egit d'un bien economique d'une nature particulaire qui est d'aireurs plasse comme un sneestessement dans les comprabibles tont publiдыва срав римеев. . к в обскаче Азал Риchard à if Assemblee nationale.

- Article 5th it concerne les magazités d'exécution de la sassie contrelacion

Dars la loi de 1957. l'auteur peut here avablder à une sitige des papies literies. de son couvre, par un commissaire de police. Le député Jaan Foyer is certainléde subordonner las saísias à une ordonhance rendue sur requête par lli président du tribunal de grande instance, et de prévoir la presence d'un expertition de l'agération de saisse. Cet amendoment adoplè par l'Assemblée a deux objectifs... maintenir by possibility de sasic rout en indant de consecrer un pouvoir d'intrusion dare les entreprises il , renir costate de l'esport ésatòrique que peut avoir un lagical pour un non-spécialiste : l'expert évaluerà plus laciement que le commesaire de poice s'il y a réeliement com-etatem

- Article 51. Eleccarde eux étrangers les choits recommis par la loi bandaise sur la protection des ognoiels (sous réserve de réciprocaté de la part de leur propies DaysJ

#### La droit lace à la révolution informatique

La plupart de ces adaptations du texte. co 1957 (Malo la natura particulière, Isme economicue, souvent mechonic au cours das discussions, le prouve » Dans le cadre de l'acte de creator, penge Me Benssaussan, le logicie est evidenment are ceavre de l'espot, mais du point de livre de l'utilisateur, c'est une marchanoise, parce qu'il est consommé tjang un propertual de production ».

Paralléiement, alpis que la loi de 1957 melste l'accord sur l'œuvre comme gepression de la personnairé, les amendements propres eux locidieis investitionent ca caractere subjectif du eroit d'auteur pour renforcer son stetut cojectil, engligue He Martin, d'eu, par Brettine, la supplession

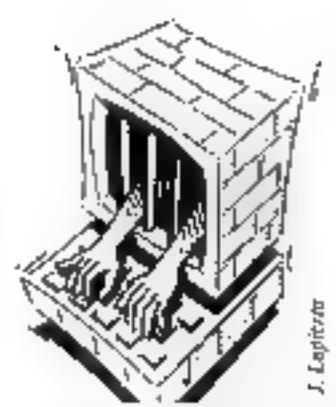

Des situations originales wort naithe dans yn avenir proche, qui appelleront das réporses nouveles de la part des magistrals. Oue dire par exemple i das types de créations dans tesquelles un professionnal auta mis au point une seuvre ouverte qu'il aura incorponie dans un machine, à charge pour un liers - interprete, ameteur, utilisateur, porsommäteut - de parachever et partiovlariset pelte pre-shuchnabint paid enfave uns deuvre tout it lail onginale ?... A quor le circit d'auteur va-t-t t-appéquer . au résudan définité de creation. ou à la eré-situaturation incorporée dans la mechine ? » (3). Les systèmes experts réponderà portartement à cette délinition, notamment peux vendus sous forme dé moteur d'inférenco que l'Ulissateur acaplera a ses propres données. Les auteurs de fartide donnent d'ailleurs un elèment. de regionse : » - Om ne Saurañ riidt Qué l'obrato matrice, si elle leigle une moin dre liace de persónnablé céries, mente be et men d'étre protégés, même si lo resultations responsive les mains d'un bérà u

Mais o'il louche des droits sur la vente. de son systeme export ou de son sinsgramme de CAQ, on Imagine mai un auteu en grendiqua oussi sur las ceslights restables par d'autres avec son logusel Ou le porcepteur d'un traitement de lexte réctamer des droits sur les mai-

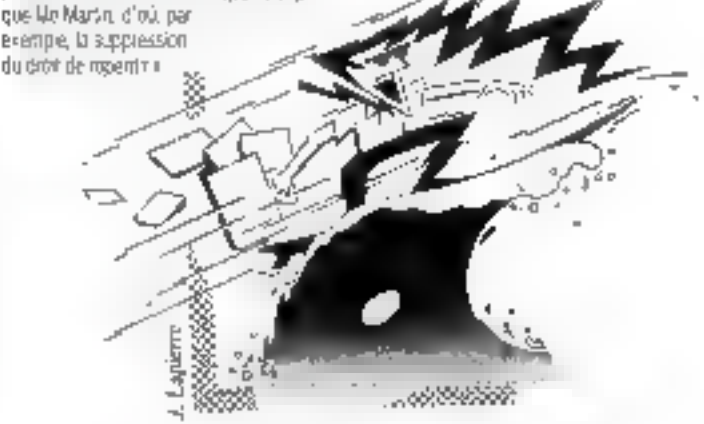

Dossier<br>juridique

#### Encade 5

#### **EAPP**

#### (Agence pour la protection des programmes)

C'ést une association régie par la loi 1901, qui s'est créée au décam**bre 1982** 

Ses objectils : défendrs les personnes playsiques na morales auteurs.<br>de programmes et les aider à lutter contre les contrelapons, invisitons insociatesyme ou to picatage.

Elle intervent à trois niveaux : « primetica, intervention, niutements det Eliger ».

L'APP preed en dépôt le ceple des programmes appross et leur sittibue ao numéro d'ordre. Les produits pauvent alors étre commer-<br>cialisés avec la mention e France-Logiciet » anivia du noméro de dépois.

Les trais de dépôt sont de 1200 F per progiciel et de 500 F pour les miser i jour.

L'apence comerite ser déposants en cas de confentieux, et a déjà<br>effectué de nombreuses mésies en contrataçon (voir encadré). 111, rue de Flendree, 75818 Paris, Tél. : 383.02.03.

### **LA SAISIE D'UNE COPIE PIRATE AVEC L'APP**

Logi-compta, une SS4 parisienna d'una quinzana de personnes, spécialiste dans les progiciels de gestion, i Un jour racome le co-gérant Daniel de Condé, un utilisatisur à fait appel à nous sour un déparmage et hous nous somenes rendies complet qu'il n'était pes répertoné parmi nos otents » Celle personne savoir cle du'elle vritissit une copie ? » Elle nese posait pas de querions, nova l'avons rappelle discritement afinde verifer si elle usissal toen le logcial pour ses bosains propres, ce qu'ele a contené » En tet, il s'agissar c'une PMI" « Dés le lendemain de l'inodent, le comptable qui s'est révèle être le diffuseur de la copie nous a d'ailleurs relèphoné. Inés pene, pour nous dire que cette en lieprise n'avait ples d'incus contacter, «

Quand Logi-Comple a cu la quesi-certifude qu'il s'agissait d'une copia arrate, alle a demandè l'interrestion de l'Agence pour la protection des programmes, où elle avait bit presisblement tiepal des siens.

. J'ai communicati à SAPP les de-Breates ediverses de la PME, car HEYUCI BE ED OBS DES AND BE ZUDIT Tordinateur, et mandalé un gammissaire de polica poto qu'il attectua une saisie i Ces démenthes a'ord

pre que quelques jours el le commissaire s'est rendu aux différentes adresses accompagns d'un expert do f APP. A a claesance au oerant da la société s'il ottisant pen la logiciel en question, ca publi a tout à tait reconnu, en précisent que gélui-ci lui avail 6% fourn gar un comptable.

«Le conentssine à lait langer le programme par l'expert et a conssale que nome copyright figurar à l'ècran et que la suméro de licence ullisé était celui de notre vértable client ; il a dressi un procés-verbal et l'expert a effectué une copie des lo-4005 ROBA I

Dats un deuxième lemps, le comptable a trè convoqué à la poline judiciaire pour s'expliquer et a reconnu les faits. « Nous sommes donc en cours de procédure pour contrelaçon com- la société utilisatrice et contre le copieur. Il

Daniel de Congé perse-1-1 que le piratage pourrait être résolu en amélibrard les protections ?

« On peut foujours rendre plus déficile le displombage, mass il ne faut pas non plus taraber dans le plége de la sophistication au détriment de nas pas ou du dévekppement de **DOUGHLANGUR >** 

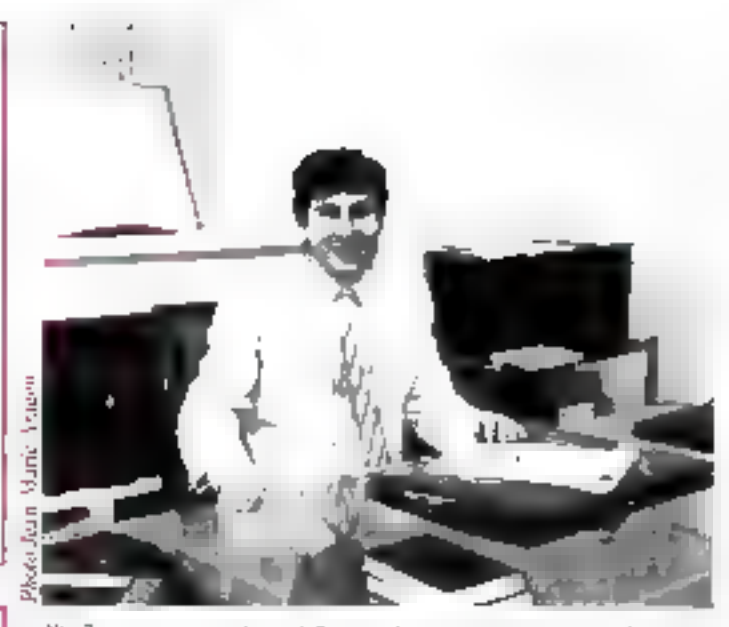

Alán Bezszaussan yangar ajla daun de Pára, chargé d'anaggmemant à Funnyasia de Paris Vilhei ar l'ENGE Adapt d'un varé de droit de l'expositione et de la Bérudgue. Meridie ou Camile spentificat di Shtunicam.

resculs tapés à l'aide de son propramme... Vine déceion anglaise a d'ailleurs récemment ponsidéré, dans le cas d'un ordmateur genèrant automotiquement des données qui collec-ci étaient andrigges mais que leur auteur etail geluiour avail sittles la machine

#### Leo jeux vidáo : espril, es-tu là ?

Le jeu « Canhoade » d'Atan avait fait Fobjet d'un copyright en 1981 aux États-Unis. 41 yes externs avaient elabel avoid certe société un compat de cession pour fexploitation ou sarien France.

Et volá que se pilhasient mistèreusement en 1982 des jeux ressemblant étrangement au Centasédo mais laboqués par la société del espe Sidam.

Alari demande alors to sabe en controlaçõe: Sidam sepono que les jedu sont des soyets incustriels, non projégeaples au tim de la propriété arbstique.

Conclusion du Inbunal il s'apit d'une counté visuallé sur lorsd sonore à rettecho au onèma

Mars, le 4 juin 1984, in chambre crimnelle de la cour de Paris a intimiè les conclusions ou hibunal consciionnei. Il riy a pas leu, dil-ele, de i sacraface le logiciel au point de la hissou au sarg des téories de l'escrit. Les éléments d'un jeu électronique comme oeux d'un ardinalau velever) en fait oa la structure d'un smale tiber industriet in

Ce rucoment a été à és critatue, mais ill. n'est pas le seul. Plus récorrationn, la 20 literies 1985, lo même Cour a refuse égaement le caractère d'œuvre artistique au eu Sunnin Flubber. D'an côté, elle juge de By non-cricical, cleat son drod - on nolera tout ge même un certain part-pris : Les vages de Burnin Aubber sont divite inspiration dos plus banales. comme d'aiteurs belles que fon trouve dénéralement dans les jeux vidéo... ». Mas de plus, ele géneraise completement son point de vue et déclare que il a concléristique d'une courre artistique esi son intangibilita il pe qui esi contradotons selon elle avec Burrin Rubber gměm dě ošov cáj 910s looi uo n genre », puisque le rôle du joueur est psécistment e d'intervenir dans le dérnisement des sons et images programmés ».

On peut toutefois esperer que les positions vont se clasifier. Consulté sur de povri, juste apres le vote de la nouvelle André Bourdale-Dutsill sigue directeur des Affaires juriques au ministère de la Culture, nous a indiqué que illes jeux vidéo, dans la mesuro qui la intégrent des logicies on manierant is possibilité d'élmovations in

Pour Me Martin, il faudrait considèrer let you comme un promitie complexe. incluant solstano, mages et sons, dont le logiciel est le mateur. Chaque élément

#### LES JEUX VIDEO, DANS LA MESURE QU'IL INTÉGRENT DES LOGICIELS PEUVENT ÉTRE MAINTENANT PROTÉGÉS.

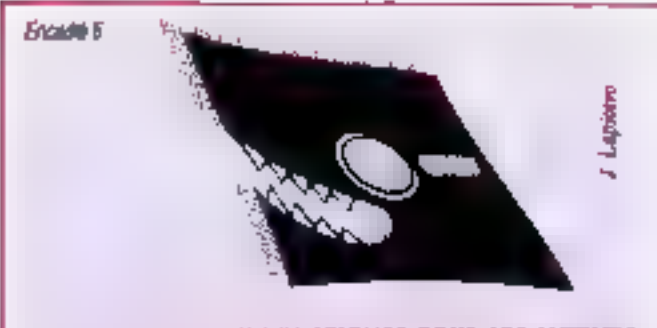

#### QUELQUES CONSEILS PRATIQUES POUR LES AUTEURS

Certains sciences hésilent à prisonnier ison ingéciel à un éditeur de<br>paux de sa voir apparer un reten... et de constater quelque lempe plus<br>hard que leur créetion n'est pau tombée dans l'oreifie d'un sourd... C'est<br>paurq la communication du projet à ce tiers...

Il est également souhalfable de déposer le legiolel une sels ferminé. Pourquoi catle procédore que la loi na read pas ebligatoire ? Tect dement pous prévoir un tilige lisher, L'auteur devra poul-être un jour laire la preuve qu'il set bien le criateur d'une certaine meure à une date diturninés. La SCARI et l'APP acceptant les dépôts.

En cou de collaboration, les co-esteurs doivent mettre au clair les<br>réles et les droits de chacus, de préférence dès le début des ingueux, ce<br>qui faciliters les cégociations altérieures avec l'éditeur.

Pour procéder a la cession des droits, une discussion approfondite est Indispensable sur les medalities de contrat.<br>Plusieurs points sont importants et doivent être précisée ;<br>et Le nombre d'examplaires que l'édition doit prédaire.

- 
- 
- a La délai de commercialestion.

a La type de remunération (proportionnalle de lertalisées), son mestust, les accomptas erentuels ; an cas de pocreantage, prévoir s'il une calculó um la prix public ou ser le prix « distributaurs ».

w L'éterdou de la cossion des droits dans le temps et dans l'espace;<br>ainsi, dans la regocantes avec un définir que l'on salt plus ou meine<br>bien définit selon les pays, il peut être souhaitable de lanir comple de<br>cette réal

o La type de material ou de support sur lequel sera commercialisé le togiciel. L'autour et l'édérait précisent le poi les ordinateurs pour lequel les droits sont concédès et prévoient éventuellement des diffusions thimstiques, TV, photographiques...<br>@ Elispon Particle 58 de la loi de 1957, l'éditeur est tenu de rendre

compte de ses ventes. La procédara de contrilla de la cart de l'antiere paul dire procince.

a il su sel de miner pour l'étendue et la récumention des douls dérivée (transpositions, traductions...); imaginez que l'on vende un jour à des militars d'examples es sous forme de journs la personnage que vous reux ensaint tiens voirs par vidée...

a L'autour s'orquege sur l'originalité du sa création et garantit le hon functionnament du logicial ; il s'engage à proxider nox éventuelles<br>medifications en cas de défects constatés dans un outube détai après la russiae de programme.

e La nom de l'autour devra ligarer sur les déseronts du paulange.<br>{Cette liste n'est pas limitative... et un paul remplazer la comm<br>d'organismes en de juristes spécialisés.}

peut constituer une deuvre en sol et l'oncinaria dolt ève assumée au cas par Cas. By myBau de chacun de ces élements et de l'orsemble formant lo jeu.

Bianggelle à ce striet que les jeux sont souvern cabes en bourge et que la loi de 1957 distingue l'œuvre cofective, effectuée sur l'initiative d'une personne du la publie et a cui elle excarbent, et les real negotia do nobación de checas prétendre a un dont sur l'ensemble, « Les jour constituent stament une ceuvre de collaboration, mais cela dégend men enrendu des conditions de réalisation i. from assembly in

En Mematique, la protection peut se poser pour les gessnareurs et les apénaristes qui magnioni le derculoment des pager el pour bous deux qui colaborent à la conception du message le Les maquericles peuvent trénéhoen des dispositons sur les dessins et modives >

#### L'image digitalisée

La protection de l'image digitalisée dewat être possible, dans l'espir de la loi, sualta remoldi containes conditivos.

I faut en gifet distinguer de a. cas.

Si je reprodusi en le digitalisant, uno downé delà existante Ighore, pointual il l'accord de son auteur et de son proprié-Stre est indispensable, en tevanche, il n'est pas évident du tout que g fasse acta de tréation livais l'el tout de môme. une caspa da kiprié, « là est interessant de comparer de cas avec delui des cameramon explojua Mc Martin 4s peuvero se vrocei a suivre les directives du réalisateur, hiais is ont parlois une marged'inhalve et la jursprudence a eu l'occlientin de s'appliquer sur un tyrie de disfination inversascrinement est semplable pour le vigeodisque listins le travoit de coloramétria, du report des décars... pripeut laire preuve d'ongmalité.

Conclusion - pas de réponse attaclue. en cas de irlige, les frituriaux seront aments à evaminer en detail chaque cas. pour accorder ou refuser la profection auregard do la loi de 1957 » Il faut toutpfoisorevol) = pesabilité de reportraissance du drăi) d'osteur, dans le cartini passé entre le réalisateur de l'image digitairese el cetti qui en Inance l'explodelion en raison précisément de cette incent lude et aim d'évitel un wolle dans le cas où un droit d'auteur serait reconnu par un Trisunsile, ajoute Me Martin.

Deuxulme hypothèse at crès une imano digitaliere sana prendre de mo-

#### Encadé F

#### **LINE EXPERIENCE PROTE AVEC LA SCAM**

Dès 1983 les membres de Javoi. enta becomen noticida so saloles indépendants, spécialisé dans les logiciels de jeux et d'éducation, ont ressant in besom d'une structure qui gare leurs drorts et s'occupe du stafut des aureurs elormariques » Nous evers echeck a la SCAM et collaboré avec des juristes pour mettre au porti un contrat type, calui práceáment que proposa actuallement ceste société d'auteurs. Il sera terns à jour dour tenir compte de la nouvelle ior, mais i peut dess être e stoloité »

Le groupe a evidenment été le premier & l'utilises, avec des édireurs francas, mais autoi étrangers puscue son chifte d'alteres principal est rease a l'exportation « et faut voir que de nambreux auteurs rencontremi des problèmos énormes : non-palement des royalties, signating de contrats qui n'en sont pas. eto. De contrat-type comprendires clauses ou'll gall indispensable de régier mant de signer, telles que la line de rémunération, la durée de cession des drorts. Ills pays concernés etc. »

Quelle est la philosophie commerpale dit groupe \* «None principe pinéral est cetui ou plosonnement : nous relations on control per machine, par pays et par jeu. » Les membres de Javis relusent ainsi systématiquament l'exclusivité mondiale en faveur d'un seul édireur, quef que sot le jeu, un bon moyen d'évilei de prendre de ling grands risques en cas de faible de lour partenaite, i Enfonçtion du procut, nous chorassons la mellaur ódisur pour ce logicel précis dans le l'entitire : aussi nous avons Italia ecomment avec British Telecom, qui pouma diffuser nos joux en Italia e: Norvège, car il nest très bien introduit sur pas manchés s

La groupe se bent donc très au coused de l'évolution des entreprises éditions et suit de cirés leurs. complètences respectives.

. Nous my magnoovs pas hords ment avec le plus gros dans chaquepays, mais plutos avec le plus spépaints par regiont su produti.

Dossier<br>juridique

ciète. La encore, ele ne sera pas pour cela enginale. Admentins qu'elle le Pluse of the size and egg the state in host in

Bien souvent le poncesseur rait réalser le programme de cognaisation par un informaticien, et on peut parter alors de cozyança en de moyens. A discuter désile noilsvocklobale i sic tudeb

#### Et les idées, au lait ?

Pour Me Martin, das problèmes ne sont juts règies, il estime ou'il fauerait mettre au point une législer du spécifique pour les créarons de l'espoi. En alter selon la lor de 1957, sus demiéros ne son) pas largement pas œuvres, si elles ne réporcient pas au carére d'anguisité de lorme. En revanche, que ma realisa-Tán sáit eirgingh bu pás "fái beiann go tá protéger pulsqu'elle a nécessile des invesbssements et du travail Centes, tes cas de concurrence céloyaie sunt prévus par le coge divi, mas la réglementation reste insuffisante

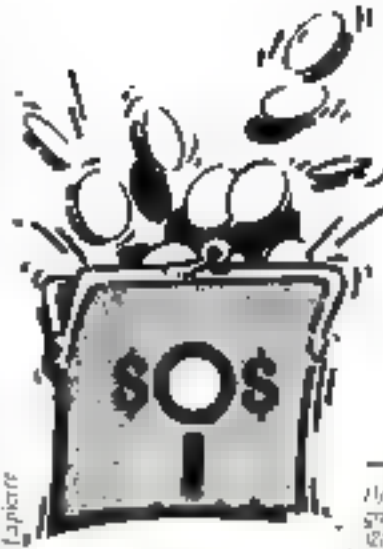

Cans le même sens, Me Benssoussain soulighe l'importance crossante des cites at de timbimation dans notro éco-

nom-e, il 1401 Audound how reperties to their que l'idée est de libre parcours. On ne paul plus liberer, à une pocque où felbrett (谢 de nos saciétes est línigination, que palur-ci ne soli pas riccè de valeuv... » Contradiction qui sesotera sans coure de nombreux. débats dans les prochames adobes...

**ANDERSK** KERHERVE

A ly Amuré Bermend, « La bravelabilité dos programmes claritating to Expert set, in 35 127 Amily Bertrand is Les relations unifiedfunt SSM Diperses, if IZ

de lizine-Chronie Park et fine Daubia in La péquen artefique assistir par croinateurs Rerue sverrasjonale du droit stazious, et 219 ackabar 7980.

#### Bibliographie

- La revue Especiana des synisme d'information, « matemat du droit de l'Informatique ». Line mine de remelgaements actuali-<br>My et articles de lond, (119, rue de Flandres, 75019 Paris. Tél.: 203.03.03.1

- André Bertrand, Profections juridiques du logiciel, Editions des Panelles, Parts, 1984.

- Xanier Linent de Bellekinde et Alain Hosanda, La droit de l'informatique, Delmas, Paris, 1984.<br>- Agence Getet, Jesu vidéo et In-

formatique, guide des droits et démarches du concepteur auteur. [11, bd Silbanlopol, 73001 Parts, TAL: 26 T.AC ADI.

- G. Bertin III i. de Lemberjeria, La protection du logiciel, enjour jeridiques il sconomignes, Libruiria générale de droit et de ja-<br>rispredence, Paris, 1985.

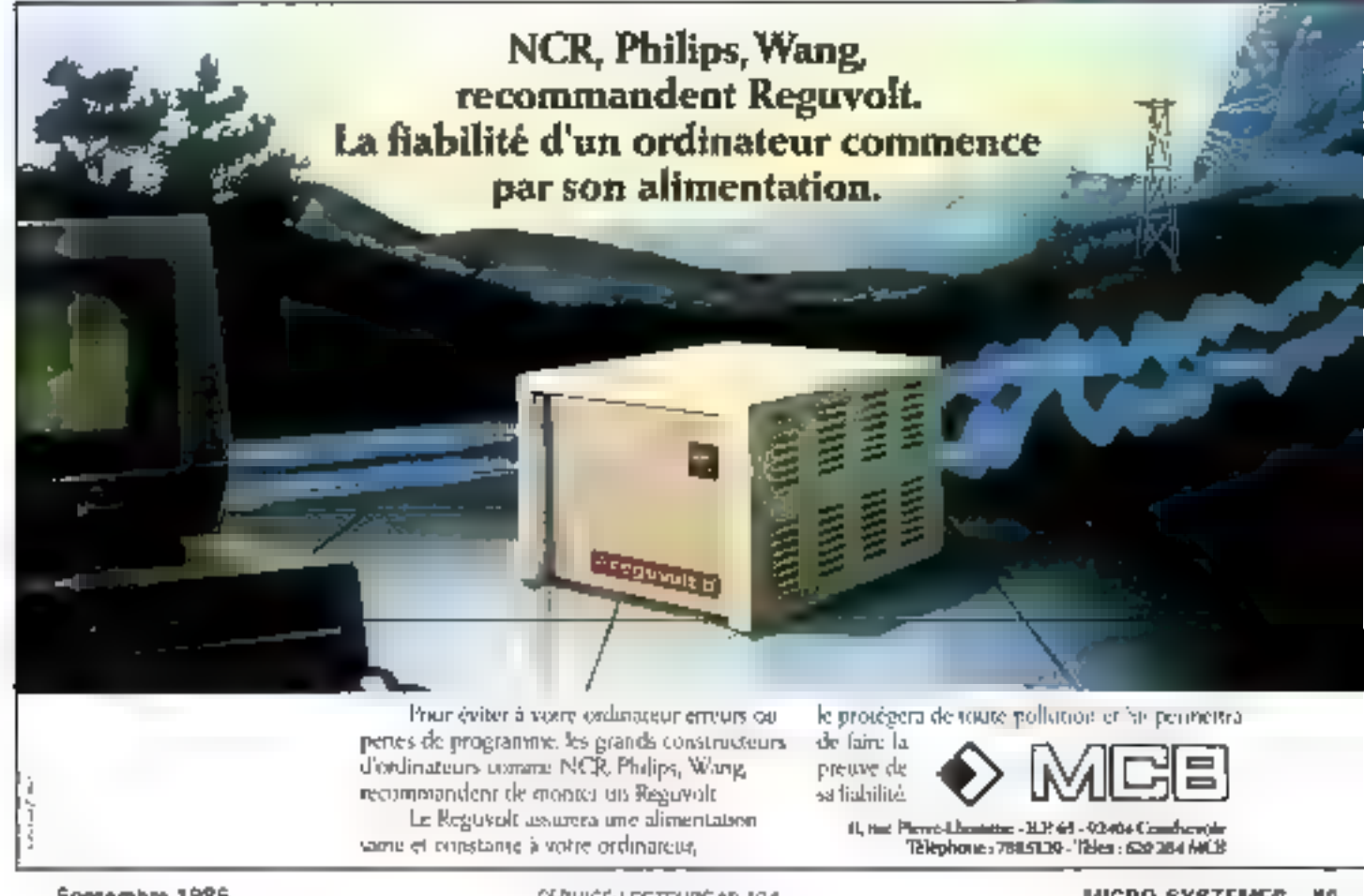

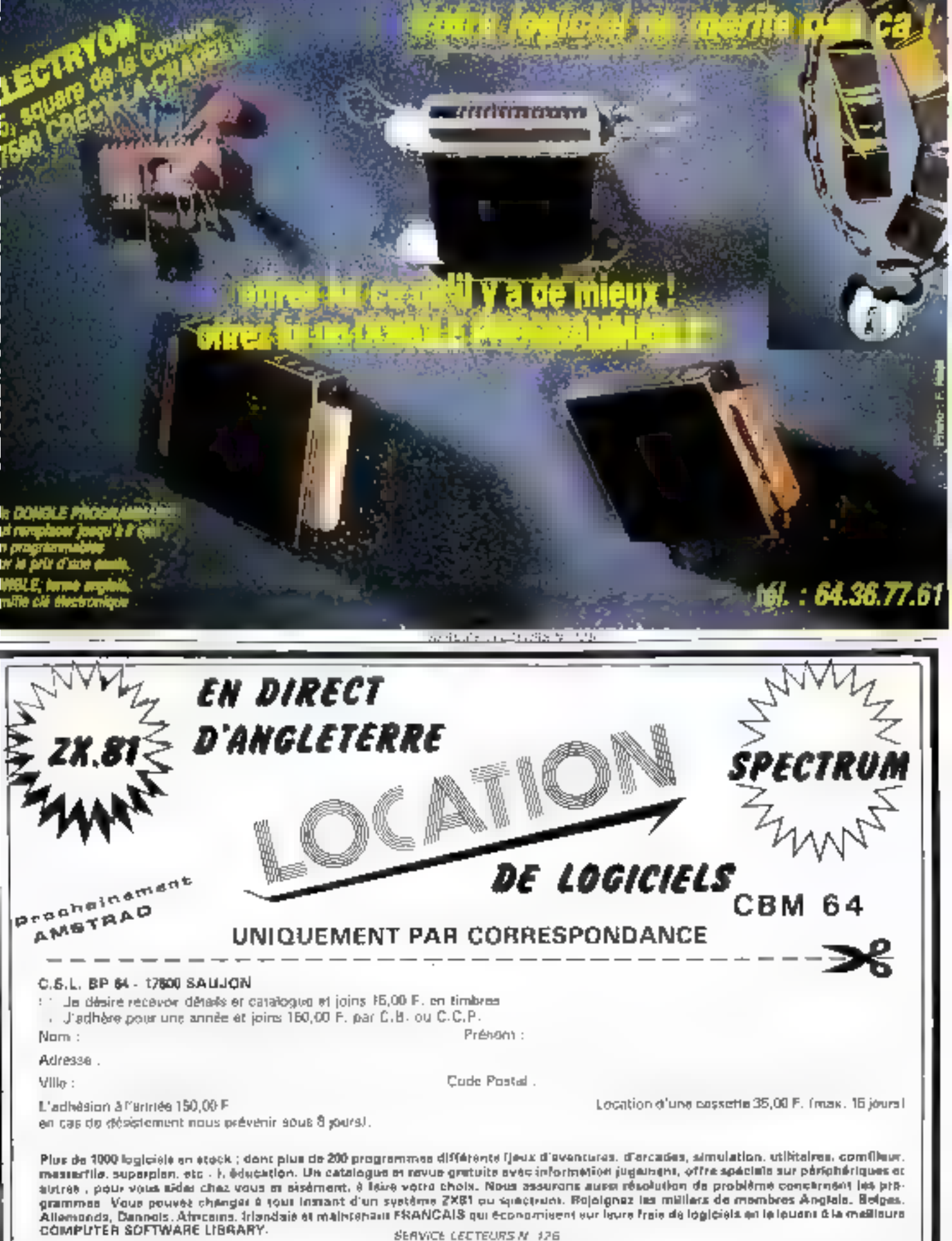

## LE LANGAGE UNE CREATION **PHILIPPE KAWN** 399,000 LOGICIELS VENDUS AUX USA DE LA PUISSANCE TURBOPASCAL30

#### PLUS VITE, PLUS FACILE, LE LANGAGE QUI VOUS PERMET D'UTILISER A FOND VOTRE ORDINATEUR

#### • Vitesse de compilation

Turbo Pascal compile en mémoire et en une seule passo, à la vitesse d'environ 100 lignes/seconde.

#### • Editeur-compilateur intégrés

L'ensemble éditeur-compilateur réside en mémoire. Lorsque voire programme est entre. vous le compilez en tapart simplement. sur une touche.

Si une otrour survient à la compilation, l'éditeur ost appelé el l'erreur rotrouvée dans le code source.

#### ► Un langage toutes applications

Toutes vos applications pouvent être écrites avec Turbo Pascal : gestion, enseignement, calcula. logiciels systèmes, jeux, graphisme, zucherche, etc.

#### LE PASCAL « SANS PEINE » **AVEC TURBO TUTOR**

Debutants ou contirmés, Turbo Tutor vous guide dans l'ecriture de vos programmos. Il vous explique clairement les notions les plus · pointues » et vaus fournit des exemplos directoment utilisables en Turbo Pascar. Turbo Tulor ne coúte que 400 F. If comprend 1 manuel en français (200 pages) et it disquelle represiant lous les exemples du livre

> Pour vas commandes, ranseignaments. documentation gratulie, mise a jour 2.0 en EII. ou pour contactes noire assistance telephonique 47.64 08.52

 $\textbf{FRACIEL}$  37000 Tours 42, rue des Probandes

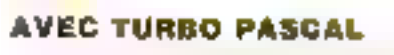

#### **F VOUS PROGRAMMEZ EN FRANÇAIS** \* VOUS NE PAYEZ PAS DE ROYALTIES

Verwendet eineur nomenaten a vo manuel en français (300 pages) \* 1 micro-calque (parti tableur dont en Turbo poscal)

**HT** pour CPM-80

· VOUS BENEFICIEZ D'UNE GARANTIE

Si après avoir étudié le ntanuel Turbo Pascal len français), vous ne désirez pas le conservez, renvoyez le tout et nous vous rembourserons. immédiatement (dans une limite de 15 jours et si la disqualle n'a pas été utilisée).

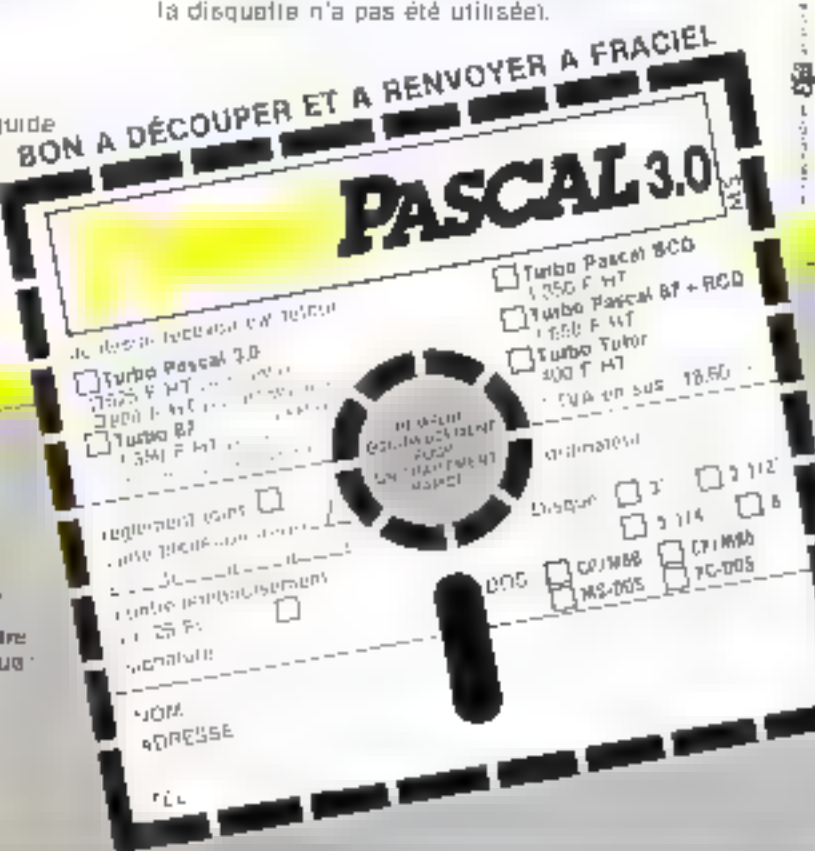

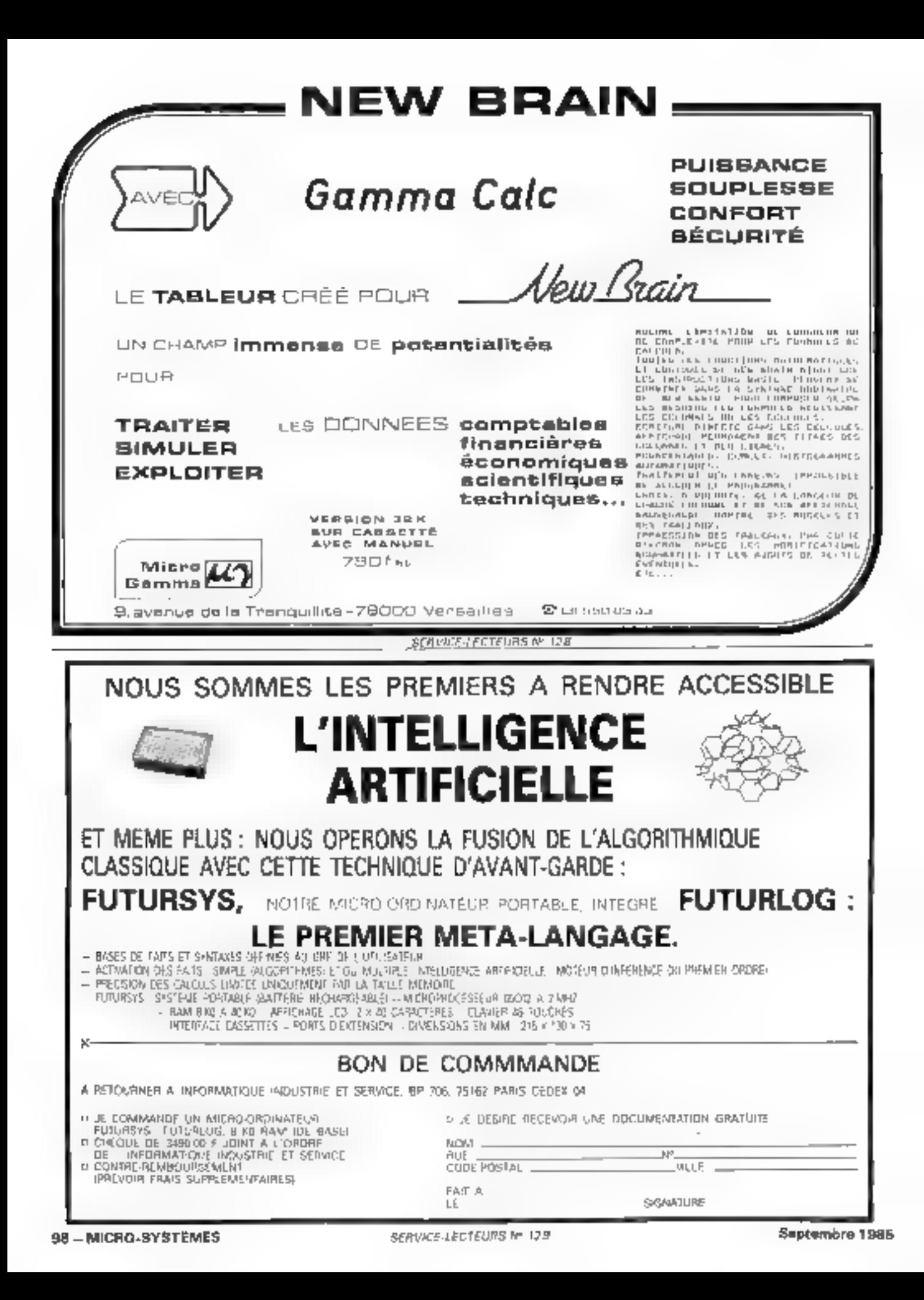

## **WESTERN DIGITAL: ET MAINTENANT LES CARTES.**

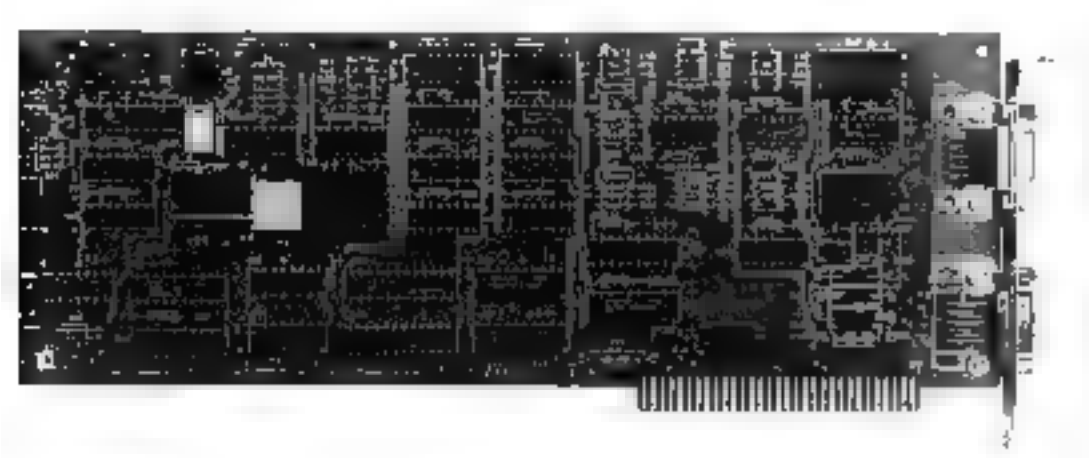

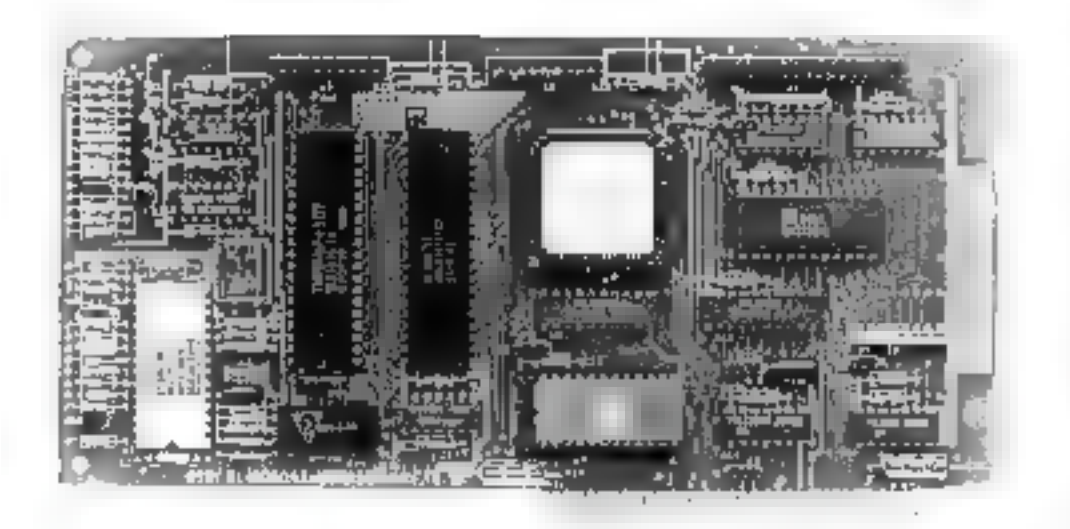

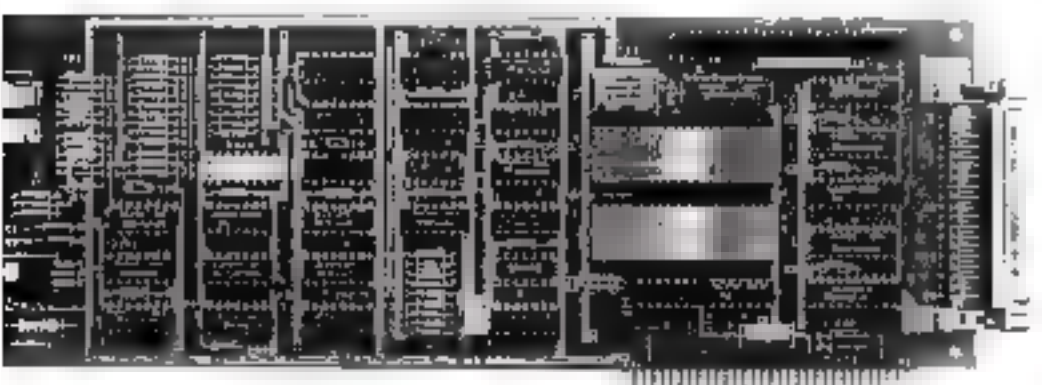

La plupart des constructeurs de micro-ordinatuurs et fabricants OEM font contignee à Western Digital et utilisant ses chips. contrôleurs pour pilater les disques durs ou disques souples qu'ils intégrent dans leurs. propres produits.

Aujourd'hui, Western Digital présente une série de cartes intégrant les circuits qui ant fait sa renommée afia de répondre aux nouvelles exigences des utilisateurs.

#### **CONTROLEUR D'ACCES AU RESEAU TRANSPAC**

WS AND interfactory **IBM PC, XT, AT** Paragre (2011) 25 No east loader mode

#### **CONTROLFUR DISQUE** WINCHESTER 5 T/4"

WC 6007 YV2 melasopi x45 - ST 506 Aprilie Silverius Br

#### **CONTROLEUR FLOPPIES / WINCHESTER**

WELFARE AS 202.12 St Signarhen Reneral foto Br

SAS ROLLAND merkschapen, machte JBM PC herardias in St to relate an ideal of accura-

#### **CONTROLGUR STREAMER 174"**

AD 1025-002 Hierbydge SASE, ORIGIN Formar 3 of ix at

**WESTERN DIGITAL** 

WO 1039 WA2 Interlacione companiest: IBMI PEAKT Off. Do Alengt J.ESC v. CC handlawer treasurers associat-

Pour plus de renseignements oppoles notre Service Informations Téléphoniques (SIT) : (1) 757.31.33 ou écrivez à Technology Resources 174, rue Marius Auton, 92300 Levallois-Perret Télex 670657 Télécopie 757.98.67.

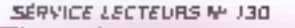

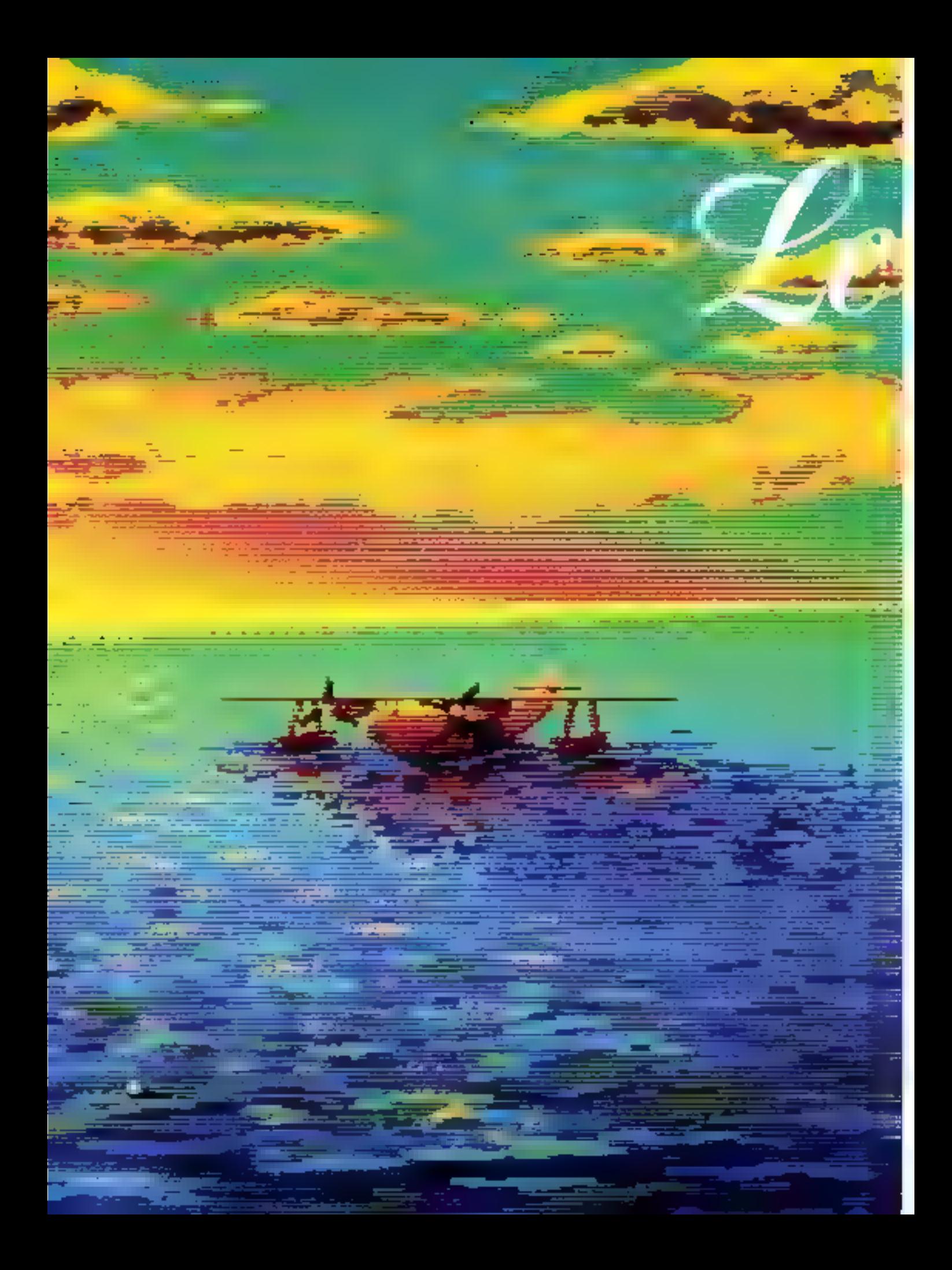

## **DOSSIER:**

S aventuriers

de l'image

e monde de l'image<br>est en plane évolution. Il occupe cha-<br>que jour une place<br>plus importante dans notre vie privée ou professionnel. Les systè mas graphiques importante<br>dans notre vie privée ou<br>professionnelle. Les systèmes<br>offrent à tous la possibilité<br>offent à tous la possibilité<br>de synthétiser et d'animer<br>foutes sortes de figures en deuxième ou troisième di- Coût.

Denouveaux upionniers»<br>Isolés où de nouvelles so-<br>piétés naissent dans tous

dans ce nouvel art du XX\*<br>siècle et pour répondre à<br>des besoins des domaines tels que l'architecture, l'ingénierie, la médecine, le chêne, la publicité, sans coubler les fulures télévi sions privées. Micro-Systèmes Vous

mension, et ce à faible électronique. Vous pourrez propose dans ce numéro<br>de faire le point sur l'Image<br>électronique. Vous pourrez<br>airisi, par exemple, conslruire votre propre palette graphique 512 couleurs aventuriers de l'image in-<br>adaptable sur tous les formatique **les** pays pour s'exprimer micro-ordinateurs et réali-

set par visco même de véri-<br>tables in experimente de véri-<br>tables in experimentes,<br>Ceux qui s'intéressent à<br>l'art pourront s'inspirer du<br>travail technique et artisti-<br>que des nouveaux créa-<br>teurs. Les lecteurs de<br>Micro-Sys

#### **HE PLUPART DES MICRO-ORDINATEURS BÉNÉTICIENT** D'UNE POSSIBILITÉ GRAPHIQUE DE BASE.

La représentation graphique sous toules ses formes est appelés à un brillant avenir, car non seulement elle coincide avec un besoin universel (concevoir, créer, dessiner, visualiser...), mais encore elle se trouve beneticier de l'augmentation de capacité des machines, aussi bien en matière de mémoire viva que de rapidité et de capacilà de trailement des miсгоргосеваецтв.

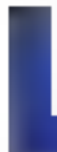

a plupad des micro-ordinateurs joussent d'une possibleb graphique de base plus ou mors importante. Dars as machines domestiques. cele-ci est lagio et dans tous

les das en rapport assez einoit einer le DHİI

Les possibilités graphiques internes sont lées a un problème de retal du prendise source dans la quadrie de memove recessare, Evemple, une macrine à une resolution de 256 > 256 pents en Bloodeurs simultanees. Chaque priet de Féctair de testembant lest actiques de lios pools de phesphora donnant les frois couleurs fondamentales (Rouge, Vert, Blaub, Si fon Likse un bit par point. on obtient furt codeurs simplement par combinasson de ces trois points (von bableau p-dessous). Ceta signifia que firrage nécessie 256 + 256 + 3 bss, and 196 608 bis ou 24.576 uctais presur la memoire vive à usage général dans les machines domestiques

En diminuum le nombre de couleurs. on peut augmenter la résolution sans tuucher a la taile de la mémore yive. Airsi, une taille de MEV de 24.678 octets pourie être utilisée pour 256 x 256 ponts an 8 coulders ou 512 x 256 en 4 couleurs ou 512 x 512 en monochrome.

En setalsant le même calcul avec une resulution (avcolarita) de 640 x 500 an B couleurs, on obtient 640 x 500 x 3 sort 120 Kg de mémoire nécessaire. S for cherche à obtenir des nuances par dosage de la luminostó de chaque point. le nombre de bis recessaires s'accroit considerablement. Aust, et suivant le même principe que pour les couleurs. Aul custodes de vertiréenségeront 3 bits pour être codès. Sullon prend le même forneve de possibilité pour le touce et le vçir. Cela sıçıslıcı gelir İstanbu çiliğen 9 tots moul le codage des pouteurs qui poundal going 3' tentes, soil 512. Le membre vive nocessaria, pour une rèse luliotti del 640 » 500, conimence alorsi à (fre hés crysidade 1640 / 500 · 9

360 Kaj - 0stre e coldi, lorsque la ménaire devent trip importante à géer, des propesseurs subcalisés dorvertipion. dre la relève du principat qui ne peut suffer of nicel asis decompage. La glupart des machines sont donc tantees pour des raisons let seules celles ouvrierceptent des cartes additionneles sont susceptibles allecquent, par be baris, des berformances graphiques dignes de ce nom.

#### Ouelle résolution ?

En parlant en poes, les ordinateurs lamitaux, dont la mémoire est timiée, dépassent ratement puelcites dynamics demikers de pixels en 4, 8 ou 16 couleurs. Dala est safedaisant pour les loisirs et les jeco, mais ne permet aucune application.

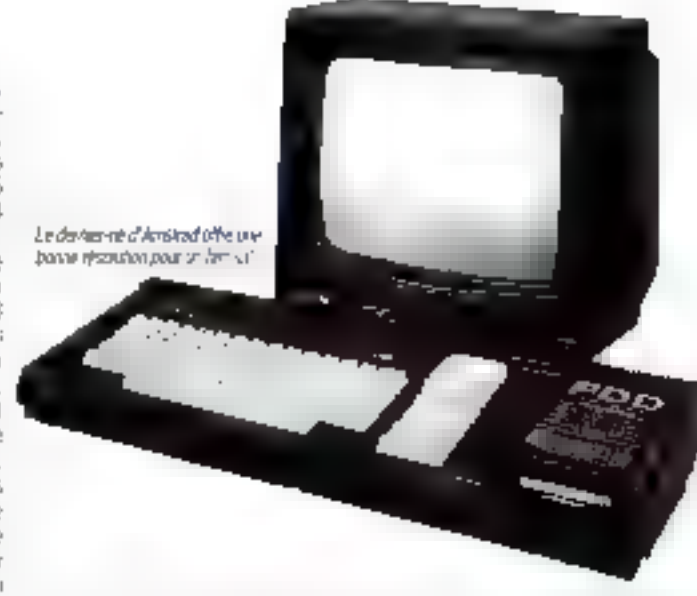

sèrieuse. Les machines semi-profession nelles som dans la gamme de 100 a 200-000 proess, pe qui peut parafire beaucoup, mais est en earlie à peine sufficient pour une utilisation journaliste. La carlo craolhone IRM/PC, devenue un ventable standard de lad, oprine par example 546 x 200 en ménocraphie eu 320 x 200 en ovatre pouteurs. Ceta suffit. pact des maphiques mas slavére liés lasgant lors d'utilisation de longue durée. an instruction as assorbed as a season of Inste. Le minimum pour obtenir le content weap- as evile à l'acida voir esponis poriçosani l'écran, à quelques cisurvey de suntimótros, se situa vers 300 000 розв тымпот,

C'est de qu'albent en standard des machines comme le Tostriba T300, le

Bi-M 186 ou le lisacas l'outats de Mipromos. Les contortables barringue graphones professionnels yon't plus fort exigurent paur la plepart dens la parrine 500 000 à 1 000 000 de zonels. A signaler qu'il!!!! (inopése depuis pau paur la PC une carte graphopie d'usaga courant, moins there are la professionnale, mals d'une resulution réache par rapport à celle fourve en standard.

Force est de constater, également dans de dumaine, que les Japenas, demeuter) les champions incorrestes ou can(thisme, Pout au more) dans te sopheur. crand public. L'abligation en particulier de reproduire des baractéres sang au dessin complete of it pric de revent plus raisonnable du haid y sont perfaquemett pau quéque chose

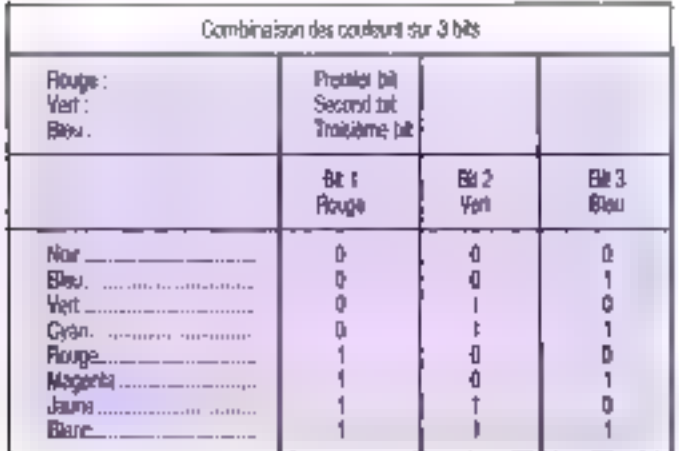

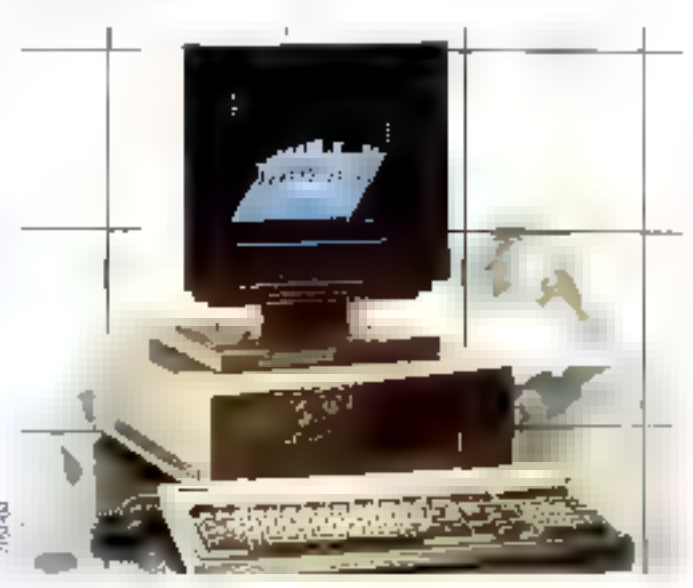

Le Pap de Trohoa i F.R.D. - ou prapriéme et des coueurs assumés

102 - MICRO-SYSTEMES

Les acenturiers<br>de l'image<br>informatique

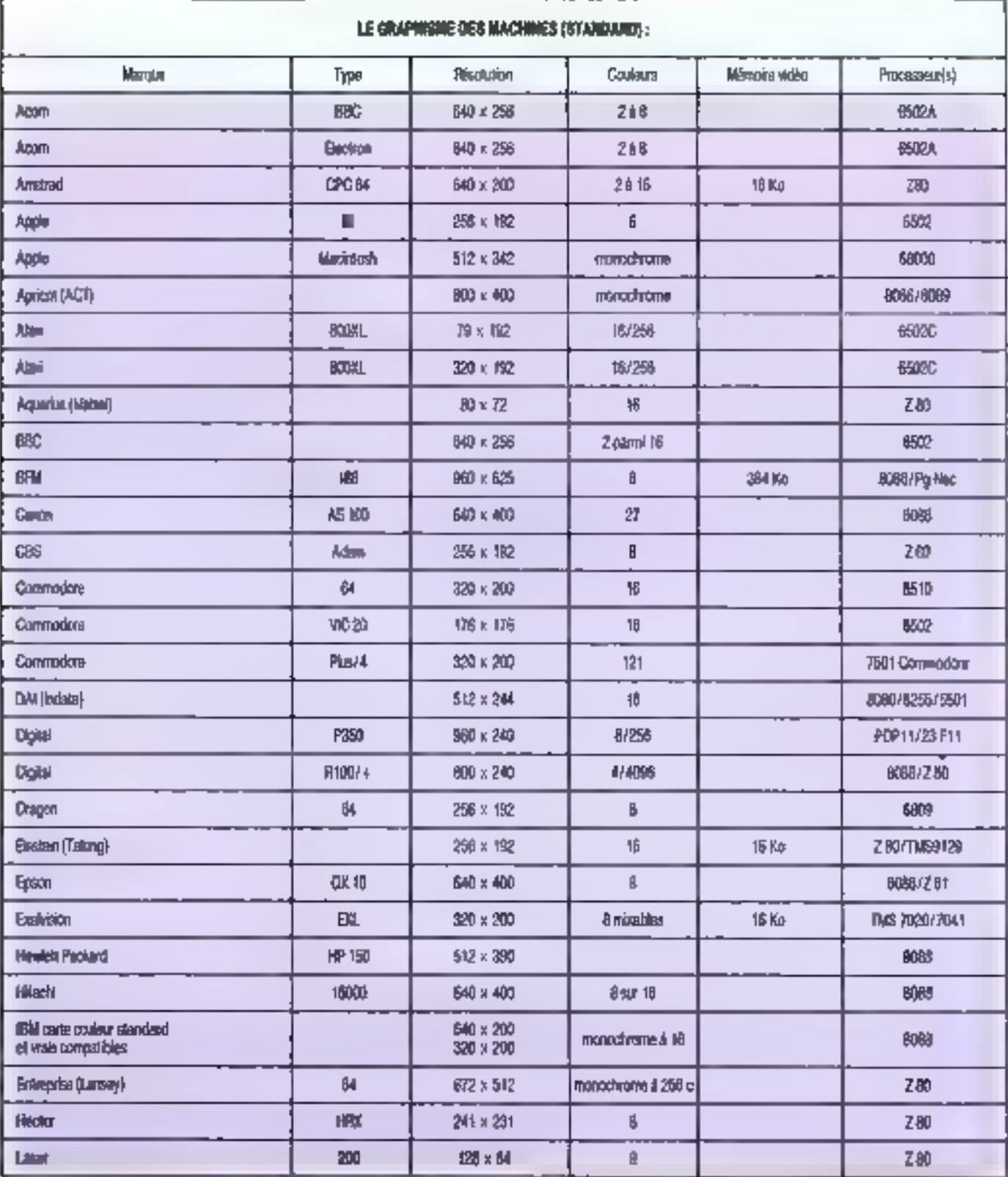

Septembre 1985

MICRO-SYSTEMES - 103

# EN DIMINUANT LE NOMBRE DE COULEURS, ON PEUT AUGMENTER<br>LA RÉSOLUTION SANS TOUCHER À LA TAILLE DE LA MÉMOIRE VIVE.

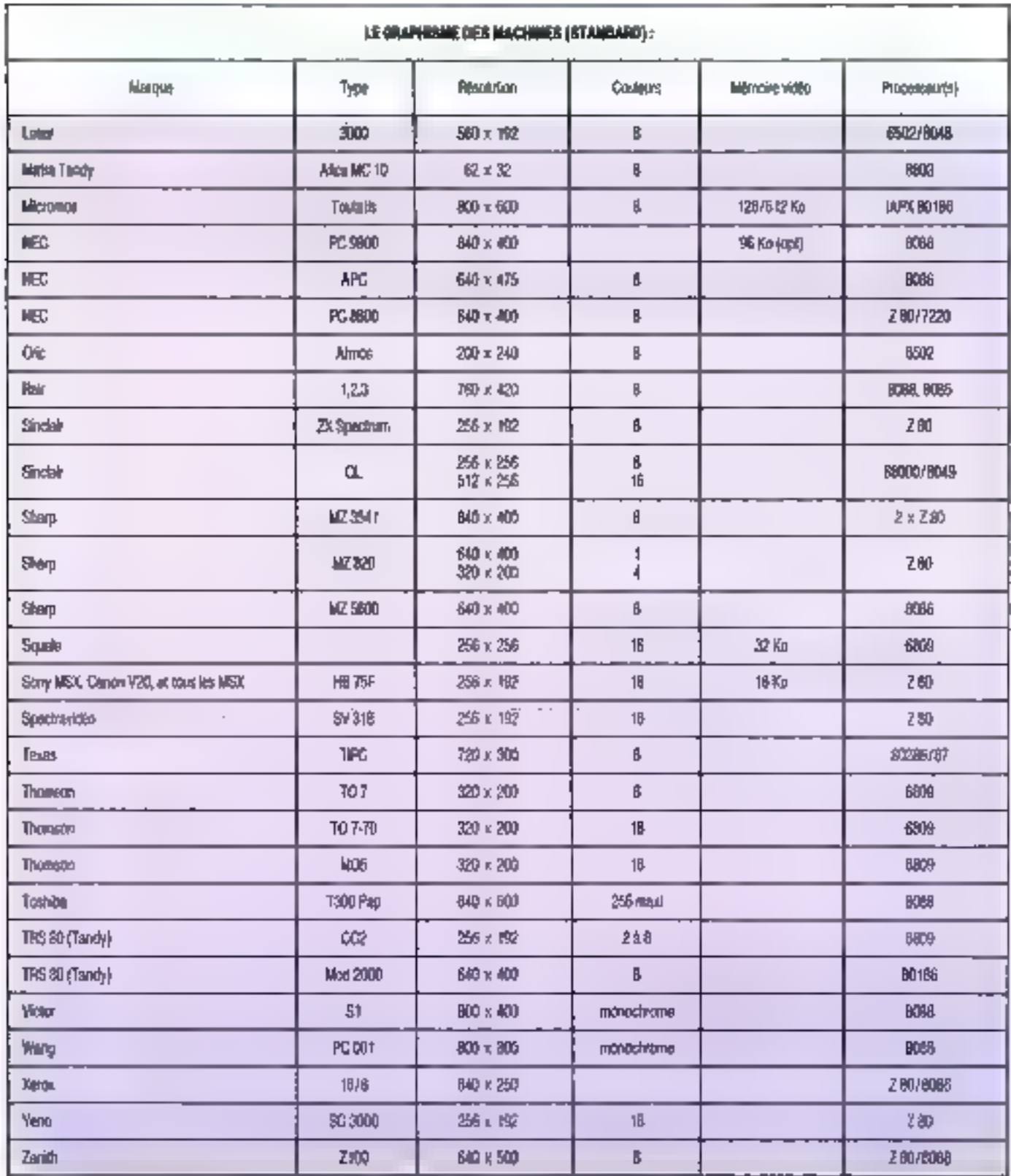

104 - MICRO-SYSTEMES

## Les aventuriers de Cimage<br>informatique

## **LES LOGICIELS GRAPHIQUES**

Les logiciels graphiques sont nombrews et pouvent se regrouper en samiles. Pour les ordinateurs familiaux, on trouve das togiciels de dessin à utiliser zwec une table tracante, une souris ou un Fahl pen, et capables de tirer le mellour parti de ta résolution limitée. Il y a égaleraeni quelques programes d'animation simples.

Pour les machines de résolution suffisanta ou spécialisées. Il est possible de classer les logicasts en deux familles : ta cristion artistique et le développement industriel

La créstion sitisfique peut être du graphisme an deux ou trois dissensions, avec possiblité d'envrision. Le côté industriel est représenté par tous les logiclels de dessin technique, enthilecture (DAO), elc., en 20 ou 30, qui engloberri l'aide à la conception (CAO). Il faut égallement câter des logiciels plus pointus. pour la conception des catouris miègrés. par exemple, qui, cutre le praphesme sont à même de simuler le fonctionnement du circuit. La trovitére entre le côté shi ka raunintssl » a capitalist a souverd floug, beeucoup de logiciais auforegail en vielité foutes sociés de griphismes an couleur sans restration de ass realist Bestuckup continuous la possibilité de numériser des mages pour les trailer ensuite comme des dissans. Cetains logicials de DAO ont des prolongements en fatmaatkn, et parmettent de gining les codes machines-turis pour 5 produire la pièce conque à l'écran.

A signaler également que certains logcials artistiques augmentant la palette des couleurs disponibles sur la machine utilisée en missini les points de couleurs drifteries. Ans on obtendre du bien clair en alternant des points blancs et bleus, ou de l'orange en altement des points jaunes et rouges. Cette paiette est

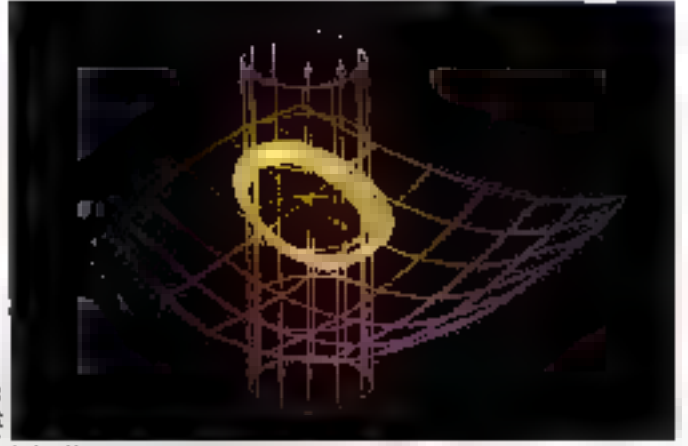

Surface Mooping, un logical pussant pour Gergreen to

bien entendu obtenue au détriment de la résolution réelle, qui se trouve divisée par deux dans un exemple let que ci-dessus. Le tableau ci-dessous donne la piuperi des logiciels présents sur le marché.

Nous nous sommes limités aux logiciels directement liès au graphierne et avons rolonianoweni bisse da cole un partain nombre de langages sux extensions graphiques partois puissant es

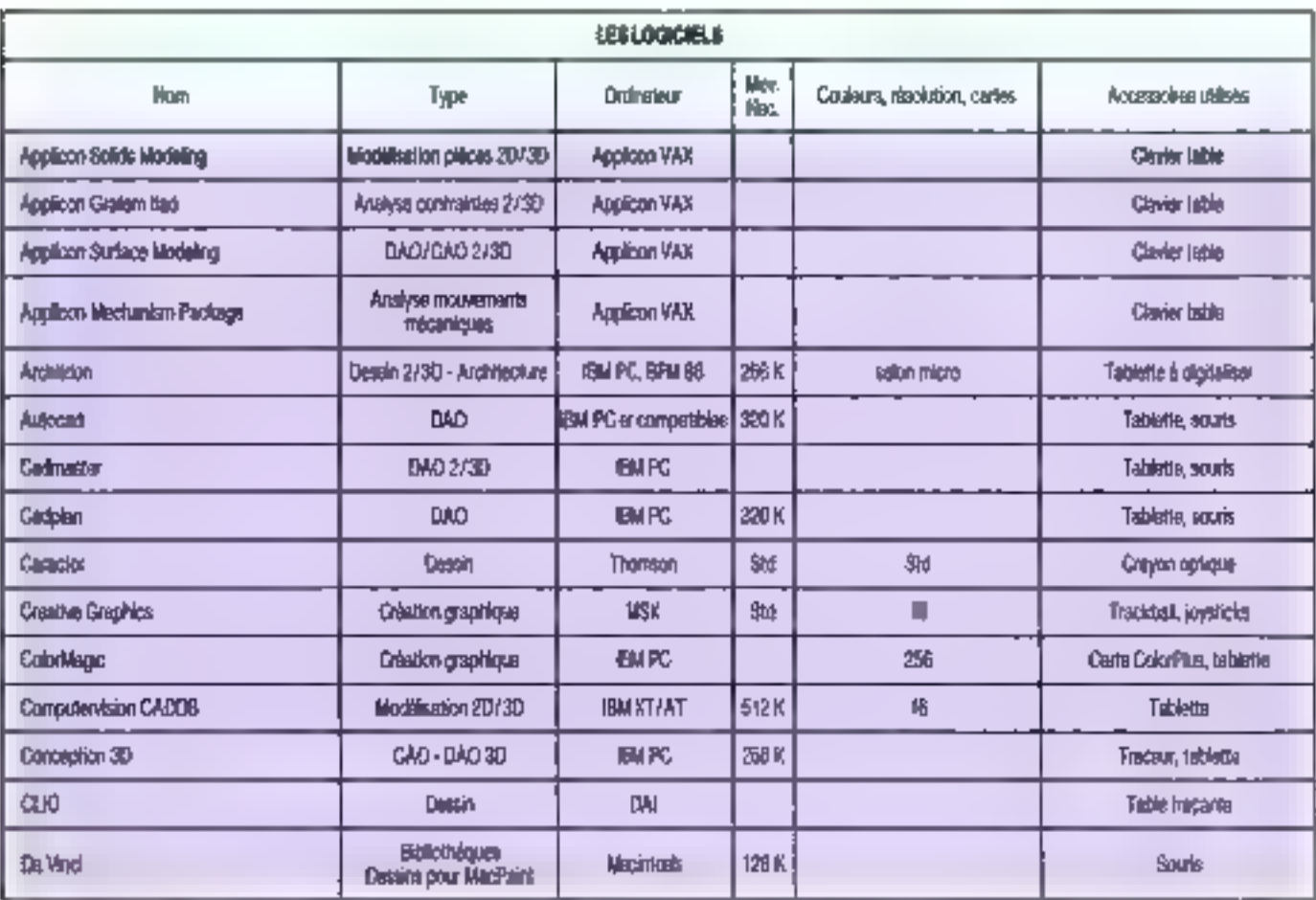

Saptembre 1995

# LE MAXIMUM POUR LES SYSTÈMES ET CARTES COMMERCIALISÉS<br>EST DE 24 BITS, CE QUI PERMET 16 MILLIONS DE COULEURS.

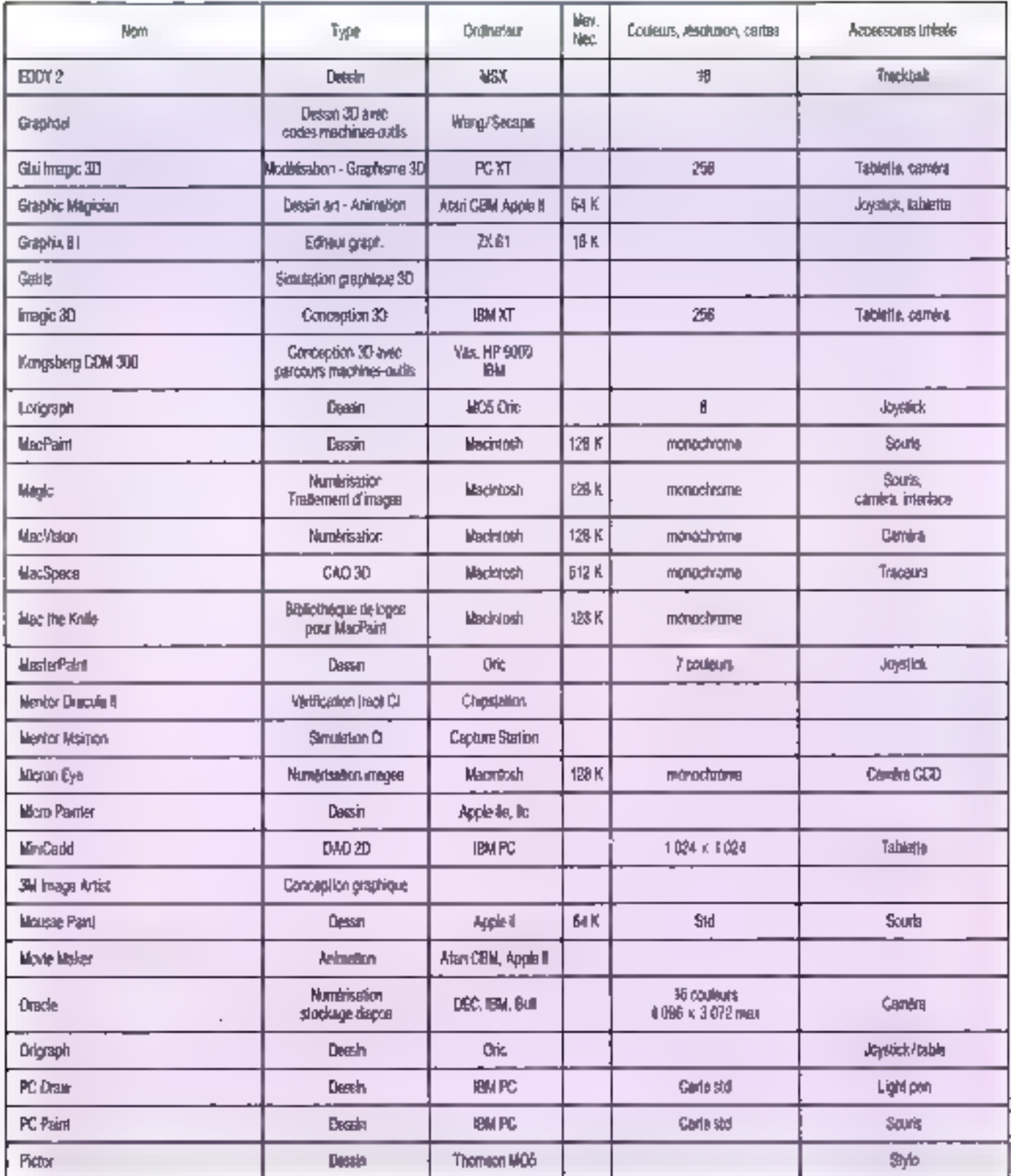

# Les grenturiers de Cimage<br>informatique

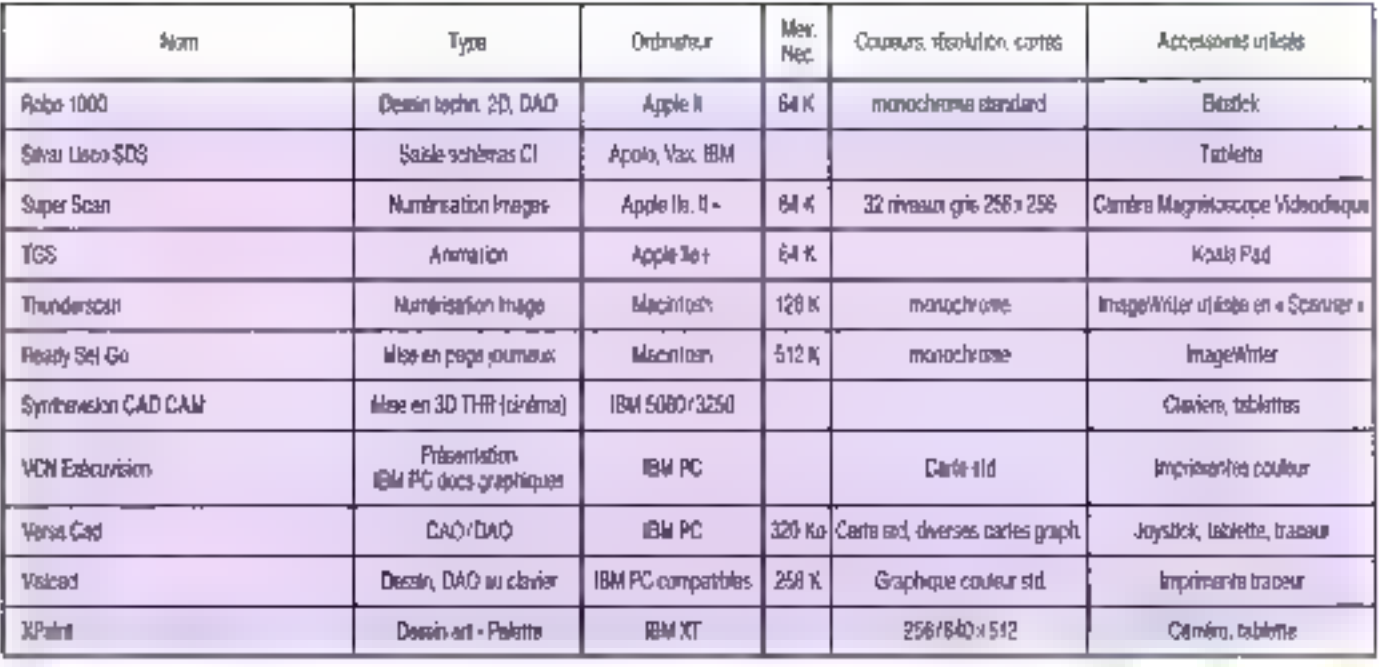

### **LES CARTES GRAPHIQUES**

Les cartes graphiques peuvent étre de sangies circuits stock in Let mémore vive des informations sur chaque pikel d'écrita du passister gréce à un processeur graphique purssant des longlions de trailement de l'image ou de tracé. Les capacités de traitement et d'affichage of use came selected and resoulión el co-nómbio de coutours ligurés par le nombre de pris utilisés à det efter. Hui il bis léteves aux causus representent 29, soil 256 couleurs possibles. Le maionum pour les systèmes les cartes donn ne vasksees est de 24 bits, de qui permet 16 minors de couleurs. En général la mémoire d'image est organisée en plans

**Dina Primiting Andro** 

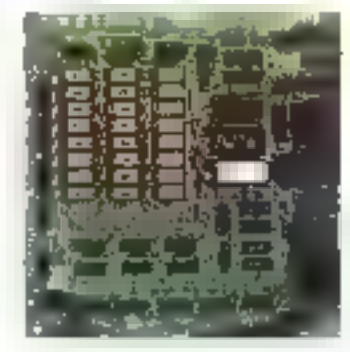

.<br>1983: Shina es 972 (n.x.286 couron el.<br>1983: Shippins

correspondant chacun à un bri de pouleu! Lhe image monochrome de 512 - 512 représente un seul plan de 262 144 bes. Lire image de même /eso-Edyin, mais en 8 doubeurs, nécessité 3 bits de padage poueur, soit en lai-3 plans de 262 l'44 bes l'une mage simtails de 256 conteurs requeil 9 plans. identiques. La nohesse chromatique est donc directement lee à la profondaumemore exprimée en bils pu que l'on décut du nombre de couleurs disponbles. A signaler que la carte MD n'est.<br>pas une carse d'affictiage, mais de numérealien diung mage renue diung caméra.

Actre paint important, la lorme du balavage. La télévision si donc la volaciutésent pour hovier a bande passante de l'électronique et des écrars une double

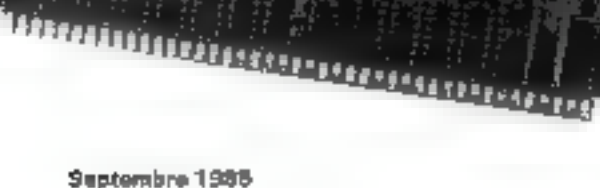

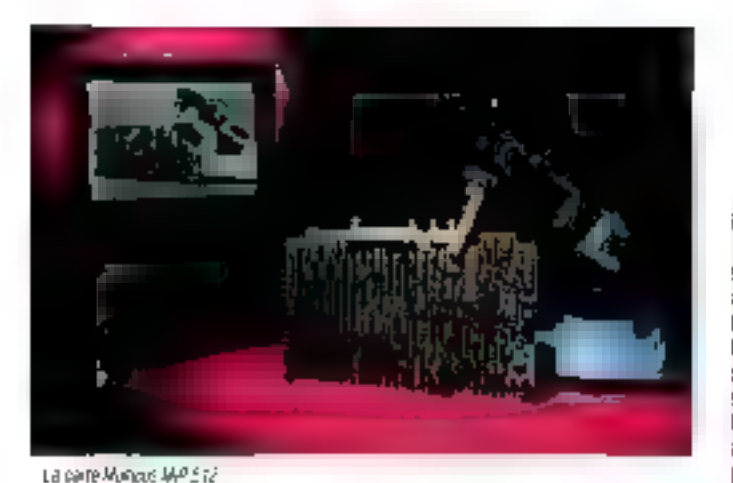

inage appareissert & Fêcran Tous las 1750 de seconde. Les desix belayages<br>succèssible drevauchent, de qui donne à l'œil, très loeiars pour une image qui .<br>bauge, une impression de définition doct-<br>ble de la résable, formée pous les 1/25 de saconde Cette technique, aussi élégante soic-ete sur le plan bechnique, n'est pier liệs satislaisante en informatique, où les alfichages doivers être d'une stabilité parlatte. Pour cette rason, le mode de

balayage entretacé est le plus souvent abandonné pour un mode non entirelade,<br>les la haquence de talayage est considésiblement sugmenter, et passe de 25 Hz a 50, vore 80 Hz

Quent a la gestion de « Goriture » sur<br>Fécran, elle est confiée à des processeurs pus souvent dans cette table table le 7220 de NEC ou le 8385766/67 de Thomson.

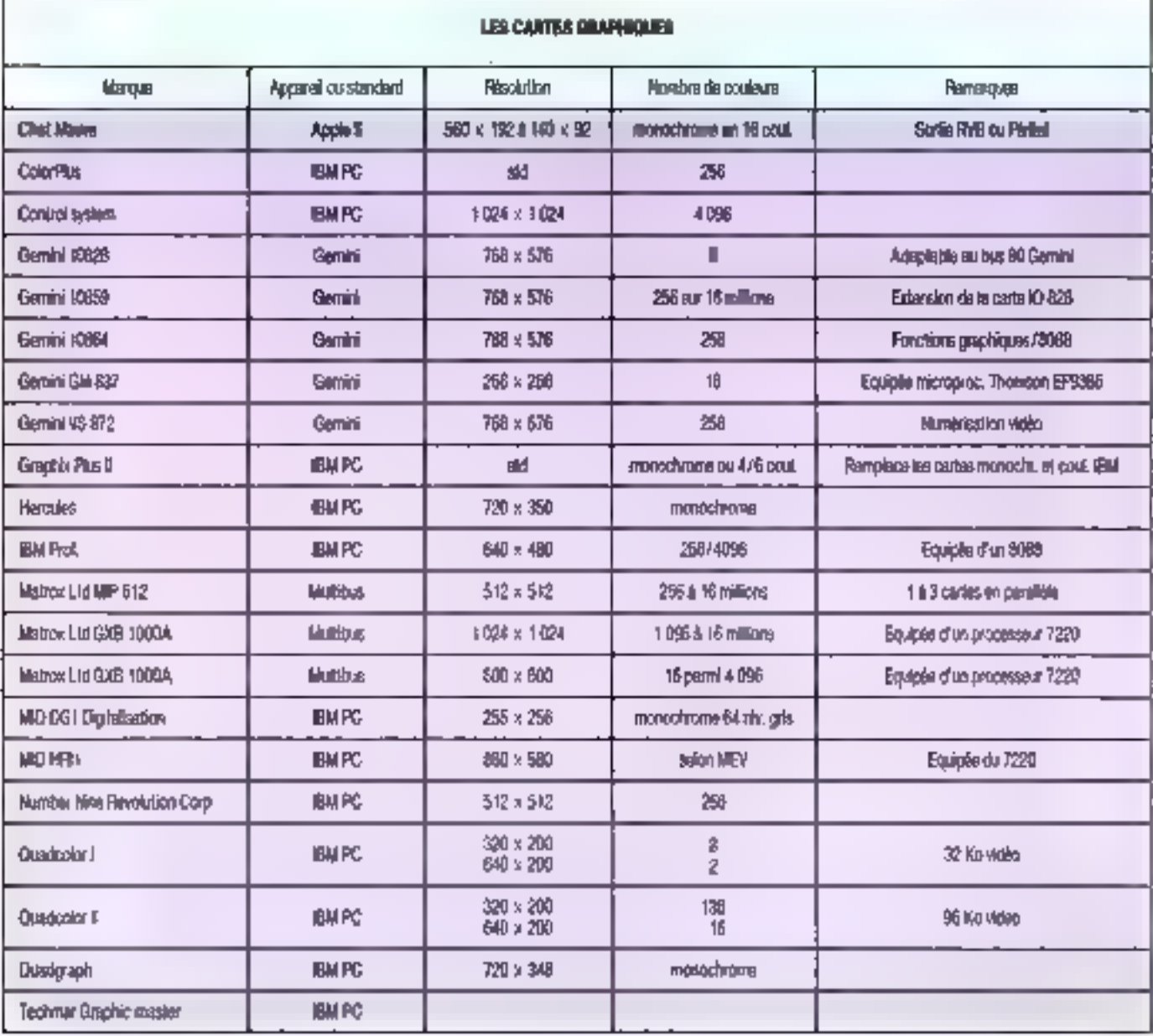

108 - MICRO-SYSTEMES
# Les aventuriers de Cimage<br>informatique

#### Ιß **ECRANS COULEUR**

If you says dore que la résolution d'un ficient into die paik avec 12 qualité de l'image, le tout étant ben entendu lié à la carte graphique dont la résolution dort étie identique à celle de l'écran. Es bande passante de celui-o est également fonction de sa résolution, et trois fois supêriyuny ya costeur, puişqu'il faur hang passer tros informations où une suffit en monochrome. Parm tes pebls délais pratiques qui font le contort d'un écran, citoris la couleur du masqua. Un cartain nombre d'écrans sont pie et non pas. nota La quantité de lumbs rifléché est donc plus importants lorsque l'image

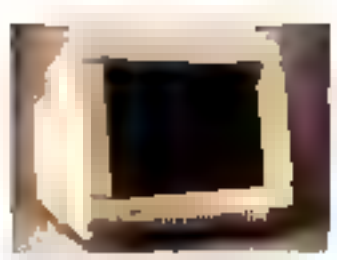

Lemonaux Det couleur monstandant.

n'est pes observée dans le noir complet et celli min au confraste general de celleci "La taille des points ou lumphores hivmant ceu-o est industriellement normaliste. Les failles courantes sont 0,31. 0.40 et 0,47 mm. Un équan de 120.000 d 200.000 pixals est capable d'atficher Téquivalent de 2,000 certaines. Illberan de 2 milions de petels (2:043 x 2.048) peut afficher l'équivalent de 16 000 carnet dees de tente

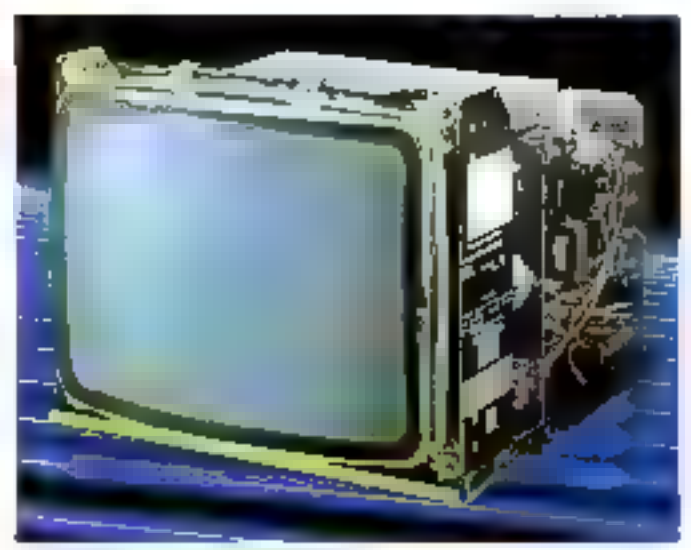

mentalize du porteur courtur Mississit (1647).

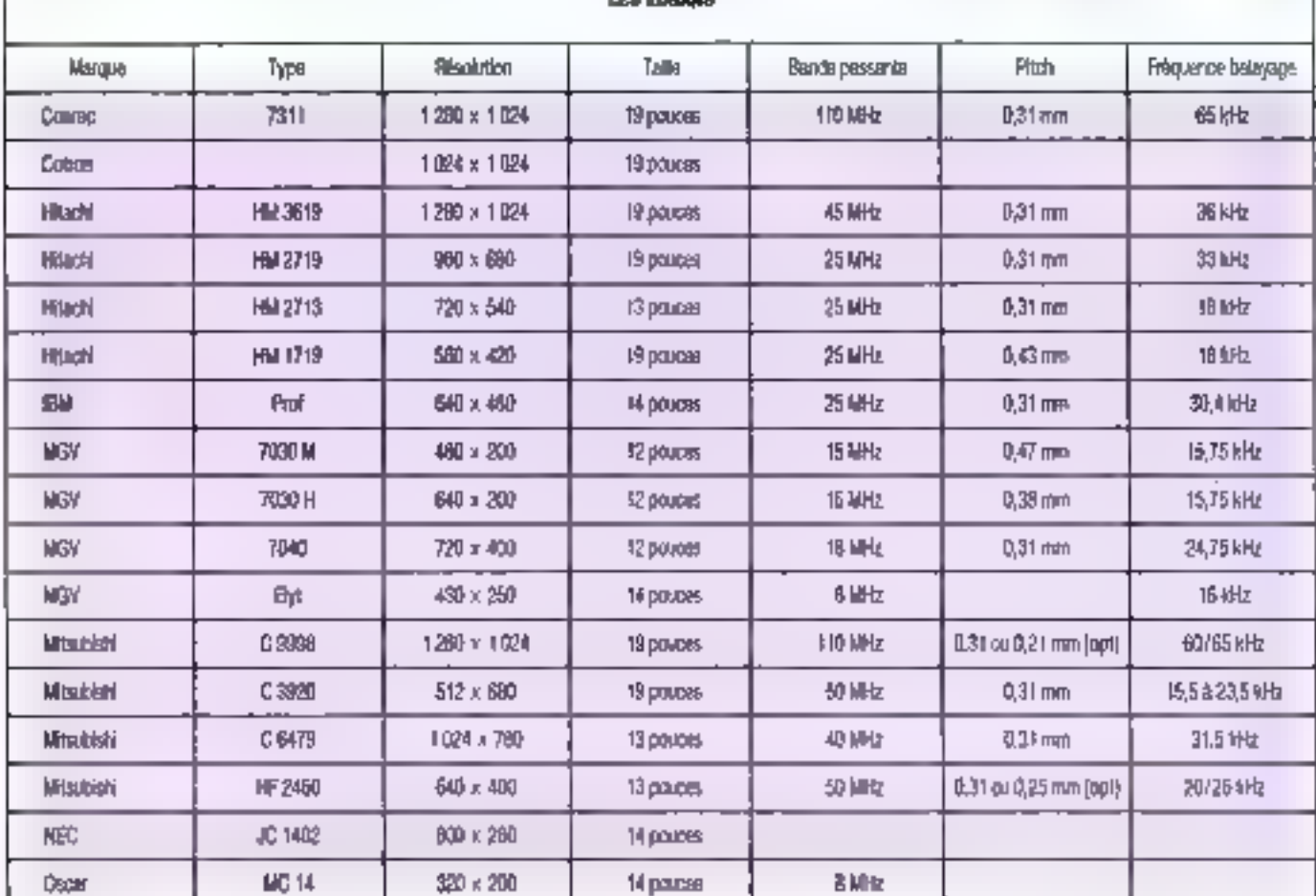

LES ESSAINS

#### LA TABLETTE GRAPHIQUE EST CERTAINEMENT L'OUTIL LE PLUS PRÉCIEUX DE "L'AFTIRAIL" ARTISTIQUE.

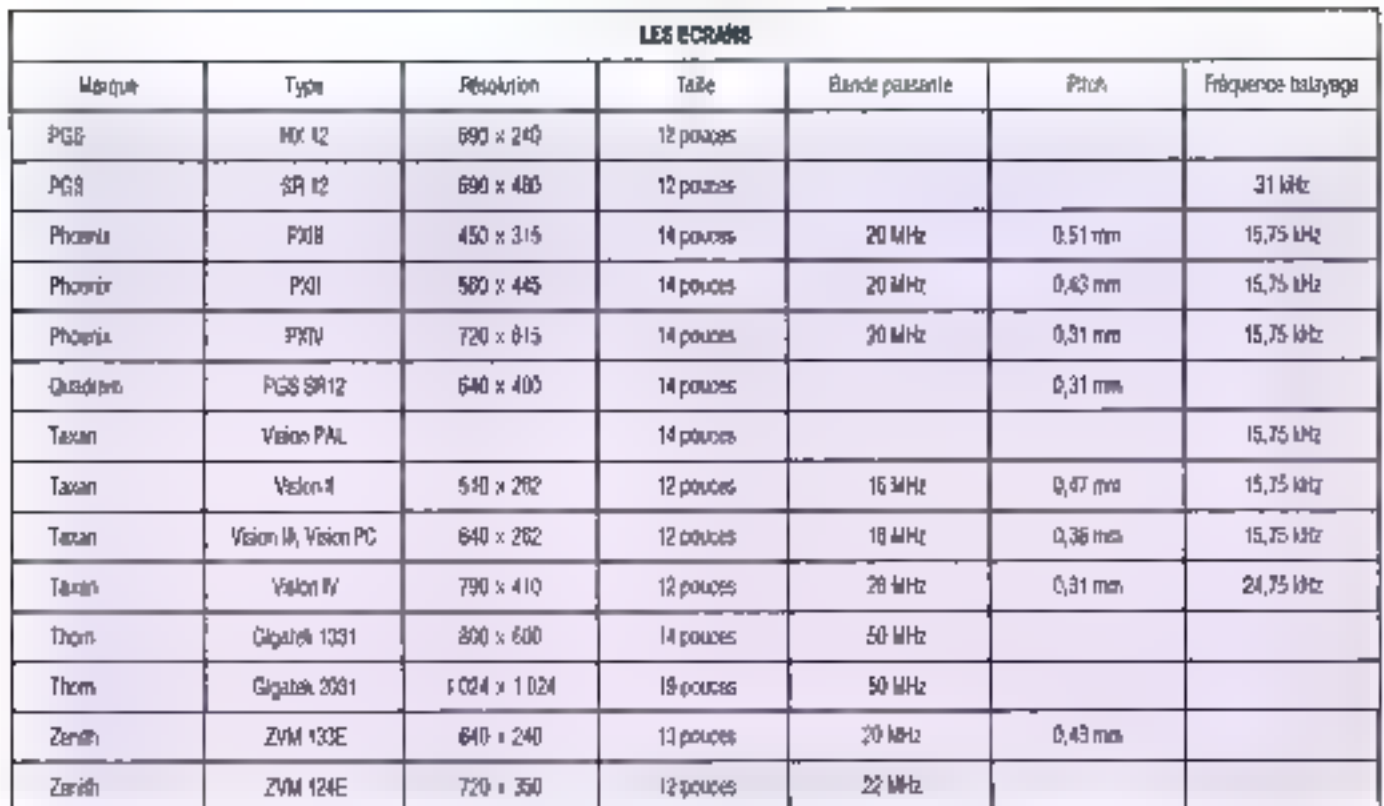

#### **LES TABLES A DIGITALISER**

Parmi fallirar « artistrate » dont est desormais doré l'oronneeur la tablelre dráphique ett cortainement foutul la país précis. Elle genner la crésoion d'images ared une paecision as pine prés járea cu'une très grande vanation sur re-· thème de la couleur » Mais vous éresvous dé à demandé comment ette lanchorinari<sup>3</sup>

#### Deux doigla d'électronique pour de bien jolies images

A la base, nous frommis une surface composée d'une ou plusieurs résistances. louses hamogénes, et dont le tension sera mesureo a l'alde du colevan elec-Inade qui sert notamment à composer es descins. En efter (lig. 1), larsque l'en approche le crayon d'un point quelconque. de la surface de la lapielle, il se présiencal enchail une tersion proportionnalle. mesurable par le brais de notre électrode La house 1 nous mortre commem dels se passe : entre les fils conquoteurs tendus

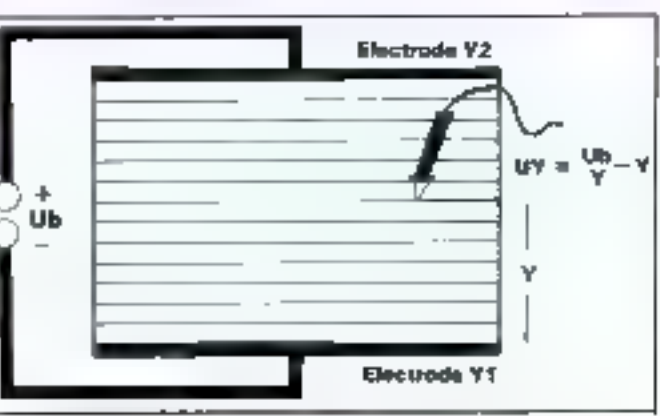

Fig. 1 - Soldens de pintope de lanctionnement d'une sièle à diplaiser

en perallèle sur toute la surface de la tablette, cei trotare des plaques d'un ma-Herek testams and an inglesiation cos nomogènes. Cal ergamble constitui en fall un champ Bechomagnétique Somorphe parcould par des ligras de même polentiel, âgnes planées en parallele et aboutesant aux éléctiodes ou pordem le cadre de la fabiette. Le pardiálisme dosaltes fignes est absolument indispensable of l'on your pouvoir déterminer le lang d'une de ces lignes la valeur de la poordonnée y, el surtout né plei la voir varier pour cause de courant indui!

Mais si la tabielle ressemblati è l'engin décail sur de prismer dessión lon pourrail en lout et pour tout tracer des tracs horzontaux. Donc i pour pouvoir définir chaque point de l'écran au moyen d'un jeu de coordonnées ontogonales, il est népessare de pompièter notre appareil en ká appignant un jeu d'électrodes supplémentaue qui permoltrà de mesurer les a 1842.

Toutefois, la pase d'un second jeu d'électrocks vient perturber le champ Blectiomagnetique de notre tablette, et nosammont définit son homogénéne. Si yous observer tien notre second dessn. vius (márguéic) la gériubatan gui provoquent les diectiodes x sur la chamo des électrodes y. Avissi, al n de conserver des lignes de pôtentiel bien droites, dodon décounier les électrodes. La flouve 3 họng nhưnha cức minh án thiệu chơi Les electrodes sont connectées à des hansgloss a effet de champ (FET : 686) eBect transistor) can sont alimentés alternalivement Airsi le cycle alimente les électrodes X1, Y1, puis les électrodes X2. Y2 La pare d'électrodes qui n'est pas almentée voir les closes de contact qui parsement la surface active de la tabletta tendues inopérantes.

Avec celle almetiation cyclique, III déformation des lignes de même potentel est désormais impossible. La surface active de la labielte ressemple en fait à une espéce de papier milimère dont les lignes se croiseranent sans primas se toucher waiment. On mass cue nous havons dil précèdemment, les surfaces glacèes emee nos fils fonctionnem un peu à la mandue de récisionces, Aussi faul-II qu'éles soient partiziement homogènes a l'on veut évitet des afférations qui rendraient la lecture des coordonnées caduque. C'est pourquoi il est apporté un soin. tout spécial au poi de cette surface : gé-

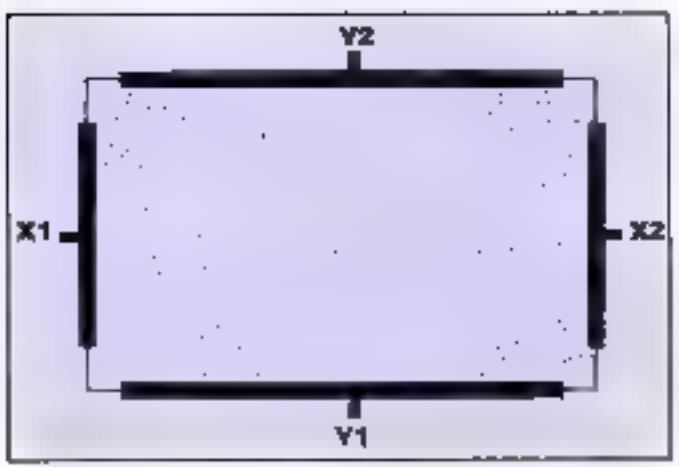

Fig. 2. - On remarque la perturbation qua provinguant les étechnities « x » sur le champ étectionneprimitive de la rapistie.

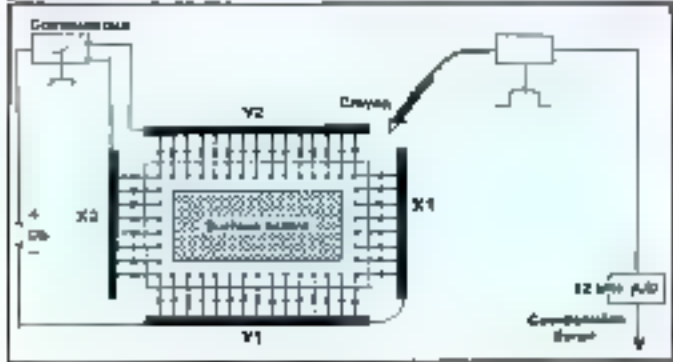

 $F_G$   $3$  - Des hansiturs à effet de chang gloments afterminances alsoherd cetts perturbation

naralement on emplois une couche de particules de dicayde de salcum ennotive de graphile (bien connu poto son emploi comme composant dans les resistances). Cas particulas subestent un laminage qui les fransforme en une poussere cau, mèlangée à un agencide listean, serie ensuitecoulée sur un substrat de résimi épouy. Ceci se fait à de très hautes températures et à lorle pression, afin d'assurar un recouvrement parlaitement identique Chaçana des couches ains obtenue mesure en moyenne de deux à bois milimetres d'éparéseur

Certaines latiettes loncbonnent un peu différemment. C'est le cas notamment de la tablette table. Atori dont le repèrage des pocritorinées n'est pas etfectue par le stylet mais par le pressage (all'aide d'un prayon nu méme du docti) de la surface active. Celle-ci est profégée par un álm træspæent très soida. Chaque pression augmente la réastance cu subsinal el, par une méthode un peu seriolable à celle précédemment étudidée, c'est aux boi vs des fits se crorsant differichteil die la pression que però raeso. lea la chuse de potential.

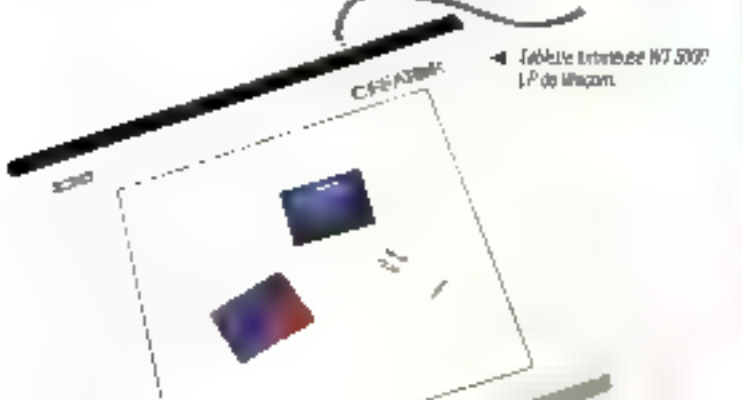

#### Un zenle d'informatique

Maia, a'thri y avas un logiciel autorisam la réalisation de maintes variantes graphygues. Ill fabierie se contenterari de permellin le déplozement du curseur où bon inus charte. C'est pourquoi toute tabiette graphique est accompagnée d'une ribolte à outlis y logicielle. Vous pouvez amai à parta d'icomes presembes à Febran, choisir votre apaisseur de pindealu, vos couleurs, tragér directament un cerde, agrendir vos dessits, etc. Chacune de vas options est validée en disposaid le curseur sur l'objet dont on désire s'approprier l'action et en pressant un bouton se incovant, secon les cas, sur le côfé du stylet ou sur la tablette ellemérte.

Comment cela hondronne-t-tien facilit A la bolar. In principe est très singén de

pramier appul sur le bouton de la teolette provoque l'infernaption ou programme inbe pretail ill seul déplacement du curseur. A la place de celui-ci s'exécute gións un credule qui affiche un mora et qui fait correspondre les adresses écrien de chique icone avec un sous-programme. Une fois le curseur son une icône el le bouton à nouveau appuye, le programme compare Eadresse du curseia ques celles des robres : s'il trauve una concordance svec l'une d'antreelles, il lance. Il sous-programme correspondant c'est en quelque sorte une eväcution vectorsée écran. Blen souvent. d'Alibrats, chéque loàne n'a que son centra de repère dans la lable de vecleurs des sous-programmes. C'est pourquoi on doit parlois s'y recrencie à deux lois avant de couvoir valorer sa sélection. Une las celle-c-effectués, il vous est possible de detainer de que vous avez choisi, ou d'amétioner de que vous avez délà régisté

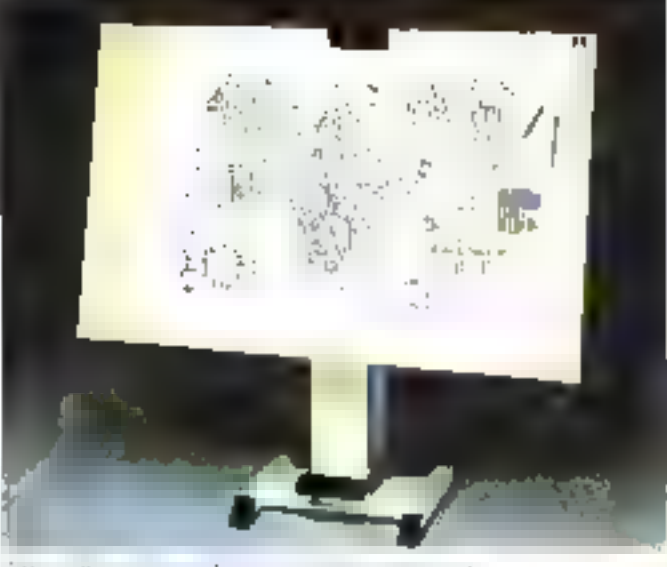

Johnson H.

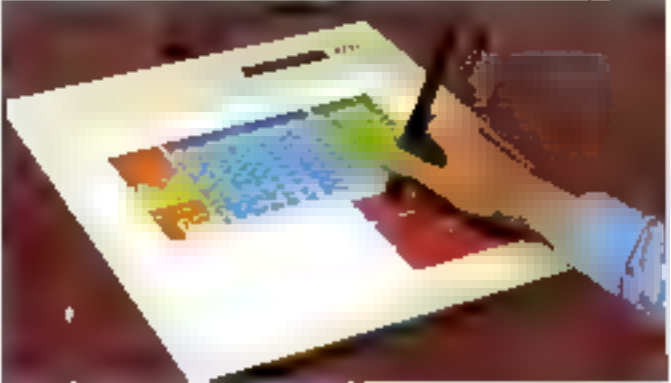

Bigitalismu. Sne 2000 de Gelbomp spogrerant un sejlet et une rabierte pryospiertent voleperdisco

# Les aventuriers de Cimage<br>informatique

#### LES ACCESSOIRES SONT SURTOUT EMPLOYÉS POUR CRÉER UN INTERFACAGE ENTRE LES SYSTÈMES GRAPHIQUES ET L'UTILISATEUR.

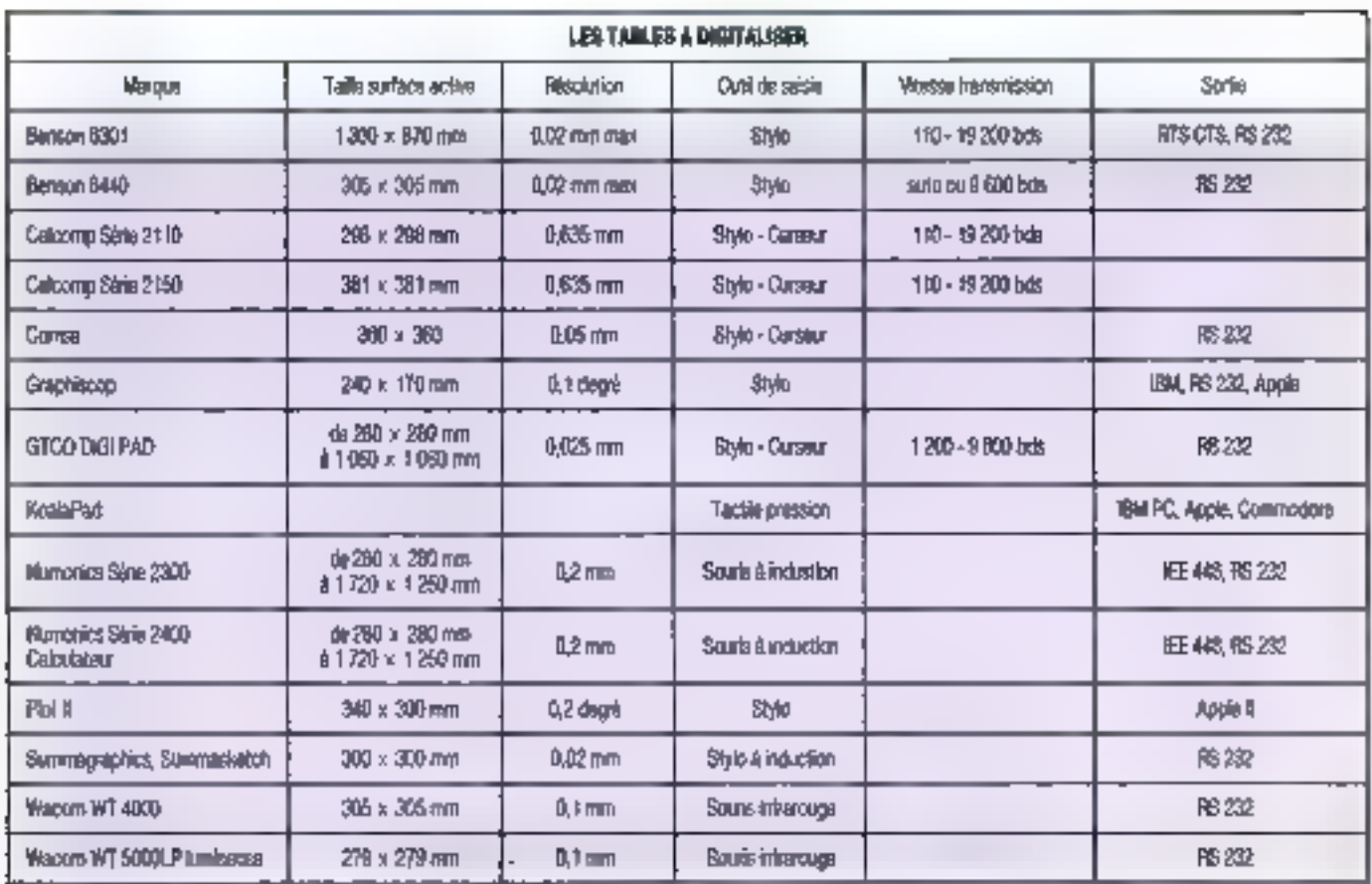

#### IS. **ACCESSORES**

Les accessores sont surtout employés pour créer un interlaçage énlie les systémes praphiques et l'utilisateur. Parmi tet plus courants, provis ta progrée de jeu our autorise des déplacements lacies dans les deux daections, mas avec une exactitude assez liablo, tour au mons pour les manelles non conçues au dipart poor le dessin

Le crayon opique complété à son exirómitó un pricieireraister, qui enregiatre la position du point de l'écrer, sur lequel il est stué, au moraent même du peka-a slauming. L'oet ne voit neru la phenomene ne durant quolques microsepandes Les coardonnées du paint sont fournes poseus centanes de tos par seconde et permettent danc taus les traitements repessaires au programme. Le crayon optique, s'il semble plus satalleisan), southe de deux gros détauts : il oblige Pagersteur & travailler sur une sur-

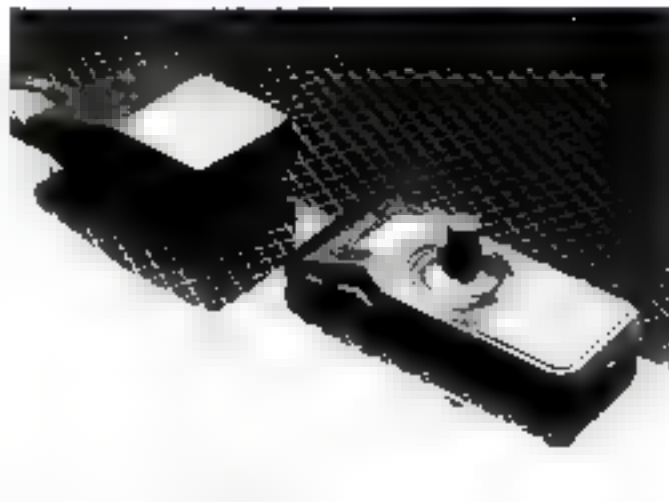

Materie de jeu Soty à constructée infrantage.

laçe verticale el sa précision est hés mayonne, swidyl sur les baids de **Feder** 

C'est importessabiemeto la souria qui tegie l'accessore numéro un de légitiel

graphique, si fion expedit và fable à remériser, championne de la précision, qual nous avons Iranie précédemment. Il existe an réalité deux types de souris. ophques ou mécaniques. Les premières.

équipées de capteurs ophques, nécessitero une paque mésifique quadritio, dont elles comptent illä lignes kas d'un mouvement. Les sours mecaniques se déplocant sur n'importe juglie surface plane. Grâce à une boule en contaca eved to plan de traval el des capieus de mouvement, elles donneet les modificaliars de coardonnées engendrees par le deplacement, coordonnees utilisates par le logiciel pour tracés ou déplacer un **Curseur** 

Cluam aux infrackball in our boules. ur sont samplement des squiis inceptiques inversées pú l'on manœuvre directement la poule let général de pars ques diamétre. Ce principe, lems au gout du your par le standard MSX et employe depuis longtemps dans les concoles gibphotos, a l'avarrage de ne pas requèrir de surlace d'évolution, comme la souris.

Nous donnars ci-dessous quoiques examples de cas parghenques, sachar.) que le nombre présent sur le matché est le lan patriquier pour les joysticke) qu'un numéro de notre revue n y suffireit 0.58

Les aventuriers es nécnarion<br>de l'image<br>informatique

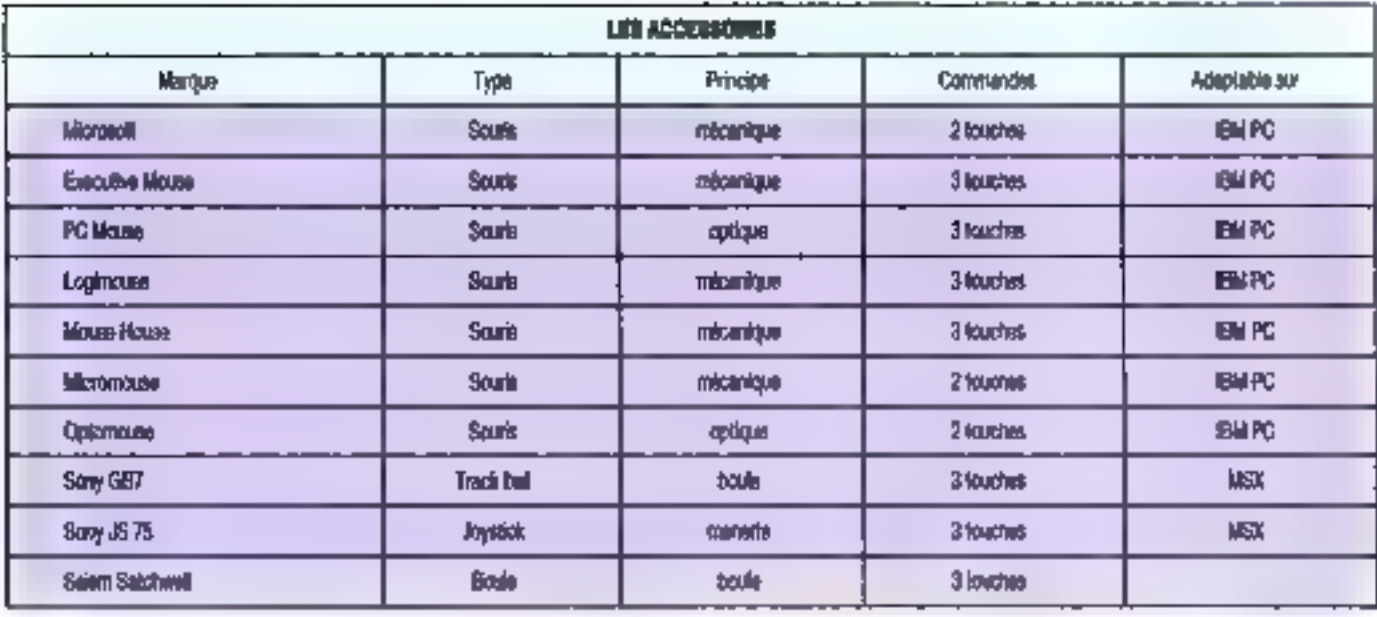

#### **LES TRACEURS ET IMPRIMANTES SPECIALISEES**

La reproduction de graphismes sur la papier est un problème difficile à résoudra a l'on chercho il imprimer des rugnogs innombraties. Tant qu'il s'agit de dessins tracts, même en plusieurs couleurs, les tables trapantes assurant un Bennice sans défaut, pour un coût qui dépend de la vitesse de tracé et surcout de la statace du plan.

La plus difficila raste la retranaccipalm de gréphismes aux couleurs mutiques Pour donner un ordre d'adèes. l'imprmante à jet d'encre et à rouleau de Benson, capable de reproduire 256 nuences, sur format A3 ou A4 en queiques minubis, courte 220 KF environ I time solution. acceptable, si le nombre de couteurs ou la résolution n'est pas ling importants. consiste à utiliser une imprimante mazicielle de la micro-informatique, à mèrie de reproduire 4 du 7 costeurs. On trouvodes imprimantes de ca type à algulfes (Dalaproduces) ou à jel d'encre (Canon, Tandy\_)

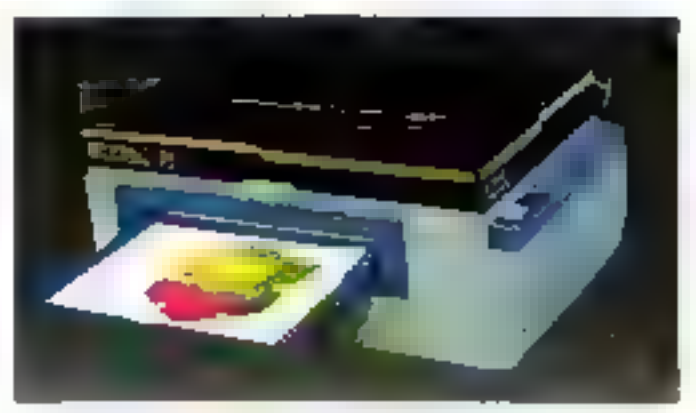

Tures aluter Beaths technology jet dentre htcte issoundt granique

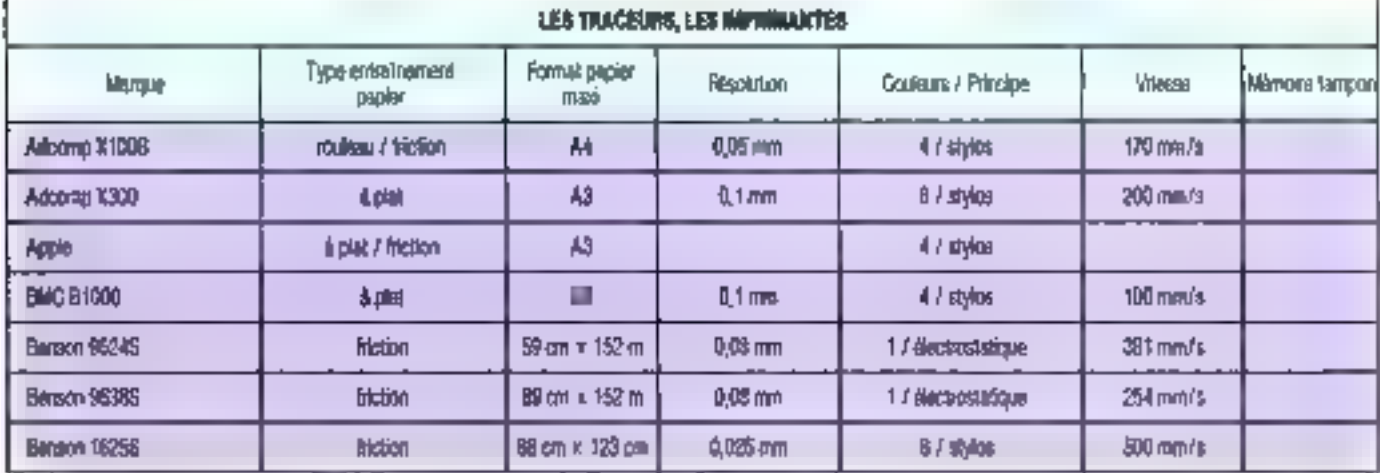

Septembre 1985

#### LES STATIONS ET TERMINAUX GRAPHIQUES : LEUR UTILISATION DANS L'INDUSTRIE EN FONT DES OUTILS III HAUTE PRÉGSION.

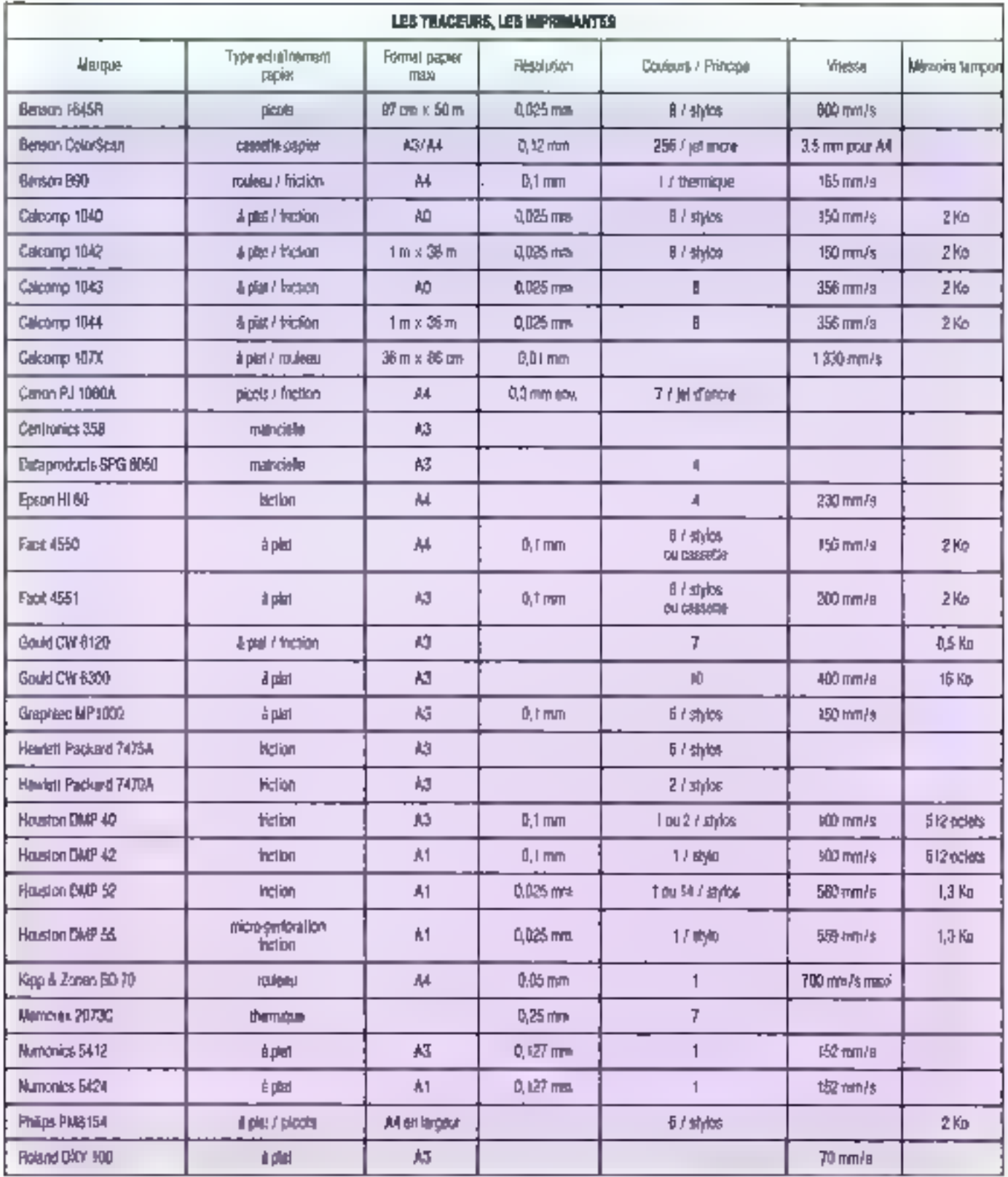

114 - MICRO-SYSTEMES

Les arentariers de Cimage<br>informatique

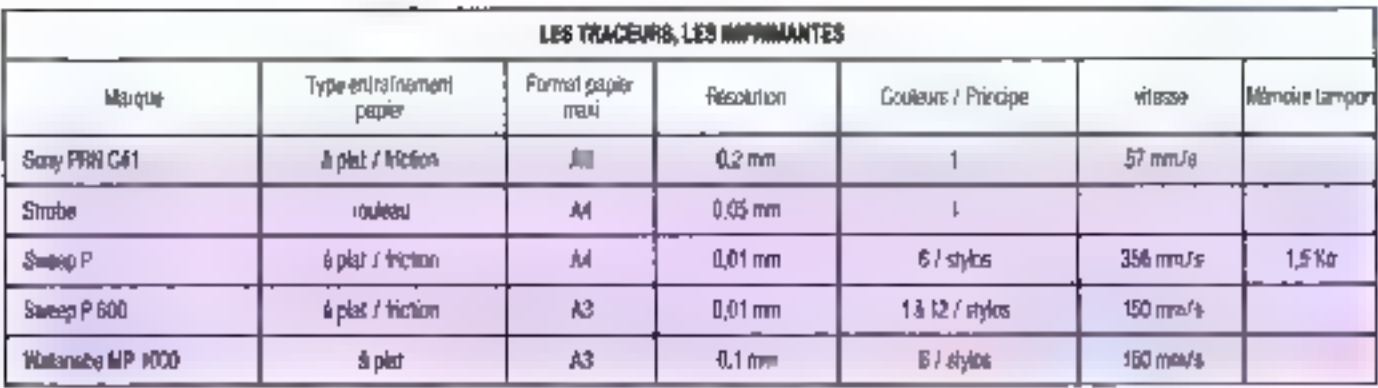

#### **LES STATIONS ET TERMINAUX GRAPHIQUES**

Ce sont des postes munis d'écranhade résolution, classer et accessoires de numbrismon ou maças permettant de<br>Toures les applications industrielles graphiques. It eur idities fon dans tous les domaines de l'industrie en font des curiés de haule préceion.

4s sont en geniest capables de réaliser des fracements locaux, par une compuphiques, da mêmoire vive et de mêmoire de massa importante

lis sont egalement munis d'autils logiciels et de développement ou de mampulason, tel GIGS (Greatrical Kernel System), vériable nome de lei pour a conception des applications graphiques. utitisée largement dans l'industrie et assurant la pertabilité des logicies écrits suivant ps standard.

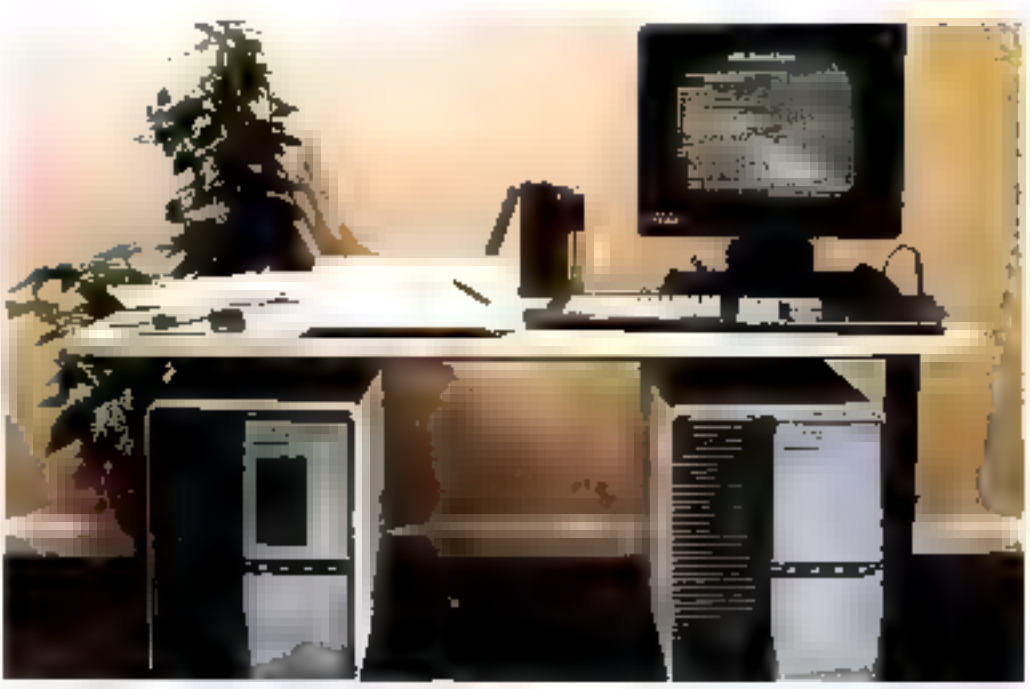

Statungraphove actorume Resuran 8000

#### LES STATIONS ET TERMINAUX GRAPHIQUES

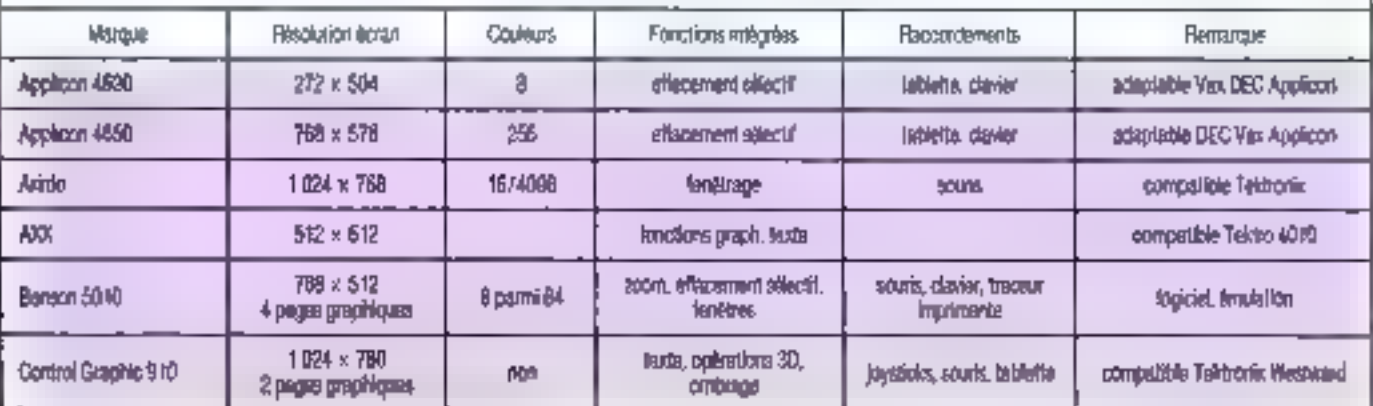

# COMPUTERVISION, L'UN DES SPÉCIALISTES DE LA CAO/DAO,<br>OFFRE LA PLUS IMPORTANTE PALETTE DE COMBINAISONS HARD ET SOFT.

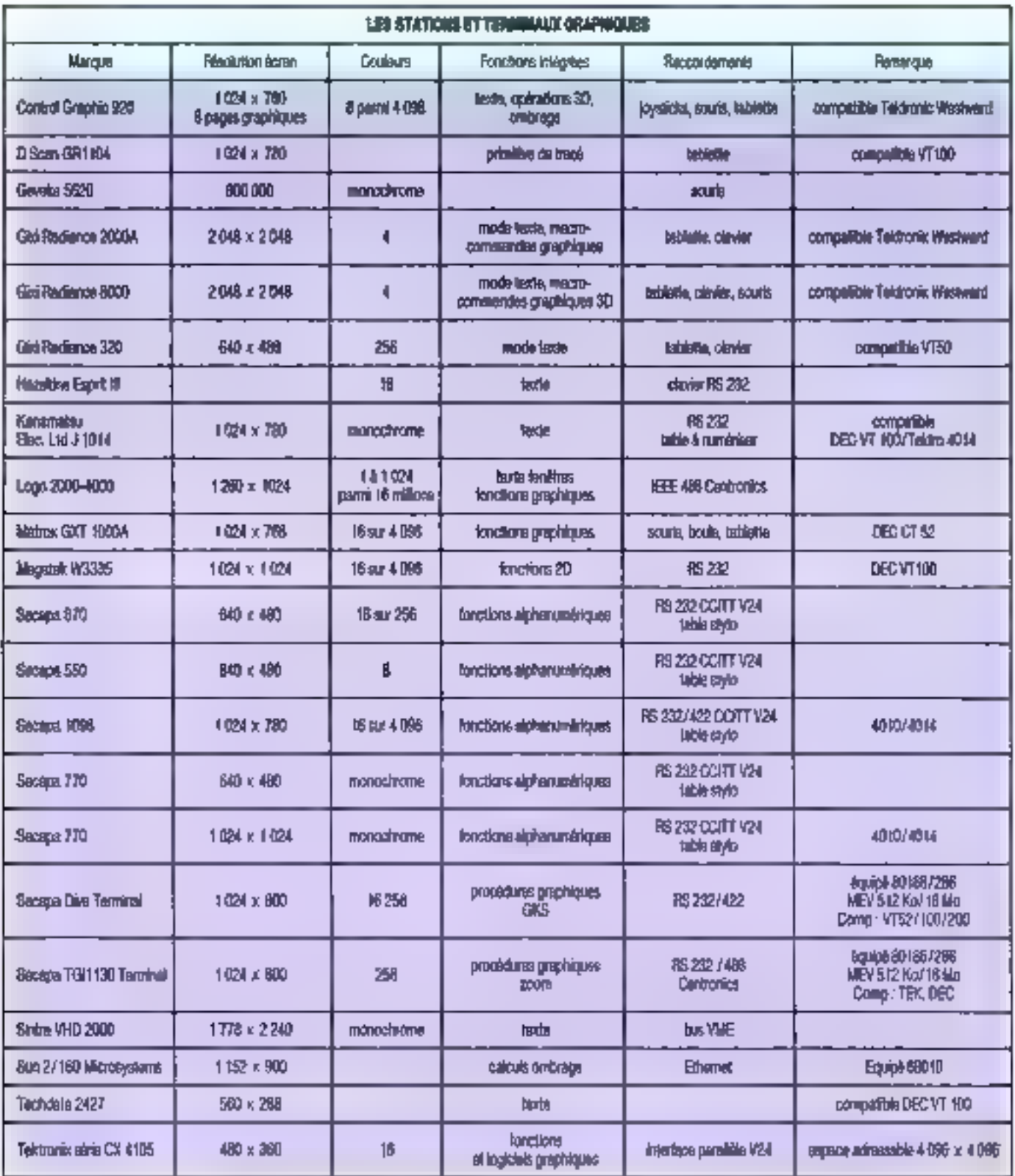

**Tes menturiers** de Cimage<br>informatique

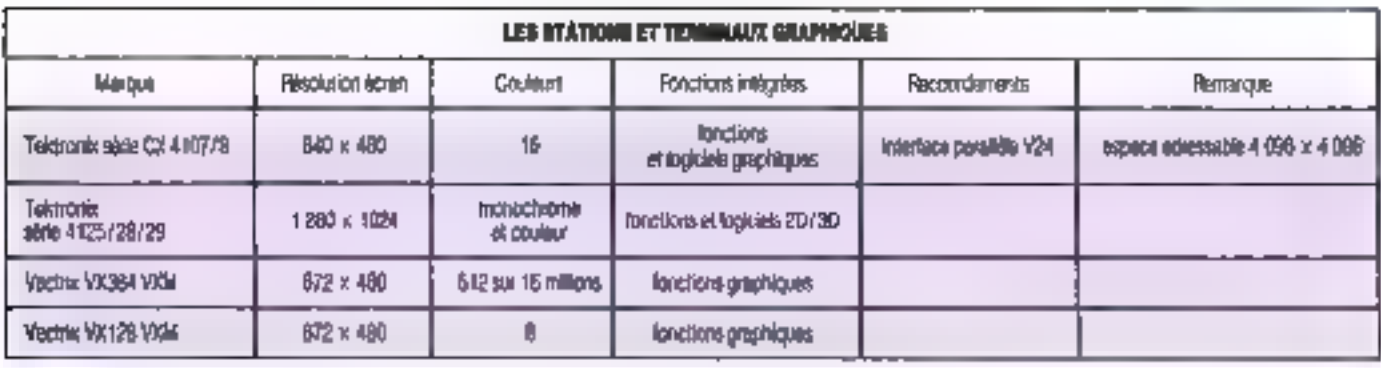

#### ١Ń **SYSTEMES GRAPHIQUES**

Nous avons regionale en dernière parte de ce dossier quelques systèmes prim phiques complets, qui offrent pour la plupart des performances de très haut niveau. Ces systèmes indispendants sont des stations de CAO/DAO utilisables par lous les secteurs de l'industrio, des slalions susonomes de travail praphique arlistous 2D on 3D avec quelques possibilités d'ammation, des systèmes de Irailement d'image...

#### **Apollo Domain**

Puesant avstême à la tois graphique el polyvalent, zrutitäche of meti-izličia bein, modulare, expanse en réseau multisensua, co système permei, gráce à une multitude de logoreis, des modèlisations 2 of 3D, in conception de circults électroniques. In dessin d'architecture. In conception mécanique et la fabrication en général. Les écours monochromes de 17 et 19 pouces aftent une résolution de 1024 × 800 es deux en couteur #024 . 1.024 Les unités de disque dur lessa cites pervent atteincte 500 Mc chapune Des dérouteurs de bardes 1.600 Bpi perient fre connects. Le système Apollo est également un système buseaufigue el de gestion de données de très heat niveau.

#### Bensen 2008

Ensemble complet de DAO, le eyeteme 2000 a pour premier avantage l'homogbréfé, il est compose d'un pribre. teur graphique 5010, bilb autou: d'un processeur 63010 et d'un écran hauto resolution 768 x 512 partie d'une image de 768 x 1024, d'une table à drotaliser au loring) AO et de tables tracarties au format également AO Le système evec ses topiciels est unitsable par des auch-Beches, en cartographie, en dessin technique général, en mécanique, etc.

#### CompularVision

On ne préserte pas l'un des spécialistes mondiaux de la CAO/DAO, offrant la plus importante pelette de pombinaisons. hard at self, at s'orientant actualement. yers Funegration en réseaux de systèmes complets de dessen/ gestion de process. industriels/courts, etc. (CDS 5000) li.g. série CDS 3000 est constituée de stalions de travail practicules

De nombreux logiques (plus de 400) sont utilisables sur des statens associées.

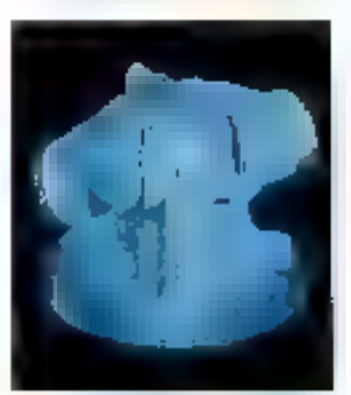

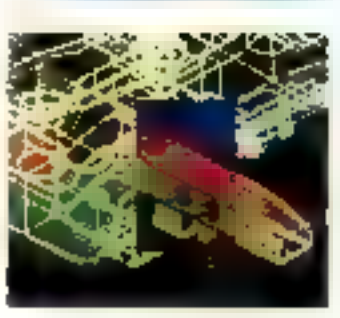

# 005 minis hötos ainsi que sur l'IBM AT. Citons Medusa, pour la production de Toul dessin en 2 et 30, La série CDS 4000, largement drhusée dans l'inclustite, couvre, graçe à la puissance des logiciels el les possibilités graphiques des stetons, lous les secteurs de pointe de l'indushie.

#### Density 2000

Outl wideographique le système Damon est constitué d'une tablelle pragieque 30 x 30 cm avec crayon électronique, d'un écroit 512 > 512 dansaré 56 couleurs parmi 4.096. La paiette s'alfiche la l'écran ainsi qu'en sunmpression. le menu da cominanda. Un égian monochame donne les indications sur le mode en cours. L'orgitateur comprend un clavier Azerty pour générer les trives et choise les séquences d'animation.

L'enté centrale est écogée d'un lecleux de disqueltes 5 pouces. Le logicier de base comporte dos lonctions de dassn par pincear, crayon, ac trat, loupe, décauge de tormes au ciseau, etc. Il est possible of arange semi-automatiquement des dessirs, et de mettre bout à bout des seguenoss. Des legiciels d'écriture lièux de polices de caractères) sont également dsponètes. Outre le mode autonome, le s 260 peut être raccordé à une régia viction, el sorta des images en mode TV.

#### Digital YAXslation

Bien plus qu'un terminal graphique, la VAXstation de Digital est un outil autonome de graphisme. En monochrome, l'écran gènère des images de 960 x 864. en balajrage non entreladé. Le système mobare dares son locabiel d'exploitation une gestion de fenètres pour l'affichage de londions et documents multiples. Lies departents peuvent, prâce à la souris. etre modifies en tarte. Avec SKS (Grapluc Kentel System], instrument da déve-Ippgement gut tend å devann une vertable rélétance ques le domaine langage d'application graphique, il est possible de créer toutes sortes de proprammes, un certain nombre ésant d'orés el dèjà disponibles. Il est egalement possible of emules des terminaux VT 100 ou Tektronix 4014.

#### Artrenice: Artres PC2002

Système de créators praphique à base. d'IBM PC ou compatible 320 Kg, l'Artron permet de dessinor sur Intrio à digitaleser (MM 1200) ou par exregistrement of manes vidéo (iogicial knoos Grabber), Il se compose d'une carte et du système caméra et support.

Un pertain nombre de logiciels sont otlers pour trailer des images, réaliser una psaudo animation, colorist, poindre, cader des caractères, es déformer, usilsel des literies de cunstruction, etc. Deux versions sont disponibles le carte Sibrs demande quelques minutes pour digitatiser une image et travaille stu-256 couteurs, alors que la version 24 bits (3 cartes) appeals are qualify uphplocraptique » et autorise 230 000 ruances sai 15 millions disponables dans les deux cas. La définition peut alles juvqu'à 1.000 1 100 en mode cassague (or) map) ou acteirdie 10 000 x 10 000 en mode vecforie. Co système connaît un prand succés aux U.S.A. par le grané chou de logices et les enomies possiblées grapriques et de translert sur lout support ividão, datos, debrision, impression jet ਵੀ **en**cre... I.

#### **Imageur XPaint** of linegic 30

Le systeme Imageur PC, base sur un PC/XT ou un BRM 186, so compase d'un egran Radiance 256 couteurs avec une labielle à digitaiser, geux logicels praphiques et un banc de numérisation caméra

Un disque du de 10 life permet de MICRO-SYSTEMES 117

#### LE SMC 70 DE SONY A L'AVANTAGE DE POUVOIR SE SYNCHRONISER SUR N'IMPORTE QUELLE SOURCE VIDÉO SANS UTILISER E CORRECTEUR DE BASE DE TEMPS.

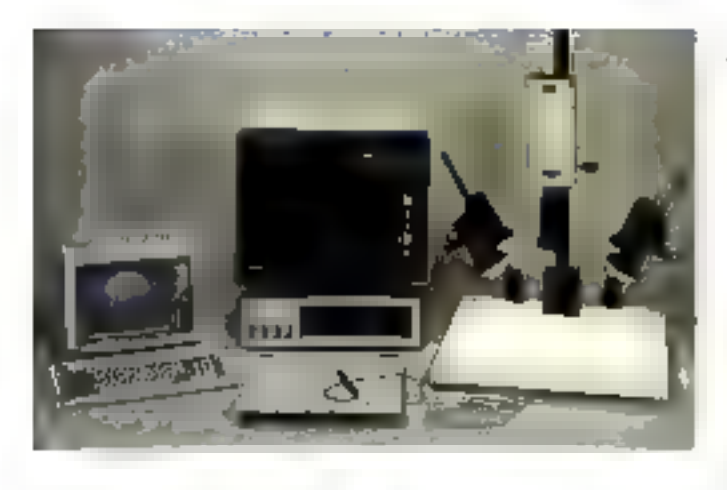

stacker environ 200 mages. Ce système othe la possibilité de harer une mace procipe: kuçanêra, la çêbruter la recolorer et la recomposer avec texte, en scperposant plusieurs mages letc. ceci grâce à la table à nome ser. L'épran peut être reproduit par cope depositive ou gokurüt, du par moressing à l'aide c'une

implimante 125 couleurs. L'ensemble coûte entre 170 et 250 000 trancs selon lá cónligarálión

#### L'interpre 32

Dette slaugn de finvail viers competier. la gamme interorazio della asoffee en y spectant the interster significance

En eltet, elle ne se contenta pas d'être an (groinal graphique standard pour systême Interprent. Grâce à ses proces-SBLAS NS 32032, Intel 80186 S.U D2900. à son discue Warchester et au ficopy incorpores, elle peut également tourner seus les systèmes d'explatiation Unii et MS-DOS.

Elle émule des terminaux CEC. Textronix el 1994, et compone en standard une cherlace Ethernet et la bibliothéque GKS Par sa connexion au Vessu XNS Ethernet, et le cas échéant, par des pareways, l'Interpro 32 offre un accès dish à toutes les bases de données de l'entreprise, gui elles spient l'hier griliph, IBM du hèn.

Fabrique par Interpraph dans une usine specialisment equipée, capable de produie 1.000 uniter par am l'Interpro-32 est exclusivement couleur.

#### Datacopy

Certe société californienne présente des apriques de numérisabon extrêmement performantes. Le modèle 610 est

una castréra à digitaliser construite autour d'une bariette CCO, d'un micromòteur pas à pas el d'une logique de conversion aralogique/digitale. La résolution atteint 1726 v 2.846 sur 256 nweaux de gris. Cela représente environ 8 ponts au milimêma pour un forcial A4. La carta Datacopy. I fo permet de brancher une cembia de ce type sui un IBM PC/XT, La logicial Wips (Word Image Processing System) donne hutes les possibilités de stockage et de Instement in cette maga. Nouveaule de la firme le Dallacopy 210, de la raille d'une machine à écrire et qui digitatise un document avec la même résolution en moins de 30 secondes. La camera 620 utilisa le même pandipe et donne une résolution de 3:456 + 4:472 ° Sous les références 92 et 929, calle même caméra est équipée d'une interface IBM PC et du logiciel Wos

#### Numillec Kickeparizolar

L'Histopèricoler, comme son nom Fadique, est un système scientifique d'ana-

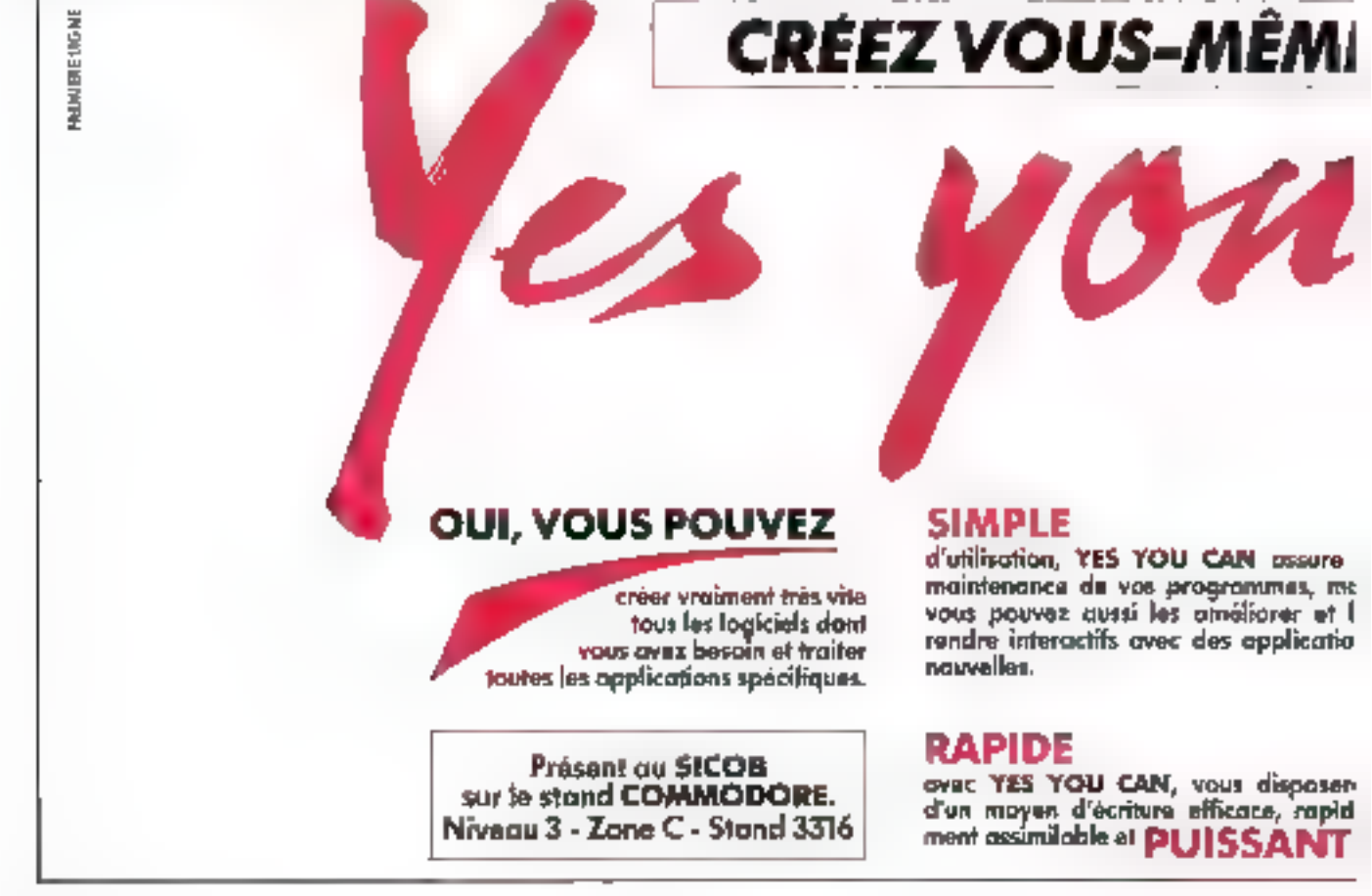

Septembre 1986

fysie d'image, composé d'une station puiphique avec caméra vidéo OCD noir et blanc ou couleur, una table de leclura et un numéreau d'images, s'image est usualisee an equaticouleur 512 x 512, sur 8 plass de 8 mages maximum. Les périphénoues comprement le claver avec boule voulante, des mêmoires de masse de 1 Mo 3, 1 Go, une tablette praphique, des moniteurs TV, etc. Le logicie comporte un module acquisition autorisant l'examen à loute échelle de zones de l'image vome de la source, un modure anayse incluent tous les programmes de reconnassance de formes, complage, classification et in tenerit, et un modue eastrop así atiamed así hallest latérénlet zoomings, ephrátions arithmétiques et logiques...

#### **Polaroid Palette**

Ensemble comprehend un logiciel pour IBM PC, correatible, ou Apple, on monileur mongchiome nés haute résolution (920 x 700) of un appallel photo avec support. La picpart des grapheques oblerus per let lignoels standard IBM sont KOUDE/3049 eT DEUVERT YOH FOUT RESOUlion doublée par le lopicel de transfert.

La coloration des graphiques peut être modifiée automatiquement ou manuellement el chaise dans une palette de 72 podeurs. Elle est réalisée par ouperpoisbas de trois vriages monochromes coverees not des litres. Deux bottlers phone autorisent une prise de vue 24 x 36 nu tasge couleur Polarold 86 x 108 mm.

#### Sony SMC 70

Ordmateur desimé a la création nive la manipulation of mages video, le SMC 70 a l'avantage de zouvoir se synchroniser sur n'importe quelle source video sans chiego de começteur de base de temps.

Parm les londrons dispondées, bilorela création de tentes, dessins et praphques en 16 couleurs, par le claver ou la lablera graphque. On peut également incruster du tente sur une image vidéo. endralner des pages avec effets de voluts. In tout power the stocke surmore-discuelhes 3.5 pouces, incorporées.

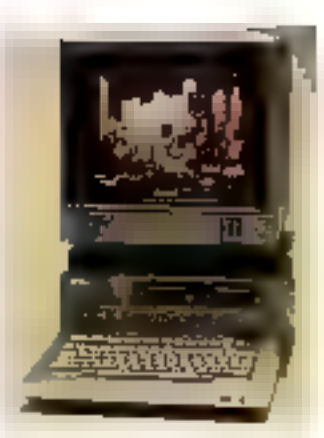

ou sur magnetoscope. Un projour potique peut étre vidée. L'apparer casoose en axare, d'un Basic Sony évolué, pourvu de puissantes londfons graphepuis. La résolution est adaptée à celle de la téreusion (standard 120 x 200 pm tB pouleurs), et c'est peut-étre le seul reproché the lico puisse faire a de remaintable accarer. Extension indepensable, le Vidéposer capte une image TV et permit

# Les aventuriers de Cimage<br>informatique

changements de couleur, effets de mosaigue, etc.

#### **Calcomp System III**

De soboaliste de la tabla liagante palsente également un système de conception assistée par profinazeur. Celui-ci est composé d'un player, d'un marche à balsi genre joystick très piecis, d'une undé de srockage des informasions de 20 Mo minimum, pouvairt être portée à 143. En «sualeation de fait per deux ectans : Pun, alphanumérique, offie la possibilità de communiquel avec l'unité centrale d'une manière indépendante. Faulte, graphique couleur (832 = 624). visualise es dessins. Le système, pouvant longsonner sous strux, est equipe de 512 Kg de FRM et d'un propesseu gràphique de conception maison. Une fablene graphique de grande surface germet de commander directement les fonctions. Quara aux legioels. Calcomp propose un partón nombre d'asplicaopris en mécanique, archéecbise, l'ou un tespecie de de els services de la Calais-

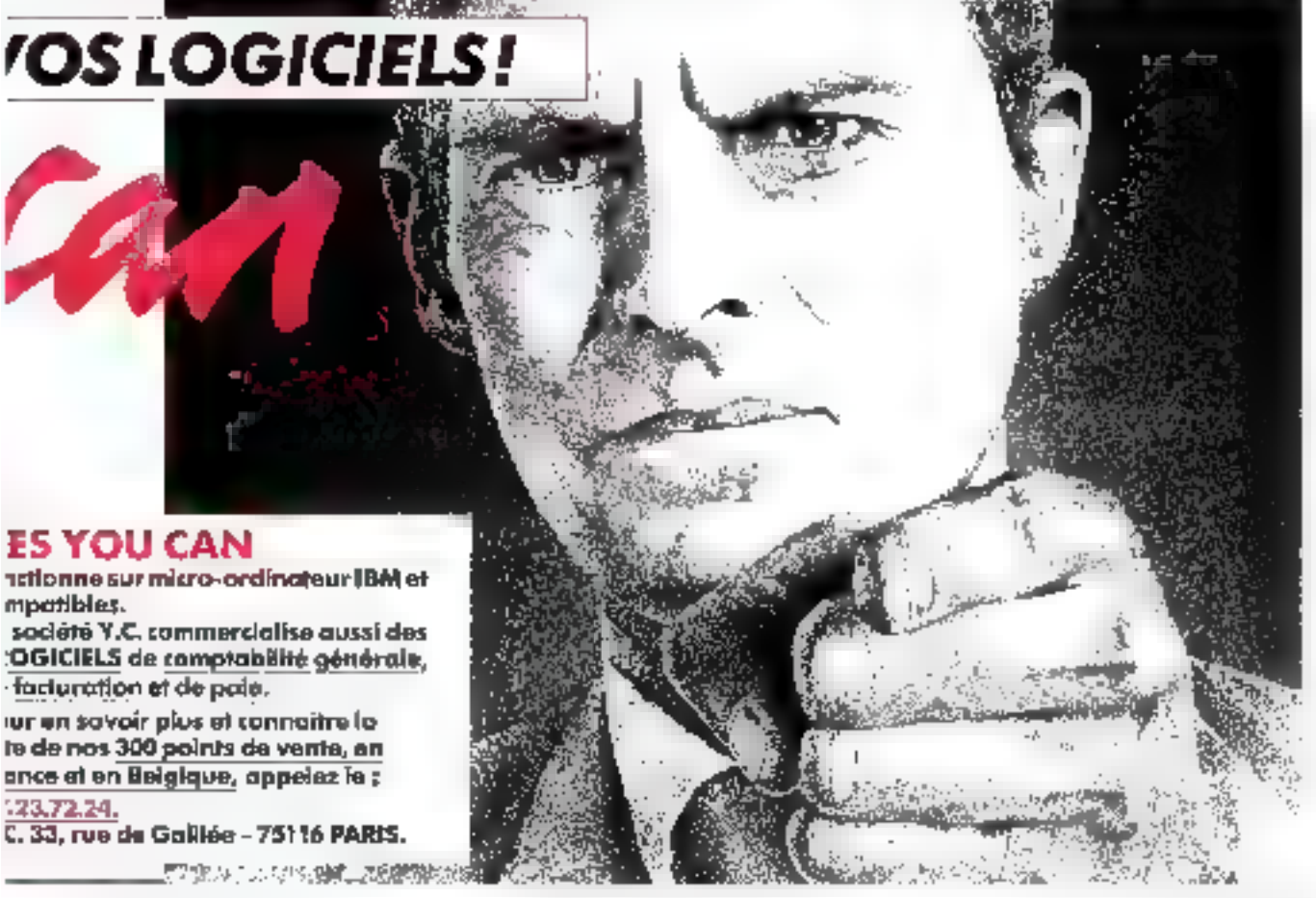

#### LES SYSTÈMES FIGRE SONT PRINCIPALEMENT DESTINÉS AUX APPLICATIONS LOURDES DE TRAFFEMENT D'IMAGES.

#### **Control Data**

La time propose depuis peu des postes de llavail intelligains et autorio-<br>mes, tes CD 793 et 794. Ceux-cl sont parecular sulpur d'un micro-ordinalism 32 bits avec mêmbre de masse de 70 à 120 Mo. Deux logicais sont présentes. leam conception dessin pour la calation el la manipulation da plans et volumes, la constitution de bibliothèques de pièces. le desso, etc. Une longgon de préparetion de commétries numériques est depondile en option. La logiciel de mailage permet de décomposer des éléments finis, et d'explorer des impothèses de calcul, de contraintes, Illia.

#### Applican

Catte Miale de Schiumberger progose une station graphique pouvain travailler en autonome ou sur réseau. Celle-ci est étations d'un étran de 19 pouces (672) x 504) en huri cauleurs, d'un microprobesseur 02 suls à mémore viruelle d'ongine Digital Le stockage des dinnibes et

logiciels se tait sur une mémoire de másse da 150 Mo. La stalion estivitivo en standard avac le moniteur d'exploitation VAX VMS, le gestionnaire de base de données Applican et le légions graphique de la marque 2/3D. On peut loi adjoindre les autres logiciels de la forne (voir lableaut

#### **Tiere 3000**

Malgré un nom quelque peu anolique, cette machine est à classer dans les gros systèmes graphiques d'ongine française.

Les systèmes Tigra sont principalement destinés aux applications louides de traitement d'image. Les données sont stockées dans una mámoire da TMo à 24 Go, et l'image veusible sur des ecrans allant de 512 x 512 à 1 344 k 1:024. Refer à un ordinateur hôte, Tigra 3000 n'en possède pas moins un processeur de gestion qui permet la racmolda lanas estada sivaup ab Imeradouzo processeur de Médiagnostic pour tester. et reconliquies le système par voie téléphonique. Des intérieurs de ritaise disques de 60 à 1 400 Mo peuvent être raccondèss, ainsi que des dénouleurs de bande. Göté logiciels, outre les compièsteams de Forsran, Pascal, Ractor, Pie», C. . on trouver a densite domains graphque un iradement d'images interactal (Gringe) et un butil braphique 20/30 (GRC SD), Les appicabons vont de la sismique à la robotique, en passant pa: le traitement des Images satellites, les contrôles de rayonnemera, les egglications médicales et audiovaux les (cinèma). publicité), des sorties aux normes léévision elect agalement disponibles.

#### Cabloomp Polycad 19

Ce système de modélission (richnensigninglie a 6% créé par un génial américain, Ed Benn, qui a décidé de mettre à la ponte des amateurs (ou presque), un suni très puessant qui nécessitait jusqu'à présent un mini. Polycad. 10 se présente comme une botte de la taille et de la forme d'un IBM PC. L'ensemble est en effel destrié à étre atsoud à cette macrine, Geré par MS-DOS, Dublcomp de-

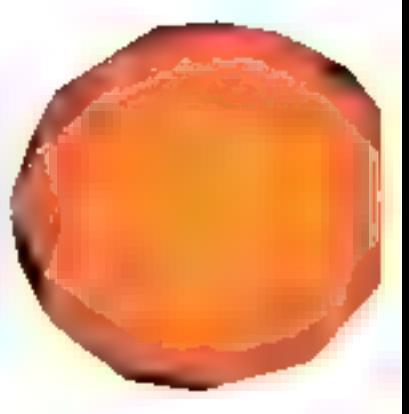

manda au moins 512 Ko de interiore pentale et la présence d'un 8087. Une labiene à dipitaliser Kurta pernel Yenhée des hormes dessinées. Le tout paut être ploté par une norloge externe, celle d'une règie vidéo par exemple. L'intérêt du système repose sur ses possibilités tridimensionnelliss et d'animation. Polycad, gráce à divers logiciels disponibles. al de puissantes macrocommandes, crès ses progres polices de paraciónes, colo-

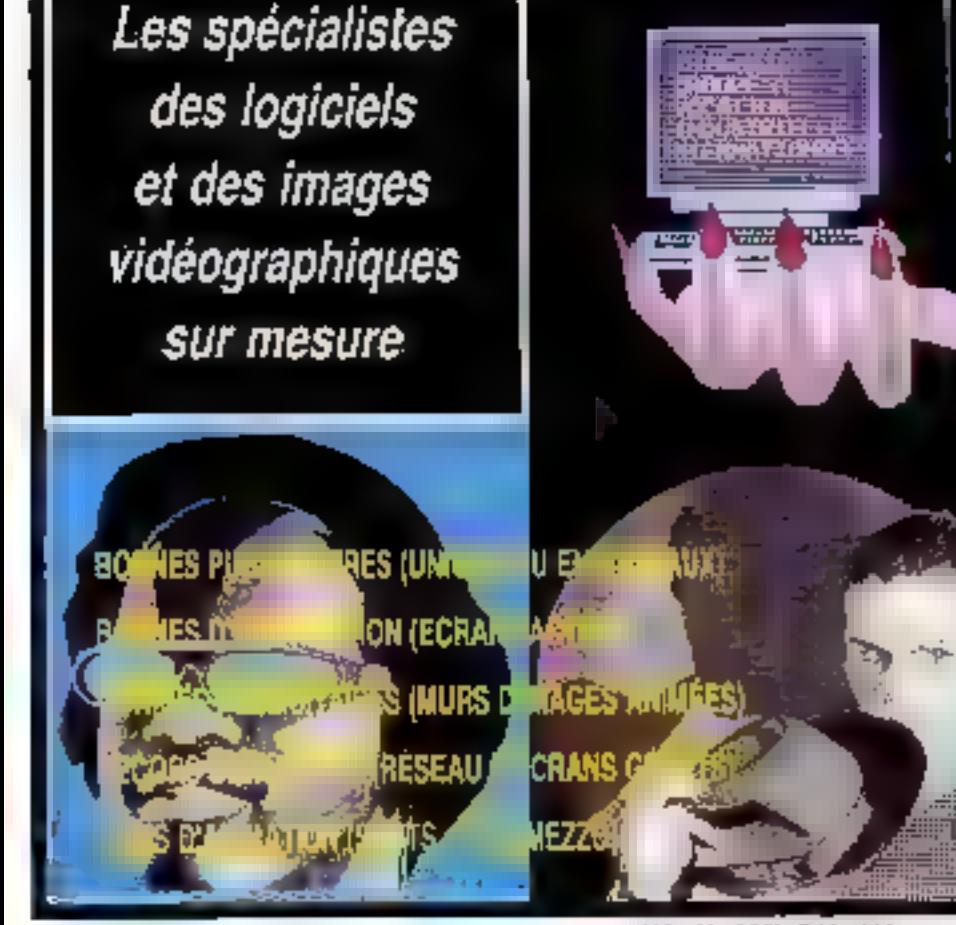

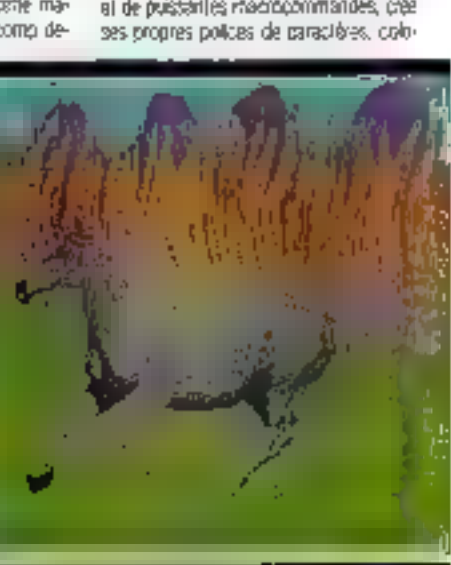

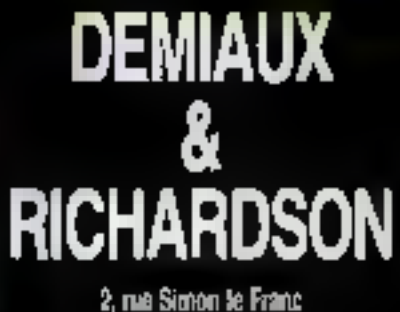

75004 PARIS Telephone: 42.72.16.00 Teletel : 42.72.17.32

# Les aventuriers de Cìmage<br>informatique

rie, déploce les sources lumineuses, les élèments, analyse les formes, les surlapaís, les volumes, calcule les centres do previde, les poids, etc. Toutes cas possibilliès en ford un outil à la lois de conception graphique, d'aramation, de modèlsation, de calcul el tracé da courbes d'éducation... (Le système a élé utilisé pour tous les écrans vidéo = lim a 2010 a de la MGMI Pescicion : 512 x 512 en 4.096 couleurs d'une calielle da 16-millons. Sortia sur imprimante à jet d'encre, lable traçante, ecran haute résolution ou TV par transcodate, ou par magnètoscope décienché pas à pas à la lin da chaqua imsor critic.

#### **Openini Palmi Box**

Une référence en matière de création graphique. Système complet composé d'une unité de 1976 déjà moortante, clavier, table à digitates et écrer très haute résolution. Les désais lectroques sont difficiles à conenir, car les créureurs et en particulier l'importateur trançais considéram Paint Box comme un outil de crée-

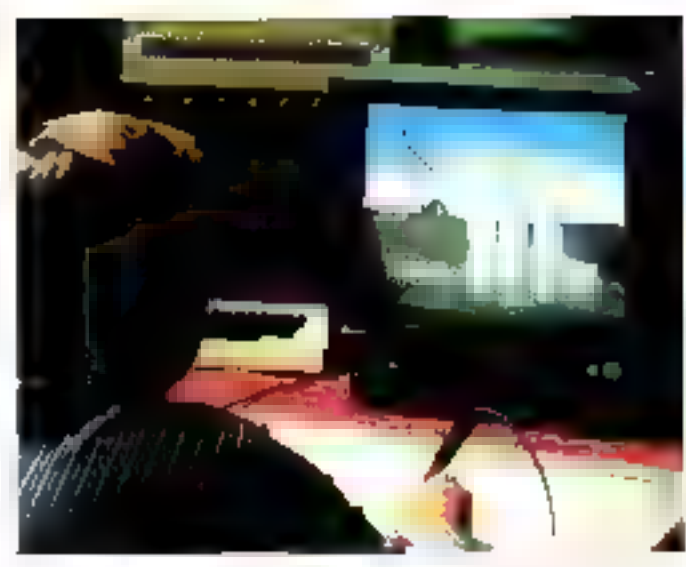

tion, don't les caractéristiques technoues. n'oni strictement aucun interet. Cela dd, le système débe un conton rare en donnani la possibilità de choise toute la pelette des moyens de dessits classiques recorrectures electroniquement (creyon, pinosau, aquarelle, crain, adrographe...), est ainsi possiole à partii de 30 a agales a de pairoura affichés au bas de fécran de las mélanger sur une veritable paleme stuée à proximile, pour obtenir n'emporte quelle lointe du mande, el changer son pincesu d'un des mélanges ansa obtunu i Le système sulanse, en outre, la récupération d'une image vidéobout its late subit toutes modifications. Las possiblidas géométriques, charmatiques et de frailement sont telles qu'il est possible de représenter à peu piés n'imротья дискамес • Райт Вок •, ет са амес une résolution auceptionnelle [dessin technique, graphes, tableaux, ahotos nt-KouchBeau ) On peut épalement fauilleter le catalogue des lives présentes sur le disque par paguels de B peMas images affichèes sinuitanèment à l'ileran.

#### Dagraio :<br>Systèma vidèographique

Un système pomplet composé d'un ordinateur 32 bits Irès élégant, d'une table à digitalisme, d'un lecleur/ennegistreur Umstic, d'un morrieur vidéo, et d'un spparell de reproduction photo. Par ses

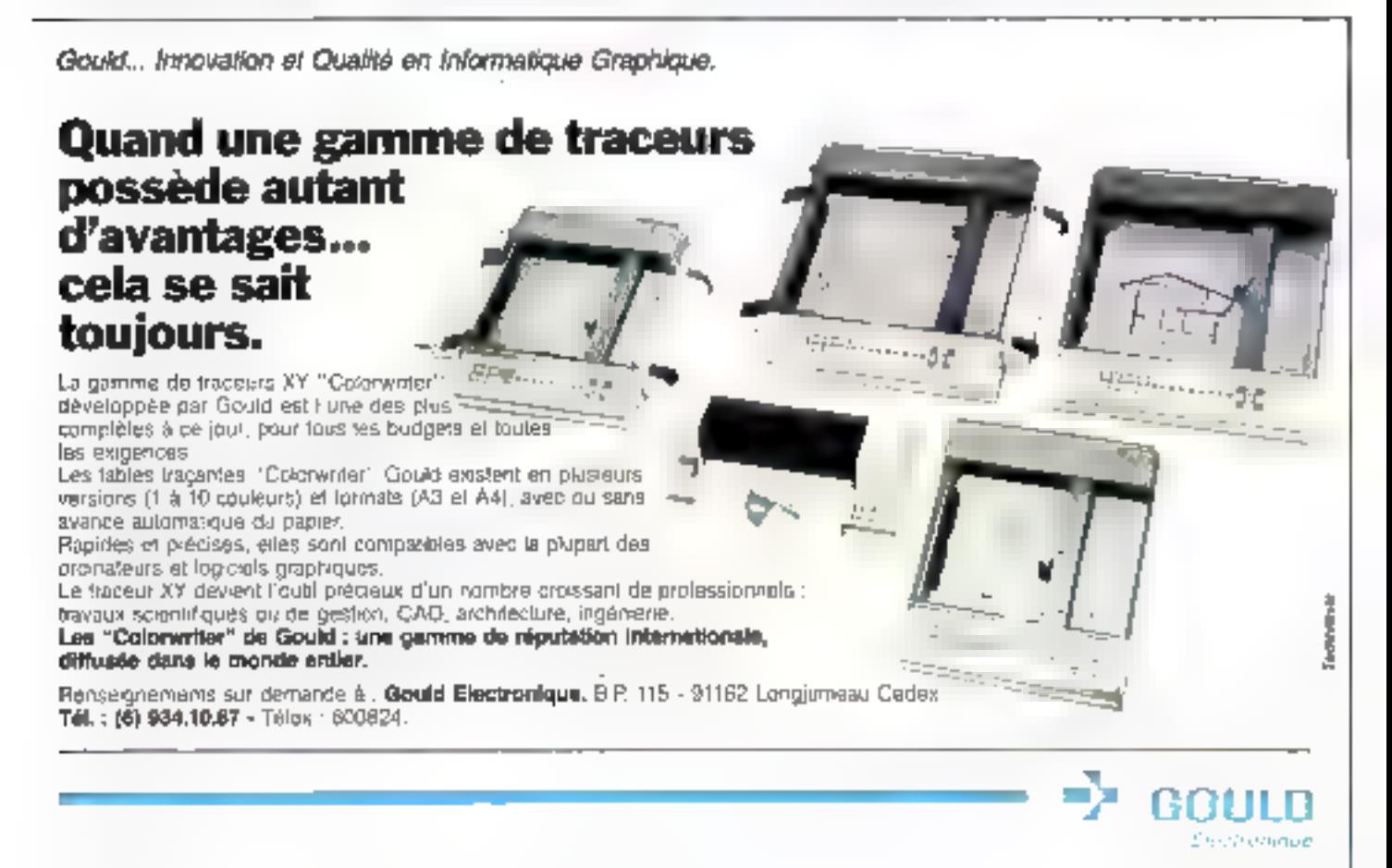

#### LE SYSTEME VIDEOGRAPIBQUE DEGRAFE AUTORISE TOUS LES TRAVAUX AUDIOVISUELS. IMAGERIE, SURVELLANCE DE PROCESSUS, DÉCORATION...

mutiples sortes, interlaces et logiciels... permet de creer dessats graphiques, tliagos représentations 30 animatim-Les logiciels. Il wales autonsent des effets specially, sous-rerages, moments Le système dermet tous les havaux audiovisuels, magane, survaliance de processus, décorption : Le synshistissur de hiphonique intégré ettre la possibilité d'un couplage image/son La résolution al-Seini 528 x 488 er 258 couleurs sur 16 millions. Celle or peut ége requite jusqu'à 352 x 260 de qui est le maximum possible pour un téenseur jet sigonmant Ferrzeladement, génératieur d'institublieb). Must plants images sont combinables, quatre niveaux de 200m, trois generateurs de deracteres s'associant avec les possignités des agiquels, en parhouser le graphique, et loist du Degrate un bei quill de conception voléography-**CUM** 

#### Gratth B of 9 XCom

Ensemble de création d'images composé d'une tableme à digitation, d'un cla-

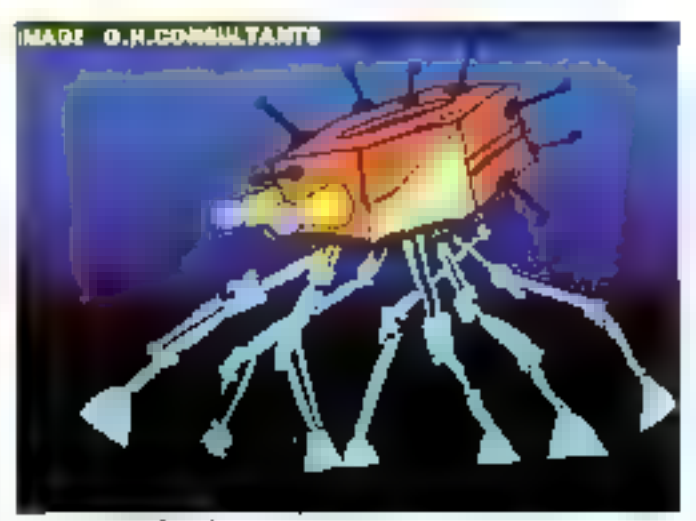

attage teatisee sur Graph 9

ver pour teuses compositions geométiques el l'écliple, d'un banc de digitalization valure caneraler d'un mesule processeur. Le syssime prierile vdeo oemet la matérialisation grachicus.

des données, le transment d'images, l'animation. l'incrustation et l'inservers. Pleaple ran de l512 » (162 matements avec Ital) coulours sur 4.096, sortie RV9, télévrsidin bu magnétosoppe.

Avec la même résolution, mais une palette de couleurs plus importante - 33 76B). Graph 9 utilise une lable à cipitakser de format A3 eour la leatsation da tisus trabé. On mouve voi un éditeur de textes, et des fonctions de bordurage. cmbrage, texture, eftet de miroir, réducten, neuglation didelisation. Arge-'age non zépigeable de Graph D. sa.<br>compatientle P.C.

#### Quantum CAB 8

Compact d'origine anglasse. CAD B est un micro-cronisteur Gerich équipé Jivn 2 80 et d'un 8088, pouvant atticher 9 cooleurs sur un ecran de 768 » 376 pixels. It longlionne avec use tablotte à diplateer et permet, grâce au logiciel fourni, de réaliser des schemas de paacidiera al aroupone degráfico tres apordable me simule pas la lonçaornement du culous, mais citte la possibilité de lare foutes les manquiaturs graphques nécessáres.

A. CAPPUCIO

# **10 QUESTIONS POUR BIEN S'INFORMATISER EN GRAPHISME**

Les systemes graphiques coutent cher, et pour optiminor un investissement dans ce domaine. Il est nocessaire de définir son besoin avec précision, et prévoir les développements futurs. Il est donc important de a'orienter vara un ayalême ouvert qui, par adjonction de hard ou de soft, s'adapters aux exigences de l'avenir.

- 1º Le graphisme, pour quoi taire ?
- 2<sup>4</sup> Opella est la résolution vraiment nécessaire 7

3<sup>e</sup> Les représentations graphiques esront-elles en doux ou trois dimensions ?

4º Le graphieme sero-i-il animà ?

5' Par quel mode les informations seront-elles entrées (caméra, tablelle... ?).

6° Quelles sont les extensions possibles du système et sont-elles m tapport evec les besolns future prévisi- $M = 7$ 

7" Un interlaçage vidéo sat-il indispensable ?

8° La système support est-il ouvert à de nombreux logiciels?

9° L'ordinateur personnel déjà en service ne peut-il pes constituer une base économique su problème graphique?

10° Les imprimentes graphiques couleur coulent très cher. l'impression sur papier est-elle sécessaire ?

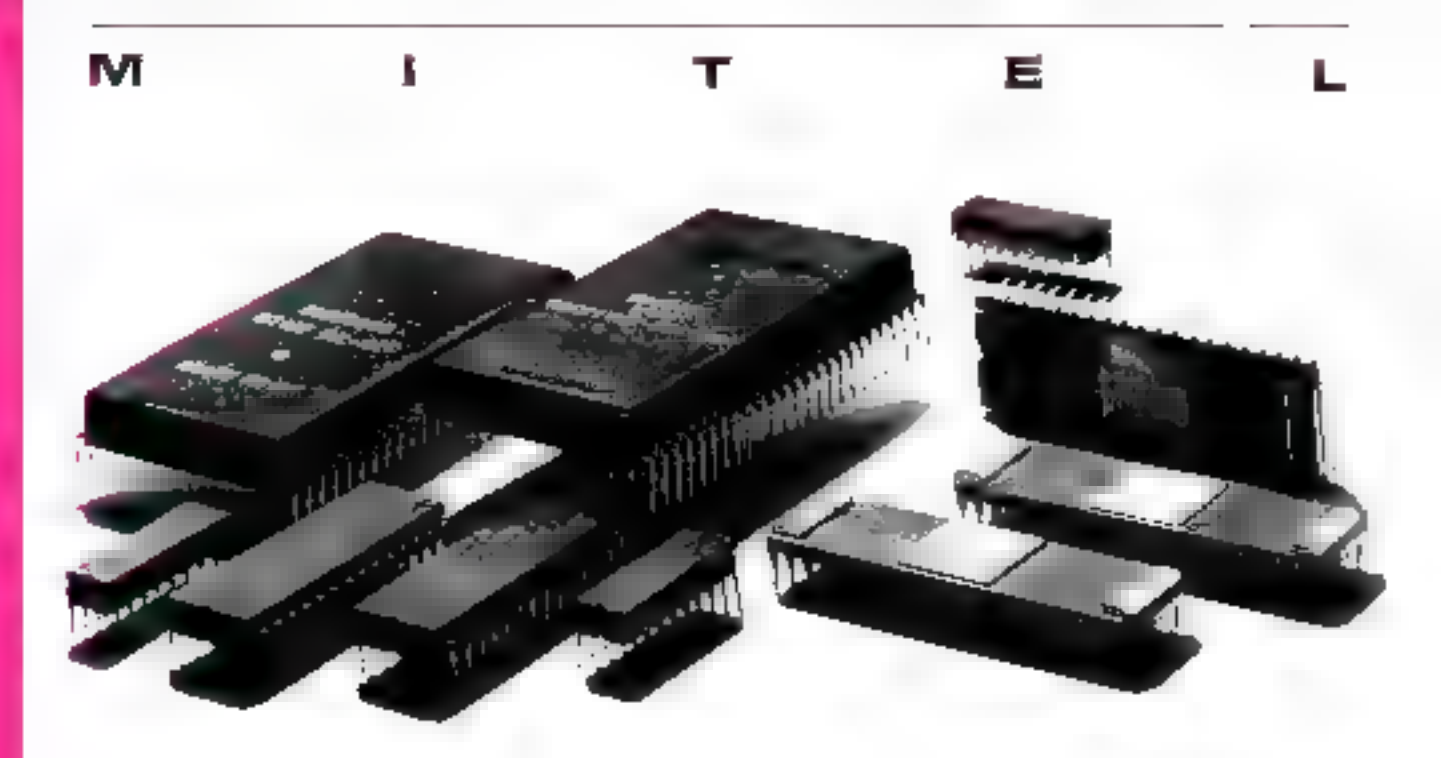

### **UNE GAMME COMPLETE** DE CIRCUITS **C-MOS POUR TELEPHONIE ET PERITELE-**PHONIE.

**LE PHOTAGE INFORMATIO** 

#### Numérotation.

- ML 8204 Sonnerie
- électronique.
- $\bullet$  MT 4320.
- Numéroration décimale.
- MT 8804 Matrice
- analogique.
- MH 88500 Interface analogique d'abunné.

Interfaces reseau et abonné digitales. - MT 897\* Interface réseau T1/CC ITT Transmission voix/ données. • MT 8980/81 Matrice digitale.  $_{\bullet}$  MT 8950 Codeur⁄. décodeur de données.

#### Decodeur/recepteur.

- MT 8860/65 Décodeur/Filtre DTMF.
- MT 8870 Récepteur DTME.
- » MT 896° Cofidee.

#### Périphériques

- de micro-processeurs. · Familie octale
- $54/74$  HCT.
- , MT 65 SC 51.
- MT 68 SC 21.
- $\bullet$  MT 68 SC 40.

**NGI BOY LESOURGS** 

Pour en savoir plus, appelez notre Service Informations Téléphoniques (SIT): (1) 757.31.33 ou écrivez á Technology Resources, 114 rue Marius Aufan, 92300 Levallois-Perret. Télex: 610 657. Télécopic : 757.98.67.

rel SEMICONDUCTOR Pour mieux communiquer à travers le monde

SERVICE-LECTELIAS Nº 134

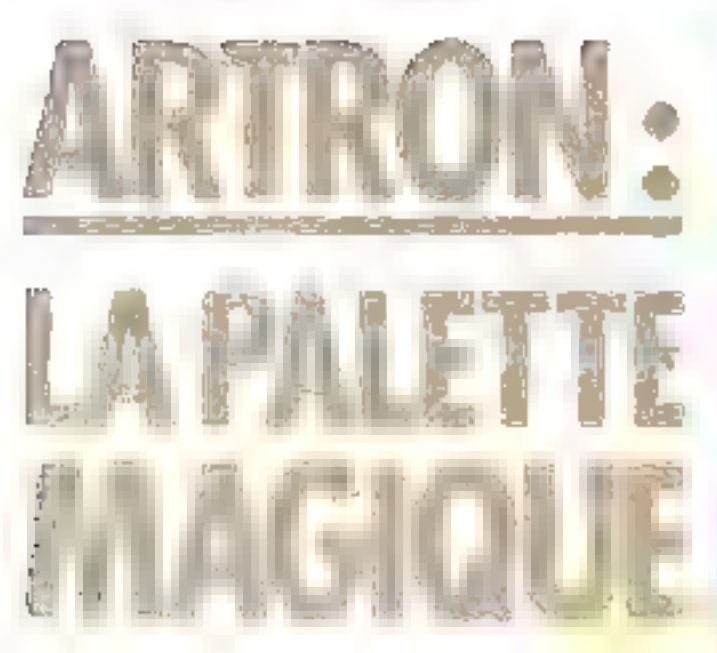

Une nouvelle vague de créateurs se journe vers les palettes électroniques : l'Artron les a séduits et ne manque pas de susciter passions il querelles ; de la rigueur des graphiques d'entreprise aux recherches. les plus folles, checun y trouvers cependant son comple.

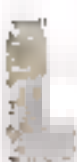

"Arthorn PC 2000 est una palette állactronique pilotás par un micro-ordstaseur IBM PC ou partains e compatibles » Date un sich d'extension du micro-ordinateur résée la

dane gradnoue specialisée - dévargoés pai la société Number Kine - sans laquelle "Artron ne pourrait devenir un Artron , les logiquels explodant les possibilles du processeur malire hvia 6088 et gettes du processeur graphique sont developpés mai Artiphics/3M aux Etgle-Unis

L'écrati mondobrante du micro est utilesé pour les aualogues d'entrées/sorties (chargement ou souvegaude dimages par exemple) et le moniteur vidéo couleur ser à la crèation des images. Des menus specifiques de travoil sont affichés sur la

partie gauche de Técneo, et la patelle de pouleur a en cours a, en bas de celul-ci

Да итізе еп теткив des traveux est eliectuée sur un cisque con le cartouche amovible de 10 Mo. La stockage d'une mage sur une disquelle sougle ne peuf. étre qu'exceptionnel, compre lenu de la laitle des images #eledes en mode i geinrure > pouvant attaindre en théorie 256 Kp

Horms le logiciel de digitalisation (Image Grabber). PArtron discisse de deux logiciés de pase.

le mode peinture,

FADI (Automabe Deta Bustrator) ou mode < vecteur =

En mode peinture ou a bit-map at chaque point de l'oriage est codè dans la memoire, soil sur un octet. 8 bils permet-

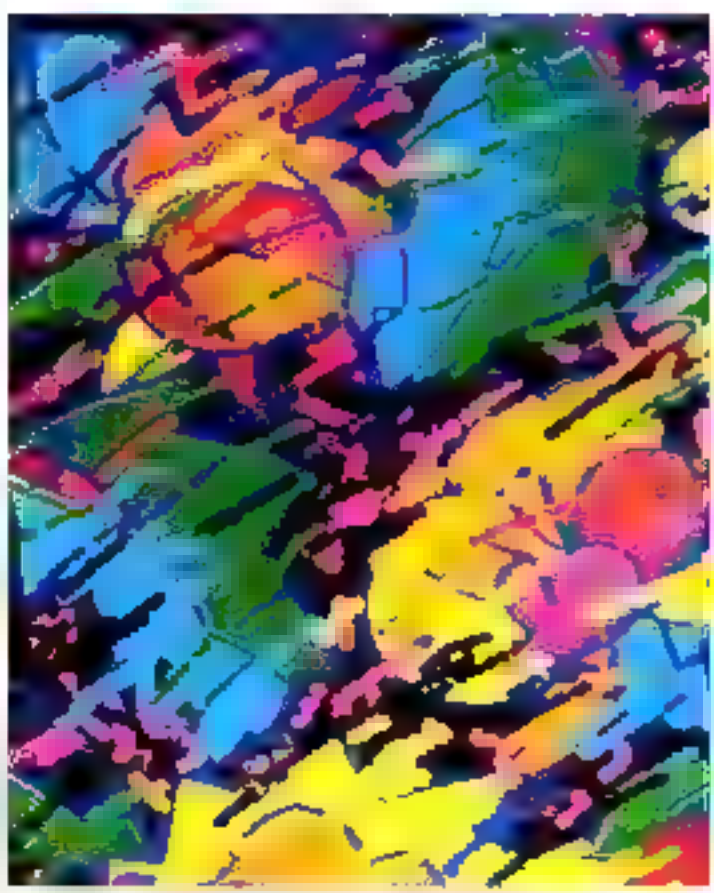

Recherche textile du bureau de style Hat, réalisée par Évolyne Pierre.

tant de coder les 256 couleurs disponibles. L'image d'ouverture de ce dossier a ally using an unique bautino. Class in plus riche car il exploite de nombreuses. fancions de dessin (la liche lechnique). et la résolution de l'image raste à 512 n 512 points

En made « vecteur », ce radde est loujours lê à la même technologie d'écrien, le balaysge de traine. Il na faut pas l'assimiler aux techniques de tracé de vec-Teurs utilisées en CAO mais nécessitent des lermineux à balayage cavater : un élèment du dessin n'est pas stocké pont pas point mais calcule Ainsi, une droite de points sera représentée par la fonction. droke et les valeurs de ses paramètres d'entrée, à savoir les positions des points. de départ et d'arrivée. Le stockage d'une image ADI ost représentó pár una late de

hanctions d'affichage ; sa relecture décrivaryt Thistorimus dos tracés initiaux illustre bien le procédé. Le logiciel ADI permet us recalizat de l'image de calcul de fimage est d'environ. Iél min), poussaint la définition de celle-ci jusqu'à 10 000 x 10.000 points ce qui dépasse les casacténatiques des systèmes de reproduction actuals. A noter que le Matrix OCA autoriae un affichage de 4000 lignes de 3000 points, procede patticualitement adapté pour la production de dapositives de qualité. Les possibilités de dessin en ADI sont plus limitées mais appropriées au i grapheme d'entreprise i (histogrammes, camericonts. [, i est capendant possible de lusionner deux images réalseas dans des modes dilléreras

Un des espects attrayants du logicial est la richesse des modes de peinture.

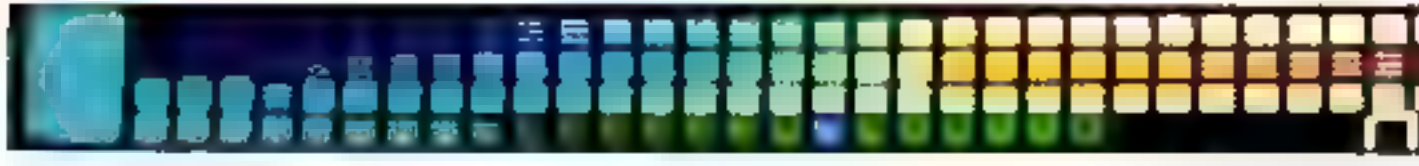

Les aventuriers de Cimage<br>informatique

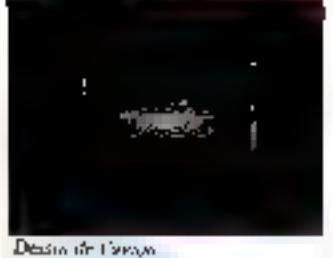

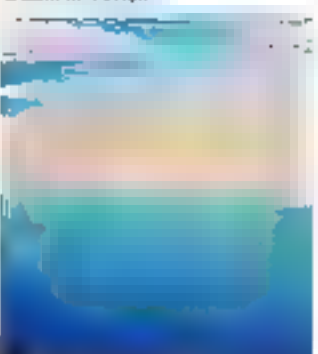

Réalisation du fond

Igan Alegy Correlate Impact

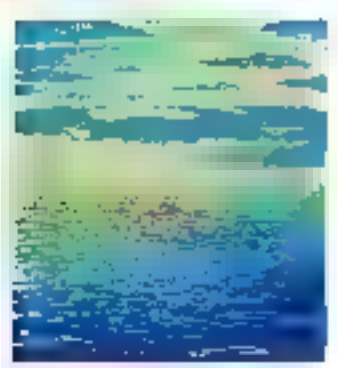

Integration de Gassa dans le famil

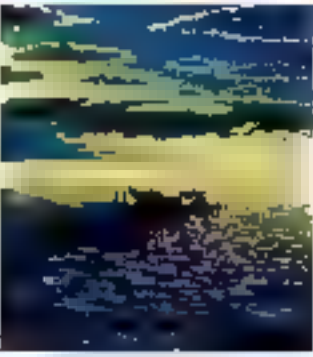

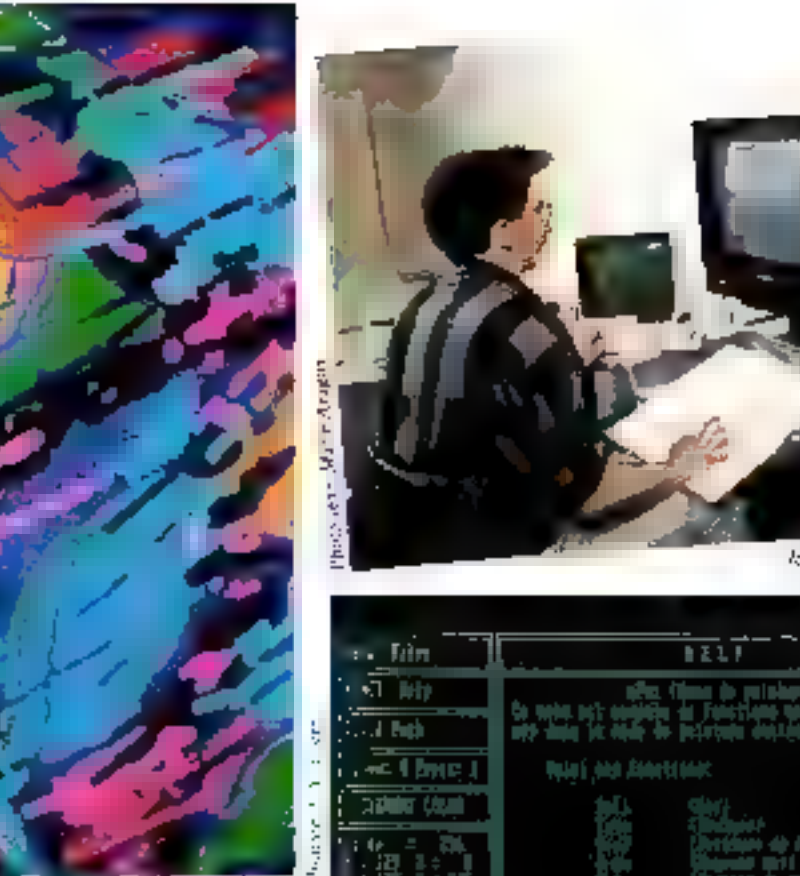

ç.

Ainsi, dans le mode « Picture Paint »,  $\frac{5}{4}$  la position sur la palette des couteurs.  $\frac{5}{4}$ oblisies pour un molt, détermine comment les dessins comégus se croisent et<br>se chevauchent ; à la position d'une couleur sur la pallette, nous pouvons attrboer un numéro hotif : une couteur de numbre lable sera peinte i squis a une couteur de numero pus eleve. Le mode « Cycle Paint » (permire par cycle) permet de réaliser des artimations sur une mage : procédé bien adapté pour l'ani-

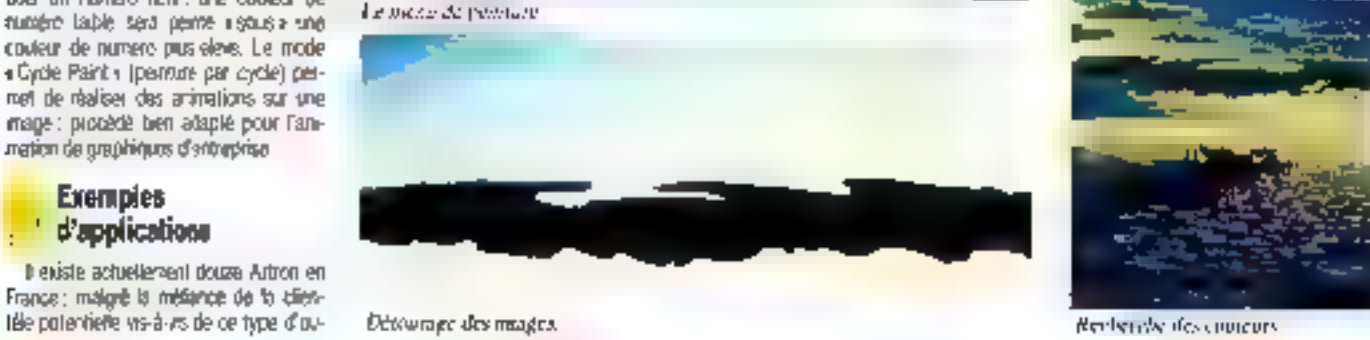

 $\overline{121}$ 

afts films in printery

**TOJO (1999) John Editor Editor** 

1000000

**The Property** 

#### UNE MACHINE SEDUISANTE DE PAR SES CARACTÉRISTIQUES TECHNIQUES ET LA RICHESSE DE SON LOGICIEL

tils, cortaines sociétés n'ont pas héalté à miser sur ces nouvelles technologies.

La société Fot Essais en est l'exemple Le plus récent Possesseur d'un Artion 2000 depuis quatre most cette sociéré couchant un département de la photogravure trade en plus le « desporama d'estrepise » En attendant impatiemment les possibilités volta-graphiques que promet le destributeur. l'Art-on, s'il n'est pas sovjours rentable, raste pour For Essais una prete de pasition sur l'ave**nd** 

Su, pour un leader de la sublicité comine Béliet, la mase en place du sermore a Leonard in et l'acquisition d'un Aclion pouraient èlre une innovation tachnique à but comme/cial et un et<br>démarquage face à la concumence, i à reste acquis qualificati fot rentabilisé es. R moins d'un an l'a sociéé enressge d'alleurs l'achat d'un deunéme système

I l'agence Béler a prouvé à sa clientéle I'ménét de l'outil informatique : la varété des liavaux ellectués l'attesse.

naissallon des bulletins météo de **CARLE Plus** 

a pinerigues d'écrission pour TF1. · réalisation de maqueixes pour des

- campagnes publicitaties.
- e recherches de conditionnements,
- · displorance, etc.

Dans en tout suite domaine, celle du lextile, la recherche sur une palette élecfronique ast de plus en plus prisée. Les liois jeanes lemmes du bureau de sivie leat ont très vite sent l'appel du pixel. mène si pour le secreur de la maille die put he sort pas ancore directement incolle de la machine » les possibilités d'exploration et de création sont vastes. que de soit en réalisation de motts ou en pendané dans det université un hijndicapitesion protographique et la côté un peu i sai il des couleurs en sortie imprimarue.

Luodement, elles considérent l'Artich {quietes paragent avec un proupe de creations), contine une i Rolls + dans leur secteur . en effet, 256 couteurs dans la même rissage ou sur le même imprimé, cala reste rava : mais la luva ne muit paset les clients sont de plus en plus sabislais do ce type de recherche

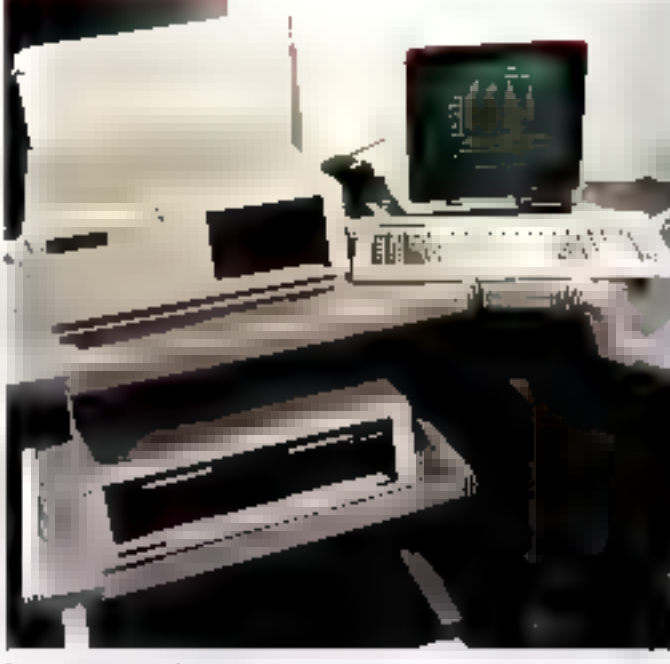

Learning Arthur 2002

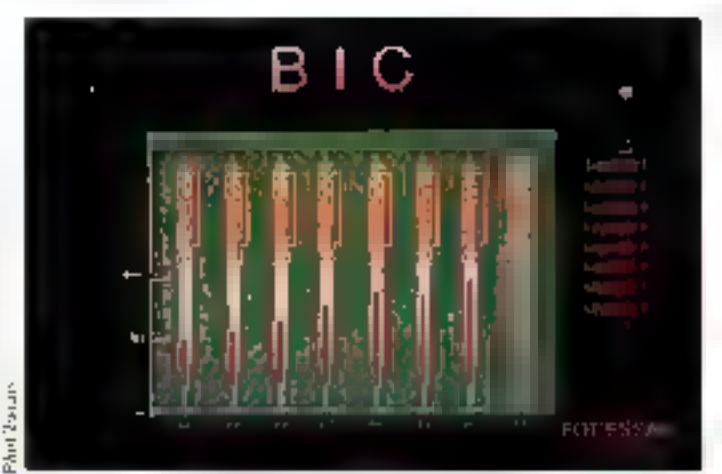

Recherche d'anc illustration technique.

#### La point de vue de l'utilisateur

En me pesantant chat « Fot Essais », presesseur de l'Actron 2000, cu j'alias réaliser quelques images, mon expènence se limitait à l'Apple II et je ne comaissas de celle paiette graphique. que la fiche technique. Aussi m'a-y-1 talluenviron tras semaines de formation pour erre capable d'exploites efficacement en professionnellement toutes les possibililes dont dispose l'Artron, que ce sa t en peinting finition il PABNT a) out on graphiques d'altare (AD).

Mais avec l'aide d'un rechnicien, un début de dialógua paut êtra áchángé

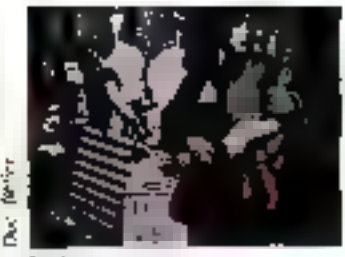

Digitalisation a maters

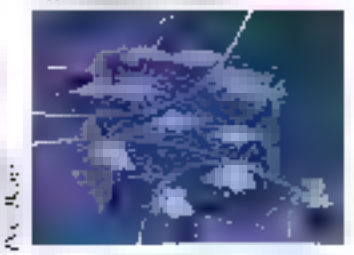

Le buildin mitie de Cent Plus L'animation est réadisée également par cyclage de conferenc

avec la machine en une heure, et en une demi-journée il est possible d'uniège une large portie de ses facultés de dessin et peinture.

L'image de l'hydravion a été réalisée en trois ségmees de cinq heures. Il va sans dae qu'une formation miliale sur la selecte graphique d'un « morro familial » est un alout pour l'approche de l'Annon.

En cas do besoin, le printage de la lanction (stelp) awant on meny bulune Inciclion procése laisse apparative sur l'écrat annexe sa definition. Les menus el écrans d'aide sont en anglais sur cerlains Artron, mas la nouvelle vague disposera de logiciels en français.

ying fois assimility les differentes foncnons et leurs emplacements, tool se patter comme dans la plupart des bons logiciels graphiques. Vous eélectionnez who longbas on deplacem volve souris. nu le stylo, sur la tablette graphique justullà ce que le cuiseur soc positionné sur le motimonique de la fonction, et vous bliquez. Le fagional passède des fonctions de dessai (lignes, points, formes, ), do penture (aérographe, pinceaux, fabricalion de teutures el de trames. J, mais co nu'b noitrails l'esseleccion inade: ign grephale, c'es sa païerle . 256 couleurs attichables à l'écrian parmi 16,8 millions disponibios, la palerie étant constam-

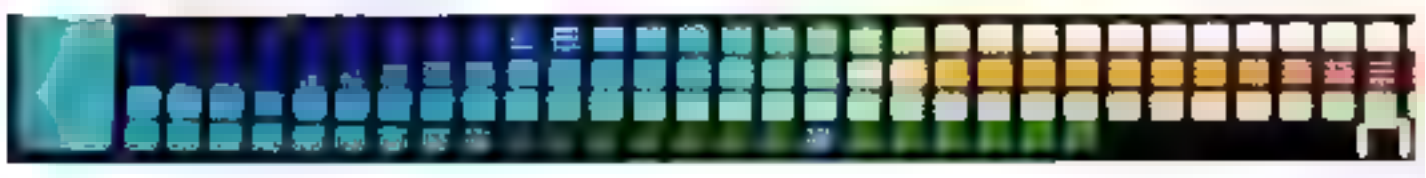

# Les aventuriers de l'image<br>informatique

La salvegada régulière des grandes Le coût de ces giftigrantes victions elapes de la fabrication ast conseilée, paut dasuader les jeunes envientises, l'annulasion de la dernére l'oricolon extmais l'engouement des créateurs pour cutés n'existe pas et l'eneur de macipuces nouvelles machines lasser papendant prisager d'una plus large diffusion des the fablesse du lopoiel momentpalettes Artion dans Faverin III herisible sur une machine de cette

 $J - Y$ . CORRE G. FOUCHMRD

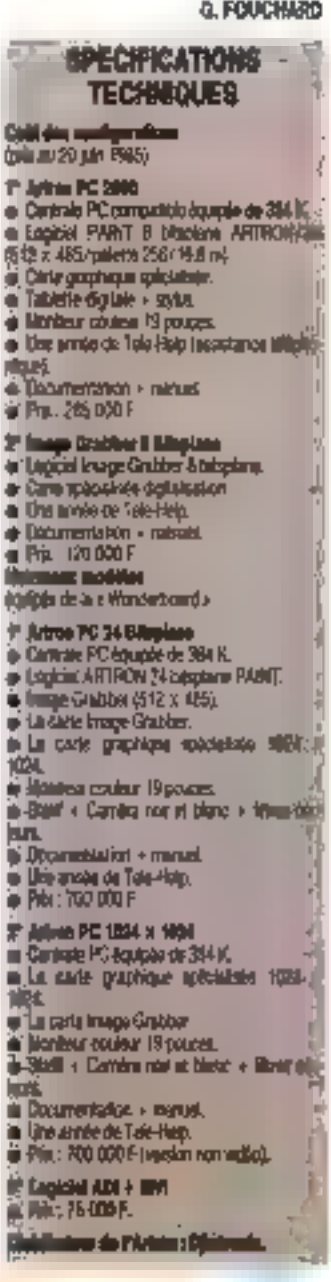

tromque ne sera que la traducteur de stivitego sropne grópiv I s'agit d'une machine qui ennohit les expérences par les possibilités qu'elle cllin de « transformer » l'image de facchi tres interactive , et si un effet intéressant peut être visualisé au rasure das manipuiasons, la paternie du dessin resta pien celle de l'airiste La palette electronague est un nouvel a sta-filadus es su nadakis alt libro

lation est homaine.

gamma. Ta fonconn do remplissage -

fenction de base de tout ogiciel graphidue - peut demander pluseurs minules

Line fos l'image exécutée, tout est liou-

jours réédifiable : la reditfinition des toinles par groupe ou individuellement se réalise en quélques secondes; l'image

peut être étime en tout sess et deformée

Le choix ouvert en permanence lera la

L'Artron est une machine sédusante

de par ses caractéristiques rechniques,

of la nohessa de son logiciel. Elle siadresse à des créateurs mais, de

même qu'un traitement de tente na vous

gapendra pas à écrire ni à vous forger

nn nouveau style, un quil de dessin élec-

bonheur de l'explorateur et le maïneur de

Juigté de volte humeur.

Conclusion

· indecis

dans le concrape d'una lorme simple.

augun autre : d'est un produit complémentale certens cavaux ne pourcin dim achovis avec un Artion, mais le systême aura servi pour la recherche et l'expérméntation resempte la recherche packagng) lassant la piace en demier ressort à une sechnologie placegue.

Deux nouvelles versions de l'Artron oni été présentées & l'occasion du salon Siggraph de San Francisco, elles sont bâties autour de la nouvelle carte graphidue spécialisho de la société Abriber Nine (la carle i merveilleuse i monderboard), is vesson non witko a une résolution de 1026 x 1024 et une paiette de 250 000 couleurs allichables parmi 16.8 millions 1

Acles ğ

ment redefinissable en teinaga, tuminosité, miensrië et dégradés

Une preparation est relocasairs avant d'entamer lout travail: il faut délini sa palette, mellie en memore ses lienes el ses formes pour être operationnal, les compinarsons étent intimes.

Pretions us exemple: la ristigation d'un dégradé demande que l'on lasse apparaitre à l'écraniente il boite integation dont on détermine la taille. Les quatra angles sont alors numérotés de 1 à 4, chaque chiftre correspondent a un choix. de codeur que vous effectuez sur la palette en fonction de l'ettet recherché. Vous réguez alors deux locs sur in 9K viet

loutes les availes se situaire entre 172 et 374 pur la palette en cours participeront su cégradé , vous êtes mécanters du résullati<sup>in</sup> Rocommençoy alors en modifiant per exemple le choix d'une ou plusieurs. couleurs d'angles, on changeant la forme de la « boite » puiméme en redéfrissant a palette comprèse (256 couveurs).

Simplement en labnquard un dégradé de pase, la magie des couveus syndhisiauta pacificati indenti prisonale perdani plusieurs heurea. Il est conclimporlista dans un crinteste do contabilido de déferit son action et le sens de pes recheshes (l'hèure machine sa vendan) extra 1,000 et 1,500 Fr.

Pought de repail sur en conditionnement; chaque déciteit peut être pulé, inverse, multiplié, réduit, agratule. « rapporté sur le fond choise.

Recherche registee avec le logiciel ADI. Résolution de 4.000 x 3.000 points. na sortie dispositive.

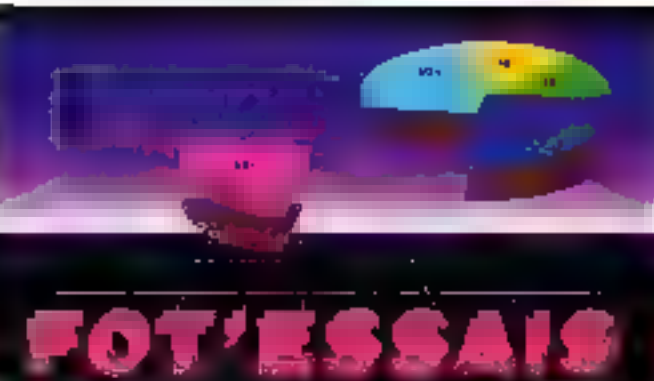

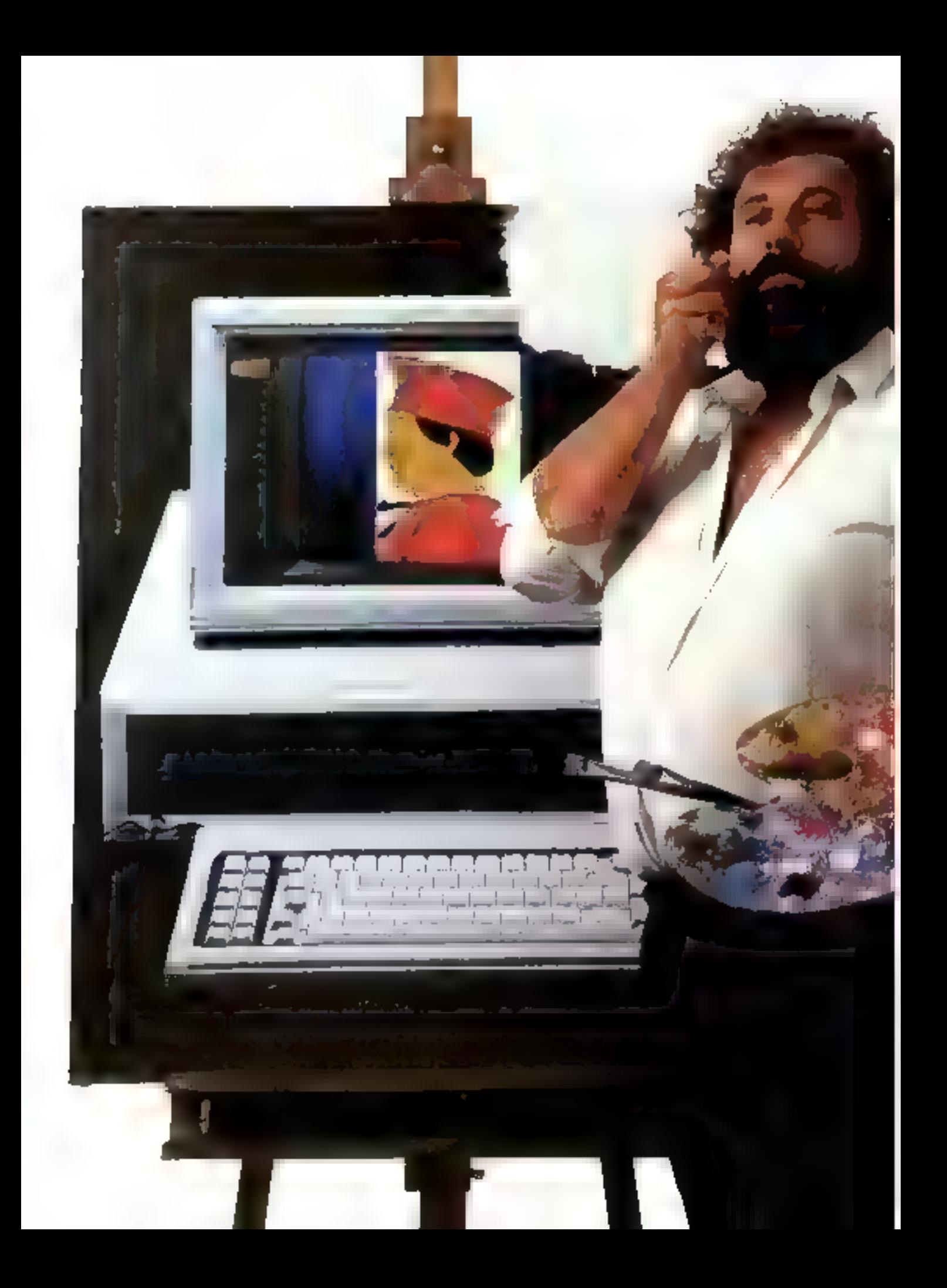

Les aventuriers Cimage matique

# LES ILLUSTRATEURS ET CREATEURS<br>SUR ORDINATEUR

Ce mini-guide non exhaustif se devait de figurer dans notre dossier pour saluer et encourager la vocation des illustrateurs qui se sont lancés dans l'aventure de la réalisation d'images informatiques.

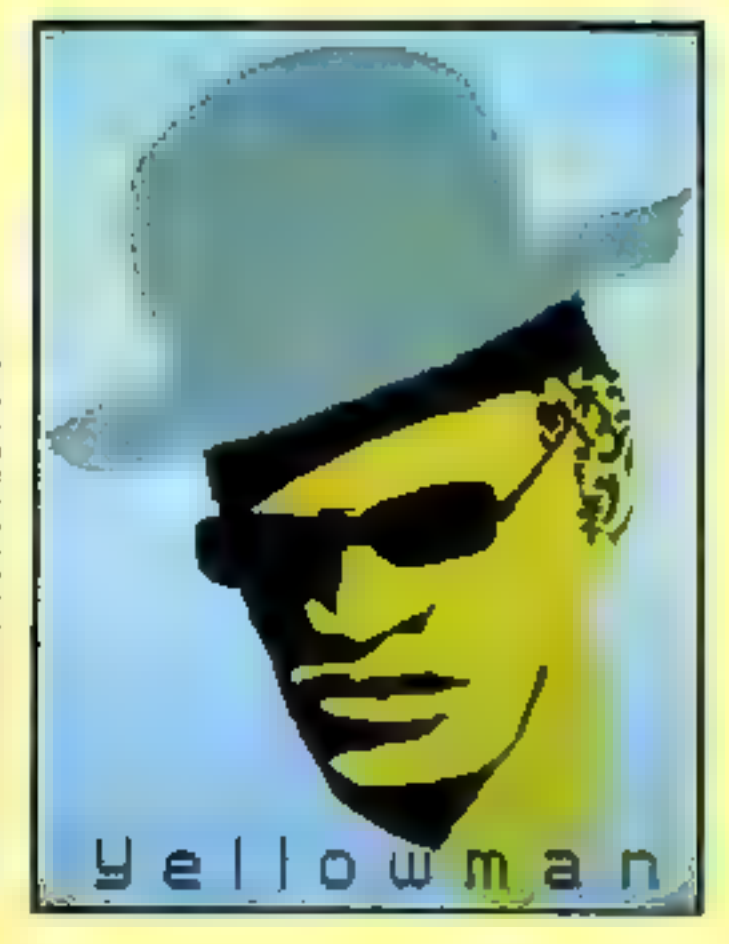

#### **DOM GARCIA**

C'hel an 1981 gos Dom Garcia commance à travailles l'image informati-<br>que sur un micro Sharp, pour la groupe Rosso. En 1912, il crée avec Irofs smis une société de service laformatique, la MMSCOP. Crésteur ledépendant spécialise dans l'informalique graphique dés 1983, il travaille<br>sur des commandes autioniquelles et publicitaires, des pochettes de disquest, site.

Une création particulièrement criginaio: Le Labyriathe do Isapa, projection d'images programmies par enfirefere qui fabilient de conteur les mars contáres d'un ancien tellige de jestifes, en Atignon. Dom Gercia travallia una microerdinateur Offretti 3420 et perticipe à in realization d'un later jaureal (44mediges primageur 1980.

#### « EXPLOITER ET DÉTOURNER LES PARTICULARITÉS DE L'ORDINATEUR AFIN DE CRÉER DES IMAGES OIFFERENTES »

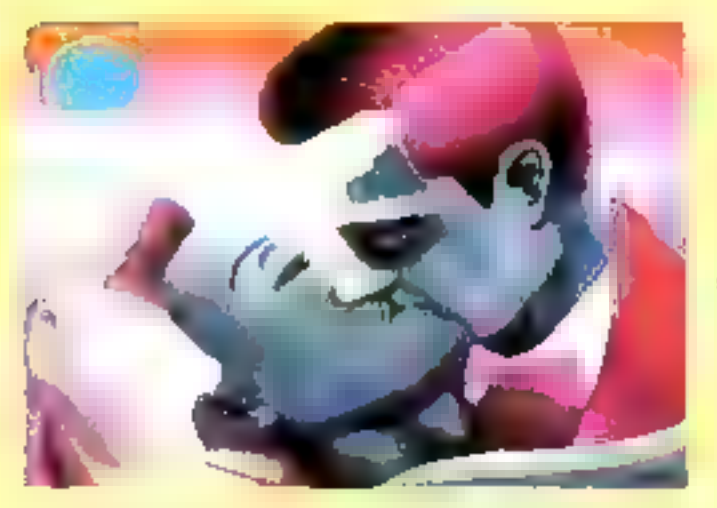

#### JEAN-YVES CORRE, GILLES FOUCHARD

L'exemple type de la remaine d'une collaboration graphishe/informaticien. Gilles francille l'espect technique et cres ses propres logiciels. Jean-Yves réalise les snages. Ils conçuitent des bandes dessiners, des illustrations pour la preses, l'édition et la publicité et travaillent actuellement sur un legicial plus perticulièrement decliné aux aniants. Laure images sont fabriquées son Apple II at Arbien 2008.

#### **JEAN-LUC DUSONG**

Après avoir travaille par IBM PC, Jeen-Loc Desong note presente ses palette Tesak, à Florence, en Haler. Cette machine offre apparamment besucoup de possibilités (animation, 18 palettes de 256 couleurs allichebles simultanément, dégrades, mossigues, etc.) of correspond su travail d'interpretation de cel artists. Jean-Luc Durong ast dgalament pris-<br>sident de l'association. **Computer Images.** 

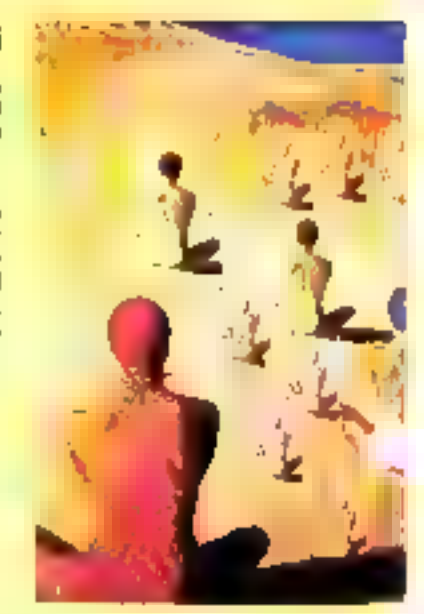

#### **JOEL WAECKERLE**

Exploiter et défourner les particularilits du Macintosh afin de créer des images différentes, bills est la philosophie de Joël Waecherlé, qui fait partie de la nouvelle vague des Ulus-**Elliours** pour qui la machine devient un outif da créatice à part enbêre. Joël travaille au sein de l'agence Sillage, qui regroupe quatre graphistes. lle and deal realize des affiches de concert, des illustrations pour la pressa, des pochettes de disque et des documents publicitaires.

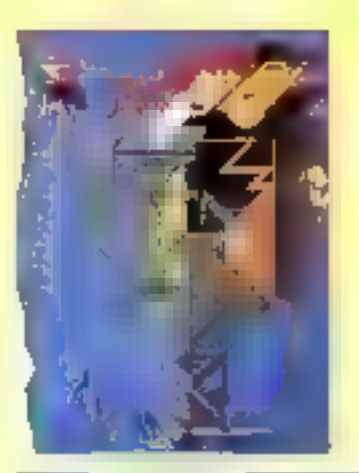

#### **HERVE BERNARD**

Photographe de formation, Hervé Barnard Innvaille actualisment ser Graph 8 et Graph 9, après avoir fait de la miss en page uie Vidéotair. Il réalisa également le montage vidéo d'animations, à partir de carnèras banc-litre ou de palettes graphiques. See articltione ?... Se lossmer vera la matériel 30 pour concertoit des langues de aynibian.

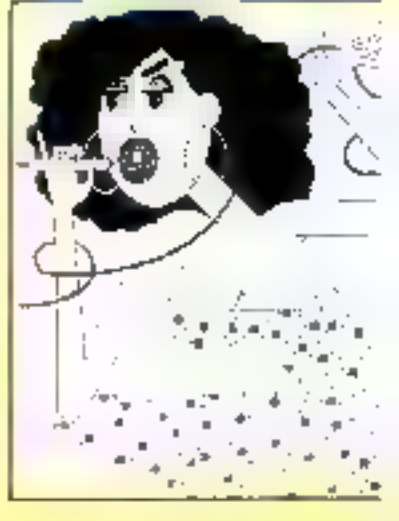

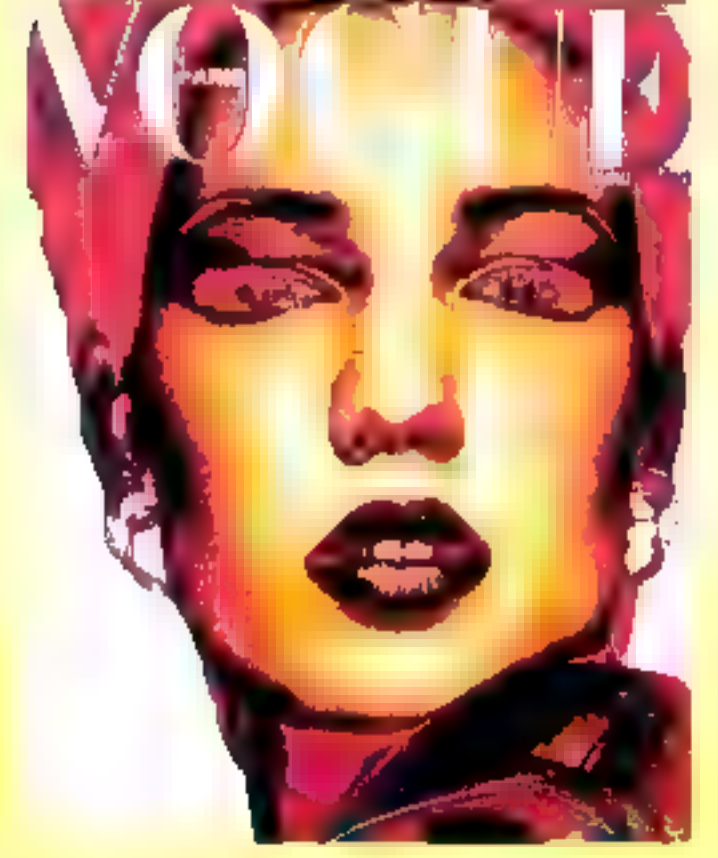

Zes aventuriers de Cimage<br>informatique

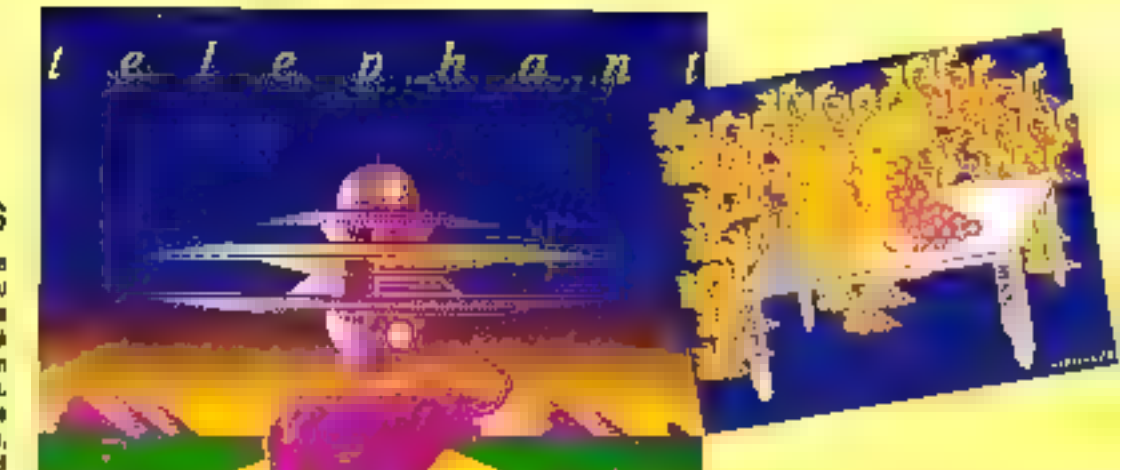

#### **FABRICE SUBIROS**

Photographe de formation, Fabrico Sultinos hiest pas un nouveau yonu dans l'image électronique. Après<br>avoir travaille sur Apple de 1990 à 1984, il exerce son latent per Artron 2000 at lait partie du groupe Tryton. Fabrica Sobbos e réalisé des joyages pour la publicité (Crédit agricola, Opel, Peugest, Sull, CCF, etc.) el l'édition, et compte su diriger vers l'animation, les vidéoclips et l'image de mode.

#### **CHARLOTTE TOME!**

time correction tool d'abord Art : des expositions à Paris, Barlin, Avignon, puis une apécialisation en département communication sediovismelle à **ITEREA de Lyon.** 

« Ja ma patsätning poer tout og oal conjugae art el communication, at donc pour teni ce que l'on appelle les nouvelles fechnologies. J'aime mixer, increator des images photo et vidée digitalisees avec des images internationna, s

Charlotte Tomei se qualifie avec hemour de « polymédialicienne multihouchalout a of travaille sussa hien à In realization d'Alustrations pour les legiciels et jeux vidéo que pour l'édition, la pub, le cinéma el la décoraliso. Ella utilisa principalement la pelette Koale Pad sur Commodore 84. A 26 ans, alle est une printe qui dèpire plus enviabir les écrims cathodiques que les cimaises des galeries.

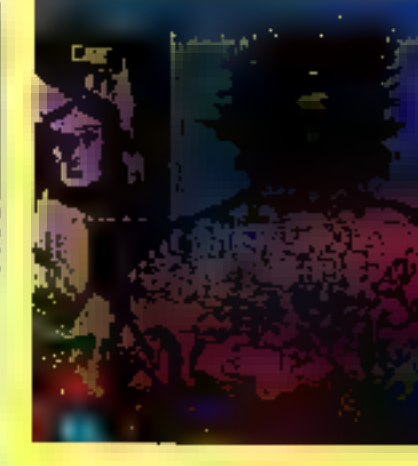

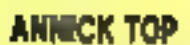

Après des électes de peintare at d'anchibicture, quelques diestrations at un stage dare en eletier textile, Annick su lance dans l'intornatique un concevant un logicial graphique de formes at symboles geconnisiques per Apple. Cette recherche l'amère antre selling à burniller chaz Dior comme styliste puis à crèer le graphique de plusieurs lagis pour l'Elysée, ainsi<br>que pour le décorateur P. Parant qui prisentara les modèles au prochain a Moving s.

Il y a quelques mois, elle a cuvert enso ana amin' on bersare de style a Filing studio a cù loutes deux buvalitant as La conception textile et la Nicharche même de la forma du vêtumeal a l'aide d'un Artron. Un lion départ, sembla-t-il, puisque la nociéié de prêt-é-porter « Pôle » a fall appel & a Filing Studio a poor ea

namelle collection.

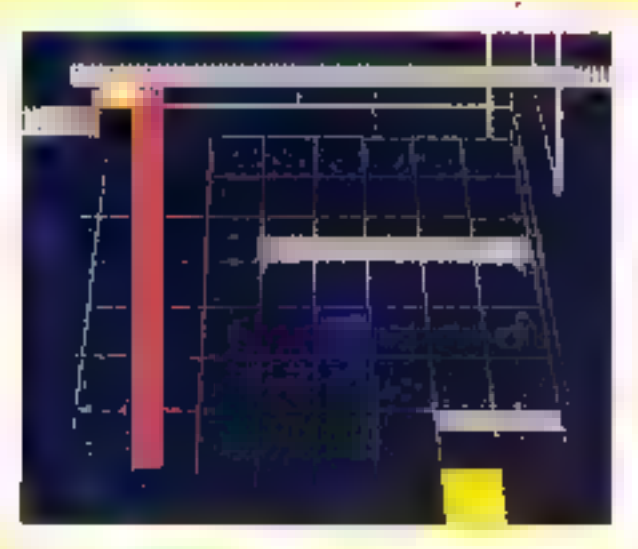

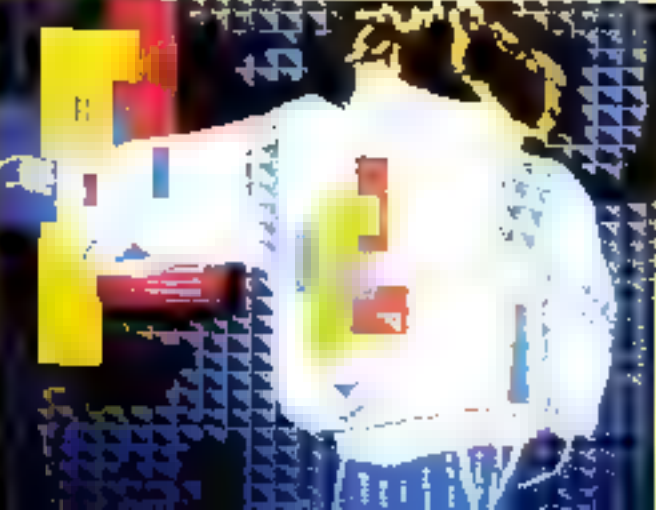

#### «LES NOUVELLES IMAGES DEVIENNENT UN ESPACE OUVERT DANS LEQUEL NOUS POLIVONS MANIPULER UNE FORME, UNE COULEUR, UN DETAIL »

#### **HERVE LOIZEAU**

Après une formation Beaux-Arts et une signifiance de free-fance en pablicité, Hervé Loiseau s'intéresar de près a l'informatique et régline pur Apple lie une série d'images d'animation pour la huttletea de science-fiction Astroigh 22 [coproduction TF1/United Studio d'Ambie Sepedia).

Oang le cadre d'un contrat formation, 8 collabore ensuile à la société Sogitac (à Rennes), dans la domaine de

#### l'image de systhém.

Pois, Hervé travaille en tant que graphints independant pour cette même entreprise, à la résidantion d'un réhicale type voiture de coorse en image de synthese 30 utilisable en tempe **nkel** 

#### blahiršela otičný z z

Calcatalear Gould 32/27 - Consoles graphiques Numelec (Périodor 5000) of Seconda - Visualisation can Vicem at G1512 (Sogilac). Herré a eu Foocasise de travailler également sur Paint-Best Grantel of Aziron PC 2008.

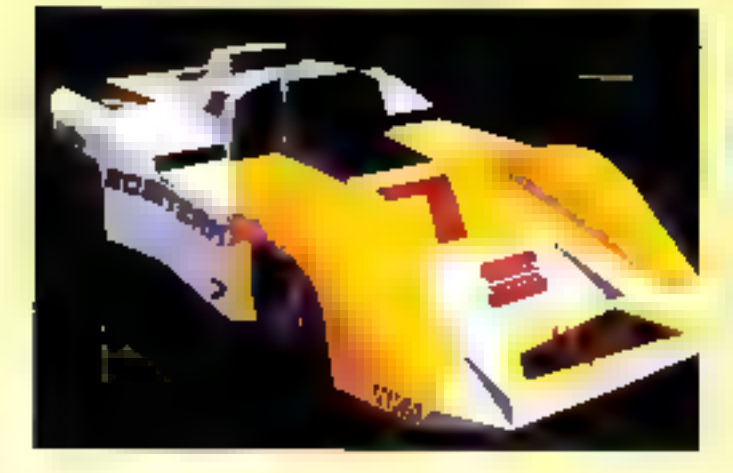

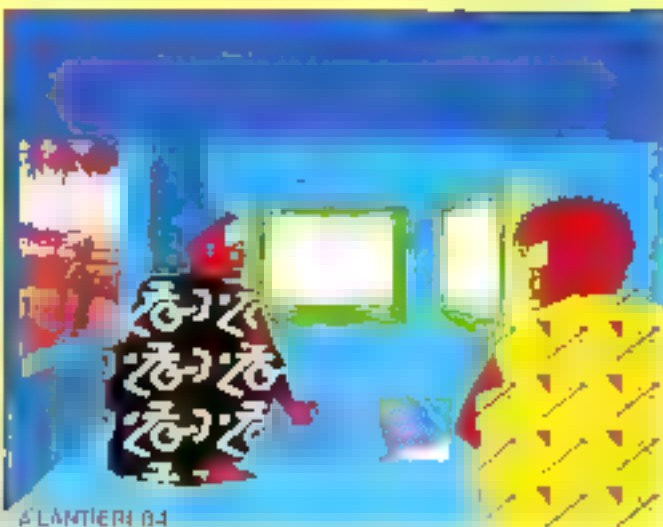

#### **ANTOINE LANTIERI**

Graphiste à l'origine, Antoine Lantieri commence à travailler pour TF1 star le perdrique de Rocro-puce ; il réalise ensuits and bende destines sur Artron nour la revue Zaulou. On bai doit également la conception graphique de l'homsoppe de Canal Plas, sur Paint-Box Osselal, un travail de graphisme sur les petites annonces de Téléfiberation nissi qu'une atfiche pour la FRAC, en collaboration avec la SCOOP réalisée dans le pludio Télégraphe.

Ardoine ment de terminer una campeone realisée aux Artion PC 2000 nous Pagence Publicis et poursuit ses recherches personaelles au sein du groups Trylon.

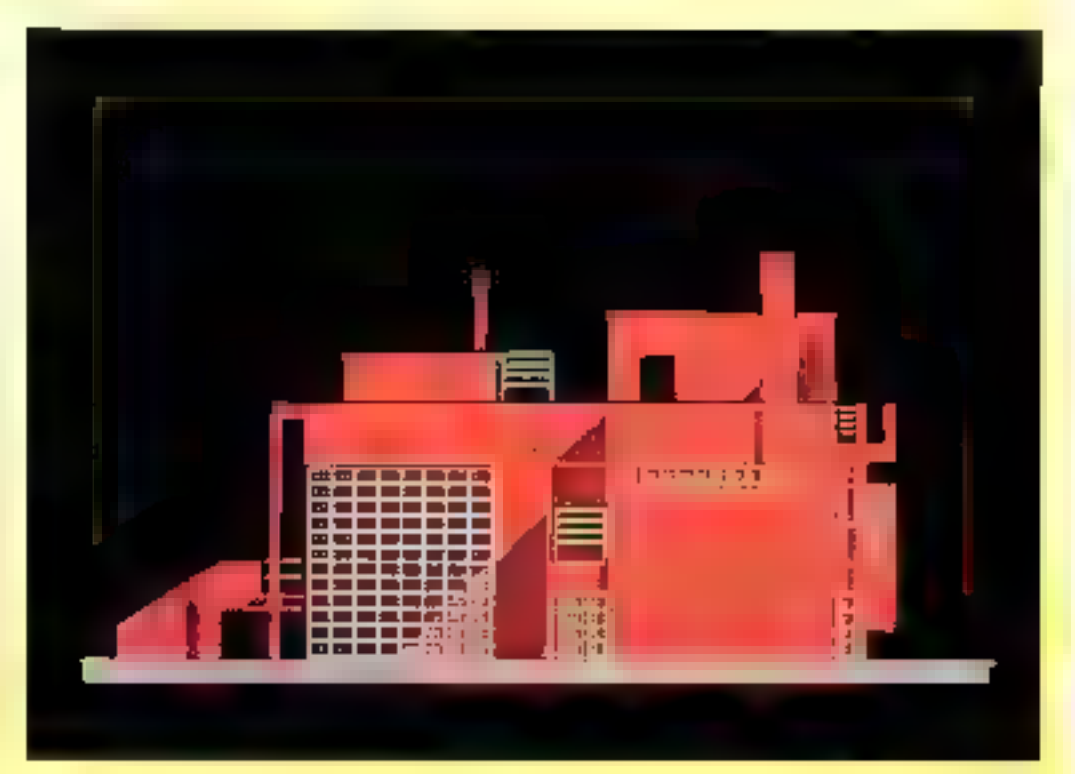

#### **LUCIE VIDEOGRAPHIE**

Gilles Lambert, Jean-Christophe Bermard at Claude Assauge and mis on communities of passion de l'image pour crear Lucia Videographia (unité de conception d'unages electroniques). Leurs images ont un a lock a micro bries promonoti at comperment une prende qualité graphique sussi bien en dessin pur qu'en digitalisation, Una das particularies de l'entreprise est de pouroir concernir des animafions a l'aide d'un logiciel « maison » qui offre la poesibilità de face avoluer des objets dans une image, de rendre ja nyjtena d'una ecrriture ou de geres de nombrames applications. Equipements graphiques Micro-ordinates: DAI, IBM PC, disgue dur 10 Mo, camira tidio

Les aventuriers de l'image<br>informatique

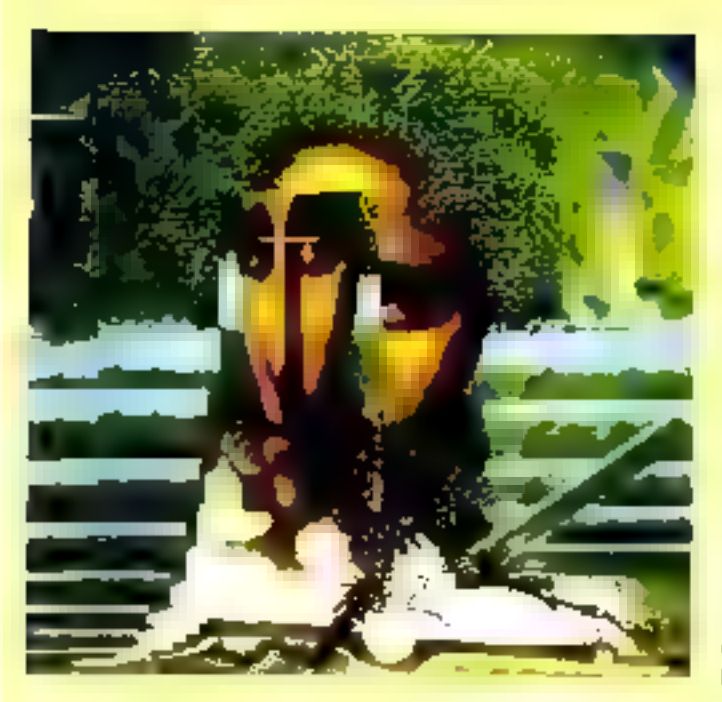

**IMAGE ESPACE S.A.** Troits grands ansa pour cette entre

contre de production viole : films<br>d'entrapriese, legos, spels publicitai-<br>res, émissions T.V., pinériques, inter-

– cacios de trailement d'images de<br>ugalisées : temps système banque<br>d'images, assistance à la création

· contre de lorssellon aux acey instigna : clana fe cadro de 1 % a la

Un pyrklasse vädes/graphises.com/internation.<br>eouplesse remarquable, qui permat<br>d'entrépyrendre a l'anporte quel projet,<br>de stade d'anage initiale su dernier<br>monlage, quelles que soleal les aci-

Precipitors concerned and the<br>
Precipitors : graphics du clima.<br>
1941, photographic de synthique, animation context justices.<br>
Institute in the precients, manipula-<br>
Note, referits spiciaux, manipula-<br>
Note: precient docum

en pages de teries, sorties hand-<br>copy, gestion de banque d'Images.<br>primatitification iddentisque.

Eguipemente graphiques : Paini Box<br>Ouaniai pour la traitement d'images

State of primation. Travall en temperature<br>Travall en temperature interfects<br>Interfects of logicity, Des équipements<br>Interfects of video free performants.

mos graphique, aesistescu ridio-montage

prім:

#### **ABM VISUEL**

ABM Visuel s'est doté d'une patelle graphique e Abysse a pour créer des

« Cen nouvelles inspes devienment un espece cerrent dans lequel aces. poursons paiser of musiquier one former, one coulour, un détail. C'est la fin des limites et des images impossibles. Une nouvelle estimate de comcounication ast nee et le dialogue s'étabilit tend asteroilement entre le crésièl et le communistaire, a Les activités d'ABM Vouel : le story brard, le conditionnement, la vidio, l'illustration, le Vidéotez, l'image de genérique, la straplation en peysogeerbain, la recherche de logos, les effets speciato, la création tertile, sic. Cette société praed d'autre pert en charge la conception et la réalisabon d'expositions demantiques à usage cultural on destinges a proexample un nom, use idée, une antreprise.

#### **CAPTAIN COMPUTER**

Pioneira de la vidéo privée en<br>France depuis biastilé quinte une<br>Ciffere Le Callie al Dacid Miles vier-<br>neuf de crier la société Captain Computer.

puter, Avec Millia Bailds, medidateliden,<br>physician of progressions validateliden,<br>for Millia Bailds, medidateliden,<br>for the source of programma disc discussions of the<br>contains computer density of a source programma allo

Molorois, d'un libre Dumaid Dunghas<br>40, et nillae l'éguigement nophistic<br>qué de VOIR (Dusch FGB 400, ADO, rk.).

etc.).<br>
De multiples applications de ce<br>
moléciel tridistantismus paul différe<br>
plus cinque jour un les chaînes français<br>
çaises : journal de TF 5, FR3, plusier<br>
gues TF 1 nd FR3, plusier française.<br>
gues TF 1 nd FR3, plus In dernier clip de Carrose The Collec-<br>Av, difficiel en accombile pe Jee de la **Yerila** 

All Strategy

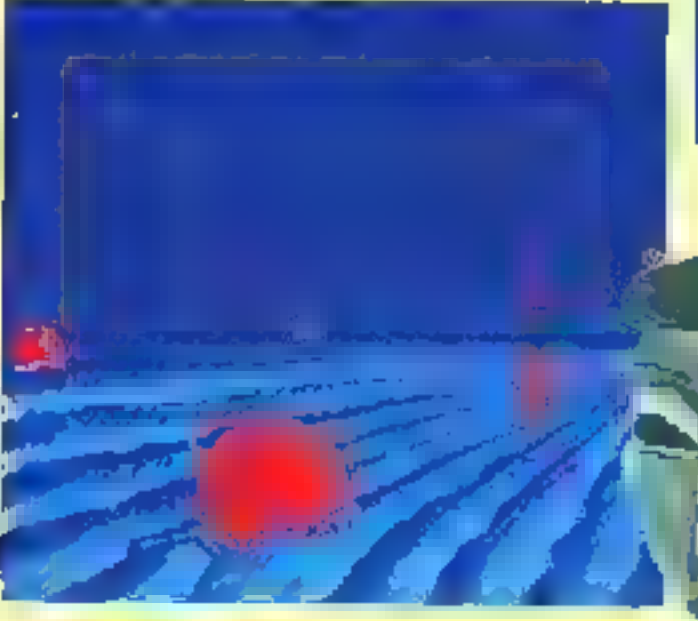

#### **CITRONIC INFOGRAPHIE**

Une entraprate très nicents, créés par Christine Joly et Pascal Gigot, Citronic Indographie realize des illustrahone pour l'édition, l'industrie, des images d'enimation, des génériques, des études de logos types amai que des images de C.A.O. Mettronis disponibles :

- Unité controle De Graphe, tableite

graphique, clavier, unité de disquaitas, ayatiene Cellic da meopie d'écran, caméra couleur JYC, moniless Sony Proteel, palette de 256 cenlettre parmi 18 080.

– Linità controlo Votria VX 364 A (possibilité d'animation), mosileur Mitrobinhi haute resolution (672) × 689), Apple III.

#### « L'ORDINATEUR EST UN OUTIL, IL LIBERE III CREATIF DES **PROBLÈMES TECHNIQUES ET PERMET LE "DROIT À L'ERREUR" »**

#### **IMAGE FACTORY**

Une autreprise de création qui dispose d'una clientele prestigieuse comme, par suemple, IBM France et Europe, Sharp, Thomson, is alusee de In Valette, Charles of the flitz, etc., et qui, outre la traitement d'images, offer un service complémentaire d'édition de maguelle. Equipements graphiques : Définition de 4 096 ligeux. 216 coninors, cigraciós, 35 polices de caracteres, animation video 68 kmose per seconde.

# **SULTATS AU 30.11.84**

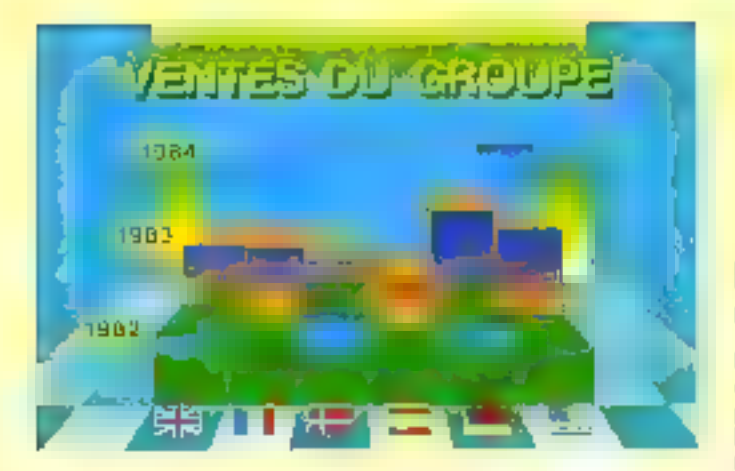

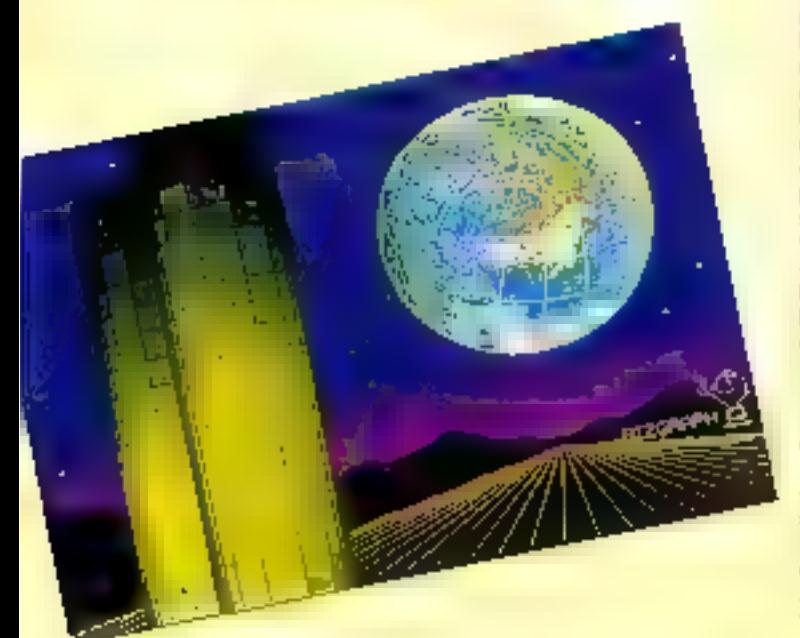

#### **BIZGRAPH DATA GRAPHICS**

Une petite entreprise crèse en 1983, et qui acquicie à l'Innura actuelle siz **DEFRONTIEL** 

Le philosophie de la société est de mettre à la disposition de ses clients. non seclement des systémes bichenlogiques en pleine évolution, mais suesi des infographistes capables. d'interpritar un problème de préslion, Bizgraph forms des diestateurs acc nouvelles lechniques.

a blandmateur est un a potil e un pleine svolution, mais non une linen sol. Il libère la créatif des problèmes facilitäques de criution el permei le « droit à l'enveur », stais ce n'est pes Fordinaleur qui dessine, a Bizgraph élend ses activités dans le domains de la communication du Pentreprise, das sociétés de pradaction andiovisualle, des agences de publicità, de la pressa, de l'édifice, al des chaines de félévision. Equipements graphiques :

- Deux ordinateurs graphiques hauta definition, legicials « Suvinces graphic », legiciale d'illustration, palette de 256 pouleurs, sabule vidéo couleur, saisie directe de l'image en dispositiyou qu an virtua.

#### **EAG IMAGE INTEGRALE**

Alim d'aller encora plus loin dans la recherche al Fespielinion des nouvelles images bilévieuelles, le groupe EAG vient de criser une nouvelle il-**Bale: EAG Inage In(egrale.** La principala originalité de cette en-Insprise reside dans Perplotation d'un parc de terminaux graphiques al de calcatateurs spécifiques, interfacle entre von et permettent la généretion d'images fixes ou animées, en 20 ou 30, pour des applications multiples : télévision, publicité, aniumtion, business graphic, edition, pachaging, design industrial...<br>Bibyans facilitations:

 $-$  Deep systems: IBM PC + Joseph 7 avec logicarla de desain, de calcal el d'acimetion dévéloppés par brage intégrale (8 plans-mémoirs 1424  $\times$  1024; 258 conferm simultanées permi 18 777 245 postibles ; sorbe vidito : four standarda).

- Un système Jopiter 12 (ordinaleur<br>32 bits : disque dur 50 Ma, logiciel sous Unis), configuration specials lawaye bridge play (32 gilang-metropin) 1 280 x 1 024; 2 sorties video; passibilité d'allicher une couleur différentspar pinel).

- Un système Dubase de blesge et<br>d'animation vidéo 20/30.

- Une cannole Genigraphica pour réalisation d'images fixes heute définition. Palette de 18 millions de conidurn.

- Un recorder Genigraphics pour sertie de documenta sur auggert chianique.<br>Réachation 4 096 lignes.<br>- Un apateme de contrôle d'anime-

tion of d'omregistrement polametique image/image an video.

- Un système McDonhell Douglas de<br>modélisaties 30.

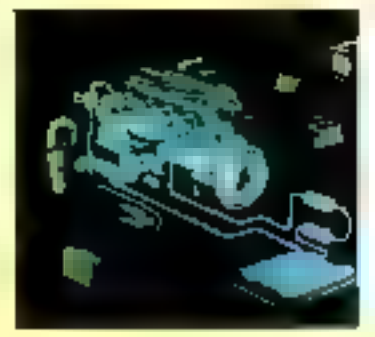

Septembre 1985

134-MICRO-SYSTEMES

#### PRO-AUDIOVISUEL

Una matreprise crise en 1978 el qui posside mainlaned and historical-<br>périence dans de nombreux domaicas leis que la conception et la résilsation de disponsmas, libra el images d'édition, le lancement de produits, les congrès, etc.

Pre-Audioviseel passéde également un ben nopul de lechciciens disponibies pour la location su cous par coup ou longue durée des malériels informatiques.

Egosperments graphiques :<br>1GS (Tech Graphic System), une Image électronique haute définition [1 024 × 700] stockés sur diagne dur as disqueite, travelérable sur diapo, transperent, bendes vidée.

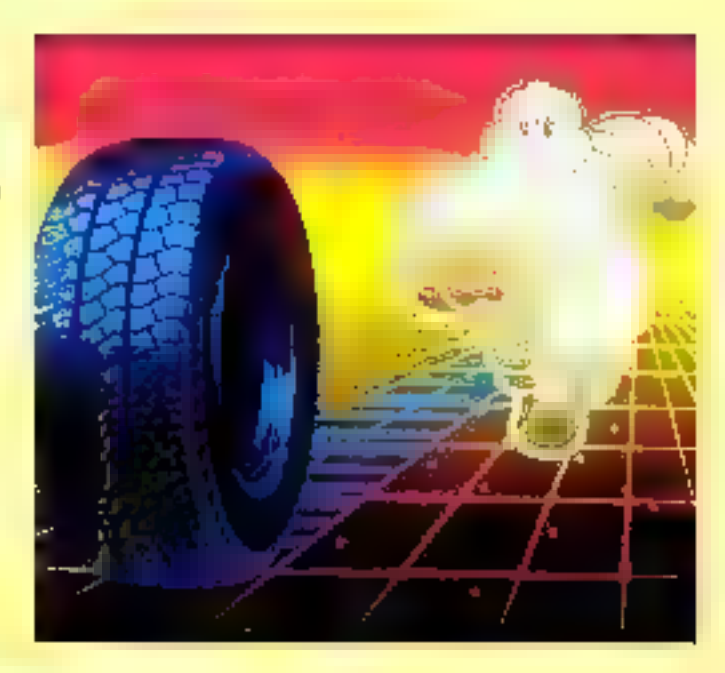

# Tes acenturiers de Cimage<br>informatique

#### COOE

Graphiste de formation, Frédéric Laplace crée en 1984 la ecciété CODE (Conception par ordinates) de diaposilives d'entreprises]. CODE est équipés de apriême Radiance 320 qui se compose d'un terminal graphique copierar hante nisolution, d'un microordinatour 16 bils, d'une Labletie at d'une camèra de lagiciels 20 et 30, et d'un recopieur d'actur.

Frédéric Lapkace assura joute action de formation sur aysteme Radiance et axe son polivité sur la recherche al la mise au point graphique ayant poor but de soutenir at d'imposer une enage de marque. Sa philosophie ? Prwilégier le concept et l'aruitree, Bberar l'ordinativer contine elegent, non comme but... et se faire plable.

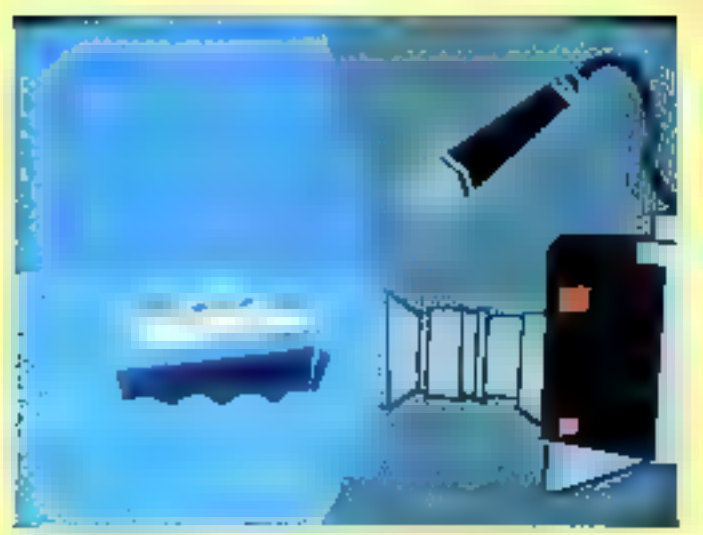

#### **TELEGRAPH**

Encore una jeuna société, créés en 1984, out concort et réelise des images videographiques sur painties éléctremiques. L'équipe s'est réaliercée d'un commercial depuis mai 1995, alin de mieux préparer l'expansion à venir de luter marché des prodecliene d'emissione télévisées privise. Telegraph croit réellement que<br>la nécessité d'images totelament marketing at huiches pour cas artgrammes ne se réalisers qu'une un petr adapté sux budgets de production.

C'est le second point fert de l'unim-

Saptembre 1985

prise, qui reflitte un positionnement orgonique sans ambiguillé. Opelques réalisations : « Une bosse nomiški par jour », « FR3 généri-000 a. 4 Jeunes reporters a. a C'oct La vie », « A2 générique », « De A à<br>2001 » TF I, des illustrations pour<br>Vialu, C & A, Sony, la SNCF, New Men, la RATP, Ediciel, etc. Una actività touta pouvable pour Telegraph : magueller les futers spots zu-**Dicitaires** pour la présentation par les agances sux annonceurs. Equipements graphiques ; Graph II of Graph 9 (XCOM)

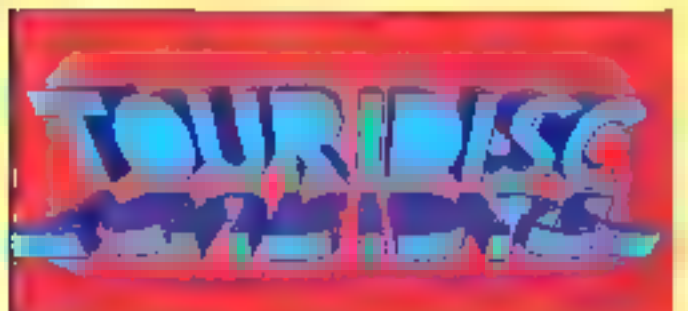

#### **ASA GRAPHIQUE**

All A tents de feiro la point per les newslike images. Le point d'harmun bien ser 1 imagination, originalità, partormancee lechniques et créetricas, asthebisme el coul très cancurrentiet. Le graphisme d'ASA, c'est<br>d'abord un utilitaire « maison », développe as fil des mots, sans cesse perfectionné, qui permet d'utiliser un msterial simple at facile d'ampiol. La département graphique de cette société se pose ágalement comme chercheur, à l'attút d'idère neuves, dans la technique comme dans la creation. L'estreprise a déjà réalisé des missations et démonstrations pour des constructaurs (Gougil Gd, Gd, Squale), une ségoence du film loys la ave de Claude Lelouch, une publicité télévisée Skip at de nombreux jeux eur micro-ordinateurs.

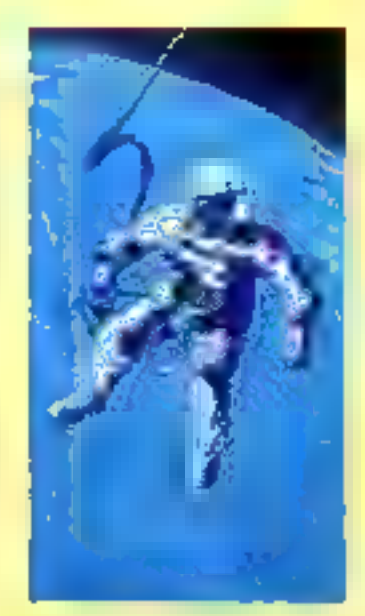

MICRO-SYSTEMES - 135

**A** Service o.

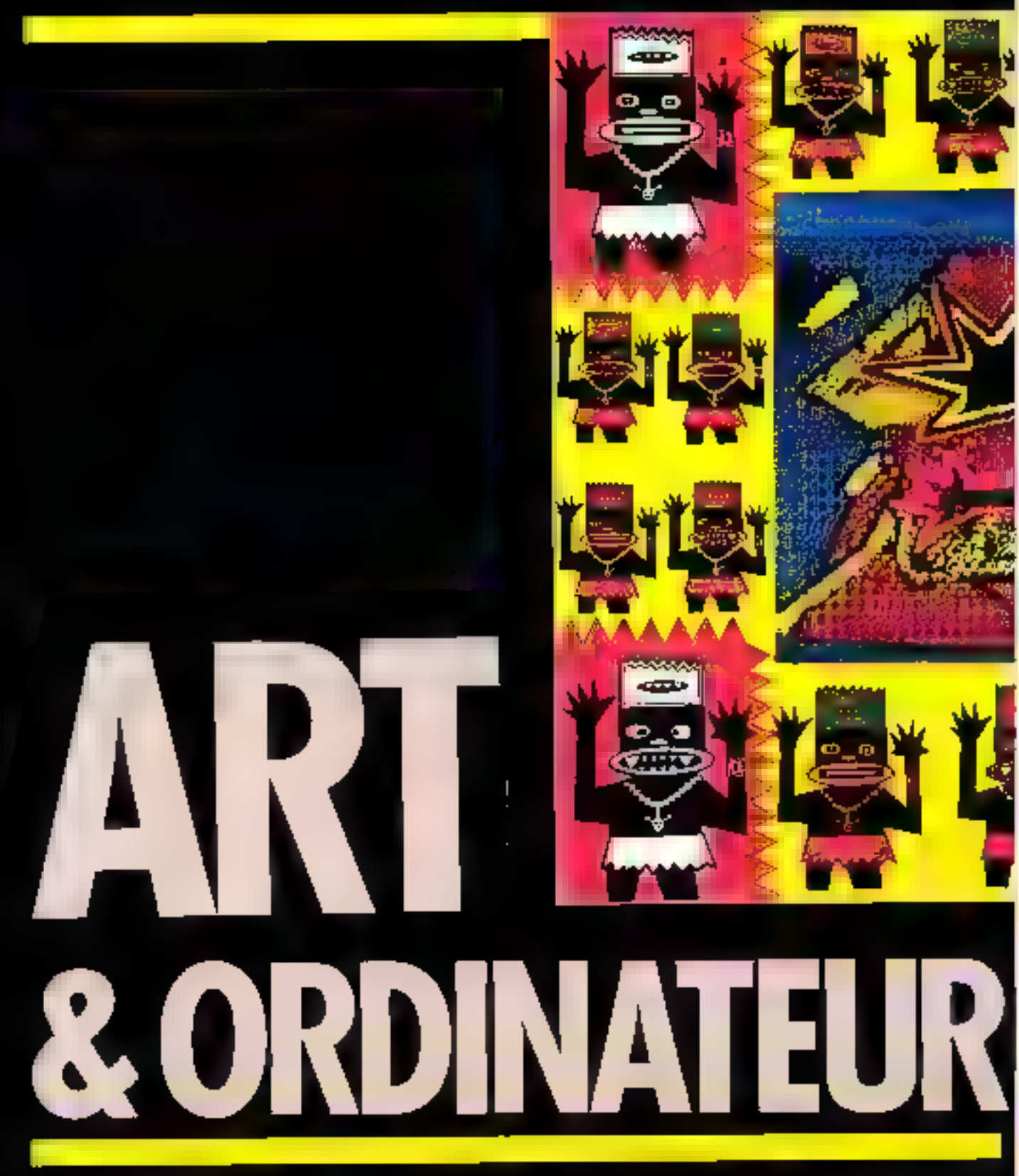

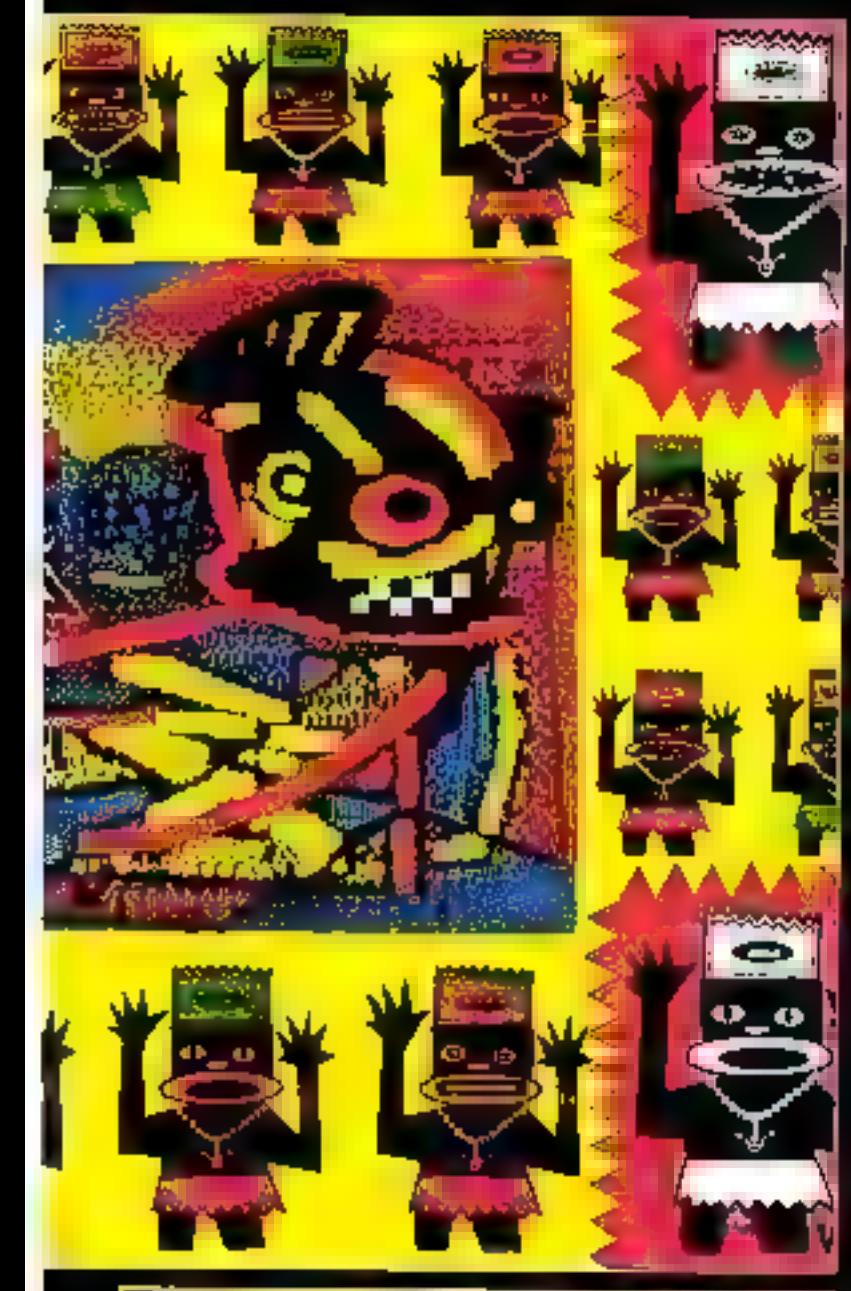

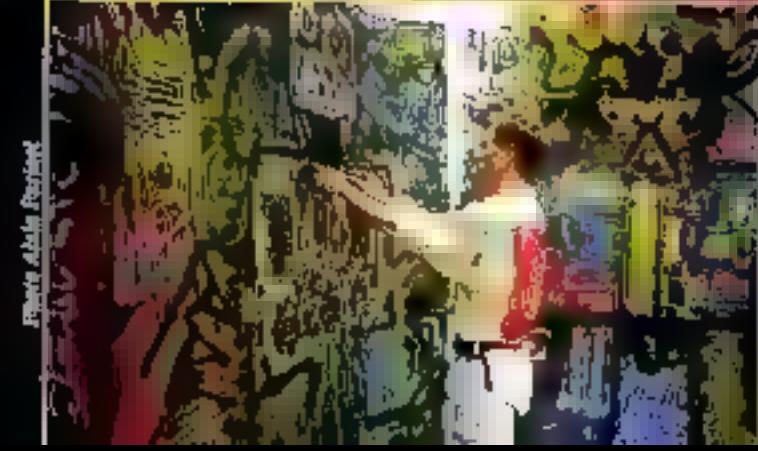

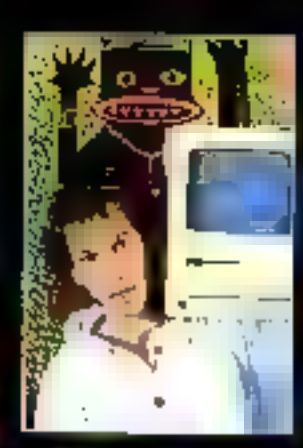

#### **FREDERIC** VOISIN

Frederic, illustrateur de for-<br>mallen, du jour où il a pite<br>contact proc sa première ma-chier a pensé immedatement pointure.

e it hat aller plus loin que ce diputate les timiles de la techв. в

mque, o<br>Le ca avros soni travaillées din. wont sur l'écran du Macintenh, avec le logiciel Mac-<br>Paint sertent sur imprimante et

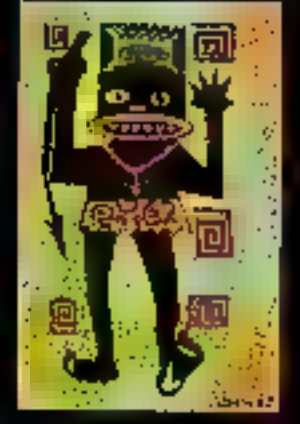

sont pattitis agrandies in it. latio roulus en photocopie, qui en tireuse de plan, Le dessin est alors marculià" ser una toile at mis en couleur avec des<br>palatures généralement duom, qui e regiduent de<br>Mis du Fècran a:

Fréchric a un projet d'exposition à la Fan Galerie de Meur York; en France, les galecies sont plus réliceates aux courres. créées our ordinateur, sessi

Febderic expose-1-E dans d'autres Nour, dans des aspon-<br>liens, dans des video-bara trout pourez voir ses toiles à i Park)...

#### L'expérience Télérame

La journal *Telere*nta organise chaque andes, pour ses collabo-<br>raieurs at us clientife, une esposition privée de peintures cui<br>d'illustrateurs et Fréderic est innité à y presentat ses peinte-<br>ses, il décide d'utiliser la cour inlensure de l'ommeuble et d'y realiser une « perfermance »<br>en peignant une tode de 7 m X 2,50 m. Ses mayers soci liv<br>milles et il se fait sponsoriset par Corona à Valenciananes qui lui (oumid, 3 jours après sa de-<br>mande, 100 bottères du puin-

han.<br>Maia una espo de Fraderic Yoalin c'est sussi un apectecle... Très influence par la crotègas noire ambricaine, il invite un groupe de Break Dence à<br>venir faire une représentation.

La « performance » est un<br>succès, à lel point que le public<br>periodipe et que lout se termine<br>per un bombage

\* Le mesullage i militar à l'arti un sepport souple ser un support.<br>gide à friede, principalectent, de<br>colles geompies.

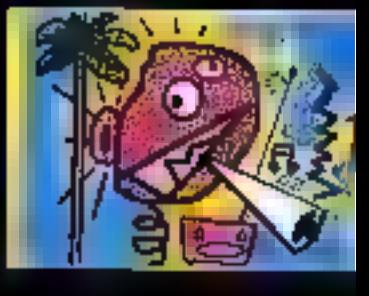

MICRO SYSTEMES - 187

## ANIISIES

# FREDERIC<br>Bellec

**Un ordinator, in Middlebish procedure to the Chain Contrast of the Chain Contrast of the Chain Contrast of the Chain Contrast of the Chain Contrast of the Chain Contrast of the Chain Contrast of the Chain Contrast of the** ante i vicconomica, timentenni,<br>je vais les sider à vitre et les<br>conjection au monde sutirient,<br>les installer dess lesques eccleles

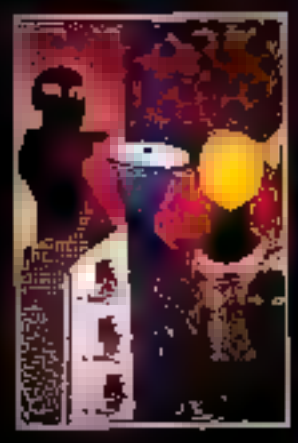

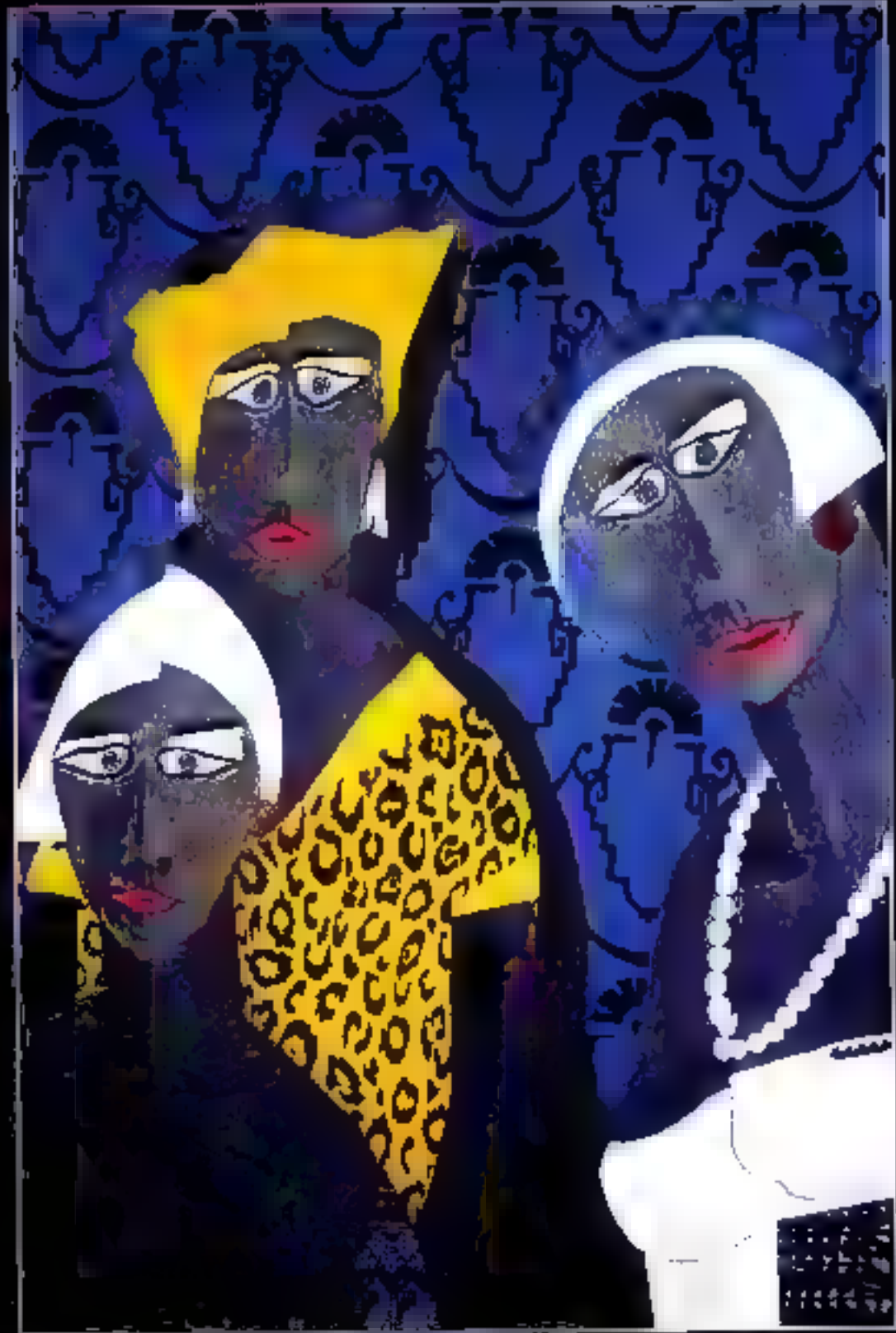

138 - MICHO SYSTEMES

Septembre 1985

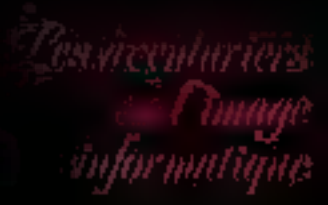

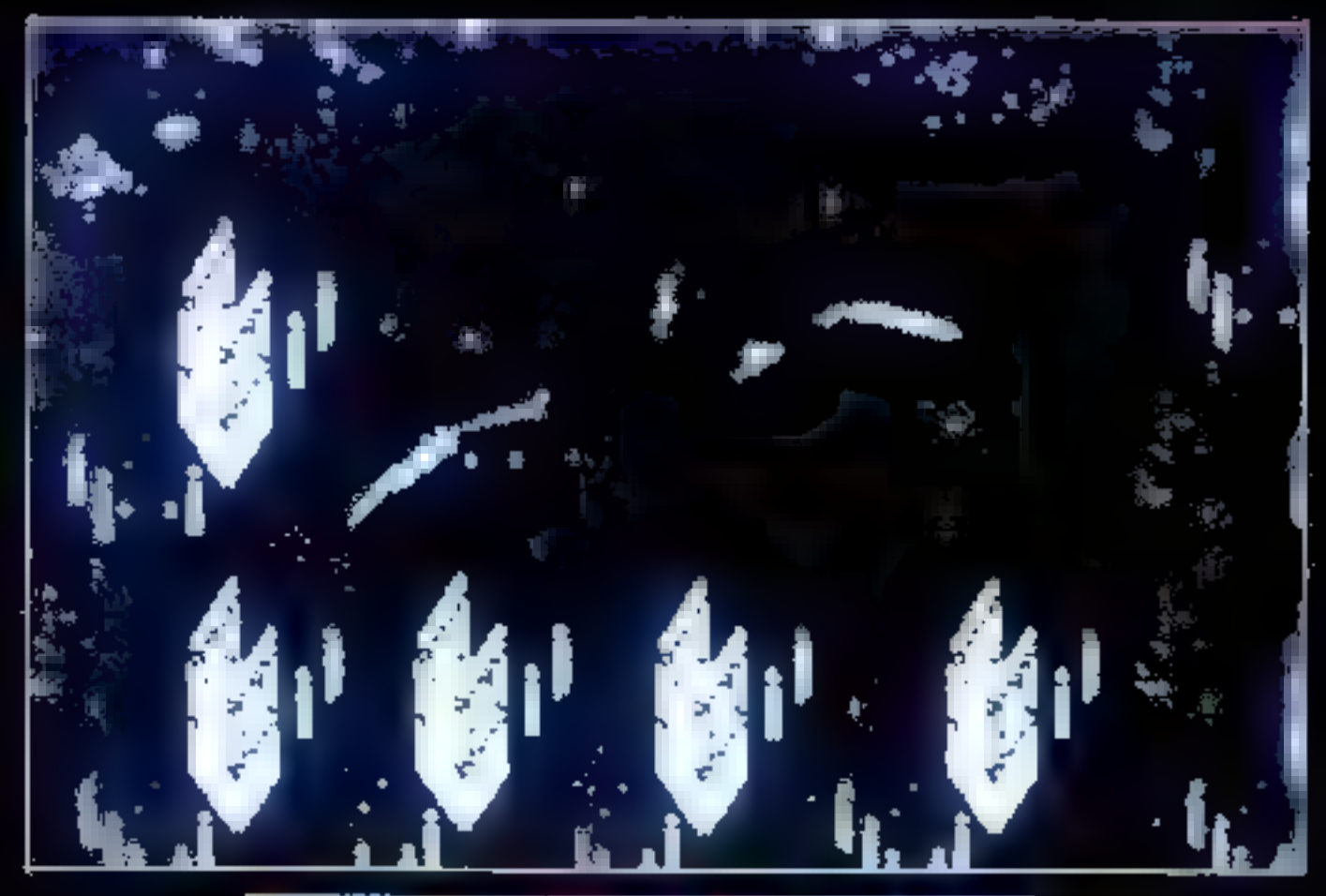

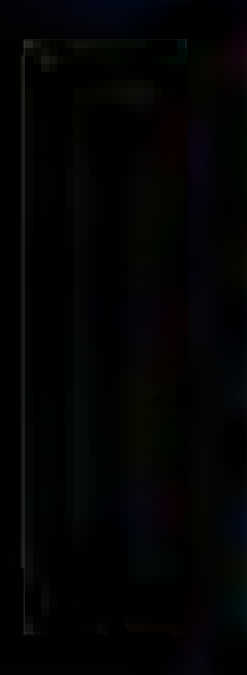

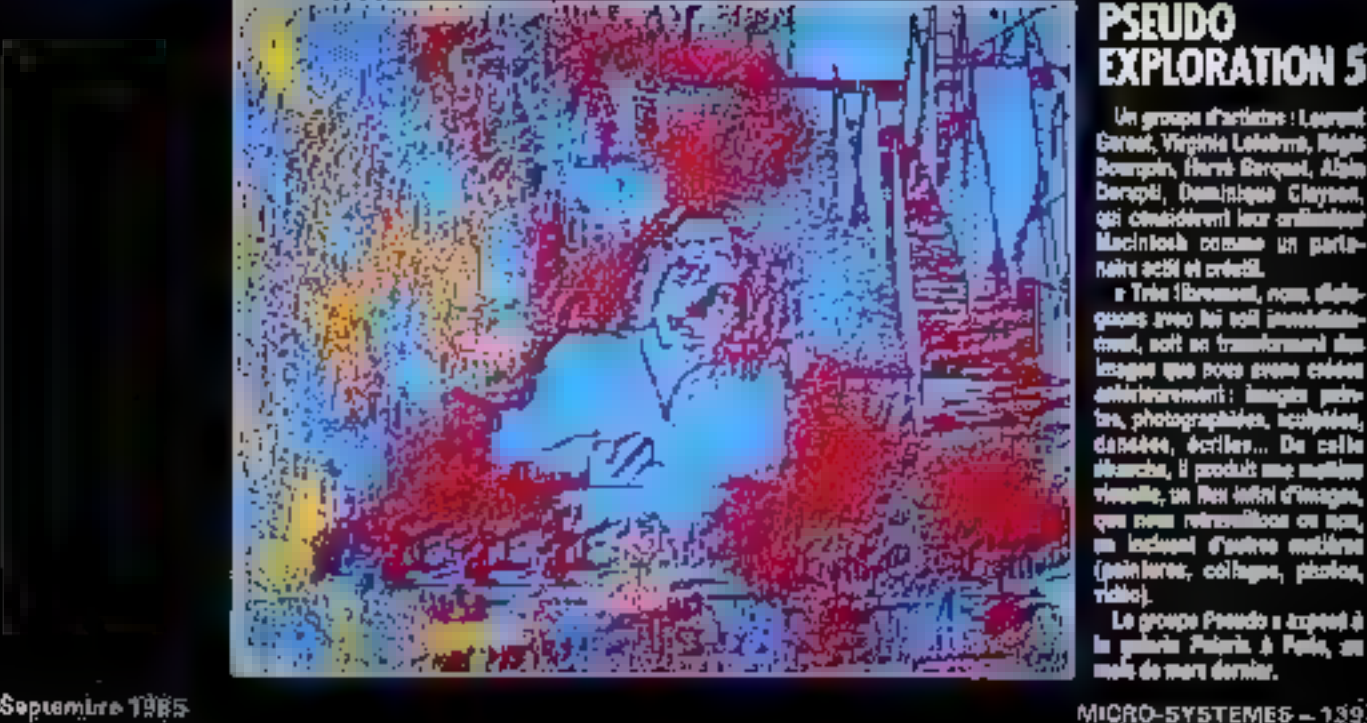

# **PSEUDO<br>EXPLORATION 5**

Un groups startings : Learned<br>Coreal, Virginia Lebebrra, Régis<br>Bourgois, Floret Gerquet, Alpin<br>Descripti, Dentstage Clayses,<br>qui classificent leur articulates<br>Maint active de crédit<br>rais de coreal, rous distingues prop bis

men, not as transcenare aux<br>images que pous aven créées<br>the, photographiées, acupiées,<br>dansées, écritier.... De californier<br>dansées, le produit une mellion<br>viendle, un flex inférie mellion<br>que nous vérantilises ou nou,<br>que **Table** 

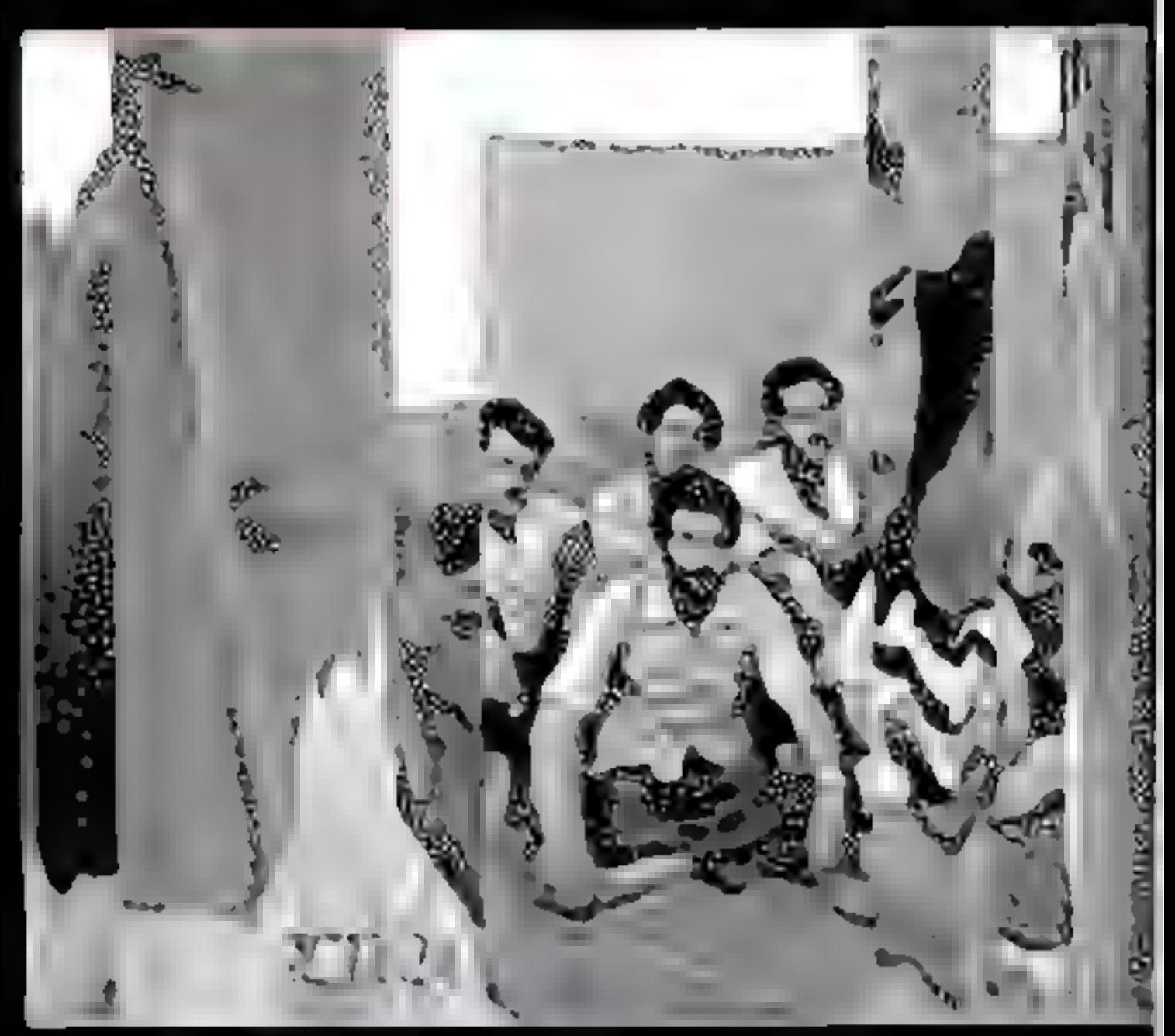

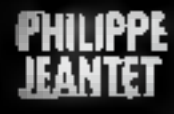

**The Contract** 

Plasticism, al communica à tra-<br>Vallet par Machildok par ha-<br>aard et set four de suite sédérie<br>par l'aspect fediges des procés-<br>donns. C'est an déclargangées<br>qu'il commune des machis<br>des pars de décauver des machis

iniquits constitutions and stiller<br>(men) is Philippe Jeanny : a .<br>(c as latter public par to

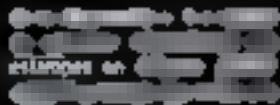

aderia Agree En Parro, en esp.

Lab transus publics sel nool<br>des ringues dele-digitalistes<br>rring strategie et retrangulates avior imp el usamullate<br>recification<br>Calle elitro estimatiume

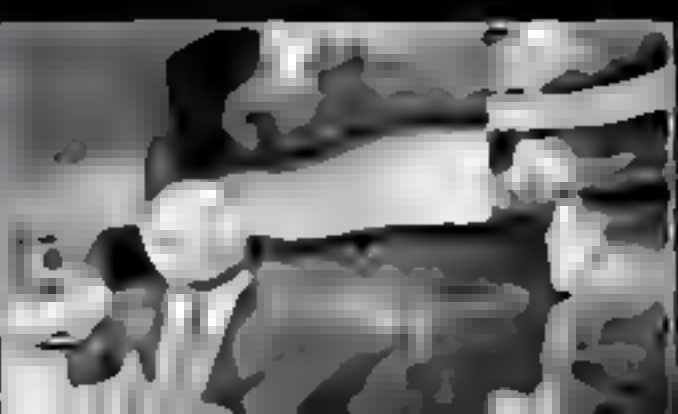

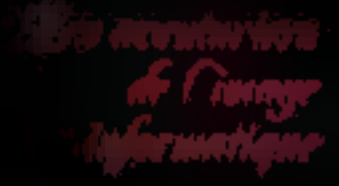

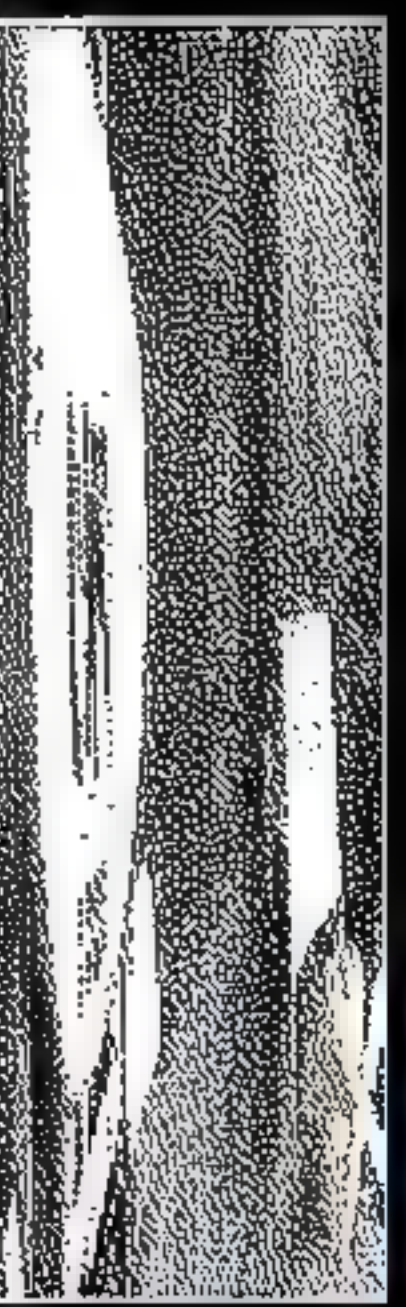

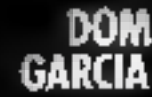

L'informatique, contraire-

L'interessingue, constant-<br>mest aux lépes reçues, n'a rien.<br>Fas l'interrobilism d'un len-<br>gege informatique s'interiorien.<br>desiné les applications les<br>desinées par le faste, il est.<br>desinées par le faste (il est. possible, in semontant las dif-

(Icalies achievement à la mo-<br>chine, de développer des pour-<br>bilités graphiques.<br>A la source de mes résuments<br>forms graphiques se fronte un<br>programme-image, résultat<br>d'une démarche parliculière<br>selon le sujet. Catal-chases **None** 

Ce programme a'est pas figh.<br>Il évolue de par la selection destruction de telle ou telle ins-<br>traction, ou encore per le rajoint<br>d'élements nouveaux, l'image sa chargeath d'un seite nob le noblent les cartes, l'espace se re plit de signer qui sont le millet<br>de mas phasasions à un mo-<br>ment particulier de ma vie.<br>Eléa almant se contenire, un

personage devicatie us p élémént ayant une rie d

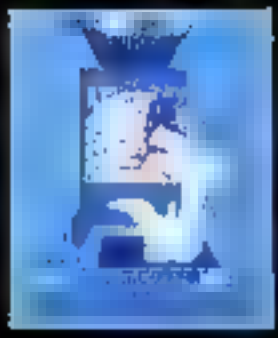

**IBULUA YARATARI DA BILIDA** 

τш

**The Company of Company of Company** 

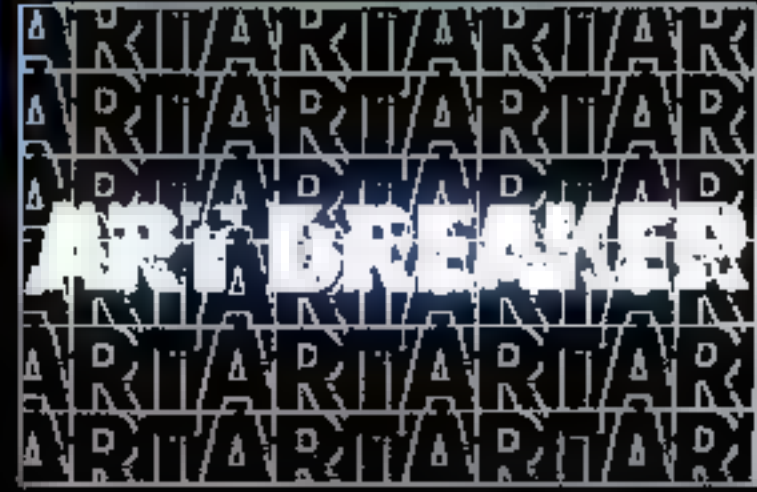

MICRO-SYSTEMES-141

# L'IMAGE EST ANALYSÉE PUIS PROJETÉE PAR UNE<br>IMPRIMANTE À JET D'ENCRE SUR LE TISSU

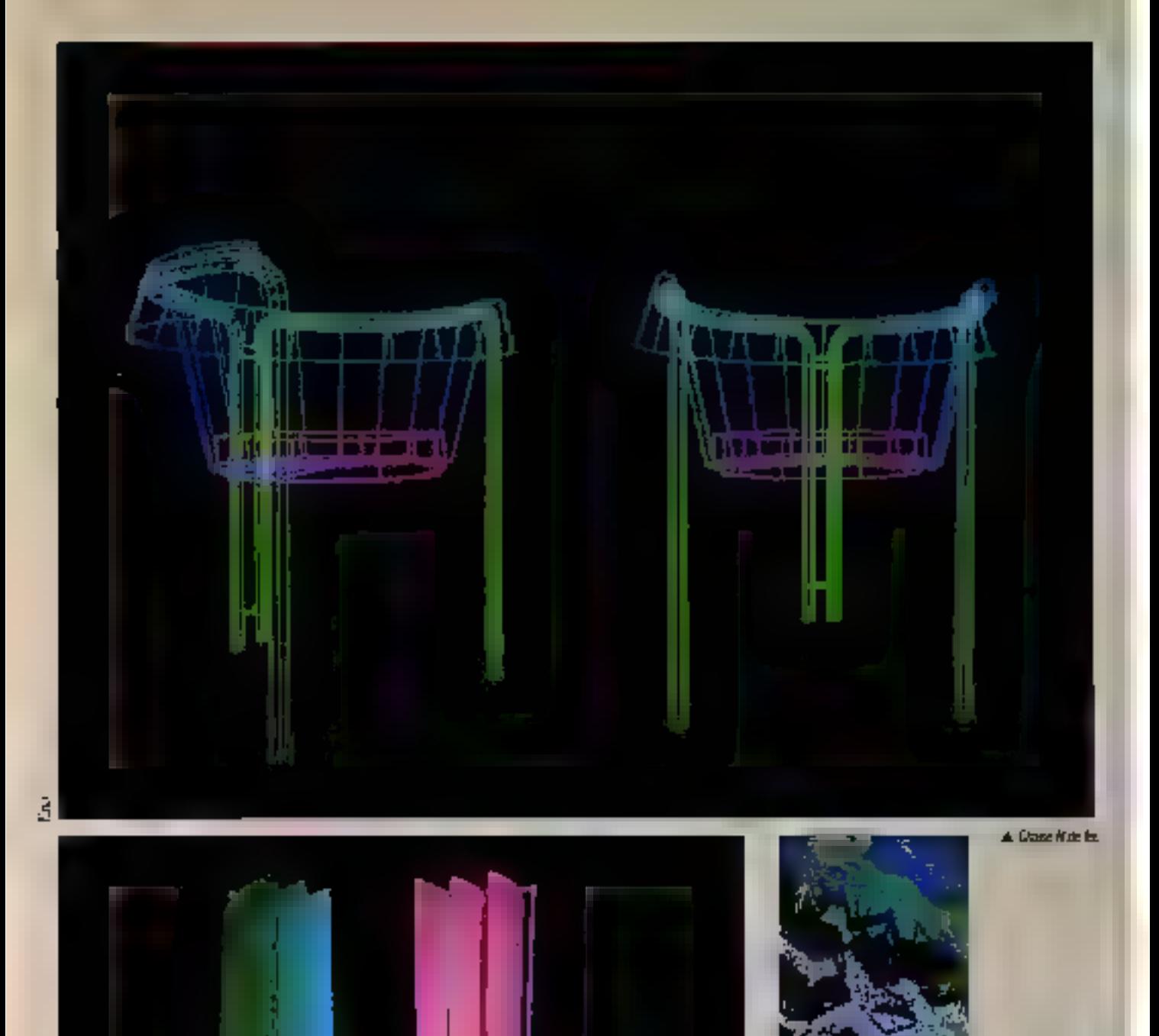

a deal du design 的神

142 - MICAO-SYSTEMES

 $-4$  Pinduse 3D

Septembre 1985

*Les goenturiers* de Omage<br>informatique

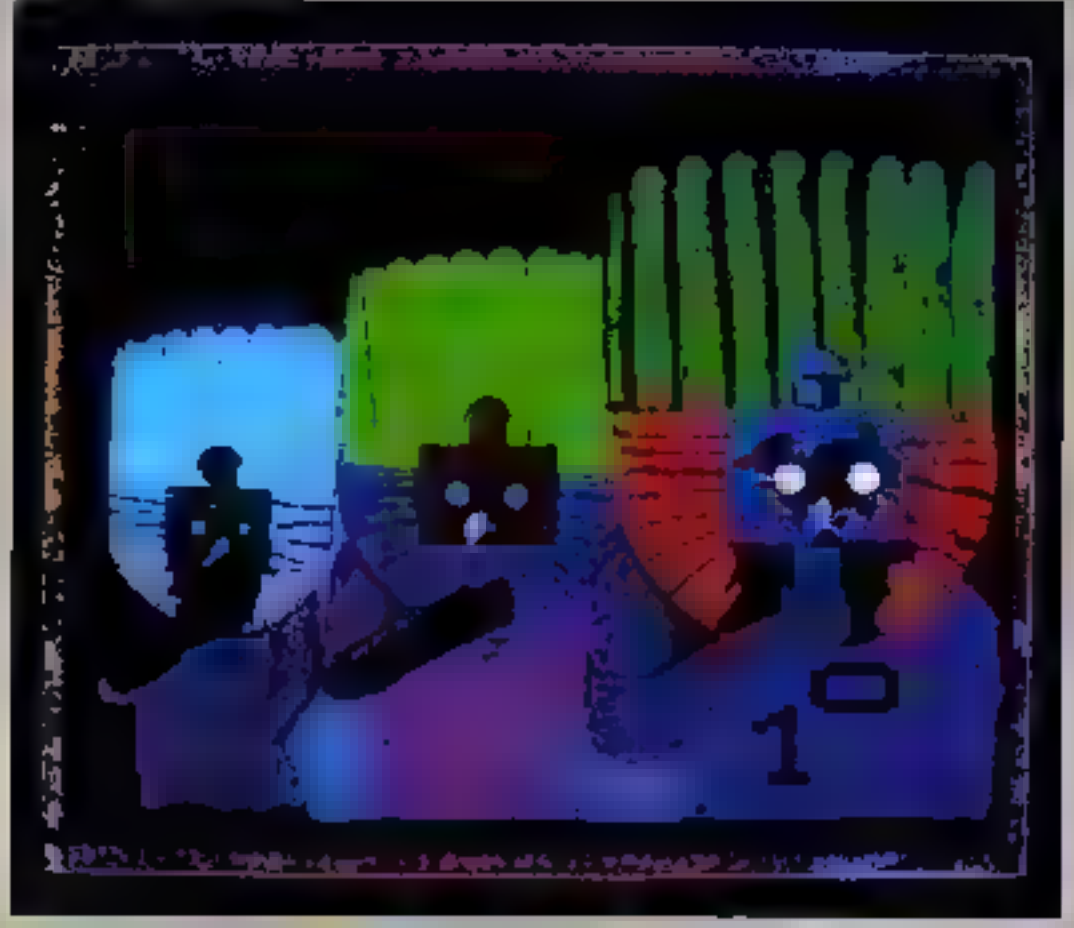

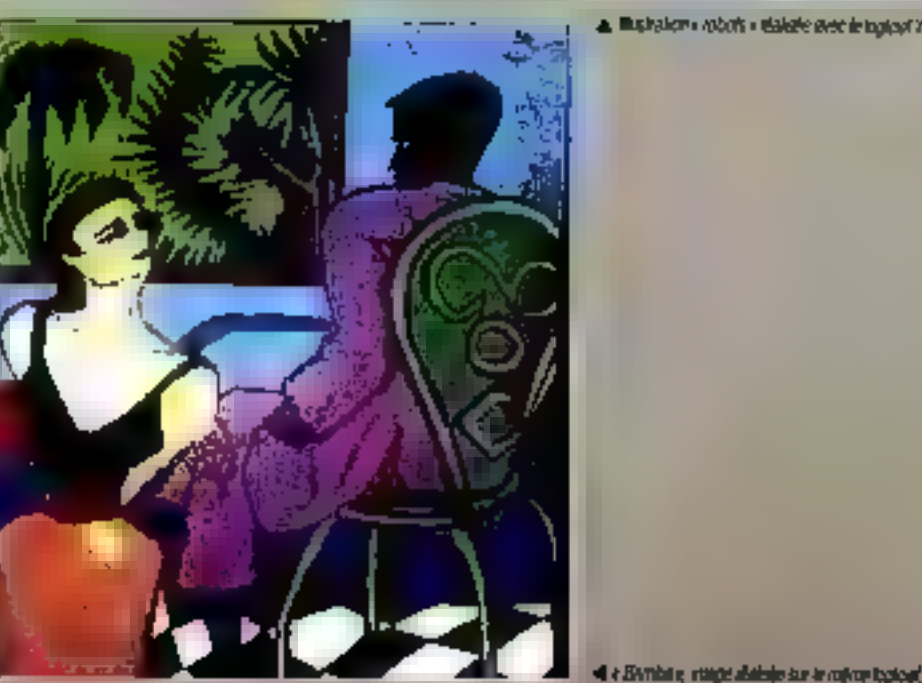

a. Businalism » robots » Balishe svets in topicali VParts

ENO: **DESIGN ET RECHERCHES**<br>GRAPHIQUES **SUR ORDINATEUR** 

Annick Emmery est mehl-<br>tacte, Odlie Tantinux graphists.<br>En 1964, elles décident de mettre en caroman leure estoir-<br>Leire et créent la studio ENO, à Paris, Laura travess sont staffsée aux palette électronique<br>GDI (matiene Radiance 320 particulièrement fiable et surformant), avec les toglobels

rermans, avec ses regions<br>
EPaiet el langic 30,<br>
Let murdies priocràin de<br>
– chaise, horioge el pendetiu –<br>développent le raison priocipe :<br>
sudire an forme aujour du lière stractures de reftel des trapments d'images d'écrae.

La abucture métallique est le support minimum permetiant<br>de donner un volume à un Susa de contras un consule p oji pesa<br>disponint Las impressions pro-<br>tisanent d'une image initiale<br>traitique graphique, anglysée<br>puis projetée par une impri-<br>stant à jobs d'encre sur le<br>tient **Nego** 

La matière informatique se mille an grain du tiute plus<br>désier su bratile une trie forte<br>présence visualie. Le tiute, sopport des tatiques, se déles de cable genme pevezoi the internatis, superposés, re-<br>hournés, comprisée ou étités.

Sectembre 1988

# LES « PINCEAUX DE MATIÈRE DIGITALE » SONT DÉTERMINANTS<br>POUR PRODUIRE UNE IMAGE RÉAUSTE

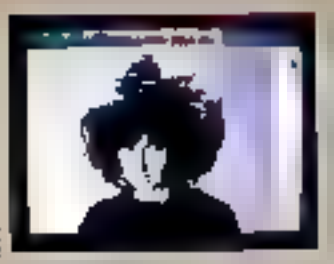

**R** 

jogge orginale kombinee sur le système<br>GRP

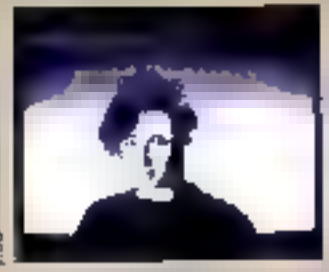

å

Secrete reseputation attoribut dispositive.

Première mampalation : la partie supé : [b]<br>mour de voisge ante que à cotture pro<br>vannant d'une sectionie réage punéraire par la campa manoitravia. De mapre<br>sus pene les applicatoirs d'une folle mi-<br>page : moinsche du collibres, de trappé liques, vérements els., d'après una amplia.<br>Décision

医
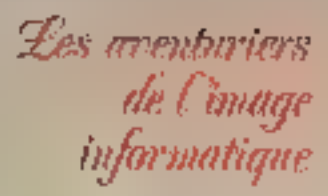

### **LES IMAGES REALISTES**

Ces images av sont par des<br>images de synthése. Ellet na soot<br>pas la produit d'algorithmen éle-<br>tories imitant de almular une réelité synéhétique. Ces images sont fictives : ca sont des masipelations de plusieurs finages vidas Austriales auccelaimment.

Pour en parlaire l'exemplage,<br>on ne s'est per contenté de su-<br>perganer à l'exage notée des gra-<br>philames plus ou moins riches en oblisant les brosses sérographes da système, mais on a selecbound the malléres es puisent directement dans la fastera de l'image video: mutière da geau,<br>mutière de cheveux, mutière de<br>papier, mutière particulière d'un<br>tamage...

Les raccords sont quasimust impercaptibles ; il suffit d'accorder, lors de la selais vidão, les totalitàs des images salre elles an actaintésant ou un fonçant

trie de bors porties.<br>Il peut sembles paradoxal que<br>la qualité des refouches pro-<br>vienne plotôt de la possibilité d'utilisat la amiliare du l'image que de la résolution de système. Qualio que not la fiverse de Matte que not la revente de<br>l'écrit, la point élémenteira est<br>toujours une mosaique númicale.<br>La camérigue reventeire<br>samérigue si c'est cette<br>moité qui donne à l'ast cette<br>moité qui donne à l'ast cette<br>finance important d justaposition. Ces a pincamo de nente poor produire une image<br>réaliste. Passés déna l'étage, ils en ont lous iss modeles at impac**lactions.** 

Angle HEMSERY

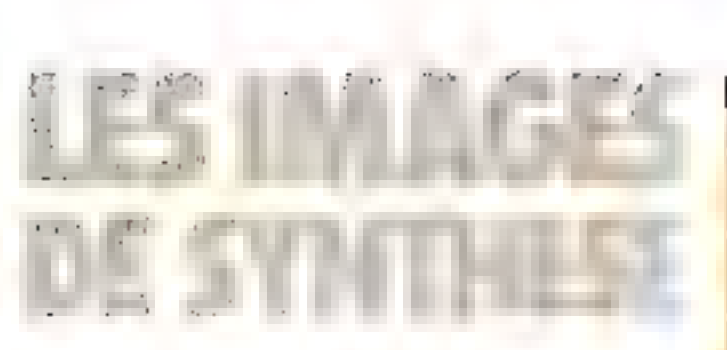

Jusqu'alors réservées à des applications militaires, les images de synthèse envahisseni desormais nos ecrans. Elles remplacent un effet avanlageusement les maquettes autralois utilisées dans les effets spéciaux cinématographiques, et, à la différence de ces premières, se prélent à toules sortes de manipulations. Mais, pardelà la simple esthètique. c'est aussi le mystère de leur création qui fascine.

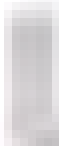

es images synhetiques firómensionnelles (pour leur donner leur nom campient ort un page recent Clest Juliobus das années 70 que sont apparus les premiers systèmes

de vsuatisquen synthérique (General Electric fournit le premier systeme pour la Mast en 1952, pus a 155 May en 1972). En ciù ans, elles supplanieroni les tecnosisgos a mismóra sagustam A coo devoluascos : une plus grande fiabibié et un cout bien nicitable. Dies sont despiritus principalement engloyees dans deux comaines : les singlations deranguliques en tamps sel el les frins ;; (effets spéciaux comme dans de deviter à Stadighter of biends Energy Mare, culted B spois putnoriares). De celle diverant a d'engloi sugh une protrès diferencia. E Non quant aux materies informatiques 3 ulies, es smualeus de vel neges- à tam un calcul très rapete ces postions a des objets visualisés requièrent des calculateurs spécialisés, alors que les hims sont réalisés sur des ordinateurs puis- et che pius de temps pour effectuer leurs. banyments. Nous remondants sur deux- B ai lorsque nous etuderons le processus da catalida d'intage illisate à la B- Fig. / Configuration statement

gure 1). Pall conne, examinancibinérément l'aucritecture des matèriels dédiés

### Architecture des calculateurs specialisés

Ceux-ci sont supportes par un cateuta- s-: teur húte qui accomplit toutes les caches. E Inviales chargement retial stockede des fichers de données, sur- du distogue 17 opérateur, interfaçage avec le sicollateur, eld. Chianil au dalbubiteur specialisé (en li Finn de presse phromotopie : ennu Pierra el

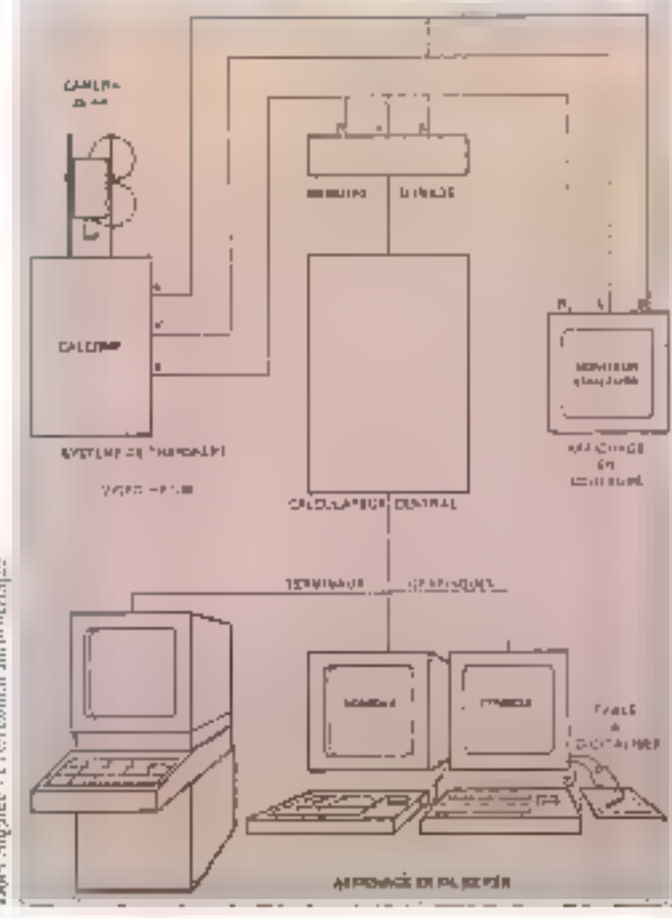

Зариег

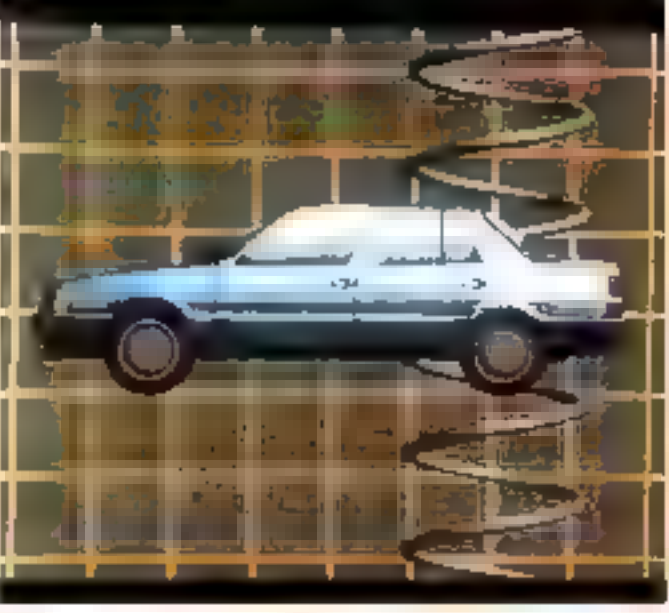

ristille, il y en a souvent plusieurs), il se decompose en trois parties distinctes correspondam Bux Irois phases de creshan de l'image, phases que nous ceptuphenois » par la suite. Un premier prodesseur dit processeur geometrique réalise la transformation persoective du desciiptil co l'image el permei de trader entre 100 et 4 000 fapes.

Il company en emige une mémoire wwe as a base da domines actives qui contient la description des objets à reprosenter. Ceux ci transitent entre la mémore disque du calculateur hête et la mémoire active du propésseur. Quant à la transformatos perspective ansi que les Iraitements connores (troupo) une disformations, etc.) ils sont priectues par des undes enthmétiques, généralement réalisées à partir d'un microprocesseur er-Tranches.

tic processing de calcul du point dàlormine la valeur définince de la couleur sitive selects à chaque pinch ; la genére source 512 (gnes de 312 points III-1 024 tignes) de 1024 points reastants processeurs vont même lusqu'à proposer des résoluhons de 4 000 par 4 000 °F

Enlin, le propesseur vidéo comenti Fimage numérique en un signal indép-RNS au standard lélèvision. Il laut, bien súr, des moniteurs spéciaux, capables de siggerer de si hautes idsolutions. Le delarice generation da l'image sur de lels équipements, est très bret de l'ordre de 100 millisecondes. Ceci est très enporlard, car le système ploce-simus) eur-viqualization and un systéme boucle que

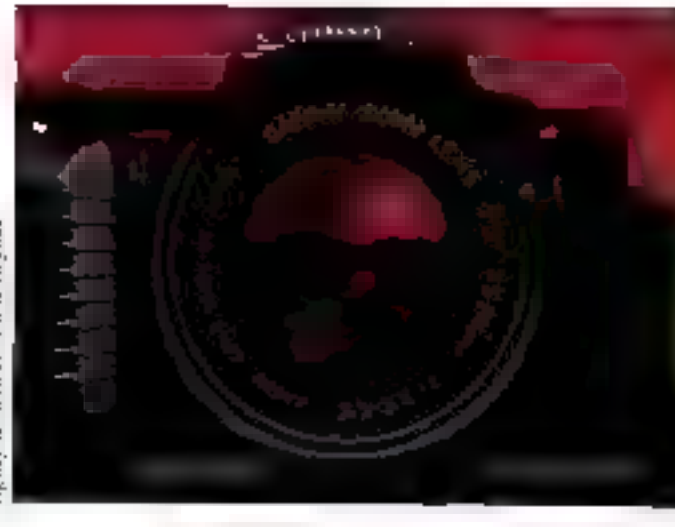

Spite of Matter Look Signer

Firepulse large Carpo 1/2/4

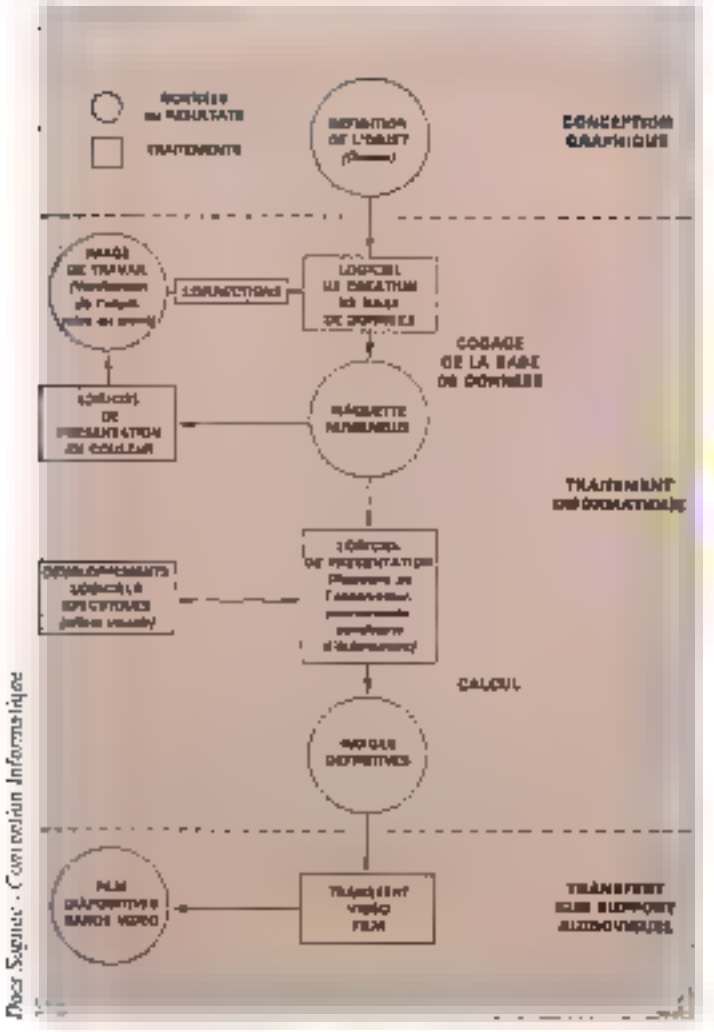

Fig. 2 - Le processus délaboration d'une mage de synthese Septembra 1985

A Coman artimonions. Fg. 3 - Hightsenty from d'un Alphays Jugo pirma lian das faces amélie mais del des partes dachées Negree - Comesion Informatique Fol.4 - Jeméranaidmanec tratament das 白三 bicas analle et des parties pacifies

lost retud pounait rendre instable. Siphalons encore qu'au sein même des appheations possibles on trouve deux lypes de systèmes, les systèmes de vsualisation de nort a fres haute ascàntion. et les systèmes de vevalisation de seur à sealthan plus table trais dail la pchose de simulation visuale permet tous es types d'entraînement

### Et l'homme cráa l'intage

Trois elapes sont récessaires pour ción una imager il hun faul d'aborg cade l'atjot à igatscrite sois forme d'une « maquelle inuménque », ques elfectual les calculs qui representeront carle image en fonction de la position de l'esservateur el des objots, al astin slociter el rest-luer dette image. La lligum 2 résume ce processus d'étaboration

### La magasfie asmárious

A de stade, il vol s'agà pas educre d'une représentation visuelle de l'objet mas belief bien d'une montene dont tous les pouvis seront decrits au mayen. d'un système de repètes orthonomés

L'objet est en réalité discomposé en diverses surfaces élementaires (généralement des polygones mus de peut être aussi des spheres, bu des portions cytitdrigues) un nodage permet de distin-

guer de type des surlaces el dea contours. Ainsi, un point est representé sous forme o'un triplet (X, Y, Z) un plan par les poetiquents de son équetion lune droile par ses paramètres, une igne brisée par une suite de points, etc. Quarit à Fallibude dos points, elle est sacre au mayer d'une entrecinamènque. l'a biel znom in zule in 28°n bilozom urlan qu'un fichier contenant la description de polygones dans un espacio indimensionnel. De pus, palte cescapion content des enformations de couleur et de touture. qui seront d'aborées par le programme de calcul

the month of the

### Calcul de l'image

Duel que soit le type de maquatta unlos, l'authitecture des Iradements reste la mêne

On commence par calculer la perspecthe de l'objet en tenant comple ges sui degris de identi: (haut, bas, droite, pauche, devanti derrière) de l'observateur et des caractérisances du chame. C'effet de perspective, une lois calculé, poura ensuite étre modifié à volonte. On peut aussi, gràce à une programmaban plus. élaboráe, simulei des effets de zoom de « Ish-eye », et des détarmations. A peniveau, futilisation de polygones apporte. le plus de simplifications : chaque polypose tridimensionner de la maquetto ost mealtails an aerspective pour four-su un

## **COMMENT REALISE T'ON** UN FILM?

Pour mieux vous permettre de comprendre commerci est créé un film gubicitaire à partir d'Issages de synthesia, nous allons prendre exemple sur le travail d'une équipe de la Suciálà Soghec

Installee & Boutogne-Balancouri et Il Lakewood en California, et dispopant d'antennes commerciales à New York, Washington of Mexico, petta sociétà hancasa, créée en 1965, est considèrée comme un des landera dans le domaine des images. de synthése. Forte de 400 personnea, elle a tout d'abord travaillé dans la production de documentation tachnique informatisée avant de les lancer, il y a cinq svs, dans l'intographia informatique. Mais observors asu modelle inamnoo transinami risication sudmittable.

### *<b>La line aquipe*

Première étape (si nous négligenris la consistution du cabler des charges Inachisant les désirs du diani potential), la composition gline coupe de travail en realist calle-ci se subdivise en doux carries : une carie crèative et une parlie technique. Le partia créative conprend un réalisateur de canàzia letime ou extricut, un directeur orlietique et des graphistes. Chemi à la parão technique, elle comporta un designer miographique qui s'occupera des Baisons entre les concepteurs et les techniques, d'ingénieurs togiciel chargés des développements. spécifiques au fém projeté, et d'anmateurs untographiques qui aumni pour londien de coder les dennies et ge réaliser l'anmation tridemensionels

### **Les étapes** de la résilisation

On commence en precisér lieu par diffroir le projet dans un solenatio d'essai; c'est c: que prend place une étude de faisabilité sur le plan

fechnique, ouci en fonçãon des idães éroises par les créatris. Notons que dans 90 % des cas, les logides outilis mis au point par les équipes fechniques recondent sux problemes ponts. Seule les effets spéciaux récassiteront des dévoloppements specifiques. Ceux-si seroni alcrs direclament integrits dans is logicial. venue and ferricht en we dure ufilisation futuro.

L'équipe technique crée alors lasbases de données qui vont contenir tes magneties numériques de chaque objet. Cella phase a effectus en employant un logicial da CAO (Euchoi, Carla, Unisuri, etc. ), il faut ciès lors preichir fos surfaces i di de let i en paramètrant leurs couteurs (gasou'd 16 millions de teories), leurs re-Nets, las transcarences de carialeas. purtness, lours herbings ainsi que les halos pouvant se dégager de ces objets. Alm de veraliser les résidents de calla étabe, on procéde à une serie de mises au point sur écrim couleur. Puis it!lenient la phase cinémustique. En effet, pour enimer les objets pécoponment définis, il est nécessaire de pèrer les modifications. dans le tempa de lous les éléments de l'abiet. L'unité de base est ici l'image, ceci à raison de 25 images. par seconds. La trasactoire est ditéhis par la donnée de pertaines posibors cles at d'une méthode d'interpolation permaltant de génèver les possibles informationings entire to position d'argire et la postion d'artvie. It i diverses méthodes d'interpolation sont disponsives dans le logicial. On peut ainsi détermines la trajectore de chaque objet, ou calpuler la trajactora de la caméra vitbuella (sa position, le point regardé. sa hocala, etc.). Enfin, on tait vaner dans le temps les paramètres de l'image en postionnant, par exemple, les sources tuntinouses et en enmodilard l'intensité, ou encore en mchalant automalignement up décoprécaitait

### Calcul des films d'essai (Line bot)

Chaoue Image du film est tout d'abord calculles on basse résolution: 256 x 256 as \$12 x 512 nonfiltados, popular por nom en bilanc. Les mages sont ensurie transferies surun fire 35 mm on filmant un monitaut. noti et bianc utra-plat, et en employernt successwement trois filtres couleur (Rift). Le temps de calcul varie entre 20 secondes di dette minotes par mage.

Suward los résultats du Time test, on modifie ou non les trajactoires zebatsbierren) calculées. Dés que fon obtient les résultats escomptés, on lance in calcul distintifi

Calui-ci s'effectue en très heute résolution (Sopière propose des résolutions allere jusqu'à 8 000 lignes de 8.000 morts). La choix de la risolution dépend en la li de deux fac-**JAIR** 

Tout d'abord, il est londium de tamps da cabal de chaque inage. Voulant obtenir des lessoes très riches sur la plan visuel (il suffit d'observer la qualité des dustrations de net article 0, Soplec privagie Un beings de calcur important. Pour yous doring un ordre de grandeur, 30 secondes de sont publicitaire représentent 720 images. Aussi faut-li adapter la puissance du calculabor et la résolution afin de ne pue atteindre des terrus prohibilits.

Ensuite. Il laut tenir corpote de la résolution de transfert. Colle qui est la plus courammers tribule est de 512 x 512 ca qui permet, à partir d'une lavage 2.048 x 2.048 Ottos, d'obtenz une qualité satisfeixante pour le passage en sale de cirone.

Rappelors sussi qu'il setait inutile de calculer des images d'une résolu-BE B hoose 180 electrocent day in taille des grains des émpsions photographiques. Reste alors à abiliser la banda son, mals osci est una autre bisioire !

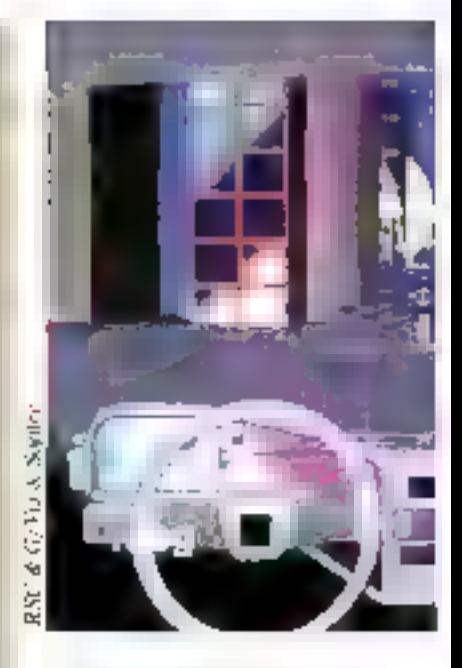

bolygone bylmensionnel qui sera visualise à Fècran. Toutelois, une granda parlie des calcula concernera la déterminabon de l'intersection de l'image de chaque potygone el de la partie utile de l'écran, ce que l'on appelle la troncature.

A de stade, l'image reproduite n'est quêre différente de celle que l'on pourrait obtenir par das procédés de C.A.O. (lig. 3). It convent donc de recouvrir chaque surface en traiters tous les points pour donner l'alusain du reier et harundo barino las teritos de no suoo cachère à l'utilisateur. Cette procedure ellectus un tri des objets en fancion de leur datance per rapport à l'observateur 傳电

Salaban assemblants smiths smiths caphers est un tri en X. Y et Z (profondeur) des échantilitens préferés sur les pehygones en chaque point : chaque échanfillon don étre riamé à son adresse (ICY). et d'est le plus proche de l'abservateur qui doit être visible. On peut unise: deux types o'elgorithmes : soil on propedefigue à ligne en hanglion du batayege de fimage of encount of le montisur est adressable eléctore (balayage cavalet), an détermine les lianes dont la « profandeur » relative est la plus faible et l'on able tours implished and avec dus lighes. otus étognées : soit on trie ses polygones. en loricoor de leur protondeur. On détermine airsi des vales de priorités. L'avanrage du balayane cavader est que l'on peut traiter les polygones indépendanment les uns des autres. Notons routetos. que la lechnique du balayage ligno à ligne demeure la plus employée, pec-

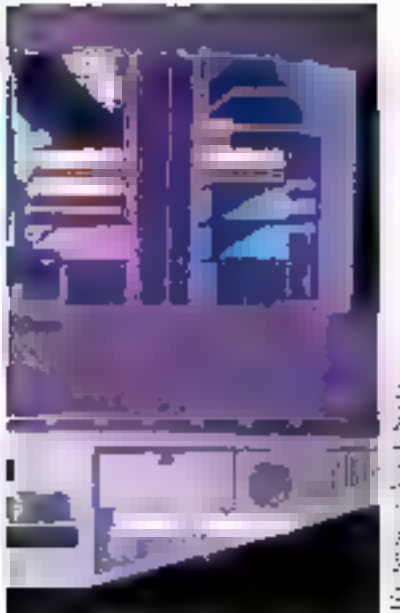

A Fergusentua Formular

Film publicitäre a Restoré a (en table d dronial

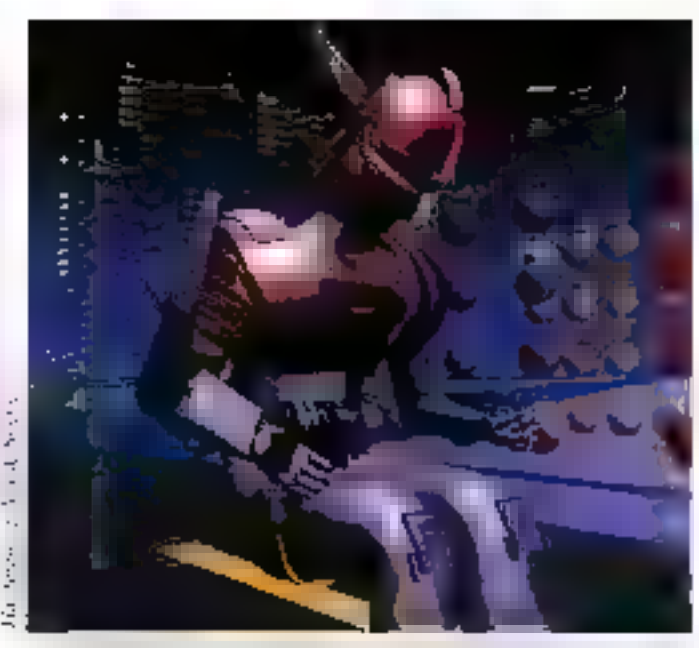

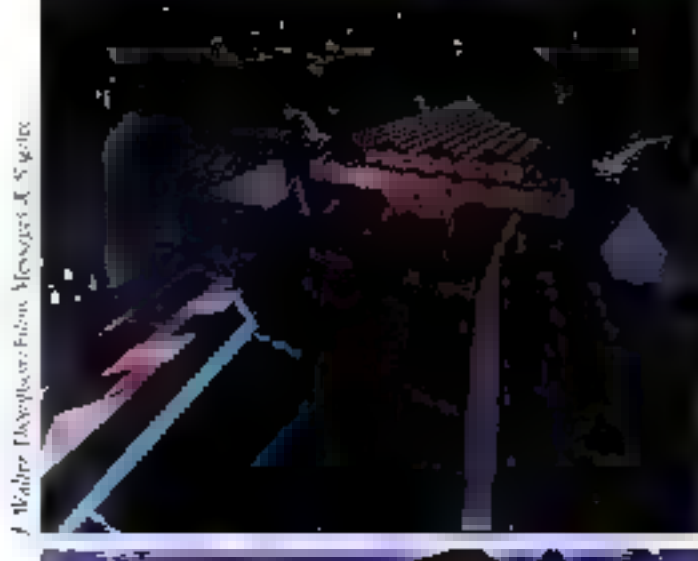

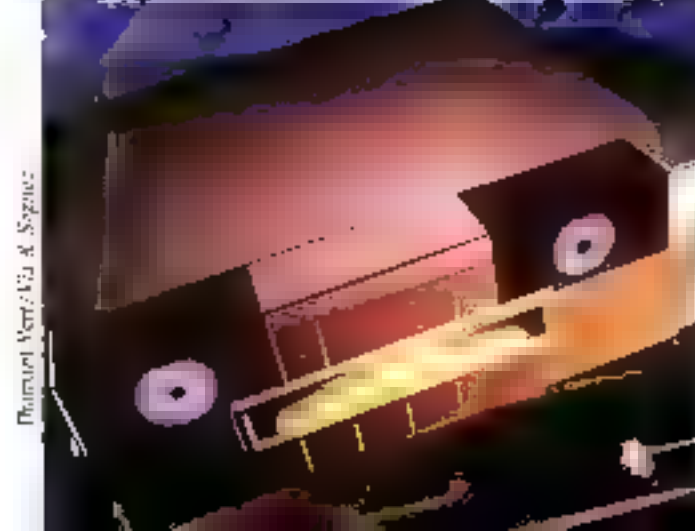

George Julian as - de cas equ mba valma

élare principalement dù à la génératisation des moniteurs ligne

Frint, il but trailer chaque point et compe les ettels indeshables pouvant resulter de vallemage de proefs à proximilé des ponts colonès. La qualité des dègradés est fonction de la profondeux des mémories d'unages. 6 à 8 bits gau couleur sont récessaires pour éviter la perception des transnions de couteur. De plus, en mélangean) la couleur de la suiface de l'objet avec celle du fond, pri peut obtenir de très joies effets de brouilland. C'est eussi à ce stede que sont calcules les effets spéciaux, lets les re-Hels, Jas halbs, eld

### La restitution de l'image

L'image, una fois palculée, est travelléwe dans use memoire numérique haute resolution contenent entre 2 et 24 miions de bits. A chaque cycle image [so]. 25-à 30 lus par seconde). le contenu de cette mémoire est fransformé en un sianal rigide haute resolution. Les monleurs employes cisposent en entrèe d'un signal vidéo rouge-vert-bleu de bande bassante frés éleves (au movis 20 MHz). Lest alons possible de transidors "image per hard copy sur un support viceo. A pestade, deux fechniques peuvent éve uniwest. In plus criticies for sign course consiste à reproduire directement l'intégrablé des sugnaux vigéo. Mag il est plus intéressant (financièrement partis:1) de parvenir à Pinarge défining on superposant from expositions monochromes - louge, verte el bleue en photographiant au travers de trois fittres une mage not el clanc obtenue sur un lubo Jinapia), Abisi se vouve éliroiné tout probième de converçence el de mise au JIOWE.

Encore un mel sur les (emps de calcul d'una unique et la mêmoira nécessaire. Le temps de calculivarie entre calelques miniñes et plicagus baues sur des machines ayant une pussance minimale du 1 Milios Toutefois, pour des aponcabons en temps reel, la cadence de sortie dort étie comprise entre la mégaridats et 72 mégapolisis par seconose de qui est meampatible avec les vitesses des busdes ordinateurs « classiques » qui ne dèpassent pas quelques duaines de Mégacottes. Ceci espiroue l'emploi de matènels spèciaux ensi que nous le déaons au debut de cette erade III

**IE ROUSSEAU** 

Renarciements Nous hinoris loud particulturament à remembre la saccité Sognieg qui sous a fournities plements indispensebles pour maner à ben cette étude.

Eiropablictares Testots b

Лирифовиче бил 1 Suptembre 1985

### ON N'A PAS ENCORE PLEINEMENT ÉVALUÉ LES POSSIBILITÉS NOUVELLES QU'OFFRENT LES IMAGES DE SYNTHÈSE

## **IMAGES DE SYNTI** T PHE RIT

'il cui un domaine pù l'image de synthese prend towis sa virtui, c'est bien la publicié et la communication de l'entrempe. Div exemple contretnous en est derivé par le lim-Microscopie realise par Georges Lacrofin

port la « Sociélé l'airçaise l'Hoechstik Peemer priz de l'image d'entreprèse au festival de Botatz. Les selectionne avec lions autres films pour representer la France à Kööe au Beion

Pour Georges Lacrow, qui a débuté sa certière dates l'illustration ribande dessirée, affettes, misc en page), les respunsables de la communication n'ont pas morse piememest erablé les possiblés nouveles qu'ollie l'image de synthése qui « libére le createur de l'autes les constantes e el apender le sinón à l'en-

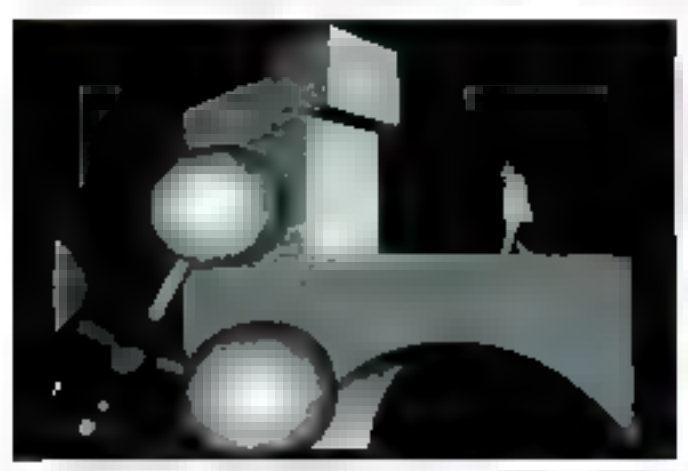

Images du Nm Nissia age (Hausalon Georges Lacron, production Uyasge woductions crimeper Michel Lagueyinn images de gynthése Prominesias, post-prequestes E.A.U.). Le dim comprend funn o'inages de symbler sur 12 en de oute totale. Ces mages synhétiques représentent present 23 % als budget rate du tile.

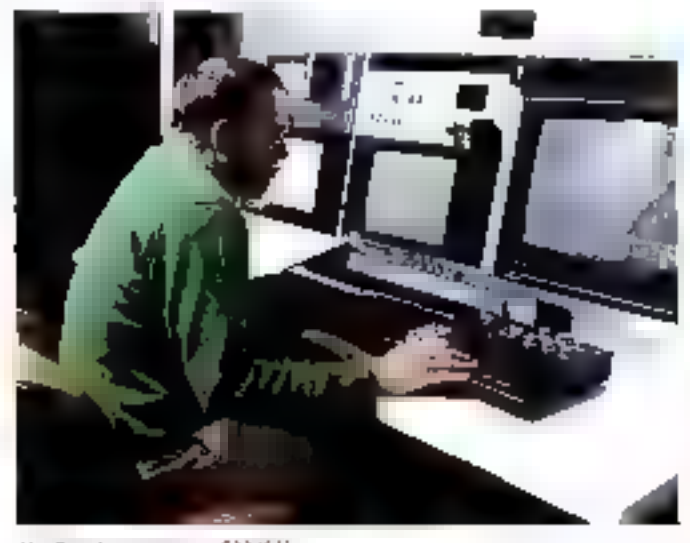

Alan Sunado ao vario su mfestivitati 150 - MICRO-SYSTEMES reur dans la recherche graphique». Om en ost encorp au stade expénitien.

tal mais les progres considérables de la technique nous officient bientle to presbéfé, ansi qu'aux génerations à venir plus i sensifies i à l'informatique, de cross de nueveaux concepts de commurvicas pri

Du pound tings réaliser ses proprés persontages, ws lare evoluer dans desdépart treamaires, synthètiser des voix. et des suits nouveaux, en bref laire éclater les timpes de la créativité.

Dept. Primirreson, société qui a assuré, entre autres. la l'aprication des images de syrthére ou tim tileroscopie, Alan Buradel durcher technique, est caráani, mais plus réservé : « Saus » suindependent organisation and relation

marke et dynamique, sans louideux administrative Cost price bela que tiens avons chors le systeme de traitement dictage Bosch f CS 4000.

a Gerigs l'imestissement est origistique (emmon 5 millions de francis), mais la machine correspond très exactement à nos besoins. Par exemplo, nous no día-Possions que d'un plateau de tournage rèdutel be malerel mes sen pour la crealion de deposts.

iii l'aud bien comprendre que l'image de synthèse n'est cu'un secteur de noseclivity, qui sont principalement axées sur l'assistance bethologie, la pest-production. Nous travaitors avec le FGS 4000 sie les applications i vaditionnel-<br>les « rigenèrques, libures géométriques evoluvut dans l'espace, sin i restam d'un

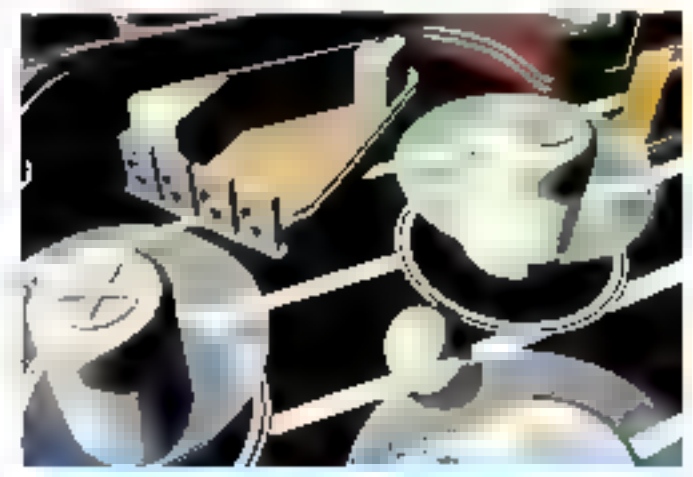

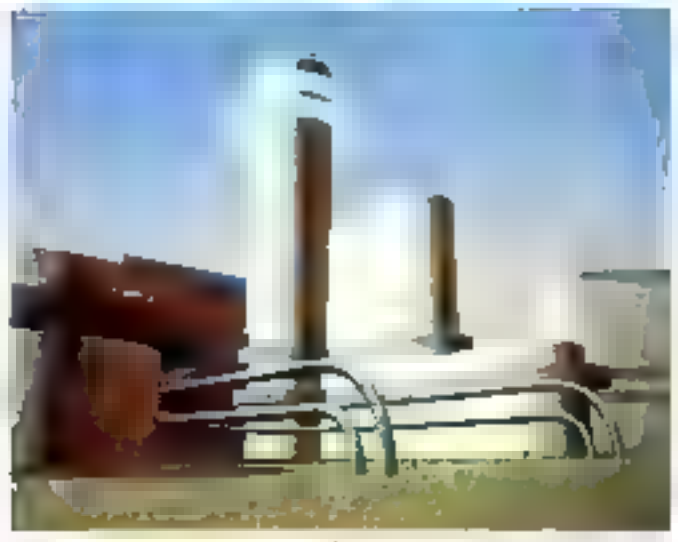

Le Space unassistées dan be poula Pevedro de la désquince lource fou désigés Laurino, iégesanan Fersto, graphiste Jeso-Christophe Bernard, production EM A . Continentage, Poettas Manoelus) Solié pésue la depuène senane d'actobre dans los sales de criticia. Ferigs de idabation. & semimes, envior 79 secondes d'imajes de synhése (abiquees par FINA pour un lière de 230

Sapiembra 1985

## Les aventuriers de Cimage<br>informatique

prin abordable pour la clientéle. Mais le problems devient « aigu » forcape le réalisaleur demande des images plus élabories. Nous sommes consultes par cies plents qui ayast vu de superzes images en provenance par exemple des Etats-Unis, réalisées aux les critiqueleurs de la Nasa, s'imaginer i pouvoir créer la même chose pour des pours de production raisonnables. Cep est Imancièrement impossible ! (le telles images demandent des tenos de calcul phénoménaux et tira ag asugion 29b tue esquandal sis n'avaient pas à grouvergabilises. Une en-Imprise responsable ne peut pas se permeltre de gente il d'exercipes il sans metlie en pén son avenir. Nous pouvons réaliser des images cophishquées, mais cela pired dutings el coûte cher, a

### Alors. la solution ?

Georges Lacroti et Alain Barradel sont en tout cas d'accord sur un point. Timage de synthèse va laite un umaihour s. On commence a perie à décriuvin es possibiles du material, il faut reflecha, arrener de namelles idées, de nouveaux concepts, améloies la colabora ban errie le technicien et le createur. Cn prisséde aujourd'hui les mayens pratiques poix trèm. place à l'imagination

Mais la conquirience setà rude àvec les concepteurs intratétionnels » utilisant des mémodes et astudes largement éproxrees et dont le professionnaieme re peut Sternstendung н.

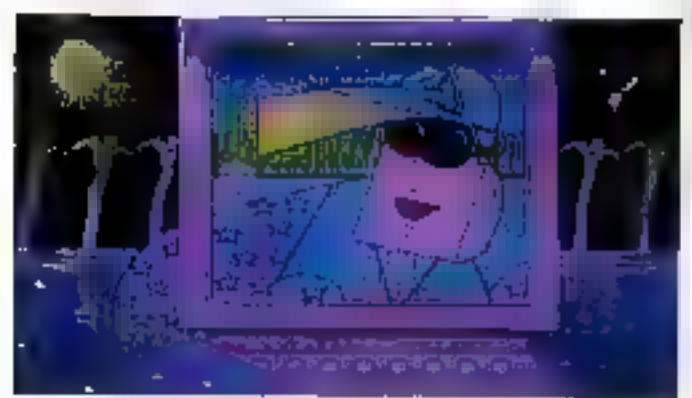

Rehabit de Germa Lama qual tera mem. Los degreus d'ordinato - Programme quanh disce critique Join Christian Second yet consider De

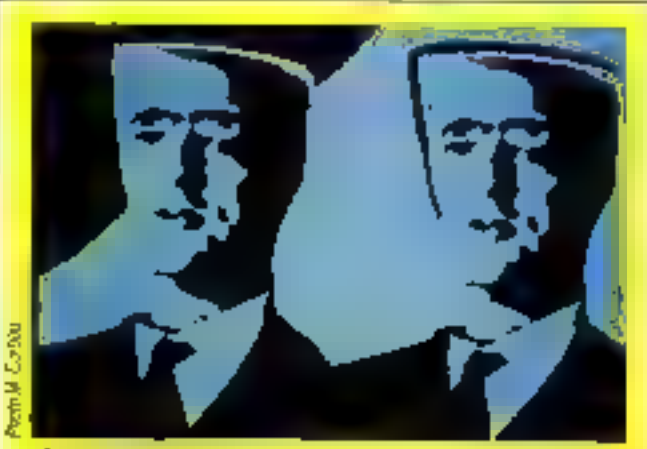

### в бразовите с от сего

A partir du 15 septembre, tots bourrez décourrir aux FR 3, le sair. après le journal télévisé, une émission réalises par J-C. Bontanii, a La patil friegraphiste a, et produite par 34-Octol et FR 3. Youn 3 varres des images realisers sur palatte graphique par des ertieles comme Girard Framanger, Anne-Marie Pacheur, Michel Quarez, Kiki Picasso, Michael Gaumnitz, alc., A ne pas statiquez...

### **DE REDUCTION EN VOUS ABONNANT DES AUJOURD'HUI A MICRO-SYSTEMES**

PLUS DE

Ne monquez plus votre rendez-vous privilégié avec micro-systèmes. Chaque mais vaus retrouverez les dossiers, les réalisations pratiques, les bancs d'essai matériels et logiciels, toutes les informations sur les nouveaux produits, des programmes originaux, des articles d'initiation et de formation.

Abonnez-vous des maintenant en nous retournant la carte-rèponse «abonnement» située en demière page de votre revue.

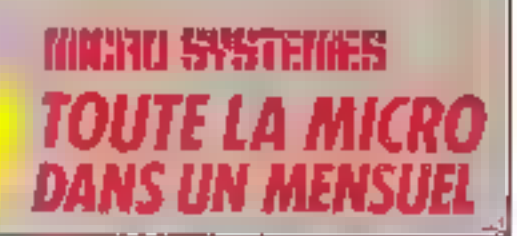

## **GEOMOD: DE LABONNE UTILISATION** EN CONCEPTION ASSISTEE PAI

La plupart des logiciels de conception assistée par ordinateur (CAO) utilisent des représentations filaires ou surfaciques visant principalement à automatiser le processus de production de pians et de dessina, mais erant l'inconvenient d'avoir une définition graphique relativament pauvre.

sain de développer us

logiciel de conception vo-

**LIDRAP assister pur ord-**

nageur permetiant un

mes mésariques dès le stade de la

Hive ob his peoble de pieces de constitu-

est pourquoi la société conception. Us now do be logicial est Structural dynamics re-**Georied** search corporation Il comprend dans son ensemble trois (SORC) a resemble be-

modules prociseux :

- la création d'objets (rès complexes); - Tasserabiage de systèmes à l'aide de

composaves diffruis par des objets déjà existents:

- Crowlyse cinemations en spécifismi des

Inneffens cinématiques sox composarils d'un iyaibre donné,

Son utilisation se fait à l'aide d'une sinucture de menus hierarchiques interactifs utilserv abondarment la couleur.

Les diverses possibilités de visualisse tion date Geomod som les suvantes.

- le grode ligne, pù toutes les arêtes de la representation pur facette sond visualishes a factan,

- le mode « lignes cachèes infinies » perhughlitro roisnamento ani hashen plus able pur biotration des tables cachées :

- le mode insigé centrée domant au rendu mes dealezes de l'objet ou du systime où l'utilisaseur a la possibilité de déclacer dons l'espace la source lurai-**RECENT:** 

- le mode représentation précise où ne sent visualides que les courbes d'intersection connues sous forme caronique de B-spieles. Cette représentation prédae autorise l'infertaçage avec le detain.<br>assisté par architectric (DAO) et la commande nondrous (CN)

Geomod peut être stillaé sur dan ardinateurs Apollo, Digital Equipment al IBM à travers un grand nombre de terminate. graphiques comme Tekirorex, Esuidalla, Rambel... and que sur des systèmes da OFAO de Ge-Calma 1 pd distribué dens le monde entre par General Electric CAE

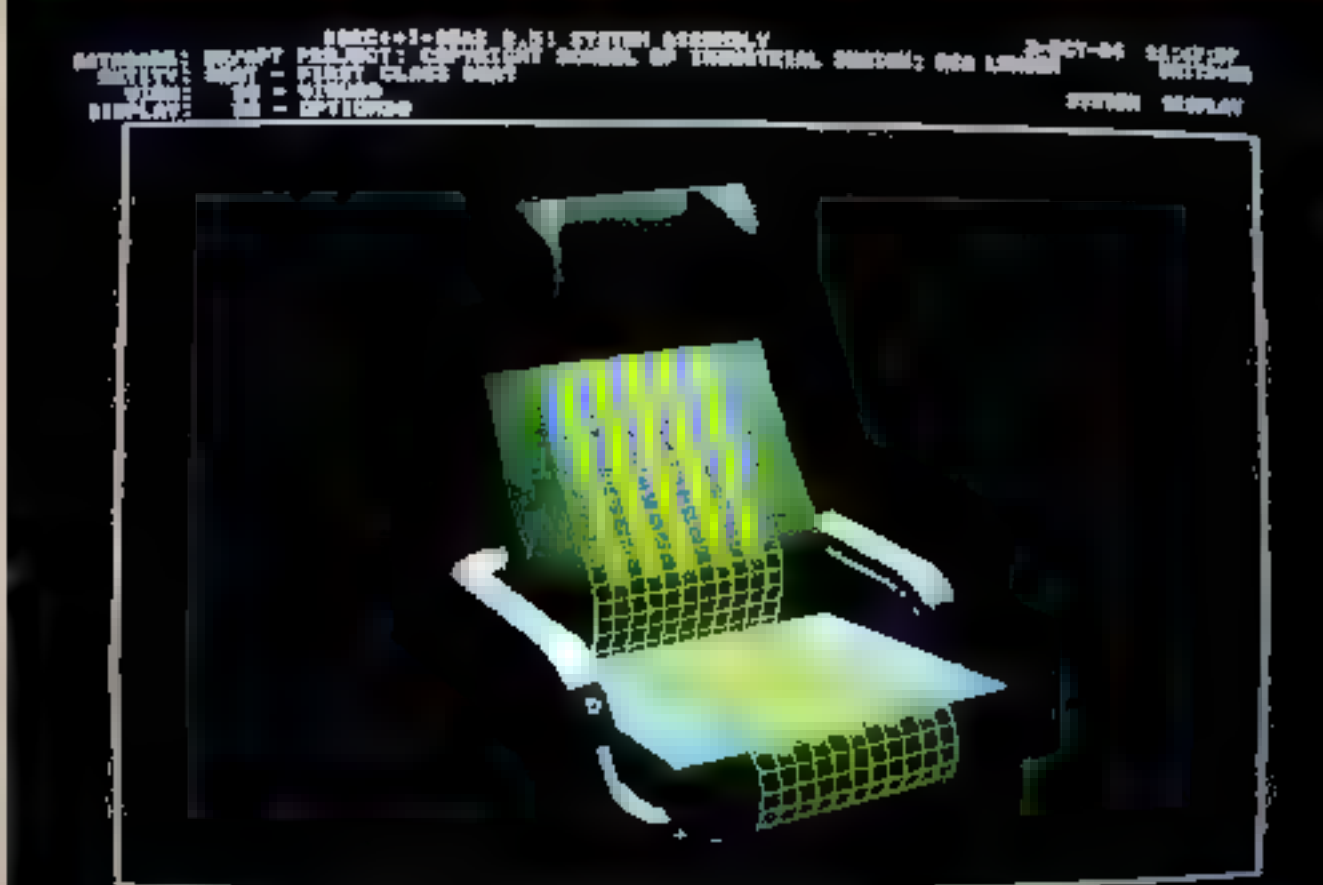

Les aventuriers de l'image<br>informatique

## DE LA REPRESENTATION GRAPHIQUE NATEUR

International, fiinte commune du groupo General Electric et de GDAC III paut être également obtenu suprès de GE-Calma al d'IBM qui la commercativa sous la nom de Modaler.

De logiciel a été installé sur plus da 300 stes informatiques dans le monde ; c'est le « numéro un » des logiciels du ponception volumique. Son domaine d'application vise essengüement les industries dées à l'alermantique, l'espace. la délense, l'étection que, la transformatión des matières pastiques, l'extorno-<br>bile.. Les possibilités graphiques en turn un outil rollal pour la design industriel.

Par exemple, una application récente a été résièrée par la Royal Coilege et Art de Londres pour le compto des Chemins de lei britanniques. Le projet consistait à créer un siège plus strèssé de chemin de fer et à le vraisiser à l'intérieur de la **VORUTE** 

La création du siège a été effectuée à if single dia nous les possibilités disponibles dans Geomod is savoir fullisation de primitives paramètrisées royardres. paralitieppédes. I, de profés plans places in long glune generatives permettant de tendra una i peatri pour créer per exemple le dossue et l'appellée, ainsi que les opérations bombennes (coupes c'un objet par un autre, interac-Bon, union...) La photo 1 montre una inage ombiée du sége entérecient conçu : on remarquista la definition Iros priorse de l'écran (Solidiview de Leudata), le rendu des diverses contents ainst que les ethos de bolance. La photo 2 représente, sur un même épiter, quatra was déferentes montrant les débais de conception du siège. Enfin, l'inté-<br>gration de co dennur à l'intérieur de la roture est donnée par la photo 3 fassent tessoria les effets d'oribrage en posi-Bonnant convenablement la source timi**hinks** 

Fort de cette excérience, le Royas Cotlege of Am a ou realiser, toujours pour le comple des Chemins de les broaraiques, des « maquelles » informatiques de accomothers Dessel-electriques permettant d'évaluer "esthélique générale (photo 4)

**F. BOYER** 

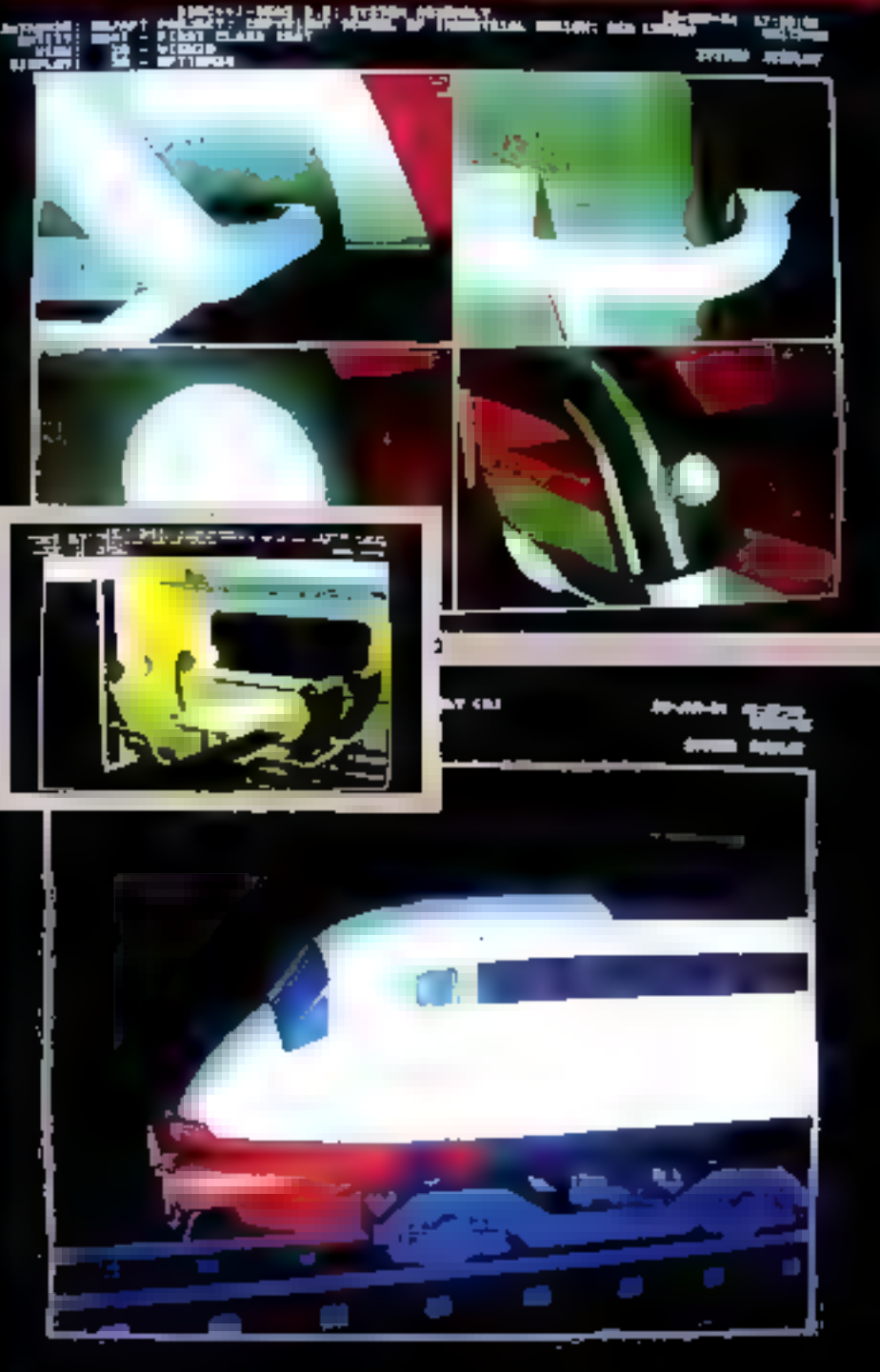

MICRO-SYSTEMES - 153

## AU JAPON, DE NOMBREUX MICROS FAMILIAUX OFFRENT D'EXCELLENTES PERFORMANCES GRAPHIQUES.

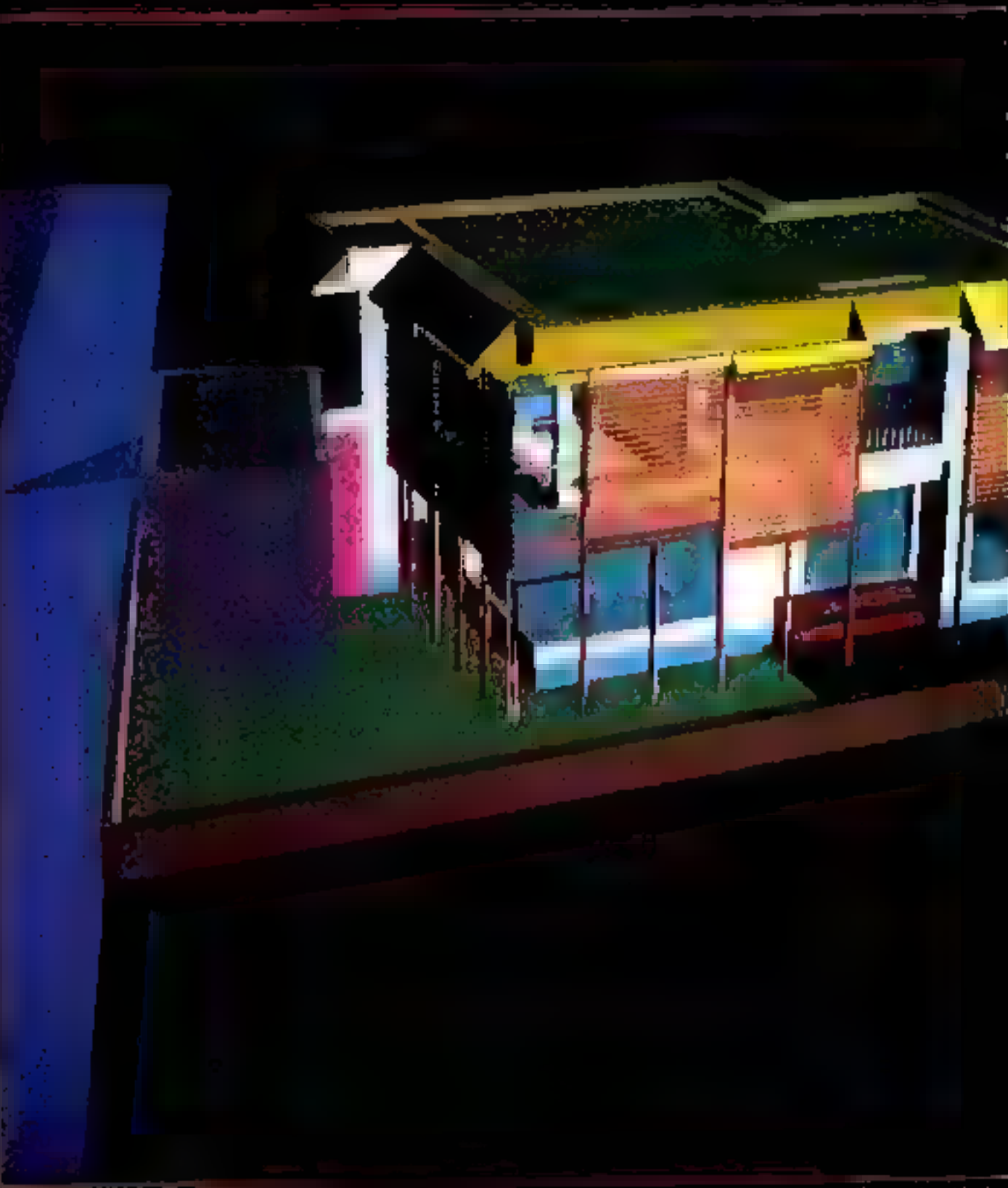

**Con** agenturiers a tela<br>informatique

# E

m m bala i film a – si

.<br>Yeba Rês a ARBC el.<br>Aur de la publicità, **HILL** ٠ ta a gra

е 12 подвета i sa Frince pir fournie of for eyeldence and<br>color of for eyeldence and<br>perform.

Fas de système [déa] as<br>Lipon: l'alifadeur dell'investre<br>dans un système graphique<br>protessionnel une solumn de 9<br>à 35 millions de solumn (dé<br>2000 le stade du PC Pairi de<br>manuel le stade du PC Pairi de<br>de line Pairi soloni.

Doux explications à caja ; lut<br>limites rechasi des informa-<br>lista touries à moducier et ré-<br>luminous à stechar, Les syn-<br>listes satgent politication et démoise

MICRO-SYSTEMES - 155

48 X Lompagnus e.aj<br>Taldus a, Tolijo<br>Miliam Saidai,<br>arch. nov. 1994<br>an

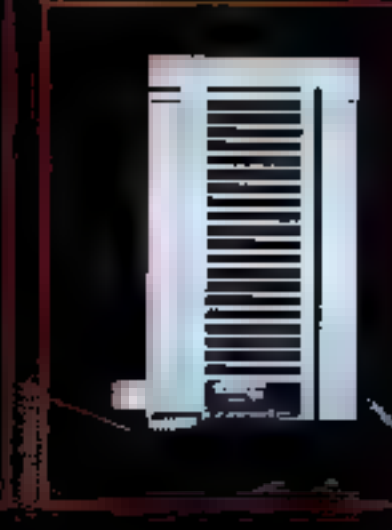

## SYSTÈMES EXIGENT PUISSANCÉ ET IMÉMOIRE POURI.<br>VAILLER CORRECTEMENT

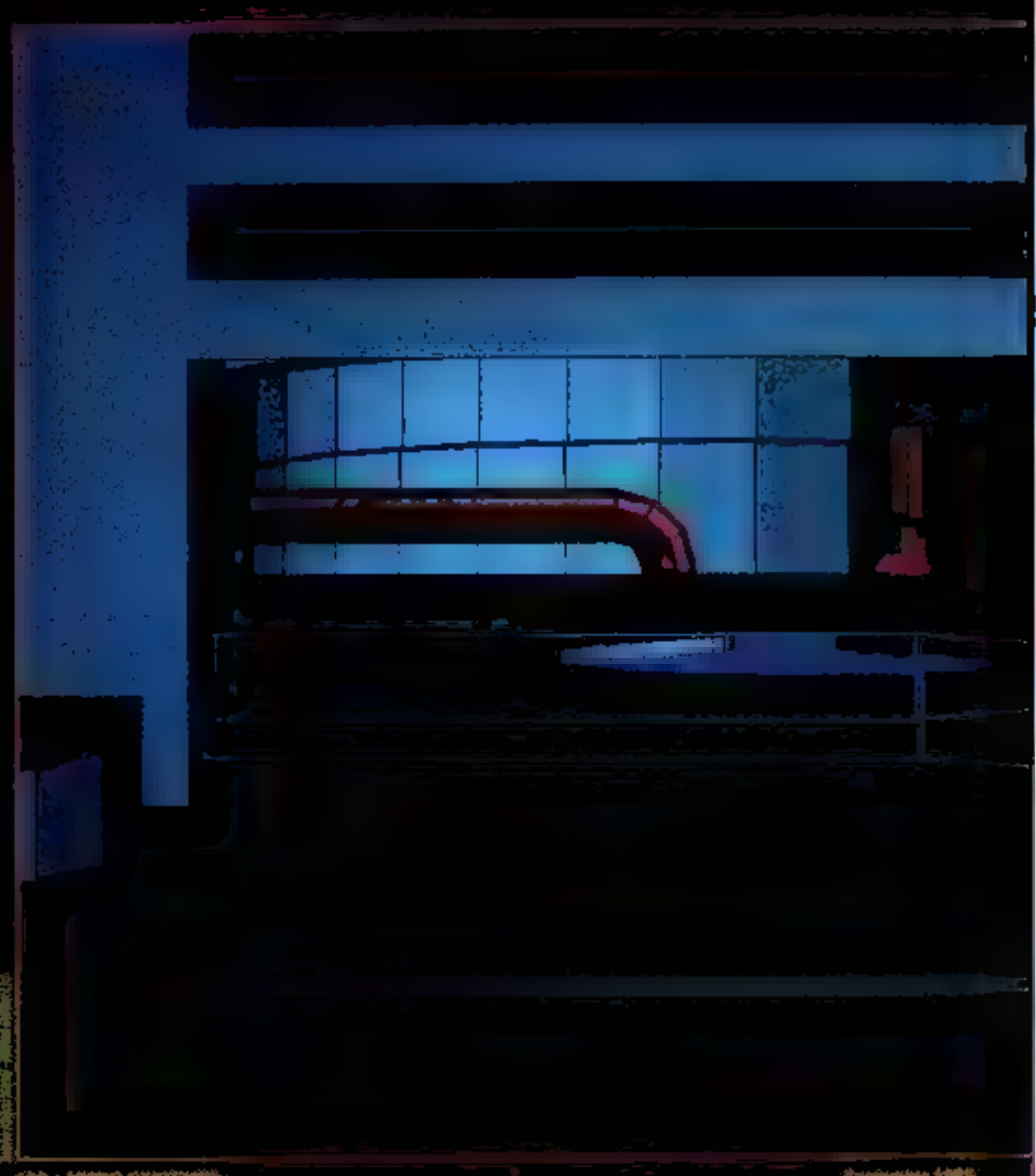

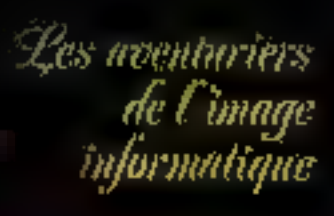

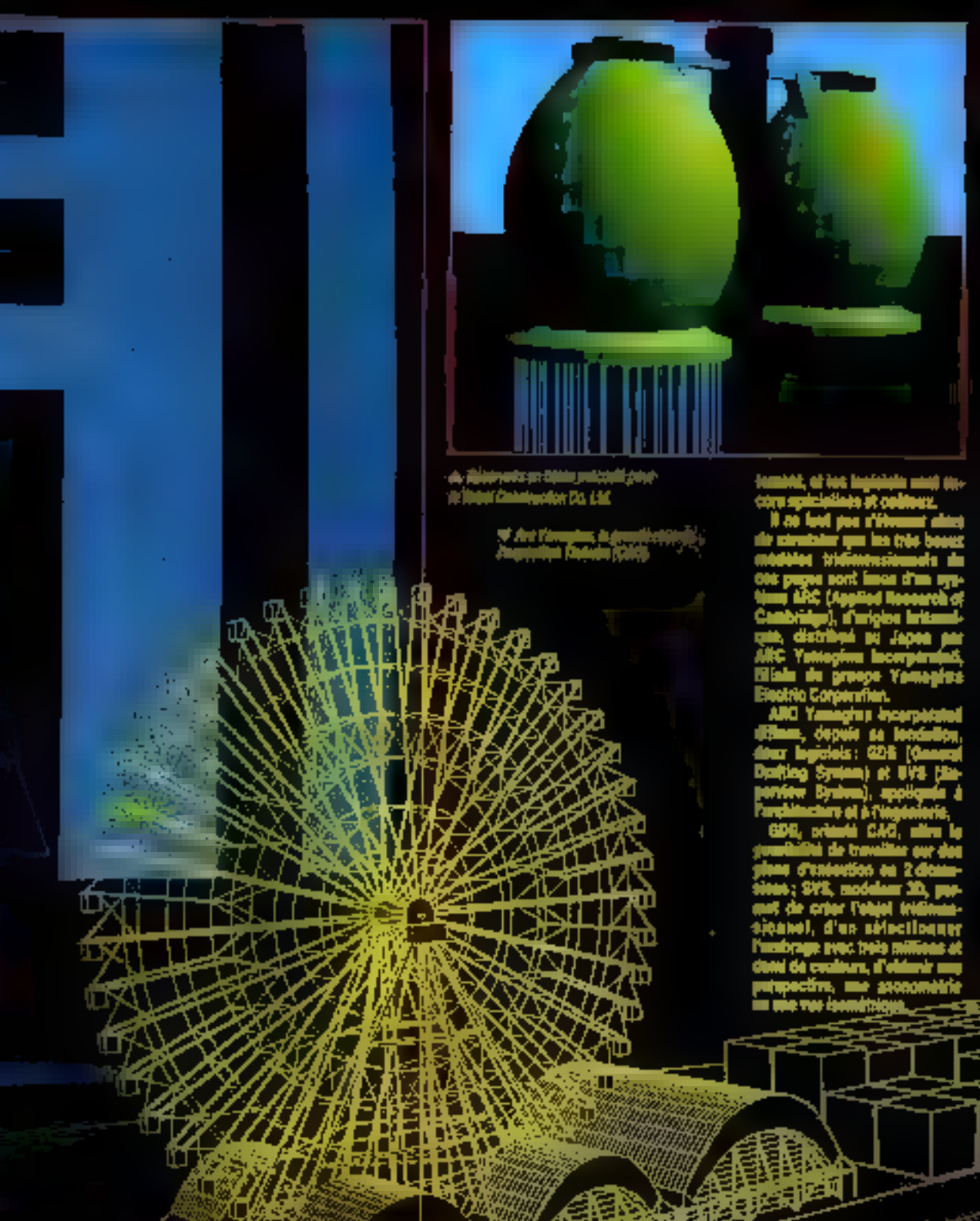

裸

## FONCTION DES VUES RECHERCH

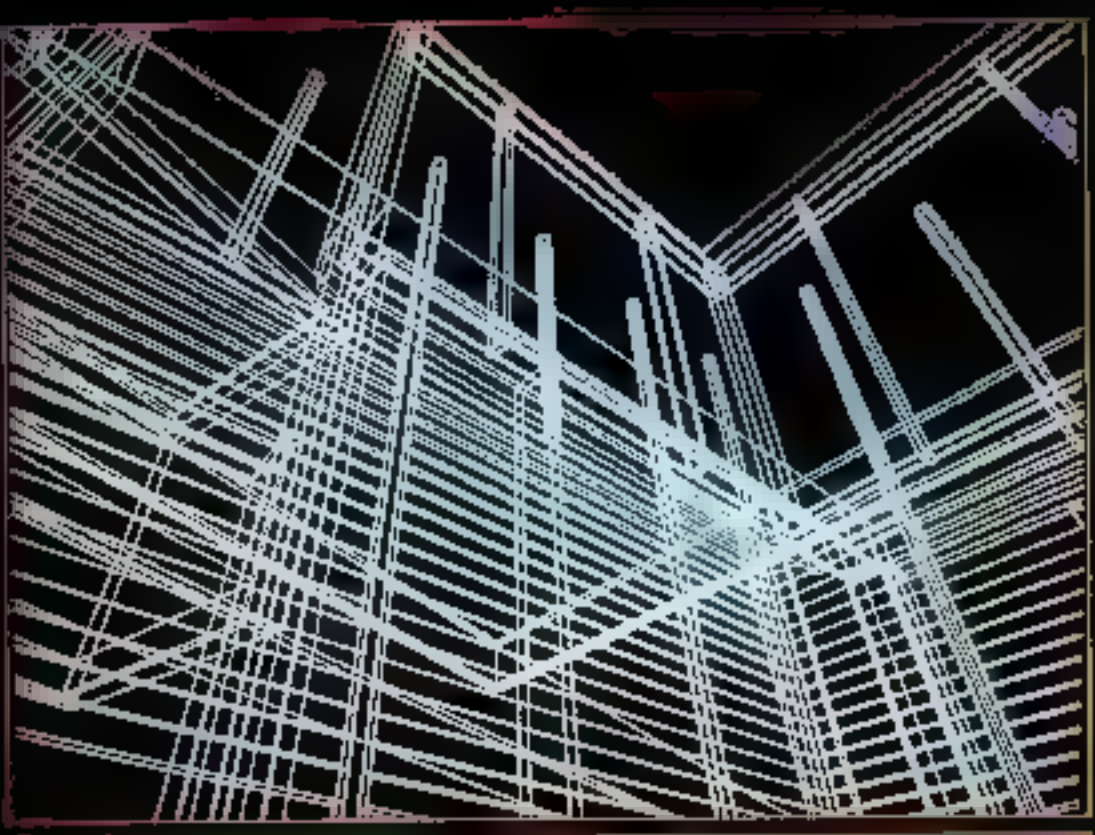

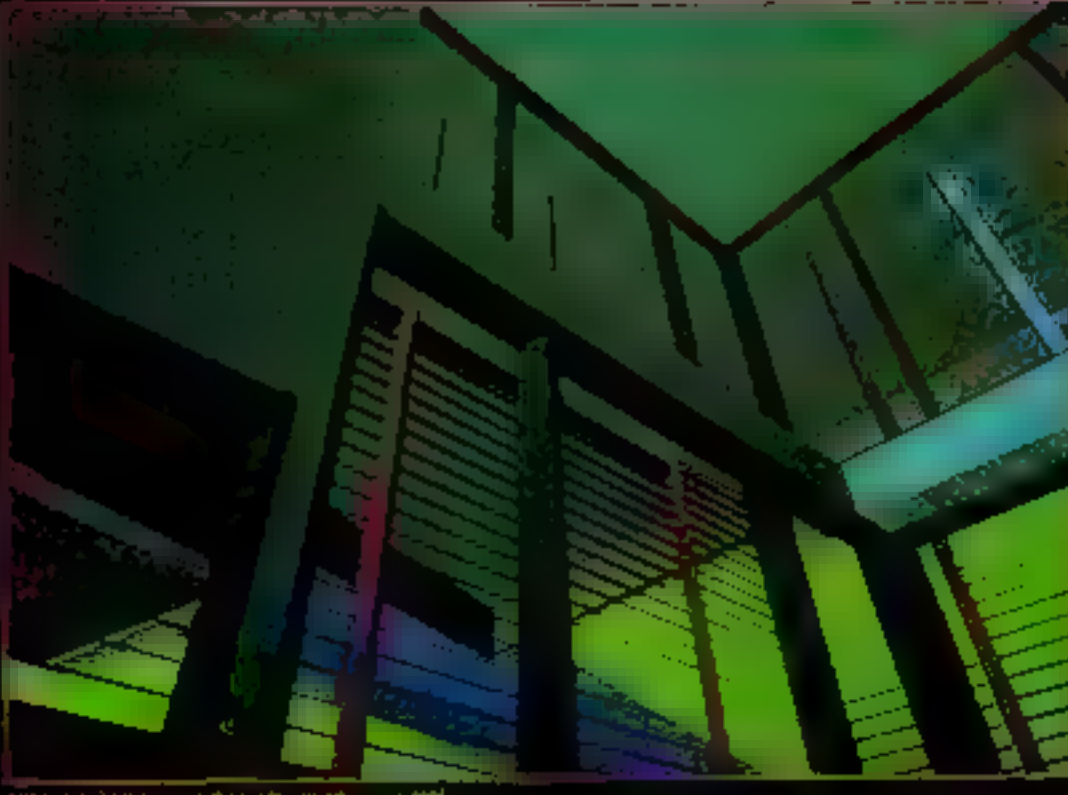

r Ankaldalah yang in Baktal Chestical Company, 1984. 152—MICHO=5Y5TEME\$

## Les noenturiers is Cimaye<br>informatique

En comptant parmi ses<br>lants les position de cono-<br>selon les sins invoctantes dias les p لتاريخ inu Ho د مه Sehkei, Niggon tell mud telegraph Cempurey, Ta<br>Corporation..., ARC Yerray<br>Inc. est derestra on post<br>Remoya de synthias ay<br>Cimages de synthias ay<br>system directalecture.

 $\begin{tabular}{|l|l|l|} \hline \textbf{L} \textbf{T} \textbf{a} \textbf{t} \textbf{b} \textbf{c} \textbf{d} \textbf{d} & \textbf{L} \textbf{r} \textbf{a} \textbf{d} \textbf{c} \textbf{d} \textbf{d} & \textbf{L} \textbf{r} \textbf{a} \textbf{b} \textbf{c} \textbf{d} \textbf{c} \\ \hline \textbf{Japon power number for different values of the input and -L} \textbf{t} \textbf{a} \textbf{b} & \textbf{d} \textbf{b} \textbf{b} \textbf{c} \\ \h$ 

La réalisation d'une<br>Lyre probificie en 3 d saga et offet un travail de<br>cription - modelling - bin citique of quasiment s ancas Bus svec his pi<br>GDS, La CAQ d'archi n, gaya, (Britis) entation 2D de<br>ription d'un les banques de la c puis Taiabe montainnte tit<br>mains de Innuis paur un op<br>Jeur à seule fin d'an abbani<br>von taidmondemadine.

Chaque description 30 suit<br>orientée en fonction dus vues<br>meherchées : (es projets de<br>maisons méminitieres acteur-<br>tuent les premiers plus de<br>steue et staccion un probét<br>standard et clès en main à la<br>tradition consteuestive

La sola estrême apporté à la<br>réalisation des langues, la<br>tempe dévolu à chaqué préjèt<br>pour se représentation graphique informatique aménées.<br>produit final, béliennel ou moisse<br>pour information, à un haid aissence de repré

Reasoner plot suplaint<br>contra suid de markefing plot<br>for molétie équipées de GDS,<br>le Segenier mais un système<br>bie colèteix. Le système de<br>heat, conça maior d'un VAX,<br>PCP be PRIME, et de consideration<br>Takrealce 41% est opér

**Annik HEMERY** Nastashka 1988

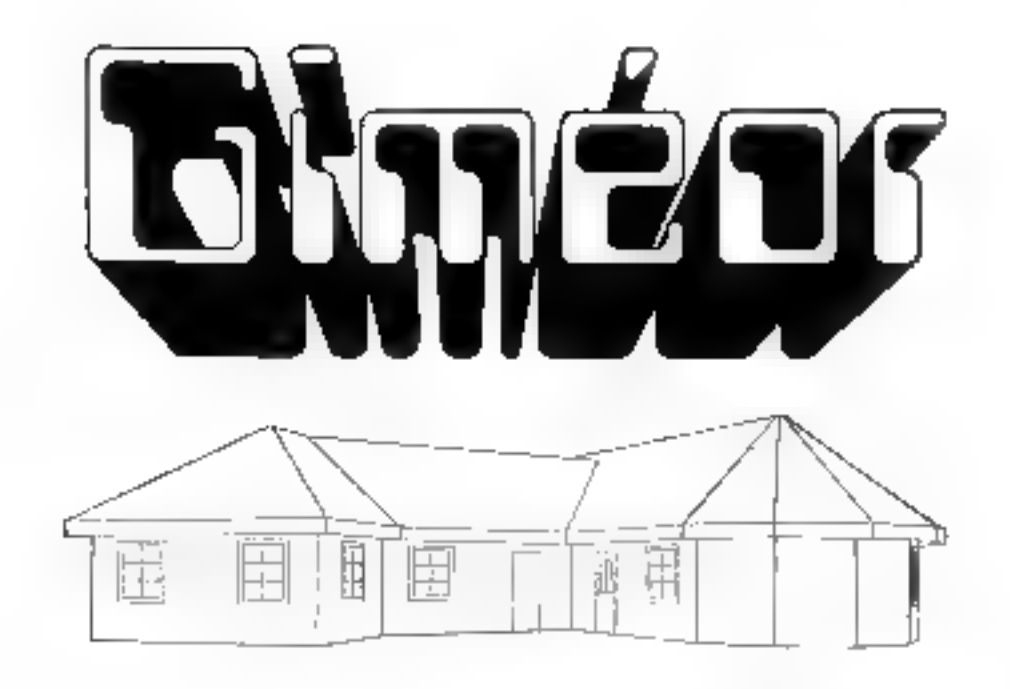

## Une approche toute nouvelle de la CAO sur micro-ordinateur

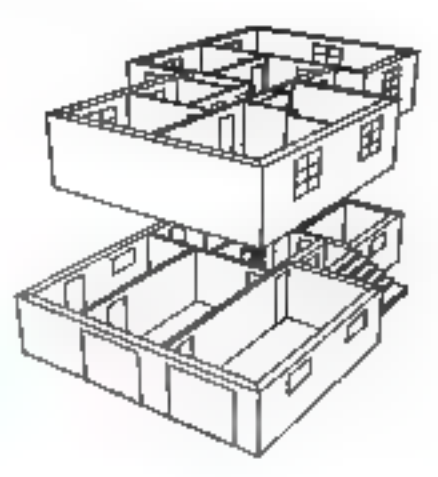

**GIMEOR S.A.** 39, Quai d'Alsace **59500 DOUAI** Tél: (27) 88 52 34

GRANGER JEELAS IS SUP 133

### **LE SIMULATION D'ENVIRONNEMENTS RÉALISTÉS PAR L'IMAGE DE** SYNTHÈSE VÈHICULE UNE QUANTITÉ IMPRESSIONNANTE D'INFORMATIONS

## **SYNTHESE D'IMAGE 8. ARCHITECTURE**

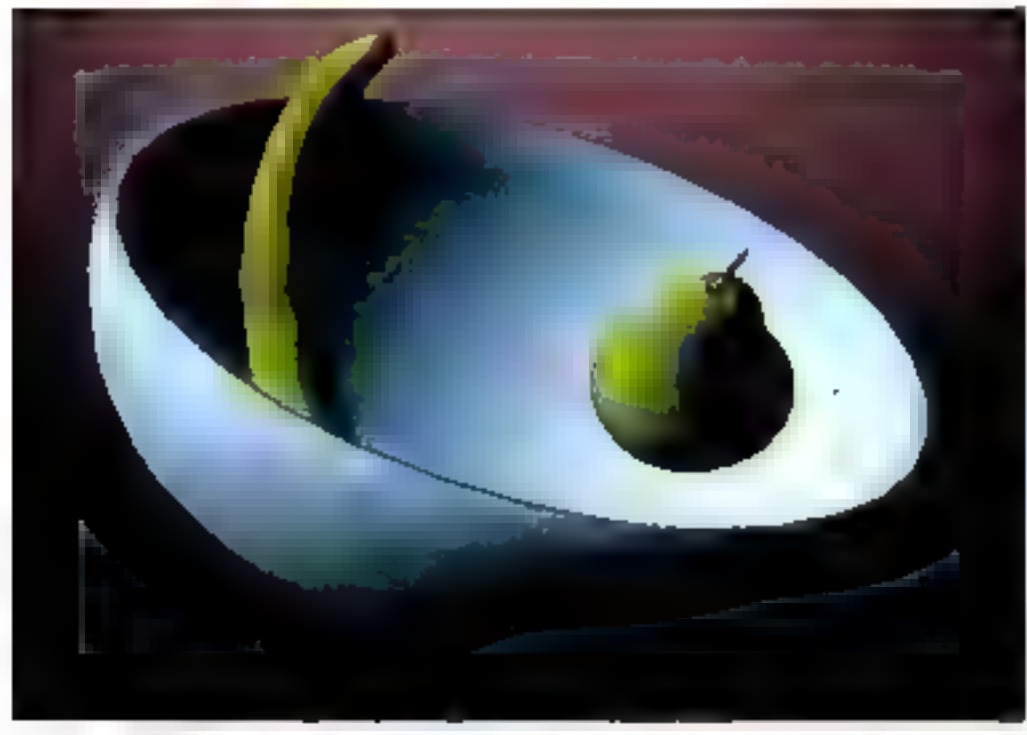

igen me game danrées déja, oos vues pers pocines de proets d'arprojecting son' realizes a Laide de prodiammes intomoligues de modèles-

tim ordinans ometered by voudisation tels Fuckd, Star, etc.

Ces i machines a perspectives il sont devenues de véntables outris d'aide à la conception, destinés indocement à l'industrie purs, dans un second temps. adaptes a threttitoche e Algoridito , desi logiciels de conception et de cessin les que Keters, sont previs des l'angine pour une application erabbecturale el ce, en prenant en cuincite, de gau o structurafion même de leurs données, les paléres de visuariszhon et de modelsador propersiau travait do Landir logie

Les mages auxquelles nous or4 habtués de type de logiciels sont dites inti de fixial. It increase the surface outline volume. en étant absente - el peuver4 jouér un rôle prepondárant dans la discussion d'un projet entre les différents intervenants. Copendent, pour de lets logiciels. la puessance de celeta disponible n'est pas monopolisée par fitmage mais est. légative sur l'ensembre du propessus de conception et de production. L'image. bien que vecteur principal de la communication, n'en est pas pour austrir, datis de pas, une linalité

investment, la production d'images ories de « timilhèse » l'ail appel 4 des syssames specifiques dont d'est l'application. **PSSBNKKK** 

Le champ d'application de ces « nouvelos images i, hagremps disendes à la réalisation - pertes très spectacidane de simulateurs militaires pour la formation de conducteurs de chars, de raimes. d'hélioplères et d'avons, s'élargit au-

jourd'hui ponsk ferablement, La Television. a >ho d'exemplo, en fait une inconsemination i sans desse crossante, el la prochang litera sister des chaînes privées ne devial qu'accro he de phénomene. mais on sont aussi des secleurs tels que la representation craphique (image 1), la publicate. Ia formation par des moyens audiovsrels, les films d'ann-ation - quei que soil le domaine bondeme - l'iniciising (onega 2), l'architecture, etc., qui s'ouvrent à ce mode de représentation.

Contrarementa Frhage i Hide her is la a taliakin a chamements incidents in par fimage de synthése véhicule, autant public en recossite und quantité impréssionnante d'intormations. Il laut donc recount à un palquâticul très paresant ou di la mise en teuvre de sol Alors lagicieles. priginales dont certaines applications. commencent à apparaître surve marché

AujoutaThui, les dispositis de synthèse.

Abordar III thème des nouvelles images on prohiteclure ne saurait se faire sans dire deux mots de la conceplion assistée par ordinateur. dont l'image de synthèse, en ce domaine, n'est que le complément naturel.

d'Images oftrent une visualeation de e magnettes déclimatiques « comportant une représentation des lormes en trais dimensions.

Its mettent en gruvre nombre d'effets. d'éclairage - reliets, ombres partées, Imreparences. dilhactions almospherques et effets de brouillard - recherches de textures et matériaux, incrustation d'images vidéo réelles dans une mage synthetique, etc.

Ce brel aperçu des potentialités de firmage synthetique subit en tu-même pour expliquer ca qui pout pousser un architecte, en cours d'eludes, a se dinger dans un aremier terates veis la CAO. pus très repidement vers l'image de synthèse proprenent dife-

L'architecte, à la fin de ses eludas, se -Bidone rapidement confronté aux problémes de glus en plus difficiles que posent la représentation et la description des élements dien projet en milieu prelessionnel mais aussi el surfout entre de milieu. et le grand public.

En effet la idans la majorné des me-Teux professionnels, le recours à un langage symbolique fransmis par des images so generalise. "anclutedlure, résofument concrusse de par une pertaine idéologie fonctionnaiste car a longrençaprévalu, accuse un reford sensible par rapport au mouvement géneral. La cèsure tres nette qui ségave l'aspect techniсыв ег Разресі « вурейдыві іляводыв т d'un groeil existe vraisment, à craire souventi à la lecture des plans ique l'archihecte et les implieurs d'ont ans travaille lejong profitti le àrea nu nje

De sors pertainement pes constalatons peu agreables qui poussent certains. architectes à vouloir se deracher de celesprit in apademigue a offia chercher de nowerles pratiques plus efficaces.

Fould informatique, et plus précisément to conception assistie can ordinateix, permet une approche cu prolet diferente en co sons que tous los éléments. (webneues et aufres) se coviere plégepre en comple très lôt dans le processus. de concegnor. De la sorte, l'architecte se mouve libéré des alphés lascidieuses.

## Les aventuriers de Omage<br>informatique

(production de mêtre, de quantitatés, d'osinatits, ex.).

De plus, une « maguette Indimensioncielle » visualisable à tout moment offre la possibilité de suvre l'étaboration du pavá

Entin, la capadié de production de vues perspectives i fil de ler « de tous les eléments - intérveurs du exténeurs - du graje? Façúle la pommunicatión.

L'interétice telles images pour la simufallon et la comprènension d'un projet est. mis en evidence par l'exemple d'un monovení historique synthéticé sur le logiciel Keaps par la société Compas (linage 3).

L'apport de l'image de tambéso à l'architecture est donc d'une autre dimension que colui des mages i fil de lei il l'Eneflet le rôle de l'architecte est de concevoir de qui deviencra rapidement une réaané, mas il doit aussi la simultor au meuri fors de la phase de conception. Dit, dès aujourd'hin, debte simulation peut lêne réalisée grâce aux images synthétiques coupées à des moyens vidéo même modestes

Ces mages nouvelles peuvent partice. remplacer les perspectives en couteur à a main levée », et dans destans cas louterser par exemple la simulation de la visite d'un immeuble, d'un pavillor, ou de l'aménegement d'une ville avant même que la première piene ne soit posée... Au-delà d'une mellolaio compréhension, c'est tout le vécu d'un hittat projet par les éventuels usagers qui se congrèsse cecisans parter de l'impact commercial d'une telle approche.

Cella aphiude à donner l'apparence de la réalité s'exprime à travers les images synthesques presentees there are

adicie sur la configuration de base du système Cubicomp (Images 4-5), Il faut. magne lour, noter le cour assez élevé du manèries, même si des ettoris om élè baits dans de domaine. Ainsi, confens pysiémes comme le Cabicomp donnent accés à la symplese d'unages pour un prix alleral de 200 000 a 400 000 F selon la comigu-13500

A ne pas négliger également, « l'invesfisserver i humain », à savoir le temps de lamating recessure (2.5.5 mos). Dans cette opinque. l'appel à un prestaiene de service peut têre la solidion la plus avaitageuse, car elle permet de se rendre comple des possibilités de la machine et de ne pas investis de grassos commes immedialement, futilisateur orgiotosa non seulement les possibilités de la C.A.O. ou celles de la synthese climages, mais il pourra, pur une saisie unique de la base de données ou projet produro en plus des plans, coupes l'agados. el roma il Karim ASED

**UP STAND OF DEPARTMENT** 

15-ben'd water

## LES DERNIERS DÉVELOPPEMENTS DE L'IMAGERIE PERMETTENT UNE REPRÉSENTATION TRIDIMENSIONNELLE D'UN ORGANE OÙ D'UNE STRUCTURE

## MEDICAL : LE DEVELOPPEMENT<br>DE L'IMAGERIE<br>«3D» TELA

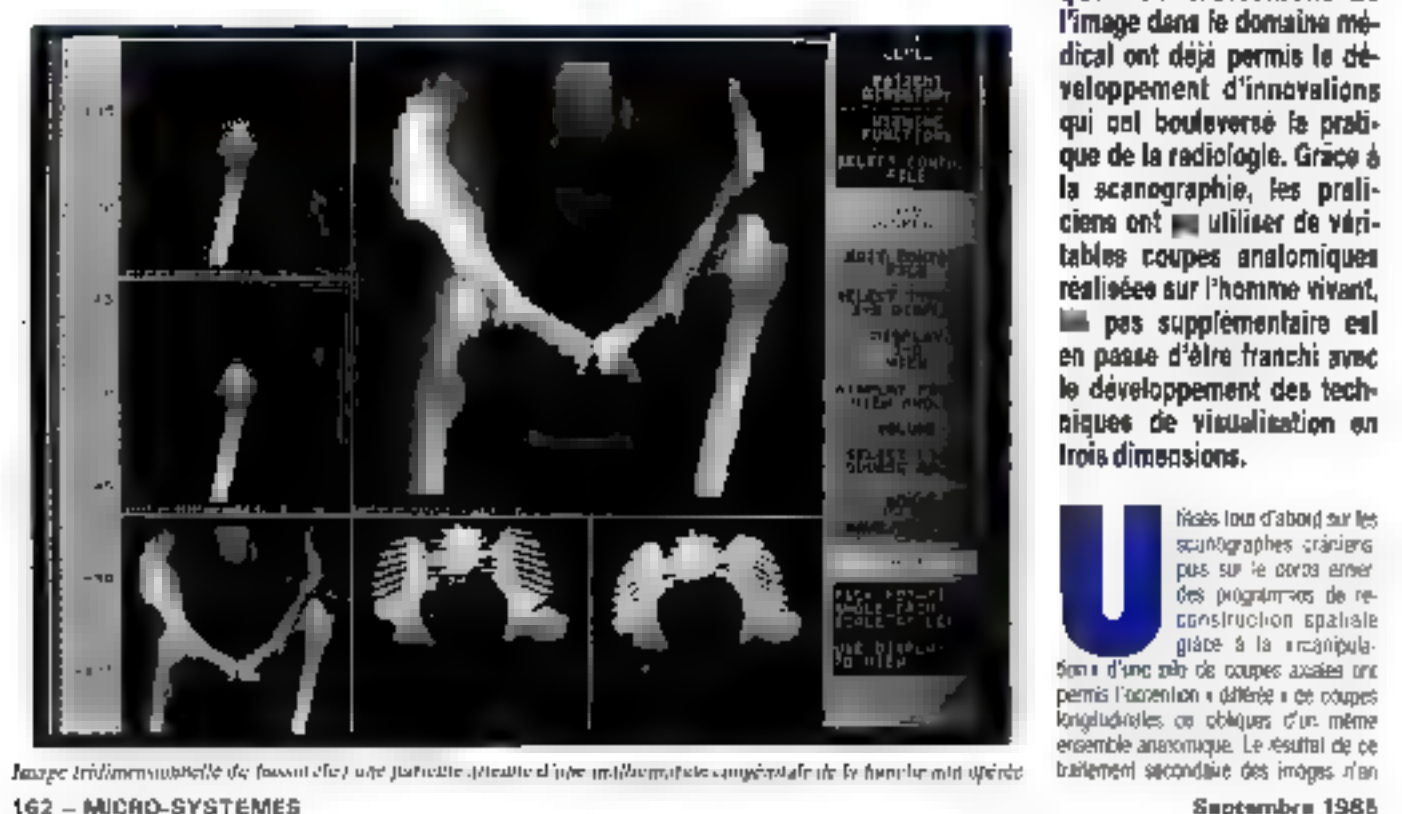

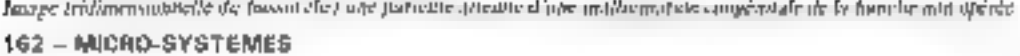

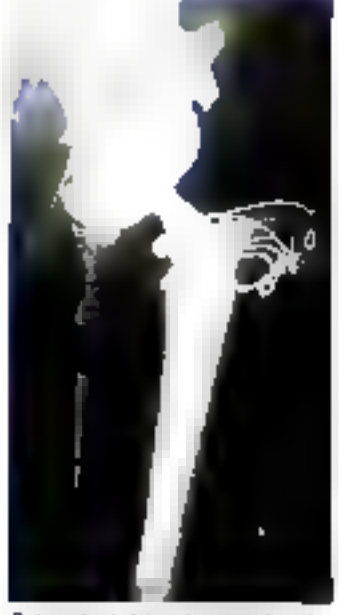

Les applications des techniques de traitement de<br>l'image dans le domaine médical ont déjà permis le développement d'innovations<br>veloppement d'innovations<br>qui ont bouleversé le pratique de la radiologie. Grace à la scanographie, les prali-<br>ciens ont pu utiliser de véri-<br>tables coupes analomiques<br>réalisées sur l'homme vivant<br>Un pas supplémentaire est<br>en passe d'être franchi avec<br>le développement des tech-<br>niques de visualisation en

reate pas mains thus 6 littagemulion dure aithe sere de colnes plates recmentions. Links in train le plus savient percenticulare a la première sene de poupes (saive fors de l'adquisition cer (mages)

Dana l'imagene per serancre magnetogo (BM), n'espete doc plan de coupe peut être obtent, los de l'acquistենո, sans gultucuse partie mágsétique. de verne intelle dépositiquement un plan squaduler. Dans en deux pas - epouna percevoir a trustème dimensioni grâte à la partpaleson de deux pu pluseurs series de coupes planes effectuées. ou /ecordatules dans des plans analogiquos difficients. On ne peut pas encore parlei dans de cas de véniable froisième drumsion

Il qu'i s'agrese d'image de scanographic on d'AM les derières développemerits de l'imagere permettent dore rkavant une représentation réellement tromersionnelle d'un proane ist d'une sthutline. It devient également possible de laire « courrier » l'image autour d'un du plusieds aves indicateler indes facefles ou des structures qui cachent un plan postáneur etc.

Prise sutiplement comme un élément supplementage de marketing dar les le-おおおい 長 visualisation (3D) dance l'interét de praticiers de plus en pas rkismbreux.

### De l'image à la maquelle en plastique

Ce sont want ut des chaucgiens spécialtales en ont-apeale ou dans la reconshugtion (stic) reputation (chicargie cranialacele par exemple) cui ont rapidement coulogie fallinii do ces rechniques dans leur pratique quotidence. Pourtent, les diates de firazemere des martes et la nécessaire puissance des ordinateurs employes rincalent rou semplaieral limiter) la potentiel de diffusion de la visualsason (30 x

En réalisé plusieurs solutions propostats par de nouvelles sociales apécari sees dans le « post-traitement » des mages médicales sissein envisage un déveroppement plus rapice de cette fachnologie que l'ai ne pouvait l'es complet or prime abord. Par exemple les consoles spécialisées de refrantement des images de scanographie ont lait leur apparation. Arris, des sociétés comme Phoenix ou Contour Medical Systems proposent des consoles d'un prix d'envirón 1,5 million de francs, mutues d'un processeur 32 bits, d'un disque Windhesler de 160 Mégabyse et d'un dépuiéur

de bande magnétique 9 péties. La visuaassumed this prensions sin eitherlegi haulu (Vinnoch de verliebes deut-Afte seassed agrés 20 minutes de palaul.

Quelle peut être l'ubité d'une taile inseconstruction in<sup>t</sup>

L'exemple numero il est dels d'une jeune lemma de 24 ons présentant une mallbimation congéndale de la nanche non upbige.

La radiographie standard de la handre s'est revéen nectilisante pour l'évaluation. de l'anomale acétabiraro et par alleurs Emperance de la mistormation rendait repossible pour les chinagiers l'utilisation du plus petit inaçtie de profhèse de hardne disponible dans le communes

Aores un examen au scanographe, la roconstruction OD invision in permis la fabrication d'un modèle en plastiche de Plémpovis que les chinogiens ant au ultiser pour « répéter » la porrection chuvaicale du déleul agétabulaire; le composant acélabulare e IIII l'abroue sur mesure el une protrèse de hanche aux dimensions quactos a eto maxiee elle ausei, sur mesure.

Les applications de la revalisation 3D sant donc dèja nombreuses i simiration ou regelition d'astrolomie, recherche de

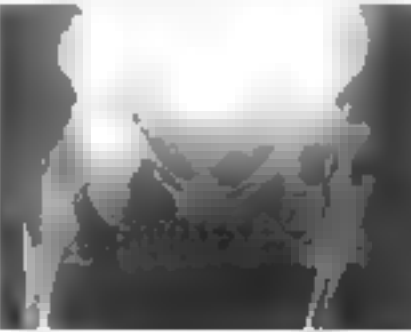

voes d'abord d'inurgisaes meux adapthes lamérotation du diagnostic, proffiéses su masure, etc. Elles peyvent trutes taire partie ille « l'arsenat pre-thérapeut» mue » de pertaints cervines spécialisés.

### La siructure en réseau peut limiter les coats

Il n'on reste pas moins que le coût des consoles additionables peut apparative pòrreto excessil, en paraculier en honotion de la fréquence d'utilisation des topipiels. D'est pourquoi, en attendanc une réduction probable des coûts, d'autres solutions on etc envisages. Elles peurent parattre surpranantes à première cie, mars leur inférêt est reel et dépasse d'aikeurs le sujet qui nous iméresse mainletar.

### Ans, la fime Mult Perar Captoste Imaging (JJPDI) propese us traitement enolfen dus mages de scanographe treatment par modern sur le réseau Tèlinet de la socié à GTE. L'accord regionne MPOL General Eacher (cui possède le plus grand part de scaregraphes aux Essis-Linis) - I una novvella società qui folgian des modèles on plastique et des produkses sur mesure

Le deseau MPDH economici des 70 · aboraés » qui ont fait rettailer en 1964. une impyentie de 3.000 disarrens dan most el let labriques BD stockles on plassique et 62 profinèses sus mesure. Les inages retaillées par MPDI sant res voyées en moins de 24 heures sur la console or scarographe modifier do l'opisateur. Les modeles en plastique ou les annibises sur meaux aont débrées apiès une semaine d'attente. Par adeuns les mèdecins se servent du réseau pour leur formation permonente apres evoir preé un club qui propose chaque semaine so laire le diagnostic sur un evamen spatographique particulais adressé par lélènatique a chaque aborde du réiga.

Le prix de de sorvico comprend una inscription initiale de 13.000 dotars (qui

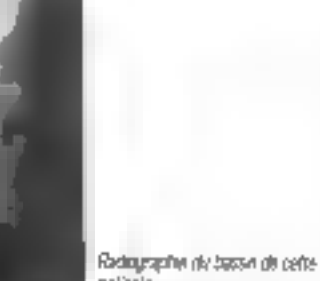

patiente

couvre le modification de la console) et un poit dépendant du rrombre de traitemetts demandés, variant entre 35 et 75 dollars par examen. Le coût des modéles en plastique paur l'orthopèdie est d'onymon 500 despis l'Irvilé

Cas deux solutions sont sur le point de contaître un vériable développement aux Elats-Unis, Mas la France n'est pas absente ne celle typiqilon qui raport ta oynamique du secteur de l'imagene élecvorigue en général.

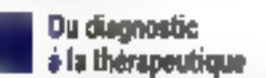

Pluseurs sopeles et groupes de chercheurs bavaillets sus les techniques de vsualisation 3D gui rejoignant sur zijen. des ponts, mas avec des solicitidas

Les aventuriers de l'image<br>informatique

prophetist stereo midded le formiddhie développement de la synthése d'Images

Nins, region du OGETT 3 Remiss synthétise des magns en trois d'monsigns obtenues a partir d'un avoitiet aitto aquipo stream areas tamped Pr Scarabin) et de nombreuses utilisalions de la synthèse d'images en medeone sont anciables. Ibrazion al ansegagment do l'anarismo, par expropie, pouveient grandement en béneficier. La tep-äteretikert en tros dimensions du reseau vasculare in a pasi que des reichtbées en matière glensognertent, et les modeles play intherippes in in largueles à se développer (dishonèdie, printingle maxiko facialo prothése dentane, elo ju

Mas integere liidimetootstele cu lail du densiblement de logotes de plus in plus specialisés, cuvre aussi a voie de l'a-s- a la lhéropeutique, en partipuller chronocale

On beck aints envisager pusews appications de i chrutge assistes par alamileur vital anti-missers en la avelan les capacids du tratement d'images fridimensionnalles et la «insbojisation » des techniques chronocales. L'aide au quidage ou même le guidage automalique. de cathèters en neurochauraie ou en radakige per-operatore peut ene emisagt A leving (4390-? 2000." - 4 est possible of maginer une sate dioplasion. intégrant les images patencies en préopératoire sur des appareis d'imagene par resenante magnétique. Il per ocariograpre, utrascripturação. etc il Ces donrees, Intites par un centra de Iranament niormalique, permettraent à l'ordinateur. de guidar de lation automatique au metromaniquialisur laser pour l'exérèse thang named: un systeme de contrôle en temps reel, basé sur l'imager e preceiralave ipermetrant le contrôle des proposeva altas et ediavers us seusnotes and 'ésé

Tous bas apports technologiques. pourraient airea bouleverser l'imagene an ing, et, par voie de conséquence, les modes d'ense-gnament et de pratique de as médecine. Le rything de cos transformations sera bien entendu conditionné par des règles « extra-lechnologiques » dans un secteur connaissant giobalement le poids des politiques de fremage des Investissements. Capencană, une etlicació el sma sèculté augmente pour raem) cónsólicei des arguments de poids. pour décader les industriels à développer des products recogniti III

### Dr Joan-Pierre THIERNY (CESTA)

Entrait de la revue Cadulique et 6, avril 1985, aired l'armable autorisation de **Jedieur** 

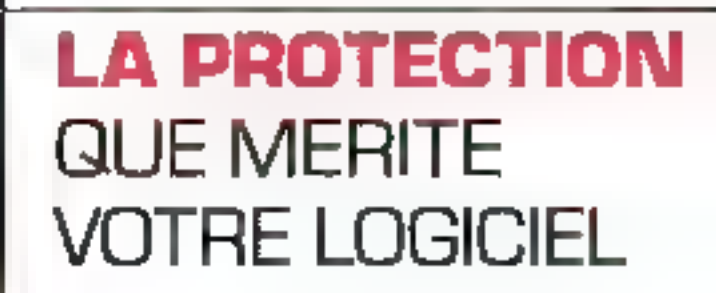

**Déjà 15 000 clés électroniques**<br>protègent aujourd'hui plus de 60<br>logiciels français!

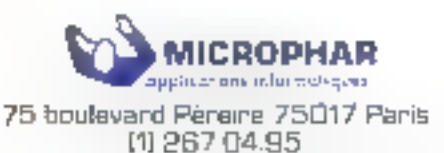

SERVICE-LECTEURS M T36

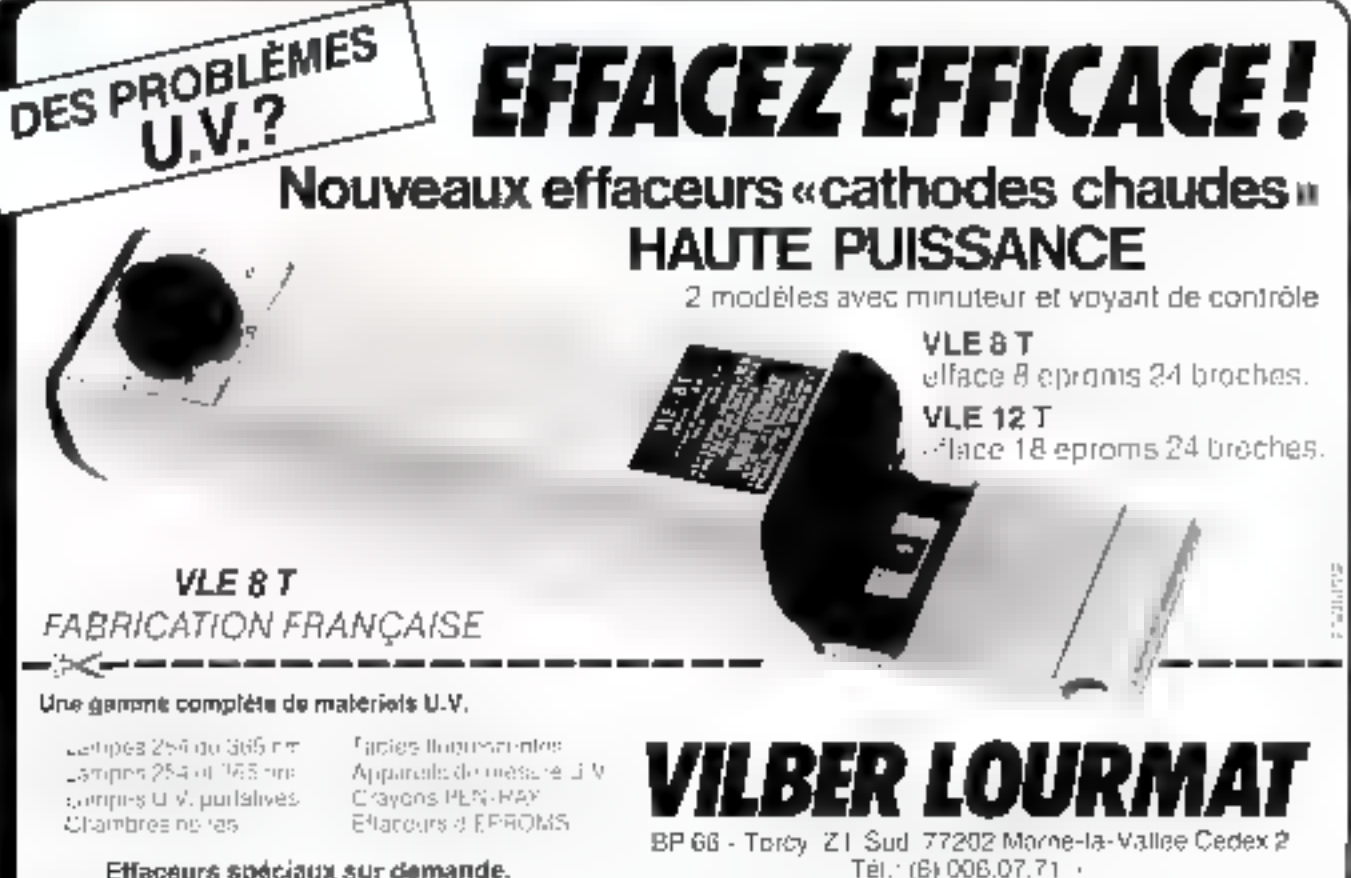

Effaceurs spéciaux sur demande.

Saptembre 1985

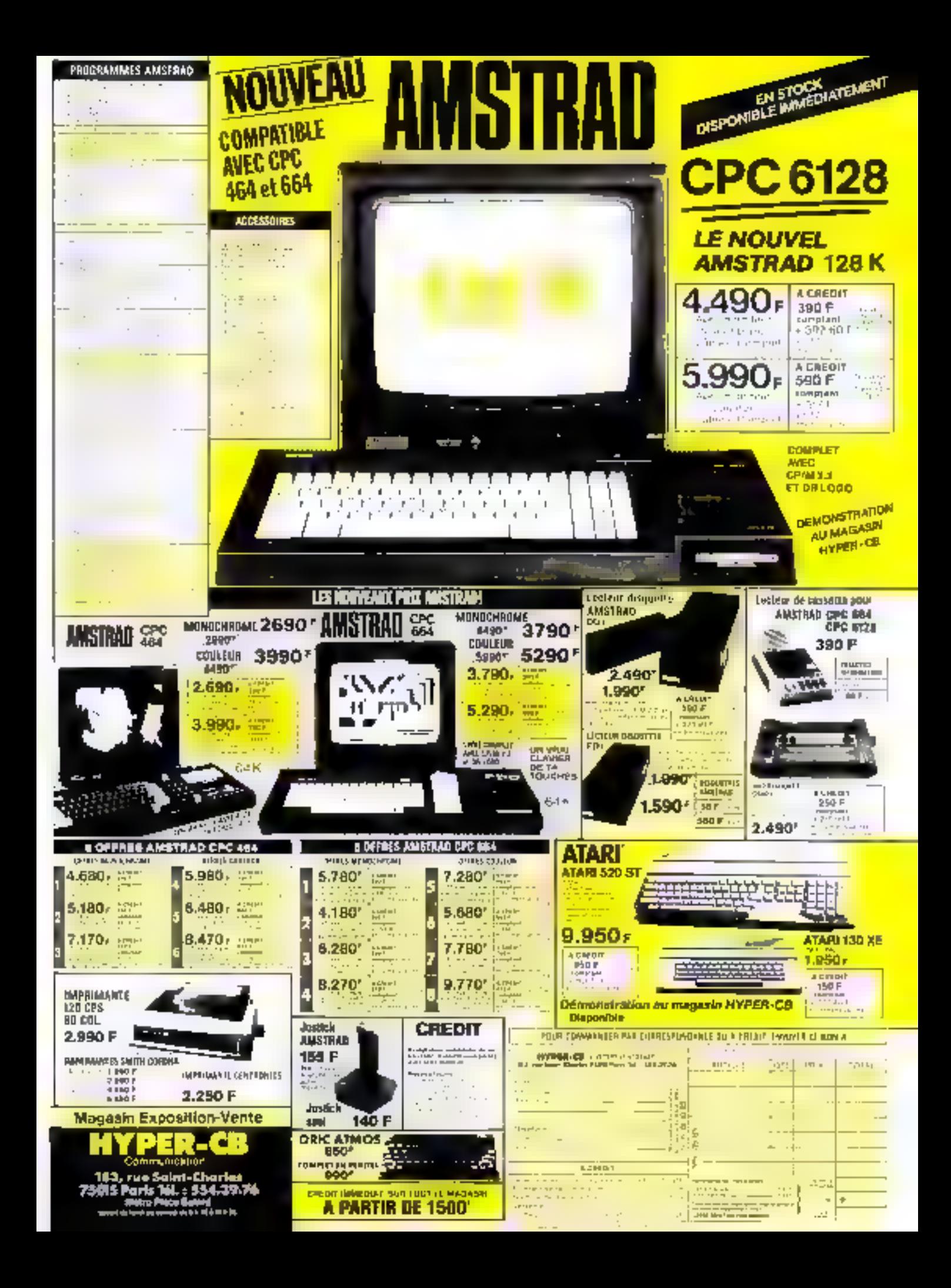

Vous avez surement déjà vu ces paysages informatiques représentant plaines il montagnes plus in moins escarpées noyées dans une brume qui n'a de malinal que il nom. C'est beau, trop même pour être vrai (entendez par la n'être que la simple digitalisation d'une image concréte). Vous avez aussi admire ces modélisations en lorma de rhizome, loul en yous demandant quel afgorilhme pouvail bien produire cas formes torturees. Dans un cas comme dans l'autre. vous êtes un présence d'objets fractals. La plupart du lemps, une lois que l'on yous a dil cela, on a toul dit. Ne voulant pas vous laisser sur votre fairn, nous avons décidé d'aller plus loin.

it vous eyez fan un peu de geömélie (tő kíri vévé en reste querque choseu vous cela temesed suprants curve postuals d'Euclide concerinited les loimens-ans, ass.

ubjets geometriques, re point y est ponsidéré comme Alayam aucune cynersion, alors que tá ligne a una dimension. [O1]. le plan dels (52) et le vourre nos 103). Avec cea nous pouver parfaile ment rendre compte des propriétés d'un cube d'un losarge eu c'un parallelepipéde apotangle, mais vaus vous heutez à des rimoutiès aussi insortremables lorsqu'il s'agrit de decree des valumes natureis, leis qu'un rocher ou la dière d'une vague. Les còpis euchtens chi en ellet pour principal défaul d'être trop styleés of de ne pas tenir concle dos maliples. rsgularizes dont dame Nature semble plutól procégue. Autrement du, la géoméhie auclidienne est parlaite pour étuder. des modèles rheongues, mais se rèvele impurssante des guidé drit orplerer des phénomènes tels que les tutbulences ou les rapposts de formes nans un objet parlicolarement contourne. Cette « deliperce il malhematique se reficuve de la même manière en informatique, où to plupart des objets modèlisés à partir de palleris germétiques présentent aussi

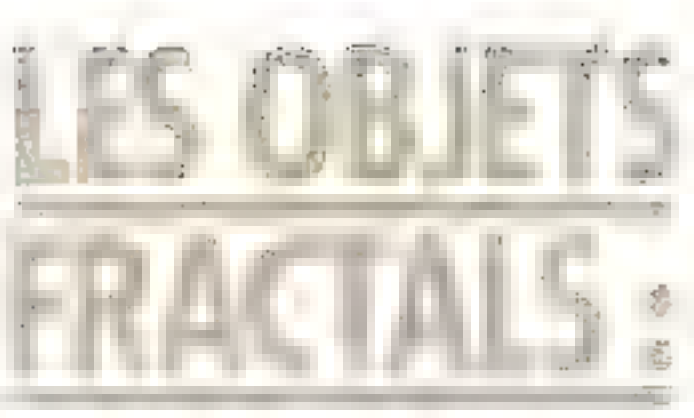

сетаврест как впред патан. Ства в ces conclusions qu'est auvré Benoît dam;leithof le père de la géoriette fraç-13kb

Celmathematic en français, installé aux HSA depuis 1958 a the houte sa voutisede par fider que les phéromènes arationes receipent, fout au tend de leur aggiorent chaos, un cobre pièce. Tour d'abord il commenca par s'inthusser. qualle maxistres il mathematiques elabores au debut ou sécle can Fadrici, Cartter, Fry et conipagnie. Ces courbes cuveuses. qui pour certaines ressemblent étannumment aux clach ques spondmiques.

C'est diateurs bet air be tamife qui l'incita il préventer des pseudo-graphiques, méles à des visis la des économisles O surprise les expensionesquero alors ses courbes comme plus i visues il que los vraies, deci parce quietes sont plus caprocrouses, tract politis. Sur descrimais que les metromaliques devent avant tout être expérimentaies si efes. restent exclusive las phenomènes natureis. Mancelòro) s'allege alors a un problème qui peut sombler complètement idiot mesurer les côtes de Bretagne Poto co faire, il détermine lause une méthodologie. La mesure sera effectuée au mayori d'un conces d'auverture prescide jui, chaque pas commengant là puile própistent avan fra Calvaleur de jul mulhaviee par le nombre de pas, donneral une longueur sparaumative Liju). Ce qui est le plus intéressant dons detto assore. ciest que, si for réduit p. la longueur Lius tend \$ s'ecciolite. Tant et si bien

que la ratie de la cole bietonne s'avète. infane ! Cette vanation, avail degriete étudiee part (lews fit) Picturizeau en 1961. Celul-ci en era harrivé a la conclusion que [ζμ) est proportionnes é μ millionoté.s de ar dôpend de la côte chorse let overs mercestus de la colle, pirs séparement donnent des au prifrents.

Mas, elors grituri veux de rilotovasion ante tracego qu'un sultan deté resignification carticuliere, pour B. Manaerbico, a ricam le plus qui permettat le passage dime cirketsion a faulte initial. Fexcesary 1 + all deveral at cimension Iractale D. Et prest lå te prevappliagoort. de la theore fractale i di n'excele pas de dimensions lights, sequired les chez des euves à la factividont on rardie des papiers différents - les lactures Jans le faufurier, le courrier dans l'agenda, etc. En 16<br>réalité, plus le tracé d'un cojer géomètre & que se computare (que così soil dù au Sg hassire culhon) plus sa dimension pricinelig ont ; C'est answijlig à tract contre 3 cófes bretonnes a une dimension habitale (§ appointmassement égale à 1,5. Autre 3<br>ment de, un déborde de la simple tigue 42 pour avoismer le pian. C'est une notion plutór neuvele pour la piupar d'entre yous , aussulaim de la vendre plus claire, allots-rous prendre quelques exortales was simples dissitant pes notions en-Lögü (1)

La procédure suivante a pour sitet d'engenalier alleborement des points a l'ecran

POUR POUSSIERE # # LC AVANGE HASARD до во возможбе г

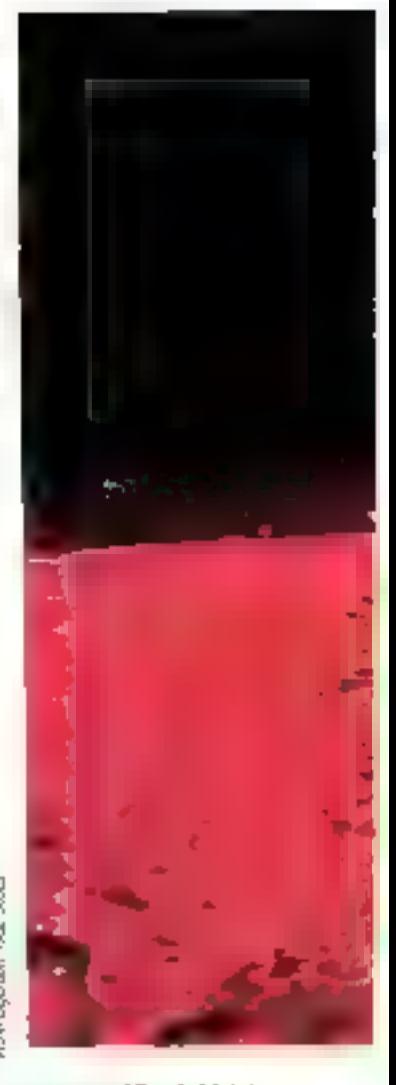

# # # # DRHASAHD 360 ####### POUSSIERE FIN

Derle procédure a ceci de remarquabia qu'elle génere taut un ensemble de points experies au hasard, et, s'argiglon). elle-même de tracière secursive, elle va coroniser à point-lei l'étrait jusqu'à ce au'il sait refalement recoxwert. Si on donne eu depart au point une dimension. Inpolarjane Arisle a D, on s'aperçoit très yzte gw'il leut, au hy et à mesure du remplassige, almbuer des dimensions hactalips gare figures qui se desservant ; très vote, en effet, apparaissent des segments de ligne qui, s'encrievément brissiste par demier in plan, Airsi passe t-on resessiblement de la dimension 0 à is cittanson 1, pres à la dimension 2. C'est d'autant plus event is fon considerative second cxemple qui dessine le plan des rues d'une ville

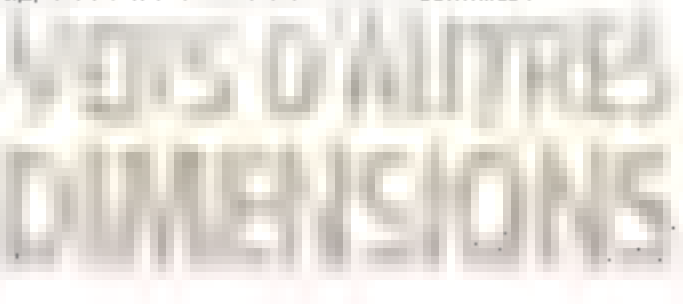

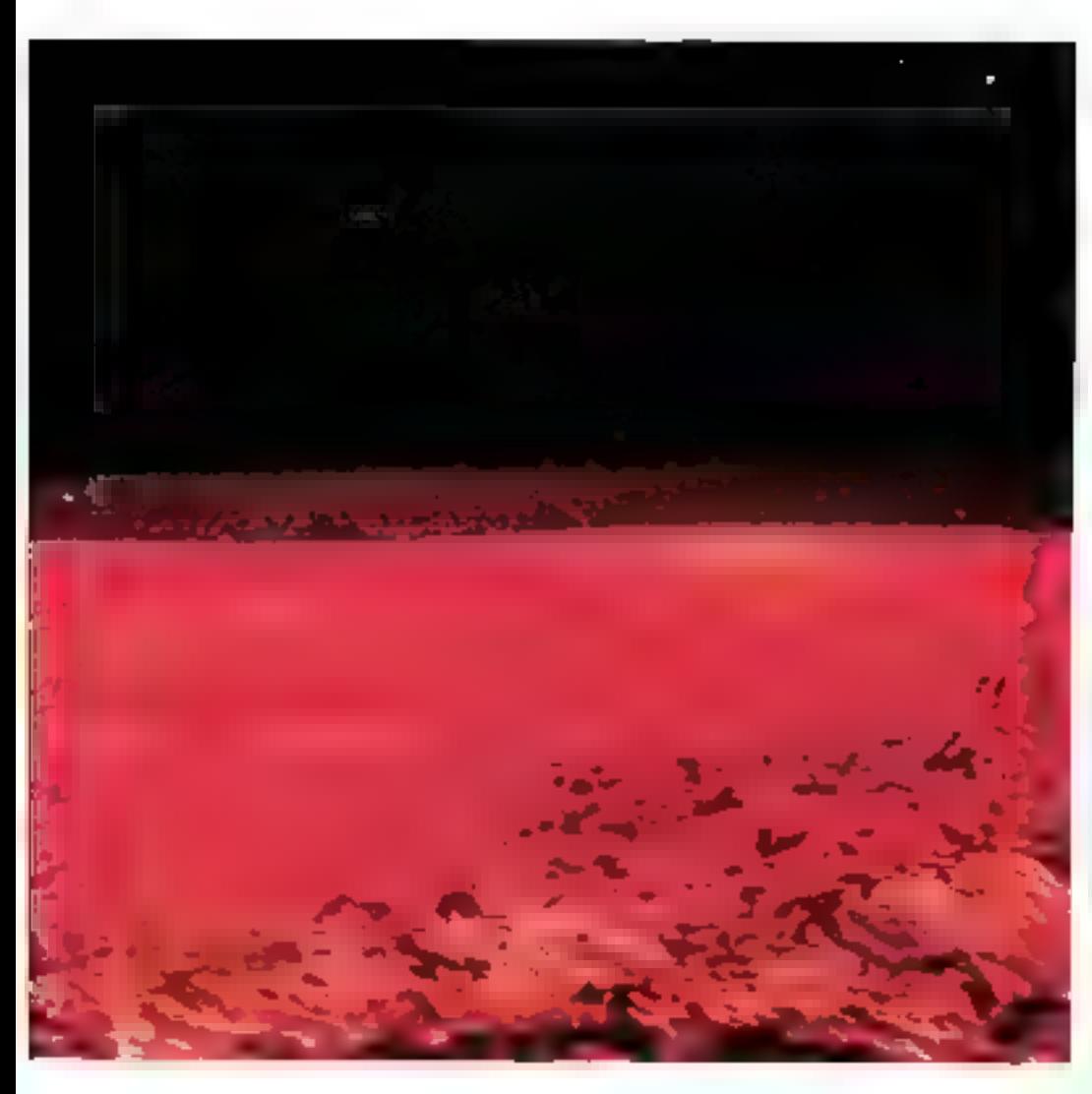

**POUR FUES** # = AVANCE HASARD # # # # DR HASAPG 360 **EFREE NIS DIN** 

Au lur et a mesure de l'accrossement du nombre de cuez. Il tado des espacos

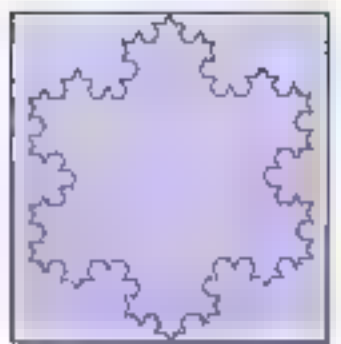

For J - J Edgards on love hours Septembre 1985

attribués à d'invocibénques maisons decioli, pour l'interient la scer Li place a che vile Quiniest plus que rues. Dans dederner das nos lignes om delimité une directs.on Inaciste equie 4-2. Mais regenurs a notre côte pretenne loss elle val nous permettre d'observer deux autres propriétés fondamentales des phiets Inidals

### **Deux notions** infuilives essentialles : homothètie interne et cascade

Quelle que soit l'echelle a laquelle priposerve la découpe de la célie, on s'agercon que son mégitanté demeure conslante. Plus mème, en retrouve des melles dentiques (bales, promovitoros, presqu'îles) et ce quote que soit l'échele civitablese. En d'autres termes, on est amene a penser que le mème méganisme a gui engenitor les detits aussi bien que les pros detats

De peut se réprésenter de mécanisme

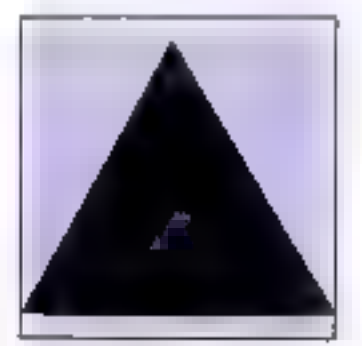

Fig. 2 - La trangée équilibre la la fin financie de Pan Koch

## *Les menduriers* de l'image<br>informatique

comme une sorte de cascade, vu plutôt romire un fau d'artrices à étages, chaque claqu engendrant des détacs plus pests que l'etage preobdent. Lonsque leal mercent de cèle est pinsi stritistquement partent, homothérique au trut bi côle sera repulse posteder une hornotheric internet

Seite mitual est fondamentale lofest electiva nots percerbe notamered de easure is degré d'originanté des paurdes en forichen de Tinfensits (Bizove des grands en des petits perais, et, en tri de cingle, symbol direction directedto in Pour ales comprended comment cela se passa, nous elons desagrer un na gli passer de la côte d'une de enlidésant la courbe en flocon de neige de **Roy Koch** 

### Le liocon de neige de Van Koch

De Rodos (en l'agguirence une paraellest extramement facile a constione. Aves Lineane de von comment le taitr, reported vote a la figura 1. Cette retresentation nous permet de idealigen an rentain nombre de systemés de pette coube. Tour d'abord sen are est nute. núa chaque elape de sa construction. de route évidence, augmente la initiqueur foldle dans re rapport 4/3, donc la traitine de Von Assen est d'une langueur. plate. De pk.s, bien que contaue, elle (6) or providue laws sesidents, pepcul-«ue de rangente libreal donc un Roy géomigrate valsh o'une fonction continue sara derivée. Voyons memenant comsent on l'étabore.

Te part de départ de flopen est un trancia equilateral compose de troit segments (id trosseme ayant son point d'armee sibe sur le point de départ du preme ) plig. 2jr.

Uvilua Blaster of C langed ton Principle expirite la contplexie des dessits on cascade qui traduiron! la construction homothelique du flocan Peur e traiment dout les seiments étant tout bétement. rectrignes. C - 0 Mannerom hous Dans prendre (haque segment et so diviser en hors particins de largueur égale. A la pace du froncon ceptial, nois alions bāla un novagau trançla equiadarei conti les coles solont égaux du tiers qui segment raigna). Si nous superimons la base de ce peblicirançle, nous policenner dualte (Agments à la place ou segment d'origine. Decli rèpete sul «es trais segments du hutrigle de dejrait reus permet. d'oblet nune magnifique etoue de David, sympole d'Israéliei de C = 1 [6g. 3).

S nous recommençons sur chacun

### LA CONSTRUCTION D'OBJETS FRACTALS NON ALÈATOIRES SUPPOSE L'EMPLOI **D'UNE PROCÉDURE RÉCURSIVE APPELÉE "GRAINE"**

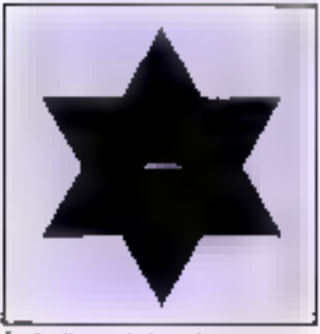

for a composition of the property of the **Global deva** 

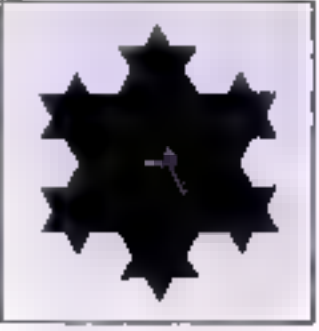

fig. 4 Second continuing Particular

des segments ains déstrates, nous atteigrans le degle de complex lé 2 et le aes-Am de ar liggre 4.

On peut alors poursuivre le processus prostrata de degré de composte lartielis men que la polace de lon Moch se revele Ividement avanjure (a starbing lead on entering? any surface particles. ment wie (pour sa realisation, recortezmes aux programmes Lego ca Flase sorrespondants). Point important a hizer ina marshullnom dinovers hadrals. anult creme" estepto zonolaxia ron procédure requisive is appliquant sur un modès orgine august où duraie la nomde œane.

ha, notice counter prospections comension Maciale Ollicolla la ridelermoses Lele est (vp) e á log 47 log 3 -soit 1,76 %

Comme roll on chacun lasta comphs it'est der aspect « Iraclionnell» qui caractères la dimension fractale.

### De la courbe de Peano à celle de Sierpinski

Mark te lângen de 13e Kapti Nijel pas. le seul mansilie géométrique qui all nsthe Bench Margebrar La course de Peano (fig.5) est un quite exemplo d'objet hacla leent Diest egale a 2, peoparocico de osmie tedi le plan. Peano, rtarkimakten dalen decimi politika

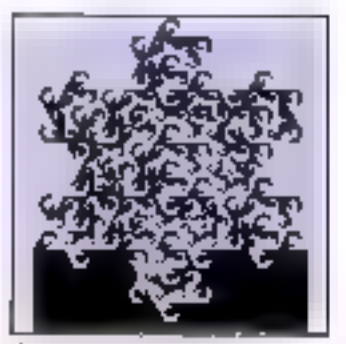

Authorized in tell since 20 large Aus-

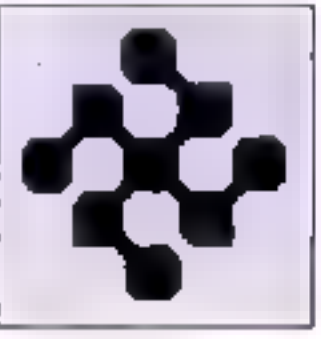

Fig. 5 - (Avaiss as Fearm

première lins cette dautre en 1890. De loopen runital any competitions in ple point se deplacant ceranu-sfement sur un caré pouvait passor qui moins stables is a moop elosite surface du cacy et des loutes de ceiu-o june forside plus, nous nous fromons en presance d'ute modien contros quin admet pas de dorvee - ici juas ou tangente. puesible puegula avicun instart divine peut speciler la direction dans tiquelle se deplace le point. Peu de terros apres. d'autres Hatténutiques proposeient des courbes presentant des progretes semblables. I as plus celebres sont reflesde David Helent et de Michael Secondia [dig. 6 a \$], de dessn de la figura? montre in « grane » permettant de bàtila poude de Serpasser

La figura di districtore di dancer cette cautoe. Ceux que belte construction in freezoe mouvernit en andere un programme en kargage. O permenant de patentum une relle nou de

Toutes are courages aversonion) la pinpreté d'avoir une dimension hactale bien. superience a lett simple diminision eachcherine . seulement is leies permettent d'élapoier une déclaine datentere d'obels hadaki eles soldtent d'un glaedébut l'oui comme les modèles maitemaliques « dassiques », louis mégulantés son't bed frop regulieres. Ariss, pour re-

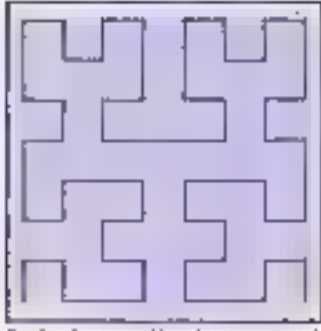

Cruste an Wood dita transportanti-Fr, 6 oven

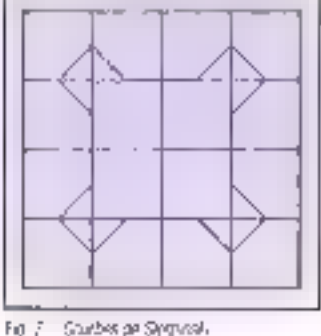

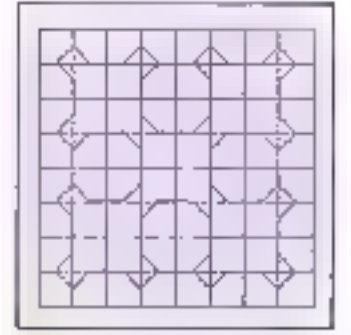

Fiji & - Sebinde gêabaton de zoude de Secretar

comprision algers hadded in avoidance on chice d'invodure une parliaisatoire dans les génération

### La part du hesard

Duogue Ires agréables à l'œll, les precédentos limines ont comple principal de-Rauf of avoir cles parties elemingues à eliesméraco. Tam et si pien que les rapports. d'hozaltéte interre doivent lase partie d'une achèlie stricte, a savoir 113, (173). 2. etc. Missaubritako de Kapoviccio de ia nature, il est necessaire d'avoir une d'ansuche progabiliste.

Se pose alors une pieruère question nous savons que le hasant paut engen-

alet Triégularié mas estat sacable distigender une kregutante aussi intense que otro des côtés negalelles ? hi se Muse hun anderteen gulk in prat, may aus@ga't est toen dilade, dans de nombleat cas, dell'empecher d'aller au-de à de es que l'on désire. Ce qu'il faire tout de mètre raties, c'est que le curiosci del Nevault propre ara physician in etc. mpdele par la mecanique guarditud el rathermodytamiow, deur neches an sein descueiles le touaire n'eter-est cristian yeau microscopique, ou il est essentiel, hiridah di falu zwentu zakanego piapusu da wem herers. Mays, dairs, et objets tradlaz, du lai mémo de l'Iomathète interre, le hasant a la nième moorance. parte que son l'echete divisi là «> De delet le néme dige d'installation qui dans une construction certaine comprepele de Kan Koylo nav) di étre introprèentication entiretisci eus participa que he't a) paut fort best terepiere parshuction est alcafore, devenir quaterient léviable. Delle fledre d'est pus rouether the link of Ferry not remain a snappo quastatic entre la mouvement. trownen d'une particule et la pampe rans derivande Presidiato en des Worbed Mienzrille per de la cytakrifogue). gu lanskoma belle arabea en trecke martematique. Le troit devait étre repospar Sacult Medded of 18 remodite nofamment vallen sation de paysages infor-**TIGHDUES** 

Pour former des montagnes (lig. 9). an est obtige d'engendier tout un tas de nombres aléarcaios qui connectivi les adiindes des mynastes de ples et de valités. que Fenizmeral Seuement, voia eu la labocation de mortagnes l'adrales se difference tatalement diune disation putement allescee : dans le second das lon pourral parlatement avoir une vallée à cale d'un à-dic versijneit», tends que Henrythelig internal prograph fourtungerlale ou premier das, empéche les alsoroparties. They mean encore to dearb diacheile permet de procurre, par sytiple ranature, trade une siste de paysages du relief plus ou moins accorities, mais aux caracteristiques essentiefement identimas. C'est dencian remarqualiste outilide. smolation, rant surfe plan esthétique (il est notamment employé par l'équipe de Lucas pour realiser des paysages de stäende-lictvon) que sur le plen pretique

Ams: les propriéts des fractales permellect de simulei des droats magnés ustism) les rechniques de puits quantque (AsCa), Mais pour le moment, nous abus suranet contents dimagner cesubjets comme ayant deux, «pine frois dimensions (exclidientes, certe los -n) ; or,

Les aventuriers de l'image<br>informatique

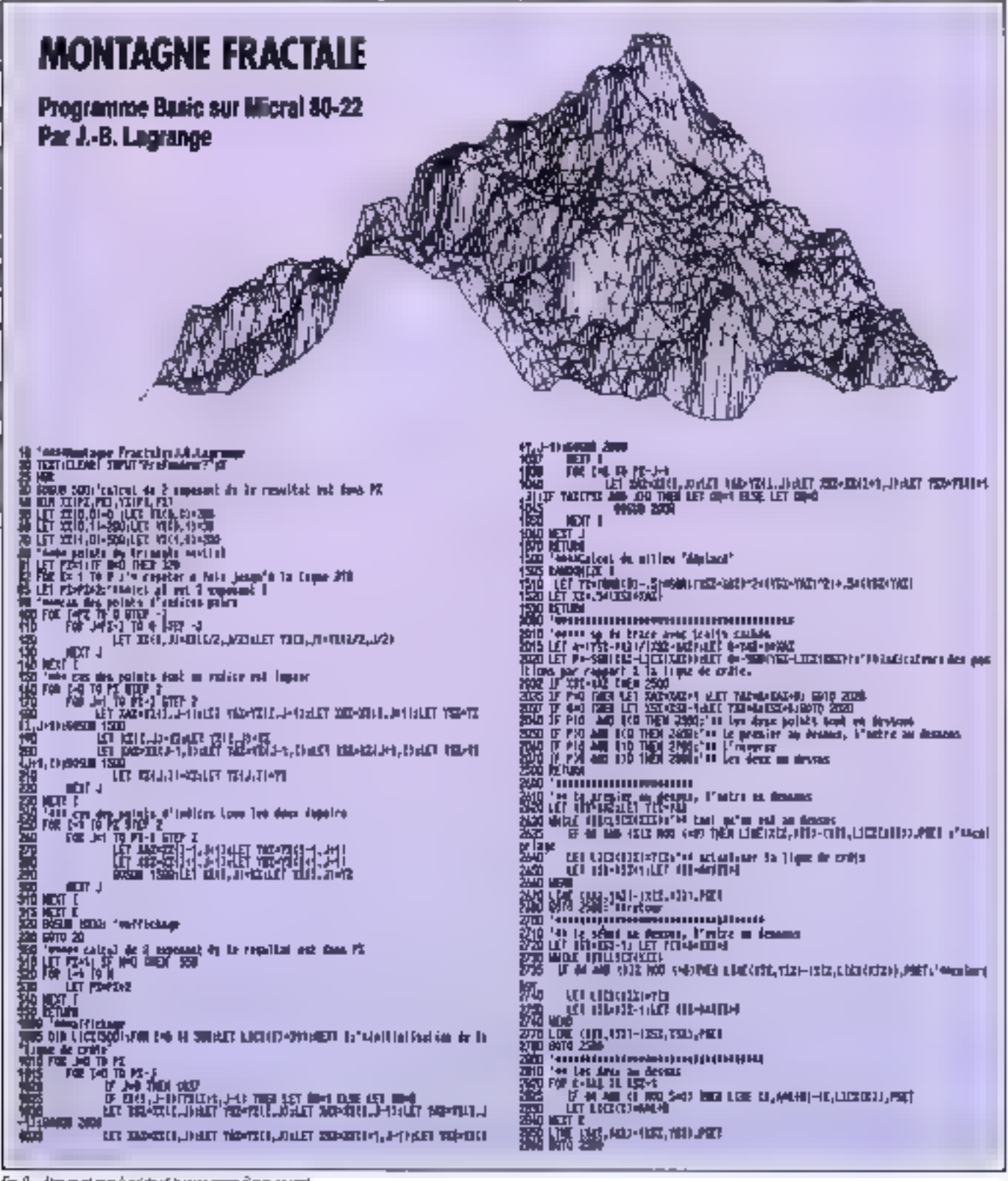

Fig. 9. – the murtage havide of it programme Band accord

### LES PROPRIÉTÉS DES FRACTALES PERMETTENT DE SIMULIER DES CIRCUITS **INTÉGRÉS UTILISANT LES TECHNIQUES DE PUITS QUANTIQUE (As Go)**

JULIER SMOT

for FRIER contentation of class from Smith (RRINGE) That common a process 4000 11 11 11 12 14 15 THE REPORT OF RECEIVED A RELEASE. talk terms in the results of the mean of the result FOR YOUR SURFLEY COMPLEXING YOUR ENDING ON THE YOUR Directly to a straight a state and straight the trans-FBI ARRESTS ATTLE Plans and covering Avereon 2010/1910 11:12:13:19:11 2 cm. Kb, quilings. You de you can be accomplied to you can be **CRITICIAL REPORT OF** 260 IN THIS MILE VIEW CONTROL 270 115/191 1911/01/11 11:00 2000 The RAC ARCTILL Reagan Check you village with the Check of tp. enacting and minute are totally and the same perspective reflux librarian de la contrata de **THE RELEASE AREA LI** bili recisi o Tima Sua 400 030 1300 1300 1300 1300 1300 also a whole constructions L'ALLAN MARITIME DE LE PETTE ET FAX TITLE TO SAFE **MATINESE** CITY AT THEFT STREET AND AT LATENCH. THE 20 ISSUED AND LODGED AT LCCC. PROTECTIVITIES ALCOHOL Net Card Co.  $0.005, 0.131, 1.1$ 10001390

Programme from Koch en Expect (extrait de Cleanus géométriques et unistraves vives en traite enteration, al-P. Determine: Edification, avec l'amatgin gutorgalem de l'epayual

Demanya Taraus voulet va siège = ; (Ple-res) si gien de la constitution du Rocon « vous suffit de custilies la vervisión K de le lejre 108 du programmer. K étant égale a 1, vous observaigne égestant.<br>De le litere 3, K étant essais à 1, d'est colulian suitgure 1 qui apparaître le porrespond eu depré de completes que nava avera procedement oplo-

tes machies dermelier? de pichoat au creur wêtne de la guidanne duren abu-

### Dragons quadraliques : un pas dans la qualmente dimension

Mous allons votes convier a une petite experience from single. Pitur de laire, muneservous d'une feuile de paper, et plug a tres kid some le-mane går le dessus. Line lois deplete autre fructe portivendra des uns marqués en posses as en pain. Repered volve feude et hats fame) uraque marque de priet urde gred overce very la omighe bullera la Zierte suvant le sens dirpl. Vuss (bliet-हिनुक्रीमो हिन्दाकर्ष चा एक उसके

Luistrie al lien d'expepironnel deanvous, likes imagined due vous remove-HE VOOR DIVIE DIE SEERE VOOR DIE cinquantary du loc. (hig. 141). La voca commercial a obtenir quelque chase d'oripsal find d'abore, la enude chienue le se recrute januas eleccène ensule, la lignière déprogramile cragon est liadate ; entre at such lates plasieurs titagines du métre protes inhis veus apel-

170 - MICRO-SYSTEMES

cevier quils s'ennoileir parallerent RS und stadents antinet, un deu à la zanmere des orssins de Escher C'est très beau, mais cela ne reus diame pour le - amin'ni da juri držgan (m - au minis dette dimensions. Nest bien sur tout a lett possible di contipoler el do cajor des dipgons à tros diniensions. Pour ce lara, cit peut se sena des altractions étanges mentes par Dario Rosse, en 1977 im altracteur, c'est la trajectore moyenne autour de laqueste cravité en avaiente de ruroulence, decli avec plus ou moins de Harrin, Dr. peut le symboliser au mayen. d'une lorme geomètrique, un cercle, par unemple, pour dezem un cycle l'incére faudra-till conserver present à l'esprit le ran cuid siagil d'une representation incomplète en deux dimensions, c'un objet hadisl qui en a frois à un moment diamé, mas qui hat également interamin un cuanteme factour, le temps nécessaire a l'agcomplissement du cycle. On amye ans à des formes tortuées, pus pulmeins subsets quantieles sur tie vo-Limisees r. mas. qui présentent surfout Fineflable availage cleapurner craphquement des tormes non visibles dans la nature, mais decimant des systèmes jusquiators rehedes a toute modeination

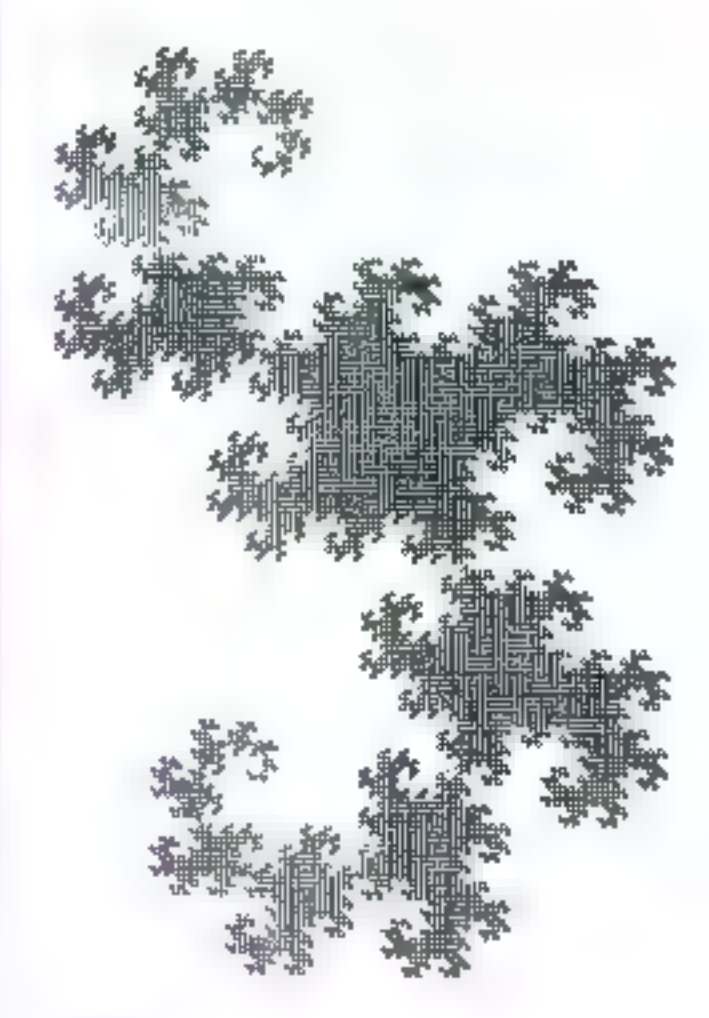

Fig. 41 - Unitragen plannels

### **GLOSSAIRE**

Finabilic tions in locus est carl cubrimemest intention, soit surfatement internapue or tragmente et le reste quelle bie bai l'églelle d'eugnan. Du contect des démests distinctés dont les achelles sord hits variées et couvern une bes large

gente.<br>Ageslein: Londguration hactele, ensem ble oprisje hadal

Directorion tractate: nomine que seri à consulter in degre if magazine et de hagmentanon d'un ensendé geométrique qui d'une objet naturel. La dimession tractata n'est pas récessauement un verser

Sum updculogare denomina du bata de **Nasda file de Bescovich** 

Enuméric bustal : croprite dont la Grepopor, est agaie ou supereute à sa diression ordinare (repologique).

been Fught active legislates and Help impossible de représenant mathématiquement sons lare appel à sa denynage tras-

Powellon : pollection du porvis de diminson tapologique egale à 0, a moligair dans Tenst a Trement soint, courbe, obid. **Région maristiques** 

- A1: les constructors authorizes usualiza, qua soni non récurrence, engenthere are specifications assistant

 $\mathsf{A2}$  ; in construction des hactains right absolutions assign an iglenced das construc-**REPRIDENTIAL** 

- All : les quiphes des fonctions algatgene et les creambles alphanes son en control des tractales

Bealand (8/31), se dil t'une figure giornihigue ou d'un objet rature dont les parfas ont la miera roma ou si-ucure que le to A à ceta près qu'elles sont ≬ung ochelle différente et passent étre légènemani dilibumbes.

/\* programs Cauthe de Sterntown -? a mark for  $\psi = \psi + h_1$ sale(erg, star) and maps. enmarks, sla tret fergus is  $m = 11 + 12$ FILE "Fopen():  $\mathbf{I}$ paté2(L)p char "phia  $\begin{array}{l} \ln L \parallel_{\mathcal{C}} \ell_1 \rightarrow R_1 \text{ or } \Pi_1 \text{ or } \Pi_2 \text{ or } \\ \mathbf{p} \parallel L \rightarrow \frac{d}{d} \text{diam} / L \text{tr} \mathbf{y} \mathbf{z}^{\mathsf{H}} \mathbf{1} \end{array}$  $Int_1$ (p) reseminat, "a")).  $17(1>0)$  $\mathbf{r} = 0$ a  $\mathbf{r}$  $m(1 - 1)$ angas is On  $abab + 3b$ and a simple  $1 + 01$ always the wavers(=, v);  $\text{kplus} \sim 0.0$  $robH(s-1)$  $\mu_{\rm BH} = 0$  $r - r + \delta + h$  $f^a$  islam as position de répart  $\mathscr V$  $||t||$   $||$   $|v_{\text{eff}}||$   $||$   $||u||$ severation while  $\cosh(1+1)$  $h = H0 \neq h_0$  $n(1 - 2) = 14$ a via situ.  $\mathbf{Y}(\mathbb{D}) = \mathbb{R}^{|\mathbf{x}|}$  . Inc.  $\gamma \rightarrow \gamma = h_2$ vivors(+ y))  $\text{For } (x = 0)$   $x = 02 + 02$  $cyclic(1 + 1)$  $1 - 4$  $AD = AD + BA$  $\mathbf{I}$  $\mathbf{h}$  is the  $f: \mathcal{D}_2$  .  $\text{rad3}[1]$ yith a yiell a high  $int_1$  $D^*$  (1.5 D)  $\bullet$  +  $\heartsuit$  $y = y/0$ p  $\blacksquare$  $Le(b<sub>1</sub>)$  $m(6311 - 1)$ wayness (al.a.) a  $\mathbf{r} \times \mathbf{r} \times \mathbf{h}_1$ bof3a  $\gamma + \gamma + b$ ) senitative cla  $\text{crit}(4)$ a was hi  $e$ utik $(1 - 1)$ 1  $\mathfrak{p} \twoheadrightarrow \mathfrak{p} \rightarrow \mathfrak{h}_2$  $1 + 1 = 2 + h$ werended while vawrele, cla  $\text{coth2}(1)$  $cutb7(1 + 1)$ p  $4.1 - 14$  $\mathbf{r} \rightarrow \mathbf{R} \rightarrow \mathbf{R} \mathbf{p}$  $\mathbf{p} + \mathbf{p} - \mathbf{b} \mathbf{q}$  $\mathbf{r}+\mathbf{v}+\mathbf{h}\mathbf{p}$ version who  $\arctan\{x_1, y\}$ cotéditie  $6.143(1 - 1)$  $\mathbf{r} = \mathbf{a} + \mathbf{b}$  $\mathbf{y} = \mathbf{y} + \mathbf{h}$ weekly. Yh.  $cm64(1)$ EDMA(1); **End**, in  $1 - 1 + N$  $\mathbf{r} = \mathbf{v} + \mathbf{b}$  $11$  (1  $\times$  0) servers | s., p 72  $\mathbf{L}$ followitch.  $\cosh(1 - 1)$ state and ontifi(s) **MARKET**  $Int.$  1s smars(>, y); poténii - 1 ja  $16(1.0)$  $\psi + \psi = 2$  % by Tage61(1 - 1)z vienne(+, y)a  $\mathbf{a} \sim \mathbf{a} + \mathbf{b} \mathbf{y}$ cotha|1 | | ||  $\frac{1}{2} + \frac{1}{2} + h$ single by  $arvers(x, y)$ you a situat **LEMON - 111** verenta pla en en Binby  $m = (1 - 1)x$  $www=[n, y]$  $co(H(3 + 1))$ 112

Programme de courbes de Sepaski en tangage C Aight Royal Support on the United States are all plats

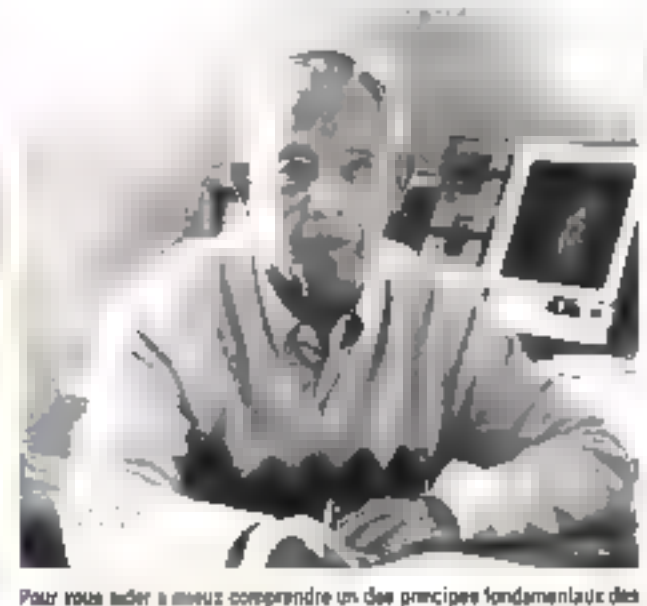

images fractules, nows averal demande a III. Raul Gloes, invention of createur de l'egiciele, du réalisser pour Micro-systèmes des souges sinsplys of explicites.

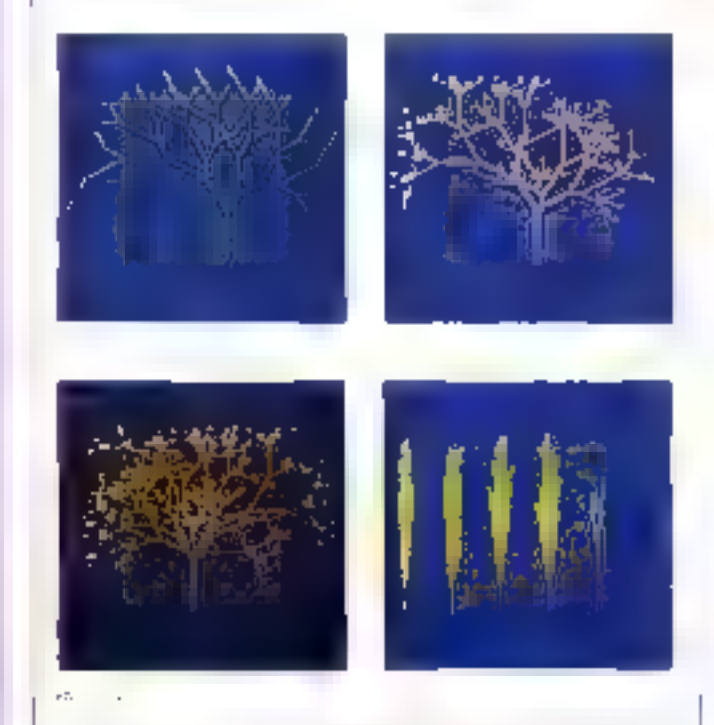

Photo 7 - 1 arbitr hadat vipervirte de torner magnitudat à a quando eticizan de inter ar Jame generael une implice an crigieur vis segments mentez a gauche de less priet de department and this does not as a proc-

Proto List - Prongection Supplex discrete marketing advices from et the feature an diversions del travées. Di relations avec aucune et punches int per cea infanta a tenegare change nenutry repairing fundamental.

Photo (Clerk) - They'us) people and one mean to waith. See Anchore electrons are elerésiduée et pour déletienner l'angle de chaque dranche, sa langueur, le génére et la states and their crips are all materials a continued being their trains should consider e provinci

Flicke 2 - Chapse del est pres d'une mandre resurvi de celle de l'attire, en pupostara la evantable pour l'élationation de chaque mar et deu locations alsalaires pour leur tingueur et trunarque par equacintat la seritoaté.

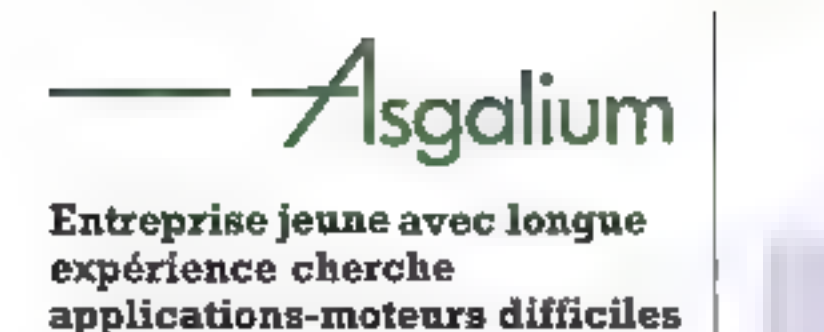

Asgalium est une nouvelle entreprise animée par une équipe d'ingénieurs et de techniciens extrêmement qualifiés et motivés, cumulant plusieurs dizaines d'années d'expérience dans le domaine des micro-moteurs.

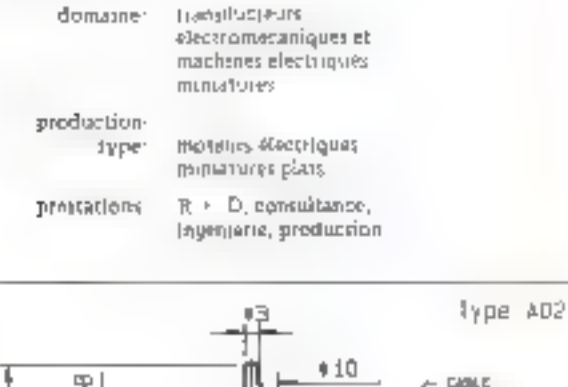

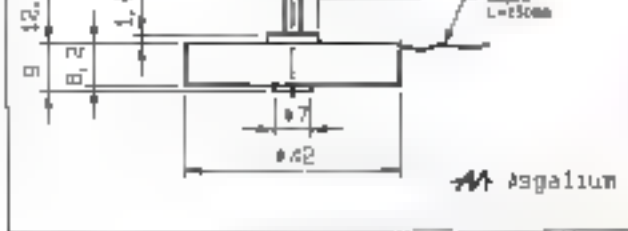

Fig: Format complet (longueur = 8,2 mm) bour highest cit is rotar sura for as codigut optique Incenterital.

#### EXEMPLES 3 & 4\*: TRANSDUCTEURS PLATS

 $\Box$ 

EXEMPLE 3: MOTEUR A COURANT CONTINU A ROTOR SANS FER

- Bobine autoportente multipolaire à basse inductance
- Pas de position privilégiée du rotor, tenderment **ELEVE**
- Spécialismont conçulabour asservisaiments da vitessa économiques
- Acceptation de pointsacle courant très survérieures au ouurant nominal

### **EXEMPLE 4: CODELIR OPTIQUE INCREMENTAL** ECONOMIQUE

- Signaux pseudo-sinusoldaux gowlifs, maxi-400 lianes
- Disponibile eye 1 early 2 calleds on 2 each unet Findes
- Mandul Mull ou combind avec moneur di-dessus.

### "EXEMPLES 1 & 2: ASSERVISSEMENTS SANS GENERATRICE TACHYMETHIQUE: tinti & part à disposition.

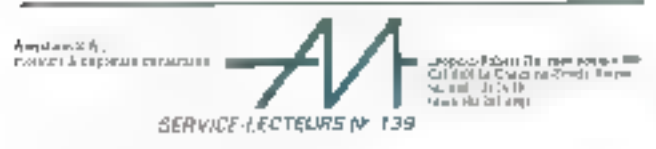

Les aventuriers de Cimage<br>informatique

 $11$ 

#### **Form FTFI** MT TIME 115112 k i s **TOUR COURTEY 1994** FOUR SERVICES IN THE REAL PROPERTY OF -199 **Chines** an until the Tribus Render Street, 19  $(10 - 121)$ are readily one. There's individual careful **CALINE** al file) tak joseph manage post- $1.1.0$ Poster Indicate - Harrist  $\mathbf{H}^{\mathbf{r}}$ THE RESIDENCE THE FIGHT THE  $1 + h$ ные рассмотран **MCTORMO**  $1.13$ **HIPP TENDIN TRAIN** centrals, somen **CARLANT CURREN REPORT CONSIDERATION**  $\mu$  ,  $\mu$ **PERMITTED** Fold of the **Link**

Programme de Von Kaanen Loge, dù E Alain Pre-

mathematique. Mas de qu'il y a de plus. Eutileux d'est que /en retrauve des hemes dans des phénomènes qui semblaient n'avoir rien en communil les tourbilions d'una rivone. l'orbite d'un satellite de Justier, la lormation du son cans un saxoghone ele Comme su une lois de pos. I i avait une forme primordale en sein même du chaps

Quant ass applications prefigues, edes i sont immenses, depuis le calcul de la lempleature is laguelle un metal devient. sipraconducteur aisqu'à la pievention des liectes studiogues chez des perstrines presentant un certain type de tur-**DURRIES CSYSSOPIS** 

Camme on le voit, la géomètre du chaos rilest pas une pure récréation mathématicise. Longtemps considérés comme des morsites, les citiers l'actais \$37 million to liner designerets gur unasposit-meartaint de la nature - a désordra Line question demeure - pourquailleliaved on lougues is même ligure, ressembant a un pest hyppopolame, el que d'auguns ent baptisée « bonhomme de Mandelbros « Bu sein des dragons ? Est-celle vessge de l'essence même des lurbulences<sup>1</sup>

AL ROUSSEAL

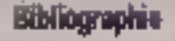

Beapil Adendedoro (; Las objekts Bracklig, **USA ANG** 

J.D. Foley and A. Ven Den : Fondationtale of interactive Computer Breakfast. Adobosy Presign

D.F. Rogers and J.A. Adams - Malhemaligit discuss for Computer Granitist Moduran-Mat

Jean-Paul Delahaye / Desains géomékriquest al méstiques avec voire arabie-**Ing. Frome:** 

Devid H. Abi - Die Skroinst/ Cone / & lesson an desuggion and conversion. Contine Compating Juden 1984.<br>Jane-Pierre Contin - Qual rapport with a

or chou-floor all os paysage? Actual 计低

Alen Honton . Secretato Fractate in 8-0. Slopapit juiled force.

(i) Le Logo employé lei est le Logo Mari. Tousside, cas programmes sour adaptables sans different son d'autres materiels.

(2) Homoshelde pas « bomo » et « Mésès » · pastigo. Intrastamation adocatorque qui, plant downs to pand for O jeanter ou pais d'Aomalteluer et un nombre IR. (repport d'homotherie) his corresponding a four point difde l'espace un portiule : lei que ON - ROM.

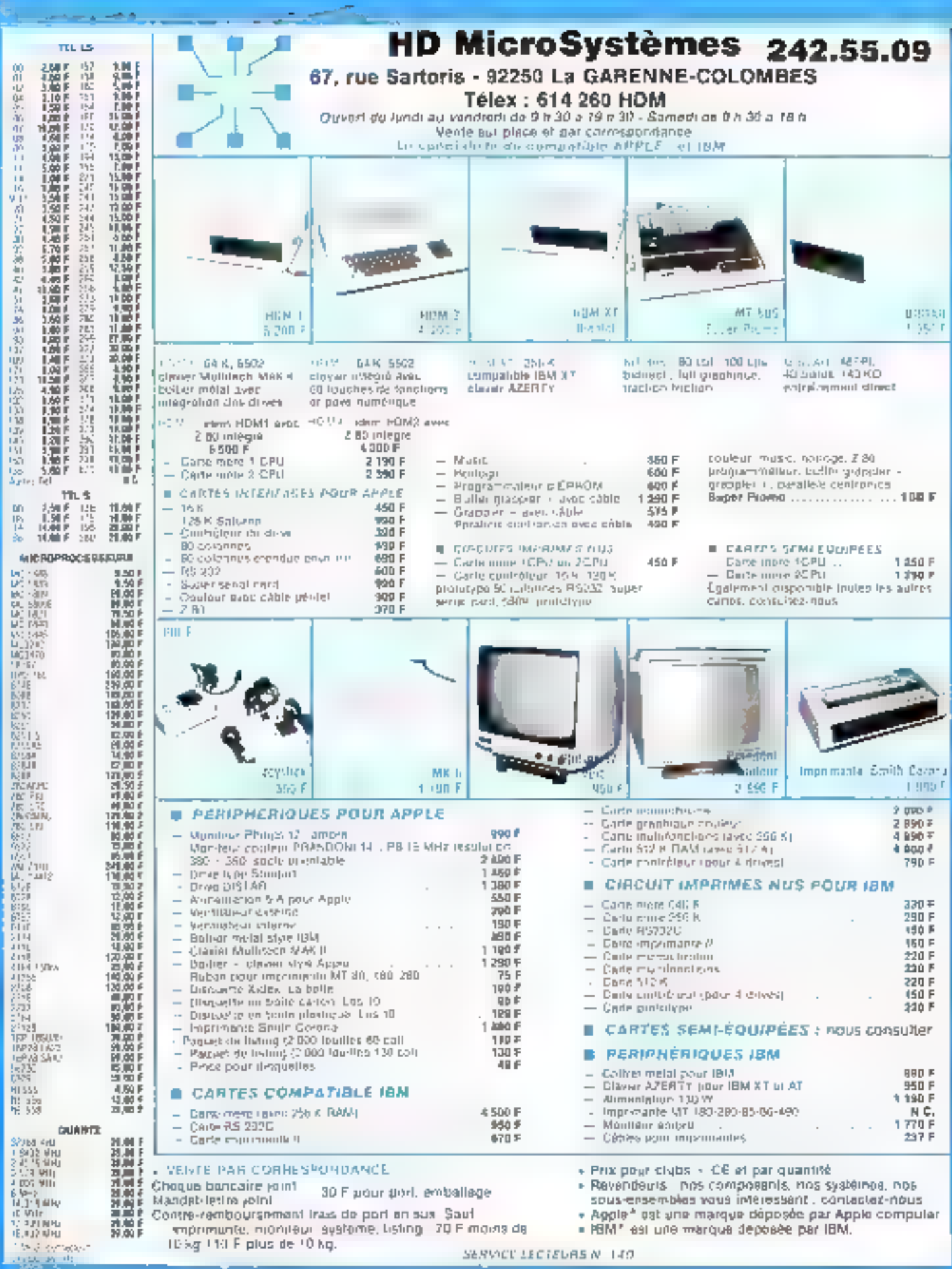

Les aventuriers de l'innage

**diff** 

 $4340$ 

野花

一个

**PERSONAL PROPERTY** 

**Table** 

**CONTRACTORY (DOG)** 

г

-t

 $\mathcal{F}(\mathcal{A})$  $=$   $\alpha$ 

**的时候, 机平均** 

**A** a s

--第一章 医巨骨炎

计算 医单位

## REALISATION

Bon nombre  $\blacksquare$  micro-ordinaleurs ne possèdent qu'une basse résolution,<br>et une palette de couleurs très sommaire. Pourtant, les adeptes de l'image<br>informatisée sont de plus en plus nombreux. Pour combler cette lacune,<br>n

## UNE CARTE GRAPHIQUE<br>UNIVERSELLE

n lei dispositi est desime a l'affichago sur écran de graphismas, propramant dn, decaractéres alpharumeriques -residents en RDM ou semigreenques, delinis car l'utili-

saleur. Tous superposações au deasin sans augume réstriction. Des lonctions nombreuses el pussantes sont disponibles comme par exemple fes fraces de droites, de caroles. ou de polyganes, le remplisatige de zones. avec are couleur donnee, etc.

tifeueculien de celles-ci est ablancé est envoyant vers le disposité une chaine d'octets. Le premier determine la commande et les survants definissent les paramètres nécassaires a son execution.

Tous les calculs utiles eux fraces sont etlectues par le morppropesseur de la carte, peou simplifie a l'extreme le travail de programmation de l'ulitisateur, et listes disponible **Fordinateur pour d'autres tactes.** 

### Description générale

Le schema synoplique de la carle compièle est representé figure 1, le cœur du montage elant constitue par un processeur TMS 3556, specialise dans is gestion d'ecrans de télevision (encedra 1). Elle dispose d'une membre prives de E4 K-octets matisée à l'ade de huit boitiers de RAM dynamique du type 4164. Celle-ci permet donc de memoriser en permanence doux images de 80.000 posts en 8 couleurs. Contraracient a ce qui est pravque dans la plupart des mero-ordinateurs dits à écran graphique. chaque pixel est complètement incependant de ses voisins, car il est représente dans la memore par 3 bris qui definissent sa couleur parmilles 5 possibles.

La delantion d'une page est de 250 tignes. de 320 points, en «apport avec les possibilités d'un liseviseur courant.

Les deux pages sont commutables instantarement par logicies avec possibilité de modifier I'una pendant que l'on affiche l'autre Des transsters de commutación rapide assurem dadaplation des signaux de sortie du processeur Video aux normes Pérdel.

Le contrôle de la carte est contrè à un microprocesseur Z-80 dont l'espace mémoire est partage en quatre bloca.

Le premier est alloue à une mémoire RE-PROM de 4 K-colois contanant le prooramme de gesilon et la lable des caracheres ASCII preceinis.

Le secono así affecté a une mémoire vive statique de 2 K-ocrets utilisée par III procramme precédent pour slocker ses veriaples de travail et les caracteres semi-graphques eventuelement définis par l'usiestheur

Las deux derniers block sont nécassaires all processed video.

Corpage des entrées/sorties est éntièrement occupe par le circuit d'utierface parallola de la famille du 2.80. Il comporte deux ports de 8 bits avec leurs signaux de dialogue assoges, qui assurent l'interlace avec l'ordnaleur aires que diverses commutations.

Ce qui précéde concerne la veision de base de noire realisation, mais deux extersons sevent décrites dans notre prochain resmeio. La premiera así una palette da teinias sympitive qui autorise 64 nuanoss pour chacare des huz coulours dispondies (512 possitables) La seconde permet l'incrustation de l'image graphique dans l'intage reque par la lelewseur. Il asi evidemment indisconsable que le signal de lefevision seil d'une qualitérgispanable. La fonctionnement di processeur video doit en effet aire synchronisé sur l'image reque!

### Analyse detaillee do schéma

Le schéma do principe consolétive trouve à la figure 2. Analysons foul d'abord le cablage du processeur vidéo et des circurs associés

Il necessite deux tensions d'alimentation : 5e13V

-iov sometimes and b welclose remand rul sine de 18 MHz cadence les acces a la mémoire climage. Sa liequence, peu critique, peul éve diminuée dans le cas ou des défauts spragint visibles à l'etrait. Ceux-ci peuvent en effet provenir d'enneurs d'écriture dues puilemps d'acces aux memoires non respectes.

Signalons à ce suiel qu'il convient d'utiliser des poitiers 4164 ayant un temps d'acois militamum de 150 ns. Le second doll ètre regia aux 7,25 MHz bour obtenir une durée lolaie de la Sgne de balayage d'écran TV do 64 pis conforme au standard européen.

Remarquans la grande simplicité de la Irauson à la memoire d'écran qui ne requiert que deux circults intégrés, co suicion très courants. Le 3556 périère en effail lous les siansus deslinés aux méricines dynamiques

Les adresses et les demnées bransilent par les mémes connexions. D'est la raison d'être du laich US chargé de mémorisor les adresses « polonnes ». L'amphlicateur 3 etats 07. pour sa part, n'autorise l'emission des miexpires qua durant l'activation du signal OE par le processeur.

La liaison en télévisieur placcelle aucun commentaire particulier car les signaux de couleur, de synchronisation et de commutation rapide destinos a la prise Péritel sont produits par le 3556. Il faul seulement prevoir une adaptation des impedances et des tensions, de qui est realisé par 5 transistors de commutabon (2N2389 ou equivalent).

Signatons toutekers cae, si le téleviseur utilise ne comporte pas de selecteur « audiovi». suel -, il faut arrener und tersion comprise. entre 10 et 12 V sur l'entrée - commutation lente « de la prise Péritel, du moirs dans le mode normal (sans incrustation).

La lason au microprocesseur 2 80 est par contre cumpliquée par la tait que les signaux de commande sont incompatibles aired peux. du 3556 el que les chrorzonammes à respecfor pour l'accès à me derner sont tout à fait differents des signaux fournis par le Z BD.

L'horloge qui pRote de demier est produité par la division par 6, graba à U4, du signal à 18 MHz dejà rencontre. Cette trequence nédessite en principe l'empio d'un 2 BD-A, mais plusieurs wontages realisés à l'aide d'un Z BD

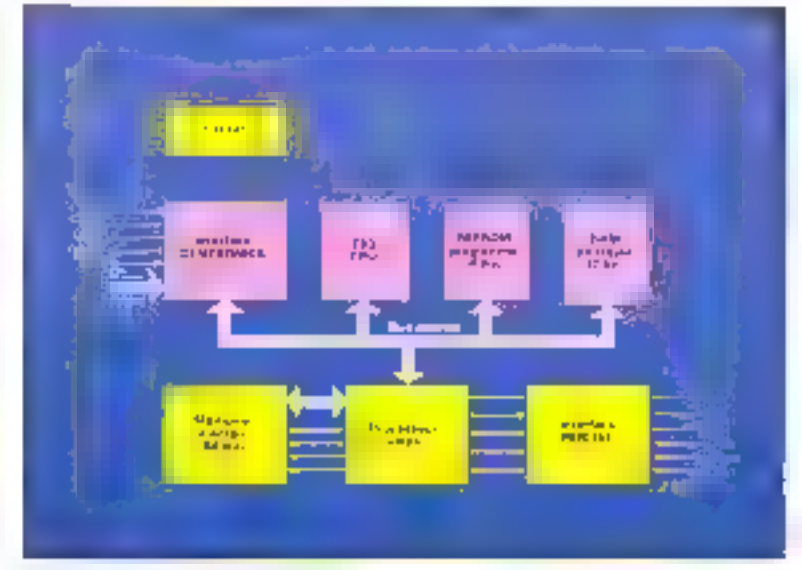

Fig. 1. Synthetique attribué de la civile prantique

Los aventuriers de Cimage informatique

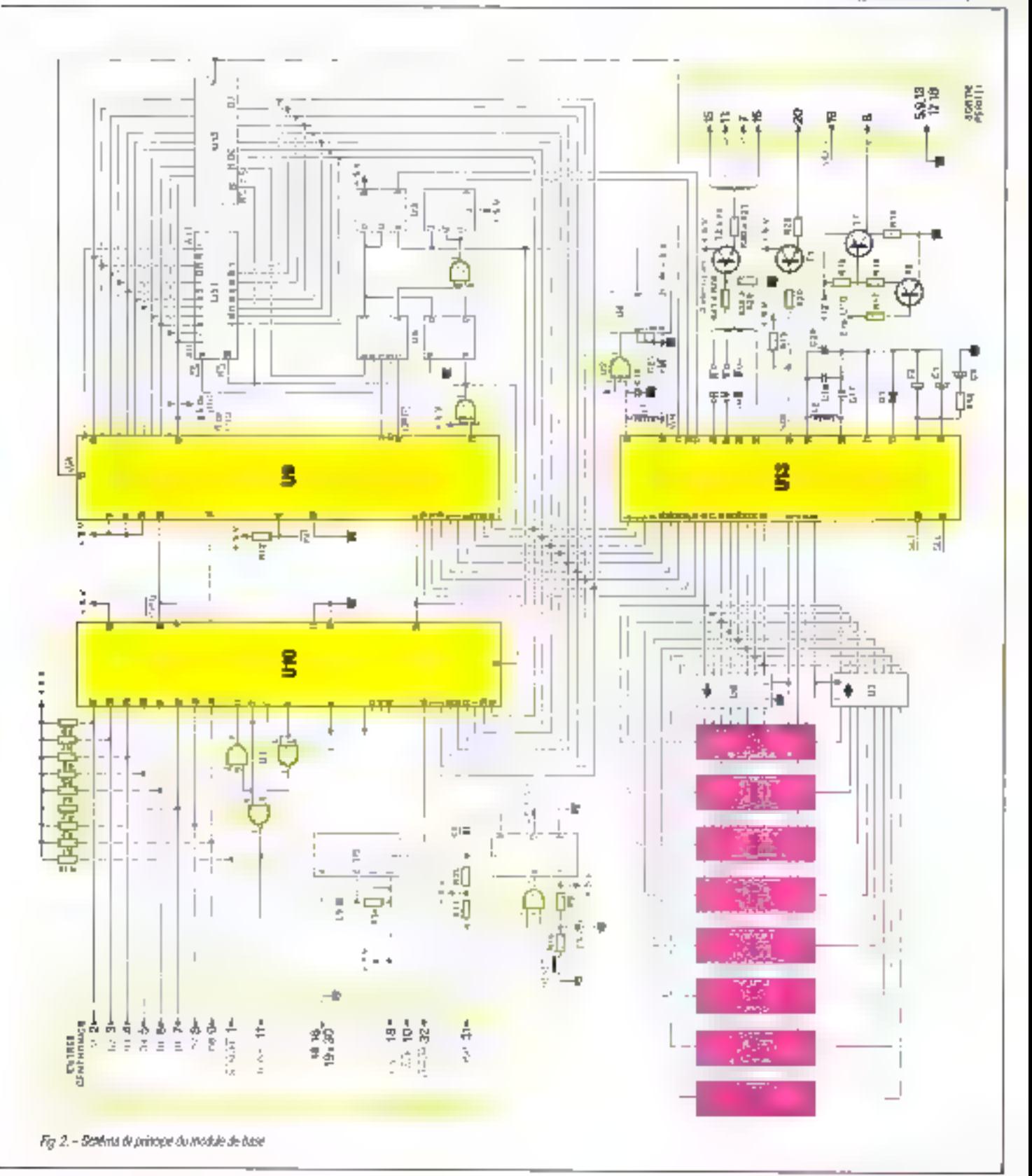

### Réalisation

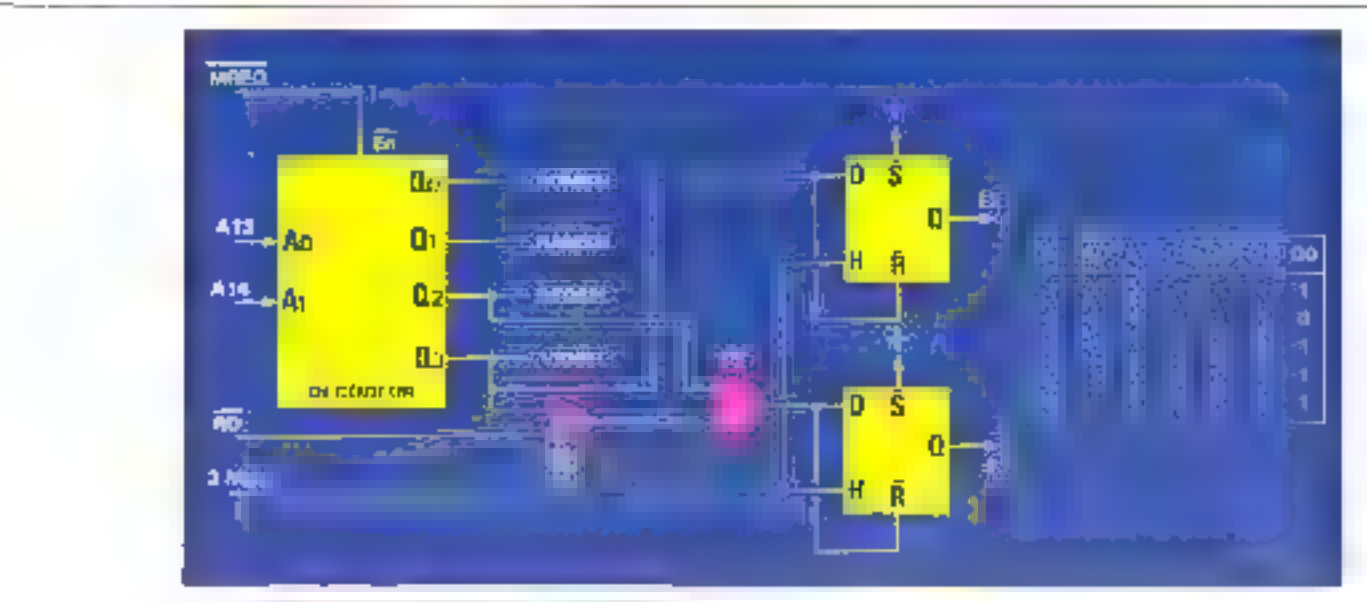

Fig. 2. Externally information of the probability of the first state of the

ordinaire (specifie 2.5 MHz) onl partitilement **hanglionne**.

Libratione objectue de cette marrete, putre le laz qu'elle atonomée un quariz ou un ospliateur supplémentaire, est compatible avec le 3556 a condition d'elaborar les signaux particuliers à colcomposant (gráce aux doutil basquies 2 de U3). Nous reviendrans sur ce bomt uller eurement.

Enlin, un signal d'autoreation d'acces a la memorie vizeo est disponible sur la broche RDY de 5556 il est roliò directorienti à l'ontree WAP du 2.80. Deci permet l'ecniure ou la legaze dans is RAM vifed uniquement si le progesso divinegiese grefini vollens (e legas-

tern. Il s'occupe en effet de façon prioritaire de la geshon du balayage TV, qui ne peul scultur aucun rater#ssement sous perio de mauvause syhchronisetion.

Le dépodage d'adrosses membre est réalise par une modié de D6 qui est un double decodour deux voies vocs 4. Le schéma de principe partiel de cette partie est representé Energia.

Ahn de minimiser le nombre de composants, un decodage incomplet est opere puisque deux bas d'adresses (A15 el A12) issus cu Z 80 ne sont pas sNises. Le decodeur recort les bits A14 et A15 let son foncommehand not painted from the foots that the

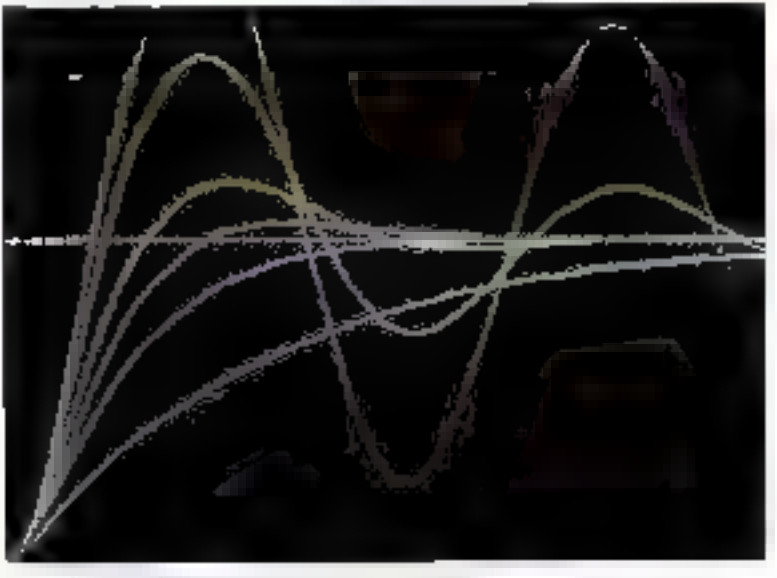

and the con-

WREQ du 2 80 indiquant que ce dernier etfectue un echange d'octet svec la mémoire.

Le sens du transfert est determine par le and the uses must Fill studies for Gassage

De la table de vente du decodeur sont dépunes les adresses qui correspondent a chaque sortie, chacune occupant 16 K-octets. qui de sont pas torcement entrerement utilités

La sortie ROMSEL active la mémoire de programme (4 K de DODDNA DEFFIT), RAMSEL active la mónicina de traval (2 K de 2000) à 277Fh par exemple) L'emploi des œur autres sorties est plus délous dante le VDP me repondi pas a des signaux identiques a ceux unlisés par les memoires. REGSEL est atteclise aux registros du 3536 (udresse 4000m pái) evemplek et VIDSEL a la memoire d'ecreri tachesse 6000h par exemple!

Le 3556 ne possède pas de tarochs de seketten de boilier, was son comportament decend des niveaux lociques présents en Elet E<sub>z</sub> (encadre 1). Une logique de cecadage supplomentaire est donc necessaire. Ainsi, Fentree E , dort passer a 0 quand le 2,80 veut The la mémoire d'ecran d'une perl, fire ou ecrire dans les rogistres de 3550 d'Autrie part. Cec: se tradurlican.

- 
- auf VIDSEL=0 et R2=01.

scii encore par l'equeson posseenne :

E. LIVESEL - ADI REGSEL

comple tend du Isil que REGSEL et VIDSEL Think is the union is required as longuage an simultanement.

L'entres Ey, quant à elle, doit passer à 0 chaque fois que la 2.30 accède à la mémoira d'ecran. Elle est donc obtenue directement a partir de VIDSEE

Les aventuriers de Cimage<br>informatique

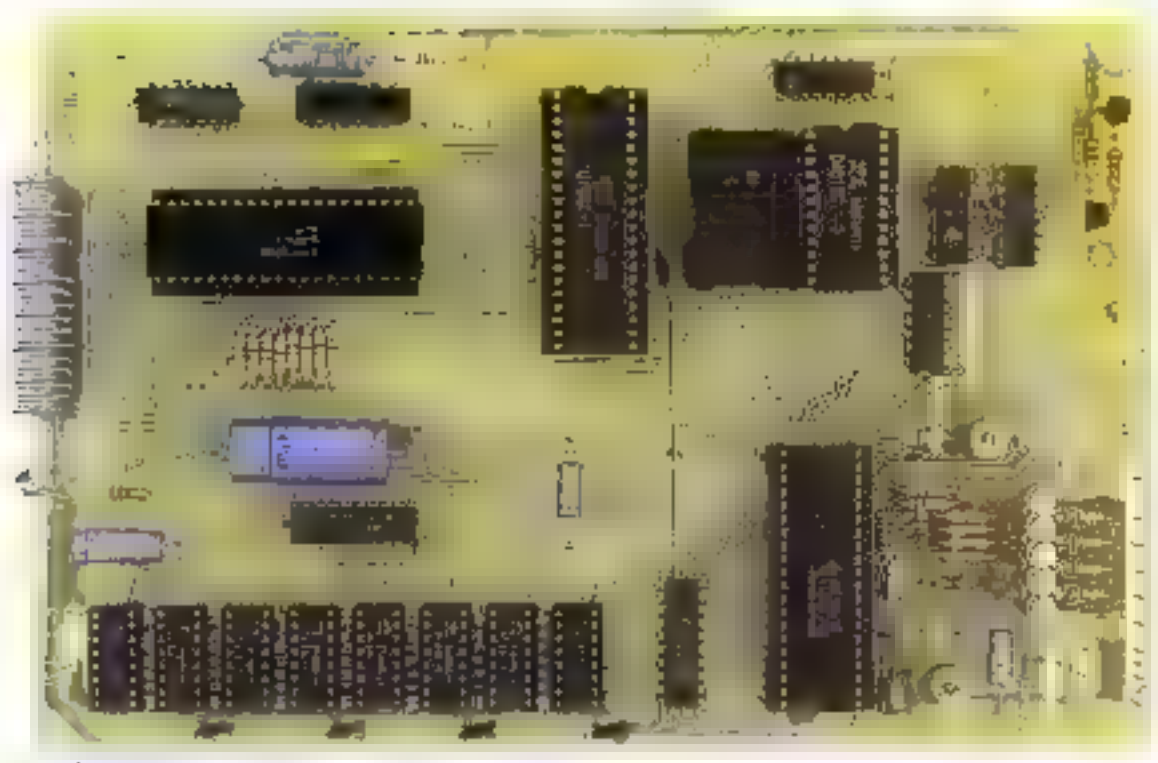

except in the same transfer that

It reste un problème a resoudre. En effet, les signals: E1 el E2 ecquis comma nous venons de le décrire ont une dusée d'activabon un peu Irop courte compte renu des spéofications du 1MS 3556 lbs sont donc allonges artiscedenent grace a deux bastulos ().<br>Des dernières passant au hiveau bas des oue leur entree Diosse au riveau bas, par action simultanea sur laur entree de meie à zero asynchrone. Par contre, ellos ne reviennent au niveau haul qu'au front montant d'horloge qui suit le passage a F de l'entrée D. Cecipermet d'augmenter la durée du niveau bas d'une demi-sanode d'horioge.

 $E_1$  of  $E_2$  se desactivem done  $\equiv$  model 300 ns plus rard que R/W, ce qui est conforme aux specifications du constructeur

Les chronogrammes retalits aux signaux E1, E2 el RAV du 3556 sont representés a la ligare 4 en supposant que la signal PDY est au niveau logique haut. Sinon il convient d'ajouter dos periodes d'harlages supplemontaines faill qu'il résté au niveau bas

L'inferface type Centronics est assures gràce à un cacur, d'imerlage parafiele de la lamille du Z B0 (PIQ en abrége)

Comme aucun aufre composant d'enfree/sortie n'est utilisé, aucun décodage distinesse n'est nécessaire, ce qui simplifie d'autant la branchement (El PIO est adresse chaque fors que le 2 30 active la ligne 10 RO Le PIO comporte deux ports notés A et B

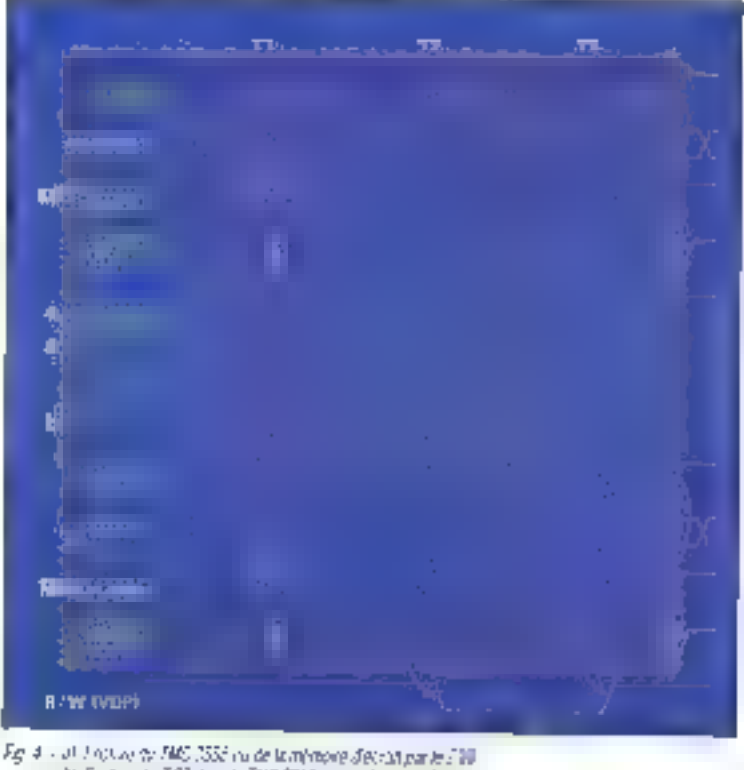

b) Extends 760 data to 785-3566 build release of loops

### Renlismhe

accompagnée chacon de signaux de contrôle RDY at STB. Les 8 bils du port A sont programmes en sorbe et assurent diverses commarations. Le port B, quant a lui, est programmé en entrée avec dialogue. Nous noterors ses signaux de contrôle BADY III .<br>BSTB pour éviter la confusion avec le signal.<br>STB jou STROBE) de l'interface Centronics.

Quand l'ordinaleur envoie un octet, le signal STROBE, inverse par U1, parmat l'échantilonnage de la dannée sur son front descendant conformément aux spécificabons. Ce from a pour ettet quast termédial le passage à 0 de BRDY oul, nversé, constituelu-même le signal BUSY. Cod ne demande fig s - Ommigrantes matts at entity decorrées

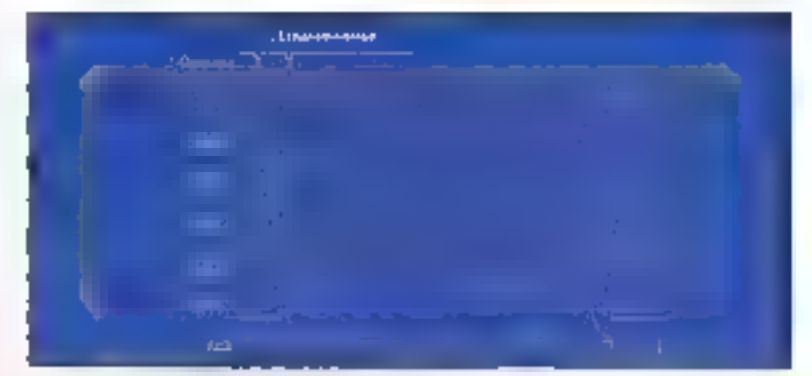

F

D

ш

w

ō

刪

И

### Freshi I MS 3556

Le TMS 3558 est un propesseur de vieuxlication (en anglais - Vidéo Display Processor - ou encore VDP en stratgé) fabriqué par la firme Taxas-Instrumenta, el destiné à géver l'affictione de caractères ou de graphismes définis point par point sur un écran de Vántseur.

Il est conçu pour être commandé per un microprocesseur stanifardi 8 bits, mais les signaux de contrôle demandent en général une adaptation.

Las dictionents modes de fonctionnement peuvent être choisis par programmation de see registres internes.

Le 3556 se charge lui-même des accès et du rairalchissement de la mémoire d'écrier, qui peut donc être de type dynamique. Sa capacité peut atteindre 64 X-octets au maximum, ce gui parmet, dans le mode graphique pur, de stocker les informations concernant deux Images en 8 couteurs. Cette mémoire n'est pas située dans l'espace adressable par la relevaprocasseur, mais las échanges c'information sont possibles.

Le TMS 3555 fournit directement les sorties couteurs (R, V, B), commutablen ragide (f) el synchronisation composite (SMC) destinées à l'entrès Péritei d'un téléviseur, ce qui simplifie au miconnum Ia conception de l'intertace (fig. A).

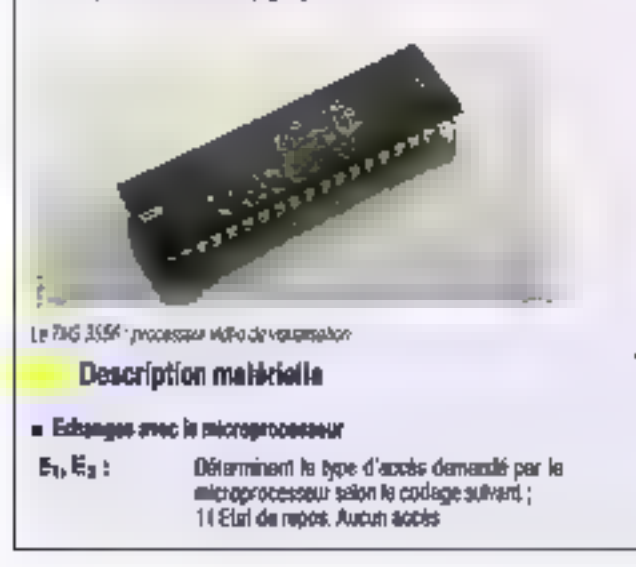

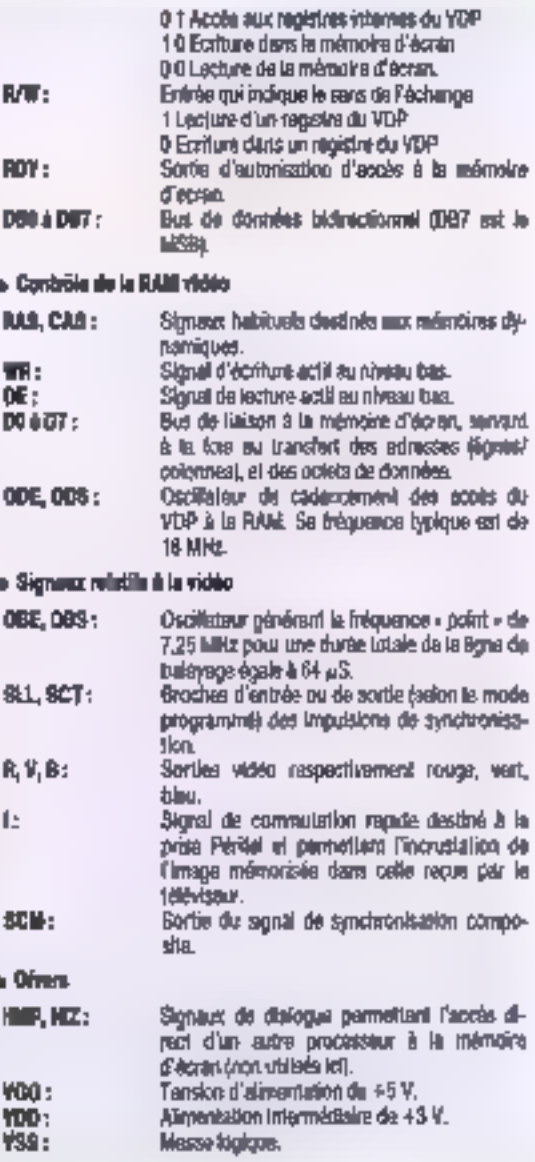
## Les aventuriers de Cimage<br>informatique

aucune intervention ou logiciel et le signal BLISY passe au niveau haut au front desperdant de l'horiage qui soit le passage à 0 de STPOBE, seit au maximum 333 ns plus lard à 3 MHz

Chianot le 2.60 vient lire la donnée, BROY repasse à 1. conc 9USY à 0. Il y a décienchement smultané du monostable US destina a produce l'impulsion ACK Ces signaux indiqueri au micro-orthnateur que la carte est prése a accepter un neuvel octet. Les chronodrammes correspondants som representes à Is ligan 5.

Le signal ERROR (appele quelquellois FAULTI est produit par l'autre port du PIO par programme dans le cas où une commande incorrectle est reque.

Pour terminer Tanalyse du schema de principe, signalons la présence d'un proud clinitalisation construct pulper du second monostable de U5. Ce circuit reinibalise completement le tondicementent de plicarte à la misc sous lorsion is lappor sur RESET ou a une demande de Fordinabeur par Feniree INIT de Tirtenface. Cortains reigno-ordinateural n'avtorisent pas cette demiere eventualité

#### Le logiciel

La réalisation matérielle de celle corte n'ad'intérét que si l'on peut axploser factiement ses possibilités graphiques. Il est dencimpé-

#### Les registres

Le TMS 3556 comprend 6 regisires internes à accès indirect via un pointeur. Dans un premier temps, te microprocesseur étail dans le pointeur le monéro du ragistre désiré. La seconde écriture est celle de la donnée proprement dife, qui est chargés dans le registre désigné precédent enti.

#### e Registras d'adresses (nº 1 el 2)

lis sont utilisés pour intiquer l'adresse de Es mémoire d'écren à laquelle le microprocesseur désire accéder

#### - Registra base de temps (nº 4)

Il permet de choisir entre deux standards de bélévision et de selectionner un balayaga entrelable ou non. Le premier est obtigaboire si l'on souhaite faire de l'incrustation. Par contre, un belevage non entrelace est prélérable dans le cas de l'affictage de praphismes sauls car il parmal una linage de mail-**Teure qualità** 

#### e Registre décedeur (II° 5).

Son rôle phinoipal est d'autoriser ou non I'mprustation.

#### Bagistre contrôlear (nº 1)

ill permet le choix entre le mode praphique pur, le mode alphanumérique et le mode mixile. C'est le premier qui est abilisé dans noire réaleation.

# autorse la selection d'un des deux chronogrammes possibles pour l'accès à la entmoire d'écran efin de permettre l'adaptation à plusieurs types.

Us bill indique si les bodiers de mémoirs utilizada sont des 16 K ou des B4 K.

Enfin, un bil offre au non l'accès du microprocesseur à la mémoire d'écran durant le veualisation. Il faul eavoir que cel accès perlabe legemment l'affichage mais rend possible en contrepartie uve plus grande rapidité des tracés.

Inbiressons rous maintenant au mode de neonésentation de l'information dans la mémains vidéo. Dens le mode graphique pur, le 3556 caractérise chaque point par trus bits. Disapue puel peut donc prendre l'une des heit couleurs qu'il est possible de coder aur oes trots bien, sans aucune interaction avec les points voisins (faldivag A).

La memoire étant ergenisée en potets, pour minimiser la taille récessaire, le 3556 aesocie les octats trots par pois et chaquo groupe de trois octets ssi utilisé pour poder wit points successils d'une même ligne de halayage. Chaque ociel comient les durinées concernant l'une des trois couleurs tondamentales

Une Rone d'écran du 320 points nécessite donc 320 x 3/8, soit 120 polets. En résilte, 122 ocleas soni exploités. L'avant demier detini) la condena de la marge essociée a la ligne suivante. Le derner indique la position d'insertion d'une tenètre d'onage analogique (TV). à l'intérieur de l'image grephique. Chaque bit de cet ociet correspond à une lenêtre de 40 points.

Les 250 lignes d'une image étant codées de la méme façon, la laite mémoire nécesrains par Image est 122 x 250 = 30.500 achels. Une capacité de 64 K-ochais parmat donc de stocker deux images complètes.

ratif de disposer de fonctions intégrees beaucoup plus elaborees que la sengle affectation d'une couleur à chaque point de l'ecran. Le role du logiciel resent dans la Recrom est d'interpreter les octets envoyes par l'ordina» leur et d'exéculer les continendes correspondanles.

Les principales considérations qui ont guidé l'écriure de ce programme da gestion sonal les surantes.

· disponibilité de longfions intégrées relativernant complexes comme le trace de droites. et de palygones, la coloration de zones, etc. ; · Monttens vido service - d'emplo- simple (changement de page. El couleurs, effecethent de l'écran. 1:

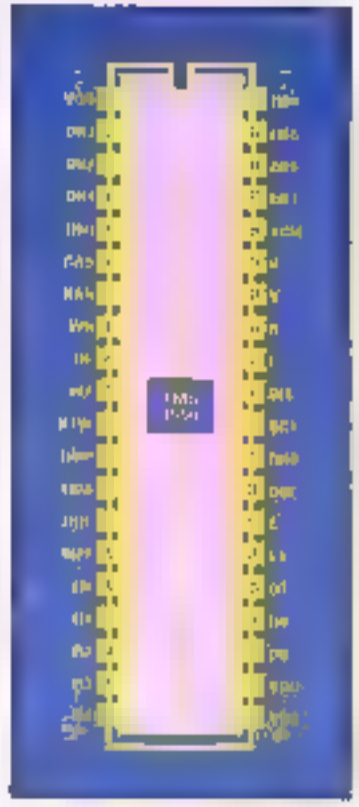

Fit. A - Diversage du FMS 2566

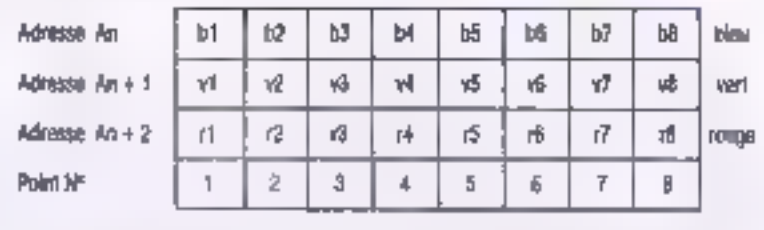

Fabients A. - Codage des couleurs reistives 4 8 ponts successib sur 3 datats situles à 3 apresses consécutores

## Realisation

· automa obligation cour l'utilisateur ill contarire III defail du fonchonnement, aussi bien du matérial que du logiciel.

· aussi prande compabbilité que possible avec le code ASCII alin de pouvoir écrire du bexte sans difficulte ;

· piò lage asé en langage evolué.

L'orçanigramme de principe déprivant les grandes lignes du lonczonnement se trouve à la ligure 6.

Ims de l'initialisation, le PIO et le 2556 sont proprammés et certaines variables de trenal sont moatisees. Puis les deux pages d'écranison) « effacess » et la page mi fi, alors wsible, apparall dising tente uniforme bleupide (cyas), couleur de lond choisie par dofaut (la coulour d'encre étant le bieu lonce).

Precisors que nous avorts debide de n'autorible tos accès du Z80 à la mémoire d'ecran que lors des retours de ligne et de trame, in gul exite des perturbations de l'image desagreables durant l'execution de bertaines forcerons. Les mesures effectuers ont mantré que la perte de temps etail assez. fable (de l'ordre de quelques %) el maximale (enymoni 10 %) lows do l'unissotico de la commande nº 15 Paint. Ceci est donc partialement supportable et s'explojue par la fait que la majeure partio du temps est côlisée à des calculs de coordonnees plutôt qu'aux trages. proprement dit.

Apres l'estatisation, le programme se place air une poucle d'attente d'une commande, clast-a-dire an fail d'un octat. Quand illestineco, un lest est apéré sur sa valeux.

S'il est supérieur ou égal à 20h, le programme le considere comme il pode d'un

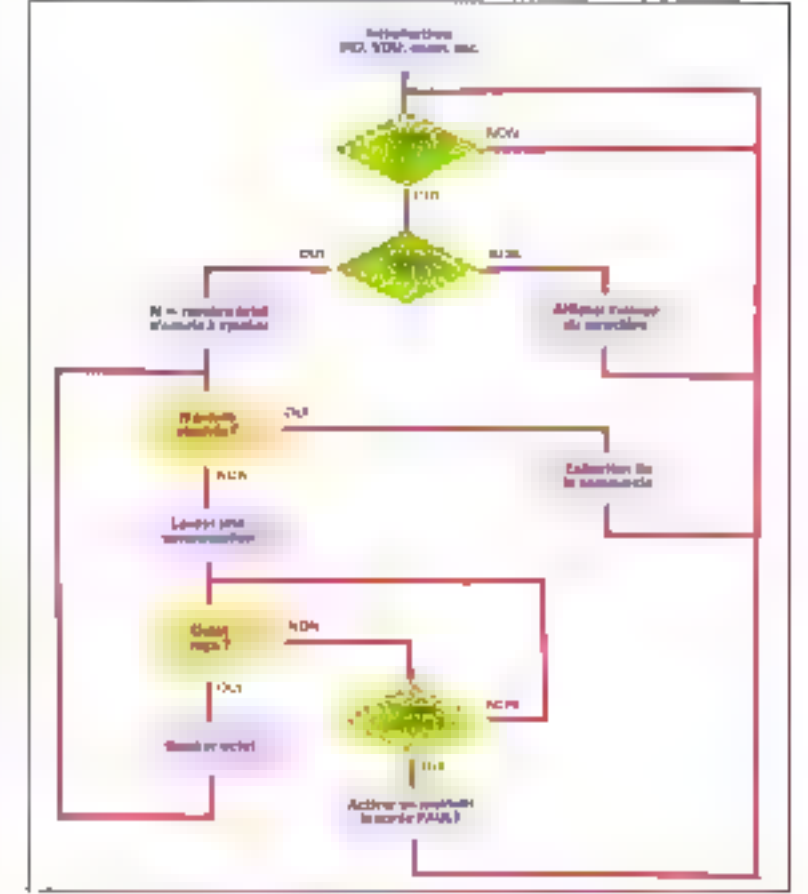

Tig 6 Cogangvammingstritta du Grachbintement

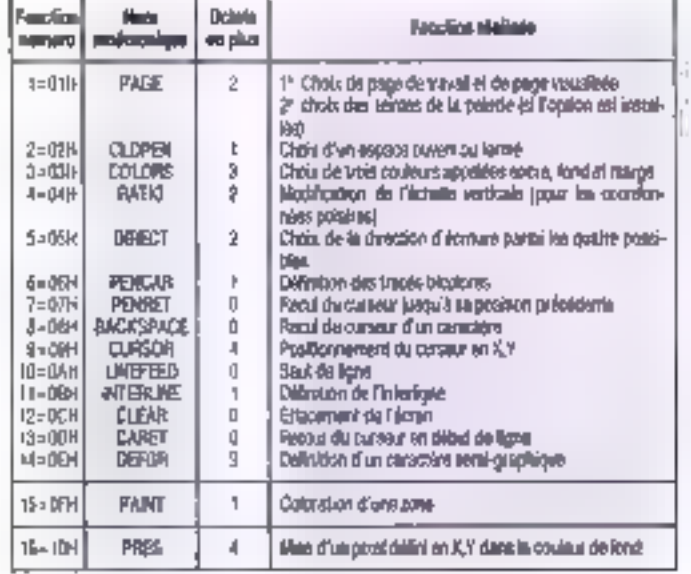

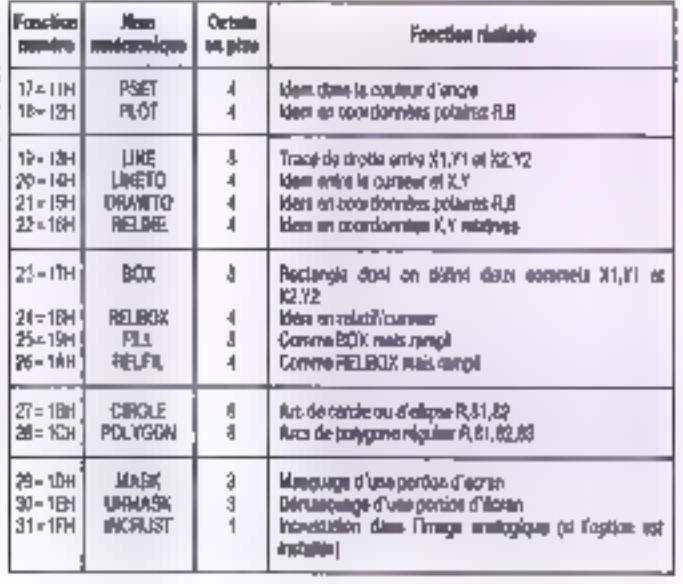

Tabless 1 - Constancias - plantes discountes

# Les aventuriers de Cimage<br>informatique

caráctiva a affichar à la position courante atteinte.

Exans la négabie, à part le code (R) qui est latoré, à est considéré comme l'una des 31 fonctions disponibles. Certaines d'entre effes dowent étre accompagnees d'une liste d'ocfals qui constituent les parametres associés

Auguel cas, le programme s'ablend à les

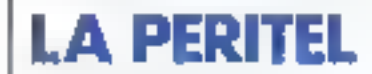

Ce disposivit, monte sur toda les televiseurs couleur vendus en France depuis 1981, cst Inks intéressant pour les amateurs de micro-nformatique car il permet d'ulitiser laciement un télévisqur en tant que monteur couleur tout an obtenant une melleure qualité d'image qu'avec un modulateur UHF

Les liaisons sont établiés entre la partie temede. Ill embase, montée sur le Miéviseur, et la partie male, ou fiche, plaole a l'autreme) du câble de rappordement. Las connettions sont assurees par deux rangees de 10 contacts en quinconce, plus un contact spécial de bilndapa. Le pas entre contacts est de 3,81 mm e) la distance entre ills deux rangées IIII de 5.08 mm.

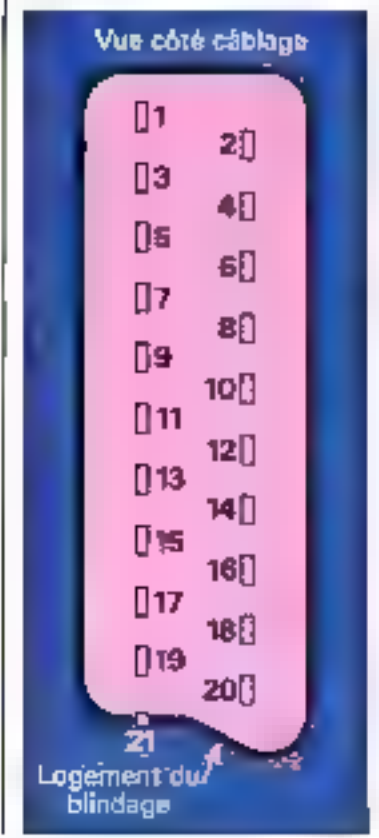

recevoir - iesez rapidoment», c'est-à-dire dans un delsu ne depassant per quelquer centaines de millisecondes, co qui est largement compatible, mésse avec les ordinateurs bas plus lents

Dans le des contraire, la commande est ignorde, la signal ERROR (ou FAULT) est active durant queiques millisecondes, puis la

Les conducteurs acheminant les sigruttos video un assimilés (signaux de couleur et de synchronisation) doivent en principe élire du type coaxial 75 U, bian valle commande. Cad s'avère tres pratique a l'usage car 4 n'est pas rocessaire de reiniteloer le dispositif pour une banale erreur. Caqui risque de se produire lors des premiers essais. Toutelois, si le nombre d'octéts onvoyé est trop grand, le pramier en trop sara considere comme la commande survante, ce

programme se met dans l'ellenie d'use nou-

que de ne soit pas soulours le cas de certuris condons commercialises. Les conducteurs acheminant las signaux audro soni du type cable bindé.

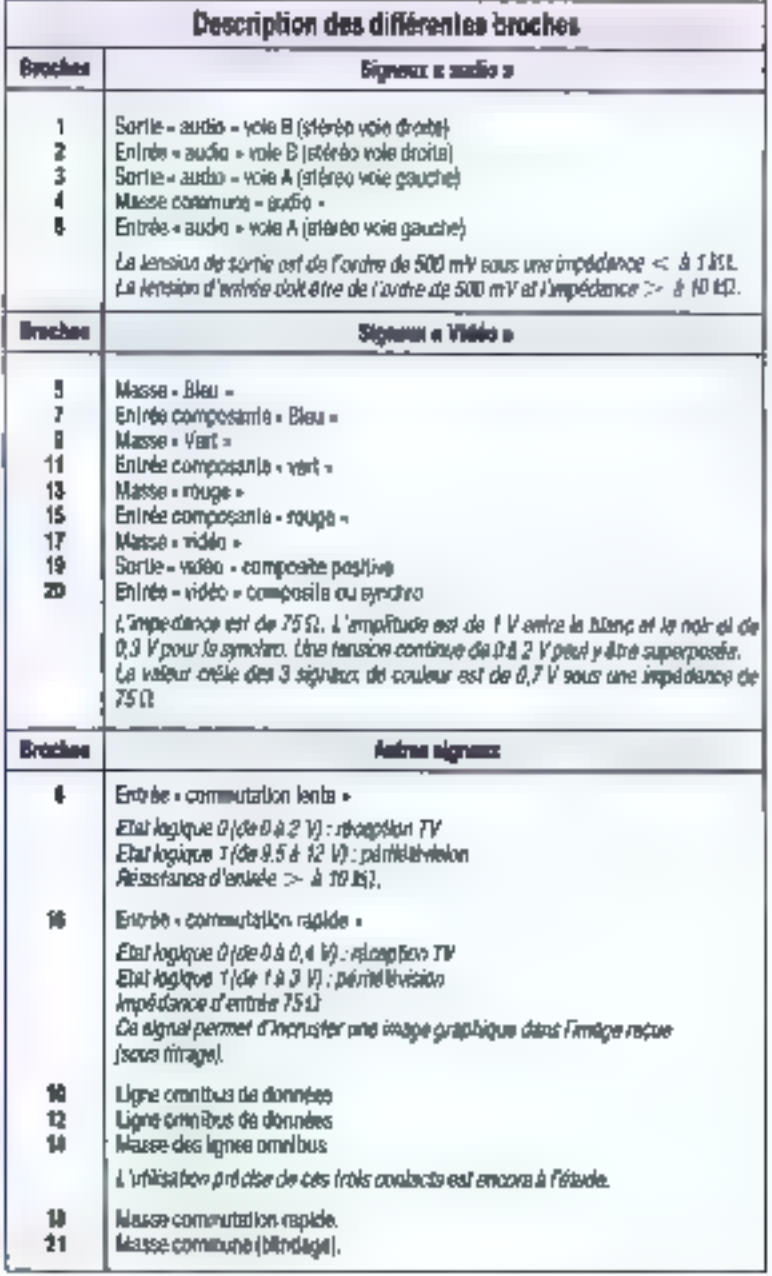

### **Déceirement**

qui peut evidemment donner beu à de curieux. Alleda I

Les commandes disponibles sont enumerees brievement in biblious 1. On remainquera que certains codes d'usage fréquent ont garde leur signification courante, comme Ni = DAh pour re passage à la ligne de caracteres suvante. 12 = DC4 pour l'effacement  $de$  l'écran ou  $13 - 00$ n paut le rôtour du cursetz en debut de âgne.

Toute commande recomme conecte est bien sur avecutee immediatement, mais peut necessiter plusieurs secondes (par exemple dans le cas de remplassaga d'una zone assez

grande bullau confour complexe, over une couleur donnée). Pendant le temps d'execution, sed le premier octet de la pammande suivante sera pricora accepte par la carte. laute de tampon d'entree. Ensuise, la sortie de contrôle BUSY régions au niveau haut jusqu'à la lin de l'exécuteur. Remarquare que le

# TRON

Ce type d'interisce est utilisé actuellement pour la corretaion de la plupart des imprimantes à des ordinateurs du marché.

Elle est couramment appeles interface · Centronics -, du nom de la time qui l'a d'abont utilisée, mais est devenue depois. un standard de fait.

Elle permet l'envol de données sous la burme d'octels ainsi que le transderi dans les deux sons de circlains signaux de contrôle. Tous ces signaux logiques sont Jaya nientries ETL, d'est-6-dare niveau haut compris entre 2.4 V et 5 V et myeau bas apire 0 et 0.4 V.

La connecteur utilista, normalisé lui ausse, comprend 35 contacts, et la position des plus importants d'ontre eco est parlattement determinée, ce que autorise en principe un branchement au foncsionnement immédial et sans surarise.

#### Les principaux signess: DATA 188:

Ces huit signaux constituent in domée tranentes en logique positive (DATA B est **IE MRSL** 

#### STROEIE

Signal d'echantilonnage de la dovnée, etcvoyé par l'ordinateur, et normalement au niveau haut. La donnée est lue par l'imprimente sur son hant descendent. Il dott, en principa, rester au niveau bas pendant su moins I Jul

#### ACK:

Signal issu de l'Imprimante, indiquant que la donnée précédente a été lue et traitée. On peut donc l'interpréter comme signal de demande de la donnée suivante évertuelle. BUSY:

Signal indiquant que l'imprimante est nocupée. Quand il ést au riveau haut, sucune reception de donnée n'est admise.

Tous ces signaux accompagnent le transfert de chaque octet. Certens ordinaleurs n'utilisent que l'un des deux signaux **BUSY OU ACK** 

#### Les autres signeux (pes toujours disponiblon)

INT:

Demanda d'initialisation de l'imprimante gui reste à l'état haut un service normat

#### क्त्राः

Activistico d'un programme de test de Timprimante.

#### PE:

Signal actil a l'etat haut mélgyani l'intrence de papier.

#### $SE:$

Sional indiquant à l'état baut que firmelmanie eel spiectionnée [dionc apte à Timpressión]

#### **ERRSAT:**

Signal indiquant l'étal d'erreur de fimerimarve quand it est au trietau bes.

#### ৱেছ-

Signal d'horioge émia par l'Imprimante, gwyshuellenwant uitliesable par l'infertace.

#### CHARGES.

Masse mécanique à refor au châssis de l'ordinateur, et evantuellement au biindage. du căble de liaison.

#### $+5V$ :

Tension loumle par l'imprimante et utilisable par l'interface (courant admissible de Fording die 50 di 1400 molti.

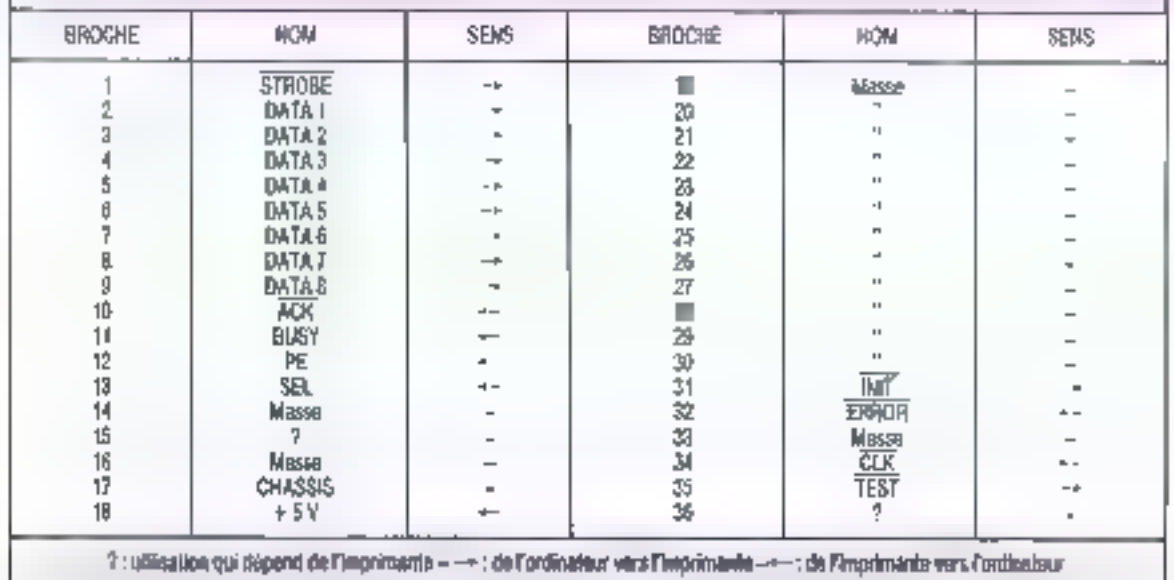

Les aventuriers de l'image<br>informatique

nombre de paramètres associés à une commande n'est pas boujours égal au nombre d'ociets à envoyer. En effet, certains paramètres négatifs ou dont la valeur depassa 255 (consignates cantisiemes ou polaires par ecomple) sont codés sur deux octais auscasstts:

Un edictrage alphanumenque est provu. pour écrire facilement las budes, ne senait-ce que comme titres ou legendes accompagnant des quadriques. Tout code supérieur ou titul à 32 provoque donc l'attichage, à la positioncourants du « curseur », du caracters correapondant ainsi que le déplacement autoriati-Que du cursour

CaluHz, an réalité invisible, peut être positionne n'importe de sur l'écran, et même hors extrast (commande of B), ca gut paul s'ayèng utile lors de certains pages.

Las cades de 20h (= 32) à 7 Fh (= 127) produisent l'affichage des lormes prédélinies mémorisées dans la Reprom et qui ne sont donc pas modifiables par l'utilisateur, saut en changeant son contenu. Cette lable est située de l'adresse ODOOh à l'adresse déFFh solt 768 octets en fin de mémoire. Chaque caracliers cocupant une largeur de 8 pixels, chaguaoctol docrà uno ligne de 8 points, el 8 octets. définasent les huit lignes elementaires composant le caractère de bas en haut. Les caractimes sont décrits par podes proissants, le premier ekant l'espace (code 20h)

Une figne of ecram de 320 pluele peut conte-11 40 caracteras, Par affetos, l'interligita choisi par défaul élant de 10 pixes, un écran complet peut waualiser 25 lignes de texte, Le maximum étant 31 en chorsissant un interligne de 8 poiels (voir la fonction nº 11), mais le Leude est alors moins listible

Les abdes de BOn (= 128) à FFh (= 255) doivent par pontre étre définis par l'utilisateur (commande nº 14), mais ne sont pas initialirés à la mise sour lension.

ils sont eux aussi contagus dans une ma-Labe de 64 points (8 × 8), et pouvent par coample serve à la description des carectéres accentués de l'alphabet trançais, non prévus dans le code ASCIL

Signalons que l'écriture de tous des caracberes s'effectue dans qualsa directions grâce à la commande numéro 5.

Le contenu de la memoire de programma est donné en figure 7. La moindre erreur de recape d'un octet du début jusqu'à l'adresse OCFFh sera latale un deroulement du progrämme

**Realisation pratique** 

Le prototype a été realité sur un circuit imprimé double face à trous métallisée de 22 cm sur 14,5 cm similian, comportant tops

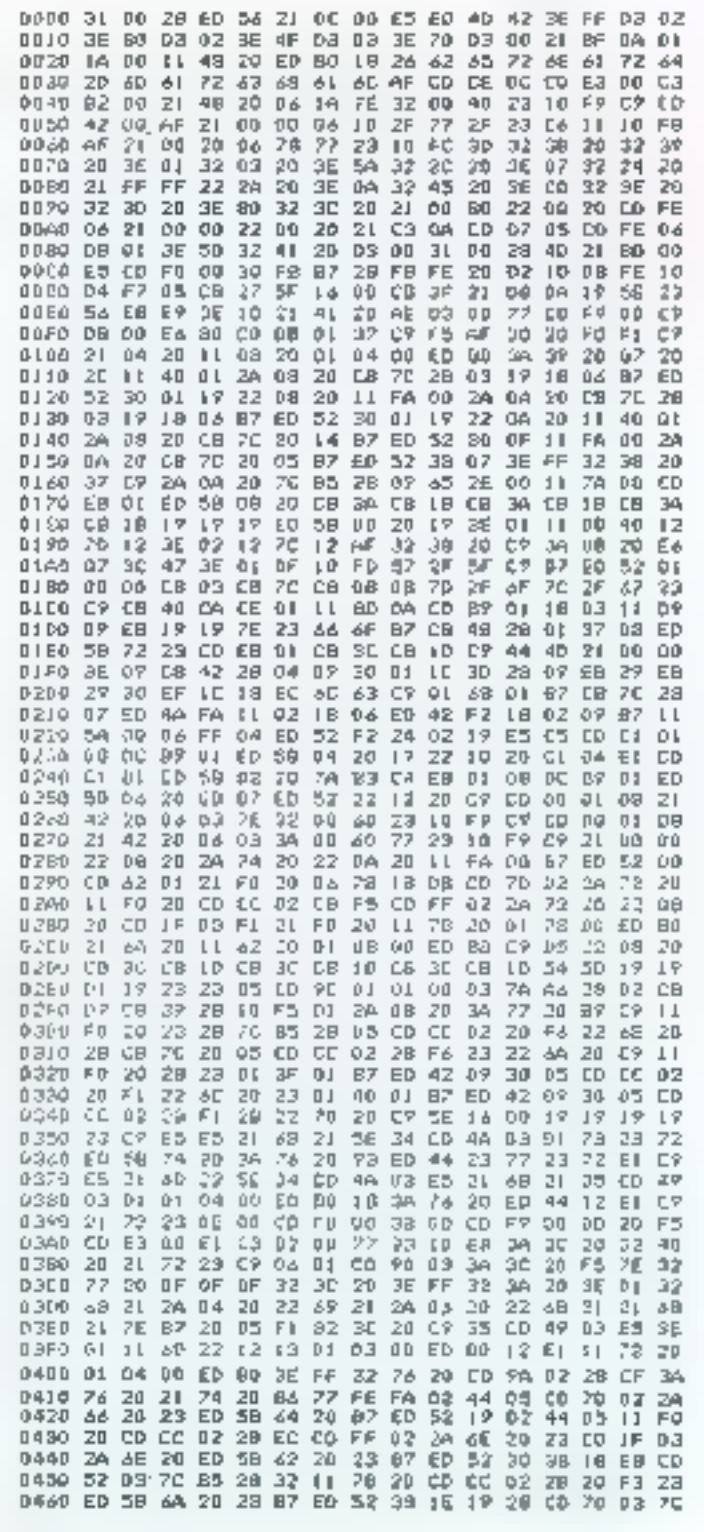

Fig. 7. - Valige hexaldeinal de la méroire

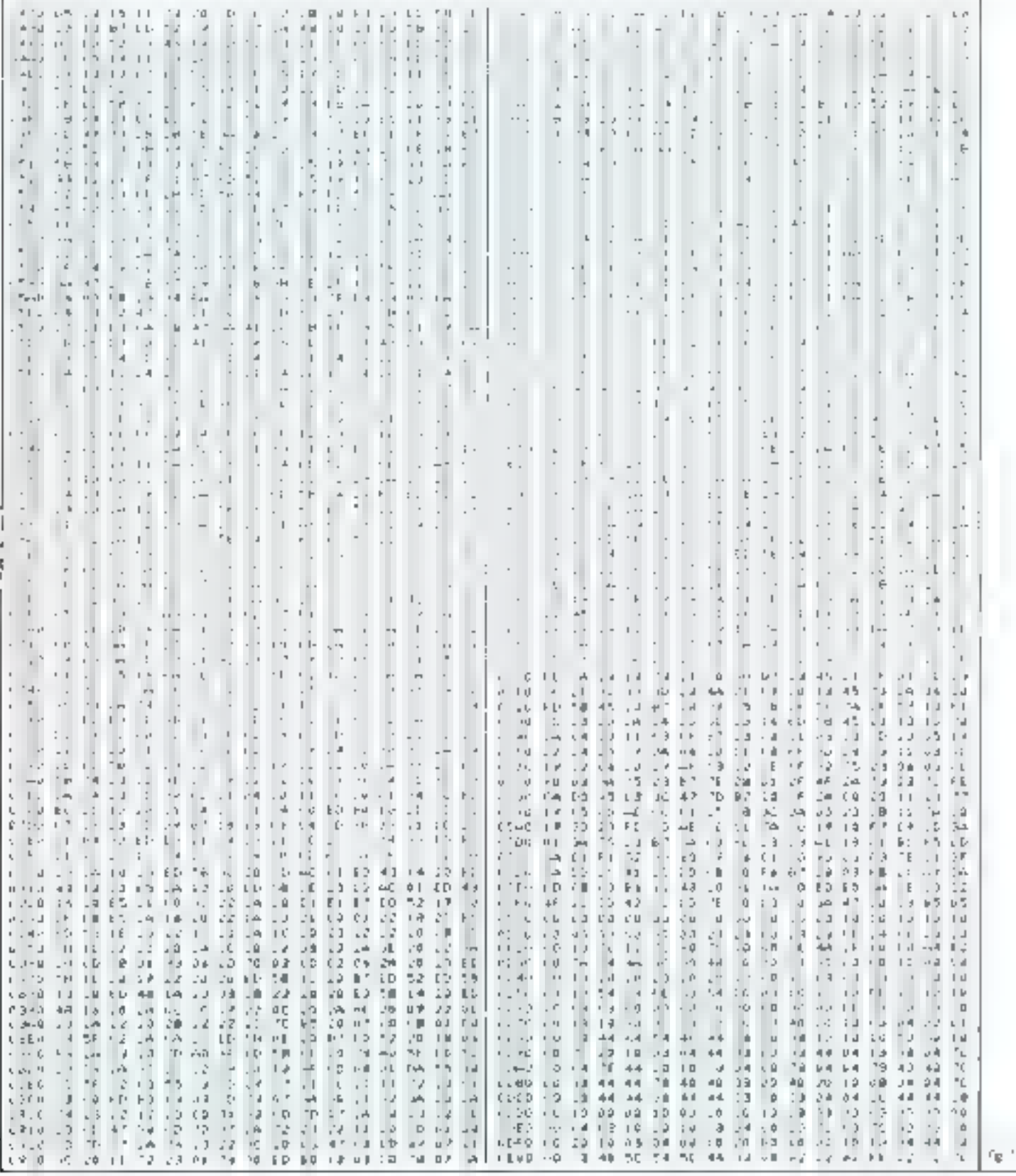

186 - MICRO-SYSTEMES Social State (State State State State State State State State State State State State State State State State State State State State State State State State State State State State State State State S

Les aventuriers es accordinage<br>Informatique

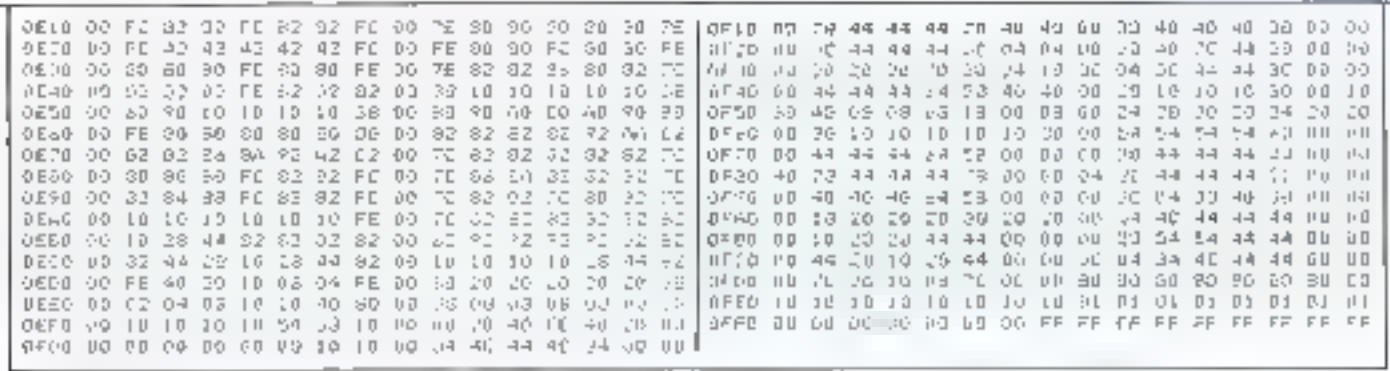

N. 78Peles

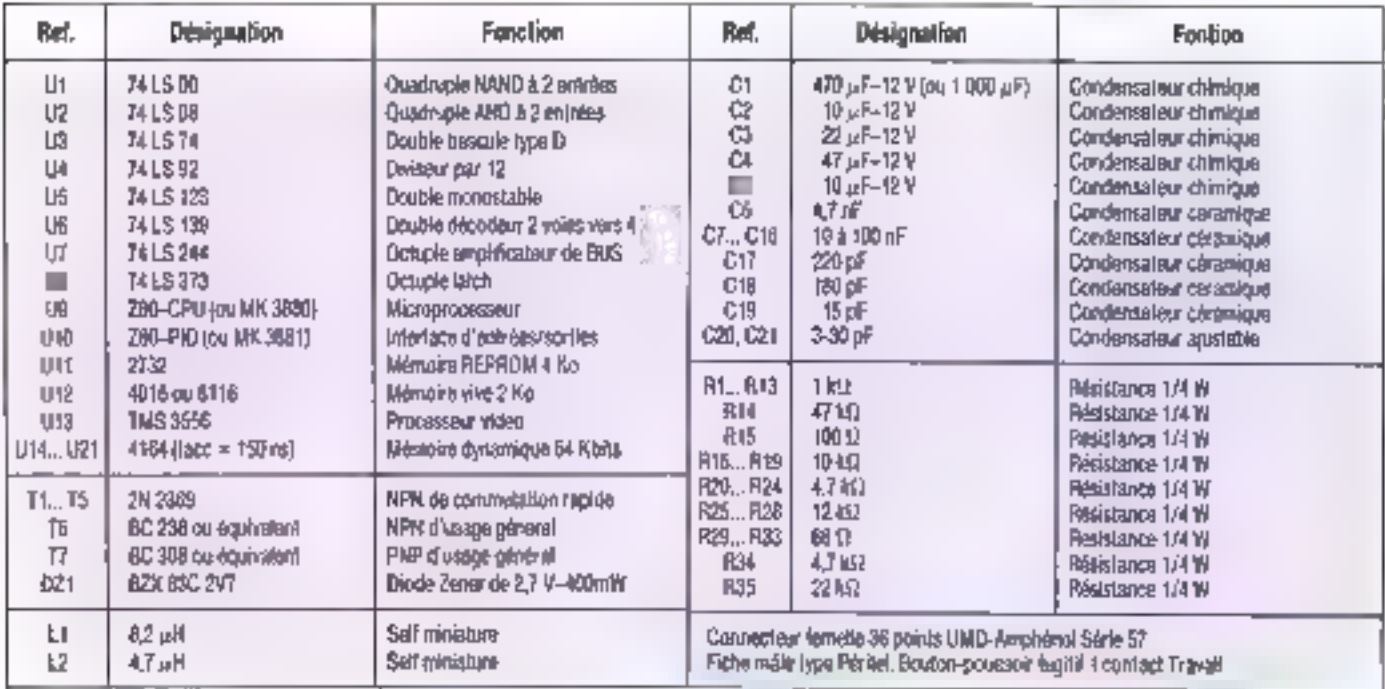

Nomenclature des composants unides.

les composants necessaires à la version la base, said l'almentation (fig. B).

Commencez par implanter lous les composants passits (resistances, sells et condensateurs), puis les transistons. Les 2N2369 étéri-Irea rapprochés, din'y a aucun inconversent a relsis au boitier, sont lous au + 5 V.

L'on placera ensulle les circuits intégres. seuls les MDS seront montés sur support. Le brochage des principaux boltiers est donne **Ко**шев 9.

Il est par ailleurs recommandé de fairé une première ventication visuelle et à l'obranetre du monlage.

L'embase Ceréronics paut être reliee à la carse par un cable en cappe a 36 brms, dont certains ne sont pas uslisés. Bien que peu

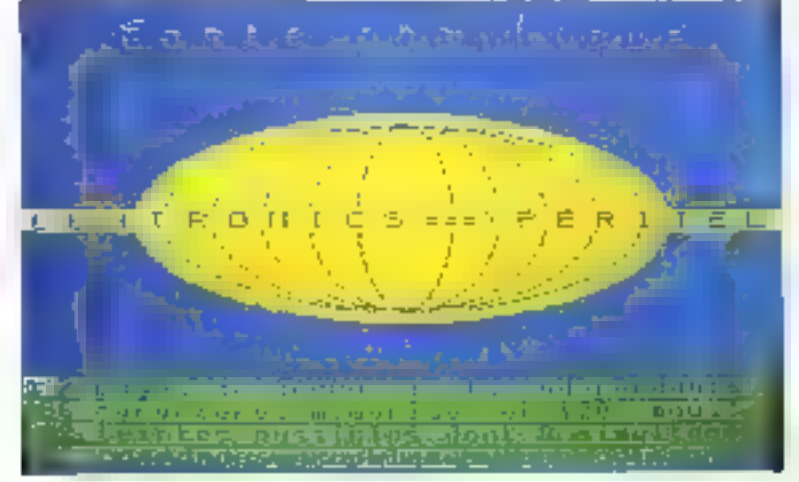

## **Réalisation**

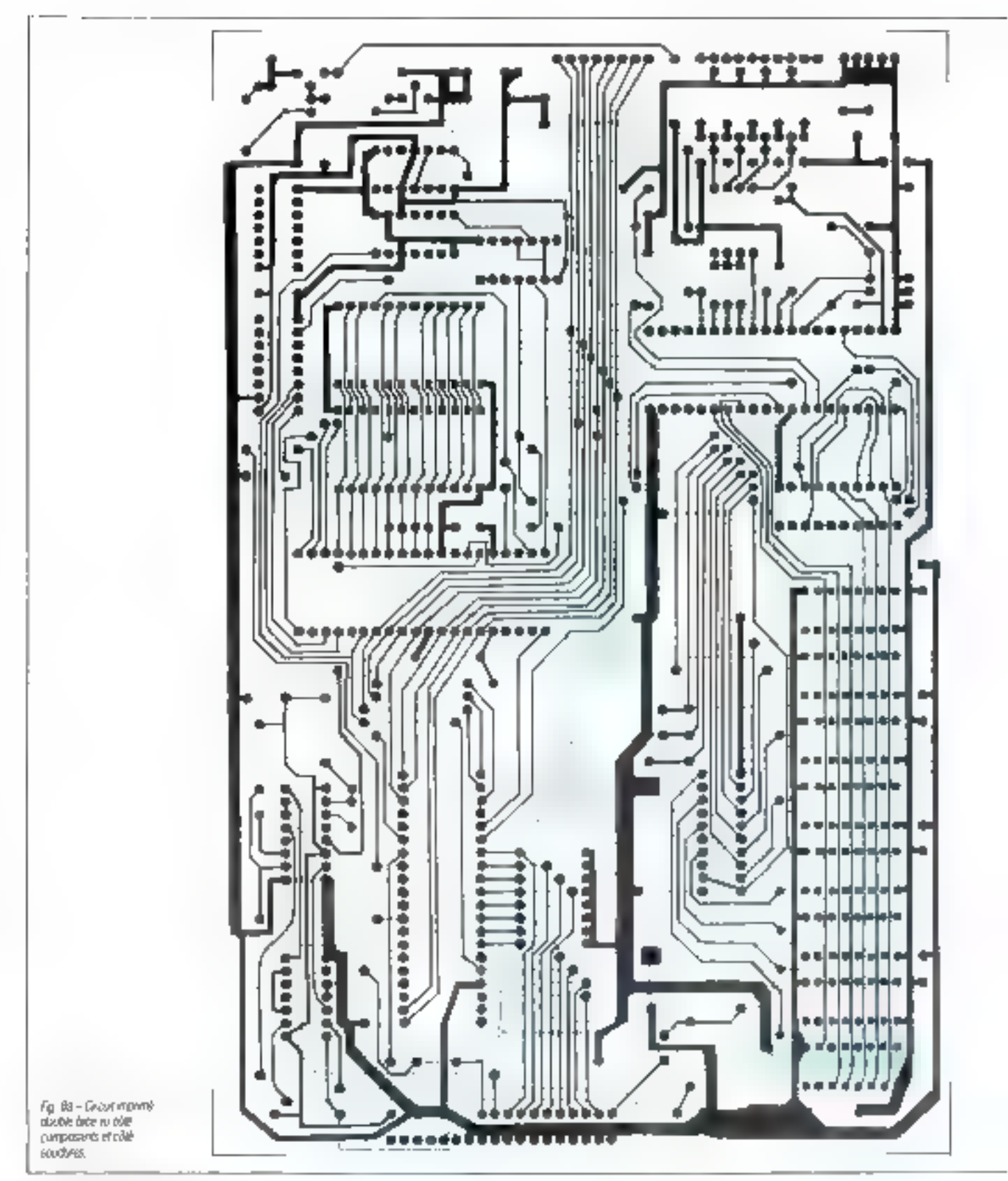

Les aventuriers de Cimage informatique

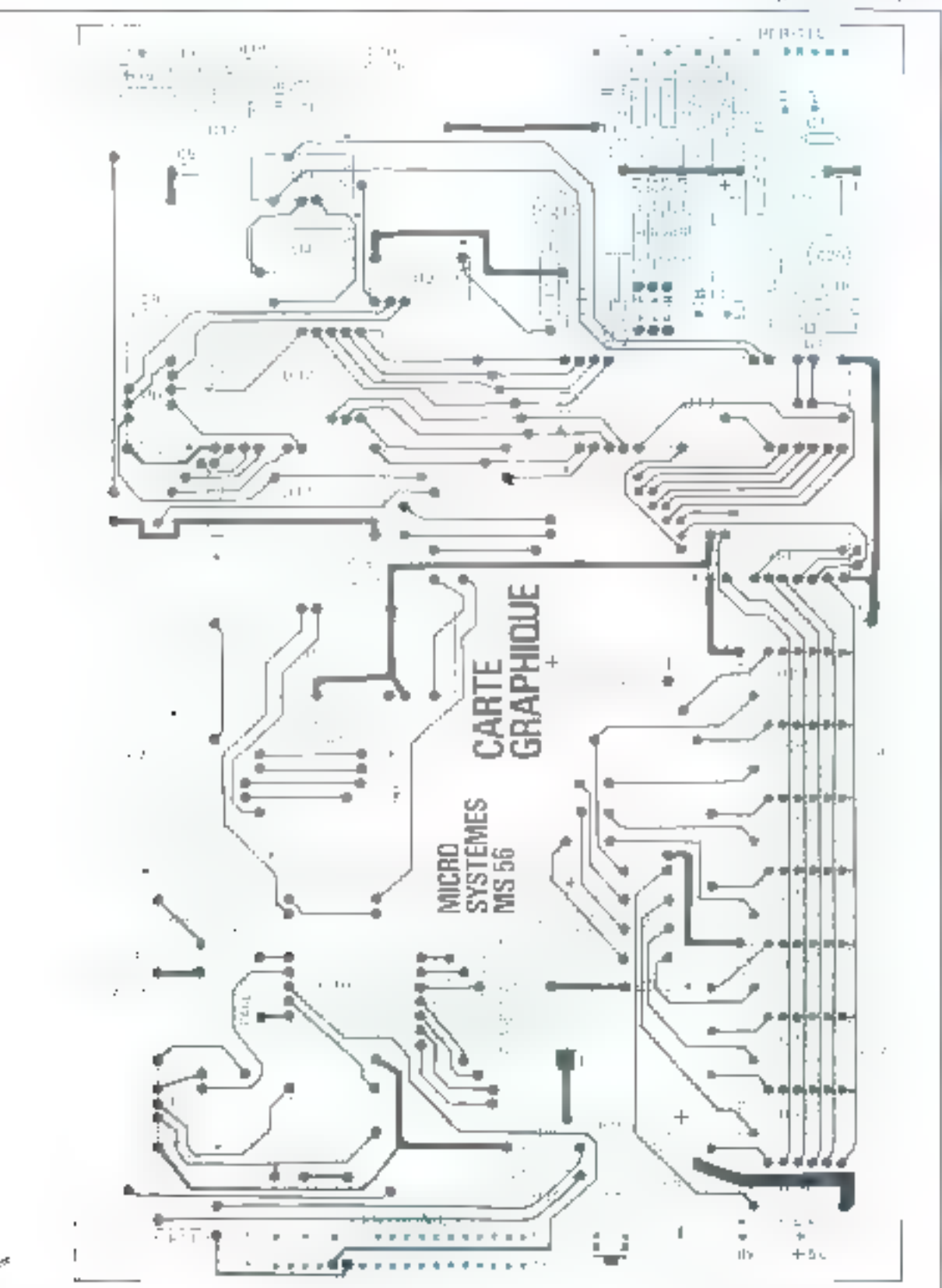

fig 80 - Aquivanor des<br>composenti

MICRO-SYSTEMES - 189

## Réalisation

probable un maurais fanctionnement de l'inlerlaps pourras provenir du fait que l'ordinaleur se sert de certaines des breches pour un seage paspouler. Il faudra alors consuller ses sbéalignique et relier des braches, sur l'embase elle-meme, soit a la masse, soit au  $+5V$ 

On raccordera un bouten-poussoir. coreact duvert au repos, à l'emplacement indigue, alin da pouroir reitalisieser facilement. le système lors des essais. À l'autre extremite de la carta sont indiqués les numéros des broches correspondant à la prise Pontel.

Il est important de n'effectuer que les connections cont les numeros sont inciqués. et les haisons de massa correspondantes. La Baison à la broche 19 n'est indispansable que si l'on dissin) utiliser is possibilità d'incrustration. Elle doit alors etre tarle en cable coaxial da préférènce. Pour lemmes, placer les trois. straps relates aux trois sorties de couleurs. provenání du 3556, Céux-ci seroní à anterer uniquersent au moment d'installer la palette.

Le scheme de l'efimentation est fourni ligura 10. La tensión de 12 V n'est requise que sile féleviseur ne possede pas de canal « audigwiscel - ou si "on desire autuber at module qui permet r'incrustation. Dans ce cas. la conscimination totale sous 12 Viest de l'ordre Arz 08 ab

Le 5 Y pourra étre oblero a partir d'un régulateur intégré ordinaire LM-309 ou équivalent (5 V/1 A) monté sur un radiateur. le montage consommant en moyenne 650 mA.

tin transformation utilisational in modale standard possedars un seul secondaire, speofie 9 U.Y.A.

Oeux condensateurs péramique de decouplage sont indepensables pour eviter les depalaljons haven-treguenco dans lo pos do les lassons du bolver régusaleur au transformeteur et à la charge son) asser longues

#### Essais de fonclionnament

Una fois le montage enlièrement câpié et mardie, on peut le relier au televiseur et al'ordinaleur, et brancher l'olimentation. Si par has ard, nen ne se passe, appuvez sur le bouton-poussor RESE? Liecran prend alors la temia une giani Une maurase stabilisation de l'image provient du reglage de l'oscillateur « poice » 7.25 MHz. Pour y remedier, J sultil de reçler C20 ou is bela est imposable, de changer to valeur de C18 II est peu probable que ce solt recessaire.

\$I certains puels apparaissent dans une autra contrazi, ossayez de diminuar légène. ment la frequence de l'oscillateur d'acces mémoire avec le condensateur ajustable C21.

Randalsez pluseurs los, pour s'assurer de la bonne marche. Les causes les plus probables de maunais (onclionnement sont dues

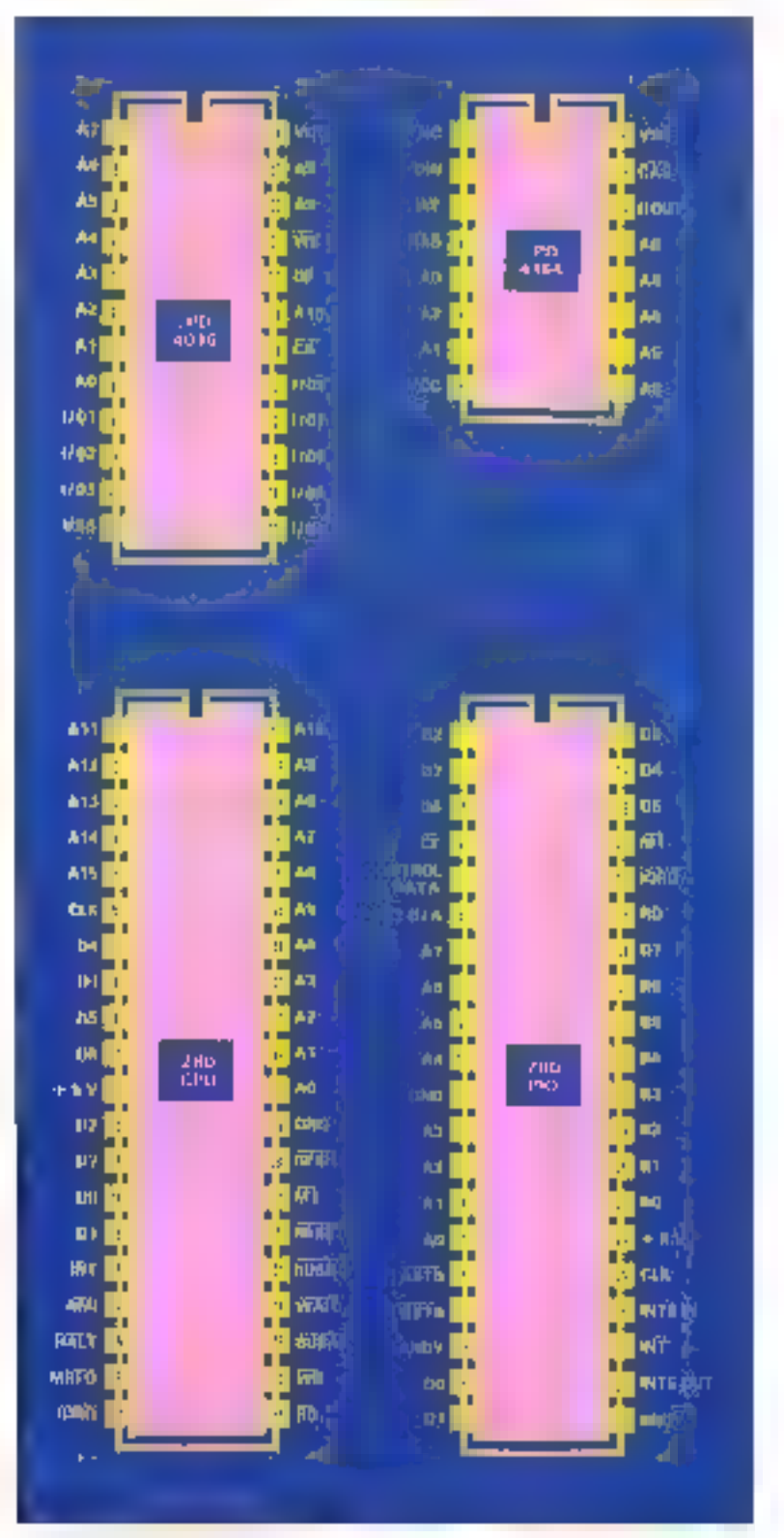

Fig. B - Brochage and crocks whyers

Les aventuriers de l'image<br>informatique

aux fautes de cáblage (pont da soudure antra deux polles. Tou a une tentur dans la recoura du programme.

Las memories dynamiques sont assez sersibles au bruit sur les lignes d'alimentation.

Pour la réduire, reise directement la broche 16 de U21 à la égne de masse silvée au bord de la carte, prés du condensateur de decouplage C15, par un til rigide. Ceci amé-Toni sans blement las découplages dos boiliers en cause.

Procedez ensurie aux premiers essais de **commandes** 

Aran'l de les decrirs, disons quelques mots des deux 1 ppes de pararodires utilisés

e Persmetres à 1 octob

L'octel representa le nombre a anvoyer code on binsing naturel.

e Paramétras à 2 octata.

Il s'agil essentiellement des coordonnées potaines ou cartesiannes utilisées pour le repérasa d'une position sur l'écran. Dans cocas, les deux octats successits représentant le nombre dans le code « complement à deux -, de manière à pouvoir emoyer des потчикев первить.

Ainsi, BORBh = 32 768 repolsente par convention - 32 769. 8001h représenta = 32 767,.. PPF/Th represente = 1,0000h vaut 0. et les nombres positils de 1 à 32 767 sont codas en omare natural de 000 in a 7FFFh.

Les deux ociels doivent étre enroyés dans Fordra : poids faible d'abord, pus poids fort, et doivent tous deux parvenn à la carre, même si le paramètre est interieur à 256.

Le « curseur » se trouvant mitalement au prim supérieur gauche de l'écran, plaçons-la par exemple au carvira. Uniteoris pour ca taire la commande nº 9 avec les coordonnees souharlées c'est-à-dire X = 160 et Y = 125. 4 leva envoyer à la suite de la commande 4 actets qui sont AON puis 00h pour X, et 70h publi 00 h pour Y. En effet, 160 = 00Mm et 125 = 007ph. En réalite, la traduction en hexadecimal est evidemment faite per l'interpréfeur Basic. On ecreta donc :

LPFIUIT DHRS (9) + CHR\$ (160) + CHR\$ (0) 4 CHRS (125) + CHRS (0);

Il est négessaire de ne pas oubles le poisavingule de la fin, qui évite le relour du curseur Bu debut de ligne survante. On pout alors faire do int un message :

LPAINT + Bondour! +

Celur-ci doil apparaître en bleu lonça, le purseur se trouve maintenant au déput de la ligna sulvante, de que l'on peut vérifier en bract with un second anatsage. Pour effecer l'égran, il suffit de faire exéguler. LP/RINT CHRS (12):

Pour eiler plus loin, it est souhaiteible d'écnire en Basic, une bonne l'ob paur fautes, une bibliothèque de sous-programmes qui vool grandament facilitier to geation de la cirio.

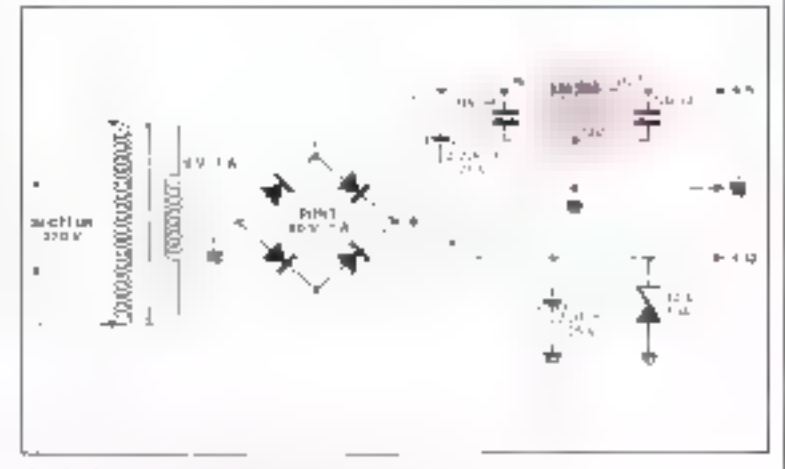

Fig. 10 - Sphirtsi de principe de l'almentation.

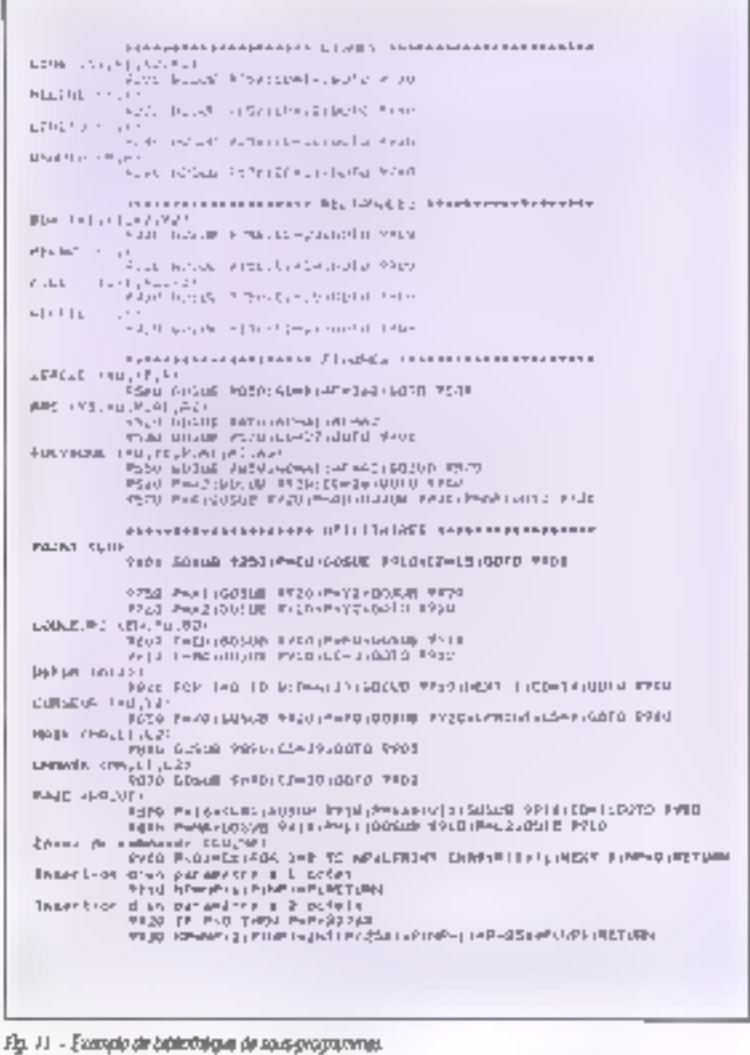

## **Réalisation**

```
10 KCH Exemple simple de tracés gérmétriques
20 RCM
28 PER4-ATM J (SOFFINE U-Z)FORASBURA
40 820
TEUE ENTLYGOSUB YSUVELPRIMI CHRACIZOLREN EFFRENT de l'Econom
1010 > 0=1303 (0=125) R=12310c308 2500 (RBf Grand dentile
Jugo x0=0;rQ=0:00=0:005UR ?oUG:R&M entouré at vert
1830 EN=4160SUB P200100SUB 17101REN Etailes bleves
1046 COHENVOOLUB 480010EFFNT: [JHSpr]=P$ 180:UH55;6DSUB 1950
1050 ElectioOSUR 9800:00SUB IPID:REFLEFailEN rouges
IBS0 CORENSDEPHNT(1)=(38+1+17)+P1/1801L+50100500 1950
1079 E-3100996 2000:00308 1210:REN E1d+1es Jaunes
TB26 CO=EN:DEFFRTII)=36+1+PJ/18D:L=42:GOSUB 1750
1999 AUFLSBITOFIZSIENEMBOGEUS VOORIGEN EACHG blanche
1106 A=155:AJ=59:A2≠140:66SD6 9520:ABB+Ars: de cerdie
1110 ASA217:A2A120:6000F-7520
1120 YI-5171-5:K2¤62:12=5:60SUB PZ00:PEH Droite:
TTU0 AT-2583X2-01536080B-9200
1140 %1=5;Y1=245;K3=44;Y17=245;GOSUE 9200
1150 X1#2531 (2=315) GBSUB 9200
1160 X1-5ri 2-5:02-frYR-245:00SUP 9RUE
JISO COMEN: (JAA:YOR&:GDSUB 7400)XBR214)BDSUB 76014(KEM Coloration er blang
JIPU X0-6:Y0-284:00SUB P300rX0-314:00SUB 9300
L2UD END
1900 REM Thaté de deux étoiles à 5 branches
1918 X0=160 (Y0=125) A1=03A2=228 (A3=144;608U8 9550
(220 A)=36:A2=756:A3=144:GOTO 9550
1930 REM Reaplistage de 5 zones altuees autour du centre
1940 REM avec la couleur LU
LYBD FUR JAU 10 416-FAT(J)
1960 XALESINGA):YEL+COS(A)
1978 X0=160-X:YD=125-Y:GUSUB 9600
1920 XB-1604X:Y0-1254Y100SUB 96001NEXT JIRETURN
```
Fig. 12 - Stemple de programme pour Cange à 07.

Un exemple cossible est donné à la ligure 11. Les roytines du base sont situées à La IIn.

A la ligne 9900, con provine l'envoi de la poremande CD survie de NP ectels ranges au préstable dans re lableau PII), soit par le scus-programme de la ligné 9910 pour les parametres a un octot, soil par colui de la ligno 9920-pour beux a deux octels

A ce sujel, remarquons que CHR\$(X) n'a de sens, en Basic, que si X est compris entre 0 et 255, bornes raciuses. C'est la raison du traitement cliented à la ligna 9920. Le parametre P doit alors être compris entre  $-32788$  at  $+52767$ .

Les autres lignes de programme de la tigure 11 utilisert ces fonctions de base. Pour obtenir te même résultat que dans l'exemple donne au debut du paragraphe, im écrire the remaining of the prior

X = 160, Y = 125 GOSUB 3850; LPR/NT - Boriour I -

Remerouons que dans la fonction de positionnement du curseur (Ngne 9850) est inserée l'instruction LPRINT En Jouse noueur. calle-a n'est pas indiscensable. Toutelois, cartaire interpreteurs Basic ont la factuscae

#### **LA DESCRIPTION** DE ORTE **REALISATION** NTERESSE... vous

Le cicali imprime<br>Alimia mélalitata<br>Alimia mélalitata 2017 + 10 F da port La lill complete amits + col 808 F + 20 F du part iat Elischonique R. P

Si voim désirez vocs procurer civilia carta cabién el vori ficityez-nous vite. Heis regrouperois let<br>gimmande pour vers fabre<br>faillaire de tanta préférielles.<br>Milaya - Syladi mani 2 à 12, rue de Bellevue **75019 Paris** 

habitude d'anyoyer les codes ASOI 13 et 10 tous les BS ociels. Ceci sourrail proprins un mauvais fonctionnement apparent in la carle, en particulier al pas codes se trouverent inserás prixe deux parametres d'une mérie commande.

SPRINT sert donc à simuler un passage a le ligne suivante, ca qui n'est pas génant à pet endror, puisque l'on pastionne Matement le **Burseur aussilöl apres** 

Cas precisions étant dominess. la carte est mainferant prête à être exploitée selon limipration de chacun. La **Agure 12** donne **en** exemple III programme ultisant certaines des coutries de la houre 11 lita eté rédigé sur un ordinateur portet? Carlon X 07. Une remantgué pour l'entimés : l'écriture d'un picgramme, sur will ordinateur tel que le XIV7 nel possedem qu'un ecran a cristeux liquides da quatre lignes de 20 caracteres, est assez pénicéa. Notre carte palle cel moonvément, du moins en partie. En effet si les ignes de programme ne dépassent pas 40 daractéres. la commande BASIC LUST permet d'en lister 25, oa gui rend l'édibon bistudoup plus agrésble **a** 

**B. MARCHAL** 

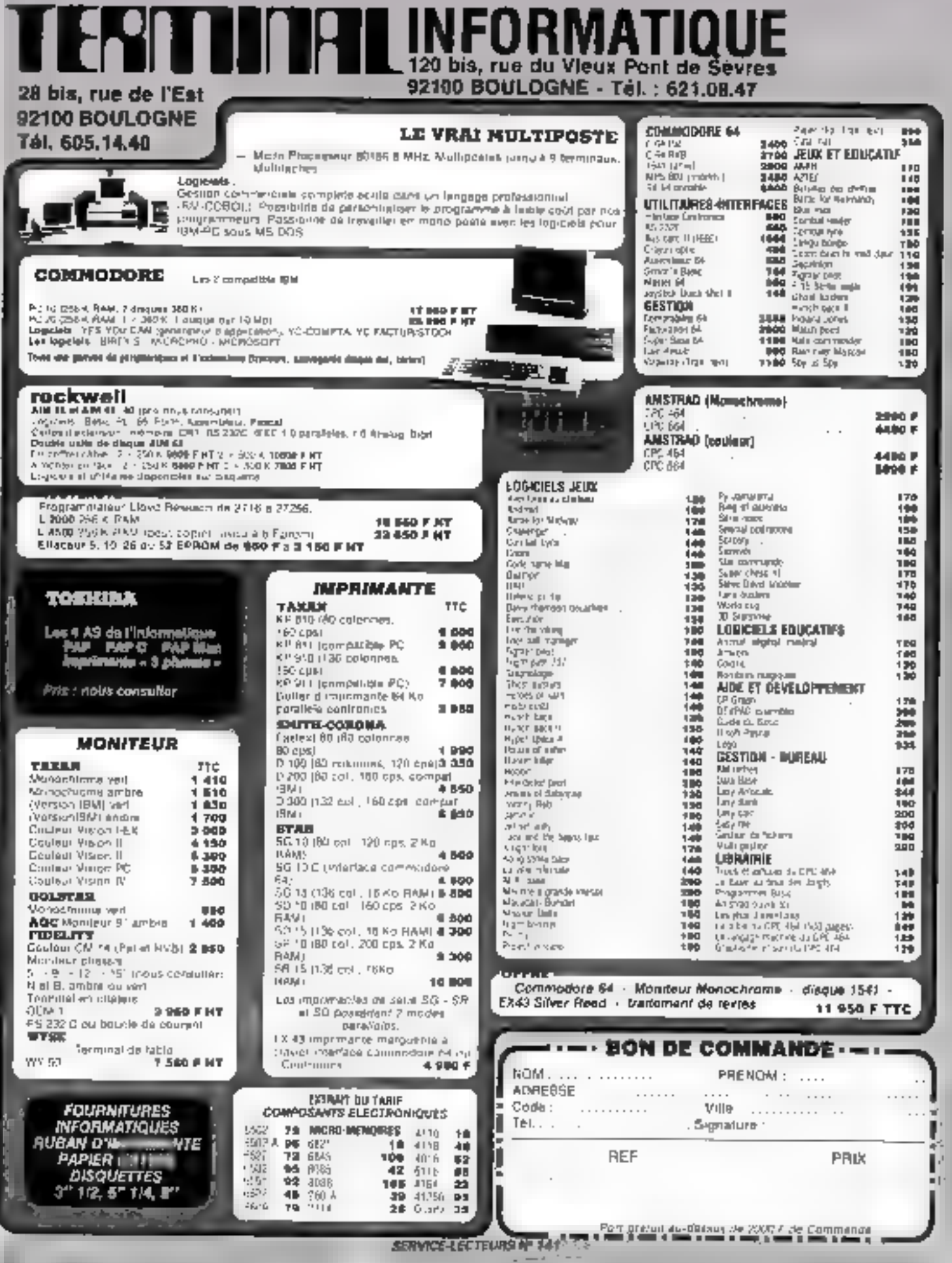

 $\blacksquare$ 

# APPLE\* • COMPATIBLE • IBM PC\*

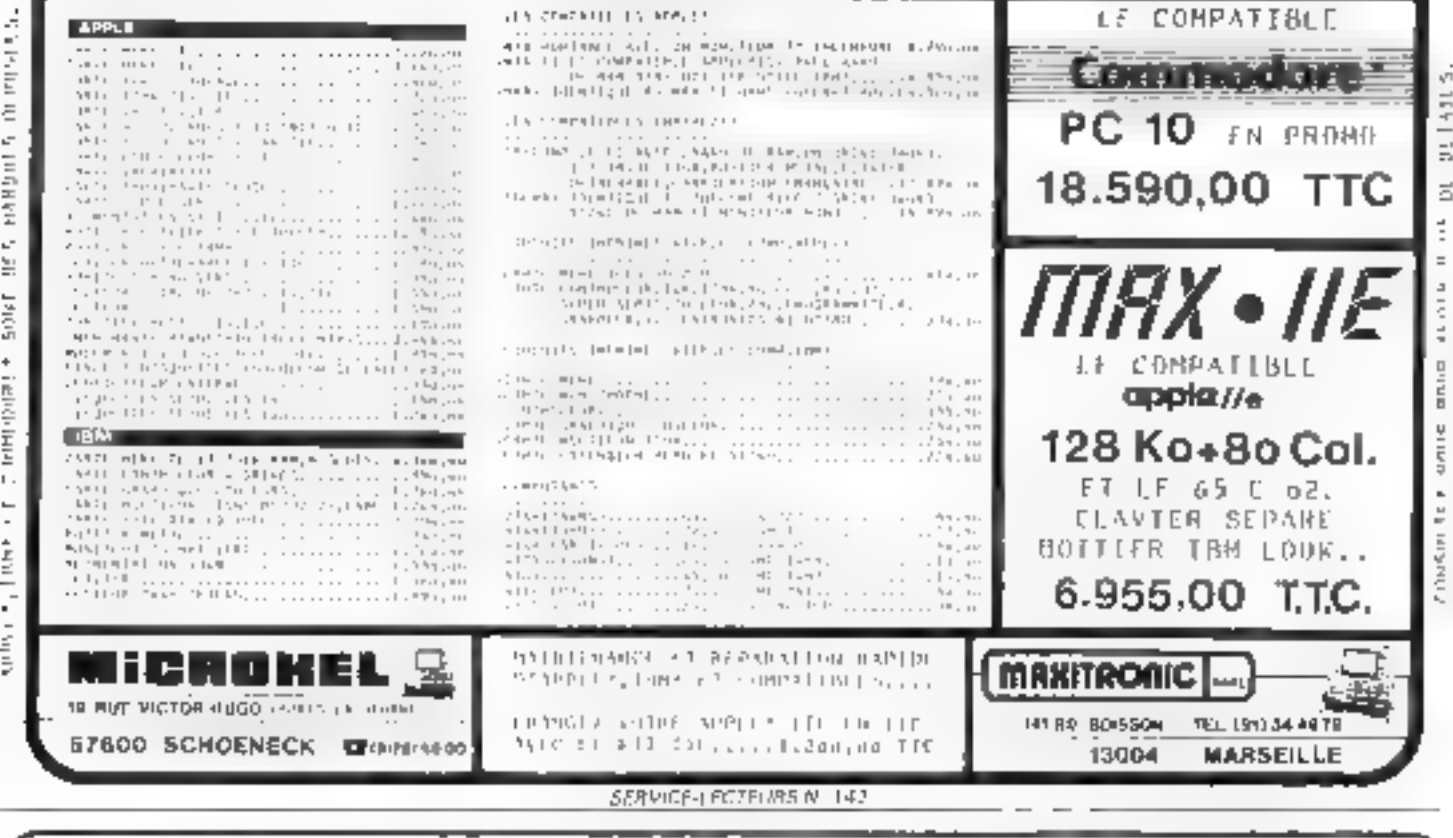

#### 'UNE SOLUTION A VOS PROBLEMES'' D'EPROMS, EEPROMS, PROMS, PALS, MICRO

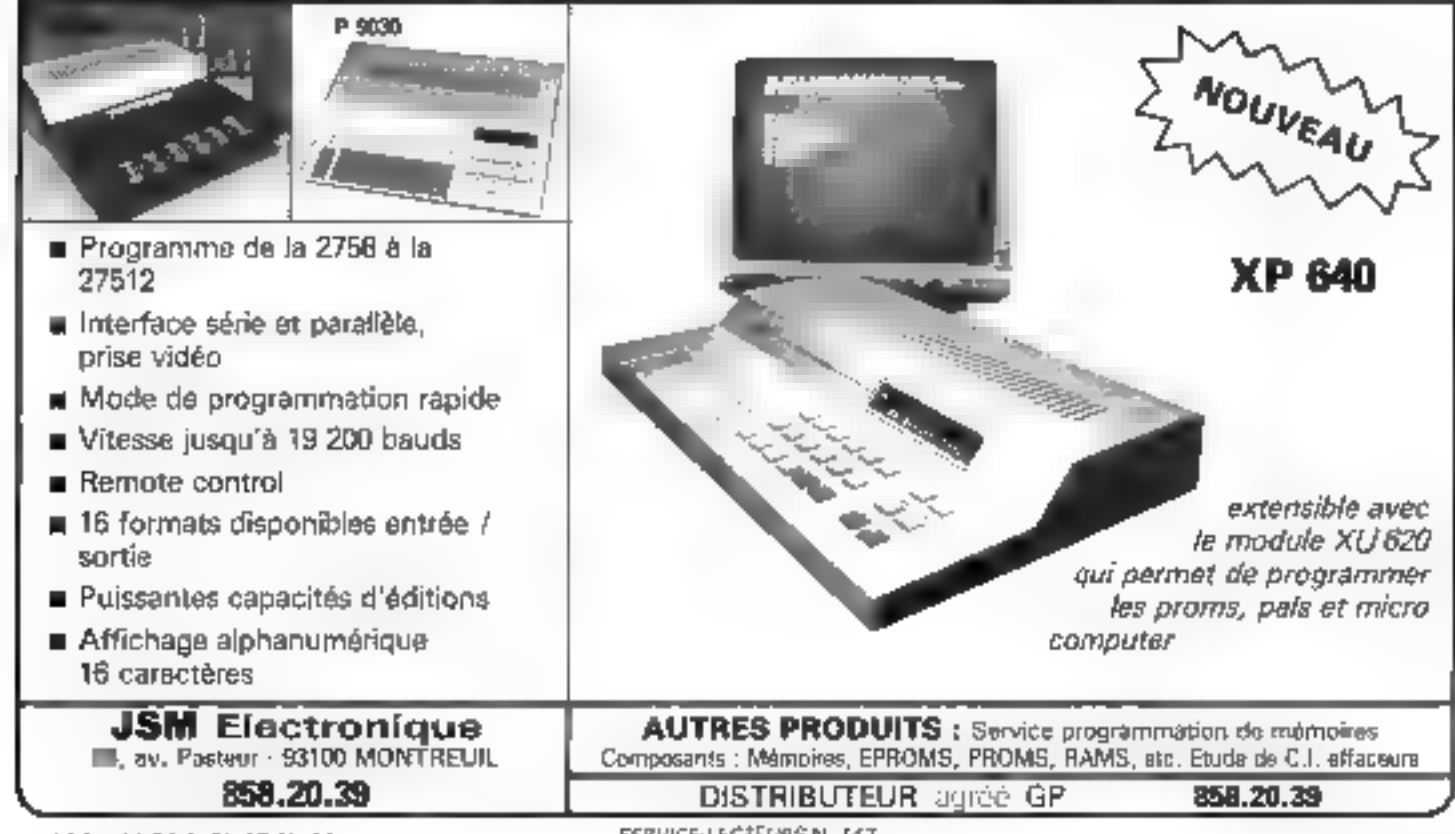

ă Solder

 $-$  16141 - 1741 +

unity in a plate.

RERVICE-LECTEMES N. TAJ

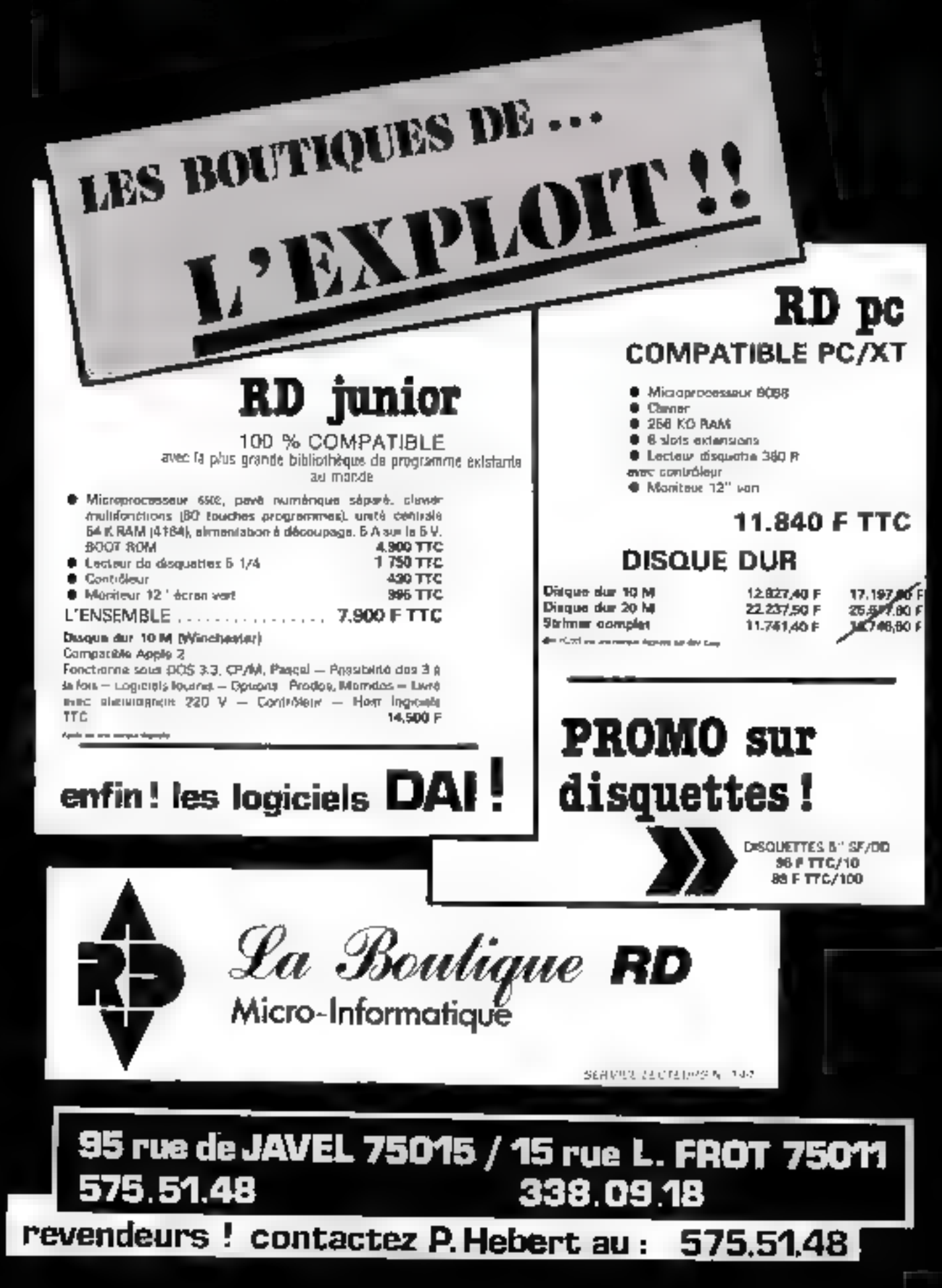

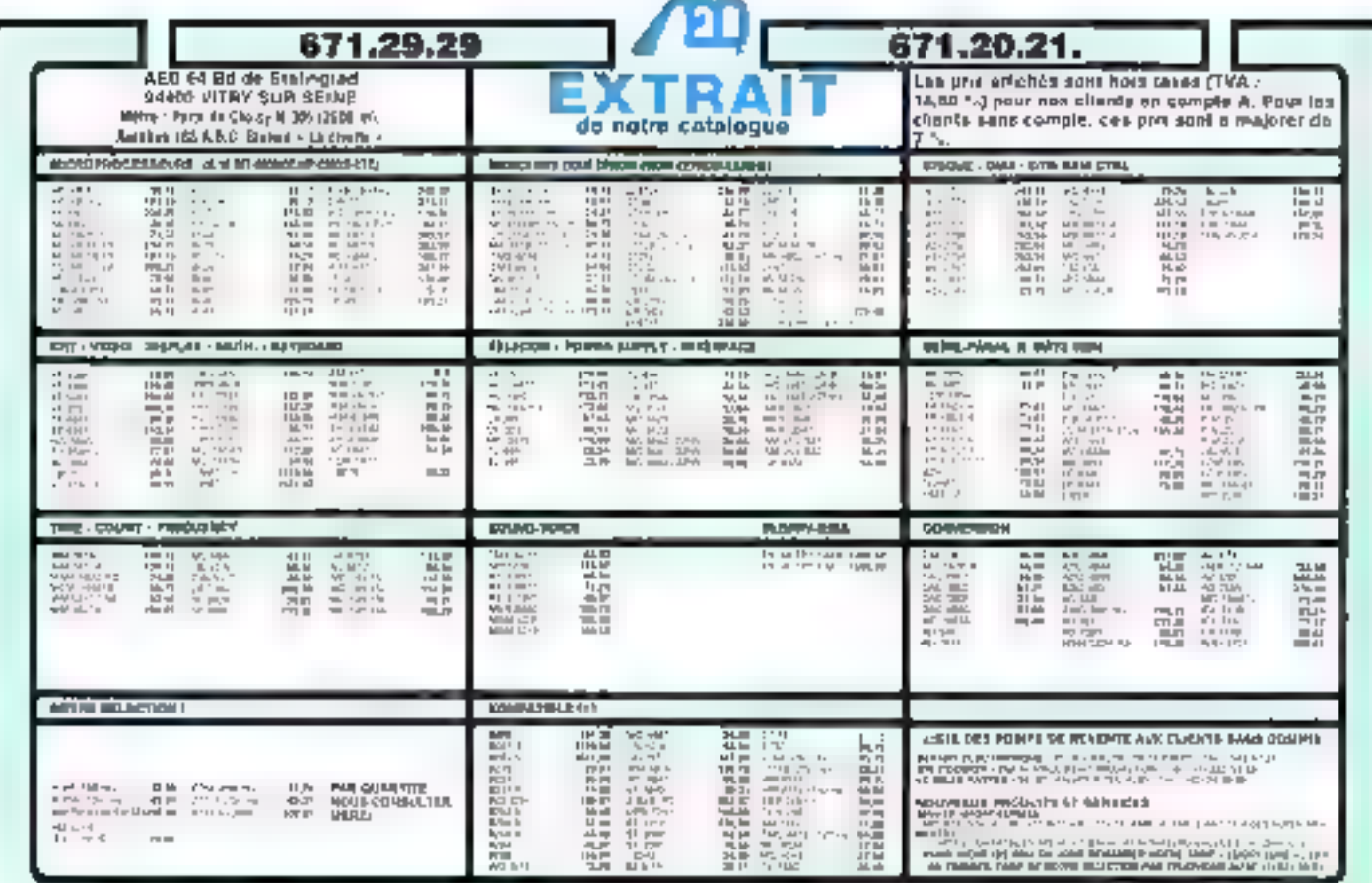

SERVICE LECTEDITS N. 140 **ICRO DEFEUSION VIVE LA RENTRÉE... ION PROGRAMME CHEZ** LES MEILLEURS PRIX T MOODINGEN HA **MODDRESS ...** MexiDimese and **EXCEPTIONNEL 1 Tick**  $100\%$ **CONTINUES**  $n =$  $\overline{\phantom{a}}$ En avant-gramlere du SICOB  $\overline{nm}$  in the ManDenson num AllianoDersson **Adapta December** LASER  $1700$  $16$  $-$ 巫 **SUPER PCXT HAPPY** Ę  $13. -5$ **LASER 3000**  $\begin{array}{c} \begin{array}{c} \text{MSE} & \text{MSE} \\ \text{MSE} & \text{MSE} \end{array} \end{array}$ DALWAY ? lakan i ment y  $\overline{\eta}$  . 100% COMPATIBLE MS ODS **AZERTY** LA ROLITE INFORMATIQUE DU SERVICE » QUALITÉ-PRIX ». Processeur 3088, Carle mêre avec 128K ram sit ik 640K å bord. DISQUETTES 5 1/4 **LECTEURS** Anton Jouez ia couble compalibilité ! ٦ · Carte grapvique couleur al sortie **LES HOIS DE LA DISQUETTE** Unità pertitate mortach omé DE CASSETTES Ï۱  $\cdot$ GRAMDES MARQUES + Port imgrimanily  $+$  Controller of Certifin 100% **NON DU** + haciaurs de disquettes + Carle contrôleul et lecteur Anneau rentorcé - Pochathr 1996C disqualite 350 KO Pour Friorison + Emulatous 460-F **390 F OUT NON** + Caver infolligent Aberty **MÖS** + 10 discussites - Simple face, simple 1 moviteur manochrome Ambre Rautel Peer Commoders DOS 2.11 9.996 490 F 252 F censué nisolution (en option) 990 F 64 4.990 F  $+40 +$ 74 F По-кре - телевых трасславля have авентов La bolte de 10 266 F Power MASX گھھ 3,490 + 1,298 F - † Smole face, swiple  $+ 10 + 1$ **ZIP** F Powl Amstred <sup>27</sup> Pour « Diniversel » davascé Verwert démonstration dans tous les magasins MICPD OFFUSION, ou vente pat cos-260 F  $480 - 6$ La botte de 10  $+30 +$ **MF** Mes. One. Salnglair respondance chez MICRO DIFFUSION, 99, rue Balard 75015 PARIS Double face, double Annance à découper et à retourner à : MICAO DIFFUSION 99 rue Sulate 75015 PARIS darrent/ **RECORD** La bolte de 10 -290-F 120 F Poer commander - cocher le/s) article(s) déant(s) HOM Prénom-و جست . **LECTEURS** Adjessib **IMPRIMANTES** Code Postal **U<sub>ffe</sub>** DE DISQUETTES Mode de palement : NDN **DDJ** NUM **OU E**: Paur Commadore E. Mandab E. Contre-remtoursement (+ 20 F de tras)<sup>6</sup> 2-509-F 1.190 F Citatua GP 50 Seikosha 4.200-F 1.0m F 64 - 40 F zour : Lecteurs de cassemes. Lecteurs de disquettes. BX 130.100 CPS/80 C 1.200-F 1.790 F Pour Apple II E fries de pare Disposities 5.174 1-600 F 1 200 F majrice 9 x 9 2.690-F 2.1107 F Pour Apple II C - 90 Floque - Imenimantes, Laser 3020, Laser Super PCKT

**196 - MICRO-SYSTEMES** 

**SERVICE-LECTEURS Nº 147** 

Septembre 1985

. .

# FICHE N'

La micro-informatique est en perpétuelle évolution, ce qui la qu'a côté de standards reconnes apparaissent sans cesse de nouvelles machines toujours plus sophistiquées. Ceci est particulièrement vrai dans le domaine graphique qui, s'il étail hier réduit à la portion congrue. IIII devenu aujourd'hui un argument de vente de premier ordre. On trouve donc à présent das processeurs graphiques évolués capables de passer des résolutions allant jusqu'à 1024 × 1024 comme le  $_{\beta}$ PD7220 de NEC. L'utilisateur n'est alors plus finuità que par le volume de son porte-monnaie puisqu'il ne faul pas oublier qu'un moniteur couleur capable de passer ces résolutions (bande passante supérieure à 60 MHz) coûte plusieurs dizaines de milliers de francs.

I, e FF9367 de Tikomson-Eleis. est l'un de ces processeurs graphiques évolués de la nouvelle généra-Ikin permettant de passer usqu'à 1.024 x 512 points sans être limite dans le nombre du couleurs. Il dispose d'un blac de calcul des coordonnées pour la génération ultra ropide de vecteurs dares les

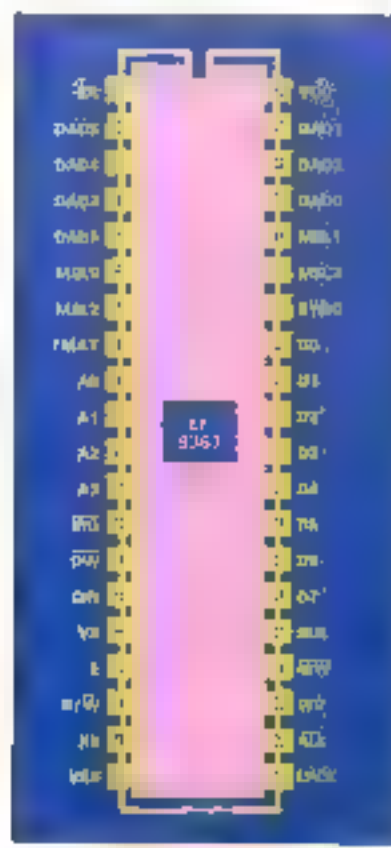

applications d'annrasion algénaturmêne la mismore vidén, y compris son raimuphissement. Il comprend un generateur de caractères infégré mais accepte également de nouveaux caracteres definis par l'utilisälleur. En nsorje ağıbanumárique, it peut afficher jusqu'à 57 lignes de 170 caractéres sur un écran et travailles en mode multipage. Enfin, a s'interface directement avec le morideur en fournissamt la synchro composite is les signaux d'effacement (blanking). Comme on le voit, c'est un composant très puissant. dont nous altons à prèsent examiner Finterfacage et l'utilisation.

On peut remarquer au niveau nu brochage six lamillet de signaux distincts comprenant un groupe designaux = généraux », le contrôle de la membrie vidéo et les interfaces crayon ophque, microprocesseur, moniteur et mémoire Nous allons commencer par les signaux в gènéraux и для сотпргепrient le signal d'hortoge CK qui contróle la logique interne du 9367 (pattelli), une pattelappelés FMAT (8) qui permet de sélecter le format de l'image, et entiri une parte WO. (23) qui oltre wie caractéristique intéressante : elle permet de se mettre en « write univ » sur le bit

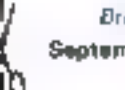

Brochage de l'EF 9387. Septembre 1985

# FICHE N°

map... En d'autres tomes, elle autonse des niodilications de l'image à vitrisse maximale sans se préodcuper des cycles de ratzailchasenient et de visualisation. Cette caractérétrique, lacile à exploiter, est bien súr baaucoup plus rapida que les dispositifs existants sur d'autres processours graphiques qui riciverit étre explicitement programnive pai le processeur hare (c'est le cas du µPD7220)

Après des signitux, ridos trouvaris l'interface avec le monitour ansde surprises, la palle 34. SYNC. rièlivre la synchro composite tandis Que BLK (25) or VB (16) fournisseril les signaux d'effacement. Puls vient l'interlace avec la mémoire tadéo : lon friquive un bus d'adresse multiple « DADO A B et us fill d'adresse supplémentaire X9 sur ta parte 19 Un groupe de 4 fils MSLO<br>à 3 (partes 6, 36, 7 el 356) del une signification qui depend du format dans lequel on se trouve el qui sont utilises pour accèder aux points de l'image. Al.L sur la patte 22 permet un accès collectif à la interione. (pour le rafraichissement ou la vispalication) foregulitiest a l'état bas, el l'accès à un point isolé lorsqu'il est a l'étiat haut.

Les signifies de contrôle de la mémorre video compremient FIIN (patte 15), gas peut servir directement de lil de dormee dans les applications monochrumes (x) if y a an bill par pixel, DW (palte 14) qui est la signal d'ecidure dans la rrémoile et MW (patte 24) qui est utilesé en curtsondiron avec Akit, pour généres les signaux MEREF et WHITE: le premier autor-se l'accès par le processeur aux coordiantières. X et Y sans interaction avec l'impige visualisée alors que le deuxième force la sortur virgei aumeld ub ussent

On trouve ensurhe une entrée. k crayan optique », LPCK, sur la polle 21 · un from montant surcelle entrée charge dans les registres XLP et YLP l'adresse courante du curseur. Enlin, l'interface avec le processeur hôte regrospe un busde dunnives à bris DO à 7 sur les pattes 33 à 26. 4 his d'adresse A0. à 3 (partes 9 à 12) permettant. d'accèder aux registres internes du 9367, un signal de lecture /écriture FI/W sur la patte 18, el enfiniuni signal E sur la parte 17 ottoant la possibilité de synchroniser les échanges avec le propreseur : ce signal est en géneral labriqué à partir du décodage d'adrusse et du bignal I, présent sur les boitiers de la formik: 6800, voire de tout autre. signal d'une autre famille de microprocesseurs indiquant le début d'un cycle machine

On frouvers pour finit une sortie d'interruption, IRQ, sur la patte 13, susceptible d'étre puigrammée par le binis du registre de cantrófe **CTRL 1. Cette series est à collec**tour ouverf comme la plupart des sıçpığux dir ve type alın de pouvoir. réaliser un « OU » câblé vers le propesseur.

Diest bien endem gue l'utilisation. d'un processeur graphique comme le EF9367 ne se fimile pas seulement à son implantation matériolle il baudra naturellement le programmer pour lié laire exécutor les opérations desirees.

A cet effet, il dispose de 1 l' reglstres informos supervisant le contrôle. gènèral, la taille des caracteres, le paramétrage de l'ecran, etc. Tout peut être ainsi accompli par le biais. de des registres, y compris la redáfinition de caractéres.

Pour tous rensexanements complèmentaires, on pourra s'adresser à Thomson Semiconducteurs.

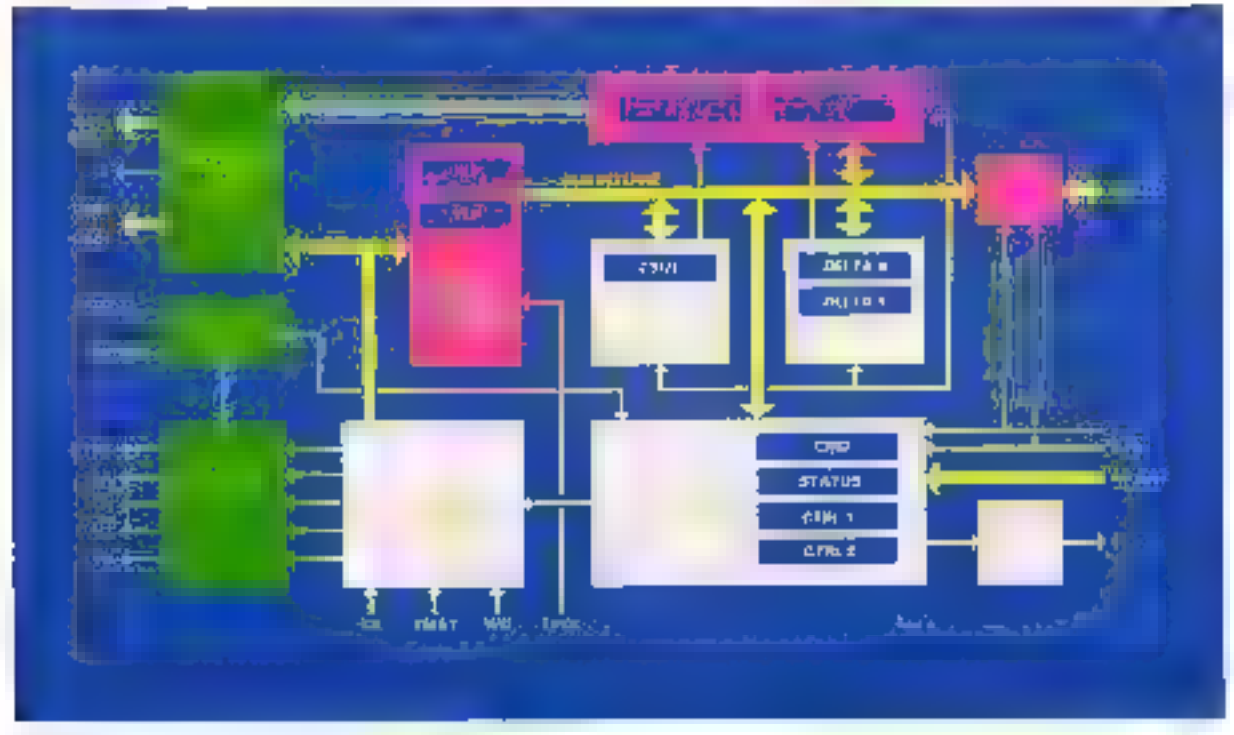

Stractive interne du processeur quappique EE RIBA

חוס

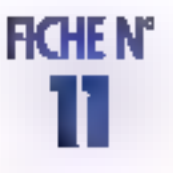

# **EE PROCESSEUR VIDEO**

Eurom est un contrôleur d'écran type SAA 5350 conçu pour satisfaire aux exigences des multiples services vidéotex qui ont été introduits et développée à travers le monde. Son principal domaine d'application est bien sûr les terminaux au slandard CETP. Ainsi Eurom prend an charga tous les niveaux de présentation requis pour le terminal vidéotex CETP modèle A4 (qui est utilisé par exemple par le Bildschirmtext Service en RFA), mais il offre également bien d'autres possibilités. Pour utiliser ca boîtier, un minimum de materiel suffit pour produire une configuration peu couleuse : il n'est besoin en effet que d'un monochio ou d'un microprocesseur et de 4 Ko de mémoire vidéo.

Ses principales caráctéristiques sont les suivantes : 25 lignes de 40 ou B0 caractéres, at 25" ligne pouvant servir à alticher des messages , générateur de caractères intégra comprenant 512 caractéres alphanumeriques ou semi-graphiguier. Ces caractéres peuvent d'ailfeurs être redólinis dynamiqueinent. Ce boffier s'interlace avec des microprocesseurs 8 pu 18 bits

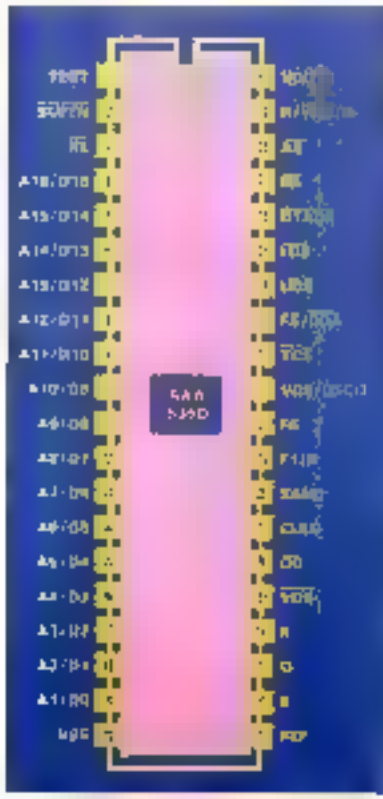

Brochage du SAA 5350 Septembre 1985

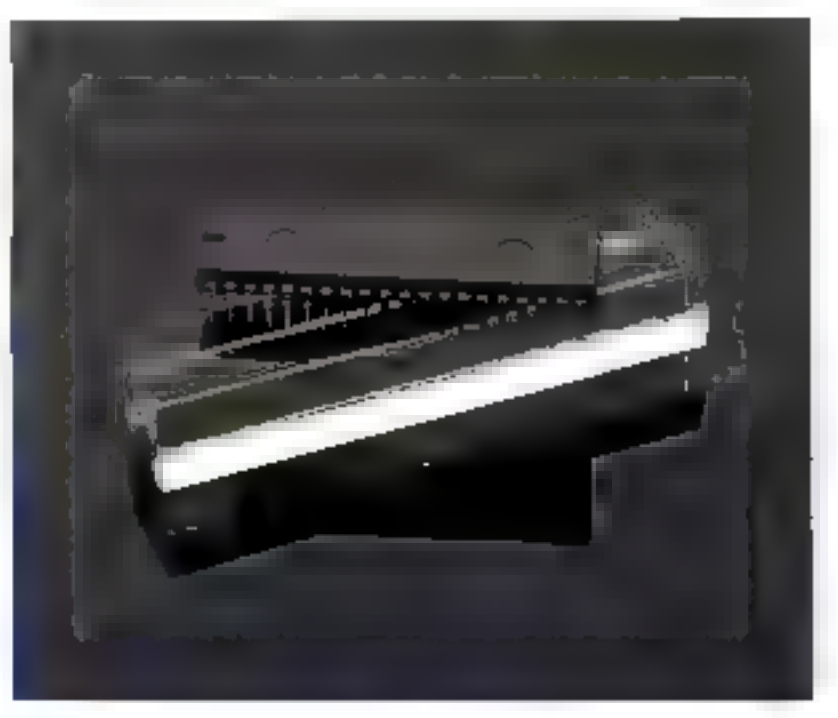

munis d'un mécanisme de DMA optionnal. On paul laire du scrotling factement pursqu'il est egalement integré dans l'Éurem. L'interface avec la mémoire permet de travailler en multipage et est capable d'adresser 128 Ko de mémove video. Une autre caractéristique attraymme de ce boîtier est. qu'il comprend tros convertissaurs Úlgifal / Analogique non-linéaires, gráce auxquels on sort directement en HVB analogique pour attaquer ma muniteur vidéo. De plus, le bottier fournit egalament une sortie vidéo composite el une fonction de

zooming pour agrandir tout eu une partie de l'écrari. Comme on le voit. l'intégration de ce contrôleur a été assez poussée, et c'il est kiin de vakar le 827 IG en lant que processeur graphique, il offre au moine. dos caractéristiques attrayantes dans le domaine du vidéotex. Nous allons maintenant décrire goeigues unes des fonctionnalités de ce boimer.

A partir de son lacrioge à 6 MHz, le SAA 5350 génére tous les timings nécessaires à la vidéo, au standard CCIR (625 lignes, 50 images par seconde), toul en lournissant aga-

**MICRO-SYSTEMES - 198** 

# FICHE N°

lemunt une horitoge à 1 ou 6 MHz pour des systèmes indéptex additionnols, et una horloga à 12 MHz pour la synchro poet Euroial supporte 8 rables (b) 128

caractéres, quatre étant stockées dans la INBA interne du boitler, les quatre autres pauvant fins redélinies par l'application et rangées en RAM I a function de scrolling est. unplantés de façon assez simple : on frouve dans de circuit une zone de RAM de 26 octols, chacien d'eux pointant une ligne sur l'écran... Il sulfit donc de changer Fordre des lignos pour avoir une fonction de défilement du texte. En ce qui crincesne les convertibacurs. D/A, le microprocessour intervient encore puisque l'on dispose dans une table de couleurs de 32 mols. de 12 lins charges par le systeme : ceux-ci se trouveroist en 3 groupes. de 4 Jilba il l'estivée des 3 convertisseurs D7A. Ces derriess n'affrent pas une tonction lineaire alin do répointing aux contraintes des moniteurs contess, et leur amplitude du sorhe peut être ajustee par la tension présento sur la parte de référence Au Iotal, on dispose de 32 pouliquire plour. Ies caractères et le fand, se qui n'est pas ài máil. Les caractéres quant a eux, jouissent

de nombreux attributs rels que le suulignage, l'effacement (en rendatil le caractère de la même couleur que le lond), la taille. l'inversion vidéo, l'inclusion (posit inclure des l'enétres de texte dans une image 1V par exemple). Tous pes dispositis sont néanmoins trap complexes pour etre décrits en dittail ich

L'interface avec le microprocesseur et la mémoire peut être divisé en trois parties : l'Eurom accôda directement à la memoire wdeg, le microarnicesseur ist eu écrit dans satable de registres internes, el enfec il peut également aocèder à la menipue d'image. Nuus laisserons de côté cette dernière possibilité (puisqu'elle dépend du micm utilisé). prior voir maintenary les desk promieres

En de qui concerne l'accés à la mémode par le SAA 5350, de dermer discose d'un bus d'advisse/. donnee multiplexe de 16 bits ayant un cycle de 500 zs. Les signaux de contrôle ou beitier rappellont beaucoup ceux du 68000 javec lequel il est d'aillours spécifiquement. prevu pour s'interlacer) : ca dispose d'un address strobe AS, de signatix contrôlant l'accès aux uctels pails ou impairs (UDS et

#### F DG), et entin d'un signal R. W.

Phur findees par le recroprocessour à l'Eurony, UDS et R/W se changenrien signaux d'entrén hamlis gae la patte RE (pour Register Enable) permet de sélecter la hable de registries internos, le ragistic voulu étant lui-meme selecté par la partie haute du bus d'adresse A9 à A 16

Pour completer la panapile des signaux controlant l'interface avec le inicroprocesseus, on trouvera un-DTACK validant les transieris depuis le systéme hôte.

La dopranontation gae nous avons eue entre les mains étant assez incompléte, on pourra su référer aux data sheets publies par RTC. De même, nous n'avons pu voir le prix pablic de ce boitier

On pout tout do même dire qu'il s'agit de l'un des très rates crimposants décide au vidéotek, qu'il s'utilise facilement grace à une infégration pousses, et grienlin ses caractéristiques sont suffisaminent aftrayantes pour que l'on s'int/resse de plus sints à ce composant.

Les lecteurs diplicirit avoir de plus. aniple renseignements pourront. dono s'adresser a N7G.

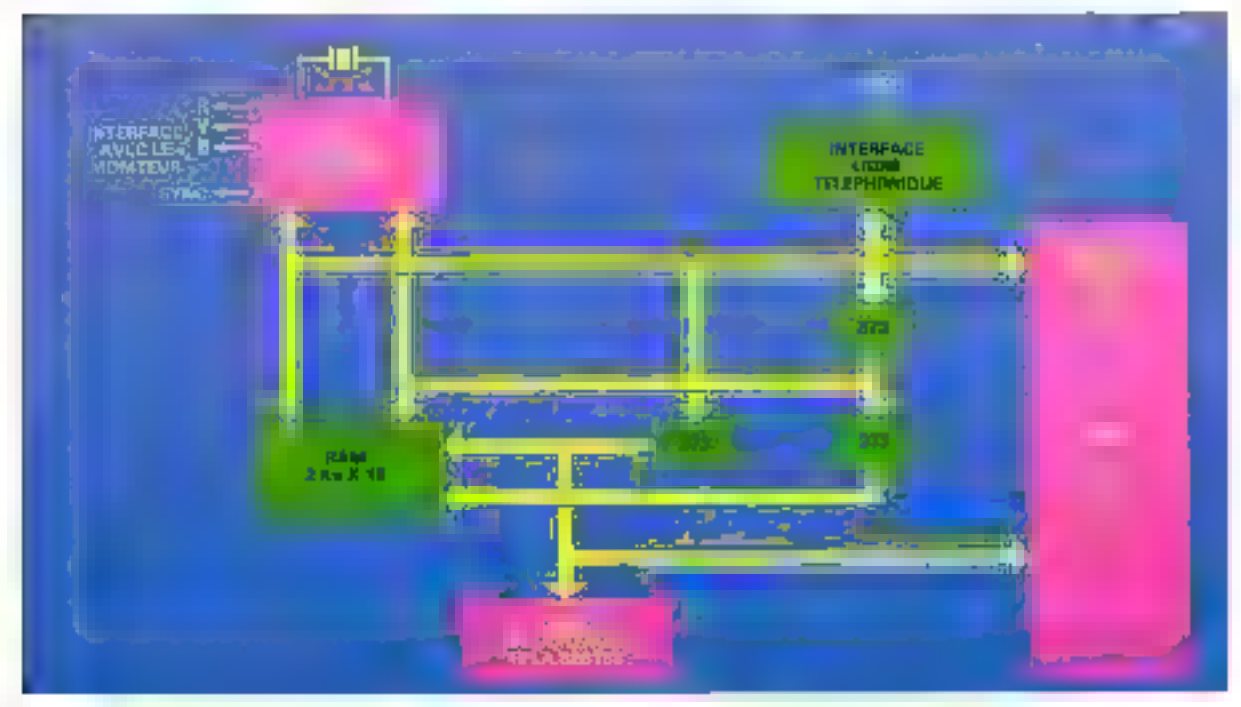

Configuration its decodeur Basic Videotax

# GRATUI

# *l'interface* série RS 232 C de votre ordinateur pour tout achat d'un MODEM

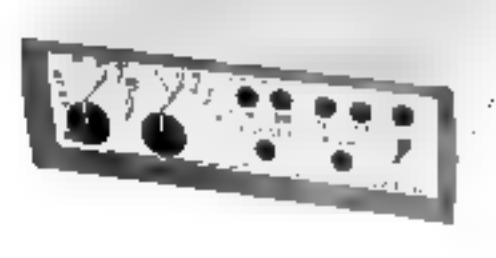

#### RENSEIGNEMENTS TECHNIQUES

- . V21 300 basids full duple» appel (ucces au reseau TRANSPAC.I
- · V2+ 3RU basids full displex risponse, foundlibration devulse propre serveur ...).
- . V23 1200/75 bauds, full, duples, jaudes, aux zuseaux VIDEOTEX, TELETEL. |
- · V23-75/1200 bauds full dyplox jconstitution de son propre serveur VIDEOTEX. .}
- · V23 1300-1200 bouds half duplex (communication eight deux ordinateurs ; i
- · V23 600 bauds half displax (communication entre particuliers L
- · BELL 103 JOD bauds full duples, appe?-réponse (commumealion avec particuliers ainexcurits. .).
- . BELL 202 1200 bauds half duplex (accor aux reseaux informationals...
- + V23 et BELL 202 mude égalise.
- . Numeratation et defection de sonnene directement access ble depuis votre micro-ordinateur
- · Contractine directo sur vatre ligna taláphonique (couplage directe). Se curinecte sur levites interlaceis sáries P.5232C.
- · Boitrer perstique beige ou anintacité. Tace avant et arrière en glummum brossa, priider 1,1 kg, Lir 17 cm, P., 14,5 cm; H Gios

#### Le nigdent OLITEC est UNIVERSEL

Il se connecte sur toule interface serie R\$232C. Le modem OLITEC est MULTISTANDARDS :

Il possède 19 MODES de fonctionnement, vous pouvez. depius chez vnus, communiquer avec le monde entier,

Le modem OLITEC possede la NUMÉROTATION et la REPONSE AUTOMATIQUE (detection de sonnaire) loutes dows directement accessibles depuis votre micro-ordinatuur.

Le modern OLITEC SE CONNECTE DIRECTEMENT sur vatre ligne telephor-que ainsi que sur vatre micro-ordinateur (vra votre entisdace RS232C gratuito)"

MODEM OLITEC : UN PRO POUR L'AMATEUR.

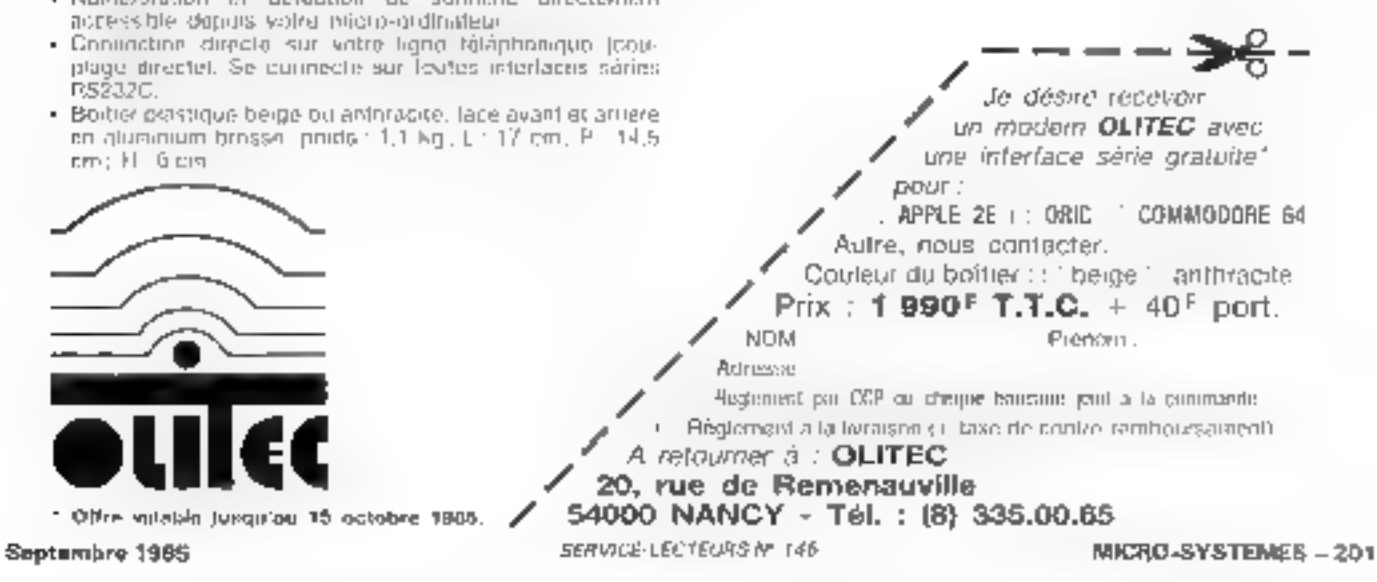

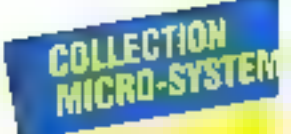

OUVEAUTES Présent au SICOB BOUTIQUE Stand 1T 87 Palais des Congrès

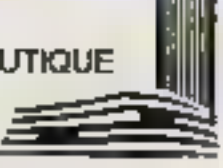

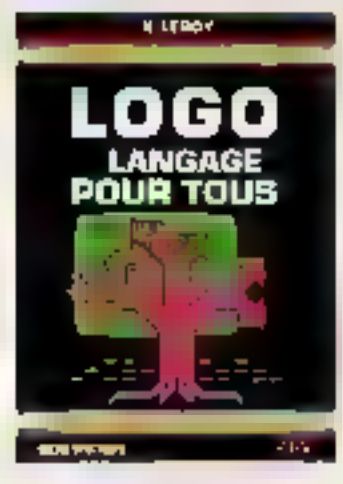

#### **LOGO, LANGAGE** POUR TOUS **X** Leroy

Surfout connector sa fortve graphique. et ses applications en pédagogie, Logoest un fangage de programmation triselaborà el puissant. Cel ouvrage lluatre par de nombrava exemples la faci-File de son apprentissage, l'efficacita de sa structure el son vaste chamo d'appications.

Call. Micro-Systemes (# 31, 184p. Prix MO F part compris.

#### LA MICRO **ET SES LANGAGES** M. Jacquelin

A partir de la gestion d'un bollier d'entrees/sorties, pet cuvrage d'initiation et de formation a pour but d'expirquer les rapports entre un micro-ordinateur III son environmement. Las programmes sora rédigés en langage machine, en langage d'essemblage au en Basic. illustrant les parboutarités, les avantages et les inconvenients de chaoun de ces-Iangages.

Coll. Maro-Systemes of 28, 288 p. Priz 198 F port compris.

**MAITRISEZ** VOTRE EXL 100 C. Tayernler

L'EXL 100, par sa conception moderne, son Basic pulssant, see aptitudes sonores el graphiques, ses deux processeurs Teres, est une machine idéale pour l'utilisation familiaie. Cet ouvrage, très documentà, complète utilisment le manuel.

Coll. Micro-Systems of 28, 144 p. Pite 116 F port compris,

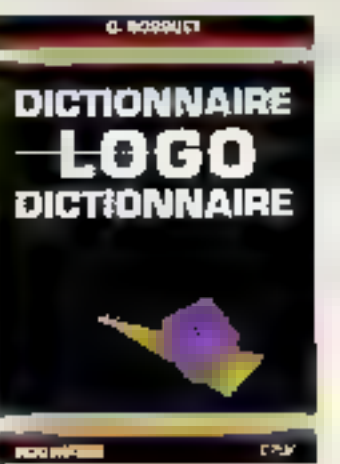

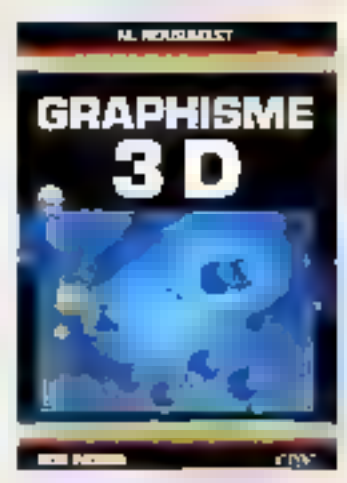

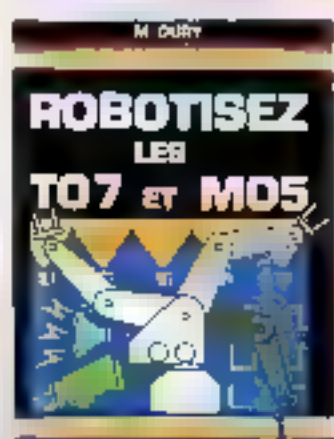

ET97

**MORRAPHIE** 

#### DICTIONNAIRE10GO G. Bassuel

A hustlement inhound in adopted furth all checun (débutant, indé ou enseignant) d'éténdre sa complètence de Logo. Ses nombreuses implaniations ainsi que les différences importantes entre les versions ont rendu ce dictionnaire indispensable.

Coll. Moro-Systemes of S2 192 p. Prix 196 F port compris.

#### **GRAPHISME III** M. Rousselet

Cet ouvrage se propose, à l'alde de nontreux acemples concrets, de vous Ignoritativity preci lous las aspects du graphisme 3D, 1es programmes onl that développés sur TIX Spactirum mois sont in "arouni transpossibles sur de nouu. st autres machines.

Coll. Micro-Systemss nº 34. 224 p. Prix NS F part compris

#### ROBOTISEZ LES TO 7 ET MOS . Oury

SI yous êtes désireux illi transformer volre micro-ordinateur TO 7, TO 7-T0 ou MO5 en un micro «professionne) ». cel suwage vous montrera comment tenctionner en interruption ou transitien es temps néel. A partir d'extensions simples et faciles à réaliser, vous pourrez commander un robot à six moleurs, un ensemble de capteurs pour la survallance de votre pavilion...

Call Micro-Systemes nº 35, 240 p. Pro: 180 F port corrents.

**WARRELL MICRO STAR** 

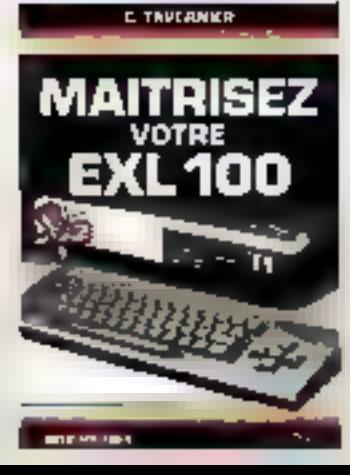

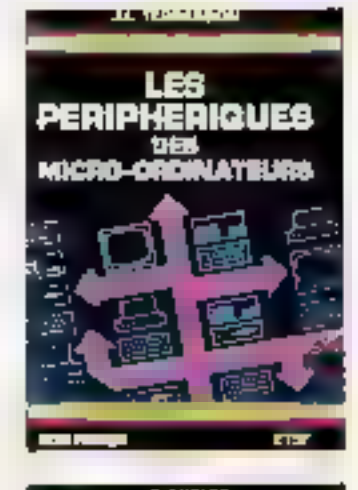

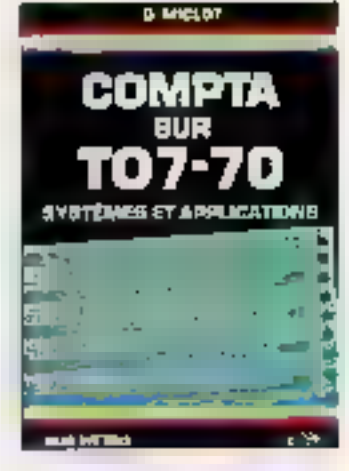

**Starting** 

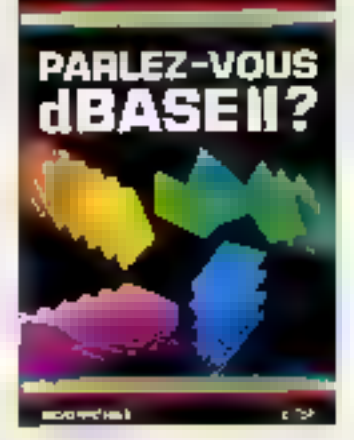

GUADE DU MINITEL

P. Gueulle

Que peut-à apporter 1 Quest services et a quel prix 1 Comment reduice oes coula sara diratrues la gisatità du service ?

Formed 12 x 21, 112 p. Pru 36 F part compas

à l'ordre de la Librairie Parisienne de la Radio Coinmande et réglement 43, rue de Dunkergue, 75480 Paris Gedex 13 Unindre un chèque bandaire

Prix port compris Septembre 1988

**LES PERIPHERIQUES** DES MICRO-ORDINATEURS J.-L. Terrasson

Qu'il soit professionnel ou amaileur, l'informaticien doil s'inféresser eux principes de l'onctionnement des parlphériques et à leur mode de connerion. De manière claire et précise, cet ouwage se propose de donner une vue d'ensemble des divers types de mateirests, en intestant sur les problèmes d'interlacage.

Coll. Micro-Systematic 30: 188 p. Priz 115 F port compris.

#### **COMPTA SUR TO 7-70** G. Michel

Cel ouwage essentiellement prabque presente une midhode de compla el d'analyse comptable dans son entantible. Les gestionnaires de PME les artisays ou les professions libéraies peuvent l'utiliser dans le cadre de leurs activités, tils étudiants pour leur humabon.

Coll, Mors-Systemes of 27, 160 p. Pity 115 F port compris.

#### **PARLEZ-VOUS dBASE #?** R. Cahen

Cell awwege vous levels à découvrir les multiples possibilities de d'Base II, et constitue une excellente introduction a la conception el a l'unisation personnetle ou professionnelle das aystèmes de gestion de lichiers.

Coll. Micro-Systémas nº 26. 168 p. **Rix 115Fport compris** 

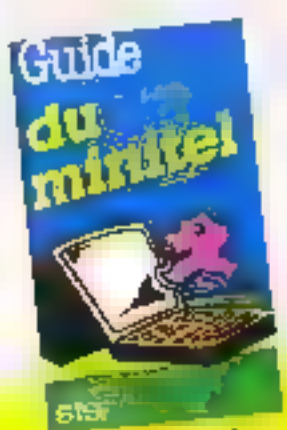

ou postal a la commande

**VIVE LA MICRO!** catalogue<br>disponible chez

votre libraire...

Pre com concerts

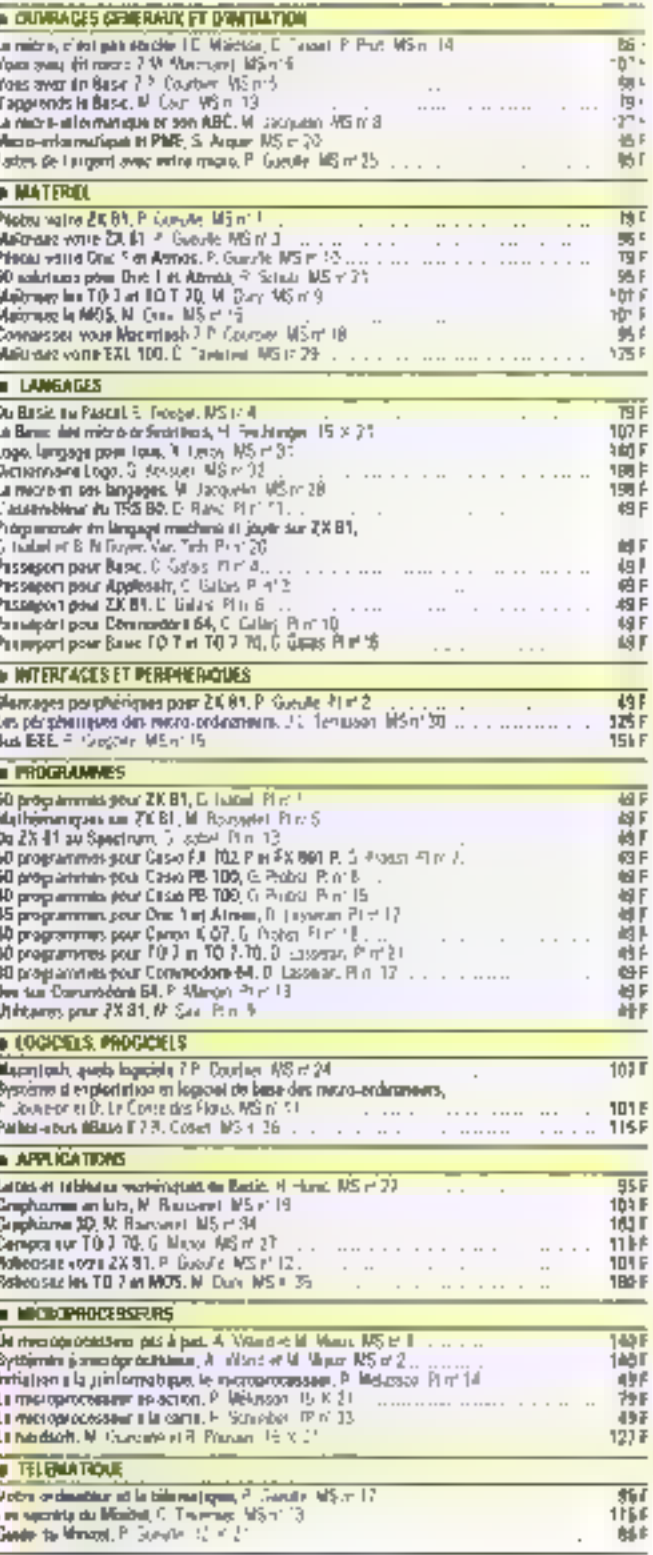

**ID** call Mategory

ы Coll HOCHE Informations Commande at my ... Librairie Parte de la Redio<br>43. rue de Qunicard 75480 Paris Cadwi

Prix port compri benoatre ou po **E** is odmitted

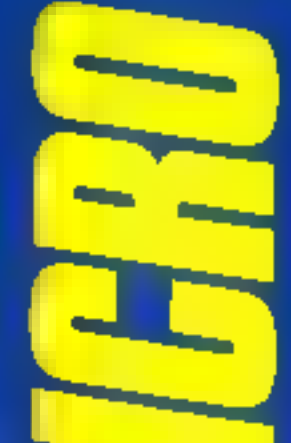

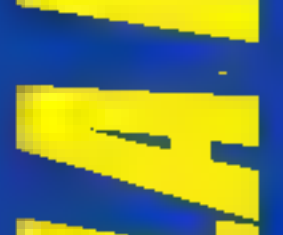

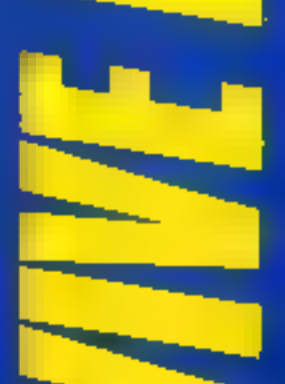

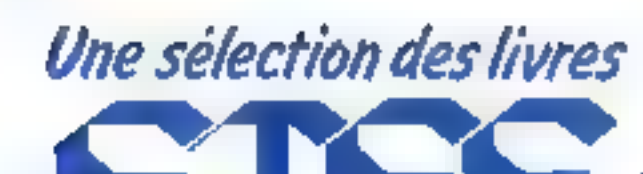

*NTERFACES* 

MONTAGES PERIPHERIQUES

L'auteur vous propose de réaliser des

acossadues et peripherkyuss tels qu'un

ectan plus grand, une horioge temps

réal, alc., el nous donne une aélection

de lociciais en Basic et en langage ma-

Codection Poche Informatione nº 2.

128p. dil Foort compute.

POUR ZX 81

P. Gueulle

d'il re

catalogue disponible chez votre libraire.

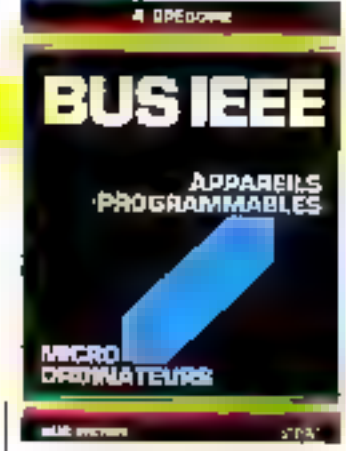

# *ET PERIPHERIQUES* **PERIPHERIQUES POUR**

**MICRO-ORDINATEURS** J.-L. Terrasson

Qu'il soit professionnel ou antaleur, l'informaticien don s'intéresser aux principes de l'onctionnement des périphériqués el à teur mode de connexton. Det duvrage se propose de donner una vue d'ensemble des chrars types de matériels, en insistant sur les problèmes d'in-1аппасара.

Collection Micro-Systemes of 30. 168p. Formal 15 x 21. Play 115 F part compris.

**BUSIEEE H.** Grécoire

Cet cuvraga développe les concapts et les principes de la contriurication entre micro-ordinaleurs et appareds pmgrammables interfaces IEEEE-488 [] met l'accent, à l'alde de nombreux exemples, sur les nations essentielles qui concourent à la mise au point des logicles d'applications.

Collection Micro-Systèmes nº 15. 288p, Format 15 x 21. Prix 151 F port compris.

# **ICROPROCESSEURS**

#### UN MICROPROCESSEUR **PAS A PAS**

A. Villand, M. Miaux

Une formation très progressive su relcroprocusseur. Le locteur est invité à uitiser une maquette facile à réaliser qui le place introduitement sur le ten-

**A VILLASO FT M MINUK** 

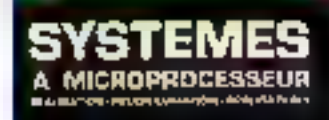

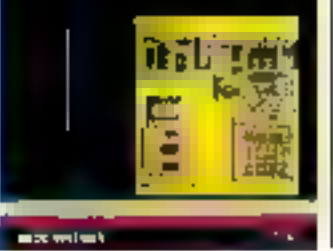

raia aupartmental. L'exposé est d'ail leurs toujours millé d'applications. Collection Maro-Systemes nº 1. 360 B. Format 15 x 21. Pair 140 F port compris.

#### **SYSTEMES A MICROPROCESSEUR** A. Villard, M. Miaux

Conception at réalisation d'un système original permettant de menor à bien tout projet à microprocesseur. Un programmateur d'EPROM résident autorise leur transfert en mémoire morte.

Collaction Micro-Systemes nº 2. 312 p. Fortnet 15 x 21. Prix 140 F port compris.

#### L**e Microprocesseur A LA CARTE H. Schreiber**

CollectionTechnique Poche nº 33. 160 n. 49 F port compris.

#### **LE HARDSOFT** *QUILA PRATIQUE* **DES MICROPROCESSEURS**

M. Clualunine, R. Poustin

Collection 15 x 21 252 p. 127 F port atmoris.

#### LE MICROPROCESSEUR EN ACTION P. Mekisson

Collection 15 x 21. 152 p. 79 F port compris.

#### **INITIATION** A LA MICRO-INFORMATIQUE LE MICROPROCESSEUR P. Melukson

Collection Poche informations at 14. 160 p. 49 F part compris,

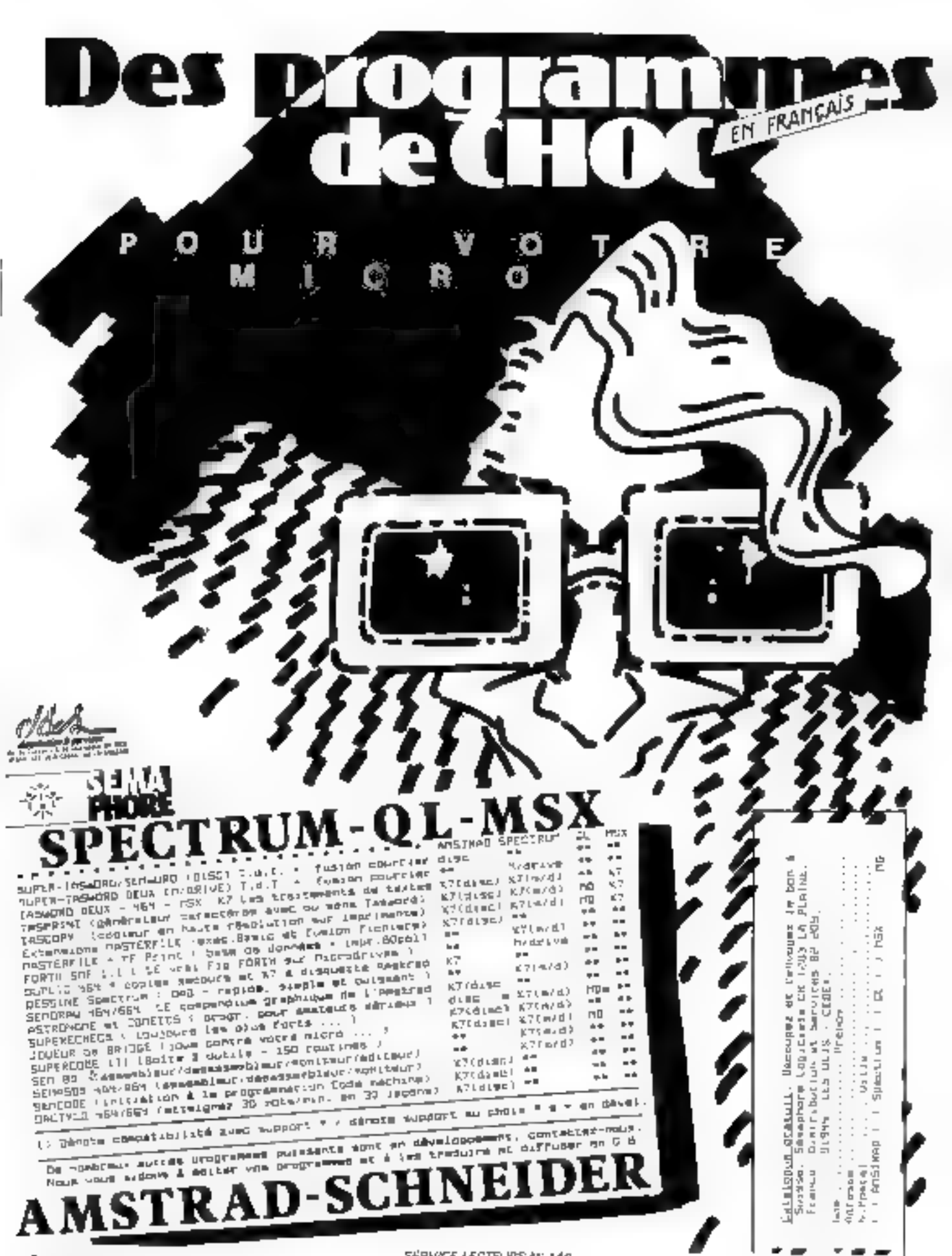

Septembre 1985

SERVICE-LECTRIMS Nº 148

MICRO-SYSTEMES - 205

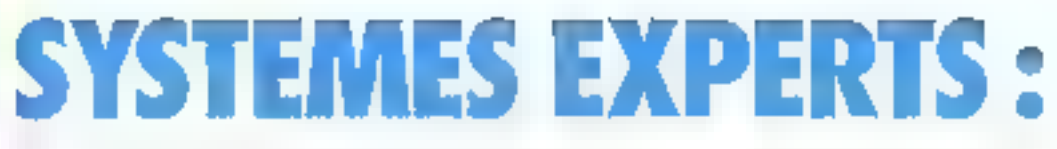

Las congrès sur l'intelligence Artificielle lleurissent en France, Après les V<sup>es</sup> Journées Internationales sur les systèmes experts qui se sont tenues en Avignon en mai, Cognitiva à Paris au mois de juin, et avant la congrès Reconnaissance des Formes ill Intelligence Artificielle qui aura lieu un novembre prochain à Grenoble, le voile se lève sur un domaine de l'informatique autrelois réservé à quelques « illuminés », et qui prend meintenant un veritable tournant industriet.

pareil électrique, de la planification d'une gamme d'usinage, ou de diagnostic des maladies. les règles - nifométriques - fiées à l'expérience sont au moins aussi insportantes que les lois scientifiques.

#### Dátecter tes pannes

Fune des applications indus-

trielles les plus prometteuses pour les systèmes experts. Qu'il

sail question de répairer un cir-

eni) défajlant qui bien de dépiss

Le dépannage d'appureils est

Ces rencontres ont permis de montrer la véritable visage de l'Intelligence Artificielle (700 participants étaient présents en Avignon) el le profond dynamisme qui propulse ce domaine en avant.

> ans la salle de conclive au Pilais. des Papes, Maurice Nivat Irâne à In place du Saint Surge on prommcant le discours d'ouverture des

V<sup>11</sup> , logiznées internationales sur les systèmes experts. Il venait précher la banne parote de l'enformatique heurostique, en soulignant la portée universelle de pes systèmes destinés à déduire des ensuices plus ou moins oertajns à agriar de prémisses répa-Tées comme vraies.

Malgré la partée philosophique de cette introduction, la tinajettre partie des conférences qui se sont tenues en Avienon et à Paris fut consacrée à des aspects plus techniques des systénies experts : présentation des dernières misseautés et applications étaient à l'honneur à civié d'interventions plus théoriques.

Cette disparité dans le ton des exposés était essentiellement due à la différence de mutivation qui anime industriels et chercheurs.

Les entreprises voient dans cette nouvelle tochnologie une capaçité à résondre certains problèmes, tant dans le secieur industrict que dans celui des services, et donc il devenir une suarce de profits à moyen terme. Elles désirent des systèmes fiables quil sans présenter d'aspectu (rop révolutionnaires, remplissent bien beur tache.

Pour leur part, les universitaires viennent à ces congrès afen de confronter leurs résultats à ceux de leurs collègues et sont surfout à l'affai d'idées nouvelles, lis s'ipièressent coning à l'aspect pratique de

 $-1 - 1$ **March County** ---- $\mathbf{u} \cdot \mathbf{v}$ **See The Press** All of the States

Fig. 1 – Le système Desektr de Xercu aufe au déparantie d'apparoils<br>électriques. A partir de règles et de la visitalisation graphique du circoit. In<br>système en capable de muiver quel composant est défaillant.

l'Intelligence Artificielle qu'à ses développements (héoroples, De ce fait, si les premiers ressentent la nécessité de disposer rapidement de systèmes expluotables, les seconds sont plus enclins à défricher de nouveaux territores, considérant comme<br>dépassés des produsts apparaissemt à peine sur le marché.

L'architecture classique d'un système expert est maintenant bien établie, sur le mode d'une organisation tripartite - hase de-Inits, hase de règles et moteur d'inférence (encadré). Les quelques variations autour de m thème portent essentieltement sur la structuration de la base de l'arts sons la forme de schémas et l'utilisation de contraintes. l'umploi de paquets de règles, etc.

les domaines d'appliention les plus féconds sont deux deat l'expertise est la masina quinntifiable : qu'il s'agisse de la<br>détection de ponnes dans un apter à temps un dysfunctionnement à l'intérieur d'un atelier ou d'une usine, les mêmes principes santá l'œuvre.

Deux appraches ont été évoquées. La première consiste à introduire dans la base de communication toutes les causés de panne et toutes les techniques de dépunnage possibles.

Par exemple, s'il s'agit de réparer un vircuit électrique, la hase de connaissance pourracomporter des règles de la  $I'$ 

e si la tension an nœud 4 est égule à la tension au nœud 5, aleirs la résistance 2 est détérioюć.

C'ette démarche a été adoptée par la société Tektronia. poer la conception de Detektr, système expert spécialisé dans<br>le dépannage d'instruments electroniques Chaque appareil fait l'objet d'une base de connaissance distincte. Seals le moneur d'inférence et les modu-

205 - MICRO-SYBTEM

# UN DYNAMISME CROISSANT

les d'interface, en particulier les éléments graphiques de représentation des circuits électriques, sont communs à tous les systèmes (fig. 1).

Ce type de système s'avère très intéressant pour des envitechnique est bien maitrisée et ils peuvent aider les entreprises. dans leur têche de maintenation, en limitant la formation. des jechniciens chaque fois qu'un nouveau produit est commerculisé. Mais ils ne sont pas entièrement satisfaisants il est necessare de prévoir toutes les causes de pannes possibles et de définir rous les liens de défaillance.

Une autre approche, plus ambitieuse, ne uset plus l'accènt sur la représentation de timites les causes d'incidents, mais sur la mudéhantura de l'appareil en bun fonctionnement et des hens, tant structurels que lanctionnels, qui unissent les organes. et composants entre eux. Le méeartisme de départance est assaré par un nombre réduit de règles décrivant la connaissance contenuoe nécessaire a toute réparation. Par exemple :

· si une conduite fuit, alors divisor la condeste en deux segments et gérifier si chacun des sceniunts fuit. nu encare :

a si air cumposant A ac fonctionne pas et s'il est alimenté par un autre B, alors reparder si In number me vient nos de B

Ces informations me se situent plus au même niveau. Ce n'est plus le «pécialiste qui assure l'expertise, mais directement le programme qui dange la recherche à partir de quelques règios fondamentales et de la connaissance de la structure da système à réparer, la difficulté réside diane miuns dans l'érablissement des règles que dans la définition du processus sous la forme, généralement. d'un réseau sémantryue.

Fxtuse, en onurs de développenent à la CGE par F. Jakob, D. Vernet et M. Lepetit, est unboit excitible de ce type de systême. Destiné à la surveillance de processus industriels (parexemple ope ruffiperie de pétrole), il modèlise tous les couplages qui interviennent dans le processus, c'est-à-dire les liens

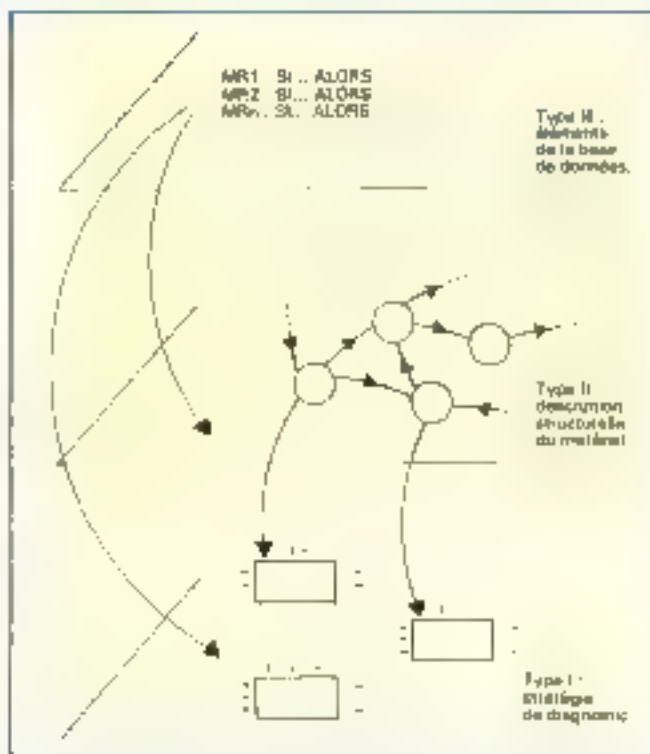

Fig.  $\mathcal{I} \times \mathcal{O}_{\mathbb{P}^n}$  systems vaports on detection de panum willowing and historichies en niveaux d'abstraction : seul le niveau superieur contient les régles, independantes de la structure de l'appareil, qui servent au diagnotic.

de dépendance existant entre deux grandeurs (températures, débits, niveaux ou pressions). Il est ensuite possible de revenir à la source d'une défaillance en propageant des hypothèses il ling de ces couplages.

Pour M. Mnrrakchi, B. Houriez, F. Grzesiak et D. Willaevs de l'aniversité du Valenciennes, la solution riside daits l'établissement d'une structure de connaissance à plusieurs niveaux : d'aburd la définition des éléments de la base de données. rous la descrazione structurelle. du matériel, enfin les règles qui gérent le diagnostic (fig. 2).

Certains proposent une upproche encore plus radicale, qui tend à éliminer les règles de production de ce type de sysfeme, ou tout du moins à leur faire jouer un rôle secondaire au profit d'une solution plus al-<br>gorithmique Ainsi, W. Van de Velde, de l'université de Bruxelles (VUB), pense qu'il caiste des algorithmes de recherche de mall innetwonerated that fournissent la quasi-totalité des résultails, les règles se contentant

alors de produire une explication qui ait un sens pour l'atilisaleur

Neumains, ces systèmes experis restent encore au siade de la recherche, et de nondaveur. problèmes ne sont pas pres en compte : l'évolution du processtre au cours du temps, les phénomencs de perturbation dus aux incsures usi les pannes à causes multiples (une panne pout on cacher time autre).

En étriste collaboration avec la détection de pannes, la condante el surveillance de neocessus constitue une soie majeare de l'introduction des techidure de l'immoduction des techniques d'Intelligence Artificielle dans @ monde industriel. compte tenu de la complexité consante des matallations.

Usines chimiques, centrales électriques, complexes sidérargiques ou ateliers robotirés nécossilem une surveillance constante, et la moientre défoillance doit pouvoir être analysée rapidement avant qu'une attuation catastrophique sur le plan économique, ou interse buinam (i)

suffit de penser aux centrales nucléaires), n'apparaisse. Le temps de décasion est alors empique, et il faut avoir beaucoup de samp froid et une wilsite enpérjence paur distinguer les caracteres benins des causes ртачеь.

De récents systèmes apportent une sulatuin nouvelle au contrôle de processus un temps. réel. Par exemple, Picon, de la société 1 M.I., propose un mutear d'inférence sur machine Jusp fonctionnant en parallèle avec un processeur 68000 qui s'incorpé des mésures et des communities.

#### **CAD et FAO**

Autre dumaine de propension. de l'Intelligence Artificielle dans le sectent industriel. la CAO et tous ses dérivés. Il ne s'agit plus d'effectuer une analyse mais, au contraire, à partir de contraunes, d'inférer une oiganisation qui satisfasse une fonction perficulière

Soja, développé aux labora-Inires de Marcoussis de la CGE par B. Sauve, est un système d'ordonnencement d'atelier. Il sélectionne et ardonne des phases (clest-a-dire les heures) de passage des pièces sur les machinest en tehant compledes sontraintes qui interviennent sur les outils disponibles nour chaque mnchine, sur la durée d'usinage, etc.

On ne quitte pas l'atelier<br>avec Serf, réalisé par F. E. grand de l'Imag. Il permet d'induire in forme géométrique d'un objet à partir de ses specifications l'onctionnelles Par exemple, un conteau dost posséder les fonctionnalités suivan-(c):

- · čire tranchant.
- · être manipulable.
- · étre rigide,

a être lêger

Toutes les connaissances qui relient ces caractéristiques à la forme de l'objet - et, nu-delà, sur la manière de produite son aspect - sont placées dans des classes fonctionnelles. Par exemple, une plaque de métal aiguisée est située dans la classe des objets tranchants. In un manche dans celui des objets que l'on peut tenir dans la main le problème de la

conception review alons a creer an assemblage d'objets sitisfai-STILL YOU STOKED IN THIS UNIMITY IN avant les relations souhaitees que, le milieu everneur

Flappinche fetellogence, Attro licitelly pent aussi effects painted pour sider à la production de lagically. Dealy approaches wind pétténabemtent utilisées coelle de la synthèse de programme, qui consiste à induite de petits misdules a partir de leurs specifications functionicales, et l'emploi de générateurs de programmes. qui ne peut sevan une dem des diminings done l'asportibilitate est peu complexe et les taches repetitives, comme c'est le cas co gestion.

M. Guida, S. Gwyneroli et M. Somalities du Polytechnique de Milati, au adopte une from arme wine. Teur systeme excapable de continuer des modules existant a funde d'une configurating sur la programmation, celle-er etant phone dans des zogles de production.

De glus, sol ne dispose pas du module adequatedans sa bibliotheque, is est capable de le ventheftser a partir de specificabilty proposers par l'unlocateur dhe Jio

#### Des maladies tropicales á la neurologie

Deputy curlippining avec Mycan, qui se specialistin damle diagnostic es le traitement de certaines maladies arlection sex - , les systemes capitres ont ésé largement développés peur devantible attories methodies et il n'est mas de secteur de la médecitie use he will eparent parcette nouvelle attection old systéme-experienc-

Certains only third lace a des environmentals peu propi cevalor ordinatents. Tropicald, realise avec le concours de Medeciny sany Enimities, est des ting a aider les infirmiers dur reasonlient dans les pays en vinc de developpement. Sous l'apparence d'un micro-ordinateur, il s'agical un certrable però tropiccon postutil, qui pour effectuer un diagnostic ei proposer le me dicament le plus approprié.

l'interét de ce vesteme ne reside pas tant dans si sophisticahein Tyer win architecture, il resemble plant à un systeme d'aide à la décrivin qu'à un veritable systems experts que dans son aspect prattuue : il répond à des problèmes que des infirmiers peuvent effective-

| 51 odd i fotbleme filosomerskim en dewa fantforma Alast Al |
|------------------------------------------------------------|
| et le formirem a product la sortie l                       |
| rf X est ame entrèe plur la doucdian. N                    |
|                                                            |
| وعبيليا                                                    |
| A et B sand sequencieffement just cyna C                   |
| er t est t'élement imprimentaire                           |
|                                                            |
|                                                            |
| mi ar probleme su antieni ame fendings t                   |
| et sikal ('/jonephic) toppe                                |
|                                                            |
| al ers                                                     |
| nter from their Boost of payment do P                      |
| 4 and the north car the di-                                |
| Bossel and instance de A                                   |
|                                                            |
|                                                            |
|                                                            |
| ar le but est de circuler ("injérên d'un nompre            |
| et of persole curatieres ear i ge                          |
| al irs                                                     |
| sever-both indicated by subdividid by the Canadée          |
| rous-both a riskit the outer-th end by watch-              |
| spectage administrator and relative suc-                   |
| are transportation date. I'mmee-                           |
| singerfully and single-bear scenes                         |
|                                                            |

Quelques rights de la gente, assettes à des syndictiseurs de Fur. J. forecastic sant suffisientes pour errer des fitguéris répatidant à une fois tienna. ing precise

ment se poser, et son vulume réduit lai permet d'etre present même dans des endivits in-hospitaliers.

Autre application pralique, Diabeto, développé par J.-C Buisson, 11 Farreny et Il: Prade, un est un systeme expert en trantement du diabète. Su particularite il cat accessible par Minites pour venir en inde aux médecins généralistes et même derectement aux pabents. Sa base de commissance est tirgamisee autour d'une archirecture hybrole schemas tiramest + regles de producjum. Les schémas servent à définir des thèmes fpar exemple, - adapter les deses d'institute -1 à l'aide de notions (par exemple, « verdict », qui procise si un malade est ou non dichétique).

San raisonecident prend en compte l'imprécissin attachée aux connuessinces wide formse de quantités numériques

A cúté de ces realisations pratiques et deja quasi operationnelles, des chercheurs tentent d'améliorer les performanoes de oes logiciels médicaux en analysant les dependances qui lient les différents organes entre cus. On retrouve là une problèmatique vissine des visièmes de dépunnage

En effet, l'étude des mafadies. du corps huntain pose un probleme epineux, effectse presentent ragement de facon simple. et isolee. L'urgamisme est le siege d'un grand nombre d'interactions qui misdificiti les symptomes et rendent difficile un diagnostic 14. Mansour, du M.I.T. propose d'analyser ces abénomènes en mettant en confence or qu'il appelle les - censeurs -, c'est-à-dire des maladies secondates qui transforment les résultats de laboratoire et masquent les symptismes de l'affection principale.

Dans les systèmes experts actuels. El compassance est du type superficiel. Elle indique les dépendances qui relient les cluses internes aux symptomes

Elle spécifie ce qui est necessarra paur déceler une maladie, mais no represente pas l'organeme dans son functionnement. normal. Ce type de connaissance, plus profond, pour étre atrlisé pour déposter des maladies à partie simplement d'une bonne deveription de la physiologie du corps binnain. Neurologist II, realise a l'université de Buffalo par Z. Niang et S. Srihari, se propose de modèliser l'organisation spatiale du sysreme nerveux d'un sujet à l'aide

d'un reseau semantique. A partir d'une telle structure, il sullit de regles tres générales, telles que celle de la figure 4, pour contrôler un diagnostic lors d'un itraffonctionnement de la réseau neu sinoil

#### Les tableurs « intelligents »

Le secteur templife est aussi. très implique dens la définition. de systemes - injelligents - qui cienticat prendre le retain des logiciels classiques en assetant les gestionnastes dans leurs de-CISTING.

Fine), développe à l'univervite de Caroline du Sud-effecrue de l'analyse financiere en déseloppant le concept de lableur - intelspent - Titnsin de la feuille de catoul et du margur d'inference. Des fichiers de Lottes, J. 2.3, some trainsformes enund suite de domnees analysable par un logiciel is no en Prolog Le pisigrazione fonctorine ensuite selon deux modes. Dans le premier, il est capable de fatarnir und interpretation des résulrats sous la forme d'un rapport sur la sante financière de l'entreprise a pirtir d'une inalise de ses ratios resemple: le taux de wielement des stocks est importugate. Dans le second, le vivfemic est capable d'expliquer pourquoi il a sélectionné tel su lel salin comme etant caracteristique et explique la raison de sa valeur en posant quolques questions supplémentaires à l'unitsateur texemple avezvaux dú baisser vos protú-cause de la panearrence ?)

l 'ensemble des differents impôts et lasse qu'une entreprise dont payer ou est à même de recuperer est un casse tête qui fait intervenir un grand numbre de luis. Confrantées à une struction nouvelle, les en-Thebrises soul aircropes a laite appel a un spécisione. Les chercheurs se sont penches sur le problème, et plusieurs systèmes experts on législation fiscale ont été mis au paint aux États-Univ. Taxadvisor à l'université de l'Ithnois. Tuxman a l'universite de Hulfalo. En Grande Hitetagne, un systeme expert de ce type est en cours de developpement. If unlike an novate Adviser, qui realisé le contrôle des inferences. 210 regles suffisent pour delimit le régrene fiscal d'une société et calcules l'ensentible des tanés qui lui sont applicables.

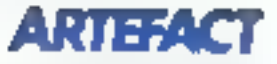

#### **Du recrutement** au liconciement du personnel

En France, elest plutor dans le baraza du personnel qu'il faint chercher les systèmes experty. The legislation distinguish est en effet complexe et l'semble que nos pauvres partons arent bien du nul à s's retroitver J. Gros et C. Bernard, de Montpellier se sont attachés à la réalisation d'un systeme enpert en droit du licencientent.

If extrained possible pour up P.-D.Ci de savoir que si eun employé a tajuras un superieur. hicharchique en présence d'un hers, cela constitue un motif legitame of scools pour le lions. cien - Au travers d'un dialogue avec le système, il parviendra a déterminer s'il peut, en lutale impunite mettre a la parte les personnes indésirables (für Sv.

A l'autre bont de la chaine a sélection du personnel peut s'effectuer de maniere sulsimal Injue. Plus beson d'éplacher des tunnes de curriculum vitae.

Fin postert qualitates questions. pertinentes (par exemple « Estide que vous faites souvent du stop ? (File systeme Sevpdéveloppé par Data Rese Informatical parvicul a déterminer inter profit psychologique qu'il compare avec le particial robot de l'entployé modèle. Si vous ne correspondez pay exactement, OR PARK COLLEC

« de la atmerats pas intre noerale par un tel système - fut la réaction du radiule et on recomprend

Les deux avetemes en s'introduisa no dans le monde sociali. posent en effet en grave probleme démissingure l'a formultigune une commissance in tantive of similarity implicited its tendent a sacrativer des a priori-SMISSE, a placer su rang de touniverselle et exacte felest vraipersone to purchine le ditt des jugentents marqués par la prace sociale de celai qui les édance: les regles, loss fois introduites. deviennent animymes, et il est parfois bien difficile de comprondre le rassonnensent de la machine. I fruite certaine ment en venir à développer une réglementation sur la responsabelite de l'auteur et la nature des régles forsque la hase de contamisation particism des domatery security. Hirst en effet st facile d'introduire des suforma-I know the relation of second its

St m est une fibre persesse #L a me funtionne pas et x est une branche nerverse et a pavee dans y et a est une fabre nerveuse qui penne dann y er z est une illate nerveuse qui passe dans a et a a la timition e афорш PARTINE IN THREESON M

hig. 4 - Une régié qui sert sa depostage de problemes neurologiques dans le **NHERE NEEDSPACE** 

ستنبع *<u>AGE TRIANGEMENT</u>* 

No les applications commencent a respected to boat de leur. ectant, les environnements de

#### Enado

#### LE PETIT DIE VALUE **QU'PARFAIT COGNITICIEN**

Los desta modes de fontionnement d'un visiteme etpert sont le chainage avant et le clinimage arrière. Dans le premier, il procède des faits vera les conclusions. selon un mécanisme purement déductif fin revanche. dam le second il formule note hypothese, us il cuanti de verifier ensuite (démarche hypothètico-déductive).

LES systèmes experts se chiosent en diverses catégomet telon la puissance de leur mode de raisonnement. a Les systèmes d'ordre D attivent les regles sam variables et fondent leur stratégie sur la simple logique propositionnelle IIs a'offrent d'intérêt que dans une perspective éducative

Ex. : s'il y a des nuages et and is rempt to gain, along prends mon paraplaie.

o Les systèmes d'ordre 0+ som lei plus atilists. Les regies ne portent plus uninuclear sur des propositions main font intervenir. der conditions sur des valintes associates à des attributs. Its sont generalcanent tellisants pour analyser sae situation telle que la détection de panne ou le diagnostar inédical.

En : si la tension du courant  $\mathcal{L}_{\rm H}$  . ≧Aflictive le romanet de sonihoutle ou allowe, alors mettre le disjoncteur sur andt.

a Los systèmes d'ardre i

director premiers succepted to plus growe part des énergies et des recherches. En effet, si illutellipeace. Artificielle consiste adonner des capacités de raison. nement and machiner, tour les concepts et connaissances ne-

comportent des variables et fonctionnent suivant la logique des prédicats. Très péneraus. In playerent indispensablev lorsqu'il s'agit de définir des lois portant sur un emsemble d'entisés ou de **MELLENIA** 

Généralement, les systémer d'order. I travaillent en chainage avant un-porment  $E_1$  :

ALL RAT AIR COMPOSITION et x ne fonctionae par et x est alimenté par y et vield un composant. дбора мілібел у

Les faits dans les bases de совватом всем решует рускоdre l'une des tron formes. **HIPARIO** 

a autopie proposition : le fait se reduit alors à une phrase um à un n-mplet (airme lons bonbons); très généraux, ils scott stellends dams um gramf. nombre de «valème» d'ordre  $0$  et  $t$  :

e annibut/valeur; dans les systèmes d'ordre D+ ou 1. les faits peuvent être representés sous la forme de valours associées à des variebies globales ; £r.

#### $l$ ension courant =  $250$ voyant = affirmé

a ilani certaini sciagmes, les confidence not representthey will forme de schemas, c'est-à-dire d'entités ou de situations prototypagnes caractéristiques, définies pas<br>un commitie de contrainées, cessures à résoudre une rache dorrent être introduits au prealable dans la machine. Cette commitmeation entre l'humain et Fordinateur, gette transfor mation deviconnaissances d'un expert on règles de production ou schémas contituent le noulot d'étranglement des systemes **CADETTY** 

If out a lors essentiel de disposer d'outels adéquats dums cette pluse critique. La tendance est dans l'élaboration de systèmes de développement integres jels GPSI concursations the motour Kan (le novan de Prospectue) dans losquels le moteur d'inférende est absocia à d'autres mudales pour faciliter l'acquisition et la numipulation de connansances : éditeurs de règles, su reprogrammed to base its communistric on languer tures it appeared modules soabostronos d'explications etc.

Mary sey intertuning digitial sont souvent specialises dans ume tâche hiện prêcese : le dia guidalie de panne, par excinçile-

Or il est parfois nécessaire d'adapter le systeme expert qui don travailler dans un conjecte particulier. La présence d'un langage de description pour de finite des concepts ou adapter le mode de contrôle est alors un - must - Kee commercialise par Intelliceen et déjà antiec par de nombreuses firmes et institutions américaines (dont la Nasa et le dépurtement de la (Jellense), est l'un de ces systèmes hybrides qui incorporent un ensemble de formalismes. pour representer les communisant pec: Trames pour définir les concepts, regists de production pour caracteriser le raisonnement, langage objet noor san porter le tout. De plus, tous les tialogues sont effectues au travers d'interfaces graphiques très sophistiquées (fig. 6). Malbeareasement de telles mer veilles nécessitent une taille asémover of the pursuince de calcul considérables, que seules les machines L spisont capables de Гамент

It me suffit pay d'assurer un hon diologue avec l'attilisateur. Les raisonnements dus en senvire dans les programmes ne suivent pas toujours celui de l'expert humain nieme s'ili. abouttstent à des conclusions identiques. La machane doit donc eine capable de justifier. ses resultats en exploquant les dell'érentes étapes qui lui ont permits de conclure. Pour l'ont

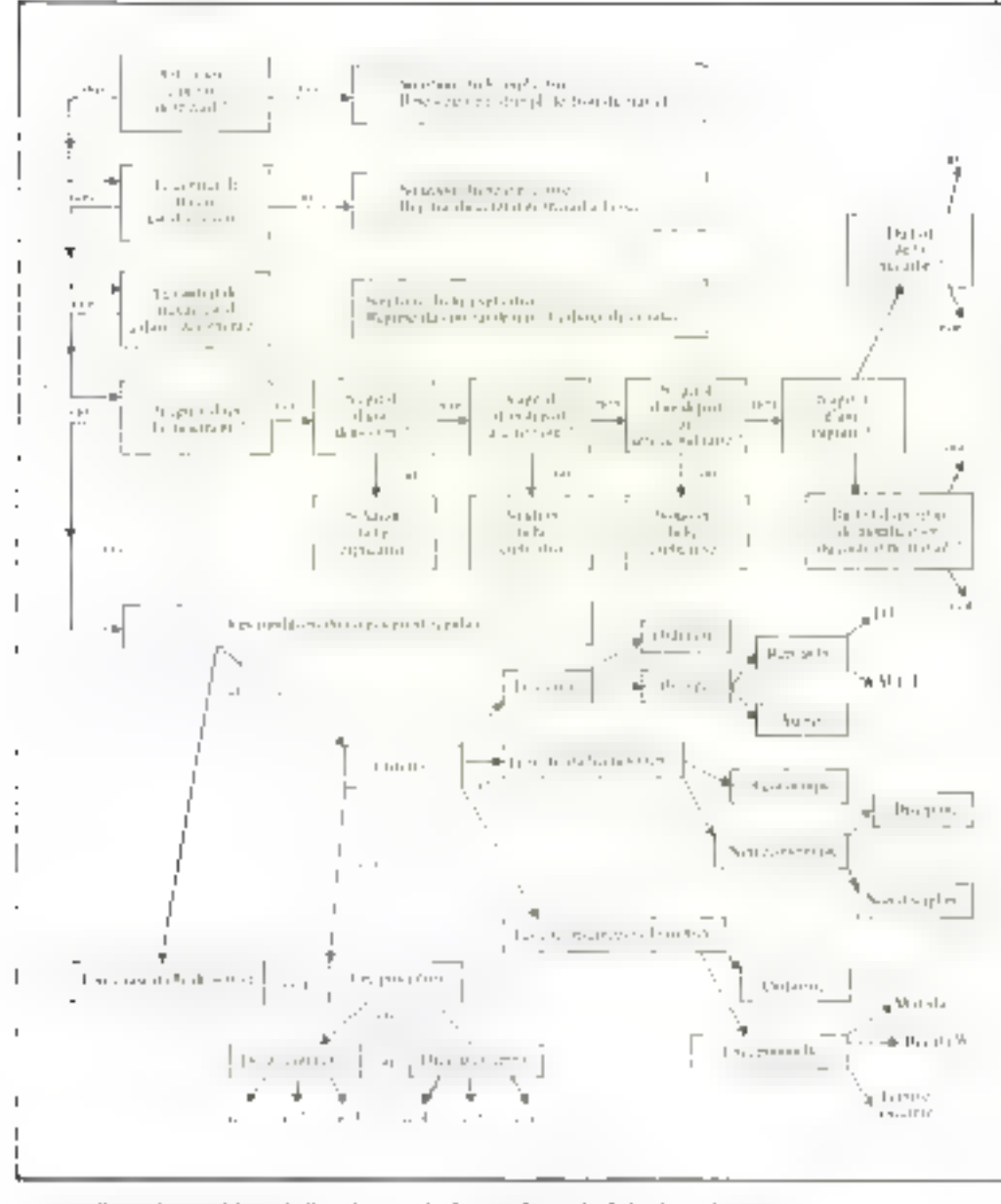

 $f \equiv \frac{4}{3}$ . Joures (es procedures de licenciament plantics son forme de régles de producta de

tant, les systèmes commercialises se confeitunt généralement de répondre en plignant toutes tes règles et tous les faits privencomple fors (la raisonnement, noyant l'utilisateur dans un But de mexsages; les informations pertinentes de sont pas mises en valour ou font cruellement dé-I'm p4

Quelques travaux, comme ceux de B. Safar à l'université d'Orsa), qui ceux de B. Krekels. a l'université de l'aucujin, tentent d'v remèdier, en essayant nstamment de répondre à des questions négatives : « Paurquoi det attribut n'a-1-il pas telle valeur \* Pourquoi n'a-t-on pas obtenu ce résultat ? »

D'autres difficultés proviet-210 - MICRO-SYSTEMES

nent du degré de Praisemblance que l'on pout attribuer à un résultat. If y a hea, dans ce cas, de dasjinguer « nussameniem) imprécis rucertain du misonnement incertain, comme III soulague J-G. Ganascia de la focolté d'Orsay. Le promier est un mode de calcul sur qui est simplement entaché d'une approximation ou même htre qu'un résultar de mesure en physique. alors une le scound est lié à un mode de fonctionnement heuristique pour sottel de n'est pas asuré d'un résultat absolument valable.

Les premiers systèmes apparaissent à peine sur le marché qu'ils sont déjà remis en cause par une deuxième génération. IF

ne s'agu pas, à proprement parler, d'une remise en cause des premiers, mais plutôt d'un désir de rendre ces legierels plus - intelligents - m leur donnant la capacité d'apprendre.

#### Les systèmes experis sont morts... Vivent les systèmes experts

Si, en effet. l'élaboration d'une base de connaissance est une étape difficile, pourquoi ne pas essayes de l'automatiser cos'appliquant pour que le systême acquiere lui-même les règles d'expertises comme le ferait un être humain ? Celte demurche, qui temble l'une des plus promettenses paur les ninades à venir, n'est pau très facile à mettre en œuvre

L'une des voies actuellement letilisées avec un certain succès consiste à faire synthétiser des règles à partir d'exemples. Rulemaster, commercialisé par la société Radian Corporation, assure l'élaboration d'une base de connaissance en deux étapes

En premier. Pexpert faurnis un ensemble de fasts, pais le programme se charge d'induire les règles qui permettent de cameteriser ori echantillon. Pap exemple, s'il s'agit de reconnaltre on animal à partir de ses traits caracteristiques, ce systicane est capable, à partir des faits suivants :

- · conleur girafe janue,
- a tadic gizaje grosse,
- · coulcur élephant prise,
- · Etille eléptiont grosse,
- a confear which grise. · faille souris petite,
- de aiméner les règles

⊕ si la couleur de l'anomal est jaune, alun c'est une girale ; · si la couleur de Fanimal est grese et la taille de l'animal est grasse, where clear an ellipthener : was la couleur de Fanimal est grise et la taille de l'animal est petite, alors c'est une souris.

Les techniques d'apprentissage sont variées : atilisation d'exemples et de contre-exemples, assimilation de nouvelles connaissances à partir de textes, généralisations contraintes par licuristique, etc. Quelques équipes en France, jelles que celle de Y. Kodrattof à l'aniversité d'Orsay ou celle de J. Sallentin ii Montpellier, travaillent sur ce domaine. Mais n'est-ce pas là que réside l'intelligence <sup>4</sup> Dans cette capacité à abstraire des lois générales et à créer de nouveaux concepts à partir de données éparses et d'origines différentes

#### Un domaine en extension

D'autres domaines se sont emparés des systèmes experts : l'agriculture, la robotique, la chimie, les sciences de la terre, la reconnaissance de la parole, l'architecture... Il n'était pas possible ici de les présenter tous, mais ils démonirent que les systèmes experts sont entrès dans une phase pre-industrielle : les prototypes se déseloppent et ennimencent à être testés dans un environnement séci.

L'Intelligence Artificielle, en Septembre 1985

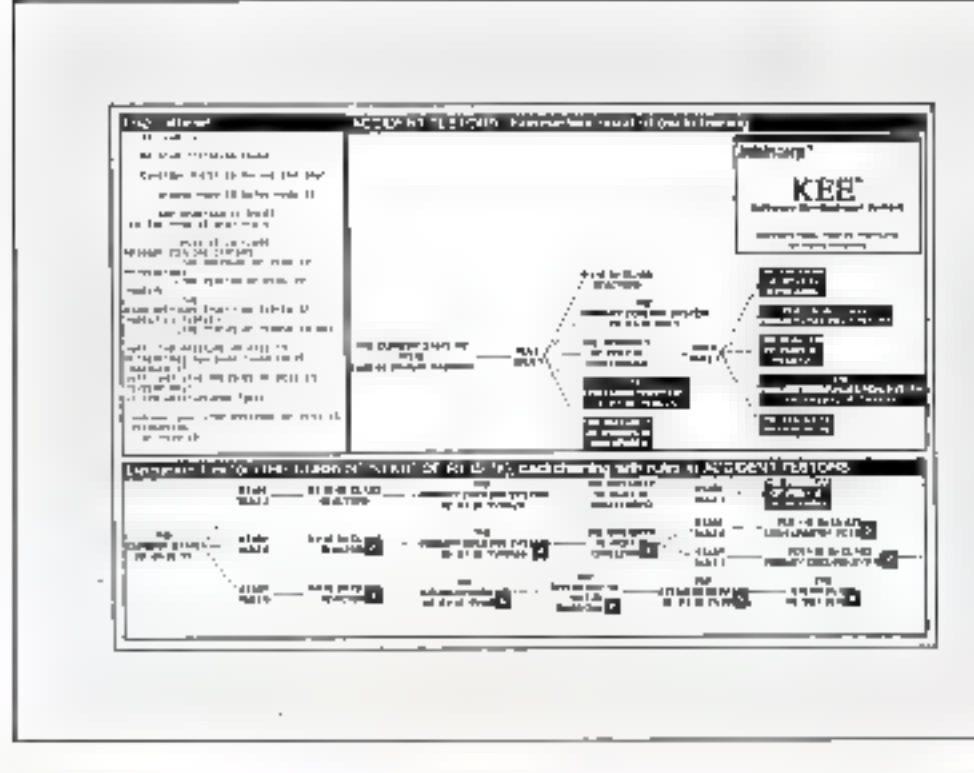

215740

se professionnal-sunt, est devepipe le nouveau cheval de liataille de l'informatique, et ses succès attestent qu'elle peut être présente dans tous les domaines. Les questions philosophiques qui l'animaient dans les années 60 et 70 ont perdu de leur vivacité. On ne débat plus pour savoir si les machines pensent ou non. L'approche est devenue pragmatique : les systèmes kooment, et ik semblent rentables à moyen terme. Toutefois, il ne faudrait pas que tontes ces applications se fasaunt pu détriment de la recherche fondamentale, scule garantre d'un progrès durable.

**J. FERBER** 

#### **BIBLIOGRAPHIE**

- Actes der V<sup>er</sup> Journées interpationales : les systèmes experts. et leurs applications + (2 tomes), Agence de l'Infarniverigue (1985).

- Cognitiva R5 : actes do colloque scientifique - 42 tomes). ČESTA (1985).

- Cognitiva 85 : actes du forum - CESTA (1985).

Fig. 6. Environmentals de programmation complet, lice permet de visantiser de mandre graphique le roismannent d'un système expert.

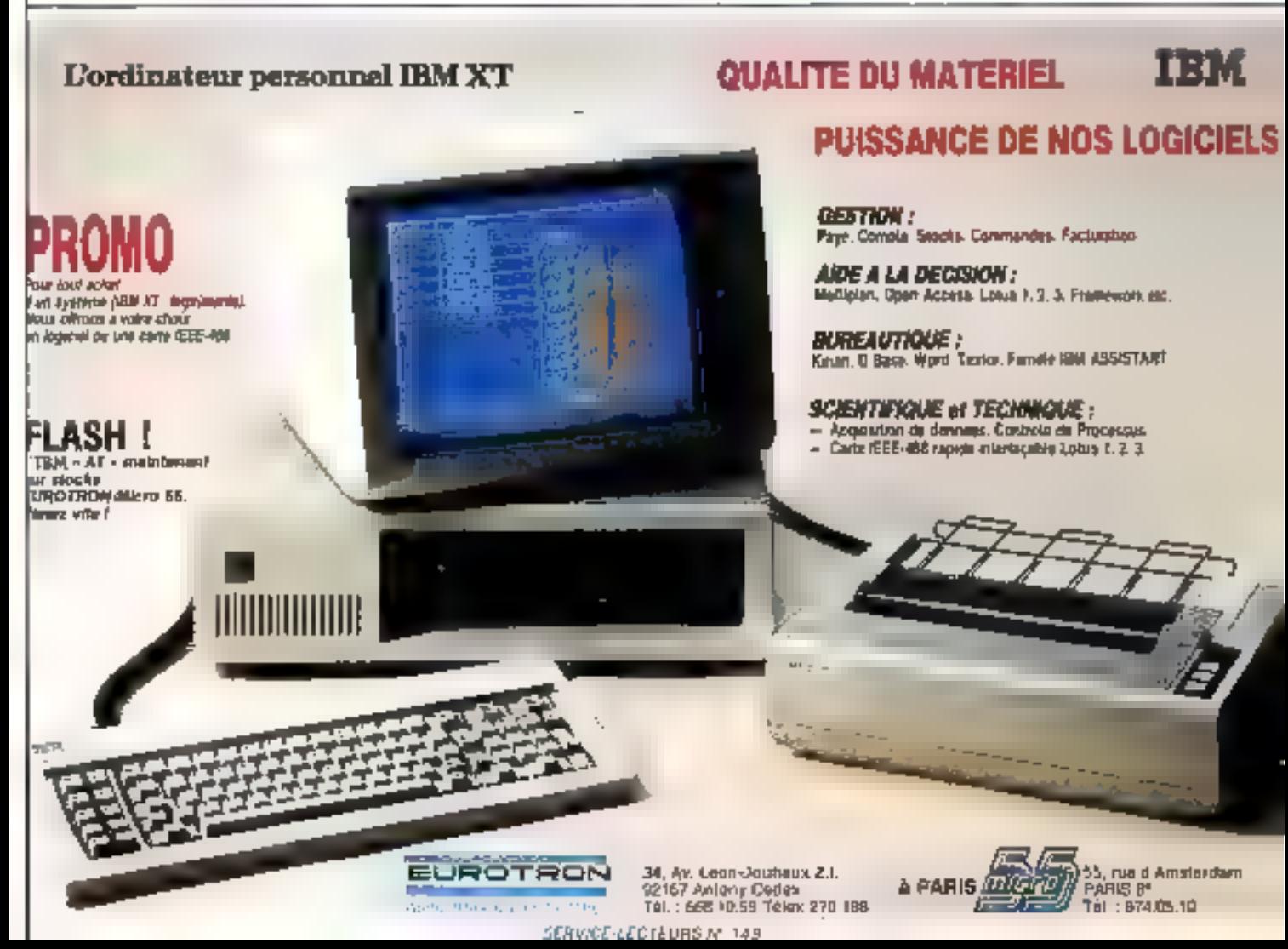

## **MODEM UNIVERSEL**

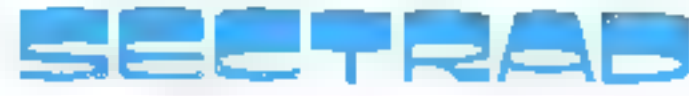

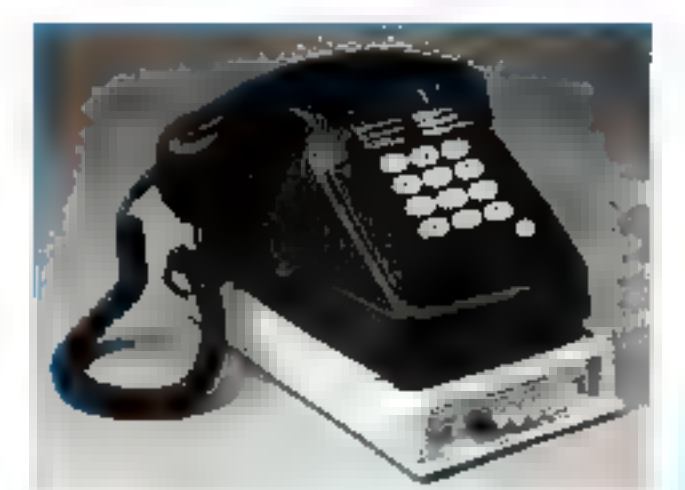

**AGREE PTT** 

- "300 bands full duplex (V2L)
- <sup>●</sup> L 200 75 bauds videotex (V23)
- Reptase abloctatique en mode 300 bauds
- <sup>m</sup> Raccrochage automatique en absecce de porteuse
- · Raccordement PTT par prise gigogite corroalisée
- <sup>a</sup> Reccordement sur tout ordinateur équipé d'une sorife RS 232
- \* Liaison déjà effectuée sur Apple flc. Ile. Macintosh. ISM-PC et computible. Apricot, Olivetti
- <sup>®</sup> Corders de linison specifiques disponsh'es pour ces differents matériels

Distribué par le réseau Apple Frix conseillé public : 2 550 F T.T.C. Par quantité, nous consulter.

## SEETRAD

construction électronique 47-49, avenue du docteur A. Necker 75012 Paris

SERVICE LECTEDRS N 150

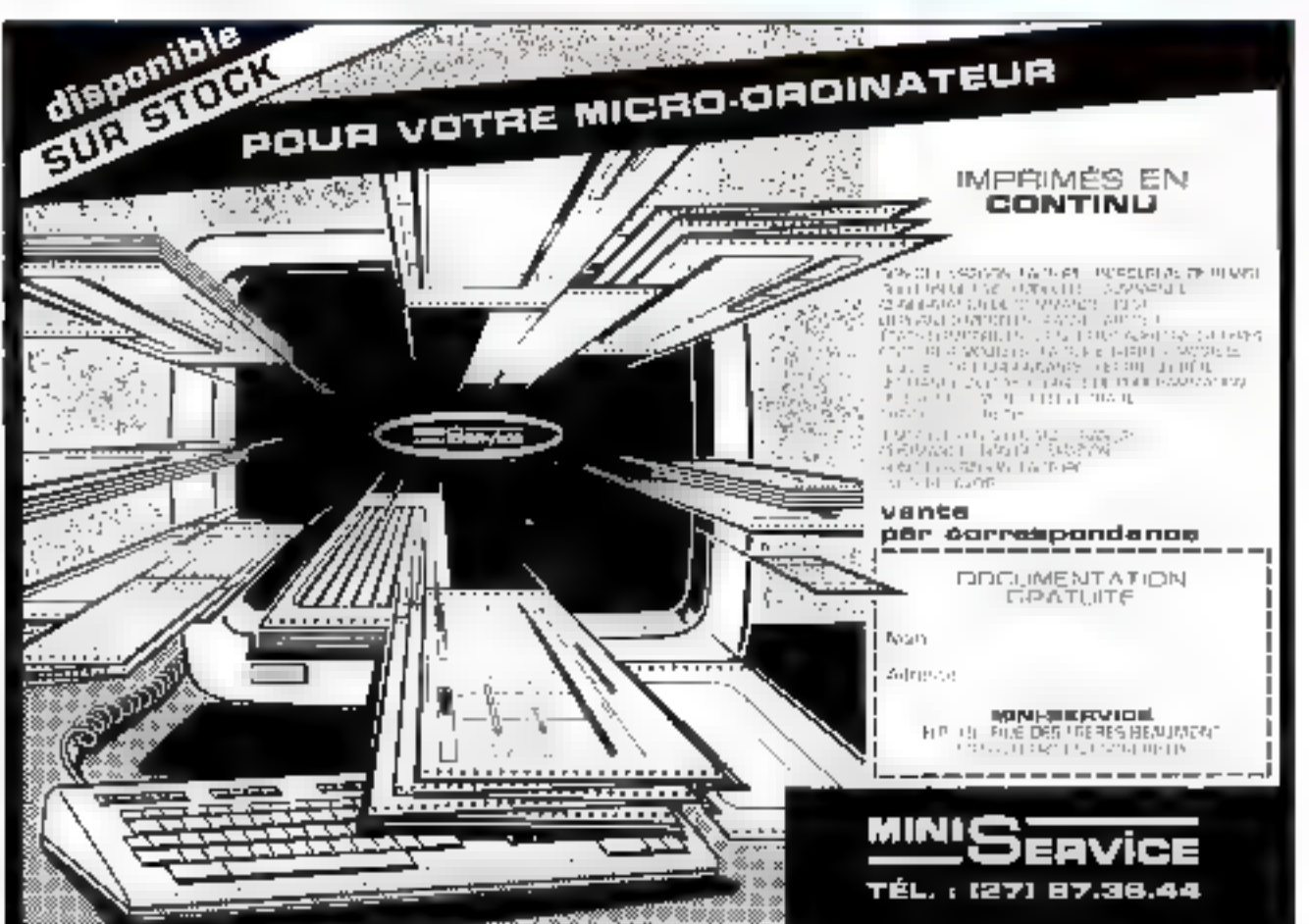

# Une formation pour un métier

#### Suivez une formation à la pointe de la technique

Pouz EDUCATEL, una vidia lormation professionnella est une lormation reflectivement cupable au torme de cette formation, d'exerciar la métion que núalisto qui associo dos cours complets adaptes aux realités du monde ou - vous avez choisi travail, à des matériels d'applications choiss paimi les plus receills. Pour l'Oana aimes plus de 2000 entreprises nous un contactés pour nous confier compléter rotre lormalian, vous pourrez la la <sup>3</sup>in de valre elude effectuer la lormalion de teurs lechniques un slage on antieprise

Une soule chase compte pour nous, comme pour vous lique vous soyez lidance en France (300 professours contrêtes par l'Éducation nationale,

EDUCATEL ost la plus grande acqle privee d'enseignement par correspun-

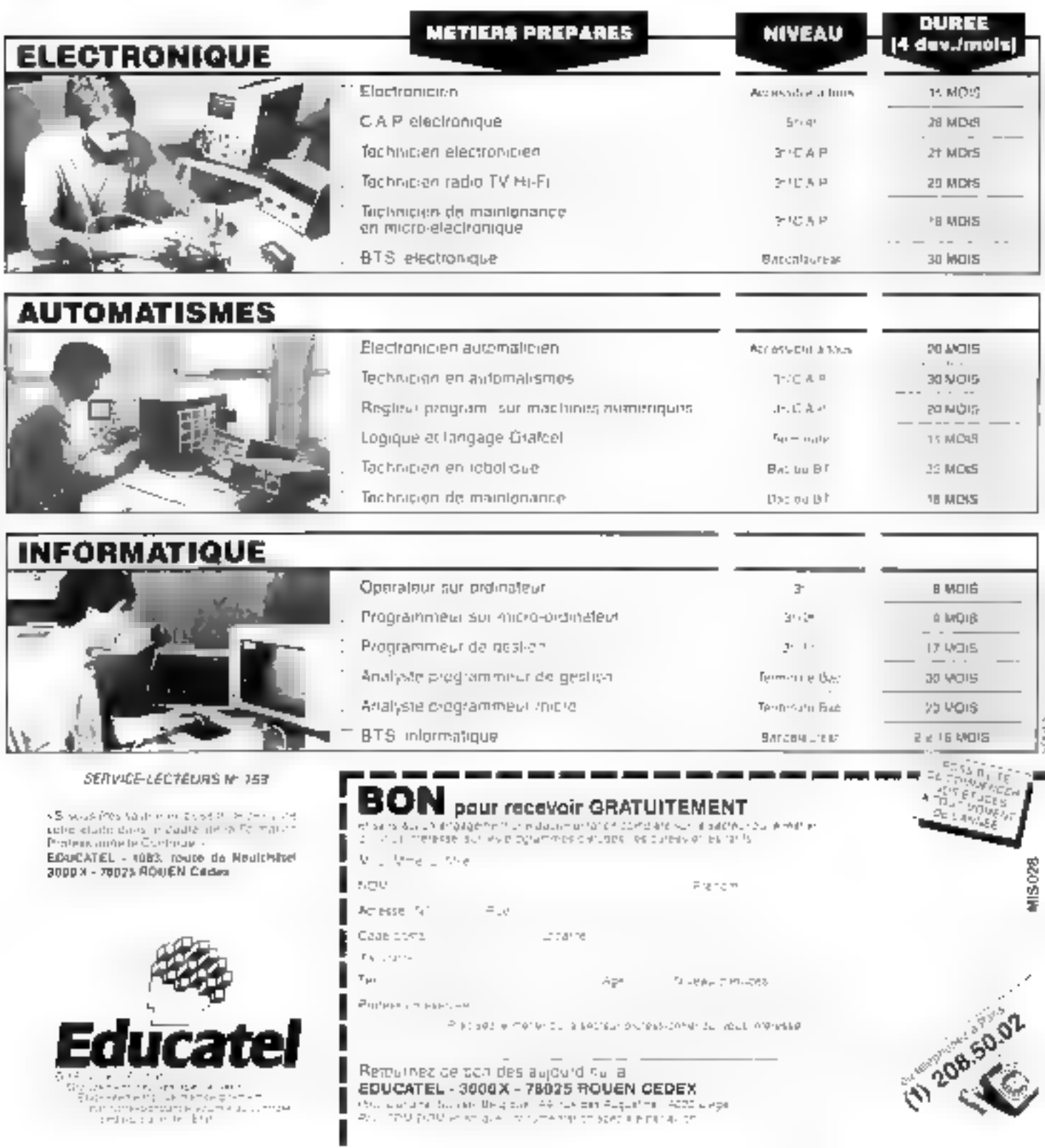

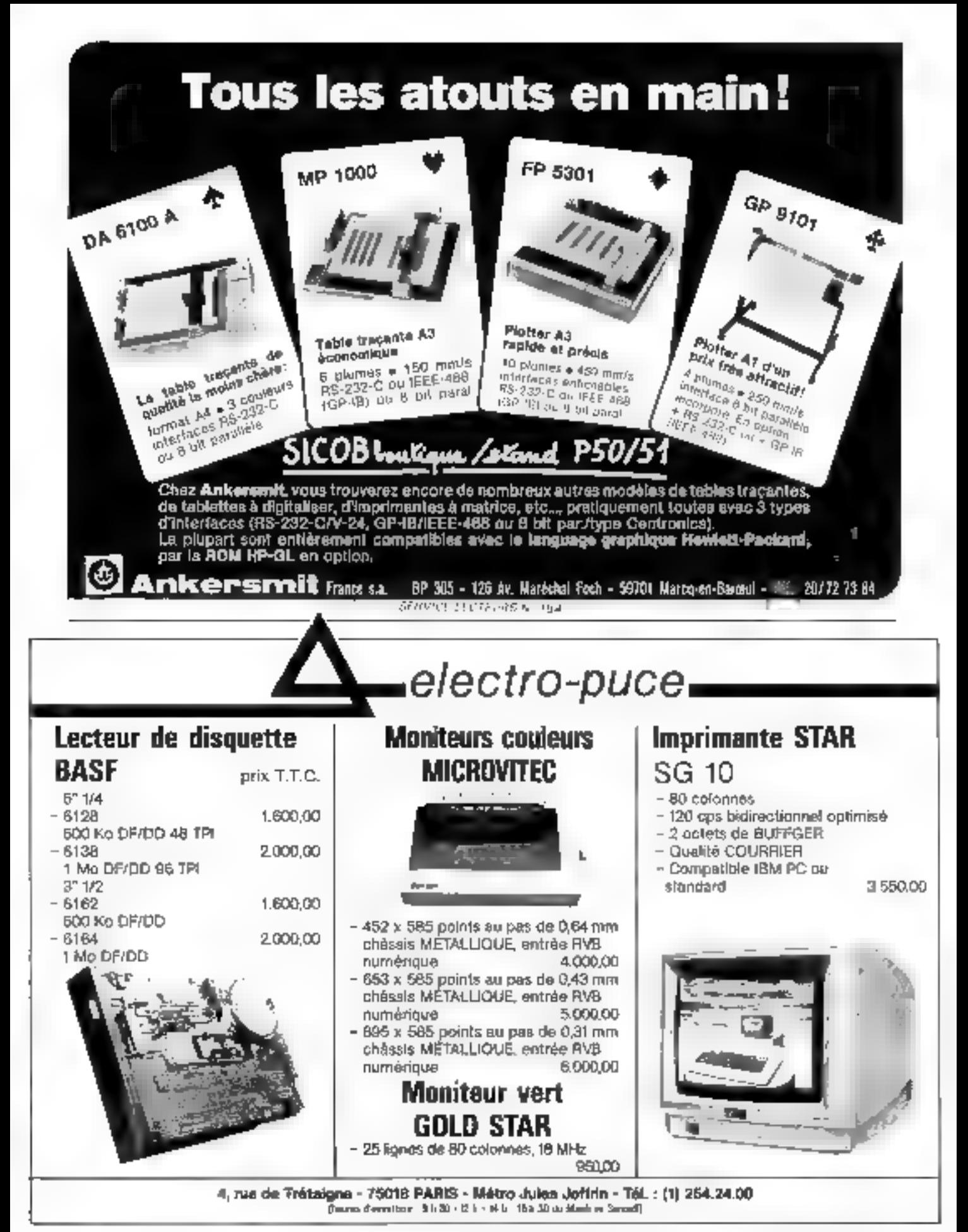

214 - MICRO-SYSTEMES

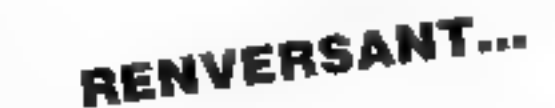

 $+$  ind) superigion  $\blacksquare$ 

**DOMKEBONE 2AAAA NETENERAS R.YSCO** 31111

ig, tue du Drit. Lemaire unpheateyo ap ənufz ( Bd de Valmy (face V2) : Ture du Plat (Molinei)

06'09'99 (97) 11/2015 (17) 76.81.5P (OS) - $(50)$  30.02.00

OU trauver MICROPUCE ?

## $\angle$ C  $\angle$  81  $\angle$   $\angle$   $\angle$   $\angle$   $\angle$  02)  $\angle$  101

communities bat ambie rober on Disponsibilité et delant de l'Arauson vons refont

SNISVOVM

DANS LE NORD PAR NOS AONR ELBE FIABER DIBECLEMENL DANS CE MAGAZINE PEUVENT OUS LES ARTICLES DECRITS

E informatique service compris

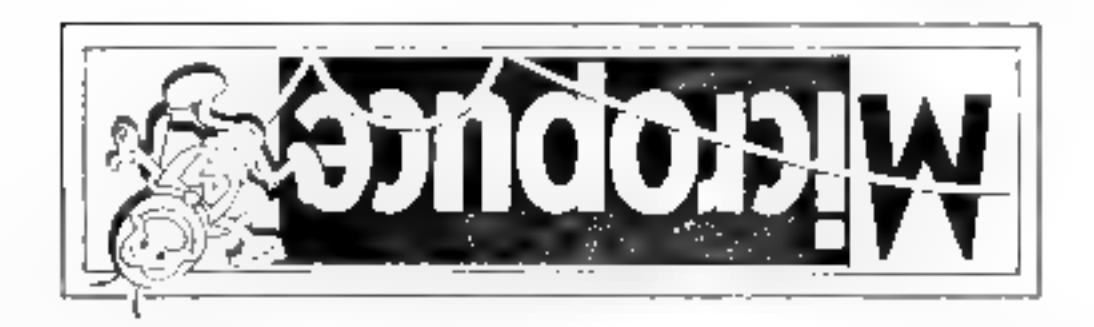

# **MAC SPACE : UN 3D PO**

Archifectea, dessinateurs, projeteurs, « designers » III autres créateurs du crayon, de la règle et du compas, ne cherchez plus ! Un grand pas vient d'être franchi dans le domaine de il CAO pour micro-ordinateurs grâce a MacSpace, un logiciel tout à la fois simple, puissant et Ires bon marché (3 000 trancs), qui tourne ser Macintosh.

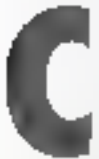

e programme offic la possibilité de dessiner n'importe quel objet<br>en 3 dimensions, de le mémoriser, de le tirer sur papier, ou de le

modifier à valorité. Il utilise pour cela la souris du Madinlosh qui apparte une contribution determinante aux facilités d'utileasan du lagiciel

Avec MacSpace, le dessinnteur est à l'écrait contitué sur su planche à dessin : avec su feuille de pagier et ses « untils »

#### **Une legille** et des outils

Comme la feuille de papier, l'écran est divisé en quatre parties. Chacune de ces fenétres. affichera une face de l'objet à erfer . vue de dessus, vue de côté, vue de l'act

La quatrième fenêta: représente une vue en perspective. résultant des formes créées dans les trois premières. Car c'est dans pelles-ci seulement que l'utilisateur est nutorisé à dessiner par MacSpace

Sur les deux bords verticaux de l'écean, deux séries de programmes symbolisent les cutils - du dessinateur A gauche figurent les outils de création de forme, à droite ceux de medifacation.

Quant à la dernière ligne de l'écran, elle propose ce dont

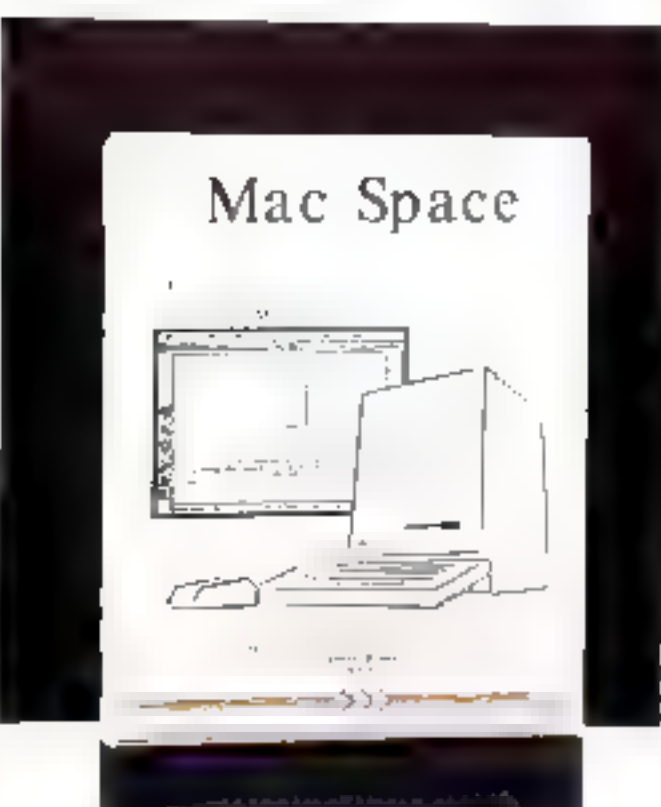

dirker iddum Selectement, Stides Indian Lavoren Mit Seite I Ó Œ **Vuo de Feze** Акопольбов r Ā

**Ven de Cafe** 

**Direct Northern All** 

**Yun de Dastes** 

Hac Space

L'écran est divisé en quarte parties.

Pour dessiner un quadrilaà

亚

tère, on pose un premier point<br>avec la souris. C'est l'angle stepérteur gauche. On déplace la squris : elle devient vertuellement l'angle inférieur droit, et un quadrilatère régulier s'inscrit sintultanément entre ces deux points.

Polygone quelconque ou quadrilatore regulier, nons sommes en présence de ce que la documentation de MacSpace ap-

#### 216 - MICRO-SYSTEMES

aucun dessinateur ne dispase : l'affichage en temps réel des coordonnées du paint de tracé. ainsi que d'autres informations chaffrées.

#### **La souris** marque des points

Nous voilà prêts à commencer !

Pour choisir flun ou l'autre des outils, il suffit de le pointer avec la souris et de « cliquer ».

lan général, il ne se produit rien de particulier. Seul l'aoime passe en vidéo inverse. Mais en réalité, on passe dans un modedifférent, où chaque commande prend son sens particulier.

Dessiner avec MacSpace, cela revient à pointer tisur à toor les pictogrammes, les options des menus déroulants, ou à marquer des points sur les trois premières fenètres de travail. On peut passer d'une fenétre à l'autre très facilement...

Les trois prentiers outils servent à créer des formes en deux dimensions des quadrilatères réguliers, des polygones quel-<br>conques, ou à dupliquer des formes précaistantes

Ainsi, pour tracer on polygone, on place un point en cliqualit avec la soure. Instantapérpent après, la souris devient le deuxiente point du polygune : on la déplace, et un segment la relie au point qu'on vient de quiller. On clique une deuxième fois un peu plus loin.

Le premier segment se fixe, tandis qu'on promêne le second vers sa future position.
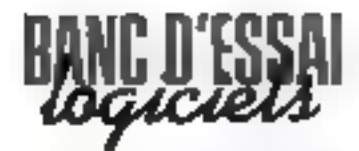

# **UR MACINTOSH**

Fichier Edition selection rual Hodes Corneur Facilities

i tanı film T

pelle une «facette». Car en toute logique, en génipéerie dans l'espace, toute surface (à deux dimensions) est une facette d'un objet à 3 dimensions.

Pour dupliquer une facette, il faut préciser d'abord s'il s'agit d'une translation, d'une rotation, ou d'une symétrie (horizontale un vertocale). Ceci s'obtient en cliquant tour à tour sur l'option - Nlode - du nients, et dans l'une de ses sous-options.

En cas de translation, la facette sera reproduite qui bout d'un vecteur qui sera ensuite défini par son prigine et alm extrémité. Dans les cas de rotation, un de symétrie, il faudra ensuite en définir les aves : un point pour la rotation, un segment pour les symétries.

Deux autres outils permettent de procéder à des élévations : prisme ou pyramide.

Dans le promier cas, il suffit d'en définir la hauteur ; tians le second, il faut positionner enplus le sommet de la pyramide.

Dean autres qutils servent à

générer automotiquement un profil Rourelle, piller, colonne, etc.) autobr d'un axe (vertical ou horizontal). On positionne l'axe, et on dessine le profil. Il reste à préciser sur combjen de degrés on « enroule » le profil (360 maximum, su-dela, rien ne vn plus) ; et en comboen da facettes on le divise.

#### Un logiciel oui a la cote

Restent deux outils de création. Le premier affiche les cotes et calcule les dimensions. la surface et le périmètre de<br>n'importe quelle facene ; il mdigne ces resultats sur la dernière ligne de l'écran.

Fichler Initiae Salaction our Medies Commun Faculties.

**Sam Titre** 

Le dernier outil de création. c'est le voorn : une fonction classique dont on peut modifier. le facteur de grossissement ou de réduction grâce à l'option - Facilités - du menu.

A driste de l'écran, les outils de modification permettent tour I loter de tirer un sommet, une negle, une Incette, ou une zone. un encore d'effacer et de déplacer une facelle.

#### Dee formes élastiques

Les opérations consistant à - tirer - un élément graphique sons assez spectaculaires. Les formes en trais dimensions semblent être en fils elastiques, et se déforment simultanément à

गर

Ŗ

τ

 $\overline{a}$ 

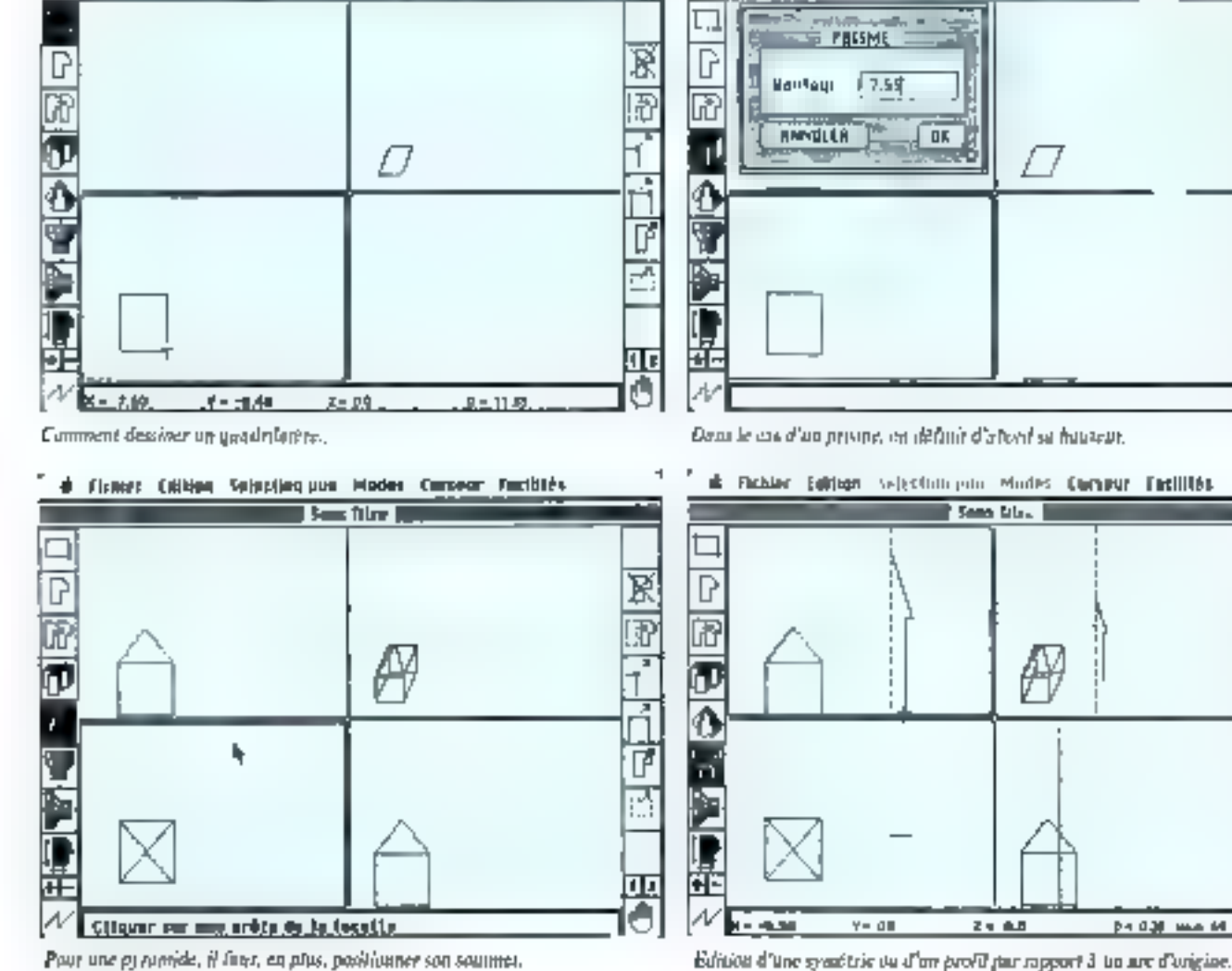

Pour une proveride, il faur, en plus, positionner son sourmer. Septembre 1985

#### MacSpace, un programme où la 3ª dimension prend réellement tout son sens.

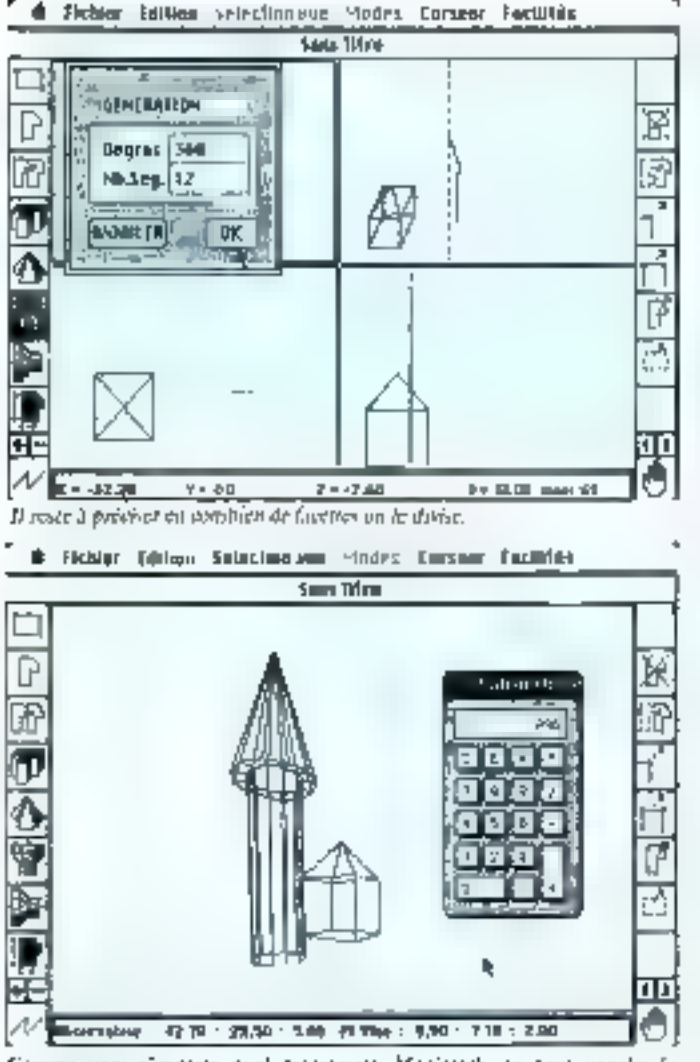

Comme sous n'importe quel programate Macintosh, on peut appeler la calculatre à la rescousse

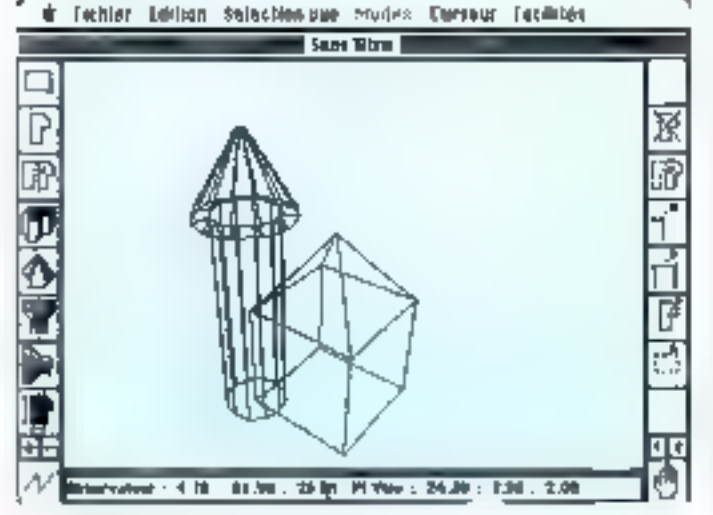

F1 valid natre projet ajred terminé

218 - INICRO-SYSTEMIES

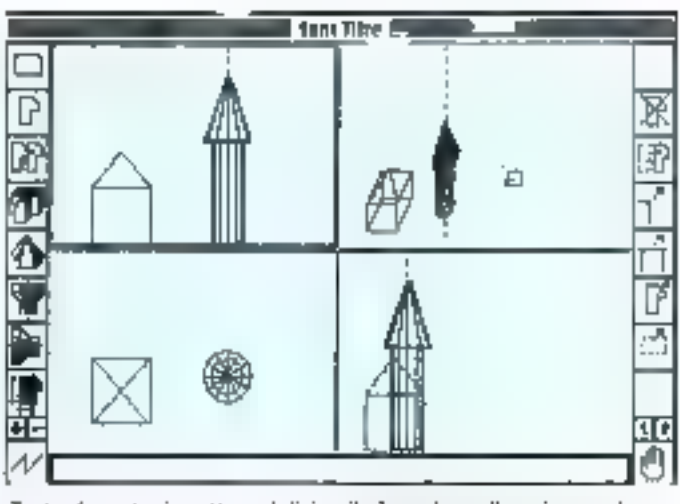

Foutes les opérations étant réalisées, il n'y a plus qu'à positionner la tour positive families on

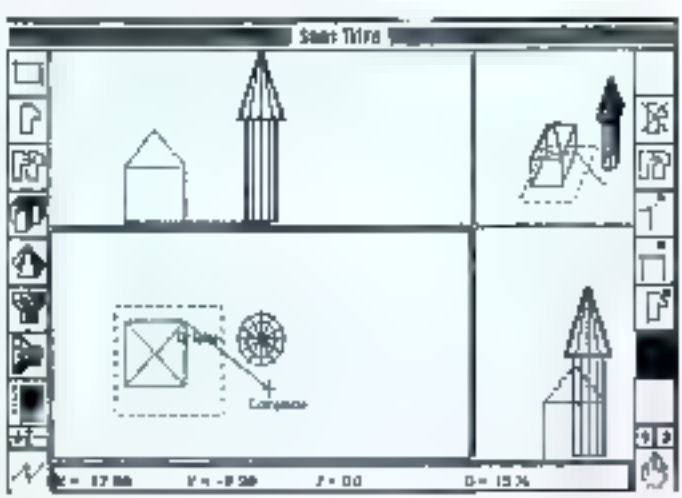

On chque une joine, on positionne deux ponts : voilà qui suffit à rappeucher. dres démosts.

la traction d'un paint, d'une arête ou d'une facette.

Le plus l'rappant reste toutefois la rapidité avec laquelle on réalise an objet. La souris, l'écrain du Mac et l'intelligence du programine y sont juite **цоск**іце стіххе.

En plus, la documentation est simple, claire et bien faite. Il ne faur guére plus d'une demihoure 3 un nonphyle pour eine capable d'utiliser les principales functions de MacSpace.

Le bauquet final de Mac-Space, c'est l'ention - Voc -.

Elle autorise la visualisation satas n'emporte quell'angle, et en plean derant de l'objet que l'on vient de créer. C'est là que la

troisième dimension prend tout son sens. Bien entendu, les - Vues - sont imprimables sur tables traçantes, en tous formats. AO compris.

#### Des faces cachées an perspective

Les plus exigeants regresseront peut-être la seule faiblesse du MacSpacer il n'effoce pas les faces dachées, et se contente d'une représentation filaare.

Qu'ils soient rassurés, un module - face cachée - est en cours de développement, et devrait done becardi, combice octre laсиле ■

Pierre FORME Septembre 1985

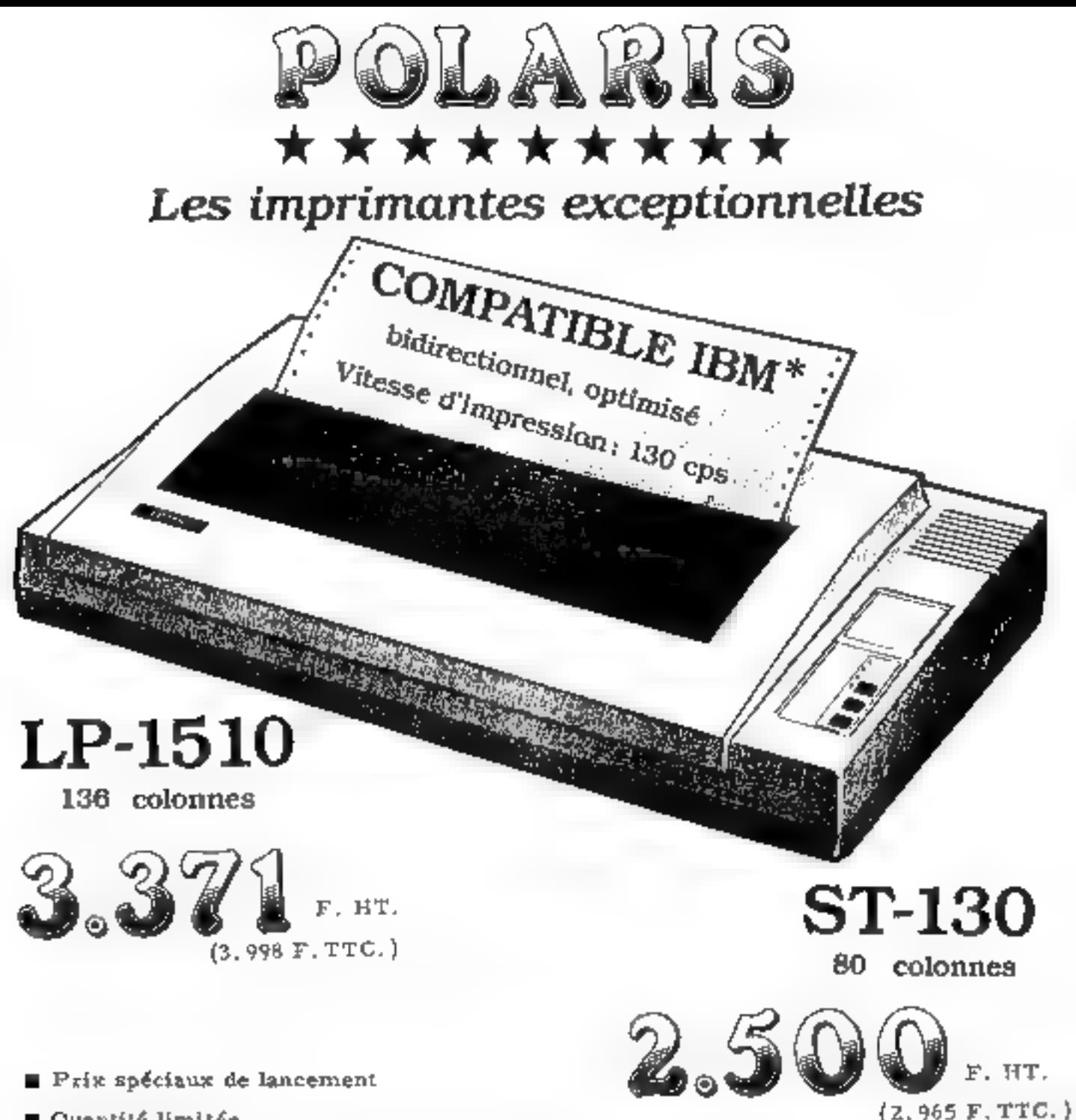

**E** Quantité limitée

 $\bullet$  Compatible 100% avec IBM-PC<sup>\*</sup>, XT<sup>\*</sup>, AT<sup>\*</sup>

Distributeur: **METAFAX S.A.** 6. avenue des Roses Z.A. des Petits Carreaux - B.P. 15 94381 Honneuil-s-Marne Cedex Tél. (1) 377.48.51 **Télex 213995 STARCK** 

Vente directe Magasin-pilote: LUTEC FRANCE S.A. 58, rue de Rome **75008 Parls** Tél. (1)  $522.92.90 +$ Télex 648604 LUTEC

SERVICE-LECTEURS Nº 157

Marques déposées de IBM Corporation,

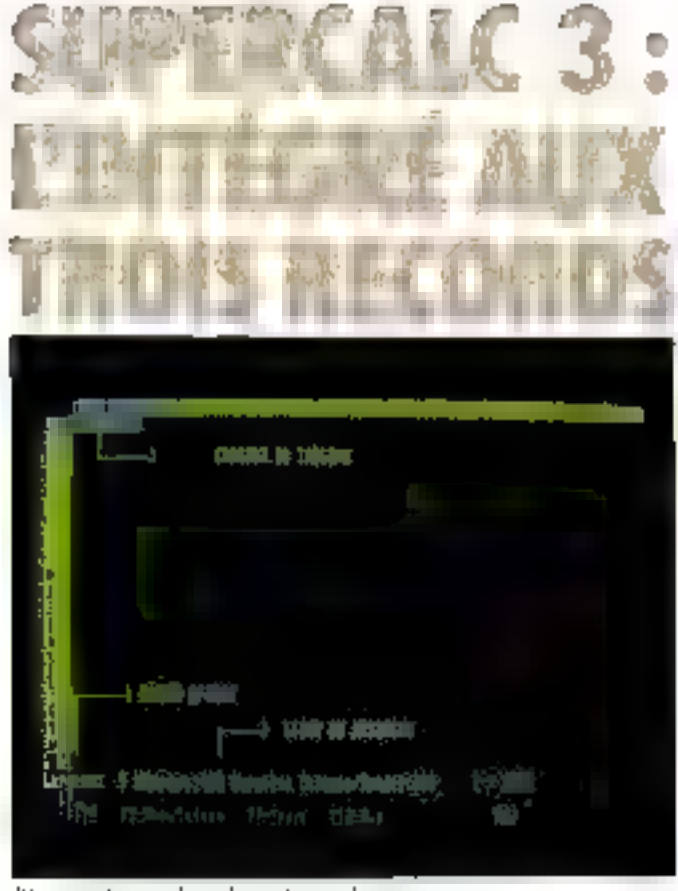

September of the office of the collect Phillips

Supercalc 3 est un logiciel peu connu. III pourtant, c'est sans doute le plus grand in le plus rapide des tableurs du marché. C'est surtout un logiciel intégré concurrent direct de Lotus 1.2.3. Mais son lableur est cinq lois plus grand el deux fois glus rapide. Par silleurs, Supercalc 3 est d'un excellent rapport qualité/prix : 2 950 F K.T.

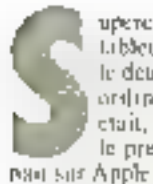

upercafe est le premier tableur sous CP/M et le deuxième sur michianlingteur. Visjegle ctait, quant à lui, sorti le premier et finnetinei-

Peu apres, Supercale 2 présentait une version réhaussée.

Aujourd'Itor, Supercale 3 est plus qu'un tableur. Il vaget de butes hipficiels. Cableur, gra-

phour et gestionnaire de fichier. PensentBle fonctionnant sur IBM PC (ploto I), La scule difference alsocises conduments et homologies, c'est qu'il dépasse probablement car performance lout ce qui s'est fait dans le genre, y compris Lonis 1/2/3

Les atsiuts de ce produit sont la rapidité, la samplicité, un faible encombrement de mémoire malgré de grandes damensions.

Ces deciments sant exceptionnelles : 127 colonnes sur 9.999. lignes dans la dimension marimale! Maximale, car on + le chaix entre trués tailles de rableru : 63 × 254 (comme Multiplan), \$27 × 2400 (comme Lattas 1.2.3.) ou 127 × 9 999.

#### Un lableur optimisé

Ce chaix s'opère grace à une option du menu. Avec de telles dimensions, doux concils sont à évitent la lenteur des calculs et l'enconibrement de la mémoire

| ua             |                |           | न |             |      |
|----------------|----------------|-----------|---|-------------|------|
|                | who was as awa |           |   |             |      |
| œ              | ۰<br>. .       |           |   |             |      |
| <b>TIME</b>    |                |           |   |             |      |
| 15<br>ı<br>п   | ň              | $1.011 -$ |   | ٠<br>٠<br>. | ---- |
|                | ٠              |           |   |             |      |
| ٠<br>٠         | н              |           |   |             | . .  |
| $\overline{1}$ |                |           |   |             |      |
|                |                |           |   |             |      |
|                | ٠<br>٠<br>ı    |           |   | ш           |      |

Post. The company and contracts

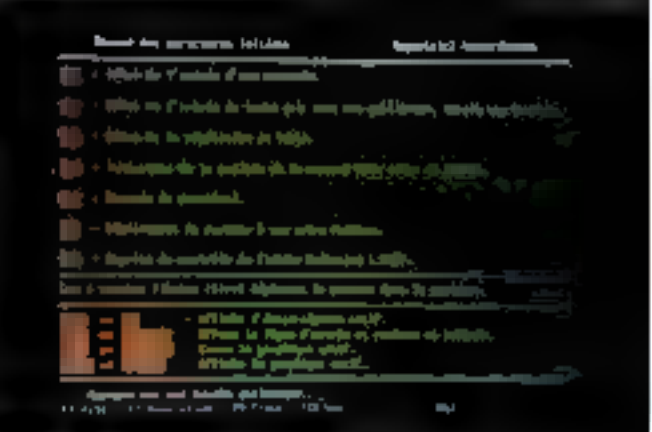

Photo 2. The Council only total prices distancing

Supercale pallee les deux . pour réduire l'occupation en memoire vive de l'ordanateur, les auteurs de Supercale dur mis au point un système particallier qui ne prend en comple que les cellules necupées du tirblem, quelle que soit leur position. Dans les tableurs classeques, c'est la zone comprise entre les cellules occupées les phus élorgenées (de la première et la demière) qui ciait réservée on mémusre. On comprend inican pourquoi Supercale fonetionise avec 96 Ko seulement, alors que ses principaux concurrents ciccujient la totalisté des 129 liva constituting la informaire de base de la majurité des oampatibles IBM. Line countinue deinémoire qui reifforce l'avantage de prix de Supercale. On est loin des intégrés à 5 000 ou 6 OOP F, attaquees il faut ajiniter le prix de la mémoire supplementaire...

Mais, putte l'occupation mémoire, un son particulier a été apporté à la préservation d'une grande rapidité de colçul ; une siplicit du menti protecipal en properse dente myerine ; le plus runide réserve moins d'estace en méritaire pour les durnées.

Un antre élément de cette rapidité tant prasée est le coprecessour artificacione ROS? : que l'on se rassure, il n'est pas ribligatoire d'en équiper son ordineseur pour utiliser Supercale Mais de dernier en teste automatiquement la présence lors du chargement du programme. S'il est détorté, il sera atdisé<br>par Supercale, Ce qui permet de gagner de deux à dix fois plus de temps lurs des calculs. Simon, Supercule fonctionners normalement, comune la plupart des tableurs.

Cité ergonomie, les écrans cont assez endintables, el

220 - MICRO-SYSTEMES

# BANG D'ESSA

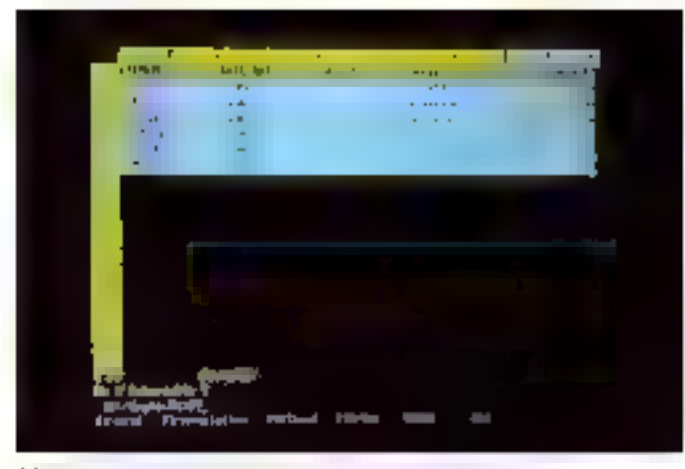

12.1  $\cdot$ 

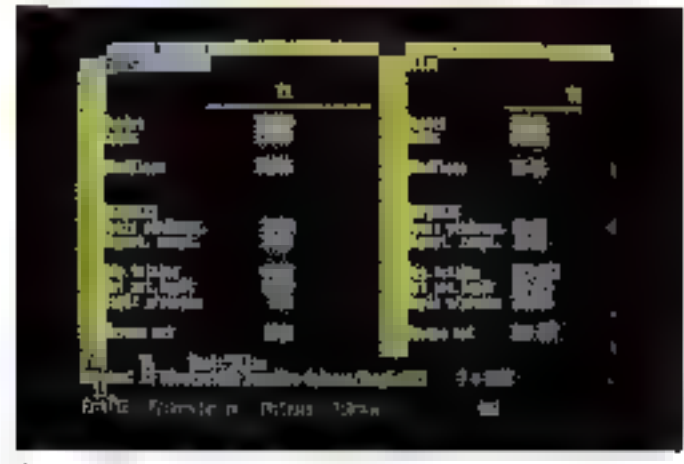

#### Photo 4. Personal personal parallel conceters

jouent wayent sur les couleurs. lou les niveaux de grist ou la vidéo inverse quinto il bise illes - réglettes « affichant les numénos de lignes et de colonnes peuvent être supprimées de l'écrite [grice a une uphon] et permettent ainsi de travailler sur un écrita plus grand francis plus<br>anonyme). Il faut soulignee aussi que Superente fient tout entier (Erbleur, gestusn de dunnées, grapheur et autoillocumentational sur une disquette. finis les programmes sur trois ou quatre disquestes, qu'il faut inferchanger à tout moment et dom on n'évite les désagréments. qu'au peix (un peu clier taut de même) d'un disque dur.

line seconde disqueste est tout de même fournie avec Supercale . celle des mulitaires

Elle contient un programme pour configurer upe imprimante ele manière approfondie, avec les endes de contrôle spéciaux

Septambre 1385

(saulignenseitt, gras, caractères) expansés, etc.). On y trouve également un utilitaire pour récupérer les fielnets de Visicale et Lorus, et paur lire et derive des fichiers au format ASCII et SDI Demicr utilitarre de cette disquette : Sägeways, un logicielqui permet d'insprimer verticafement des documents de grande largett.

Sideways, clest aussi une sorte de « prime » car il est génégalement vendo seul dans le continuered (ai) il coure environ-R00 1/5.

Le menu principa), en revanche, n'est qu'un alignement de lettres, initiales des commandes, dars la pure tradition Visicale. C'est beaucoup minus listble qu'avec l'otus et Multiplan : train avec 22 options all menti-(contre 17 pour Multiplan), il scrait difficile de sout faire seniren bas de l'écran. Ce défitut disparait avec les sous-menus.

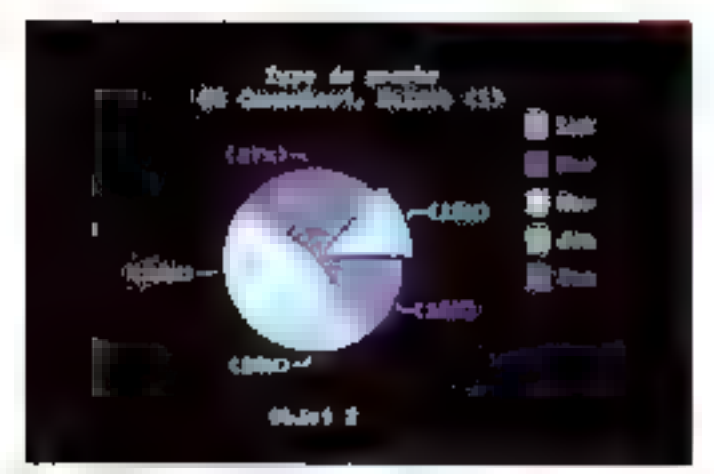

 $\mathbf{r}^{\mathbf{r}}$ 

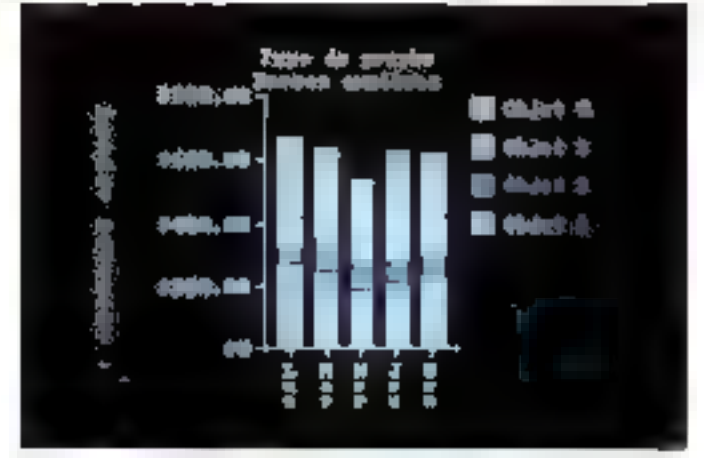

Philain Harburgs employs

dont change option est rédigée ce clair.

#### Autodocumenté et en francais

Puur savoir commentat attisee les options, il suffit d'appuyer sur F1+ c'est l'accès à l'autoducumentation. Taut est en français, et toujours en couleur.

On remarque que la francisation n'a pas été jusqu'à traduire integralement les commandes du menu. Cortaines d'entre elles sont précédées d'une inttiale qui n'a rien à voir avec leur nom : c'est celle de leur équivalent en anglais (photo 2).

Un mot tout de même sur l'orgonomic d'utilisation A la différence de Multiplan, fa saisie des données est plus simple que l'accès aux commendes du mena. Nous Supercale, on saisit directement chaque donnée, sans lu faire précéder de la communde Alpha ou Calcul (selon qu'il s'agit d'une donnée ulphanumérique ou numérique)

l'in revitinche, l'accès à une commande doit être précédé d'une harre de fraction « / » (comme sur Lotus ou - Saipercale Let 2).

Après un essai des principales commandes, on recrouve batates les fonctions classiques d'un tableur; recopie de cellules (photo 3), édition, copie de formules, effocement, deplacement, profection, fenétrage<br>(photo 4), tri, etc. S'ajoute à ces franctions classiques l'exècution des maceocommandes.

Pour les néophyres, ce concept mérite une petite explocation. Les macrocommandes, c'est un peu contine la programmation en Forth; cela consiste à enregistrer dans un

#### Concurrent direct de Lotus 1.2.3, Supercalc 3 est cinq fois plus grand et plus rapide.

14.5%

fichier une suite de commandes que l'on utilise souvent. Ensuite, on exécute le fichier, chaque fois que l'on veut répêter [a hnocédure.

#### Des macrocommandes claires

Les macrocommandes, ce n'est pas nouveau puisque<br>Lotus 123 en possède aussi mais entre celles de Supercale et celles de Locus, il y a la pierre de Roserre : hiéroglyphes d'un côté, commandes claires.<br>de l'autre Pas d'escargots (e.). en promenade, juis d'accents circunflexes ni de dièses en balade dans ces - macrixi -là.

Juste les initiales de chaque uption for pourrait evidenment. figurer en clair, mais comme caiffest déjà pas le cas dans te meno prosegnal, alons pourquer être plus royaliste que le roi ?).

1 in mot lout de même sur la consolidation de compres. El<br>n'est pas possible d'établit un hen direct entre plusieurs tobleaux de compres comine sur behavioren de tableurs. Mais iir. peur obtenir le même résulter en zealvant une macriscimmande l'o revanche, il par possible d'effectuer une consolidation on chargequit successivement plusieurs tableaux en memoire d'eci est possible grâce à une sous-option (Consolidation) de la communile de clurerment. If faul alors due ses lableaux consolides agent tous la même forme, et les mêmes dimensions. Supercale procede par superposition de tableaux Une remarque . il ne se contente pas d'additionner, mais il pein aussi soustraire. multiplier ou daviser les données des tableaux successivement charges.

#### Das fonctions calendaires

Jetons on petit comp d'mil aux formules...

On y trouve du très classique et quesques plus. Le très classique, ce sont les dix fonctions arathmetiques [sim, sqrt, int, abs, count, max, min, med, round, average). Jes six finctions tragonomidingues (ens. sin,

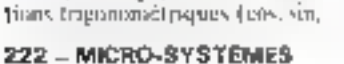

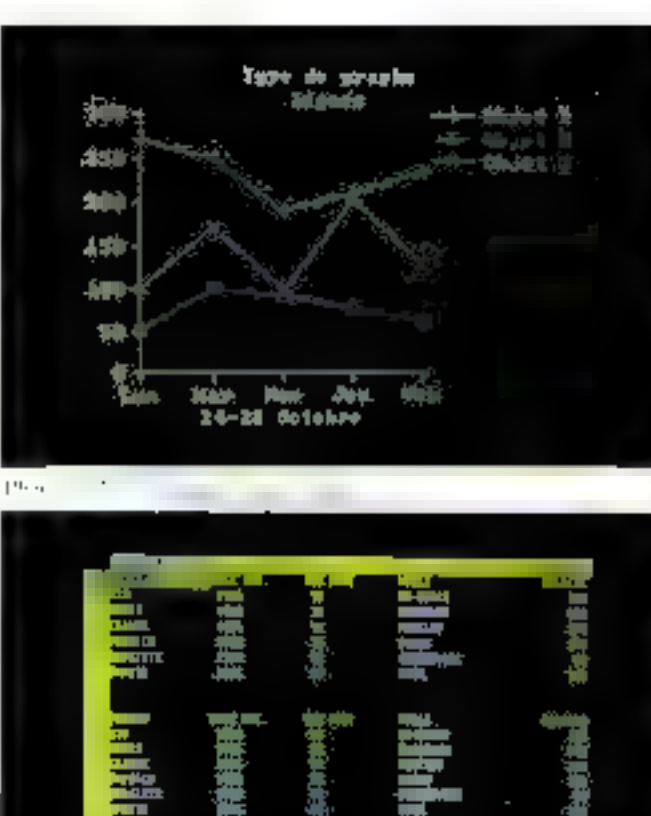

which is contained for the contact of the contact of the contact of the contact of the contact of the contact of the contact of the contact of the contact of the contact of the contact of the contact of the contact of the

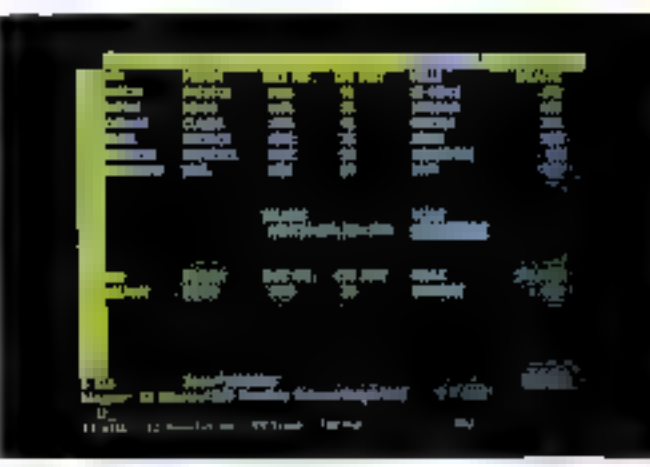

Pfm.19 et a mandage des regions he-

ton, acos, asm. atan) : les six fonctions logiques (if, and, or, nut, if-and, if-oc) et les trois fonctions logarithmiques (exp. In, log).

A cela s'ajoutent les traditionnelles fonctions spéciales

(iserror, isha, isteal, isdate, isnum, na. error, true of lookup). et une fonction aléatoire.

Signalons au passage la présence d'une fonction d'iteration. (iter), qui n'existe pas dans tous les tableurs.

A quelques petites differences prés, ces fonctions se retrouvent and tods festablears.

Les quelques plus sont les<br>eine fonctions financières (apr. int, pent, fv, pv) of surfoul les nombreuses foncsions de date tedat, date, today, month, day, year, wday, dval. et jdate).

On peut autsi récupérer la date du jour, telle qu'elle n'été introduite lors du démarrage de VIS-DOS (tetilitaire Wrdatim) : représenter une date en format américain (mm.jj.an) on curopćen (3),min.ao) i, en extraite les subs-elements (jour, mois et immée) en autait de variables ; en définire le part de la semaine (seday), ou convertis une ilate en calendrier Julien.

Ces fonctions sont d'autunt plus intéressantes que les differsont des éléments numériques. qu'il fallait poupl'à present enfrer - sitr un tableur - comme des données alpharumériques, sinin 13-44-35 etail intermete comme une série de soustractibilis losa de divisions sa l'on minispit la présentation : 13/04/85).

Les plus avanções des fonctions calendaires s'appuiem sur un dauble calcudrier en mémoire

#### Avec une louche de graphiques

Une fast utilisées les fonctionalités du tableur, passurs au graphsque. Pas besoin de changer de disquette, puisque tout Supercale from sui la même. Mieux couxe : le « gra» plieur - est une option de menuprincipal. On définir d'abord la série à visualiser, et un comnunde l'exécution du graphique mec la touche F9, une dispusition extrêmement commode cyitant les manipulations fastidieuses.

Pas la peine d'avoir une carte. graphique pour faire fonctionner Fontion. Sur Fecran, on a le choix entre les huit couleurs des compatibles IBM, pater affecter huit sortes de graphiques :<br>tartes entières, éclasées ou semi-éclotées, barres simples au empilées, lignes, surfaces, coor-<br>dunnées X-Y, ou écarts sur indice (high-low). En mono-

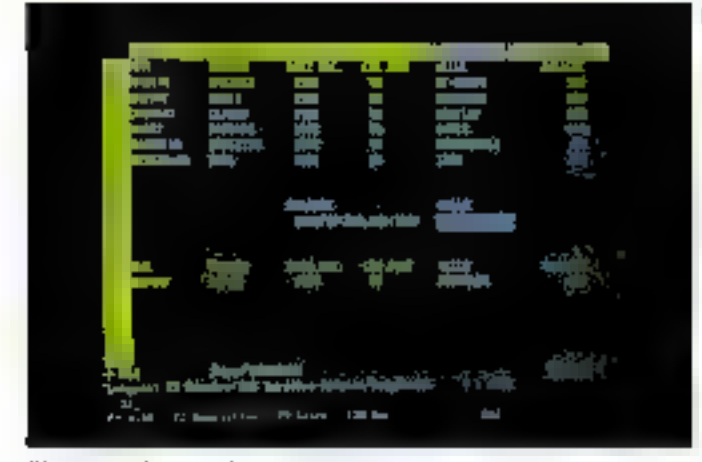

Photo 10. Jourgia des possibilités de robriques et d'attribuer de Supereag. a

eliroine, les couleurs sunt rentplacées par des niveaux de gris ; mais sur table traennte, on pout affecter jusqu'à 99 conteurs dif-**Förentes** 

#### Gérer les données sans maldonnes

Reste la gestion de fichier C'est une panie un peu à part da tableur. La meilleure preuve, c'est qu'il faut taper une double borre pour necéder a son menu de commandes.

Le principe de oette gestion. c'est de mettre un enregistrement par ligne et une cellule gar rubrique. Ce qui veut dire

Different de comparaison

**Although phone of the Service** 

Antodocumentation

Number de colores

blombre de dinamines

Faroutes suringuine are

Nambre de 1 gos

Formules à l'écrit

Postibilité de tre

Limouente fedine

Nim de fentáns que vi

Mire de functions aristopé jugost

**Nines de l'opcliers l'institutes** 

May de lingües satisfages

**Nore de l'onctions date/beure** 

Langue de propramaçãos

abre de graphiques

Projections practiques

icotha de den sico.

Mare de fonctions trigenoexétriques

Niverson de tri

qu'un facilier peut contenir #999 enregistrements, de 127 rubriques chacun Majs attenfion, comme avec alimporte quel tableur, la totalité des données du Jahlenn réside en niémoire vive. Or aucun ordinaseur personnel ne dispose d'assez de mémoire vive pour contenir un fichier que occuperait foil le fabloité lavoc un ectet par cellule, il l'audrait déjà (9.999 × 127 =) 1.3 Mo of un peu plus de 145 Mei si chaque cellule était complètement renaplie (117 cetets maxiտադր).

La gestion de fichiers, c'est la possibilité d'effectuer des re-

**MULTIMAN** 

64 Kd

**Dai** 

缸

255

t

N<sub>PR</sub>

**Dai** 

Dui

Oui

г

16

4

Π

Ō

Non

Na

ß

**LUTLS113** 

192 Kg

**Oui** 

256

204

I

Oui

**Oui** 

Úui

Par macro

н

10

J

N

и

Úwi

**Oui** 

œ

**VISICLES** 

17 Kg

Noo

 $61$ 

294

Z

Non

3km

No

D

Nm

j

12

6

D

Nog

Nda

D

Nat

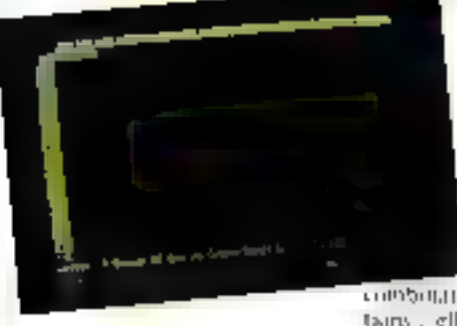

cherches et des extractions. Cela implique dune d'améniger trois parties dans le tu-Meau : celle qui contiendra le fichier, celle un seront entrés les paramètres de tri et de recherche, celle enfin un seront affichées les données extraites. D'où l'intérêt d'avoir un fichier qui n'occupe pas sous le tableau.

La gestion de fichier sous Supercule consprend six longtions principales. Les trois premières permettent de définir des zones du tableau et de les affecter à Fune ou l'autre des trois fanctions décrites plus haut. Les troes autres permettent d'effecfour one recherche, one extraction (ou tri), et une sélection.

La recherche est séquentielle, et consiste à positionner le conseur sur les coregistrements concernés. Le tri les receglie dans la zone réservée à cet effet. La sélection est une

**SUPERCALC3** 

**I'll Ke** 

 $Q_{\rm H}$ 

 $127$ 

手機

Üul

Đui

Oui

Par magno

IÒ

Ä

F

F

0ú

Oui

Œ

**INTEGLE** 

121 Ko

Upi

255

25

T

Du

**Oui** 

Gui

 $\mathbf{1}$ 

Qui

4

16

ē,

 $12$ 

 $\overline{\mathbf{I}}$ 

 $\overline{\mathbf{r}}$ 

Пин

**Dui** 

combination de ees deux fonctains, elle propose l'estraction en positionnant le curseur aur chaque zone recherchée et sa recopie en cas d'acceptation.

Sinon, le curveor passe au prochain enregistrement. Ces fonctions sont completees par les comingentes de réordonnancement figurant au menu princinal du tablenr.

Ces dernières sont plus classignes of automent des tris parordre alphabétique ou numérique, eruissants ou décroissants.

#### **Conclusion**

Plus puissant et plus complet au'un sinspie tableur. Supercale est incontestablement plus puissant (plus rajide et plus grand), et d'une utilisation plus facile (une seule disquette, macrocommundes plus claires).

Comine logiciel muegré, il lui manque au moins un traitement de texte ou une base de données paur rivaliser avec les plus grands dans ce domaine. In

Pierre FORME

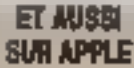

Supercule 3 n'existe pas stalenen) om les unifactenen 16 bits computibles IBM, II vieux de nortir sur Apple II.e. et He. Eddemment, ser enmeléristiques sont un peudifférentes ainsi que son pria.

Tout d'abord, il fout éguiper i Appie IIe de 128 Ko de mémoire. Pour l'Apple IIe,<br>pas de prohième, il les a déjà en version de have. Ensuites la tubleur se limite à 254 lignes par 63 rolennes.

Toul ceri se frimie cop në par mu pris vu pou pin riduit qu'avec la vers **MS-DOS: LBM E.** 

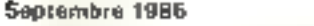

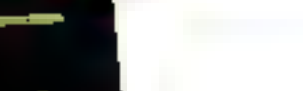

**BANG D'ESSA** 

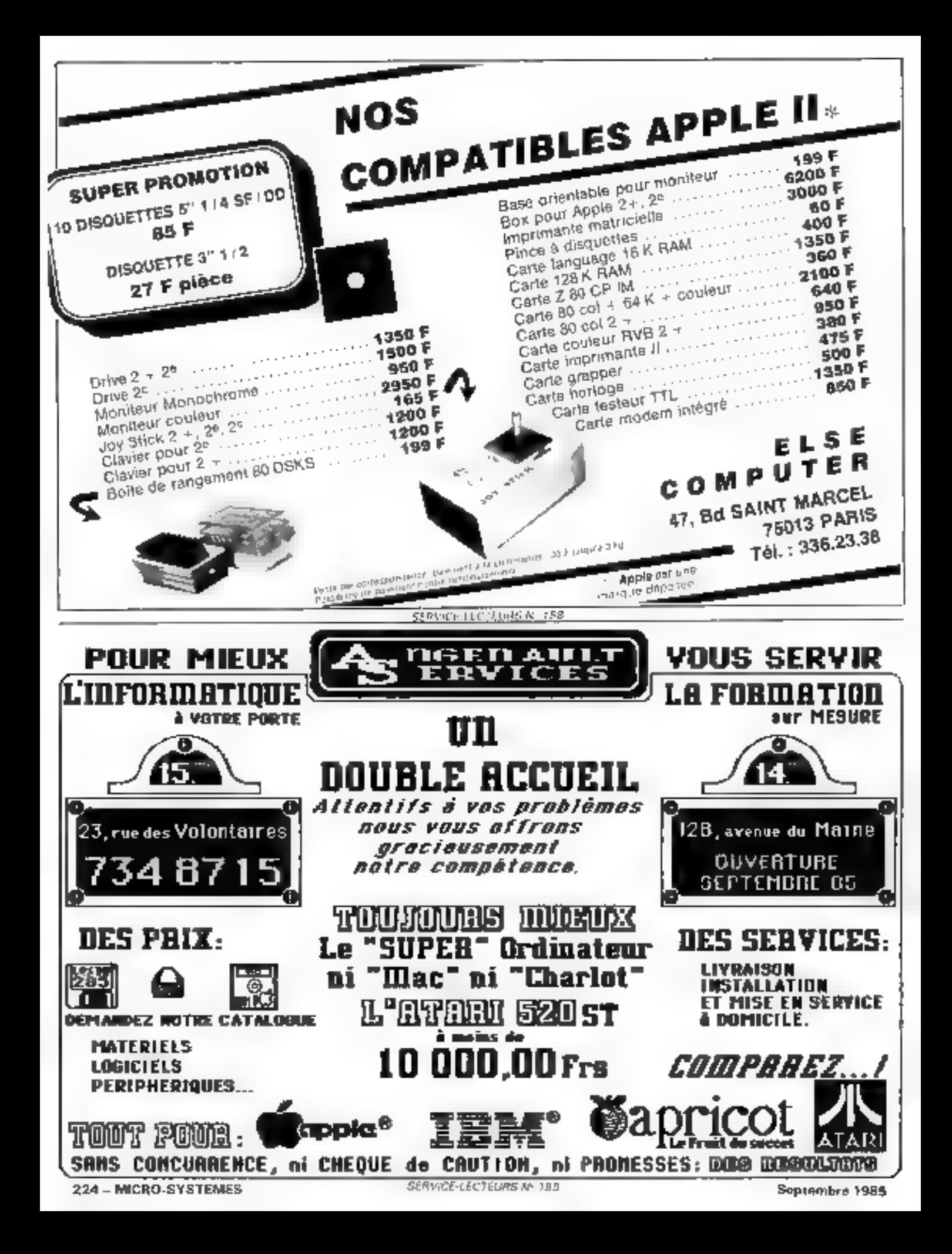

## $JAGOT$  et  $LEOR$  . des périphériques pour AMSTRAD

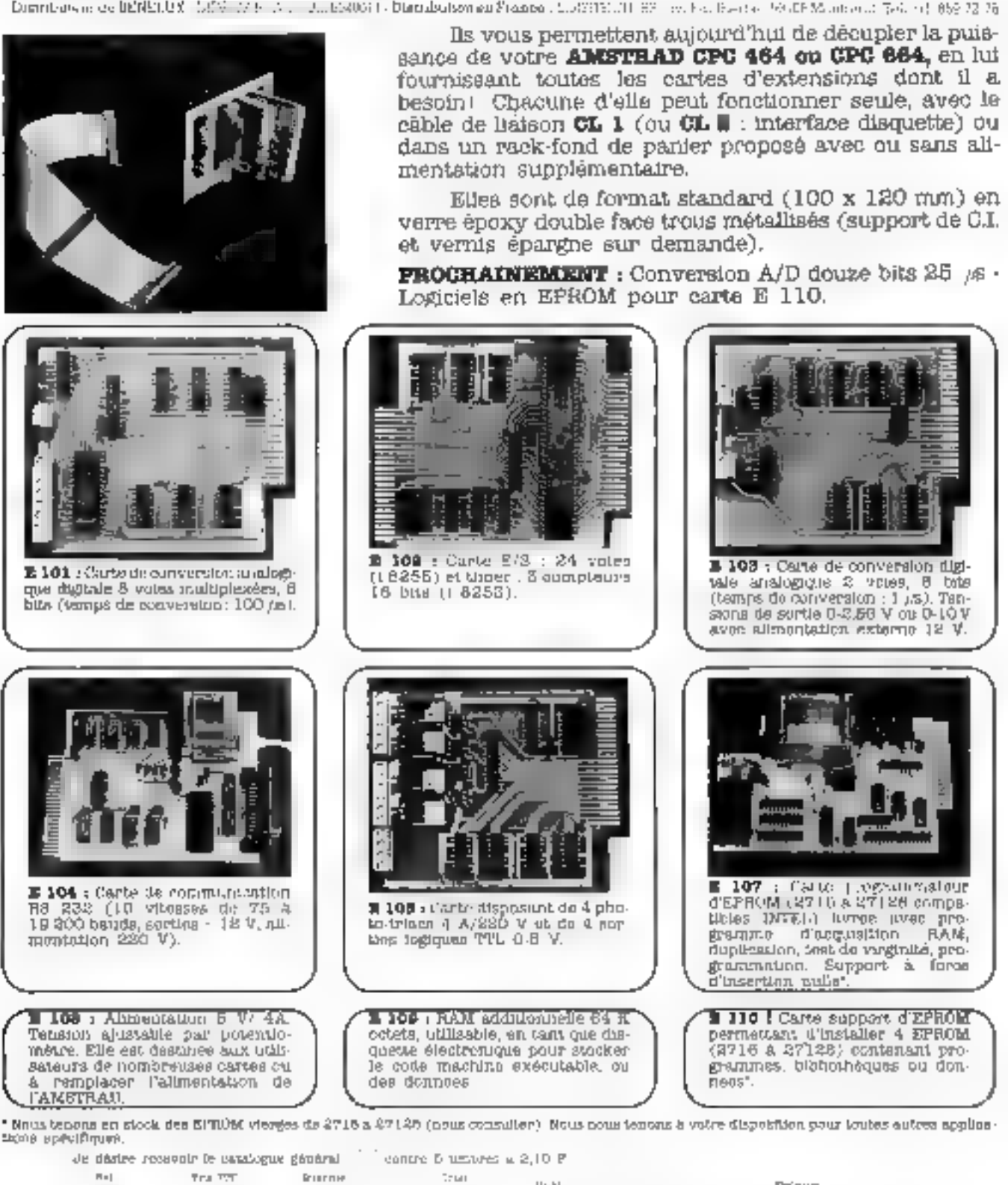

Carte de communicantion<br>
Sense de 75 a de 100 i carte dispossible de 4 php.<br>
Sense de 75 a de 100 i carte dispossible de 4 php.<br>
Sense de 75 a de 100 i carte dispossible de 4 php.<br>
Sense de 100 i carte de 100 i carte de 1  $E$  107 : Catte (cognomizatour d'EPROM (2710 a 27128 compatibles 1075).<br>Libles 1075).<br>Albies 1075).<br>Annuno d'augustino (cognomizatour RAM).<br>Anglession, institue varginalis, pro-<br>grammation. Support à force grammes, blohothèques ou don-Flees". \* Nnus tenons en slock des KPROM vierges de 2718 a 27126 (nous consulter). Nous nous tenons à voire disposition pour loutes autres applica-Rurne **Court**  $\mathbf{u}_1, \mathbf{u}$ Prénue ë mr SAGOT Er L8ON ++ 61 Pestin Chón printal. Tille TA. Підпасите (disc развити рома Ген посеми). Cajuint la simme de ........... ... F 970 par chéque bancaire []

Tél. (77) 33-13-82.

Scotembra 1985

잂

Ë 100 **Posses**  罪

SERVICE-LECTEURS Nº 150

**B 103 :** Carte de conversion filgi-<br>tale lanalogique © Pries, 6 tots

(temps do conversion : 1 µs). Ten-

sional de surtie 0-2,56 V ou 0-10 V avec allmontation externe 12 V.

# Eristel

## **CARTE SYSTEME VME**

MICHOPHOCESSEUM BUDDO 16-32 BITS **FORMAT DOUBLE EUROPE** MEMOIRE RESIDENTE: 128 A 512 KOCTETS **COMPATIBILITE AUS SYSMOD ET VME** 7 NIVEAUX D'INTERNOPTION POSSIBILITE ON MULTIPROCESSING 2 LIAISONS SEBIE RS-232 **1 PORT PANALLELE CENTRONICS** SORTIE VIDEO 25 X 80 CANACTERES н. & BRAPHISME 768 X 300 POINTS **1 CONTROLEDU DOUBLE DISQUES** EQITION PLEIN ECHAN & GHAPHISME LOGICIEL DE COMMUNICATION MONITEUR MACHINE & DEBUGGER SYSTEME D'EXPLOITATION NNIA-LIKE DS.9

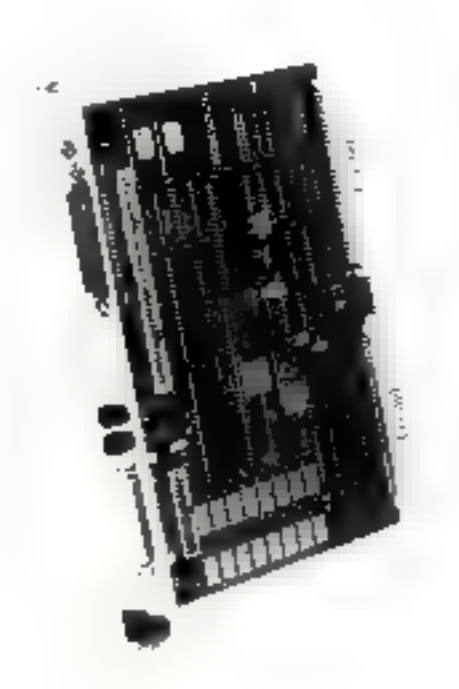

ERISTEL B-15, AVENUE PAUL-DOUMER 02500 RUEIL-MALMAISON. TEL: 749.27.48

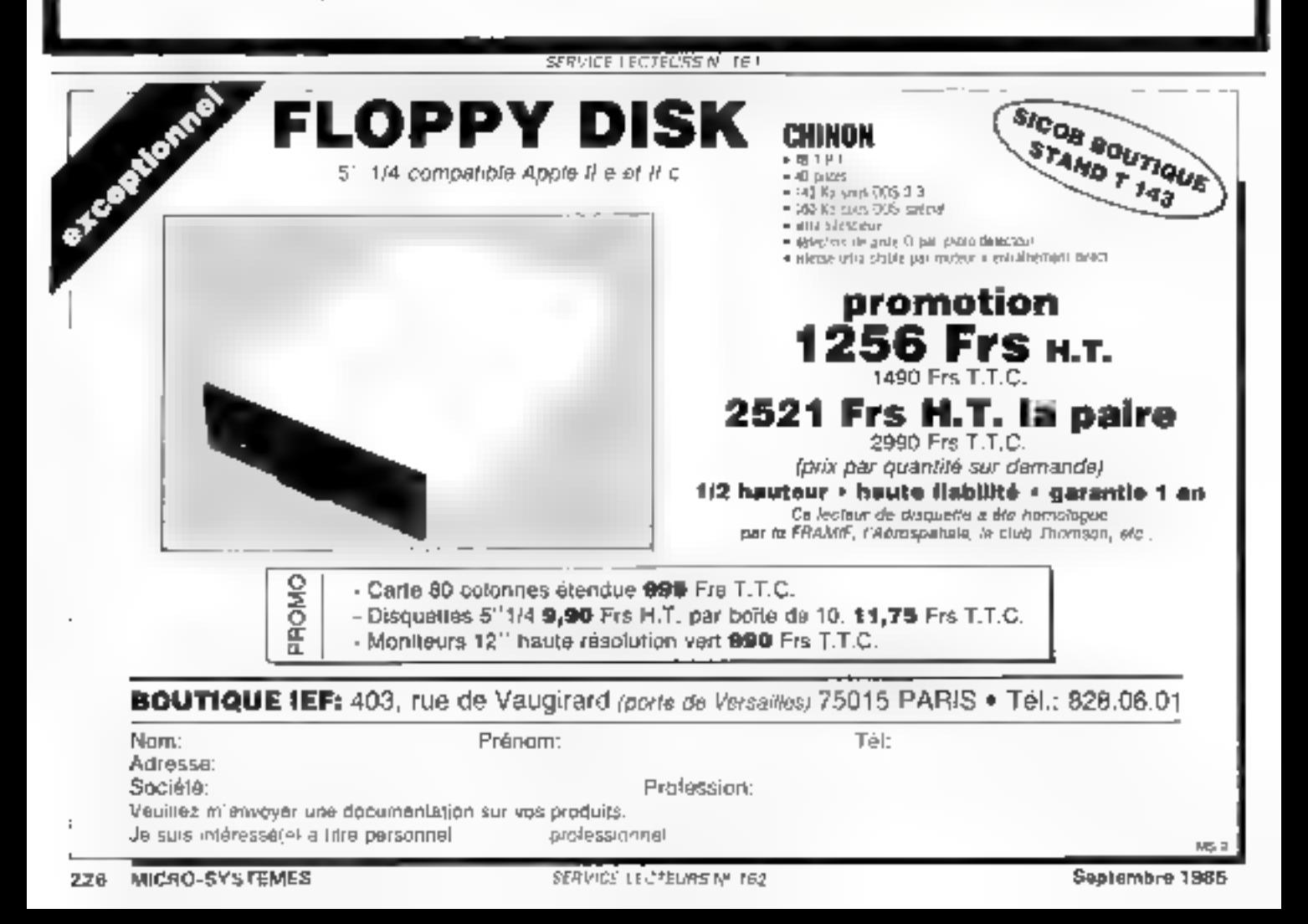

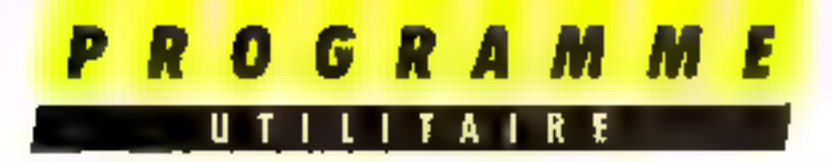

Ceux d'entre vous qui disposent du logiciel Pictor sur TO 7 se plaignent souvent du manque de précision du crayon optique. C'est pour ces puristes ou pour ceux qui ne l'auraient pas acheté que nous proposons, à l'occasion de ce spécial graphisme sur ordinateur, un outil de premier choix.

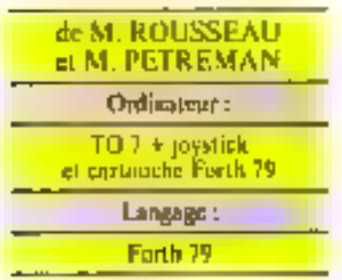

La création de motifs graphiques de manière - traditionmelle -, comme en Basic par<br>exemple, reste une tâche frgrate. Le programme que nous yous proposons permet de créer des molfs graphiques de mapière interactive sans avoir lesoin d'écrire une seule ligne de cnde. Les dessins réalisés à l'able du joystick sont compilés nous forme de mots s'intégrant au vocabulaire de base du langage Forth, et permettent ainsi de redessiner les motifs qu'ils reptissentent, ceci à n'importe quel endroit de l'écran.

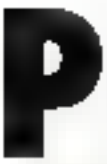

our que le dessin soit tracé, il suffit de taper: no-de-ligne,<br>no-de-colonne, NOM-DU-DES-SIN.

Le compilateur graphique est equipe d'un menu d'aide, avec fentimes, et d'une routine de transfert du contenu de l'écran vidéo vers une imprimante grophique Scikesha GP 500A.

#### Le compliateur graphique

Le compilateur graphique permet la gestion d'un curseur graphique, via le joystick, et la compilation des fonctions de tracé ou de déplacement.

Les mists générés par le compilateur graphique représentent les dessins réalisés à l'aide du jovstick et peuvent être retrocés en n'emporte quel endroit de l'écriva en précisant simplement

# **COMPILATEUR GRAPHIQUE POUR LE TO7**

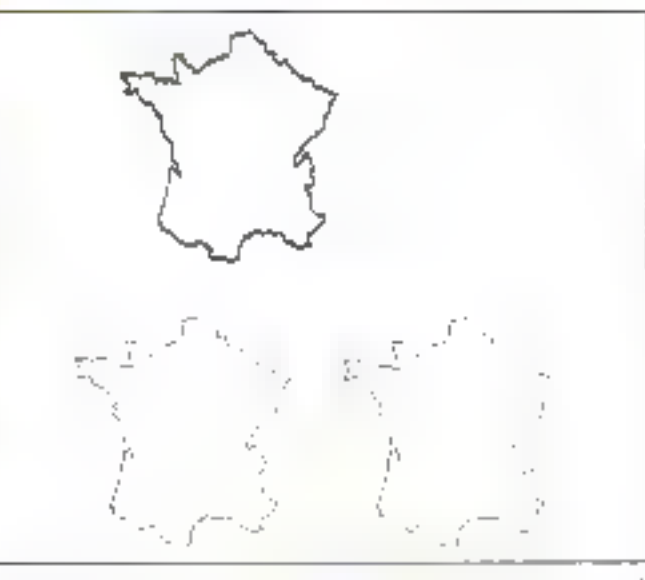

Fig. 1. - Un exemple de dessin pour loquel on peut effectuer le travé et la génération d'une romline forth.

mi coapánnobo: du point de départ du dessin

Par excmple, la carte de France montrée figure 1 a été compilée grâce au mot DES-SIN (voir listing). Lors de l'exécution de DESSIN, divers renseignements want domandes, à commencer par le nom qui sera affectó au dessin à compiler (ici France), puis les courdopnées « et y du point de départ. Le contour de la France a que dessiné en manteuvrant le joystich et en effectuant le tracé par segments successifs. Une fois le contour achevé, on chinisit l'option S, réalisant ninsi a compilation du mot France. Pour retracer France, il suffit de préciser les coordannées x et y où l'on désire voir le tracé veffectuer.

#### Les paramètres à gérer

Afin d'éviter des perturbations dues à d'éventuelles bamonymics de définitions, les mois du compilateur graphique sont définits dans le vocabulaire JOYSTICK.

Le système de gestion des graphismes, sur le TOJ, ne permettant pas une gestion correcte des frinctions de tracé et d'effacceitent d'un point, il a été nécessaire de recourir à des fonctions particulières. Chaque point de l'écran vidéo (320 par 200) représente un bit dans un groupe de huit bats. Par ligne graphique, il y a quarante groupes de 8 has soit 40 octets. Ainsi, pour allumer ou éteindre un point sur l'écran, on utilisera.

ques OR et XOR. Pour réaliser ceci, le mot ADRCALC (Bsting) écran 11) calcule l'adresse et la position dans l'octet du point de courdimnées x et y de l'écran. Ce catcul est simple : l'adresse. contenant le bit correspondant au point a y est égale à l'adresse du début de l'écran (FABS4d, 4 ODD)) à laquelle s'ajouvent le produit y=40 et le quations entier de x/8. Le reste de (/8, c'est-à-dire x MOD 8) correspond à la position du bit dans l'octet au question. Par exemple, si le reste est 3, e'est le troisième pount en partant de la gauche qui est pris en consideration. Cette lecture s'effectue de gauche à droite. Le moi DECALAGE -(Itsting, écran 11) délivre la valeur du bs) correspondant à son poids  $(2E0 - 1, 2E) = 2, 2E2 = 4,$ ete ) où n dans  $2E_0$  est égal à 7<br>- (x MOD 8). Le mot PLOT trace le point situé en colonne k. lipne y Si l'notet pointé n'est pas vide, la fonction OR ne fera que modifier le bit pointé en le fatsant passer à 1.

de préférence les fonctions logi-

Par exemple:

- 00010110 octet d'origine valçulé par ADRCALC
- OR 10000000 valeur calculée rat DFCALAGE

10010110 valeur remise à l'adresse calculée par ADRCALC pixel nouvellenvent allumé.

Le mot UNPLOT efface III point précédemment tracé par PLOT. Le bit est remis à zère sans altèrer les autres bits de l'ocjet pointé.

10010110 octet d'origine calculé par ADRCALC

XOR 10000000 valent enteu-166 par DECALAGE

> D0010110 valour remise à l'adresse calculée par **ADRCALC**

Notons que PLOT et UN-PLOT ont eté conçus de manière à permettre Il passage du curseur au travers de dénains déjà traçés sans que seux-ci m soient altérés.

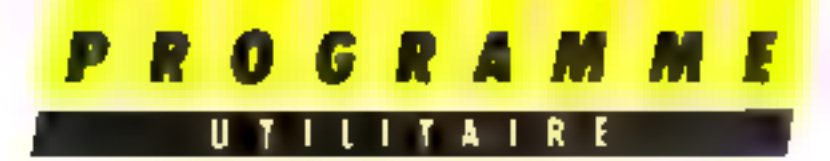

Les mors OCTO et OCTO prelévent et restaurent la valeur. initiale de l'octet avant l'exècution de PLOT of UNPLOT

La position du curseur graphique est génée par deux para metric DX it DY positions relatives par repease au point de depart that I conseque the poops de départ dépend des valeurs contenues dans so et yn fendivit as yous appuyer pour la première fais peur tracer vatre dessin) Le not XIYI va délikrein les courdémières à cli vide voted curveur on valeur absoluci, clest ardise l'endisat nu se trouse vatre curseur (sans faire référence in pour de dépars.<br>cette fois-ce). Min de limiter la Taille de notre code, nous allons enformer experienties relate ses de nome entiscur (DX et DY: dans l'intervalle -177 +127 Ceci est réalisé par le basis du moi ).1MITE. Ne sous elopper donc pas si watre see ment diam 18up lung isotre curseur refuse d'astincer! Il sous faialtra trieder le segundat en plusients fore you's toget A litre indicatif, sachez que la dangemale de l'écran se fait en from segments of no consoning que fillocides !

Les mors INCX 11FCX **INCY c. DI:CY automont Lin** crementation on la décrémentation du conteitu des variables DX et DY << leur position absolue n'est pas en debars des limites de l'écrem vidéo à « elle est en confermite avec les onnditions festives por LIMTH

Le mat INCREMENTE any deficites valours contenues dance DN ea ou dans DY en fonction de la valeur déposée sur la pile Celle valent, variabl de 1 a K. correspond a la position du processis office. Zu

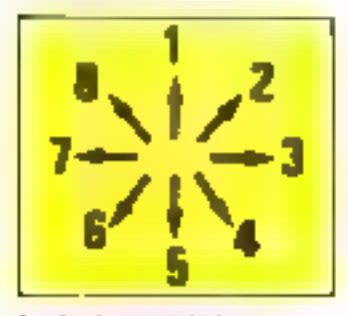

Pag. 2. Il es codes des hairencerators missibles d'un joyistich

La modification du contenude DX et DY v'accompagne d'un affichage conditionnel de la position di valeur absolue du eurneur. L'affichage des courdonnées est réalisé si le contenu de COOR, la variable qui séride drapena, est différent de zero. Pizis le contenu de l'octetpointe par le curseur est sauvegardé avant altération par PLOT (listing decay 11).

Le nut OFPLACEMENT gêre l'affichage, l'effacement et le deplacement du curseur graphique Ce déplacement est effectif et immédial pour toute manizavre du joystick.

La variable COMPTEBIL est abors incremented, et le déplacenicht is reprend que los qu'elle dépasse 1000 En prati que, ceci permet de numerorier. le cuiseur point par point, le répétition pour un même sens de deptivement se trouvant tinsi temporisee. Le moi FRACE (linking coran 14) rd cupère les valeurs de DX et de DY et trace an segment de devite, en partant de la position d'ursème du cursque en allant vers sa possion actuallement necuped. After de redémaires un nouveau tracé, la nouvelle pour tion du curseur est reinitialisée par incorporation de ses coordonnees dans XO et YO veci s'accompagnant de la remise à zéro de DX er de DY. Le nior DEPLACE assure les memos functions que TRACH mars, a la différence de celui et queun segment n'est dessine

Le mat MENT (fisting ecran 15) affiche un menu lors de la définition d'un dessin, per mettant diplomer l'utilisateur sur les options a sa despostant (Thracer, (E)Direct. I Druprimen rt (S)top.

Afin de se pas recouvrir un dessin en cours de définition. par l'exécution de MIENLi, une fametion de fedêtrage a diê prevue, réalisée à Finide des mals SAUVEDESSIN @ RAME NEDESSIN NATIVEDESSIN tisting ecran (5) sauvegarde le contenta des quatre premières lignes de l'écran vidéo commencant a l'adresse 16384, cecidone sur 1.280 octets, dates and Aune memoire islam. Mr sidely au-dessus du dictionnaire (PAD). Le fait due cette adresse change constamment n'est gos génant, ear l'operation de sauvegarde graphique est faite à un maintent ou l'ois a pas de compilation

RAMENEDESSIN réalise Experience inverse if ey deals mots sont combines dans IMA. GENWAP Dates on premier temps, le contenu des quatre premières lignes est sauvegardé Dans un second temps, le menu d'aide est affiche et dans un dernier temps, des l'appus sur une touche, le devoir cu re-**CLIATE** 

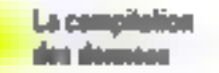

St. Fon Cherchair is compiler de manière considiamache canmontal prophisics, a micromore disponsible sur-notre systeme diminuerair repudement. Ainsi poter time sequence the type sin you do not little. I have that may means the 18 of the error corresponcell pair trace in simple segment de droite. Il s'avere fiécessaint de insterit un mench plus centratogrie. post-in for geter noted point for an dessin pour an instructed names, host by plus sourced quarte suite de segments di divorcine radicionverses. No characterizations y pear rent surface extra mouspopulars concentrate information. Peptesentant more devote sur deux istrets. Si chacun de ces octobe represente une donnee orbiting, completely dutrace participe to an eximidistigants service original valley 122 or 4422 just ganco phage. Li hinitation de In fongueur de poline segundant que nous cauquions auparavant). So de plus on prevoid la possibilité de se déplace) sans trace de traiten-«lévant le criticier» il faudrareserved for service supplement taire pour coreer le code de Eigenthen C pour tricet on tript. 2 paint se deplaced saiss trace of reste 254 possibilities also nows bossoms against thems wirst de votre jenagmation débordante't

for pastant de ce principe. La representation d'un dessin se redad a une saite d'octets ranges

tross par trois en memoire. Le premier setel represente la nature de l'opération (tracé nu déplacement) et les deux autres les consdumnées du ci da du trace. Le tracé du premier segment du dessin a pour origine le point dunt les parametres sont sur la pile au départ, les segments suivants avant pour ongane l'extrémisé des segments précédemment tracés, qui le point d'arrivée d'une operation de déplocement sans tracé (Dn peut dont compiler un motif graphique controsé de pluxieurs. dessins qui ne sont pas visualle-**PROFILE** 

Le mill COMPLEMENT theling detain 15) Transforme was sietet nich signe [intervalle 0.2551 en une valeur 8 bits tigree (intervals, 128 +127)

Le moi INC-PEA incremento si contenu du pla du mot à définir, permettant par la sunte, lors de l'exidation de ecmot ale commutee la numbre de segnients ou de déplacements compiles Le mot 'DICT' DNTPY estmoile le contenta de DOC <1 de DY dans le diction  $n \times 1$ 

La compilation du dessin est. réalisée par EN ROUTE (Biting ecran 17). On selectionnel une cistual en annuvant sur le houten situé à cité du sociale. (commande BUTTON) Le changement de cauteur du bord de l'écran indique que la sommande a bien etc. prise on compre Choisissez alors and option. Si voor choisse/ l'option - A - - menu s'affachera. Si visus alsez fait und fausse maневачку, примерел напрода выписd'espacentient.

Enfin - last but we least a le mot DFNNIN (listing, ceran-[8] Ce moi i dens actions une premiure en node compilation, une seconde loss de l'exécution. I'm compalation. DES-SIN cannot up mot de définition tjetez un coup d'ard sur les Gructures (REATI DOES). agres sietre branché sur le vocabulgine 10YSTR.K. va vous domander to non-die m-H a creer. Ce main, il le conserve temporarrement dans le l'IB (operation pralisée vis QUERY) Ensuite DESSIN

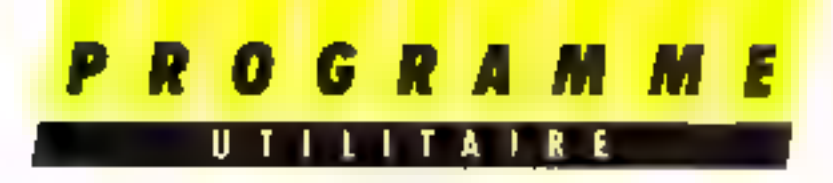

va yous demander tour à tour les cordunnées verticales et hurizontales de départ du tracé à définir. Puis il jous demandera. si vous désirez voir s'afficher en permanence les coordonnées du curveur [flg. 31 Votes en-lèle

mapping et variables système nutamment).

La création en Forth d'une routine remplissant la même fonction pass nettersent moins de problèmes, même si l'exécution s'avere un peu plus lente

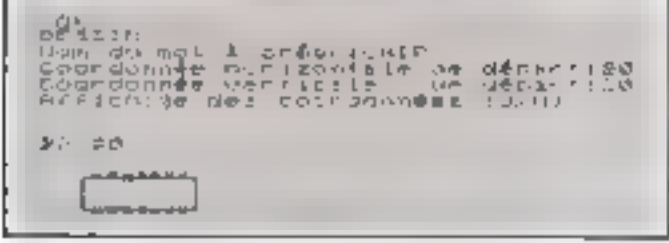

Fig. 3 La routise DESSEN permet de situer Girigine du desira ansa que de chouse la visualisation des consequences courantes du curseur.

étant ainsi crèé, à vos manet- $I \in \mathbb{R}^+$ 

Pour dessirer, choisisser un sera de déplocement en molenam votre joystick. Une fois vatre dessin terminé, chossissez l'option S (Stop) qui arrêtera la compilation. Pour sauvegarder catre desson, choisissez l'option de salavegarde en version conspube (n SAMP). Pour rappeler par la sunte au dessin sauvegardé, choisissez l'option de récapération (r. RUN). Il sous sullit alors, afin de vuir vistre œuvre apparante à l'endroit désiré, de l'aper son nom précédé des esordonnees t et y de sun point de départ l'in guess d'illustration des possibilités de occompilateur, reportez-vous aux exemples présentés. Mais ceuxci ne sont pas exhaustafs, loin de là<sup>1</sup> Voyons maintenant comment imprimer dow gribuailles. sur l'amprimante

#### Copie de l'ecran sur l'imprimente

La réalisation d'une routine de copie du contenu de l'écranvidéo sur une imprimante graphique est parfois un travail **Tastidioux en assembleur Quire** une bunne connussance des instructions spécifiques du mucroprocesseur, il est nécevatire de générer un code de préférence relogeable et, si possible, de l'implanter dans un espace mé-Morre Heutre. Aussi doit-on connaître parfaitement l'architecte de la mémoire (memoire)

La cupse d'écran va être péglisée par simple appel de la rautine. Baptisons celle-ci SCROOPY Notions que le code Funth est intégralement relogeable lors de la compilation, et que la routine est aisément modifiable en vije d'une indaptation a d'autres modèles d'imprimantes. Sur le micro-redinateur Thomson TO 7 (ou TO 7-70), le contenu de l'écrait graphique se presente sous la forme d'une suite d'octets commençant à l'adresse décimale 16384, cuci en comptant 40 ociets par ligne d'éléments graphiques, dénominés pouels, et<br>sur une étennue de 200 lignes de pixels par écran dia faille mémoire de l'écran est donc l'acile à calculer, 40 x 200 = K600 retels. Signators auc l'état d'un pixel peut être connu en calculant l'adresse de l'octet contenant le pixel testé, ou en utilisant la fonction POINT. contenue dans le vocabulaire Forth d'ongene

 $l \in \text{mod}$  POINT  $(n \mid y \mid \cdots \mid n)$ renvoie l'état du pazel situé en colonne a. ligne y Si c'est un paint de couleur « fond », le mimbre restant sur la pile sera négatif (-8 fin fi-1). Si c'est un point de couleur - forme .. l'état sera positif du nui  $(0.5 n.57)$ . Le nombre de colonnes, défini par x, est compris dans l'intervalle D., 319 (ce qui pous donne bien nos 320 giuels. pour une ligne), et le nombre de lignes, défini par y, est compris. dans l'intervalle 0...199.

Sur one imprimante matri-

ciable, la représentation d'un élément graphique est dellerente de celle d'un élèment de l'écran vidéo. Sur l'imprimante Sciliosha GP 500 A, un élément graphique est représenté par sept points alignés verticalement

Les bits b0 à b6 représentent le motif graphique à imprimer Un bit à zero correspond à un paint vide, et un bit à un à un point plein. Quant au bit b7. il est reugnars à un les notess regus par l'imprimante, en mode graphique, sant compris dans l'intervalle 128 : 255. Les nutres cades sont simplement exécutés (CR, EF, elc.) Le passage en mode geaphique à partir du mode texte est réalisé par l'envoi vers l'imprimante du code ASCII de valeur 8 Le relour en mode texte est realisé par l'envar des cades ASCII-14 au 15, selon que l'on est en double isa simple largear.

La transmission du cantenu de l'écean vidéo est donc réalisée par SCRCOPY (Illisting écrait 10). Illimage vidéo est analysée par tranches de sept Deux beacles mikels. DO, LOOP sont antialises. l'une avec le nombre de tignes graphiques, finance avec le nombre de points par ligne. Le nombre de lignes à analyser est donne par une valeur correspondant à un malliple du nombre de lignes par tranche de sept preels. Ce nombre est immediatement inferveur au nombre maximum de lagnes de l'écran video, d'où la valeur re-(chuic. 196 (n1 = 300 mod 7)  $n2 = n1 \times 7$ ). Une troisième boucle, imbriquée dans les deux préoduentes, explore un seginent d'image, pourt par point,

tur une largeur d'un pixel et une hauteur de sept pikels. Au das dù la valeur délivrée par le test du pixel est supérieure ou égale à aéro (pont - ferme - allumé), la variable OCTET est incrémentée de la valeur du prods correspondant à la posithan du bit festé lue qui est en réalité égal au pixes: ef. flgure di Lorsque la totalité du segment de sept pixels a été tessée. la valeur de la variable unités (ce qui place le bit bî à It puss est enviyée a l'imprimante. Une fois toute une teanche (soit 320 segments de T pixefs) asnsi envayée, un retour chariot est exécuté, ce qui provoque l'impression du contenu du tampon graphique de l'imprimante l'analyse de l'image vidéa se poursuit sur les sept lignes de pixels suivantes. Arrivée en lias d'amage. l'imprin'unte est remise en mode lente, con après impression de la dermière teanohe, puis l'interpréteur Forth redonne la toain a l'utilisateur Segnalons que lies de l'exécution de la routine SCRCOPY, ce processus ne peut étre interromipa qu'av moven d'un RESET : mais. dons de cas, on perd le dessin en cours d'impression.

#### **Adaptation** a d'autres imprimantes

Afin de permettre l'utilisation d'autres imprimantes dant les fonctions graphiques defférent de celles de la GP 500A. voici la liste des paramètres devant être modifiés ifig. 5), Premier paramètes : Le code 8

sélectainne le mode graphique

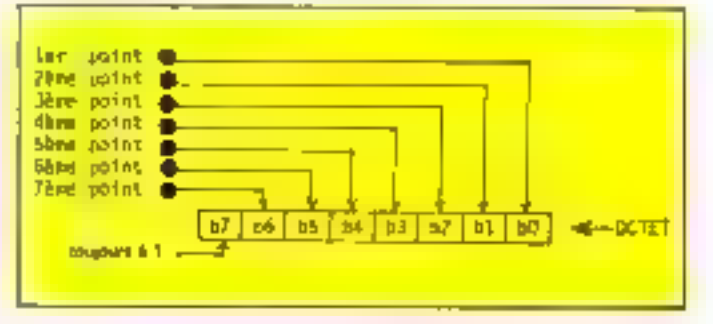

Fig. 4 - L'octet envayé à l'imprimante utilisée est constitué de ? bits al'information et d'un buitième rouyours à 7

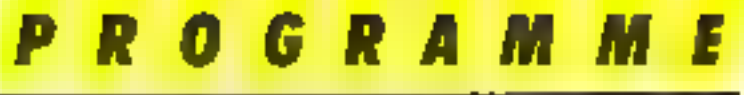

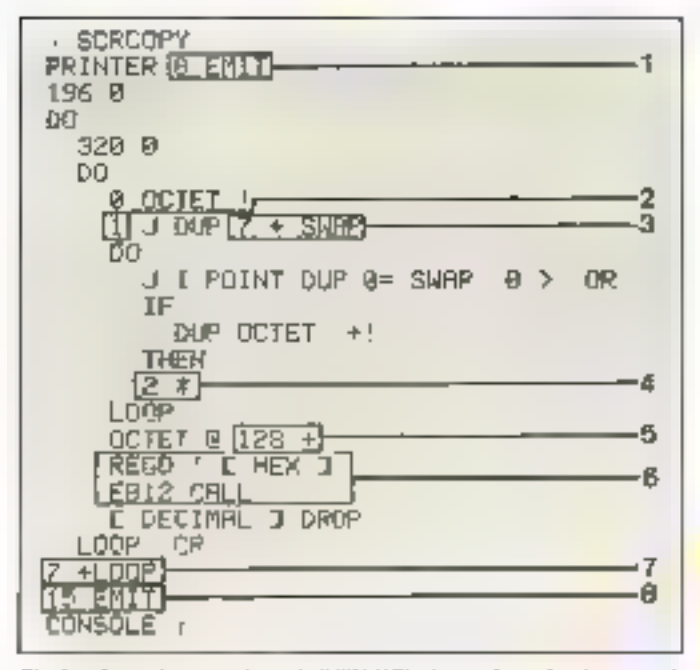

Fig. 5. - Lote des paramètres de SCRCOPY devant être adaptés en cas de changement d'unprimatate

| BORTES OF WHILE POINT AND EUR                                                                                            |                                                          |                                                                                            |                                                                |                                           |  |  |
|----------------------------------------------------------------------------------------------------|----------------------------------------------------------|--------------------------------------------------------------------------------------------|----------------------------------------------------------------|-------------------------------------------|--|--|
| ⊒⊔≬h L<br>Jег.<br>Julios ambS<br>Jena point<br><b>Home</b> point<br>Shoo noint<br>6ène unint<br>Heme print<br>Shac apint | 82<br>. .<br>ÒB.<br>O 16<br>0.32<br><b>O</b> BI<br>or in | 64<br>● 32<br>⊕ LE<br>$\blacksquare$<br>. 4<br>$\blacksquare$ 2<br>$\blacksquare$ 1<br>吴 闻 | ● 2<br>. .<br>B<br>● 16<br>$\bullet$ 32<br><b>B</b> 64<br>●120 | 128<br>● 61<br>● 32<br>$+15$<br>● Б<br>ĎΖ |  |  |
|                                                                                                    | $C0 -1$                                                  | C13 <sub>0</sub>                                                                           | $CBS$ $3$                                                      | cas 4                                     |  |  |

Fig. 6 - Jubis de compoundance entre le code d'un ponté et su posteur deux Pocietà à transmettre à l'imprimante churve

Ce partimetre su à modifier en fonction des estactéristiques prepres à l'imprimante dont vous disposez. Dans le cas de certaines importantes, le passuge on mode graphique donêtre suivi du nombre d'ocaçis du tampon graphique, le retour en mode texte étant automotique. La séquence de sélection du mode graphique devra donc être implantée après le preinier DO de SCRCOPY.

Deuxième paramètre : Ce nombre correspond au pads de latqui sera envoyé comme premier point du segritent graphique. Si ce premier pannt fait partie d'un segment de sept points et noirespond as bit de poels le plus dlevé, il faut remplacer cette valuar par 120 (cas 2. lig. 6 t of. le quittieme paramètre). Si le point last pacife d'un seguient de hirit points nyant les asétors curactionshippes que précédemment (cus 4. fig. 6), remplacer I բար 25h

Trolsléme paramètre : La voleur 7 dépend du nombre de points à interimer par utilié araphique. Dans les cas 3 et 4 Ifig. 6), remplacer cette valuar put &.

Quatrième paramètre : Pour the impression correspondant oux cas 2 et 4 (fig. b), remplacer  $2$  \* par  $2/$ 

Claquième paramètre : Pour une impression correspondant aux cas I et 2 (fig. 6), avec une valour d'octet comprise unire 128 et 255, ne rien changer ; dans les autres ens, cette mutine (128+) peut être supprimée.

Sixtème paramètre : Ces commandes sont specifiques au<br>Forth du TO 7 (ou TO 7-70). La valoir hexadécimale E812 correspond it la routine RSCOS du méniteur. Lors de l'entitlende EMIT, Ferth filtre les codes compris carre 128 et 255 et etnpéche l'envoi de ces codes pour certaines valeurs. Par exemple, les valeurs compequendant à des caractères accensués sont transcodées en leur équivalent non decentué. On contourne cé filtrage en injectant ont codes dans le registre D et en appelant la routine RSCOS. Sur d'autres systèmes, cette sousroutine peut être remplacée par EMIT.

Septione parametre: Pour une impressive correspondant aux cas I et 2 de la figure 6, ne rien changer. Dans les autres cas, remplaces 7 par H

Hulffene paramètre : La valeur In correspond & La sélection en mode lexte on simple largeur pour l'insprimante GP MIDA. Ce paramètre est à adapter en function des caractéristiques propres de votre imprimante.

```
SCR: 10
VARIABLE OCTRT
SCROOPY & ---
PRINTER & REST
                     ( Mode graphique )
196-8
DO.
  320 0
  DO
    9 DOTET ! : Miss A déro de OCTET >
    I J DOP 7 + BWAP
    pg.
      J 1 POINT DUE OF SWAF @ 3
                                 DR
      IF.
        DUP DOTED: +1
                       ( Rime & jour )
      THES - the linetet & azveyer )
     20 - 40LLOP
    OCTET @ 128 +
                       (Calcul octet )
    REGD ! : 1651 T
    EBIZ CALL
                         Appel RECOM 1
    F DECIMAL J DROP
  1-00P CR
              C impression du tampon l
7 FLOOP
15 EMIT
         I fode caractéres abundarde i
COMSOLE :
              Afficiage vers ecran )
SCH: 11
VOCABULARY JOYSTICE INDEDIATE
           JOYSTICK DEFINITIONS
VARIABLE DOTE?
VARIABLE 29 VARIABLE TE
VASIABLE DX VARIABLE DY
VABIABLE COOR W COOR ! ( Affiche e v )
VARIABLE ADSOCIAT ( Adresse de l'octet )
VARIABLE COMPTEUR
                      : Tempo, joystick)
  EXP2 ( a --- 2En Pievation au carré)
1+ 1 SVAP @ DO 24 100P 2/ ;
  ADBOALD
            ( x y --- décalage adresse )
16384 SWAF 40 * * EVAP { Donne adr det-)
& /WDD ROT + SWAP ; ( voler point track)
```
Envirop du programmac.

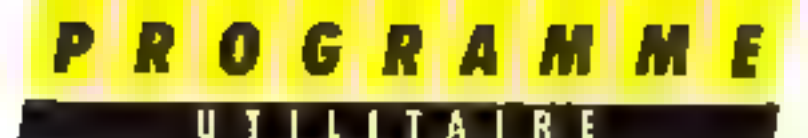

: DRUALAGE ( décalage --- 2ElbVaraadec.)  $7 - 298AP + 89P2$ 

: PLD: ( COL LIG --- mat pixel an x y ) ( Trace is point what passer par FSET ) ADPEALE DECALAGE OVER CU OR EVAP C! :

: UFFLOT ( COL LIG --- effect pixel ? ADROALC DECALAGE OVER OG ROR SVAP C! ;

SCR: 12  $(1171 - (---21) + )$ 4 Dáliwre les coordonnaem absolues X Y) xele prie + yele by e + :

 $(111172 - 4... - 1)$ bur >R # DVF 127 > THE SET RE : DROP BLOB -127 <<br>IF -127 Re : DROP BLOB -127 <

( looramentation conditionalle dem co-) C -ordonass relatives DX et DY / : INCY ( ... ) Mifi SWAP DROP  $199 \leq 17$   $\pm$  DY  $\leftarrow$  THEN OT LIBITE DECY (---) IITI SWAP DROP

: DOTO ( --- ) XIYI ADROALD DROP DOP ADROCTET ' OF OCTRT ! :

OCTST @ ADROCTET @ C! ;

```
SCR: 13
: INCREASETH ( c --- )
 I increments by at DY at deplace point)
CASB
  XIVI UFFLOT OCT!
 ( Restauration du contenu d'origine de)
 ( ) setet agree suppression du point)
  1 -OP
              DECY HIDDE
  2 OF 18CX DECT BEDGE
  する時
        JBCX
                    BRDOR
       1BUX4 - \Box PLECT.
                    SBDDP
  5 DF
              TICY
                    BMDGP
  6 DF BECX
             LECY BROOP
  7 OF PECK
                    EMDOP
  & OF DECK DECY ENDOR
REDCASE
COOR @ ( Affichage conditionnel dee pa-)
IP.
       ( -remitree shedles Il st 71
  X1T1B & LOCATE
THEF
OCTU (Leoturs st atockage avant )<br>XIY1 PLO7 : (slterston)
```
 $EGRt = 1.4$ ( DEFLACEMENT ( --- ) INCREMENTS ( deplace la pixel en ElTI ) **@ CORPTEUM 1 BEGIN** COMPTEUR @ 1000 > TE 100 t ei out, déplace la pixal ) O STICK BLEE ( sinco incremente le compteur )  $1$  COMPTEDE +1 THET **@ STICK** Dem 1 ( tests si le atick ) OUTLE : ( est ravant au rapos )  $($  TRACE  $($   $($   $---)$ TO C YP C OPER DX C + OVER DY C +<br>OVER OVER TO : XC : LIFE @ DX 1 @ DY 1 COLDRDER OCTO ; : DEPLACE  $-1 - - - - 3$ ( Remise & zèro des vectaurs relatifs) XIYI YOU XO J O BX ! B DY ! ; SCR: 15 7 NEMP ( --- ) **HOME N 1 GIZE**  $\mathbb{Z}^{H \times H}$ AIDE XENDIRE : 0 0 SIZE ." (T)rece" 12 SPACES  $\mathbf{r}^{\mathrm{eff}}$  $\mathbf{u}^{\mathrm{H}}$ (E) fiace l'acran "  $\mathcal{P}^{\mathcal{P}}$ (1)mprime" 18 SPACES  $\mathbf{m}^{\prime}$ " Applyer our une touche FBY DEOP :  $($  SAUVEDESSIN  $($  ---  $)$ **COLORDER** 16384 : Dábut de la mêmoire écran } BERE 80 + ( Adresse ler octat libra | ) ( Nombre d'octete à déplacer) 1268 ... CHOPR : : RAMENTOESSIN ( --- ) COLOROPY REEE S& + 16384 1280 CNOVE ; : IRAOBSVAP  $(1 + \cdots)$ SAUVEDRESIN WENT RANKWEDRSSIN ( **SCR: 16** : COMPLEMENT ( = \*\*\* c' compl. & 2 )  $DUP = 127$ 1970

 $256 -$ THEM L

Saptembre 1986

P R O G R A M M E

-1

: TEC-PFA - incrémentation du contanu)<br>LATEST - - du PFA de traie unitée -> PPA 3 SVAP +1 :

U

: (bict-bXDY ) ( Mmt DI et DY dans dict. ) **DEBC, DYBC, :** 

SCB: 17 训练奖 1 EM-ROUTE ( +-- ) **GERDER BEGIS Ø STICK IF** @ STICK COLORGEF DEPLACEMENT 数据事故 **O BUTTOF** 土井 **BB PEARE KEY CASE** " T" ASC OF @1 C, IBICT-BXBY TRC-PFA TRACE **EMDOF H. DIL ASC** OF 02 C, IDICT-DYDY **JNC-PPA DEPLACE BRDOR** P. E" ASC  $\square$ cLs **RNDOP**  $0 - T$ <sup>0</sup> ASC ENDDP DF **ECREOPT** H. AIR ABC **INAGESMAF** willmob **DF** " S" ASC OF A PRAME LEROW BILLY ENDOF REDCABE # FRAME **THEN** 生活治疗 一切 **DECTRAL** PORTH DEFINITIONS **SCR: 18** DESSIE ( --- ) JOYSTICK CR ." Now du mot A créer:" QUEST CB ." Coordobate horizontale de dépert:" **LYPUT DROP RO 1** CF ." Coordonnes verticale da départ:" INPUT DROP YO ! CF ." Affichaga das coordonnées (O/N)" KEY " O" 480 = IF I COOR ! FLSE @ COOR ! THEE CREATE 0 . ET-ROUTE **DOES>** 

**BCR: 10 INSTU-CHINDIS** CASI 1 1 LOCATE ." 1 2 3 3W 20 28 CBA' 28 68 CB' 65 20 SHV 110 20 31\* 16 7 LDCATE ." 1..Commulter une fiche"<br>16 6 LOCATE ." 3..Borire une fiche"<br>16 9 LOCATE ." 3..Fumion de fiche" **C & RECADERS** - 1 **SCR . ...**  $az$ RI C1\* CR CR CR<br>R2 R3" CR<sub>4</sub><sup>11</sup> **CR 13 SPACES . " III C2**<br>CR 13 SPACES . " III C2 NAM"<br>CR CR CR ," N1 N2" CR CR CR | 8 SIZE **TESTEUR® CR** Ţπ. DE BERVOCOMMANDE 38 25 RES 68 28 HDRP 55 36 VRES<br>III 58 HDR 65 58 HDR 185 52 HDR 138 57 HCAP 155 52 NOR 151 38 VRES 20 28 CIRCUIT

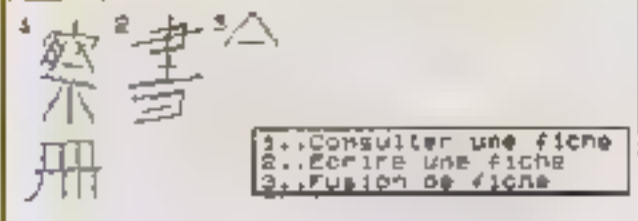

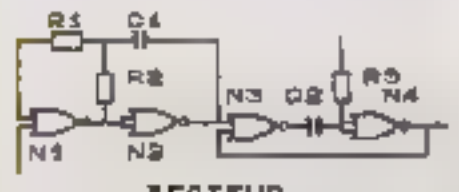

**TESTEUR** DE SERVOCOMMANDE

Lucing (suite et fin).

**DO** 

 $1-GB$ CABE

232 - MICRO-GYSTEMEB

**REDCARR** 3 +1.002 ;

FOT SOT YO ! IO !

1 OF 1 1+ @ BILD

2 0 1 1 14 8 HILD

DUP @ SVAP 2+ SVAP OVER >R + R>

COMPLEXENT DE I COMPLEMENT DT I

CONFLERENT DE I CONFLERENT DY I

**TRACE BEDGE** 

DEPLACE BADGE

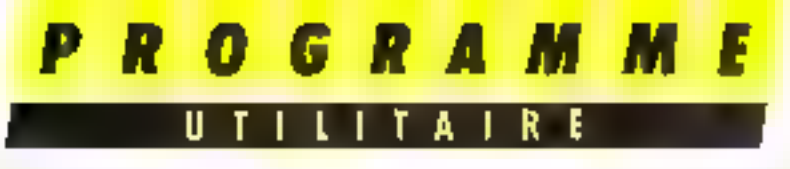

Ce logiciel, écrit exclusivement en langage machine, permet de rendre le clavier du Canon X 07 conforme au standard français Azerty, lui ouvrant ainsi de nombreux horizons

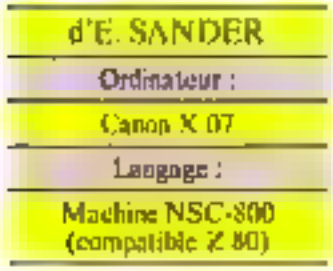

Posséder un clavier au standard Azerty concluse, neeme pour un parto-ordinateur à encation familiate, un atout appréciable. C'est pourquei, bequenup d'ordimateurs portables some compercialisés dans l'Hesagone dans des versions conformes au standard astinual. Tel o'est malbeureusement pas le cas du Canon X 07 dont les ntilisateurs se volent contraints de se conformer à la norme anglosusonne Gwerty, Line caractéristique qui peut se révéler bien génante pour certaines applications telles que le traitement de fexte.

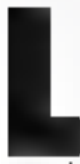

e programme due nikas vous présentans propose une solution logicielle à ce problème appareminient susurmontable on transfor-

mant le Canot X 07 en un ordenateur polycilent, laissant le<br>choix du mote (Qwerty ou Agenty J § l'atalocation.

Pour la forme Azerty, nous avons essayé (compte teno de la dispositions des touches sur le clavier) de respecter le plus complètement la norme francause : mutre lanversion des posifrom this proches A, Q et  $\mathbb{Z}/W$ , la place de la tauche. M a été modifiée sinsi que le statut de la visne nunsendue. La figure li représente les functions des dafférentes touches du Canon X G7 slaps of mode. Pour s'y retrouver sisément, naus ne saunano trop recommander la confection d'un cache qui permeltrait ainst und vesualisation. aisée du rôle de chaque touche et er, quel que soir le mode sélectionné.

# UN CLAVIER **AZERTY POUR CANON XO7**

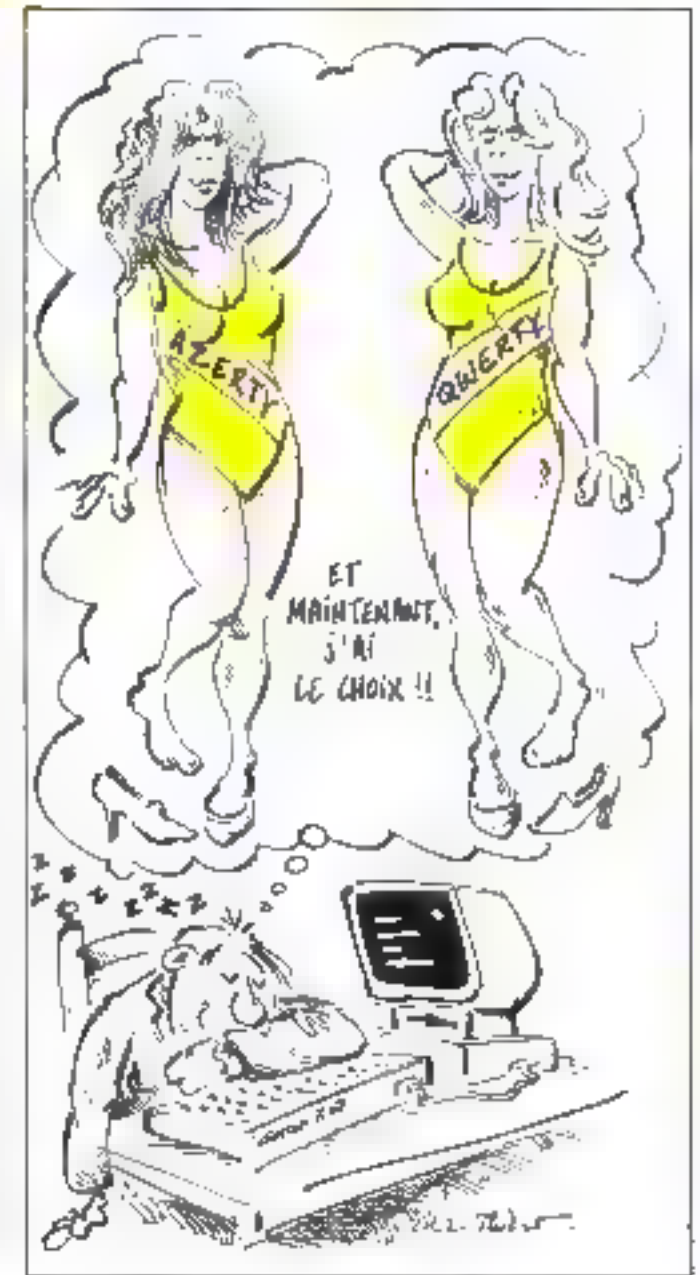

#### **Ed L'implantation**

Celle-ci pent s'effectuer de detta manières. Les possesseurs d'un assembleur pourront se réfurer att listing source de la lisgare 2. Ce dernier est joan de l'assembleur a deux passes de J. Outher, paru dans le nitroien 49 de Micro-Systèmes et à l'anto duquel ce logiciel a été concu. Il 'adresse d'implantation chosic par delaut est A111000. mais chienn est libre de la modifier a l'ande de la pseudo-mstractain ORG

Pour cous no disposant pasd'un assembleur, la saisie peut se faite en se référant à la liste des codes herarlécimaux de luligare 3 et en artifisata le charpeur hexadéemal de la figure 4. L'implantation s'effectue alnes par serie de hait sictets (soit seize chiffres heuniféelmaux nun séparés par des espaces) suivient une méthode désarmais bien commun des Boeteursde Miche Systèmes dans Pofficacité a été fréquemment vérifind imprés chaigne valatierien. par un appus sur la titache RE-TORN, la samme de contrôle est exigée (il s'agit du nombre décimel inscrit à draite de chpque ligne). Dans le cas de détection d'une erreur (si fasomme calculée ne correspond pas à celle introduite), il est népessage de reintroduire la groupe de liuit octets incriminé. I a phase d'implantation se termine avec l'affichage du message - fan ale sanse - insligujint que le programme est opératrinnel.

#### **L'ulilisation**

L'usage du logiciel est assezsimple. Sen lancement se fait par EXEC SHICOO, Celie opération terminée, le loganel est alurs tutafement interactif nième après l'extinction du micro-ordinateur Seule l'utilisation du poussist RESET lui est fatale. Le changement de mode (Qweety sin Azerty) so fait suivant on classique systême de l'evenile. Un prentier

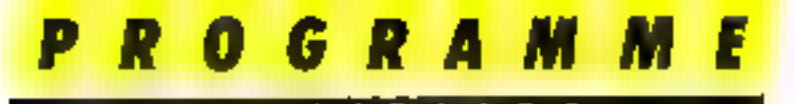

appui sur CTRL-P provoque le passage on tonde Azerty, tandis qu'une seconde pression rensoie à la configuration originale (Qwerty). If est à auter que lors de l'utifisation du logiciel, à l'altuniage de l'appareil, le teaditionnel message de enpyright est remplace par une indication. du mode clavier sons lequel l'ordinateur est placé (ceci, afind'évater des lautes de france does à une mauvaise estimation. du mode clavier).

#### La sauvegarde et le chargement

Un inconvenient du Basie du Canon X 07 est sun absence d'instructions autorisant le chargement of la sauvegarde sur casseire du copienu d'une gone indinaire. Pour gallier ce défaut, il est possible d'utiliser indifféremment les options - S ~ et = 1. - du montieur-désassembleur parte dans le numéro 42 de Micro-Systènes ; pour ceux qui ne l'auraient pas entré se reporter aux programmes des figures Sa et Sh. Les possesscors de l'assembleur puurtont egalement utiliser le listing anniere de la figure 2 contine support de simpegante (ce qui nécessitera toutefais la présence de l'assembleur en mémoire lors de chaque chargement du programme).

#### Le programme

Les possionnés de programmation en assembleur qui désireport se pisinger dans le logiciel pourront se référer au listing source. Pour conferer à ce programme une certaine compacité, il a été fait usage de plasieurs coutines système, Nous ne nous étendrons pas ici sur leur rôle mais nous avons, nour une compréhension plus aisée, miéré de nombreuses remorques dans le listing source. Il est également important de souligner que ce programme ne constitue on aucun cas une unité fonctionnelle. Il dist, au contraire, être considéré, du fait même de Son interactivaté, comme intégré au système. c'est-à-dire dépendant du logiciel de base el de la structure d'entrées/sorties du mierciprocesseur. Il découle de cette exploitation des enractéristiques propres au Conon X D7; de Ingiciel n'est pas adaptable à un autre micro-ordination, même architecture autour d'un microprocesseur / SD on compatible

#### Remarque

Le passage Azersy/Qwerty medafje la configuration claver du Canon X 07<sup>7</sup> Ce faisant, les touches de fonction requent de ver aussi leur rôle modifié. En

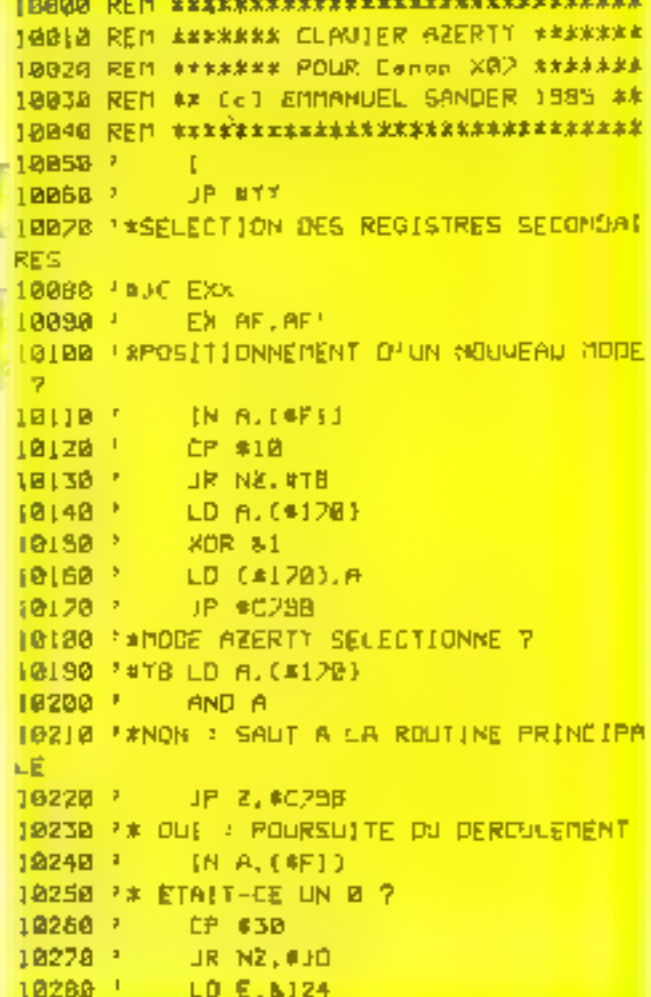

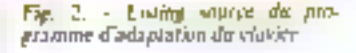

effet, au niveau interne, l'appur sur une touche de fonction a une conséquence exactement se milaise à celle que produirait l'appui successif sur chacune des touches correspondant am message offecte. Ainsi CLOAD programmé en mode Owerty deviendra CLOQD en mode Azerty Cotto caractòristique n'est en fau aullement gènante ; il suffit, pour en prévemar les anconvénients, de prigrammer tootes les touches de fonction dans un nième mode et de revenir à ce mode (par un autiple appuli sur CTRL-P) lors de l'atilisation de l'one d'entre elles. III

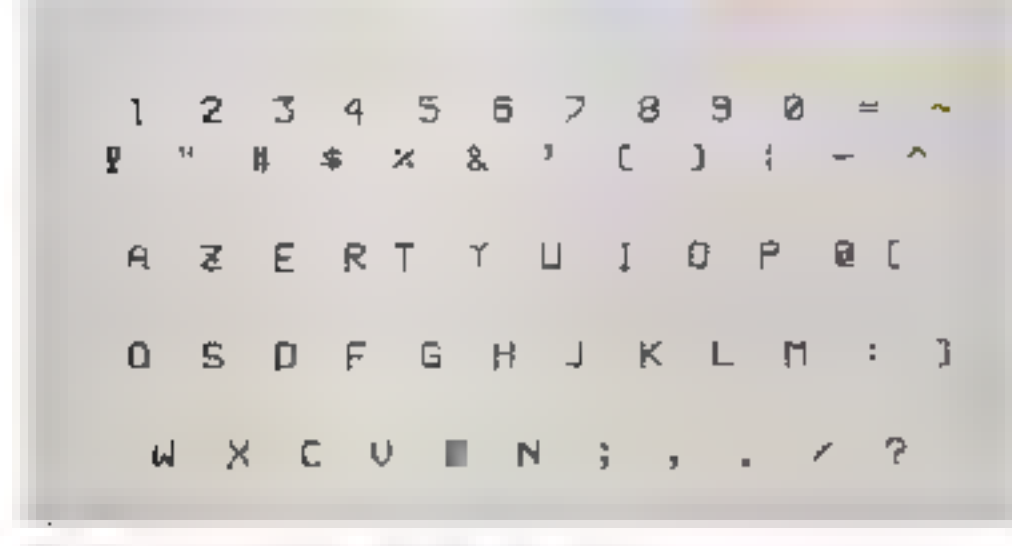

Fig.  $t \sim$  Le clavier du Canon X (17 sel que le configure poter atoliterem 234 - MICRO-SYSTEMES

#### UTILITATRE

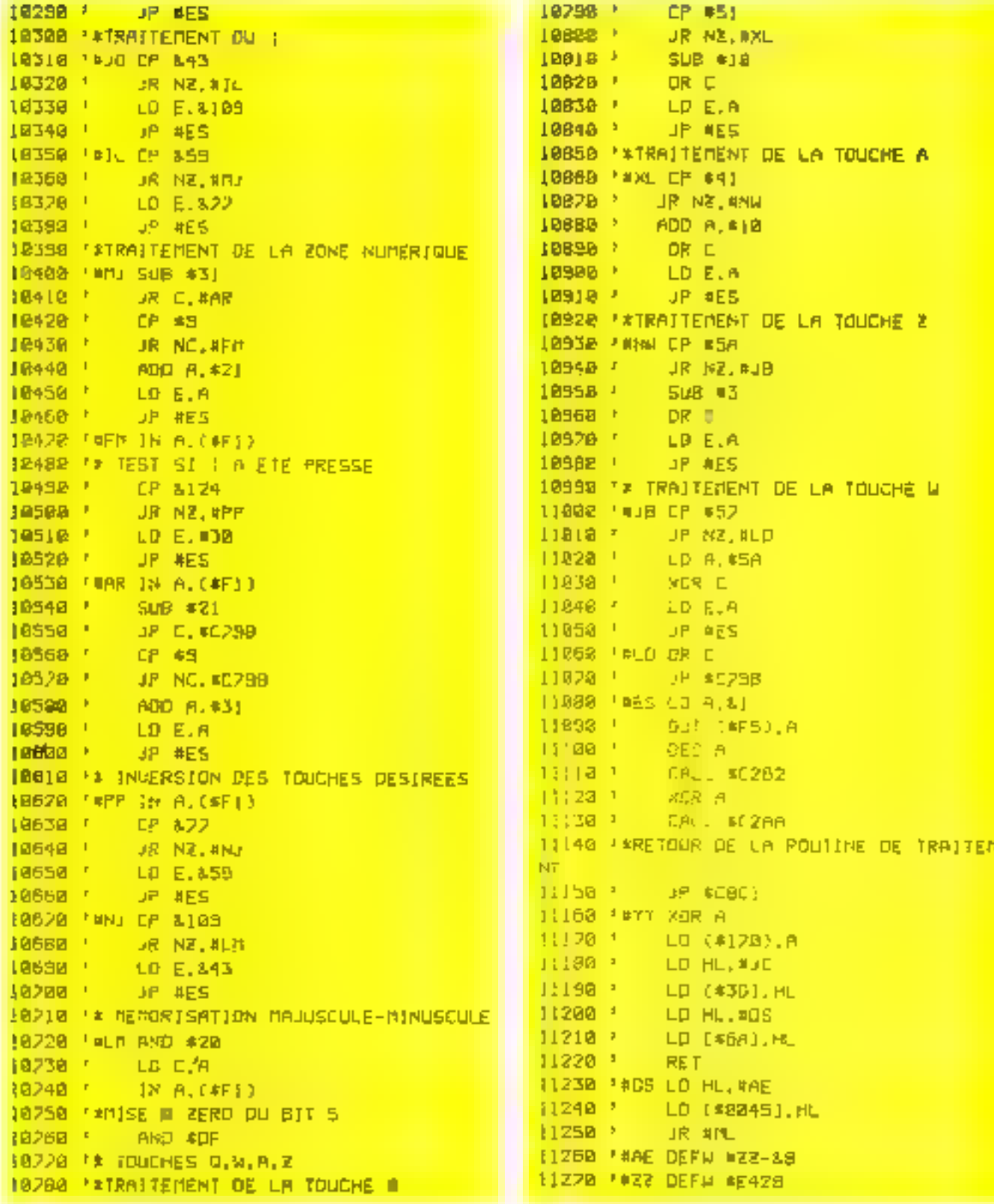

UTILITAIRE

11260 PATE RST 38 1089  $C3$   $C3$   $1C$   $C3$   $26$   $26$   $D9$   $F$   $F$   $F$   $F$   $F$  $554$ 11280 \* DEFB \$99 **ICBB** 18 28 88 38 28 81 EE 81 469 11399.7 RST 38 32 78 81 C3 95 C7 38 78 おおと  $1C1D$ 11318.3 DEFB \$88 **0) A2 CA 98 C2 08 F1 FE**  $1L$   $1B$ 1438 11320 1 XOR A  $IZZ$ 30 20 05 HE DC C3 B1 839 ПÊ ÷ 11330 7 CUT (4F6).A  $|C2B|$ FE 28 28 05 JE 50 C3 B) 日中当 11340 '\* EFFACEMENT DE L'ECRAN **IE30** LC FE 38 20 05 JE 40 C3 688 **ID A.MIZ 11350 '** BIAH  $11.38$ H1 1C UB 31 3H EG HF 57  $\mathbf{I}$  $1360 +$ GALL #CIAE 1048 30 06 C6 21 780  $5F$ E3 BILC  $\cdot$ 11370 EXIMPRESSION DES MESSAGES DE MISE  $E4B$ OB FJ **FE PE 20**  $17$ **IE** - 30  $\overline{\phantom{a}}$ 921 SOUS TENSION 1050 C3 B1  $|C|$   $|B|$   $|C|$ **DB 21 DA**  $\mathbf{H}$ 1325 11380 1 CO HULBEJ IC58 98 CZ FE. 09 02 98 CZ 06 **END3**  $\mathbf{L}$ \$1390 \* CALL #FEF2 1060 31 SF C3 B1 LC DB F1 FF **1258**  $\mathbf{r}$ 11400 '\*TEST DE MODE CLAVIER ACTUEL 106B SU 20 05 LE 38 C3 81 633  $E$  $1141B$ LB A. (#170) 1020 FE 60 20 05 注意 ZB C3 81 ÷ **B43** 11428 ' AIGI A 1078 10 E8 20 4F DB F1 E8 DF 1282 **A**  $11438$ DR ZINCI 1080 FE 51 20 02 06 10 B1 5F **B26**  $\mathbb{R}$  $11448$   $+$ LD HL, NAE 1088 ■3 图 IC FE 91 29 82 06  $\overline{a}$ 956 11450 } **CALL OFEFZ** 1090 5F (3 B) IC FE 5A 1032  $10B$   $B1$ UR #LP 11460 7 1098 20 02 08 03 01 56 C3  $B1:$ 900 11478 '#EJ LD HL. #QW 1CAQ 10 FE 52 C2 RD 10 SE SR + 916 11480 \* CALL #FEF7 ICAB A9 5F 03 B1 1C B1 C3 9B - 1  $1191$ 11490 'ALP IN A. (#FI) C7 3E 81 D3 F5 30 CD **ICBG** 62 1 1002 11500 7 **SUB #5 LCBB** CZ AF CO AA CZ CJ CJ CB 1526  $11510^{-4}$ JR NZ, #LP ICCB. AF 32 78 81 21 83 JC 436  $27.1$  $11528$   $3$ IN 8.1450) 30 08 21 01 10 22 68 00 1 **ICCB** 471 11530 -AND #88  $1<sub>0</sub>$ C<sub>3</sub> 2| 05 1C 2Z 45 88 596  $1B$   $\bar{z}$ 11540 1 UR Z.#LP 1CDB **E4 D3** IC 28 £4 FF 日日 FF a 1285 11550 1 LD A. \$RD **JCEW** AN AY ON E4 NE OC CD BE 122日  $\mathbf{L}$  $11550$ **RST 28** 1CEB ή¥. 21 23 10 CB F2 FE  $3a +$ 1080  $1578$ <sup>1</sup> LD A. \$88 1CFW 20 01 A2 28 00 21 SF 485  $10.5$ 11500 ' **RST 26** LCF<sub>8</sub> CD F2 FE 18 86 21 56 10 : **BB4** E1598 ( **RST 38** CD F7 FE DB F1 DG 05 **TDGG** 20  $1417$  $1160B$ DEFB #AC **LDMS** FA DB FM EB 88 28 F4 38  $1913$  $\mathbf{I}$  $11610$   $+$ RS1 38 1245 **IDIO** ØD EF BE ØR EF FF AC FF : 11620 \* DEFR #99 **B9 CD BD CM AF** 32 28 00 :  $1018$ 1039 11630 \* CALL #C0BD 1026  $21 -$ **BC EB 72 45 RM C3 3D :** 636 11640 \* XDR A F2 43 6F 2B 28 22 59 62 975 1028 - 1 11650 \* LD (\*8878).A 68 74 28 63 29 20 31 1日3名 39 4 **S3B** 11660 7 **I.D. HL, VESIAC** 1038 38 35 20 62 73 20 20 20 456 11678 7 LD (#8845), HL 1040 45 40 40 41 45 55 45 596 -4C JP #F23D 116BM 1 **E&2** 1048 28 53 41 45 44 45 52 29 : 11690 '#EJPEFM Copyright[c) 1985 by 上日前 1030 20 4D 4F 44 45 00 20 20 2 369 MANUEL SANDER **FIGGE** 105B 51 57 45 57 54 59 80 20 : 524 11200 'DEFB #0 1060 20 41 50 45 52 54 59 00 : 511 13710 PROJEEM **QWERTT** 11720 'DEFE \$0 11230 MARZOEFM **REERTY** FIGURE 3 RISTS HEXADECIMALE AVEC SOMME O 11740 'DEFB \$6 E CONTROLE  $11750$   $1$ 

Fig.  $3 - i$ ,  $m \in \mathbb{N}$  and contains du proposition

236 - MICRO-SYSTEMES

Fig. 1 - (Saire et fin)

## ROGRAMM

1 L L T A 1

UT

#### ZOBOD REN ASAK CHARGEUR HEXADECITAL SEER 21800 CLS 22006 N=&HIC88 23000 PRINT HEXECWITH "1 24000 INPUTAB 25000 JFLENIR\*JKXJ6THENCLS:BEEPS, 10:GOTO 23000 26000 FOR1-0102 27000 AFUAL("\$H"\*DID#(##,2#[+1,2]] 28000 S=S+A 29000 POKEX+1.A 30000 NEXTI SIEEA INPUT"SOMME " : B 32888 At = "" 33888 IFROSTHENS=0:BEEP5, 10:015:0070238 90 34888 X=X+8:5=8:JFx>%H1867THENPRINT"FiN DE SAJSIEM END **35000 CLS** 36000 601023880

Fig. 4. Le programme flavor de chargement de Furtheime Hampshar philohier just if assemblent).

#### a)

```
48888 REP resxasser SAUVEGARDE #########
41003 (NITE), CASO:
SZØRG PRINTAL. "AZERIY"
43888 FOR1=0T0200
44882 NEXT
458BB FOR] = 1H1C88106H1052
46000 OUT41, PEEK(I)
428BP NEXT
SBBBB PRINT"FIN DE SAUVEGRRDE"
49888 INPUT"EN DESIREZ-UDUS UNE AUTRE":A
50000 [FLEFT*(A*,1)()"D"TMENEND
51808 RUN42000
(b)
SSBDD REM ALALARAR CHARGEGENT #1344224XX
S6000 INITAL. CASI:"
AA.IMTUTMI, BESTZ
SBB88 (FA#C"AZERTT"THENGOTOSZ888
S9830 FOR HEHIBFFTOLHID87
60080 POKEL, INPL#13
B10Ed NEXT
82008 PRINT"FIN DE CHRRGEHENT"
83000 END
```
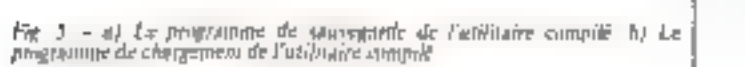

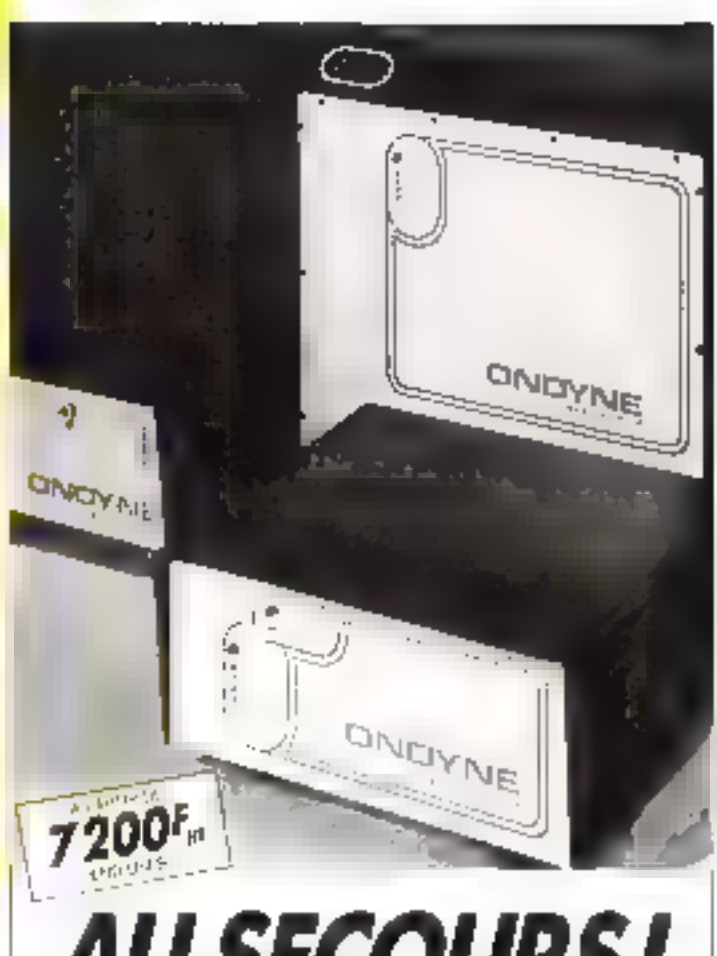

### **AU SECOURS! OFFREZ A VOTRE ORDINATEUR UNE ALIMENTATION SANS COUPLINE**

Voire installation informations est vulndrable

La momère délastance du sectour pout provoquer la destruction du vog lithers et programmes, vox de voire ordinateur, en cas de surfansion

Les « ONDYNE : sont des al mantations de secours sans commutation, qui produisent eur propre courant, pour protéger votre ordinateur contra les microcoupunes et les painnes secteur d'una durée de 30 min en **INGVENTIFIE** 

bes - DNDYNFS - sont des millés compacter duraqua un inible volume

compronent un chargeur regulé an outlident à heur recoverient, des batteries étanches sans entretien, iil" lisudule d'alerme. Un aimple branchement sur la sactaur les rend inimédiatement opérationnels

Gage de sécurité les tests réalisés naproverse PC, ST at AT to ala ta RIMMO DRUMSON MICROMECA APPLE, BULL MICRAL, CANON<br>RAR, GOUML, JLIVETTI, TANDY,<br>COMMOUORE, I,EANORO etc.

#### ONDYNE

**PERMIT FEB LEARN'S CARDIO** 65.050.959 **R. PILLE DE LA ANNEE SUGJO TÉL: 082.06.54** 

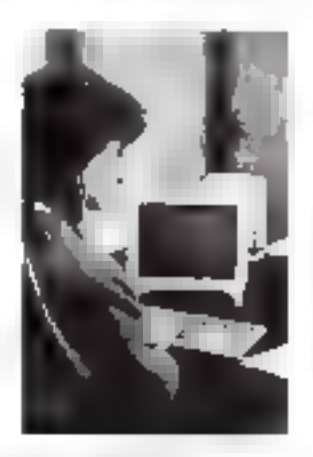

NOUNDATIN DISTRIBUTED BY FRANCE ET STRINGER RECHERCHES

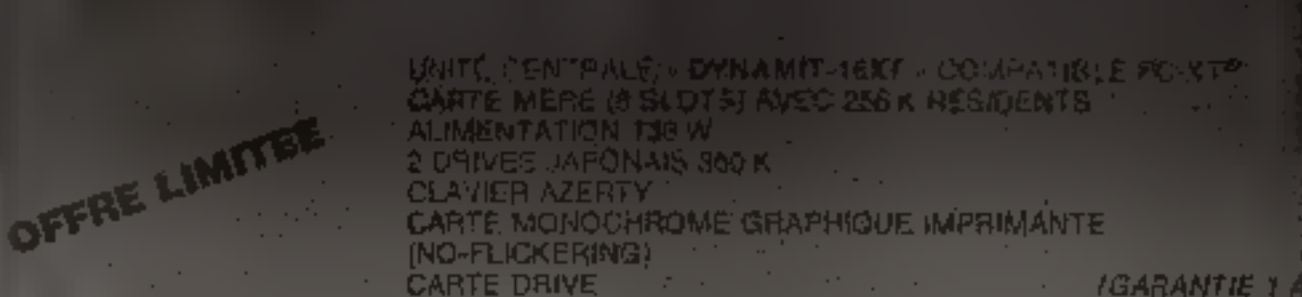

#### Interfaces 16 BITS

ALCOHOL: U

nprimante perafièle .......  $... 450 F$ Monochr, Graph, imprim-1900 F **RS 2320** ...... ..... 790 F Mémoire 512 Kd (OK) **1250 F** Couleur graphique...  $.1800 F$ 2000 Multi-fonction 384 Ko 10

**Ught PEN** RÉSEAUX LOCAUX LIAISON 3270 IBM

Carte transfer Apple-PC

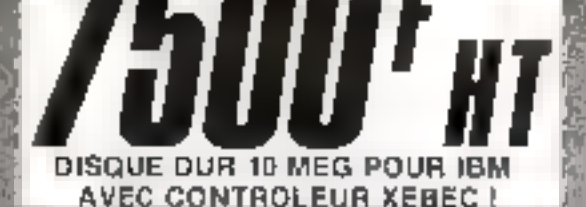

**INTERFACES POUR APPLE** 128 K RAM . . . . . . . . . . . . 900 F 80 COL. + 64 K 2-80 IMPRIM + 64 K **WILCARD SPEECHCARD MOOUINBORD MODEM V21 CUIVRES NUS I** 

**PÉRIPHÉRIQUES** PAVE NUM. 2. **JOYPORT IMPRIMANTES MONITEURS DISQUETTES DRIVES JOYSTICKS TABLETTE GRAPHIQUE** 

**CERTAINS DE NOS PRIX** SONT TROP BAS POUR *ÊTRE PUBLIÉS. NOUS* **BATTONS N'IMPORTE : OUEL PRIX!** 

**Guerre des prix** 

**ÉCRIVEZ-NOUS POUR UNE LISTE COMPLÈTE DE NOS ARTICLES** Pour 16 bits, 8 bits 2., MODEM COMMODORE, ATARI **DERNIERE MINUTE :** PROMO RENTRÉE DISQUETTES 5" 1/4 SF/DD 74.50 /10 54, rue de Dunkerque - 75009 PARIS. Tél.: 282.17.09 MC-K7 enursias deboom

fron

# ROGRAMM

#### TILITAI

Qui n'a jamais éprouvé le désir de téléphoner à un parent, un ami en composant directement son nom à la place de chiffres anonymes ? Le logiciel que nous vous présentons pour Commodore, associé à un modem Digitelec, rend cette cluse désarmais passible en composant les numéros de fiches de votre répertoire.

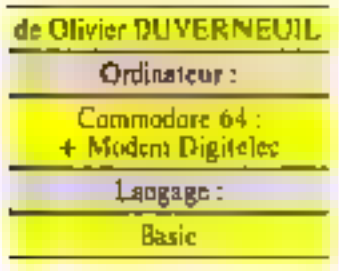

Le modern Digitelec, grâce à son type de connexion sur l'ordinateur et sur la ligne téléphonique, dispose d'un potentiel supérieur à celui des anndems chosiques. Outre la réponse auforestique, il estarive l'autocomposition, gul nous donnera In possibilité d'appeler les numéros des flehes sélectionnées. Les programmeurs qui se sont intéressés au problème de téléphonie savent que la composition d'un numéro est une suèle d'impulsions, c'est-à-dire une succession de coupures de lignes. If fandta donc décrecher puis racerocher le cumbiné une somme de petites fois pour générer des impulsions de 66 ms tootes les 100 ms.

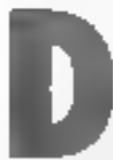

ans un premier temps, avunt de compaser un nuincità del teléphone. l'utilisateur devra often les fielles de

ses. futurs, interlocationity, avec la possibilité d'interroger sun fichier paur une recherche mininative on thimatique the recherche d'une sous-chaine de caractères quelconque contenuedans celui-ci) et de le mettre à **IFIUT** 

De plus, on tel programme ne pent être cança qu'avec la possibilité de stacher ce fichice sur un disgico eu dvertuclle. ment une cassette en modifiam les numéros correspondant aux përipbëriques aux lignes. IBI et ĝ†∪.

Ам лічева (éléphonique, pour la compilistrati du numéro fecluer, le programme commence par fernier la ligne d'secondes,

# **UN AUTOCOMPOSEUR TELEPHONIQUE**

après s'être assuré que celle-ci a été auverte un monts les 4 secondes 1240 = 1/60% précédentes pour outenir la tenalité Higne 21,50)

Pour contriber le temps necessaire entre deux ruptures de ligne, le sous-programme ligne 2374 vérific que le temps nécessaire s'est bien écuale depuis la deritive rupture de ligne touverture ou fermeture).

Alors, lorsque le temps nécessaire est écoulé, le programme passe à la nomenatation proprement dite (ligne 1070), en hume chiffre par chif-Tre le numéra affiché dans la mömme comm de l'adresse 1784 a TR24 et en composant également chiffre par chiffre avec un délai d'une seconde entre chacun d'eux

Le sous-pragramme ligne 2290 génére un minibre d'im-"pulsions correspondant an chif-Ire à composer, sanf pour le zem auguel 10 impulsions sont ifectivatines.

Selim un principe similaire. la numerotatant peut également se laire monacllement, c'est l'ubjet du sous-pregramme de Ja ligne 2010 à BÌsBÌ

#### Mode d'emploi

Après avoir entré le prisgramme représentant environ fello, un peut passer soit à san application, suit a la correction des erreurs de frappe éventuelles qui, du fait de l'atisence de langage inachine, ne devraient pas poser de problèmes.

Cette mise all point effec-Tuée, nons pouvoirs regarder comment utiliser ce proeramune.

A suit lattection), celui-er commence par fire le fichier sur le disque puis présente un premicr menu

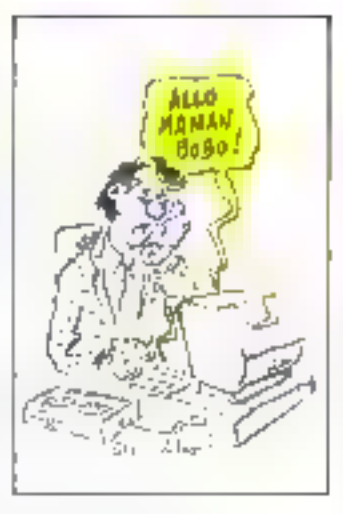

#### · Ordre du menu fichier.

Il est à noter ici que le programme peut très bien fanctionner sans le modens si l'on se contente de l'utilisez en tant que fichier

#### F1 + recherche

#### a partir du ener

Autorise la recherche ù pastir d'un nom uu des premières lettres le cancistioni.

Se plusieurs nome conviernent, ils seront afriches a la suite les uns des autres à misms que l'ois appuie simultanément.<br>sur - SHIFT - et - RFTURN -.

#### F2 v + recherche thématique

Pour sechercher une singchaine contenue (lans le fichier,

Le pragramme ne puuvant exécuter à nouveau les ordres du menu qu'apres avoir lesté tout le fichier, il est à conveiller d'undasce « SHIFT » et » RE-TURN - des que le renseignement reclierelie est trauve, unon n'importe qualle souche perinettra de poursuivre.

#### F.J.v. - entrée d'an notreau note

Раци поступлен им внукеру nant au fichier

Il est a noter que les noms ajosi entrés dans la némoire de l'ordinateur ne figureront sur la disqueste qu'après avoir sinivegardé le fichier (fonction F7).

#### E4 +- suppression d'on oum

Pivor efforer le nom frourant à l'écran de la nieuwive de l'ocdinateur, il faut successivement appuyer sur la touche - F4 pun sur =  $CLR$ .

#### F5 · réléphone

Passe du menu relatif du fichier à celui de l'utilisation des possibilités d'auto-numérata-Lium

#### F6 · carrection

Cette fonction autorise la entrection des renseignements figurant à l'écran. Cliacun d'eux ctant proposé à l'utilistiteur, s'il n'y a pas lieu de le Corriger, presser - RETURN pour paiser au renseignement skingent

#### 1/7 - sauregarde

Reinplace l'ancien fictuer du dwque par le contenu de la ppémoire de l'ordinateur.

File - Impression da listing

Come le contenu du fichier juin l'imprimante.

#### \* Menu tělénbupe

Avant d'employer les fonctions d'auto composition, il fuut strait que ce programme ne pout fanketnemen que si Wilne télephone out memorie pendint que l'ordinateur le numérole.

#### F1 - competitive

#### du numéro de liche Cette folicion compose le

nunséru fiche apparaissant à l'écran.

#### F3 + recomposition du dernier numéro

Rappelle le dernier estriespandant.

#### F5 - compesition manuelle

Compasition d'un numéro quelconque puis éventuellement et recomposition.

#### F7 n= retour awneena

Libère la ligne et ramène nu menu principal

#### **UTILITAIRE**

188-0010120 生生的 多种使用作用,但是用一本一个模拟产品自己的时机。 120 PEN ■■ 表图形 @ littleF → C J Eat 编集 130 REN **AA (C) B DUVERTHILL As** 140 MEH ------------------------------150 MFH 160 PEN 170 CLR GH=2 Nines(mBO) (DENI B.B. mo" INPUTOL.C 100 FORG=1100 JIRONam) J& JNFOTWI OW JFOX 3". "THENIX=IX+OX 190 A#+@+=J#+NEXC CLOSE1 288 PRINT "II": 80SUB210: 60 F0410 210 EC-1190SURPOM GOTORAB I WEREN OTRE IN ANNOSSE ET TELL" 228 난년1년 "10 -230 PRINT" 240 PRINT" FI & PELHERONE # PHRTIR DITION 250 PRINT" F2 + RECHERCHE IMENHITOUR 260 PRINT" F3 + ENTRES 0 UN NUMBER NON 270 PRINT" F4 = SUPPESSION DIUN BOB? 280 PRINTS **IFS F TELEPHONE** 290 PRINT" F6 + CORRECTION 300 PRINT" F7 + SAUVEGANDE G10 PRINT" F8 ← IMPRESSION DU LISTING a. 320 PRINT" 5:30 RETURN 340 PRINT" NOM-PEER (PS) 350 PRINT" HIPPSSE- $\alpha$ 360 PMINT" VILLE. 间隔 370 PRINTS TELEPHONE  $\mathbf{p}$  $\overline{\mathbf{u}}_i$ 380 PRINT" HUIRES RENSEIGNEMENTS 390 PRINT" 480 PRINT" \* RETURN 410 DETA\$ 426 【日白本三节画】自相相方もけ 438 IFAS="#"THENNS@ 440 IFAS\*" @" IHEN?4h #馬向 【程序##歴聞』以正対して10 **AGIN ERREVISE THEM EVER 470 日内からで書く18031300** 4例2 IEH#n\*#P IHF1/BvO 490 1881-2021 (10:10:310) 500 JEAX="+"THENJOPUL"") NÜR JU PRUGRAMME H CHARMER "JIK LORMAS G 518 GM=-0H:JE4-+-2+1GHTHENPRINT"# " 00TO+10 520 PP HOTHAM 100T0410 **530 REH** 540 PEM RECHERCHE E PARTÍR DU NOM 555 万日时, 准备取消水业产业保险水准的水准和采用水业降水业市场 560 BGSUB1598 570 GOSUBI470 BBG 1FROT: MID#(R#CN+1), 1, E) [HEN: WN=W180TO 410 598 BETR\* JER\*\* "THEN590 600 JPM=CTHEN: WM=W100T0410

Listing de pognament

#### UTILITAIRE

610 IFA#\*"N"THEN:WM\*W.GOTO418 E20 IFRS="M"THEN:WM=W:GOTOII10 630 IFREATURTHEN MM-W-GOTOIGIB G40 JERS="M"IHFI:WM=W:GOTOJ170 650 IFA±=CHP# 141)THEN WM=W 60T0418 660 W=W+1 : 00T0578 570 FONL=DTOLEN(A#(W)) 680 IFMID\$(A\$)WJJLJIJ="#"FHENX\$=MIN\$(A\$(W)JD,L-D):D=L+1:00TO 700 690 NEXT : X\$=MID\$(A\$(W), D) **700 RETURN 718 MFM 728 REM ENTREE II UN NOUVEAU NOM** 738 REM 电电子电池电子电池电阻电池电路电路电池电路电路 748 GOSUB210 GOSUB1440 750 KS=HOS+"=" PRINT"NODDDDDDDDDDDDDDDDTTTPRENOMS": INPUTNOS:X\$=X\$+NO\$+\*e" 768 | MPUT"**IBB<del>BBBBBF</del> , M**CC - XSHKB4MDS+"#" 778 HAUTHEREDEL [T]";封口本:米拿字米拿干N白要子中面<sup>可</sup> 788 PRINT"INNERSSARDSDOODGOGDERARDETTCP"; : INPUTNOS : XS=XS+HOS+"B" 798 IMPUT "IRRPPRPPDD", NDS : XE=X#+NO#+"@" : EC=1 BOB PRINT INPUTNO# X#=X#+M0\$ 818 FORGE=1TOC: IFA#(QE))X#THEN830 B20 NEXTOE:C=D+1:A#(C)=X#:00T0410 838 FORWE=CTODESTEP-1:R\$(WE+1)=R\$(WE):NEXTWE:R\$(QE)=H\$(C=C+1:00TO410 **840 REM 850 NEM BAUNECHRIJE** 日后台 段目行 南京美学专家南南南欧 870 OPEN1.6.15 PRINT#1,"8: " : CLOSE1 : OPEN1.8.1. "#" : PRINT#1, C 860 FORQ=110C D\$=",":\$FLEN(A\$(Q))(\*88THEN1\$=A\$(Q):8070900 890 Is=MID:(As(D),1,80):0\$=MID\$(A\$(0),89) SGO PRINTEL IS PRINTEL OS NEXT 910 DLOSE1 GOT0419 **920 REM** SOO REM RECHERCHE THEMATIQUE S40 REM BRAARBARKKABLKKAKAAA 950 TYMB:00SUB21B:PRINT"T";:CR\$="",INPUTCR\$:E=LEN(CR\$) 968 FORN\*1700 978 FORD=1TOLEH(R\$(W))-E+1 980 fFCR#=MID#(R#(W),B,E)THENGQ6(M)020 fF1THEN 1000 998 I & XTD 1000 HEXTH 1010 60T0410 1820 IFTYTHENG05UB ISAG 1030 IFA#=CHR#<INL>THEN:GOTO+10 1040 IFA#="M"THEH GOTO:110 1050 IFA\*="I"THEN:00T01610 1060 TER\$="N"THEN-00TOL170 1078 GOSUB1470 WORN TYP1 RETURN 1000 REM 1098 REM SUPRESSION DIUN NOM 1100 REM \*\*\*\*\*\*\*\*\*\*\*\*\*\*\*\*\*\*\* **LISA JEECTHEN418** 

UTILITAPRE

1120 006091548:IF AsC>"#"THEN418 1130 C=C-I:FORTR=WMTOC-A#(TR)=A\$(TR+1)-NEXTTR:GOSUB210-00TO410 1140 REN **IISO REN CORPECTION** 1169 REM ########## 1170 IFECTHEN41B 1100 00608218:EC=0:D=1:W=WM:BOSUR678 1190 PRINT "TEITITITITIDDDAGI **CP . X3** 1288 INPUTTIEDDDU : NM\$ GESURSIG : PRINT" IODDDDDDDDDDDDDDFFFFGEIRIGS = " ; X\$ 1210 INPUTHIODODODODODODODODODODODITE: brit 1228 NMA-NH4-"A"+BNA: GOSUBS79 这么可以,只要手段手里的**自己的身体的**事情的,又是:手段的手里里**了些事情的自己的事情**的,我们也不同的孩子也不会是不能好的。 1240 005UB670 1250 PRINTHPPPPPP ST . X# : INPUT "STADDDDA" **JBMS** 1260 NMS=NMS+"#"+}N\$:005UB670:PRINT"**\bbbbbbbbbbbbbbbbbbbbbbbbbbbbbb**FTTCP "1%\$  $1270$   $PRINI$ "IRBREDBREDBBBBBBBBBBBBBBBBBBBBFFTT"; 1280 INPUTBN#:NM##NM#+"@"+E//s 1290 008UB678 : PRINT" **IDDDDDDDDDDD"** ; X4 : PRINT"!?**? BDDDDDDDDDD!** ; ; ; NPUTBMA : NMA=NMA+\*8"+B **Nd:** 1000 DOSUB670:PRINT"000 ";K\$ :INPUT"")";BN\$ :X\$=N#\$\$+4##+AB4\$ 1310 CAC-1 FORT=WATEC: R#KT0=R#(T+1): NEXT: 80T0918 **1320 REN** 1330 REM IMPRESSION BU LISTING 1340 REN AAAAAAAAAAAAAAAAAAAA 1350 DPEN4.4. 1368 FORN=1100.D=1 PRINTN+-DOSUB670:PRINT#4," NON ":X\*; L978 GOSUB670 PRINTAG. (NR\$C16); "18 PREMOMS: "; R# 1388 GOSUB670 PRINTEL." RINFSSH "IX\* 1390 GOSUBERG PRINTER, " VILLE: " XE. 1400 GOSUBS7B PRINT##JCHP\$<16) "20 CP "JK\* 1410 DOSUB676 PRINT#4, " IELEPHONE ".8\$ 1420 GOSUB670 PRINT#4, " RUTRES REUSEIGHEMENTS: "; X# 1430 NEXT CLOSE4 : GOTO410 1440 NOS-TH TH. NOT RETURN 1458 INFULLITY TELEVITITY PAPEL 1460 FORR=1TOC: PRINTAF(R); "#": NEXT: END 1470 GOSUS218:D=1-GOSUB670 PRINT"TITITITIDDDSDF X\*: GOSUB670 1400 PRINT TODDDDDDDDDDDDDDDDDDDDDDD" : XX 1490 EC-0 GOSUD-70 PRINT. "INDIDINDIT, XX 1500 BOSU6070 PRINT "IDADDATI . NI GOSURG70 1519 PRINT TEADDRESSER RESERVED BEDEDED BEREIT INF 【当念的《自白乐赋](6)字句,我说【科子·"如果事事事事事事事事件";另来 1530 GOSUNGTO PRINT, "# #"; K#: RETURN 1540 GETAZ 1950 OH=-ON (F4-C-2)10/THENPRINTEM ":00TO1570 1560 PRINT HAPT 1570 IFAzermiHEN1540 1580 RETURN 1590 GOSUB210 GOSUB1440 E=LEN(NO#):FORW=ITOC:IFMID#(A#(W),1,E)=NO#THEMRETURN **1.600 NEXT: EC+1 : PR U/T "TOODD! INEXTS TEMT** *<b>IL: RETURN* 

Listing du programme (suite)

UTILITAIRE

PROGRAMME

1610 TI#="0000000" T0=0 TD=0 PRINT"MOND FI + CONNECSITION BU NUMBO FTOHE" 1620 POI E57061.0 1698 POKE57000,254 1640 POKEST091.4 1650 POKEST064,3 1560 POKEST064,188 1670 POLEST094.74 1680 PRINT" F3 + RECOMPUSITION DU DERNIER NUMERO" 1690 PRINT" F5 + COMPOSITION MANUELLE **CONTRACT** 1708 PR1/47" F7 - RETOUR HU MENU  $\mathbf{u}$ 1710 PRIDT"  $\mathbf{u}$ 1728 PRINT" OTO DETAI DE LH LIGNEMILIBRE  $\mathbf{u}$ 1730 PRIM " - 2番 - 画像  $\mathbf{H}$ 1740 PRINT" EXT # NUMPRO COMPOSE # ...... 1750 IFTEL\* @ ""THENGOSUI@GS@ PRINTTEL\* 1760 JETA: IFA#="@"THENNGSUB2238 DDSUB22B GDTD418 1770 (FAR="#"THEN1840 1780 [FA#="#"THEN1950 1790 IFA#="#"THEN2010 1880 GOTO1760 **IGID REM** 1820 REM CONNI-05) 110H DU HUMEND FICHE 1530 REM \*\*\*\*\*\*\*\*\*\*\*\*\*\*\*\*\*\*\*\*\*\*\*\*\*\*\*\* 1840 INECTHERIZER 1050 IFROTHENGOSUN2230 1060 00SUB2150 0DSUN2090 1070 FORTB=1784 TO 1024:TN=PEED:17D): IF(TN)47)#(TN(58)THENTN=TN-48:GOSUB2290 1880 NEXT : 00101760 1890 REM 198ú REM 1910 PEM RECOMPOSITION DU DERNIER NUMERO 【多会话】按照照,在高速化能来源电磁电泳中水能来调度机率电磁电流电路调速率高速度 1930 | FTEL \*= ""THEN1760 1940 7M#=TEL\* 1950 IFRBTHENGOSUB2230 1960 005002150 0060B2090 1900 REM 1998 REM COMPOSITION MANUELLE 2000 REM 电容量电电容电阻电电电电电电电电电电电 2010 IFRDTHE(60SUR2230 2020 GO6UB2150:00SUB2090 2030 GETA\$ TH=ASC(A4+CHR\$(0)); [FCTH)47)\$(TH<B6./THENTN=TN-48 GOSU02230 2048 IFAs="#"THE({DOSUB2238-DDSUB228-00TO#18 2050 IFAN=" #"THEILLEAR 2068 IFAS=" ""HEN1938 2070 IFAf="#"THEH2010 2060 00702030 2896 PRINT" ADDRESS PRISONALISATION PROPERTIES **THESE SEE SEE AT A REVURN** 2180 008U62090 PRINT"TILIBRE " RETURN 2118 009U82098 PRINT"TIOCCUPEE" : RETURN 2120 REM 2130 REM DECROCHE 2140 REM WAAAANAB 2150 QOSUB 2370 RD-1 006UB2110 2169 TD=248-TB=TI

OGRAMM

#### **TILITAIR** U

2170 POKE57000.176 2188 TEL 64 111 2190 RETURN 2200 REM 2210 REM RACROCHE 2220 REM ######## 2230 TD=240 TO=TI:RD=0:005082100 224B POKE57680.188 2259 RETURN **2260 PEM** 2270 REM COMPOSE 2280 自由性 电电阻电电阻 2298 GÜSUB2378:TELF=TELS+CHRS(TN+48) 2000 FORTI=1TOTN-IGROTH=00 2310 PDKE57000 160 FORJ=1T044 HEXTJ 2328 POMES/080 176 FDRJ=1T022 NEXTJ **2330 NEXTII** 2340 PRINTCHR\$148\*TNJ; 2350 TD=60:T0=T1 **23ED RETURN** 2370 IFTD>T1-T0THEN2379 2000 RETURN

#### **READY.**

Listing du no grantine (surfe et fin)

NDN: ATART **PRENDHE.** RDRESSE: 9 R. DEORDEB-ENESCO **VILLE-CRETEIL** CP-94 880 TELEPHONE: 377 12 43 **NUTRES RENGETONEMENTS:.** 

NOM CAMPUTERS **FRENDING LYNN RIMESSE 142 B. HRUSSMANN VILLE: PREIS** CP:78 888 TELEPHOINE 662 83 28 **AUTRES REMEEIGNEMENTS:.** 

**NOW: DEF** PRENOMS: RDREBBE: 2.1. MT. MITRE **VILLE: RUBRONE** CP113 #99 **TELEPHONE (42) 23 85 45 AUTRES NENGEIGNEMENTS:.** 

NOM: ODAL COMP, PRENDMS: DRAGON **ADRESSE: I RUE DE 67, QUENTIN VILLE PARIS** CP 75 910 TELEPHONE: 200 67 71 **AUTRES RENEEIGNEMENTS:.** 

NOM: IDERL, LOISING PRENDHE: ADAN **RDRESSE 122 AV. DE ET PLRINE DE FRANCE** VILLE ROISSY C.D.D. CP: 96 945 TELEPHONE 865 44 BB **AUTRES RENSELONENEUTS:.** 

NOMILOBI "STICK **PRENOMS:. FIREBRE LE BONAPRATE** VILLE LE BLANC MESHIL **CF:\$3 153** TELEPHONE: 867 28 44 RUTRES RENGEIONENENTS G PROBET 865 44 86

NOM: MICRO **PREIMAS: EVBTEMES RORESSE 2 R 12 RUE DE BELLEVUE VILLE PRRIE CEDEX 19** DP 78 949 TELEPHONE 200 33 86 **AUTRES AENBEIGNEMENTS..** 

NOW: PROCEP **PRENOMS : COMMODORE** RIRESSE: U-9 R. SENTOU **VILLE SURENES** CP 92 159 TELEPHONE: 886 41 41 RUTRES RENGEZONENENTS:.

NOM: 83M PREMONS · BHARGP ROREGSE: 151-153 AV. JEAN JRURES VILLE RUBERVILLIERS EP:52 387 TELEPHONE 634 N H4 **AUTRES RENAEIGNEMENTS..** 

NOM: BIERCO I. **PRENOMS BBC** RORESBE: R. DU BASBIN 2 .LOT 6 **VILLE: DENNEVILLIERS** CP-92 238 TELEPHONE: 742 58 20 **ALTRÉS RENSEIGNENENTS:..** 

Freighte de fiche vertie der aupratisatie

# an an I

#### **DECOUVREZ PASCAL** SURAPPLE H. Ne. NC John PHILERY

 $\begin{split} &\mathbf{1}_{\mathbf{1}_{\mathbf{1}}}^{(n)}\left(\mathbf{1}_{\mathbf{1}_{\mathbf{1}}}^{(n)}\right)^{n} &\leq \mathbf{1}_{\mathbf{1}_{\mathbf{1}}}^{(n)}\left(\mathbf{1}_{\mathbf{1}_{\mathbf{1}}}^{(n)}\right)^{n} &\leq \mathbf{1}_{\mathbf{1}_{\mathbf{1}}}^{(n)}\left(\mathbf{1}_{\mathbf{1}_{\mathbf{1}}}^{(n)}\right)^{n} &\leq \mathbf{1}_{\mathbf{1}_{\mathbf{1}}}^{(n)}\left(\mathbf{1}_{\mathbf{1}_{\mathbf{1}}}^{(n)}$ 

Latin (  $\theta$  ) is always a mass of the state of the state of the state of the state of the state of the state of the state of the state of the state of the state of the state of the state of the state of the state of the

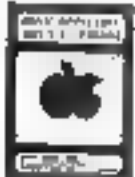

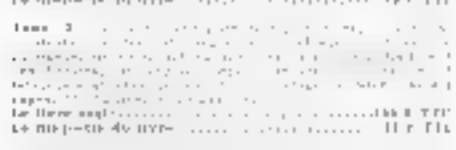

BASIC APPLESOFT 0083.3 m PRODOS

 $-$ .

engen<br>Neuro-sentamento de la componenta de la Citatunia de la Citatunia de la componenta de la Citatunia de la Citat<br>La citatunia de la componenta de la Citatunia de la Citatunia de la Citatunia de la Citatunia de la Cita

# **MAGICALC TUTORIAL**

**PROVIS PERFECT (THE EXPRESS)**<br>  $\frac{1}{2}$  and  $\frac{1}{2}$  and  $\frac{1}{2}$  and  $\frac{1}{2}$  and  $\frac{1}{2}$  are the set of the set of the set of the set of the set of the set of the set of the set of the set of the set of the set o

#### **INITIATION PASCAL**

- 
- 
- $\mathbf{I}_\text{G}$  be provided as a function of the second constraints of the second constraints of the second constraints of the second constraints of the second constraints of the second constraints of the second constraints
- Chemical company of the company of HIM CHM

#### GESTION DE FICHIERS PASCAL

#### Jahr Pilletill

- 
- The contract of the state of the state of the state of the state of the state of the state of the state of the state of the state of the state of the state of the state of the state of the state of the state of the state
- readministration in a consideration of the state of Used Francisco and construction of the P. B1
- **DISQUETTES DE PROGRAMMES SOURCE**

# 

 $\Gamma(\theta)$  is the contract of the contract of the field of the contract of the contract of the contract of the contract of the contract of the contract of the contract of the contract of the contract of the contract of the c  $-1 - 1$ 

#### **MNEMOOYNE** it dae ta⇒seton<br>1950e erina

Saptembra 1985

 $\begin{array}{l} 1\!\!\!\!\!-1\!\!\!\!\!-1\!\!\!\!\!+1\!\!\!\!\!+1\!\!\!\!\!+1\!\!\!\!\!+1\!\!\!\!\!+1\!\!\!\!\!+1\!\!\!\!\!+1\!\!\!\!\!+1\!\!\!\!\!+1\!\!\!\!+1\!\!\!\!+1\!\!\!\!+1\!\!\!\!+1\!\!\!\!+1\!\!\!\!+1\!\!\!\!+1\!\!\!\!+1\!\!\!\!+1\!\!\!\!+1\!\!\!\!+1\!\!\!\!+1\!\!\!\!+1\!\!\!\!+1\!\!\!\!+1\!\!\!\!+1\!\!\!\!+1\!\!\!\$ 

 $\begin{array}{ll} \mathcal{C}^{(n)} & \{ \text{total} \} & \text{normal} & \{ \text{constant} \} \\ \mathcal{C}^{(n)} & \{ \text{total} \} & \text{model} \\ \mathcal{C}^{(n)} & \{ \text{total} \} & \{ \text{total} \} \\ \mathcal{C}^{(n)} & \{ \text{total} \} & \{ \text{total} \} & \{ \text{total} \} \\ \mathcal{C}^{(n)} & \{ \text{total} \} & \{ \text{total} \} & \{ \text{total} \} \\ \mathcal{C}^{(n)} & \{ \text{total} \} & \{ \text{total} \} & \{ \text{$ 

#### REGUEIL PASCALISSIME

Nedation proprietation of disturbation FAM at-

Recard to a supervision of the local stress paths of the<br>stress that is  $\sim 100$  and  $\sim 100$  and<br>  $\sim 100$  and  $\sim 100$  and<br>  $\sim 100$  and  $\sim 100$  and  $\sim 100$ 

Remark that the  $\mathcal{O}(n)$  -seconds to the contract of the second state of the second temperature of the sequence of  $\mathcal{O}(n)$  , and the second temperature of the second state of the second

Instant Lie (1991)  $\sim 2$  , and  $\sim 1$  and  $\sim 1$  is treated a process over the first contract the first of the first contract of the first contract of the first contract of the first contract of the first contract of the l. yez

#### TOPIQUES PASCAL

**FOR THE CONDUCT CONSUMING THE CONDUCT OF A CONDUCT CONDUCT CONDUCT CONDUCT CONDUCT CONDUCT CONDUCT CONDUCT CONDUCT CONDUCT CONDUCT CONDUCT CONDUCT CONDUCT CONDUCT CONDUCT CONDUCT CONDUCT CONDUCT CONDUCT CONDUCT CONDUCT C** 

#### VISICALE TUTORIAL Christian & Business

Checking Billians<br>  $\mathcal{L} = \mathcal{L} \times \mathcal{L}$  and the set of the set of the set of the set of the<br>
Ladisco is the set of the set of the set of the set of the set of the<br>  $\mathcal{L} = \mathcal{L}$  and the set of the set of the set of t  $\frac{1}{2}$ 

#### **VISICALC LEXICUM**

LE MAGAZINE PASCALISSIME

**LIBRAIRIE** 

**GUIDEX** 

 $\Delta \mathbf{r} = \mathbf{r} + \mathbf{r} + \mathbf{r} + \mathbf{r} + \mathbf{r}$ 

 $\cdots$ 

 $1 + 1 + 1 + 1 + 1$ 

- La magnative NIBBAPA as tempion by MALA . For  $\alpha=\alpha+\beta$  , the set of the set of the set of the set of the set of the set of the set of the set of the set of the set of the set of the set of the set of the set of the set

Note that the Hydrid first shows<br>that is a significant of  $\mathcal{L}_1$  which is a significant<br>point of the significant of the first state of the state of the state<br>of the significant of the state of the state of the state of

where the  $M(\mathcal{A})$  can be expressed throughout  $\mathfrak{g}$  in  $\mathfrak{g}$  -section of the form of the form of  $\mathfrak{g}$  -section of the  $\mathfrak{g}$  -section of the  $\mathfrak{g}$  -section of the  $\mathfrak{g}$  -section of the  $\mathfrak{g}$ 

**CLUB DES UTILISATEURS PASCAL** 

**VISIGARY REAL EXPLANATION CONTINUES.**<br>
LABEL AT A CONSULTANT CONTINUES IN THE CONTINUES IN THE CONTINUES IN THE CONTINUES IN THE CONTINUES IN THE CONTINUES IN THE CONTINUES IN THE CONTINUES IN THE CONTINUES IN THE CONTIN

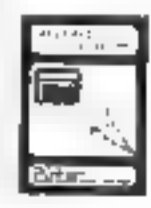

, mental

ाह  $\mathbf{r}$ 

**MPUIFT** PAYCAL

华元

Ţr

FdTLd.

#### **OUTILS BOBB / IBM PC**

- ASSESSING WEBSITE AND  $\mathcal{O}(\log n)$  de l'astronomiento della contratta del contratto del contratto del contratto del contratto del contratto del contratto del contratto del contratto del contratto del contratto del contratto del contratto del c
- $\mathcal{O}(1)$  from the first interval distribution of the state of the state of the state of the state of the state of the state of the state of the state of the state of the state of the state of the state of the state of t
- 

#### **LES LANGAGES EVOLUES**

- CREATAL DISPLAYMANATION CONTINUES.
- $\begin{split} \mathbf{A} & \mathbf{I} \cdot \mathbf{B} = \mathbf{A} \cdot \mathbf{A} \cdot \mathbf{B} + \mathbf{A} \cdot \mathbf{B} + \mathbf{A} \cdot \mathbf{B} + \mathbf{A} \cdot \mathbf{B} + \mathbf{A} \cdot \mathbf{B} + \mathbf{A} \cdot \mathbf{B} + \mathbf{A} \cdot \mathbf{B} + \mathbf{A} \cdot \mathbf{B} + \mathbf{A} \cdot \mathbf{B} + \mathbf{A} \cdot \mathbf{B} + \mathbf{A} \cdot \mathbf{B} + \mathbf{A} \cdot \mathbf{B} + \mathbf{A$
- 
- 

#### **PROLOG. 1.3**

 $\lambda$  at the contract of the sequence of the compact of the sequence of the sequence of the sequence of the sequence of the sequence of the sequence of the sequence of the sequence of the sequence of the sequence of the se

#### **PRODUITS PASCAL APPLE 2**

- **PERFORMATION CONSULTS AND A CONSULTANT CONSULTS AND A CONSULTS AND A CONSULTS AND A CONSULTS AND A CONSULTS AND A CONSULTS AND A CONSULTS AND A CONSULTS AND A CONSULTS AND A CONSULTS AND A CONSULTS AND A CONSULTS AND A C**
- 
- 
- 
- 
- 

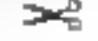

#### **NOW as Alchallaho**  $1 - 1 + 1 + 1 + 1 + 1 = 1 + 1 + 1 + 1$  $\cdots$

le aurores france Militagoriales en Lanjural Paul Neu<br>Aditeu destadores: assayo (10 par predat), Précien<br>la luman neu cargovers Geamarcées.

- - -

**SERVICE-LECTEURS Nº 166** 

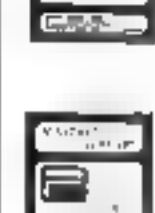

 $-\frac{1}{2}\big|_{\frac{1}{2}}$ Exter\_

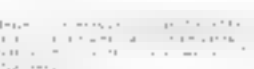

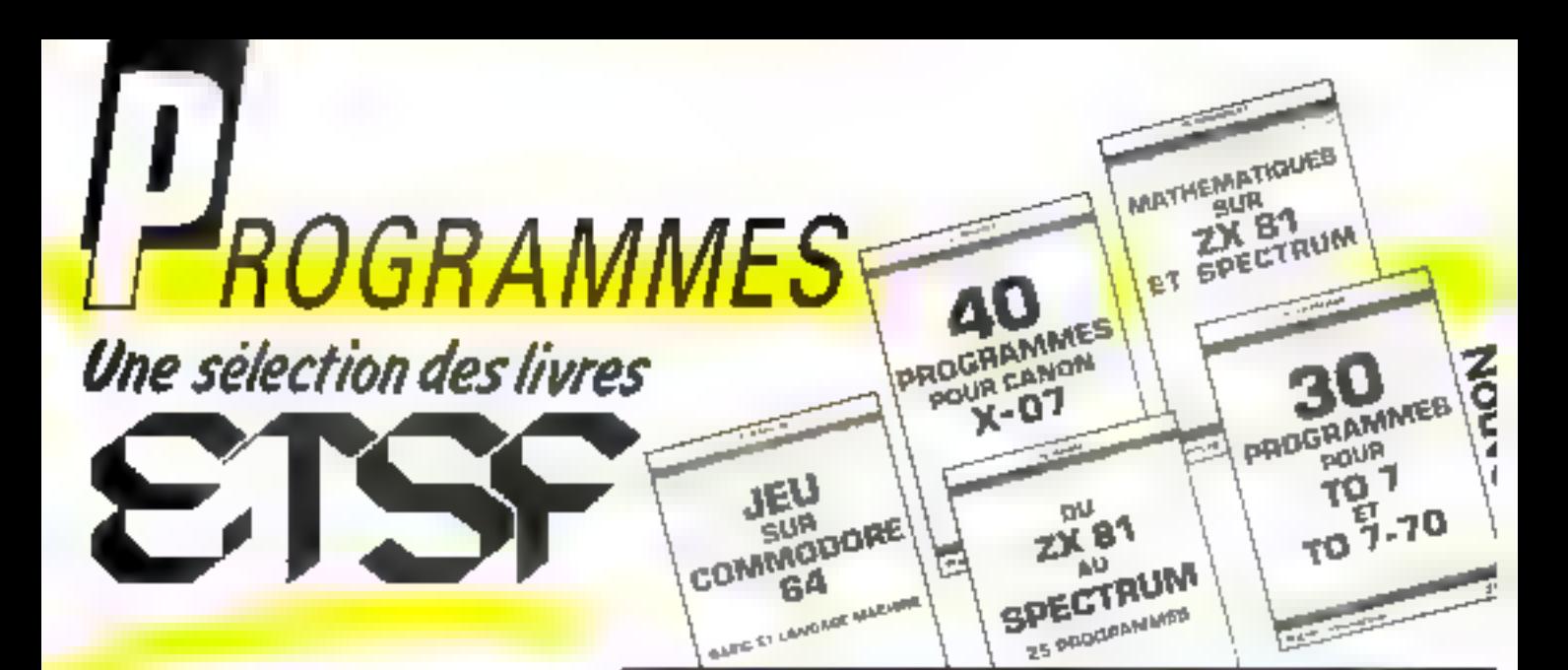

#### **SO PROGRAMMES POUR ZX 89** G. kabei

Litikes ou directissance, des procylensugisting Insealid, la sciencia Inseite pain loutes les fonctions du ZX 81 lls sont bous écrits pour la version de base de to micro-ordinate, avec memoire RAM de K.K. Vaire propre imagination et les idèns conservacées dans des ouwage yous permetium de créer très rapidement vas programmes Coll. Poche Informanque Nº 1 128 p Prix 49 F part compris.

#### **MATIGEMATIONES SUR ZX 81: 80 PROGRAMMES M.** Apusselet

Analysa, algénya, litézira, stallsnoues, probabilités. Une comme très compiète de programmes ben conque pour le Noéen, l'éjudishi et la mathématicien. Pour ceux qui un possédent pas de 2013 », l'auteur expigue la démarche qui permet « programmer les calouts aur d'autres matenels.

Coll. Pocks Informations (if 5, 128 p. Prix 49 F port compre.

#### DU ZX 81 AU SPECTRUM **25 PROGRAMMES**

G. Isikel

Get ouvrage s'ednesse sux debulants et à tous caux qui s'intéressent au passtige de l'une à l'autre machine. Pour chaque programme. Il y a donc deux versions : l'une pour ZX B1, utilisable avec 1K de némoire RAM, l'autre, pour Spactrom, fait sppel à is couleur. Bu son et eux possibilités particulières de calte machine.

Coll. Poche informatique Nº 13, 128 p. Patz 49 F port compris

#### **BO PROGRAMMER POUR** CASIO FX 702 P ET FX 801 P **G** Probat

Jeux, yle pralique, malhémaliques, physique-crimin, astronomia, complabilité des programmes ranés, priormaux et bien conquis. Un index des fonctions utilisees dans chaque programme permet au debutant de s'exerom alla programmolion an Basic. Coil. Poche informatique PP 7. 128 p. Filix 49 F port comprès.

#### **60 PROGRAMMES POUR CASID PB 198** G. Probst

Jeux, malhématkyzes, vie pratique, comptabilità, virtialres, graphismes, Chaque programma est accompagne d'evolications = d'un evemple d'unitsation. Pour yous exercer a l'emploi des différentes fonctions, in fabiesul yous indique for programmes ou elles. sont uplisees.

Coll. Poste informatique PP 6, 128 p. Prix 49 F port compute.

#### **40 PROGRAMMES POUR CASIO PB 708 G** Probat

Cel ouvrage illustre, par des applications uties ou amusames, les nombreuses fonctions du Basic sur PB 700. Chaque procramme, accompagné d'un exemple, est immediatement valuable. Vous l'erez ainsi le licur des possibilités ce cette machine el de son éformarité. imprimante traçante, indispensable pour les programmes de graphisme. Colt Poste informations M 15, 128 p. Frix 49 F port compres.

#### **35 PROGRAMMES** POUR ORIC 1 III ATMOS D. Lasseren.

Ges progrimmes blen structures abondent des domaines variés, yeur, we pratique, malhémaliques, astronomia, uolicaires. Ils peuvent ètre utilisés bels quels ou servir, plus ou moins modifiés, de pont de départ ou de sous-procremmes à des ensembles plus importimes.

Coll: Poche Informatione Nº 17, 128 p. Prix 49 F port compris.

#### **40 PROGRAMMES** POUR CANDILY-07 G. Probst

Jeux, mathématiques, via pratique, graphismes. Ces programmes ont pour ambilion d'illustrer la richesse des possibilités du Canon X-07 et de familiariser au maniement des fonctions Basic. Concus saus une forme modulaire, its pervent être facilement modifiés ou perfectionnes.

Coll. Poche bilogradique (tº 18, 128 p. Prix 49 F part compris.

#### 30 PROGRAMMES POUR TO 7 ET TO 7-70 D Lassoren

Cet ouvrage yous permattra de développer roire pratique du Basic MIcrosolt des TO 7 et TO 7-70. Les propremies sont then structures, abondaziment commemtes et anordera des sujets lets que jeux, mathématiques, physique, astronomie ou utilitaties. Coll. Poche informatique Nº 21, 128 p Phir 49 F port computs.

#### **30 PROGRAMMES** POUR COMMODORE 84 D. Lästeran

Des programmes vanès mettent en teurne les commandes Basic, le propriseur sucio et le processeur vidéo du Commodora 64. Ils peuvent èlre utilisate lefs quels ou servir, avec ou sans modification, de point de départ ou de sousprogrammes a des ensarchies plus importants.

Colt Poste informalique Nº 12. 128 p. Par 49 F port compris.

#### JEU SUR COMMODORE 84 Basic et langage machine P. Mandin

La course automobile décrite les égale en qualité les jeux d'arcades. Mais elle n'esi pas seulement un diverlissement L'auteur vous explique, ligne après ligne, la melhode de programmation en largoge Basic puis en langage machine, tout es vous laisant decouvrir las. subbliefs du Commodore 64. Coll. Poche Informatique Nº 19. 128 p. Prix 49 F part compris.

#### UTILITAIRES POUR 2X 81 **M. Sast**

Cel ouvrage yous fall discouvrir le langage machine du Z 60 et vous devolle lautes les ressources materieles et logicieles ell voire systeme, jusqu'aux plus complexes, comme le calculateur et les périphèriques. Dus programmés performants, ecrits en Assembleur, som compenies de taçon débatiée. Coll, Poche informatique Nº 9, 128 p. Ρωι 49 Εραττανορώς

Commande et réglement à l'ordra de la Librairie Parisienne de la Radio 43, rue de Dunkerque, 75480 Paris Cedex 10 Prix port compris Joindre un chèque bancaire ou postal à la commande

catalogue disponible chez votre libraire...

# MINIS, MICROS... **SUR VOTRE BUREAU.**

#### **IMPRIMANTES A AIGUILLES**

RO 130, RO 132, RO 250 · Prix Iries compétitif  $=$  Compatibles  $R$ M PC · Vitesse d'impression : 130 à 250 CPS · Graphique · Programmables

#### **IMPRIMANTES A MARGUERITE**

Maggy 12. Maggy 18 Le meillaur rapport prodperformances Vitesse d'impression de 12 a 18 CPS

- · Introducteur feuille à feuille « Interfaces série ou parallèle
- 

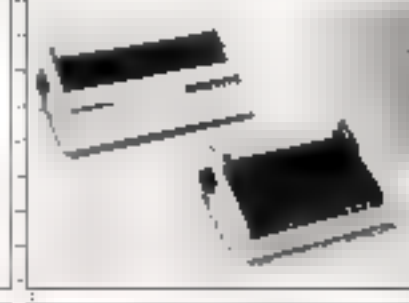

**LA SOCIÉTÉ** 

. 15 ans d'expérience

a Un bureau d'etudes

pièces détachées, consommables

Une implantation nationale

Des millers d'installations

· Un service complet : SAV,

SICOB Stand 126<br>Piveau 5 Zone A

**PÉRIFERIC** 

#### **TERMINAUX DE VISUALISATION**

Une gamme 12" et 15" Combatibilité : un choix de DCC TV all a to MCM · Programmable

- Téléchargéable

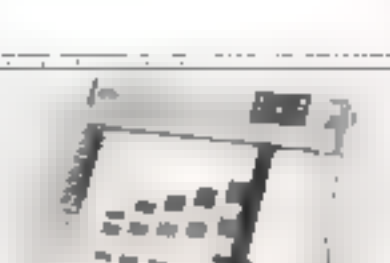

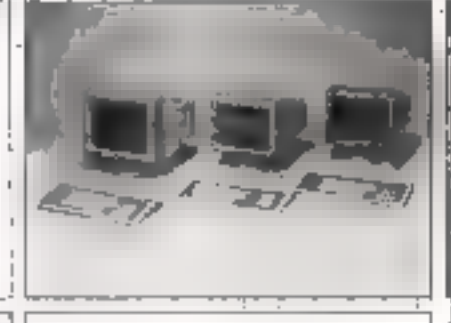

TABLES TRACANTES DXY 980, DXY 880, GP 1760. Tracés sur papier et sur transparents nour rétroisolection. - Format A3 ou A4, 8 ou 6 styles

- Vitesse de 200 mm/s à 230 mm/s
- Résolution : 0,05 mm et 0,1 mm
- Compatible : PC. HP...

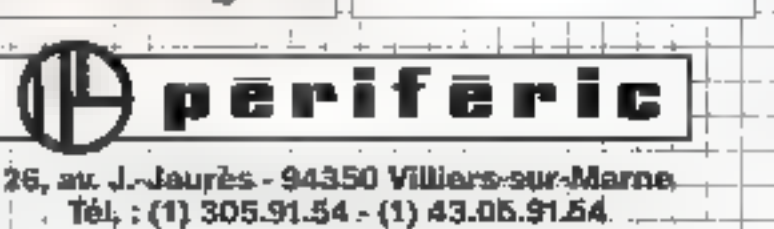

# UN CONSTRUCTEUR A VOTRE SERVICE

Septembra 1985

**SERVICE LECTEURS Nº 167** 

MICRO-SYSTEMES - 247

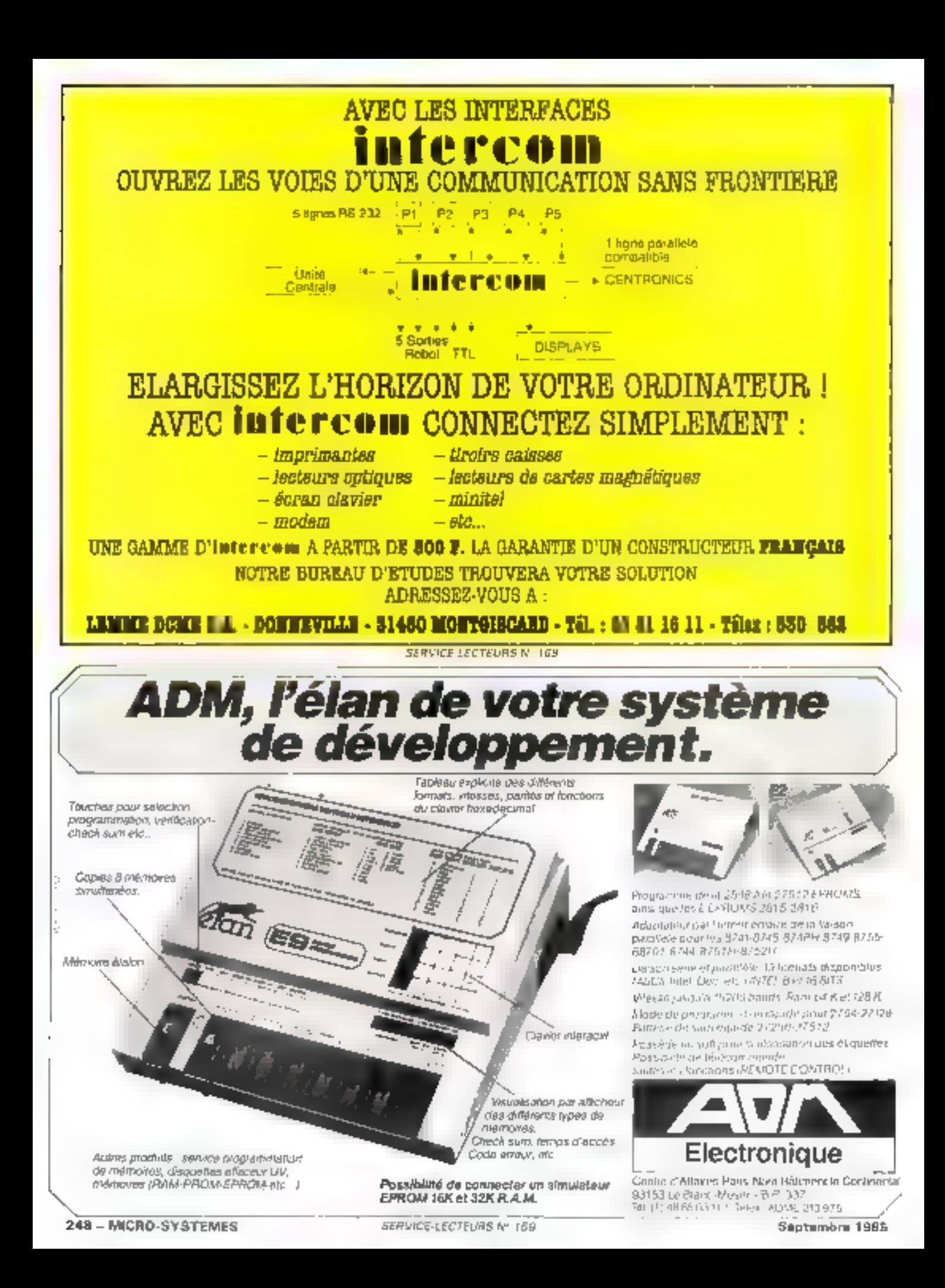

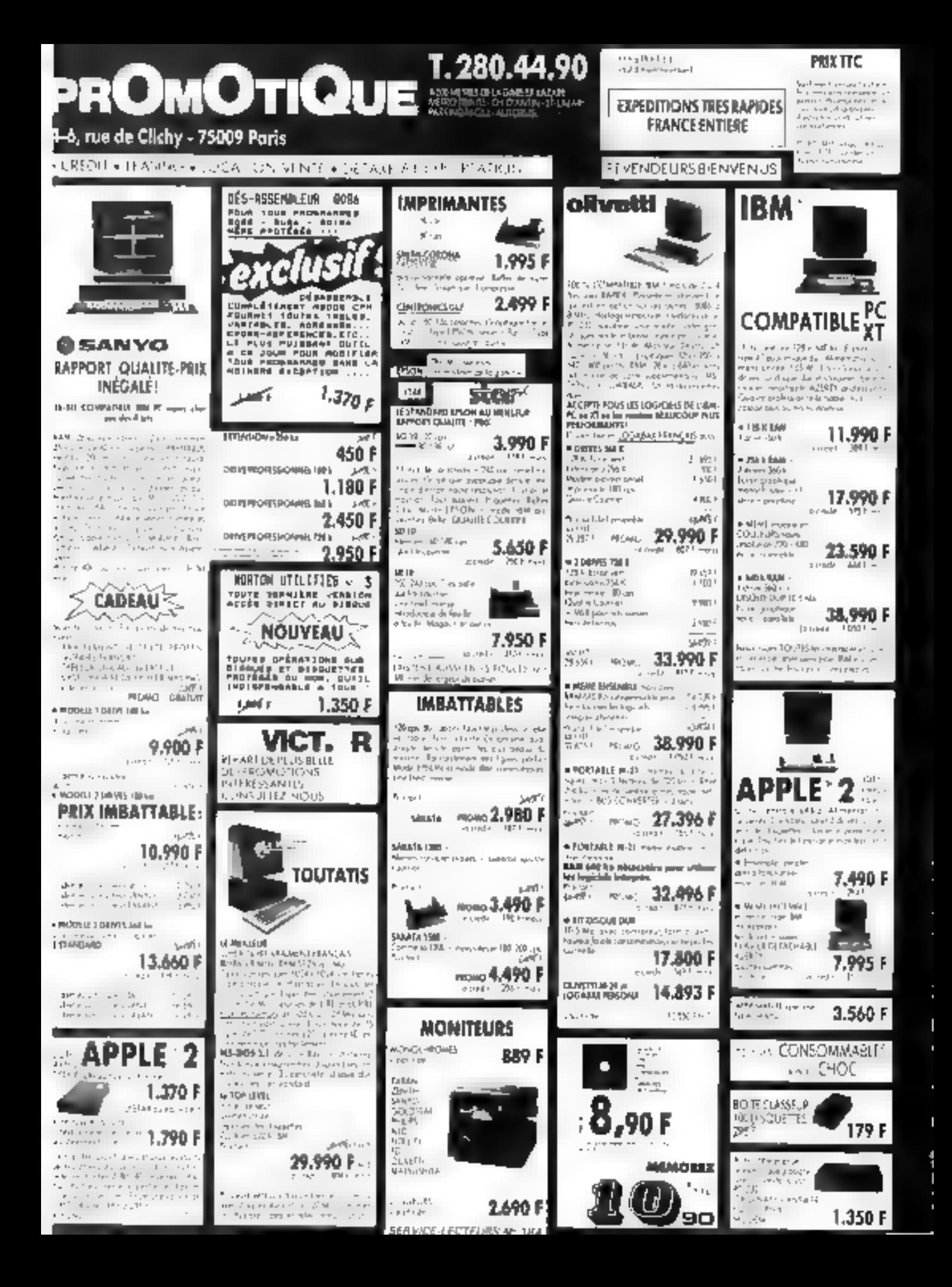

# P 9000<br>La nouvelle<br>dénération de duplicateurs

2 9000 : jane gamme de dun Estigos<br>2 HOME EPROM EE SOO p-2000. Now comme de dupleation important<br>
Rep-2000. The Comme de dupleation images<br>
Rep-2000. However, the commence of the Comme de dupleation in the Comment<br>
Rep-2000. However, the commence of the commence of the comment

es Oups 3 Ta 20es 3 Ta 20es 3 Ta 20es 3 Ta 20es 3 Ta 20es 3 Ta 20es 3 Ta 20es 3 Ta 20es 3 Ta 20es 3 Ta 20es 3 <br>Ta 20es 2 Ta 20es 3 Ta 20es 3 Ta 20es 3 Ta 20es 3 Ta 20es 3 Ta 20es 3 Ta 20es 3 Ta 20es 3 Ta 20es 3 Ta 20es 3<br>T

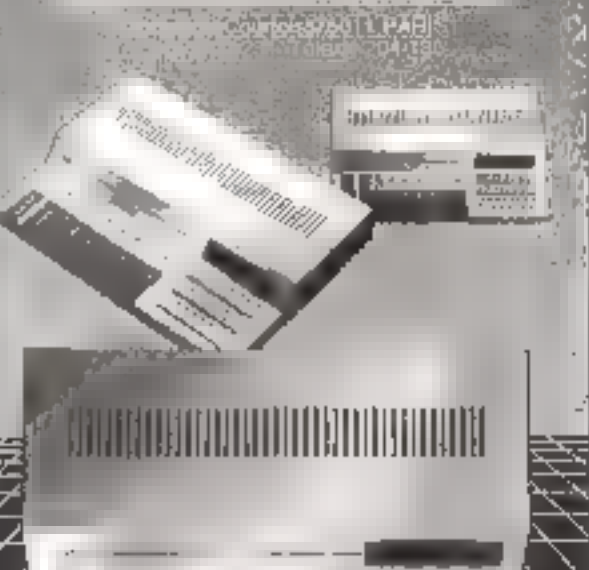

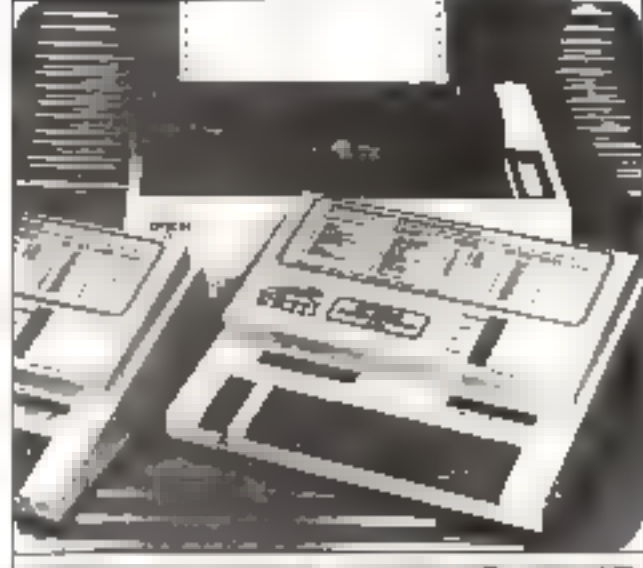

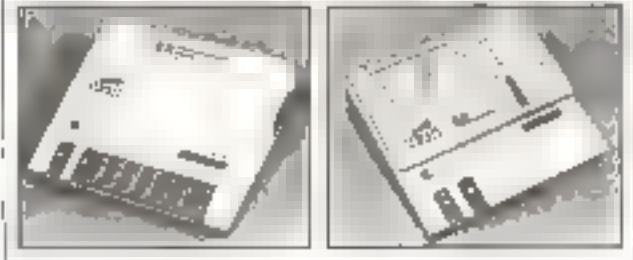

Programme de la 2508 à la 27512 EPROMS,<br>ainsi que les E EPROMS 2815-2816-48016.<br>Adaptateur per l'internitédiaire de la fiaison<br>parallèle pour les 8741-8748-8748H-8749-8755-<br>68701-8744-8751H-8752H.<br>Llaison-série et parallèl

{REMOTE CONTROL).

Autres produits : service programmation<br>de mémoires, disquettes affaceur UV,<br>mémoires (RAM-PROM-EPROM-etc...)<br>**Possibilité de connecter un simulateur**<br>**EPROM 16K et 32K R.A.M.** 

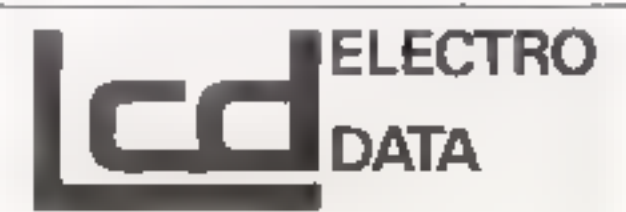

Bureaux : 68, rue de Paris<br>93800 Epinay-sur-Seine - Tél. (1) 48.26.47.45 59, av. Victor Hugo 75016 Paris - Tél. (1) 45.00.64.32

Sellington Leasenback (1971)

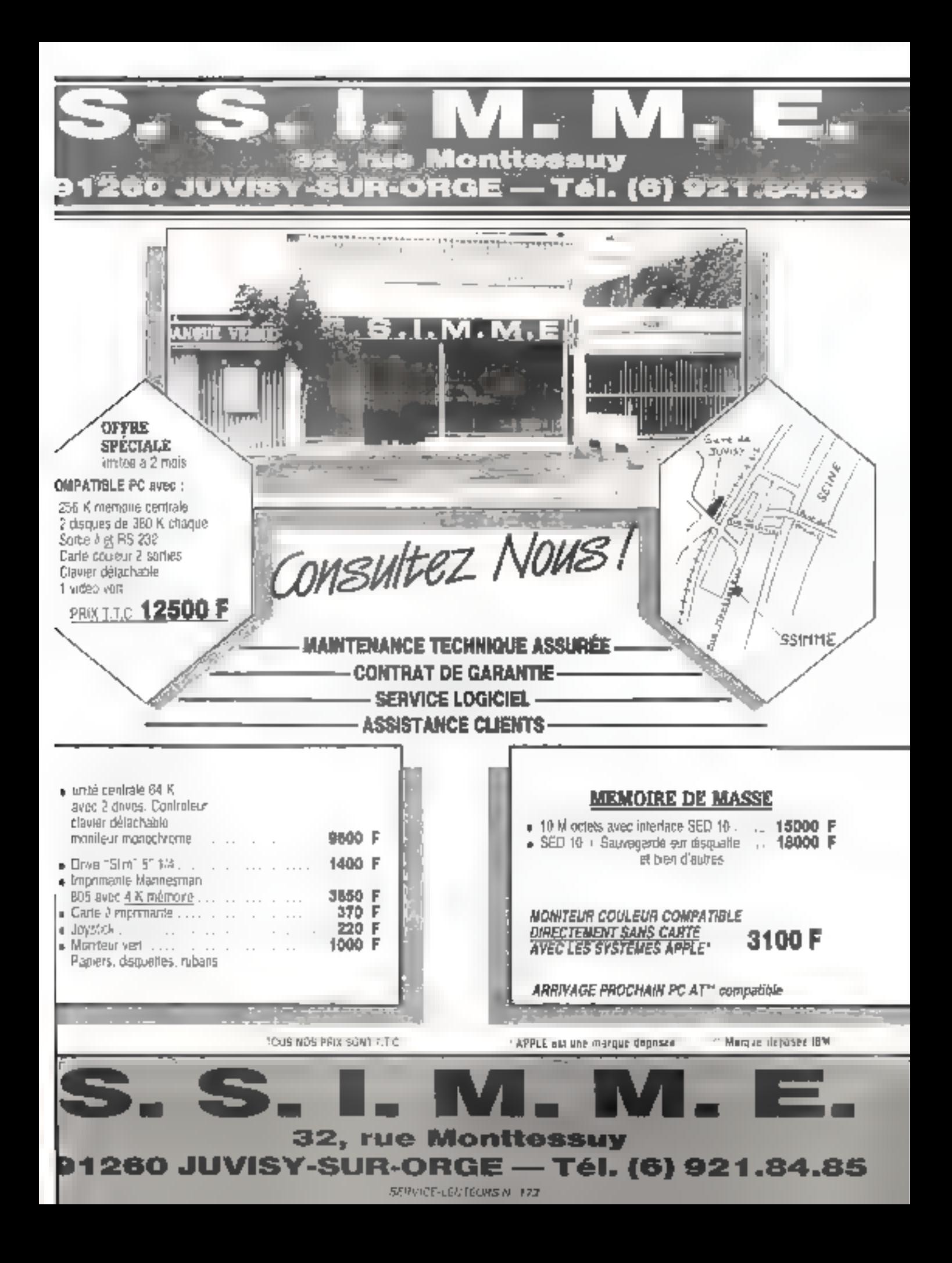

# XP 640 e système<sup>:</sup> programmation

Le XR 54001 christian es EPROMa al<br>EEPROMa de la 2008 a la 20512 en situació<br>Mandala de 84% octeus de RAM.<br>Transferència RS 232 pour les transferències<br>Transferència RS 232 pour les transferències<br>(16 formata), et la téléc

ONELLE BAR STOCKER LEGAL COMPANY FRANCISCO

## electron

e<br>Pressing Council 30

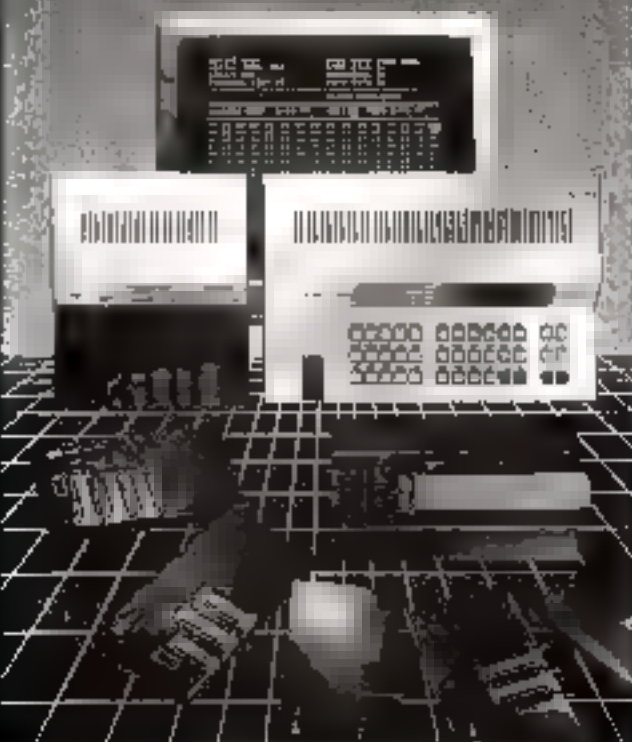

## MASSON **In Sicob 85**

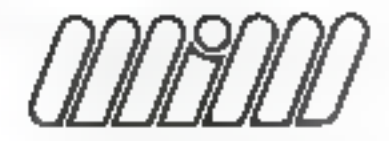

MANUELS INFORMATIOUS MASSON

composents associés par J.W. COFFRON

1985, 216 pages.

recours au logiciel.

Le microprocesseur MC 68000

Contrôle et inise au point des

Traduit de l'anglais par M. BOULAFA

Cet ouvrage, Initiation à quélques tochniques de mise au point sur ce demier type de hiroroprocessaur, aborde de face la question de la maintenance du matériel sans

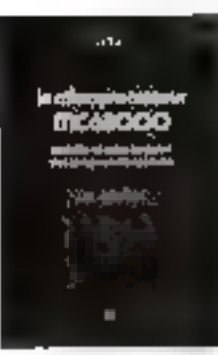

#### LISP - Una Introduction à la programmation

par H. WERTZ 1985, 244 pages.

L'apprentiesage de LISP est le sujet de de livre d'introduction à la programmation. A travers des exemples commentés, il introduit la Langage LISP, sex structures de données, ass structures de contrôle et sa programmation.

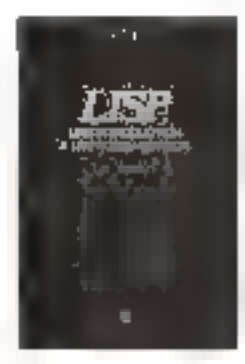

#### Programmation de système sous CP/M-80 **DIE L.E. HUGHES**

Tredut de l'enplan par M. OUTET, NGUYEN HUU et WGUYEN MAI 1986, 182 радая.

Cat ouvrage fournit us ensamble d'informations techniques sur le système d'exploitation CP/M ains) due les instructions détaillées sur son installation. Il présente une introduction au lengage sasembleur et à la programmation das aystèmes sous CP/M-80, aystème qui gère le fonctionnement général de la plupert des micro-croinateurs B bits.

Stand MASSON SICOB - Niveeu 4 - Zone B Nº 4222

En vente chez vohe libraire du **b la Meison du Livre Spécialisé.** B.P. 38 - 41353 VINEUNL

#### **BON DE COMMANDE (a retourner è le M L.S.)**

Je désaie recovair lots) euvrogets) cochéts) ci-dessous :

LI HUGHES - Programmation de système 2-225-80481-8 138 F contract the contract of the 1 COFFRON - Le microprocessour MC 68000  $225.80487.5...............$ 125 F\* I WIERTZ LISP  $\alpha = \frac{1}{2}$  (from the part  $120 F<sup>o</sup>$ NQM ...... ...... ... Prenom ..... . . . . Adresse .. Signature . \* Prin public FTC au 1 09 lb

SERVICE LECTEURS N. 172

SERVICE-LECTEURS Nº 174
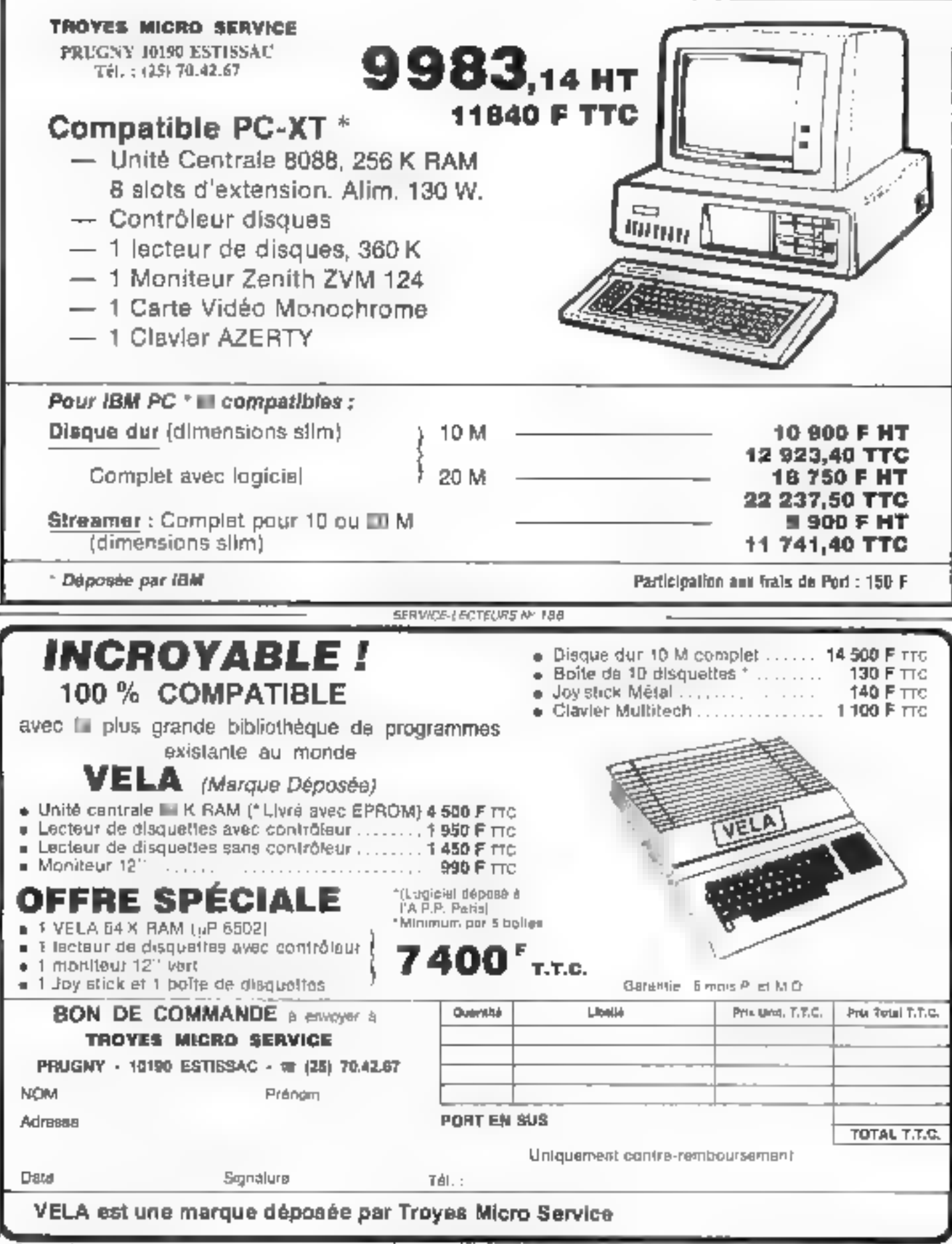

SERVICE-LECTEURS Nº 175

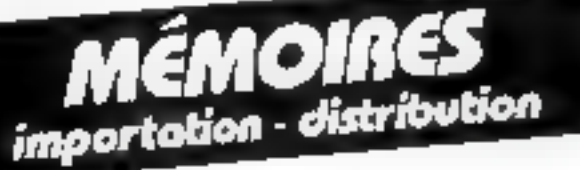

**EPROM**<br>2716 - 2532 - 2732 - 2732 A<br>2564 - 2764 - 27128 - 27256

**AAM dynamique**<br>16 k x 1 · 4116 · 15/20<br>64 k x 1 · 4164 · 15/20<br>256 k x 1 · 41256<br>16 k x 4 · 4416 · 48416

**ARM statique NMOS**<br>2 k × 8 - 2016 - 8128

**RAM statique CMOS**<br>2 k × 8 - 5516/17 - 6116 - 8416/17<br>8 k × 8 - 5565 - 6264

**Rutras produits,** 

nous consultar.

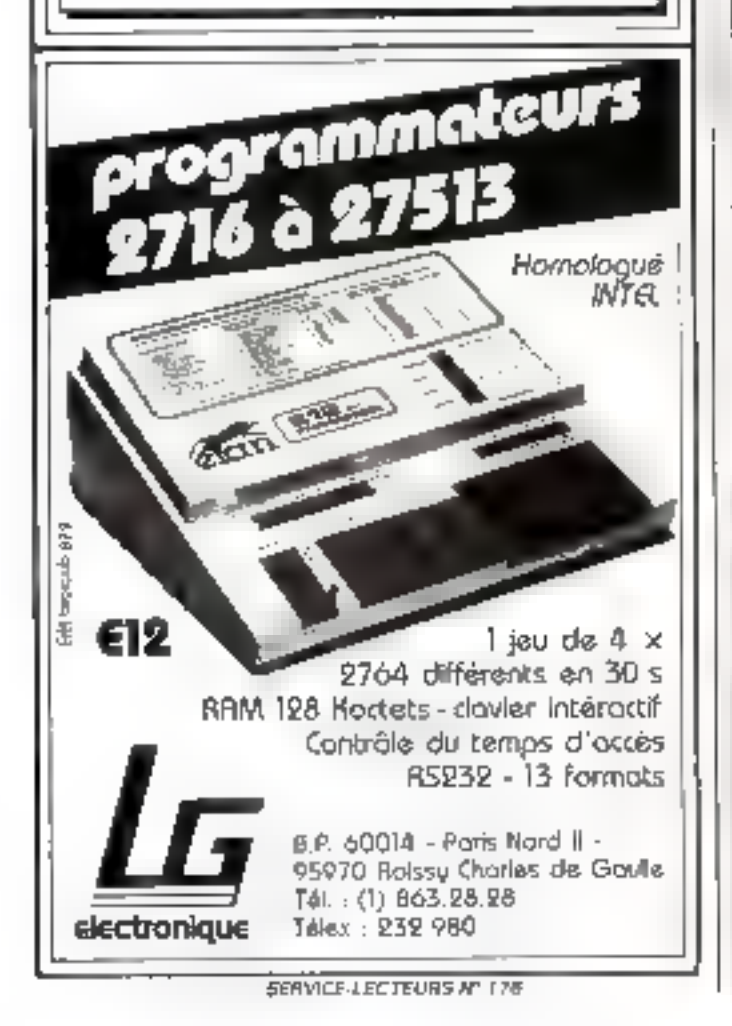

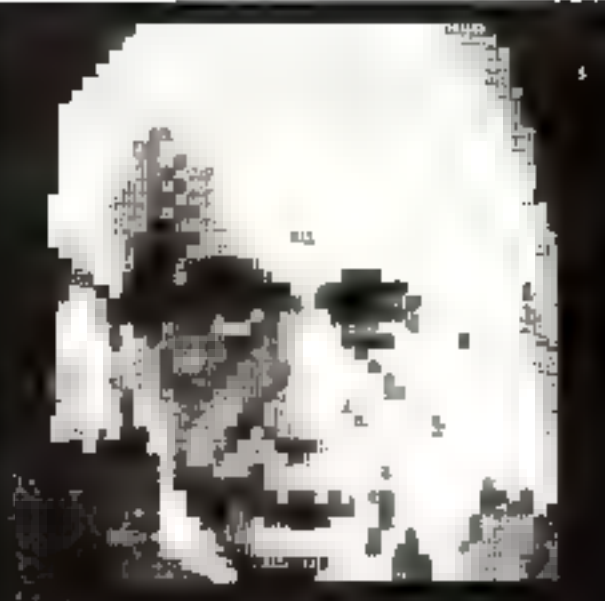

# **NOUS N'UTILISONS**<br>OUE 10 % DE NOS **FACULTÉS MENTALES**

Ce soul les progres mots d'Albest Eigstein, le plus grand physi-<br>cleu précurseur des fettais modernais Cei-ifégateertet de la Ron<br>Hablingd-damp le démaine du réental produint aujourit tiel ge Einstein avult mison.

Dans son livre LA DIAMETTQUE, la Schwier tradervie de ventes et ne libérer lui-mente des banders qui l'oni jusque-la lebé d'atiliser pleinement sus pottaites stentai.

De plus ca plus de pens, pamú lexquels des artiques, des tribats.<br>eins, des scientifiques; alosí que den chefs d'<del>entrémines et des</del><br>employés, tellisien LA DIANETIQUE.

**El: les militais de repoens scrite sur leur saccés aron à famillent.**<br>**Désire de la qualité de se livr**e.

piesare ce la quanto se se avec.<br>Commandez voire prépos subfiniti e diministrat (ministrat).<br>Appeta ci-demonis à l'

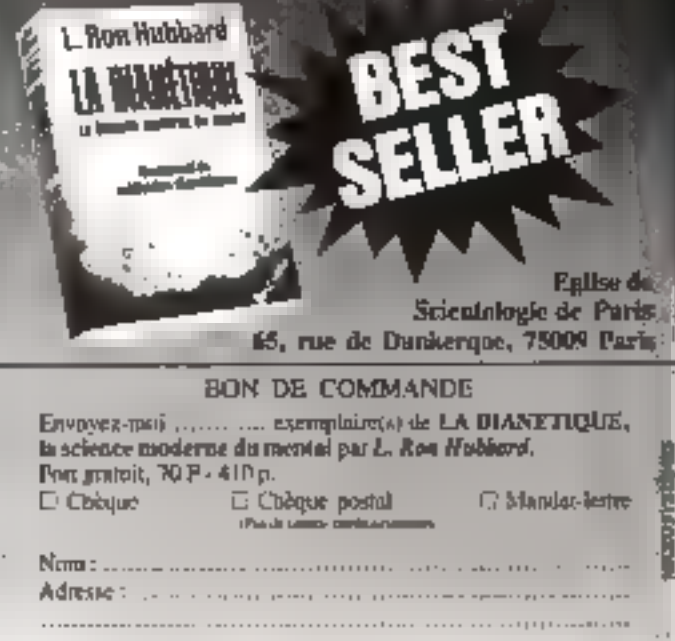

SERVICE LECTEURS N 277

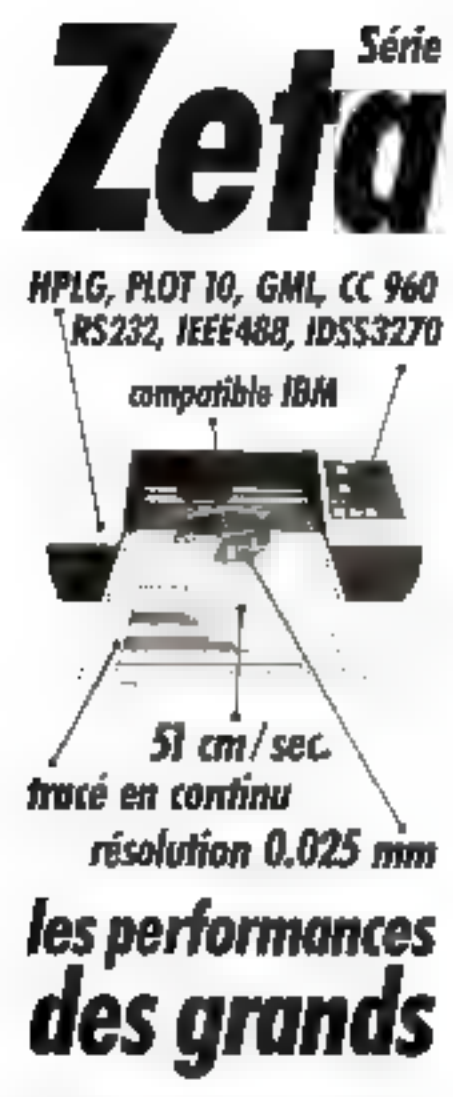

Transem de hautes qualité graphique, conculptor la gestion. In production et hechareaux illustrates.

# et les grandes tables

temps de calcul et de transmission très réduits.

■ mémos compatibilites

■ jusipi'an format AQ, et en cantinu a applications CAOC DAO, CEAO ... Acatama , spécialise dejuns plus de 10 ans dars la fabrication et la diffusion d'equipenients suphistiquies, cous propose and demonstration qui vous permettra de jugende la qualité de son assistant et

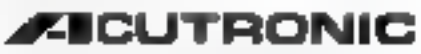

#### Zone Industrielle des Dumes 78340 Les Claves sous Bois (France) Tel. : 30 054 02 09 - 18 lox : 69 58 57

**Working** Actuality Adri-se  $| + |$ socially receive the colored on complete ns est à l'inne coustille de paraoulaise le.<br>Ses la considerate la campio E SERVICE-LECTEDAS Nº 128

# Passez ofessionne ontrol Data

L'antorressique vous states, visit<br>Désa paux-lare délé un annépeur<br>Pésaigne Vaux-sentantes innépe explorates, quickliming her tired iliura.

Vous avec solos 20 en 30 a Vous désires sustrate un tra isapovano ini bilen ndrijunik d

Whe fortraiting intervalve as solid chair un consoructaur d'orch bisignal claudigoustantica's antiernabions farar die Voluit is (car toj vrai prior) mich mai ca es falu de brinda talena maio shant,

Dan rian adalah daripada yang bila dikamata Privat Concert Data, Vous y trouys inis Coutes les Informations aux, pandidone d'activisator, ses méth e d'anseignement, evenplier ac ajanauwaan dagiis yo wuxuuna maraaja out ne researchas en pren a galla d cola.

Visa dalam kas nombranji ultimourhea des désile présidence rodolara da Rofernandiale Litera jas propermetoriaškim cilità i l'Individuale alle lezze.

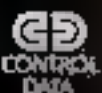

regrair ann an Santaine **ORNEST UD WAS DIDN** 

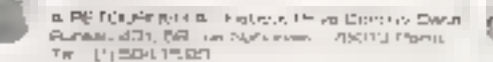

Nont

Adresse.

 $\mathbf{A}_{\mathbf{G}}$ <sub> $\mathbf{B}$ </sub>  $-$ 

NIVEAU D'ÉTUDES : niveau bac Q l'eat Q

Brudes sup. O Autros ...

INTÉRESSE PAR COUPIS D'INSPECTEUR DE MAINTENANCE en 25 semainas à Panis sau-**Tement** O

INTÉRESSÉ PAR COURS D'ANALYSTE-PADGRAMMEUR en 19 semanas à Paris O **A Manseille Die Nenters O o Lito Dio Lyon D** 

SERVICE-LECTEURS AP 179

BIOS SACOD BIOS SACOD GROU BIOCO GROU GROOD SIDE RACOD GROU BAROD RACH BIO

#### 88000

Système sur 5 cartes au format 100 x 160, CPU 68000 8 MHz, RAM 1 MOC-Let. Contrôleur de liccoy, port parallèle et port série, norloge temps réel. gradnique 10%) is 10% garé par 72%), moniteur 0\$ temps réel multitéliche. édites : assembleur et compilateur PEARL an EPROMS.

KH CTEBOOD comprenent CI vierge + DCC + PROMS + 

Disponiti es pour de système DOS OSB et CPMSBK, cartes d'extension inter-Page SASI + processeur arithmétique + 4 ports RS232, extension graphque 2 plans 1024 x 1024.

#### 6809

Monocarle comprenant CPU 6809, 64 K RAM, contrôleur de lioppy, considlaur d'écran 25 x 80, port série, port paraillete, hortoge temps réalisur carte-160 x 230 mm, double labe, liqus metallises,

Kit K9 congretati Dimege - DOC - PROMS - EPROMS - DOS 1050,00

 $...$  1800.00 **N3t CKS** baus les composents pour epuiper la carte KG.

En préparation pour la carte K9 Extension graphique 512 x 512 at port SASI pour contrôleur de cisque dur (Innaisch décembre 85).

Nous tenons en stock lous les composants pour des systèmes et pouyons. fourne tous langages at logicials ; Basic, Pascal, Forth, D. PLB, lableurs. etc. Ces systèmes sont également disponibles montée et tastés.

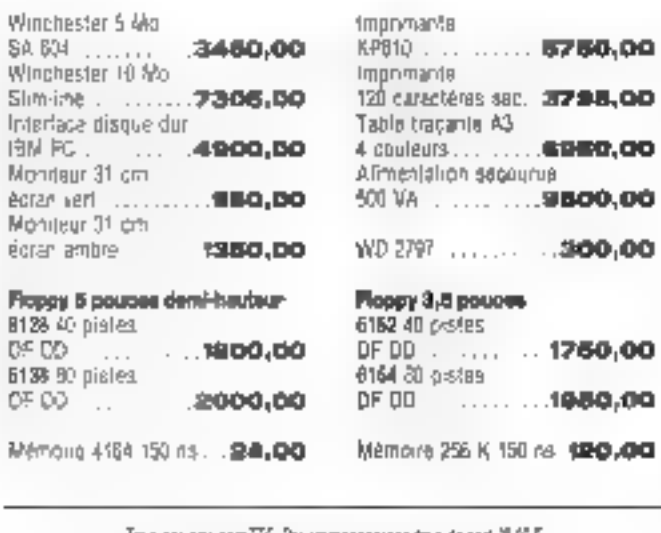

Tous des challesm<sup>enn</sup>C. Per coreesponsence faus de port 30 G P. කියවසින්නේ පිළිබඳ අප ලෙස ලද් කිවිඩර්

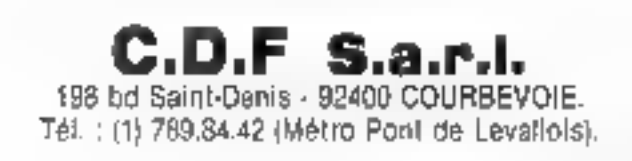

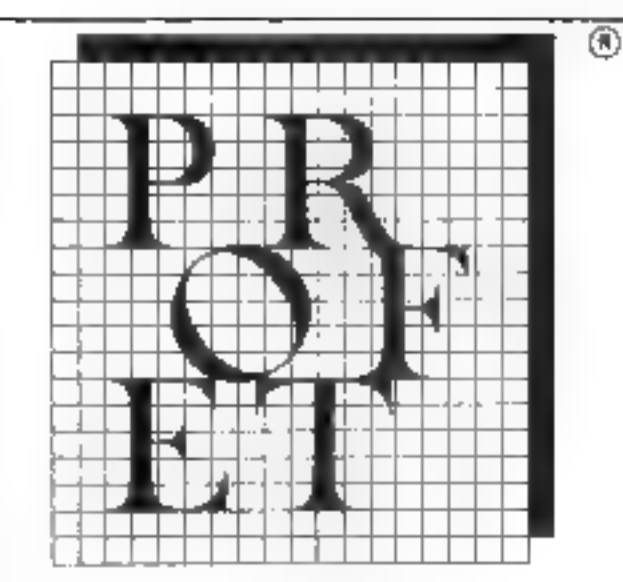

# Progiciels Français

pour un Enseignement

# Transformé

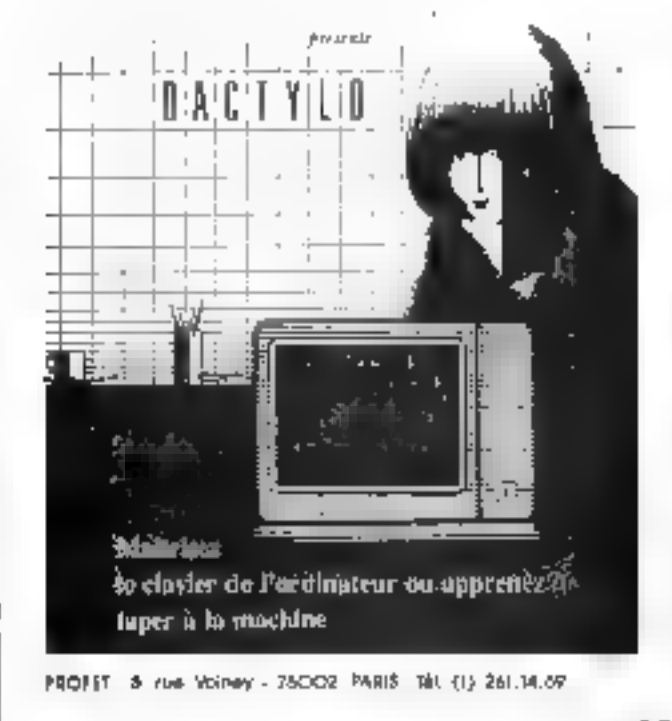

#### **PROFET c'est gussinne**

**BENAREL** - la grammaire française pour let  $7 - 10$  and TESTING - l'anglais pour les 14 - 18 ans

# **INFORMATICIEN, ELECTRONICIEN PROFESSIONNEL OU AMATEUR**

vous êtes passionné de micro-informatique ou d'électronique, vous savez rédiger et communiquer vos idées et vos connaissances avec clarié

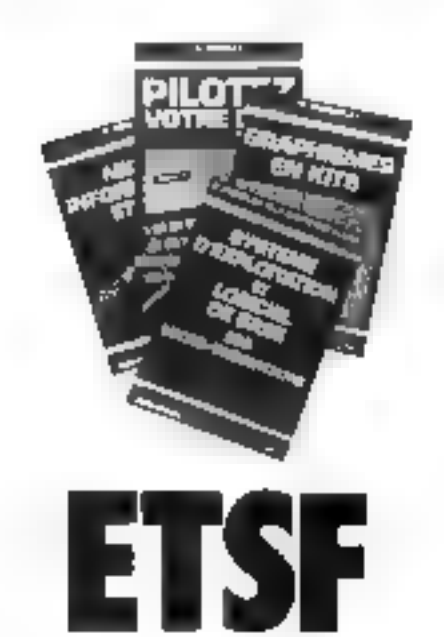

l'un des principaux éditeurs de livres techniques recherche, pour ses différentes collections, des

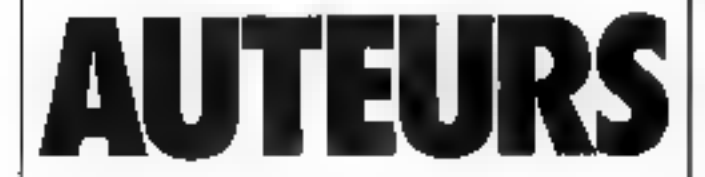

Tous les propositions d'ouvrages seront étudiées avec la plus grande attention.

Pour toute information complémentaire. n'hésilez pas à nous contacter au : 200 33 05 poste 456

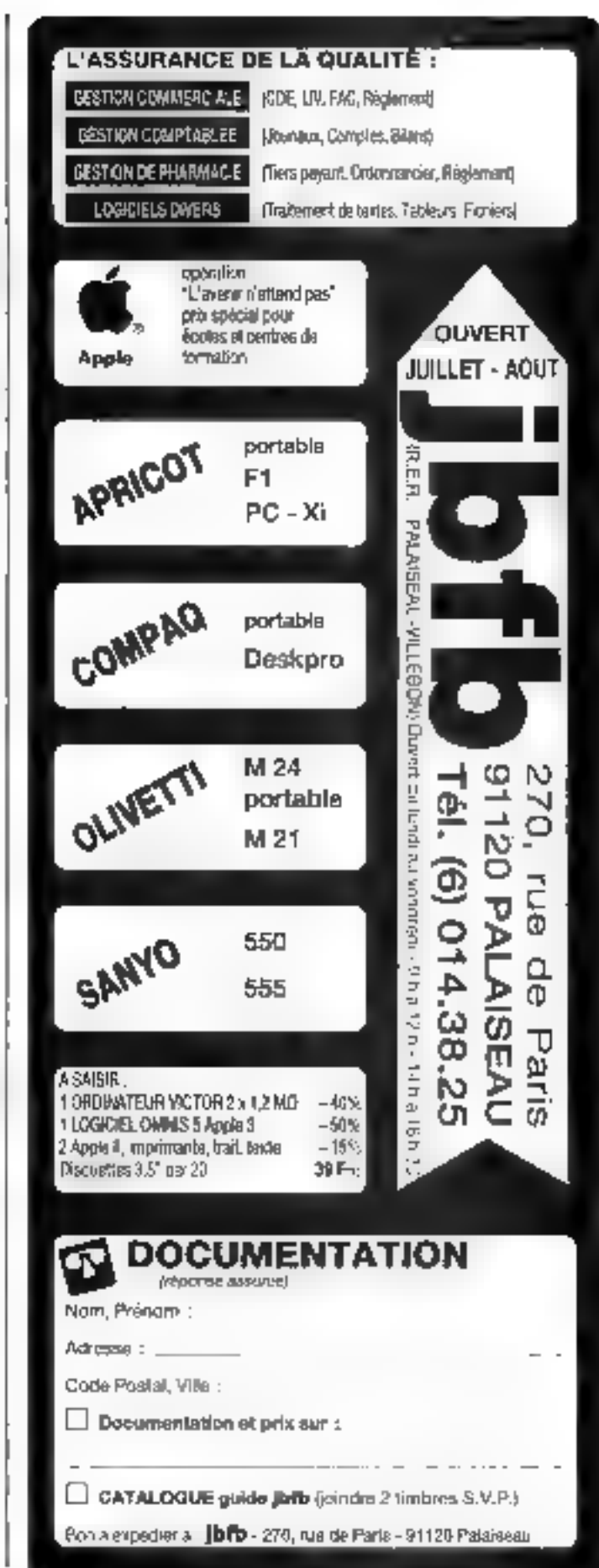

![](_page_257_Picture_0.jpeg)

![](_page_257_Picture_45.jpeg)

**box** is maintain of

![](_page_258_Picture_0.jpeg)

Septembre 1985

# **LA SOLUTION DOUT YOTE :**

## **COMPTABILITE**

generale – analylique – uespran

## **GESTION COMMERCIALE**

estion.commandes - stacks - facturation iindiyst

# **TRAITEMENT DE TEXTES.**

Implicate avec TEXTOR at "WORD" . <u>ro) Xdel Ymphiante</u>

# **AIDE A LA DECISION**

HEAGES DE DONNÉES FUISSANTES :: **tosearCMonder** 顧問形 Multiplate Stipercot LOGICIELS INTEGRES Dper Access Symphony Frame Wor

## **CONTROLE D'INSTRUMENTATION**

#### . U. Ogrijes (EEE 488/HPIB

ystemes gronouistikon euroleena emresmeinsurs microsoumo.

![](_page_259_Picture_12.jpeg)

![](_page_259_Picture_13.jpeg)

Sur les meilleurs micros du marché **opple Capricol COMPAG** 

## **DECODEUR UNIVERSEL** CODES A BARRES ET.OU CODE MAGNÉTIQUE

![](_page_259_Picture_16.jpeg)

- Avec un lecteur de carte magnétique, il décode la piste ISO-2 de la carto/Badge
- Avec un crayon optique, il lit une dizeine de types de codes à barres : code 39, EAN/UPC, codabar, code 11, code 2/5 entrelaçã ou non, etc.

#### Applications:

- 'Terminal bancaire, ou d'encaissement,
- <sup>1</sup> Paiement électronique : carles de crédit.
- \*Gestion de personnes/contrôte de stock.
- \*Suivi de production
- \* Location materiel ou video-club.

Et bien d'autres applications meltant en œuvre, a la tois ou non. l'utilisation de badge et calle d'un code à barres.

#### Ce decodeur universel est :

- Connectable à un IBM PC, OLIVETTI, BULL 30 ou tout autre ordinateur ayant un port RS 232/V24 (livré avoc programme source de gestion de part, écrit en BASIC).
- Connectable au MINITEL avec sa sortie félétel.
- Muni, en option, d'une clé électronique personnalisée pour la protection contre le piratage de vos logiciais d'applications.

![](_page_259_Picture_30.jpeg)

## **DISTRIBUTEURS RECHERCHES**

SERVICE-LECTEURS Nº 189

![](_page_260_Picture_0.jpeg)

## EXTRAIT DU CATALOGUE VTR

Pour connaître en France, le distributeur VIIR le plus proche de chez vous, appelez le 16 (1) 252.87.97

#### SINCLAIR . LA VALEUR SURE

La gamme complete des proglassiques de MTP<br>Informatique au 2001 et SPI Olitika (Geras Muresces, Senates, Venation Darmy Licenses<br>Souther Archives Constant Deliver Southern Licenses<br>Southern Licenses are the Sequence 3 (1, 2,<br>500 K, etc., CDMSULTEZ MOLE

#### AMSTRAD : LA REVÉLATION

![](_page_260_Picture_146.jpeg)

#### PERIPHERIQUES MULTI-ORDINATEURS

![](_page_260_Picture_147.jpeg)

#### **IMPRIMANTES**

![](_page_260_Picture_148.jpeg)

#### **MONITEURS**

(kieš T

![](_page_260_Picture_149.jpeg)

#### L'INFORMATIOUE FAMILIALE **C'EST SÉRIEUX**

*L'INNOVATION* 

RESPONSABLE

Kappert Dualife, Pris. Peternité des produits. Environmentent lugicial sont miss criteres de sélecritin

Remier yigheten Sürje örmlistrich Sux palmis. de sente VTR Informatique. Ils sont compill instead international atom

#### PROMOTIONS SPECIALES SICOB 05

RENSEIGNEZ-VOLIS SIIR PLACE

#### **UNITÉS CENTRALES**

Fourier for Doder Cellinger Selectionning par **VTR** soot to current formation

![](_page_260_Picture_150.jpeg)

#### MSX: LA VALEUR MONTANTE

![](_page_260_Picture_151.jpeg)

#### THOMSON: L'ORDINATEUR ÉDUCATIF

![](_page_260_Picture_152.jpeg)

#### **FOURNITURES LIBRAIRIE of DIVERS**

Cibles Cassettes Vinges Sesporties Magnetic<br>phones, Malcher, Especial Listings, Bubanic Nous consulter

En constitution obtailes auviages selectionnes minierannistasquestons PSI E1SI SYBEX SOILAUDM HIS

![](_page_260_Picture_28.jpeg)

![](_page_261_Picture_14.jpeg)

# **RELIEZ VOTRE "MICRO" AU MONDE EXTERIEUR**

![](_page_262_Picture_1.jpeg)

## **ENTREES/SORTIES ANALOGIQUES ENTREES/SORTIES DIGITALES**

POUR LES MICRO-ORDINATEURS LES PLUS COURANTS: du ZX 81 à FIBM XT.

- e jusqu'à 128 vous. · résolution B ou 12 lijts
- · avec ou sans isolation onto · gamme très complète

FOURNITURE DE PERIPHERIQUES ET DE MICRO-ORDINATEURS. SUR DEMANDE SYSTEMES COMPLETS **AVEC LOGICIZL SPECIFIQUES** 

DES APPLICATIONS DANS L'ENSEIGNEMENT. LA RECHERCHE ET L'INDUSTRIE:

- = hras de robot
- · animation de maquetre
- · bandske test
- · marliine spéciale
- · commande de table X/Y
- · régulation et programmation de chauffage
- « surveillance et sécurité de locaux

#### DES AVANTAGES RECONNUS PAR DES CENTAINES D'UTILISATEURS:

- · installation or calilage trés simple.
- « programmation facts on HASIC = autonomie et fachiliré avec
- « développement et mise caroute rapide
- · système modulaire évolurif
- · rapidité d'éxécution en urilisant l'assembleur

· appareil de mosure

« interfaçage BDC

auronome...etc.

process.

· automate industriel

\* pilntage et contrôle de

e centrale de mesure et

d'automatisme étanche et

les micros portables

IIC.

+ cosìt global d'un système très interessant

![](_page_262_Picture_23.jpeg)

**Portumentation** aar simple. demande à:

KAP <sup>0</sup>, rue Jules Pichard

75012 Paris, Tél.: (1) 628 51 28.

![](_page_262_Picture_27.jpeg)

![](_page_262_Picture_194.jpeg)

**PROMOTION VENTE PAR** DU MOIS E CORRESPONDANCE

Nnije expliciono para touto la France et à télepoge von dezigliances<br>DANS LA JOURNEE MÉME sauf en cas de rugiuns de sidok

 $\mathbf{M}^{\mathbf{p}}$  and the probability of the state  $\mathbf{y} \in \mathcal{Y}$  , and the probability of the state of the probability of the probability of the probability of the probability of the probability of the probability of the enternament 35 f. entert bestemt van de volge bij daarna in de bestel.<br>volgelijk het de vervoerde de vanaar het van de konge op de volgelijk het.<br>1994 het van Antone Beland de Bleistyske (1953) (1964) (1964).

Septembre 1985

SERVICE-LECTEURS Nº 194

MICRO-SYSTEMES - 263

# KITS DE TRAITEMENT<br>D'IMAGES LINEAIRES<br>SUR APPLE 2E® pijs<br>palement

# CARTE O'INTERFACE CVI-ICLA-APP : sont spendant

![](_page_263_Picture_2.jpeg)

## CAMERAS LINEAIRES SORTIE ANALOGIQUE CVI-CLA :

![](_page_263_Picture_4.jpeg)

Las kits CVI ICL-APP-XX sont composés d'une combre CCD linhaire, d'une certe interlace et d'on logiciel de mite en wurke. Les kite CVI a edressent aux willieateurs d'APPLE 2E n désireux d'aborder les séchniques de traitement d'images avéc un materiel professionnal. Poor un faible cout, ce kit purmet. d'éludier et de mattre en œuvre des applications dans de nombraux domaines.

- I) Rebolique : reconnalassines de larmes asservlassment de position - sulvi de trajectoires.
- $21$ Blobogia/Physique : - mesure de surface - réfractomètrie densifemétrie et granulomMrit.
- Bureaulique : lecture de documents lecture de code harre. ĴГ. 4) Contrôle industrial : - détaction de détauts - qualification de produits - contrôle dimensionnel - contrôle de niveaux.

![](_page_263_Picture_9.jpeg)

![](_page_263_Picture_10.jpeg)

![](_page_264_Picture_0.jpeg)

![](_page_264_Picture_1.jpeg)

SERVICE LECTEDAS N. 162

# DAM L'ESPACE

chaque mois chez voire marchand de journaux

Light Show Orchestres Nacothingers

![](_page_266_Picture_0.jpeg)

antenna kunsekeit as komptabteles edite les oncuments indis-Lettsuales.

votre crayon, et gêrer mieux avec **ESTION INTÉGRÉE INVENTER** 

cro

SUR VOTRE : IBM PC, COMPATIBLE, APRICOT, RAINBOW, SANYO 550, TANDY 1000, 2000, CANON, etc. {

démonstration et vente : ET DANS LES POINTS DE VENTE ALIANCE

Septembre 1985

SERVICEN ECTEURS N 199

MICRO-SYSTEMES - 267

**89. CRS V.HUGO** 

33000 BORDEAUX

**TEL. (56) 81.75.64** 

![](_page_267_Picture_0.jpeg)

L'homme est par essence pessimiste, tout au moins en ce qui concerne certaines de ses réalisations. Ainsi en est-Il de la capacité des puces el des possibilités de traitement en intelligence attificielle. Mais il semblerail que be a mur du silicium a soil bientót franchi gráce à de nouveaux matériaux, de nouvelles architectures et de nouveaux langages. Et attendant ce moment « historique », nous devans nous contenier de nos banales architectures parallèles et de Smalltalk sur Apple el sur PC, SI malgre lout cela vous tente, lisez de qui suit.

#### Arséniure de gallium : les coulisses de l'explait

Bientót 1986 et le URAY J. qui destast, que dires de ses a ennecpteurs, n'étre pas plus ;<br>gros qu'une moiné d'Amsterd Ces performances resulteramit. 2<br>selon Sesences et Pechniques, 2 da ežojs de la rectronopies ≨<br>Astis teritori Asdia (entendez par-là), ancniure de gallumit. Ce semiconducteur possode des proprétês physiques très particulières. qui quern acent la parte (sic) sur in conception de transistors. ayam des temps de committation (res courts, Capable d'autre part de fonctionner à haute. l'ecquence et draié de remarquables propriétés optiques remifernotice infer sur les excitens), cetype de semi-confucteurs decupe deja tate place de choix dans les communications par fibres optiques et sarellites

Quant à la derivité d'intégration de ces circuits, si elle est encade tarble à l'heure actuelle, elle double tous les trais ans et devrait rejoindre celle du selicitim area alentining the 1990. Toutefois, emitrairement a de-

![](_page_267_Picture_6.jpeg)

demier, les marchés de l'Astia. sont essentiallement captifs. Liquin peacée suit le matrehé consmercial querivational est très recente et n'intéresse que des secteurs limites : hyperfréquences et apto-électronique natamment. If n'y a done pas concurrence teelle entre les deux cristany. Si Pon seul tout de mênie ctublii des comparaisons, sachuns que sur le plan plasique il faut fournir une energie de 1,1 eV(?) any decirans de sificium pour les faire passer de la bande de valence (cf. Fxe)tony et point quantiques) à la bande de conduction alies qu'il on laws 1.4 paur l'Asfia. Cette différence confère à l'AsGa un caractère semi-isolant porticulièrement précieux dans les appheations hyperfrequences on peut par ce biais diminuer les capacites parasites responsables. des perfes items les connections. rles circuits silicium. De plus, dans l'Assia, la mobilité des diectrons est cinq list superieure à celle du sitiemnt, ce qui se traduit par une plus grande. tapidité de traitement du «grial. Les transisters AsGa sont ainsi trois lies plus rapides quetears homologues C.MOS. Moralité ; un dail <attendre à voir pulvériser la limite de 1 Ghia/s, limite de transport de l'information dans les puiss en silicium. A cece s'ajonte l'atout supplementative illune consommatum d'énerger plus faible et deme d'un cchauffentent moindre

Enfin, la capacité de révistance de cos circuits aux radiations out trow à quatre fore supérieure a celle des cercuits classiques. Mais qu'en faire au juste, c'est ce que visus dénouvrings dans cei appele.

#### **Excilons** el puits quantiques : bientot l'ordinaleur optique

Vous avez sărement déjà Jule dossier consieré à l'ordinateur optique. Voici qu'il fait à pouveau porter de lui Plus exactement, or sunt les circuits.

#### LA REVUE DE PRESSE

module as a stabilize moduli by optimisms. Alternative and committee thorne down a star in the Bucher with the same products. colour companies and companies. d'autres faisceaux laminess. Las a local manufacturer - particularly son, bien adaptes pour réaliser change a superficient for a posta province control  $1.777 - 1.777$ Property of two as to me to degree de vic extrémement brêve et  $\begin{array}{lllllllllllll} \mathbf{A} & \mathbf{B} & \mathbf{B} & \mathbf{$ the company of the company of the company<br>Historic company of the company of the company of the company of the company of the company of the company of<br>Historic company of the company of the company of the company of the c provide a superior film provider ports are computed also<br>ports of the Maximidates<br>ports of the Maximidates

Director and the control distances consistent can clasrencia a composición delega<br>Secundo - Nacional de Special<br>Por apósto - Nacional - S façon dont elles se repartissent on distingues a linear and we conditerers, pulants et somcontact and financial contact with a first field of the change provided a control of the state beams to the process where we wanted · bande de volence ». Non pecta pution - optimale alors que celle A. i. - bande de conduc-TROBA - Intilla Chi a done an paper from the company of the company dies - part d'in conserve assume the deal bandes no se and a subject to the where the contract of the second second the second second second second second second second second second second second second second second second second second second second second second second second second second sec **Controlled** contract the state of the state of Reminder best proprietes opligates. the sensi-conducteur. Principe de frances pleasant la maison. superience , celle de la bande property of the second control of the second con-A to have to consumer distances in  $\mathbf{u}$ international control of the second the second the second the second the second the second the second the second the second the second the second the second the second the second the second the second the second the second a contractor para Mar happens of a straining the surficial budgets. a treasured and children by Contract process where the what are a control company of the set a Asset to depend ment - plus exactement the content to the second set tive. Mich by demnient, cars will from c1 trow sont de charge opprimary control computer service contact on the contract does el posso te former an comple

model is a set for your vegetable the property of the property of the property of the property of the property of the property of the property of the property of the property of the property of the property of the property of the property of the property o and the company of the last gravitant un saber comme de son triu. Moralité pour fabriservice and the service of send a summer that are as a way  $\begin{split} \mathcal{L}(\mathcal{D}(\mathcal{A})\mathcal{L}(\mathcal{A})) &= -\mathcal{L}(\mathcal{A})\mathcal{L}(\mathcal{A}) = -\mathcal{L}(\mathcal{A})\mathcal{L}(\mathcal{A})\mathcal{L}(\mathcal{A}) \\ \mathcal{L}(\mathcal{D}(\mathcal{A})) &= -\mathcal{L}(\mathcal{A})\mathcal{L}(\mathcal{A}) = -\mathcal{L}(\mathcal{A})\mathcal{L}(\mathcal{A})\mathcal{L}(\mathcal{A}) \\ \mathcal{L}(\mathcal{A}) &= -\mathcal{L}(\mathcal{A})\mathcal{L}(\mathcal{A$ handed the most of the company of densitive three terms and and 4 terms and a contract of the bags  $\mathfrak{g}$  , then the final properties of the  $\mathfrak{g}$ carried the control of the state of the property of the county has been sorprion, pour goular qu'elle soil, no passe pas folglement idaperçue F. F. dégage des nues «nevent tres intenses. The les eroprietés omidaes des senti- $\label{eq:1} \begin{split} &\text{Poisson}(\mathbf{r},\mathbf{r},\mathbf{r}) = \mathbf{r}(\mathbf{r},\mathbf{r}) = \mathbf{r}(\mathbf{r},\mathbf{r},\mathbf{r})\\ &\text{p}(\mathbf{r},\mathbf{r},\mathbf{r}) = \mathbf{r}(\mathbf{r},\mathbf{r},\mathbf{r}) = \mathbf{r}(\mathbf{r},\mathbf{r},\mathbf{r})\\ &\text{p}(\mathbf{r},\mathbf{r},\mathbf{r}) = \mathbf{r}(\mathbf{r},\mathbf{r},\mathbf{r},\mathbf{r}) = \mathbf{r}$ with process to the following the lines. the measure of presents that  $\label{eq:2.1} \begin{array}{ll} \mathcal{E}(\mathbf{u},\mathbf{v})=\mathcal{E}(\mathbf{u},\mathbf{v})+\mathcal{E}(\mathbf{u},\mathbf{v})+\mathcal{E}(\mathbf{u},\mathbf{v})+\mathcal{E}(\mathbf{u},\mathbf{v})\\ \mathcal{E}(\mathbf{u},\mathbf{v})=\mathcal{E}(\mathbf{u},\mathbf{v})+\mathcal{E}(\mathbf{u},\mathbf{v})+\mathcal{E}(\mathbf{u},\mathbf{v})+\mathcal{E}(\mathbf{u},\mathbf{v})\\ \mathcal{E}(\mathbf{u},\mathbf{v})=\mathcal{$ المعالجة المعالجة التي تستطيع المعالجة.<br>وقد المعالجة المعالجة المعالجة المعالجة المعالجة المعالجة المعالجة المعالجة to a company that was a reflectivite, isa encore l'indice de réfraction reuvent être madebut in the control of advertising The company of the second with  $\begin{array}{ccccccccc} \alpha_{1,1} & \alpha_{2,2} & \alpha_{3,3} & \alpha_{4,4} & \alpha_{5,5} & \alpha_{6,6} \\ \alpha_{1,2} & \alpha_{2,3} & \alpha_{2,4} & \alpha_{3,5} & \alpha_{4,6} \\ \alpha_{5,4} & \alpha_{5,5} & \alpha_{5,6} & \alpha_{5,6} & \alpha_{6,6} \end{array}$ option of some demonstration of product the contraction of the  $-10.11$ firming offices the children днемет же рупустием и нашаscitte-ennducteur, en modifiant to the print of the state field to 

Лимеры тессивный), так в powerit observer les raies exci-**Company Age of the New York** Source of the Art Saint Annual security that are made tear at d'as alliage semicontact and managers of their conservative conservation of the property  $\mathcal{E}_{\mathbf{H}}(\mathbf{r}) = \mathcal{E}(\mathbf{r} - \mathbf{r})$  ,

Et devinez quel pours de centake a right point following sold in the North North.<br>History Royal A., 1960 and post and contract of the p done and streetships the otherbits different and basic front the shape and the complete party **START START** The Contract of the State damigs mortischen Navy<br>est plei den geelden in lisue. Si bien que la couche in a mala contra la pata.<br>Al político de la contra a a producing which may be interested which has part work qualifies the

# RECHERCI

![](_page_268_Picture_7.jpeg)

quantiques can les etats électromiquoes sont quantities dans direction perpendiculaire ast plan des conches lossque celles. an only and opens some digital direct d'une centaine d'angatrèmes. Dyns une telle structure, nos di estimation (1970-15) the pertinent set deplacer que dans le plan de la conclue interestante. Si jaman elles exsurent de passer perpendiculatement elles se retrou year comecco part is harming de **DIRECTORS** 

Derniere chose à signaler les realisation des purts quantiques constitue and verifable projective весклонение : Тёројмецк -ы l'arséniure de gallium dois -effet être caratante, et ce a la conche atomique près? Signa-Some encome que les les acamples sicietes (IRM) Motorola 3M Dirgent etc.) sont desi en skine bagains pour linke an point d'un crigat pouvant passer rapidement au stade de la réalisation industrielle. Ce h'est pas encore pour demain, « a - bien rot tout le niembe pourra disposer de són + bile -

#### Forth due stractured de combido. **interpretage**

Le langage Forth est absolument remarquable par so sou plesse d'adaptation, tunt dans l'élaboration de routines compr lées gu'interprétées. Oc, jasqu'à present to structures de contrôle interpretecs faisa-ent cruellement defaut. Voici un cuibli réparé dans le numero - 1 de Jedi Elaborèes sur Thomson IO 7 cn 79-Standard cas row times sons facilerment transposables sur d'autres systemes. Elles **S'AVERENT DHETICALISTSMCAL** siteles our life muchines desposant d'un lacteur de dissuscries

![](_page_268_Picture_420.jpeg)

![](_page_268_Picture_13.jpeg)

Le naturezzo dai anno, de musithe fluide see comes its principalle MCB1 BT Stulti processing Comme if y i an peu plus de conquante provisional superwww.feedball.com  $\mathcal{A}=\mathcal{A}$  . de tentor de vous les résumer eu quotques figures! Mars à outrait ce thème. O cryphien interessant (dont an magnifique article sur k. I ransputer britannique programme an OCCAMT celqui retail le vivin in arrival company la découverte de deux versions de Sanalite « l'une pour l'IPM PU bantisée Methods, et l'attree pour Apple II équipe d'une cartic Salars on Tilan Idunc 256 Kst de RAM als millimentos C'ic language est un petit peu doit

![](_page_269_Picture_0.jpeg)

requise it wither futuringent des sermes comme ceux de - methodes - de « classes - et d'« Bhens ». On le définit d'ait lears comme client and impage oriente objet. I niendez par la glass new decise concerter satdes algorithmes il traite des structures de données tles famean owners of this relations. contant entre clies. De plus Sengilially no compatt rior des mades, if we a numberly ail Boxistant-out in multiplayer 6 la place de cela. Smalltalh town permitted the first carpete pres-**RIMPORTE QUILE B INIPORTE** persed. Malheureusensent, cette petro, memojilo, qui a inspirié le kası d'Apple B'étan jusqua. present disponible you sur de gros mieros dont le 8010 de Nerios, Non-prix consirunt la souris ! Même » Xerio propose désormais une machine mouth chem, the same interesting munde ne passau investo 60.000 dans un mice-fondé sur des criticepts de programmation soning toute inhabitacly. C'est pesarias o les corsons disare développers par des immercuic de ce languge tombent a point **Business** 

#### Le discours de Methods

Methods on who result area proche de Similitalle-80. Le la gichel rassaite de recréer l'envinewspaper formulation of the ar-HIM PC GAS APS DON Pas bewon de disque dur de la teletears de 360 km sudiares Quant à la métome vive, il est lion de disposer de 258 les au minimum. Methods atilise deny drywiie.

a premiere contigut an lichief ANCII de SOUNG qui re groupe le code source de toutes les méthodes du système. L'authe company PH Mall 1991, and

mage RAM du osteme Me thods, et CHANGE LOG an lichter ASCII contenant to source de toutes les méthodes modifiées et des expressions executors au anoten des anstractions-nyena dolle et printle

Les tenétres les mênus dé routants client curseur totale pieral libre, sont quelques-ancs des característiques en livre no developpe par Xeros. Mathew responsible to the PM of the subsequent graphiques, et bien peu disposent d'une souris. C'est pour quoi Digitalle, la firme qui commercialise pour 250 \$ Methods a employé na tenètrage fondé sur Fécran texte. Cela dit al fisactionne jurfaitement bien les fenètres pouvent en recou vrir d'autres, échanger des in formations disparaiste pour faire to place a decision lies. pais reapparature includingles. De plus lelles peuvent contentir plus de revie que ce qu'elles montres en teame at d'est possible d'effectuer des senit lings tant hümzönlass gav ver the man of the Property of Lattwe are mained function peak on subdivator on plastents conneaux chacen d'eux poussint fonetion are common one funding La seule différence ives South talk-80 clest done quion no peut teoir d'icônes graphiques. Coci nio à part - i paur peu que sous sachies deputy strawerer call isn'et callbank yous disposerver if while restablished systems. Smalltalk

#### La programmation orienter objet var Apple

La programmariane consiste, pour l'essentiel. à créer un mudeal ou are activity of their deprocessis men auxilies solites en l'occurrence. Dans les anguges de proprimera una tradafaunte finalisation facts danced l'énonce d'un problème entraine and machinestican (parfois tresexpectivity) du contenta programme Smalltalk grant a fue demonte en passédant un medèle -- enté objet de la logique permettum de résoudre les dits problemes et a la diffé result day provided companys. video the subject property and uses problèmes concernant la logique l'aprène de la nucchine. La ount astress font de la program. Pulse sthulure, Smithill permet de faire de la program mation play sintenires. La version concite par Christopher Macac pour l'Apple 11 differe

ben sier du langage ungweimais la souplesse extraordinaire du languje devent permettre des passerolles entre les dont Raphie Smalltalk-PC, ce logi ciel nécessite environ 60 Ko de RAM centrale or une carte d'estension regroupent 256 Kn et les 80 calonnes. A la différence de « l'enfont d'Adèle Goldberg - ee produi permes de travaille, soi son machine virtuelle bien paus importante Consequênce cela tintite les<br>provinture de notes de des idijets de las zinc-s -tals que les compartenyents de la docalia many contestances, les processegricular pridicio has conventible to perform onces spring sees.

#### **Mruclures** systeme

In hardware similarized at une machine - muelle tencore appealed systems, moved on the plantic was forecastly increased to rate advanced and in the proposition des messages. Le machine vir tuelle est à son tour dirigée par Firmage initiatelly, contacted the test classes fondamentales et es officity concertainted to interimenbement oriente objet. Unitage de depart se charge de proposer. l'environnement fordamental. et aplacement to dictionnaire. Finternave at hartest, vinc-systémbs linguistiques. Elle company of decount advances outils deride in a programmation. It issues positive possible, deredéfin i les i téchnies en bascoloration a consign includible in lar machine virtualle. Onant au systems Integristique il compile ie eine de Satenti de l'a en code intermédiaire mérisades contempress of similarity the way débuissed si necessaire. La syntake est an pear I therefor decelle du vocabulaire d'origine life comprend tree types of tokens a broad possed in sepropre typographie. Les mosconsideration of the interactiles représentent les sélocieurs et les s'arrebles déporters du contexte forms qui debutent. 21' and throughly new ascontestivent of micros une mimescale soni les variables elle bales lonfin festivale pathler nent en majuscules représentent les mots rèservés et sont utilisés en guase d'identifienteurs de pieudo-variables et de contrôleurs de sélection des prmillions.

#### Le système de classes.

the language est structure sincs la forme d'un arbre hiérarchisé

a grantin de su racine, la classe Objet Unique Uroa peut se subdivisor en cous-classes to original duties autres les ensensbles aléatoires qui servent à properties to the control informations. check 25 in the delivers simple to align populanaire + < portefeui to dont les with a book communication. eites pairt he pas hoopsster de plas imples développements). les collections indexables (changes as sens « classages » du terme, chaines, syntholes) et The simulations of a magazine trees that complet by using Matrice est une sine diason des collections indexables. Elledidities with indicated. Matrixe Octet et en MatricePnänear University of Section 2012 1993 d'êtendre le nombre d'objets presque il finitii et de determinet des rapperts hiérarchiques entre cour en high-om concern quill est out it fait possible d'effectuer plasien « taches » malianguage strage care kepciel. So facon exactu de fars. tropolitics and statistical stations of your og ta decimenti par cousmente. Qui peus qui s'en servent door a conventilleurs commental resistance festive magnetic

> Verion informations: de neuvoeux sloorithases

Il Just bien l'avoient menie three fruits are the recherches. where a more countries and how diason concerne makings gui paiss. (eit er estrélation pairtide set follot qualit aurait vicel reconnu. Muls no nerdons pas tout especialisment distincthe at-as singles. I gluis de l'art dum le numéro de mari de trasspart of his arts

Professional and children recosteriors. Se it Planniques trease to make the client layering

![](_page_269_Picture_19.jpeg)

Artificialle n'est certainement pas le seul probleme qui faille résquela dires domine Tout d'abord c'est l'amerin électro-Hujue qui, pier mirent péche per minique de bactivolt. La plapyrt des informations qui Pourtainent flous renseigner sur le valuase d'un objet wat per daes. Mais plus grave encine.<br>sous lections, delaimnes, p sail des confirmes aux parties paraitre rishings start même changer de familie. Alles vous y recoming dies and celli-Ensuite of fact traiter l'image elector. The Astric ua'dle puisse ensink perinetire une interprétation correcte de

bart tilmi i r exemple l'emage dial etre convertie, au awayer allop ephlean buliment ioning four de plusients), an and rejives. In turn frudimensionaelle puis en symboles pouvant läre interpretes start under natche la c'est ta que les chines se gateri. L'interprétahon es - phase la plus difficile pour machine (le programme serait plus (oste). Cela cu de l'apparence des objets a leurgroupement. Tamilles offrant des similitades etc. Le nombre J.  $\rightarrow$  :10. **REIN All Services** doivent être trailées peut facile ment after jusqu'a 1 (KB) and

lands. Dans of case by trailement parallele similese anno que la conception de nouvelles architectifecy de toposelles pitcos, e ille nauvenus dalbulbines."

#### Und start days in pure et regardau le mini-

La plupart des modèles de · visionimuses ittifici - - sont  $\cdots$ long sun new secpar le Stanford Research Insti-(e), it qui conseguida [97]) il giai porteni simpo gu'on a agent a mixibilities objets. d'un systeme binaire sont sonplement re-resentes comme des pages nones et hlapches, sags Bégradés de la Miderarcies capital dispress, an selected pour cefaine d'algorithmes qui n'ant rien a suir avec l'Intelligence Artificelle Les applications de tels procédes - des troitive sur tent dans les apparents de contrôle de qualité des pioces **Industrialles** 

Les machines de seconde es neration, effect utilisent des techniques de description de contours (eeer est a prendre au scas litteral, tims fes contours. taist internes quiexternes de l'objet traite chant pris en

compte) Dermière technique sprunge is far the annexs 1970 Familyse de resulution multiple. Seal petit problemeles systèmes utilisant et priscédé ne serout pos commercialises avant eing als. Tous ces couplings some to also surcommissance de modeles. Majis business and several contracts of time of middle just stallband of gall est unportunt de dévekper des visièmes d'interpretafrom directe des objets en frans dimensions, et evel - possible  $\epsilon \neq 1$  , as a set of

Pour a moment  $\alpha$  that  $\alpha$ Sikl, un systeme de recommissame de modèles aussi dogre que possible. Sons des conditoons dissistance prestablies mic camera de télévision procar communication object qui est realitate un aine la phistogratimages on noir et blanc. Cesmanges dénominées - blobs Coppereminent l'inventeur reart yu « filliot sont des libellés à fectos, par le bian d'un ilgorithme startdame it une classe specifique Fabiet - Amst. toute identification communitypical d'une analyse du blob. Petit problème un - bruit - électrons que a optique suffisamment important peut etre assimilé à un plob, tout comme de trop petits likdy pearent être genirés de la machine. En pratique, ces algorithmes sent incorpores au systeme de vision el demeurent transpatents neur l'utilisateur Finide into concerne in showings classes d'objets qui  $-10000$ l'annureil effecisonat i fait d'un veritable apprentissage. Pour ce faire on mientre : la machine des exemptes de ce qu'elle doit ctre à même de recimitation de qui lui permet de définir les actributs specifiques des objets representes in leur trequence stafishque pour une incite classe **CONTRACTOR** INTERNATIONAL presenter l'objet sous plusieurs op os, twee after alle reteure to tant d'erreur en cas d'échtimige. different au en eas de déplacepient (s. c. c. c. Contra)<br>succes de la carithme dépend to caract rediques choisies pour défine un type d'objet. Il n'empèche que le blubs présen-

fent de sérieux dé rivantages D'une part, on perdi cittapart des détails de l'obset cented powerful assets extremersual ampurture

D'autre part 5 - systemes à blobs ne peuvent faire des asscribes que sur des modèles à dour dimensions resultats de project-on d'objets schier anbelairane six eifique-

Nutrement 11 pour gae or Prinche, il la crea l'imposso obtenir des blobs similaires a in importe quel inserient.

#### Autour et alentour.

Business WRT in these Norther many antitropological spendment nierciales, o commence a voir apparatte des systemes atthsant la reconnaissance des most stars. The first in the stars of them alilisés dans le domaine militime. Cas systemes decouvrent Letter the three conditions the des objets en in finissant bears the most in the mes de-eliangeniems rapides dans l'intensité iles privels. De ce l'ait des techmigues presupposent que les outleres sont le produit soit de même le Pobjet qui ne sau quil etre question de les confonthe not an des contours de Feshpet analyse Long fais its play, an se trouve en préserve ife plas a informations que esque seut renter la machine Murs malgré tour le systeme missi freshe qu'il soit. foncfromme innouncique les blobs. Le modése développe par l'aniversite Carnegie Mellim est un peu plus ophistique - bestin en crait. Partot que de convertir and tinage on its blub. There une annuncionnum II représente los modèles de contours. sous forme de pointes dans les changements d'intensité. Il tient également enuinte des relations de coisimige entre putels et des circuits de lignes poussint etre issinifies aux structures - contrainment - un objet d'est d'aillears ce demier procede gai, en fan de compte intervient or opens altime de la reconnaissance des objets filmés. papers, single service employer satisés a titr circust liméaire qui extra supervisors was a control of ca - dans la base de données de in measure. A dire on les choots you an peu play complaquées que cela cor un introduit une certaine hiérarchie dans sitypes de seguients analysés. Si vous from the company play, more vous recommendants la lectione the illustrage de Jocques Herita, La graphique et le traitement graphape de l'informatain, Ed-Flammarion lei (problème est pro a l'enversi puisqu'il vagit de la nonnespotation de l'information an innoculate dessing in form prepare and a solution picture

que l'appreche demne des avents ples de procédures willisées dans le traitement des intages digity lesies.

![](_page_270_Picture_16.jpeg)

**Turba Pascal** int gut für mis

Restore income an peaaupres des revues allernandes et déconversas de non la combien ciunnant alors que la plupart des revues françaises s'everment à faire ennir - lie que vaille le Basic dans nos · nivres - cervelles, s · nivrazines germaniques passent à la vitesse superieure et proposersituats arrivats des programmes Pascal Mais attention," Pasn'importe quel Pascal. Celui-là même qui fait Iarear Lux 195A. celui-là même qui a ete cerit par un ex prof de maths - fromcais. Philippe Kahn or P.-D-G. als. Horland. Je no vais pas toot YORS TOSHITH F. L. L. S. WILLIE BER de jeu justificars qui n'en dos the pile VIII meet it was perposer the intrinsient and amgaps. Thomas simplement quies debars d'anc incliation au langage of a significant in memor occusion. Complifier Personfichpropose des fruits astuaces почет из-1 чет При кольке изгативque contracteralisée séparé doc Art

In dehors the cells yours fromverez dans de bimensuel une série d'utilitaires sous MN/DON, dev programmes CP/M and initiation as PL/T. des astuces pour faire n'importe quin of progress plus avec Wordstan. Comme vous le voyez, l'inforaustique amateur germinaique se porte plutót bien Même<br>constatation avec Chip-Magar zion apiti volus permeti dei decidu. vrat les entrailles de l'Atari-520-ST, et qui, lut rasse, propose and involtion as PL/1.

# COTE DE L'OCCASION - 1/09/1985

Commanigate par ORDRI'OCCASE, 8, illi Magenta, 75010. Tél.: (1) 42.09.12.80. Minitel: 42.39.54.52

égaj (Tibér)

![](_page_271_Picture_17.jpeg)

# **LES PETITES ANNONCES DE MICRO-SYSTEMES**

## **VITE REPEREES, FACILEMENT COMPAREES... ET GRATUITES!**

Firee au nombre croissint de petites annonces que vaus nous adressez, nous avons étubli un classentent pour simplifier wwirecherches. Nous was proposities quality rubriques: les ventes et les achats, regroupes par regions, les programmes, par materiels concernés, et les « divers », par thèmes Youn, plus précisénient, le mode de chissement cântist à l'intérieur de ces quatre catégories :

Les Ventes et les Achats de matériel se répartisons ainsi : Paris, puis les sept départements de la région parisionne (77 Scine-et-Mirme, 78 Yvelines, 91 Essanne, 92 Hauts-de-Seine, 93 Seine-Saint-Denis, 94 Valide-Marne, 95 Vald'Oise), puis, pour la province, sept grandes régions : Nurd, Centre, Centre-Est, Est. Onest. Sud-Onest. Sud-

![](_page_272_Figure_4.jpeg)

Est, et enfin, les DOM-TOM et les pays étrangers. A l'intérieur de chaque région, les matériels de mênse marque хемии гертовреч.

Les Programmes scropa classes on fonction de l'ordination auguel ils sons destinés fiturns des constructeurs, par ordre alphabétique).

Fi dans la catégorie Divers. vous trouverez . les échanges, les recherches de documentatinus, schemas. .; les annonces entoernaits des clubs, associations et contacts divers ; et enfin, une rubrique - S.V.P., durate.

Micro-Systèmes vous souhaite bonne chance dans visrecherches!

Videnthon, part is a manager pellines and make the officer basis demonstration and the activities of age merel dier as a distance take en agulie, valueble totte-

![](_page_272_Picture_10.jpeg)

![](_page_272_Picture_11.jpeg)

Vds **Алеваний** тоглосмото + дезий. +<br>3 друз К) + 2 (мет. Медроборов...<br>3 000 F D Deinn. 13. чей бін Соле.<br>25000 Para. Tal. 000 Pa 35

Vrije **Arnogrand DPC d.E4** - monet wrij +<br>adopt Pyntel - Lyces + K2 psys 3.500 f<br>*Tel.* 680 77 38 | W - F i o- dDU i i dri<br>fat 3101

Viti Apple R+ 4 certe 15 Kg + drug + 

Vide Apple Ne 128 N + 2 dropp + korne<br>4 GPM 4 Chal muses + Salven 228 K<br>else, larg 18 sac. Colori, Australia. Else<br>5 min 18 logo Hipnock Elline 2 Mali<br>plan, CK204 Sherkhis, Mordalur, Apple-yone Macparel 14: 552 3153

Vita Apple No + Anno + mont + Gilled<br>† Han Vaca cag., Applementa, Spidelo<br>na | M. Senet Sa rao Piereled - (5000<br>Fans #el : 373,85,33 Appl 27% 30)

You Apple 94 1 cartes 50 cot ≯ chr +<br>2-HD CP-M → 128 5, + chr, Amrigi<br>Diesny + smit → 500 5, + ckenn, 39,<br>na 5)-Fargers, blir n, 20020 Prim<br>Tél + 76\* 9 + 16

#### Septembre 1985

Vets **Apple file + mont** Apple 4 simus +<br>uminit + livre = .crog. + problem umilá<sup>r e</sup> lorr el prog. • puddiu.<br>10 000 i ina Tri -243 21 00.

Vak **Mesineah** 1285, 4 koaponier †<br>20 koa 192000 F P Chaston 26 meter<br>Sastopt (1, 4315, 54000 Nover

Volume Apple II amen' Materia Ayerda - 4 For  $-5.258000181$ <br>Top,  $-700.7500181$ <br>Top,  $-700.7500181$ <br>Top,  $-700.7500181$ <br> $-700.7500181$ <br> $-700.75000181$ <br>Tel,  $-5.258000181$ 

Vds Apple II Europius 64-6, cane lang sta egypere e toropos tren. camerany<br>Regi F pez IIIDU f Vegean 93, tipi<br>Peze-Bernoas 7501 fPms. PHRINDemovie 75011 Pane

Vota Regular No. + 2 stress month in cards 30 cut batt → seam i mones i nino<br>program titl + doc. - human 14 500 f<br>tou fel 607.17 1Jug.16 hi

Vdu **Appie Bo** mont IV + wroces +<br>Pascel ICIODOF E Changor<br>TM .580 51.60 (ab IB +)

Vda **Apple Be** k 2 drese - conroll +<br>mont. Apple wet k mot Appe et Rear<br>10 300 f 14: FG7 29 33 lep 13 d

Volc Apple Me utility with + Owodak +<br>Morel monocle + carbe Eve + TV ch + pugaka pad. + rang dog + duo + nina<br>keja, 10 0011 | lai -5 // 55 10

Voi 7 Repée de Dák on ou en.<br>RODOFHT «connum : Thepees kes-<br>Généries, nais Anne 2 app FHT<br>Tal : 299 B6 64

dija Applin Ha $4$  Z kot  $\approx 100$ K <br/> $\approx 00$  M  $\approx$ ranta MBP2  $\approx$ moon alat<br/>  $4$  -moon alat  $\approx 0000$  K Ha<br/>P $\approx$  Dengt moon alat  $\approx 000000$  K Apply<br/>on B (alat the Dengton Apply C  $\approx 00000000000000000000000$ 

 $\theta$ de **Repain Bu C** R (<br/>  $k$  RB cas $-1$ panish i koria  $-1$  Serbuan<br/>i $C^p$  M  $\sim 2$ onda H i koria ponish i P<br/>i Munca poni Bu Markovini i Ponish i Serbuan i Ponish i Ponish i Ponish i Ponish i Ponish i Ponish i r541 / Pinn<br>Tail: 572.01 67 fax: 20 fo.

Vda pr **Apple 8, 8**4 reks RO rat<br>2007 rema 2 PD pr 8 Be 34 2001<br>Manery Te 261 11 86 ⁄a2 1910 201  $J<sub>TH</sub>$ 

Villa pro**Apple II** + 2 km3m PV8 at 1500 1<br>
1991 : 4 1213 13502 1501 nor furees<br>
2715 er 2700 des principes remoses<br> **Experiment Salibne Paris (1**) 18 diffusion<br>
2000 further an opport film and red<br>
2001, the mail Applema Ť۴I 37:00:00

Vill Apriced  $\mathfrak{S}_2^*$ ; im can  $258$  K = imm all 800 k 400 parts + 2 let<br>1.4 Ma + 424-DCS = Ema, 52.000 f A<br>1.4 Ma + 424-DCS = Ema, 52.000 f A<br>1.4 Salifa fi

Vis Atari #95 XL + test drag 1050 +<br>Inci R7 + 9 R7 Bane Grett + progr<br>CBS, 100 F - Vectres + 15 K7<br>1 250 F - progr. Apple on Almon. Пенту.<br>761 : 722 60.18

Visit clubes in A**ned 200-600**00. Mart<br>Perro, U, no Live Dates, 75015 Perri

Wris **Hadi-Microf 2020** 250 km h m*in*<br>Napp, 500 d Wris 5 Ms. spt. fields<br>Naps byp. 64 Bres. Private Montgle<br>DBdres 2 Wrissers Deput 30 Napie 1<br>P Actor 161 552-98 Mus 552-38 P IH B I

Von Bückert Bayer Einerger Hannenen<br>
+ (fjar) Lost moduli 2. Jazy van di Moj 4<br>
+ (fjar) Lost moduli 2. Jazy van di Moj 4<br>
+ (f) - (fjar) Lost (frank)<br>
DPI 8840 Puway Cast Lost 155 56 20

-<br>Man **Canon V20** AISK - mem vari i<br>Man peopl 4 das 3.000 f A Gerthey<br>78 <sub>-</sub> 200 37 JP ip 41271 in 340 64 34 **Division** 

Vds Canon X 07 10 k  $\tau$  (visit  $\in$  K) ріва» - Іодя 3 500 Р. Сіцінаты<br>Гіт. (255.24 70 Рінн

Ass **Caseps 2012** 17 April 1970 m X 210<br>An Arte S.Kon + Jama XP 140 A spagnator<br>Chyssiye + mposite (a) + halpt + R2 +<br>action + physicially 16 000 f<br>38 - 585, 73.04 (april)

Vol. parse RAM Eason X 67 4 Km )<br>PC 1980 + Higher, 2000 P + New-West<br>Wille + Angel: Malbanka QP1904,<br>7700 P + Managoy +8 Pe Jingse,<br>19010 Pars

Va**s CBS** - Reves + Tute + Bara Bun<br>+ Back Reagers 1907, Vectors + 1|<br>K), 2001 Theory File 222.69 (B

Vide Commodare 84 RVB. 1 Nov. 6.1 m e de la Pierre de la Pierre de la Pierre de la Pierre de la Pierre de la Pierre de la Pierre de la Pierre de l<br>1940 : Il DONT le Départe 2000 une de la D<br>5 Marie : 250 UN Parc 18 - 206 96 97

# PETITES ANNONCES GRATUITES. PETITES ANNONCES GR.

Vol. December 1999 Pol. - Inc. 57 +<br>1941 - Angele Sakodo è mini-kame è<br>2 shpitari - Ing. - Tod 54 - BOOT<br>Chara: Te. 110 95 55

vos bai - Mentone + mont Zeom For  $P = 0.5$  and  $P = 0.5$  and  $P = 0.001$ <br>come versions of the strong 0.000 f<br>come versions of the strong 0.000 f<br> $\frac{P}{P} = 0.001$  f = 0.000 f = 0.000 f by<br>FGHI Fact Te = 0.000 f 7.000

With ISBN 49-4-4-7971-4 Management 4and a field from the L. Lower 43 can<br>Hard Lavarons (Puris Paris)<br>Tel: 250 427 cm 10 hr

80 (n. 1987)<br>Priografia

Velociano - operator primetale (formation 2001)<br>Na Internacional - 400 F - C - Jackson 1951 (formation)<br>different Fallen

with Hampson 1999, a contribution of<br>Pics a leader  $\alpha$  and 600 of function a<br>Hampson States of Section 4 and the function<br>Pics is function in the function of the section of the section of the<br>Pics is function in the sect

Vet- an **Hjeld PC** – and Martéan 1, nor Leon<br>Vet- an International – and ASA 2, 2007<br>2, 2009 – and Martin Hill is – 214 K<br>2, 000 F – M. Martenburg – 2, ngunitan Ca -<br>141 - 115 63 49<br>141 - 115 63 49

Visit Laser 2001 - 14 April 1 may 200 Lange - 5 bill Paymer, and many 111<br>Lange and the 2 bill Paymer 1200 f. F.<br>Yogan - 1 pr. same Record 1961 f. Paym Magnetic process Report<br>Tel: 1917 (dr. 1919) 2019

Vide Ligness (96.8 - 1. majority of million april 4) Ver Syney (1982)<br>Frans Syney (1983)<br>Frans Syney (1983)<br>FGD 4 - Syney (1983)<br>Taylor (1983) 3,003 TR, WHI

Mathellageness Soft A. + November 1980 and 1980 and 2011<br>The Society of California Free (1980) 413-311 - Age TIL 51

vés Lyma ≮bili i magnero admostika<br>Maletik rész Palai i literativ Adm<br>2 MOO 4 Tel Mali?9 Kb

kata **Martini - Indianismum** - 1 d. m/<br>1 (1931 - 1 Magas, 11) - an den Albanyan<br>Pengeri - 15 d. man, 1<sub>81 -</sub> 5 Milan III

and<br>a Marcadonana dille 12 =  $\sim$  200  $^{-1}$  ; direct<br>  $\pm$  connects of<br>the first start  $\pm$  200  $^{-1}$  ; matrices<br>  $\pm$  2000  $^{-1}$  and<br>  $\pm$  2000  $^{-1}$  and<br>  $\pm$  2000  $^{-1}$  and<br>  $\pm$  2000  $^{-1}$  and<br>  $\pm$  2000  $^{-1}$  and<br>  $\$  $1.1 - 1.1$ 

With devices **Here** I at Australia as partys.<br>post of comparison reference the Auto II was anna ann an Ceannaiche ann an Ceannaiche<br>Dean a' Luce a' Mhacan an Cèidean 2008.<br>Dean a' Luce a' Mhacan an Cèidean 2008/01

Volume Reference (ALL 1999)<br>Dansk Henrik (ALL 1999)<br>Dansk Henrik (ALL 1999)<br>The Reference All 1999<br>The Reference All 1999

Web Shelp 1 MA 1 Moreover, and the same final function of the same field of the same field of the same field of the same field of the same field of the same field of the same field of the same field of the same field of t

Vela Gela I décrit a la la Francia e<br>presi i décrit l'Aquesta fait que lesquit<br>Jagora Para la Francia de La Service

Vest Bela Armana v Perror in magnetori /  $+$  populak  $+$  monet Zamin sam  $+$  mode<br>One in \$302 + propr. 2 600 f. Bors, 47,<br>New Blassbot, 760 is Paris ne Me 250 66 M

 $-$ **All in** 

Vola Alberta All $\theta$  - <br/>h Europe A $\theta$  (1978-1980)<br> K $^2$  - <br/>a - ange $\sim 1.2$  C $^2$  - ange<br/>  $\sim 1.002$  f - as  $\sim 1.000$  f - and<br/>  $\sim 1.000$  f  $\sim 1.000$  f  $\sim 1.000$  f and<br/>  $\sim 1.000$  f  $\sim 1.000$  f

Vol. (Bang, BM, 69 K, 48 K, + 121 KO) + Au - pring 3.000 |<br>71, Perman | 151 | 1510<br>Jaan 14 | 14 | 155 | 1 - Dring 3000 P 200 81 844.<br>Smart Star Person at Drings 1500 **BOOT** 

the Blues PC 1891 -Raid and the CE  $1.7$ 126 meter en nagestille meter<br>1960' Joaquet III B77 B0 'D

arts INC 1980 Sharp + 4 K (to) 6.4 imprime some K7 4 2 kill prog i eller<br>3 000 f. Chinese Film 276 94 15 (euro  $+ -$ 

 $\mathbf{M}(\mathbf{N})$  - The field are able to the field of the set of the field of the set of the set of the set of the set of the set of the set of the set of the set of the set of the set of the set of the set of the set of th

van 2008 dit een namen 400 f. Moordenach<br>84 K. HDS - ISB - 15 F. 200 F. Pas 1994 - 1994 - 1995 - 1996 - 1996 - 1996 - 1996 - 1997 - 1998 - 1999 - 1999 - 1999 - 1999 - 1999 - 1999 - 1999 - 1999 - 1999 - 1999 - 1999 - 1999 - 1999 - 1999 - 1999 - 1999 - 1999 - 1999 - 1999 - 1999 - 1999 - 1999 - 1999  $t_{\rm in}$  Chanks

Vide Service (ER-89) + Line (ABS) + gent<br>1- constitutional (CD) = 2011<br>4000 = Tel = 2001 4002

2501 - Pers.

Vol. 2014/17 was based out 11 No. on prime to be manual agency survey into<br>Here + R.C. 1,2003, 141, 1,40044,2 rder a **IBO**CS

View pr 201-01 16 Apr + Augusto + 11ml e program († 18. Heinigerund) de 3 benne<br>1950 - Fasten 18. Heinigerund de 3 benne<br>1960 - Fasten 18.

 $\sigma$  ,  $\mu$  . However, and the<br>first section of the  $\sigma$  ,  $\sigma$  ,<br> $\sigma$  ,  $\sigma$  ,<br> $\sigma$  ,  $\sigma$  ,  $\sigma$  ,  $\sigma$  ,<br> $\sigma$  ,  $\sigma$  ,  $\sigma$  ,  $\sigma$  ,<br> $\sigma$  ,  $\sigma$  ,  $\sigma$  ,  $\sigma$  ,<br> $\sigma$  ,  $\sigma$  ,  $\sigma$  ,<br> $\sigma$  ,  $\sigma$  ,  $\sigma$  ,<br> $\sigma$  ,  $\sigma$  ,

\_\_\_\_\_

Value **III. Marchan, 4 800 / Province 70**<br>And Indonesia 1904 | Pape, 70<br>And 1905 50 6 1

Vita Reportemental St. Henri Andrea<br>Antiga Person Proposition Antigation var med at the second and the second second and the second second second second second second second second second second second second second second second second second second second second second second second second s

Pres TRA-00 ALL 17, 16 K, A to 1 3.7 A We<br>observe that  $\mathcal{H}^1$  and  $\mathcal{H}^2$  are<br> $\mathcal{H}^1$  and  $\mathcal{H}^1$  and  $\mathcal{H}^1$  and<br> $\mathcal{H}^1$  and  $\mathcal{H}^1$  are  $\mathcal{H}^1$  and<br> $\mathcal{H}^1$  and  $\mathcal{H}^1$  and  $\mathcal{H}^1$  and<br> $\mathcal{H}^1$  and  $\mathcal{H}^1$  are  $\mathcal{H}^1$ **AAS STAR** ap 19 hr

 $\mu$  as THIS-III NA  $\mu$  ,  $\mu$  . A values of the Dipole contribution of the Latin state  $\mu$ Opt. 20 hr

 $\begin{array}{lll} \text{M}(\mathbf{r}) & \text{on} & \text{TM}(\mathbf{r}) \neq \mathbf{A}, & \text{non} & \text{non} & \text{non} & \text{non} & \text{non} \\ \text{M}(\mathbf{r}) & \text{M}(\mathbf{r}) & \text{M}(\mathbf{r}) & \text{M}(\mathbf{r}) & \text{M}(\mathbf{r}) & \text{M}(\mathbf{r}) \\ & \text{M}(\mathbf{r}) & \text{M}(\mathbf{r}) & \text{M}(\mathbf{r}) & \text{M}(\mathbf{r}) & \text{M}(\mathbf{r}) \end{array}$  $Im 19H$ 

 $\mathbf{b}$  of the Fig. 2  $\pm$  . In<br>the  $\mathbf{b}$  ,  $\mathbf{b}$  ,  $\mathbf{b}$  ,<br> $\mathbf{c}$  ,  $\mathbf{c}$  ,  $\mathbf{c}$  ,  $\mathbf{c}$  ,<br> $\mathbf{c}$  ,  $\mathbf{c}$  ,  $\mathbf{c}$  ,  $\mathbf{c}$  ,<br> $\mathbf{c}$  ,  $\mathbf{c}$  ,  $\mathbf{c}$  ,  $\mathbf{c}$  ,<br> $\mathbf{c}$  ,  $\mathbf{c}$ 

the Character Control and 20 April has erregal \* fans. \* predata = deca \*<br>omea Ferre' \* aus upt 1 2007 \* 1 Alle<br>ren 31 en Euromer Cana, 750 \* 2<br>fan 125 2' 10 35 \* 250 \* 45 with WHIP Results with the content of the state of the property  $\mathbb{R}\left(\mathbb{R}\right)\times\mathbb{R}$ . When the filling the state of the property  $\mathbb{R}\times\mathbb{R}$  can be formed as follows. The state of the property  $\mathbb{R}\times\mathbb{R}$ 

V in Winesg 2270 at the first precision  $\sim$  0.24 and 2370 at 24 and 2570 at 258 and 258 at 258 at 258 and 258 at 258 and 258 at 258 and 258 at 258 and 258 and 258 at 258 and 258 and 258 and 258 and 258 and 258 and 258 an esperanti i filmo i internati e la XIX.<br>Secolul Pitter della

Volume Damies (1972)<br> 1980 - A $\sim 1000$  A company disputes (1984)<br> 1982 - A company disputes (1984)<br> 1980 - Andre Andre Andre Andre Andre Andre Andre Andre Andre Andre Andre Andre Andre Andre Andre Andre Andre Andre Andre

Victoriageness, Microsoftwa 00 in carte extent 2,500 F parent in arrays Active Rose

when the<br>gastest dispersion for  $\mathcal{R}$  -CO for LDF and<br> $\mathcal{R}$  -CO for the latter dispersion of the space<br> $\mathcal{R}$  -CO for the latter dispersion of the space of the<br>space of the space of the space of the space of the s

2002 **Longitude Shares Cit 1940, 1 2002 1**<br>CE 12:2 11:0 5 11:0 - 5:0 11:0 22  $\frac{100}{100}$   $\frac{127}{100}$ 

Vie vegen Rein BRZP-90 av Lond.<br>IDDG-1 President 240 10 f2

total company **10000-00** Pass 1.400 F<br>Tal 1993 (1100)

 $\mathcal{Q}$  de la final de la final de la final de la final de la final de la final de la final de la final de la final de la final de la final de la final de la final de la final de la final de la final de la final de la fi **Galery** 21 12 13

voi imperio Bitt Mussalina 23A. 1900 Charles Mc as One!<br>1900 Pen Tri 144 1149 and Galax Selection

E R.P. S.<br>Net Server by

kala kolonia (piano filmontelligado e filmo)<br>NGC 1992 - Tani - Tanzi ya Banzania (pian  $\sim$   $\sim$   $-$ 

-- --- Mines-Hope , FDL Major<br>--- -- -- -- -- -- -- -deglated.

![](_page_273_Picture_53.jpeg)

16)

 $\begin{array}{lll} \text{With } \textit{A}-\textit{A}-\textit$ **SH 6** 

Æ

Vet Apple Work work van 4 J2 Metal 4<br>Auto Hausen – 12 MAU – Harrison JDC<br>Hausen – Herrich – 2000 – 12 Mau – 12 Mau – 12 Mau – 12 Mau – 12 Mau – 12 Mau – 12 Mau – 12 Mau – 12 Mau – 12 Mau – 12 Mau – 12 Mau – 12 Mau – 12 Ma

with Poppin the shift to read of draws impres-Apple very durch Muhiphen, francois. C.<br>Base 2001 Stevense German ann 3,000 f rt a Perry, E. Let 406.20 10

Men ju d'al **super** voust d'Alf de 7 de espas.<br>DE 1911 - ROCE: Presid 17 de 1924 (2012) (020.03.20 ner # -

**Commercial Avenue** 

We Holms CRS as  $7.41$  arripance constraints  $r \in \mathbb{R}$  M 3.7 Ana $\phi \in S$  F and  $\phi$  arrival pair  $r$  is expected as a constant pair  $\phi$  is considered as a constant pair of the set of the set of the set of the set of the

Vita minimum **Carl**, 4, 11, 4, 1 Zeroam<br>Moteringen, Arte reiningen, Desega Mass<br>Specta har Mothy A Duershor 2, 2,000 F<br>Viernand, 5, 2, 2, Count, 2,5000 Masse<br>Fel. 40,2,02 %2

 $\forall \phi \in \mathbb{Q}_0$  (proposition of CBM sheld)  $\phi$  -projection<br>for  $\phi \in \mathbb{Q}_0^{\otimes d}$  denote the compact  $\mathbb{Q}_0^{\otimes d} \in \mathbb{Q}_0^{\otimes d}$ <br>of  $\phi$  and  $\phi$  -projection<br>for the state of the state of the form of the form of the

wis Bengan 20 per unt Henri thit out t 2 Bugik<br>Balir 2.4 Marine Tal **CON 52 60** 

եմն NOP-411 E101, 200814 - ժամանակ Tahag<br>600 F ունեու» - 400,6 Բ երլե դարերը<br>ՀՈՐՈ F - M2 (M16 A0)», 2000 Բ Որո<br>Առու Fer - 04-5 § 1-62

(mail = 2 kmm m and 0.1 kmm = 0.00)<br>Lefthare SC kmm m and 0.000 f<br>The D60 44 49 past configuration (measure)<br>The D60 44 49 past 040 22 42 mm Vis Jupiter + an JJ K F almi + = J

 $\begin{array}{l} \mbox{MSE} = \frac{1}{2} \left( \frac{1}{2} \right) \left( \frac{1}{2} \right) \left($ ZU h

on Alling Abs Park + 5 h cost + And the<br>main of the first consist of the specific comparison of<br> $\mathcal{E}$  is a specific consistent of<br> $\mathcal{E}$  is a specific constant of the specific constant<br> $\mathcal{E}$  is a specific constant of the specific constant<br> $\mathcal{E$ Mean Sheacht (19<br>Mean Se - 439 14 DT

are Spanners + Petro + Orchallect +<br>.event + region GPMS + Clarage<br>1.1903 + Center 10 + Petro Petro 191.

dde f<del>an dy PDB</del> hinwysen 4 dat maen<sup>e</sup><br>F2 a reem 4 %: × 4*3 de* persys hider<br>J200 F Penn Per - 043 50 bB

m 1998-90 40 t + 2 drum 5/50 + Marcurez BO - Cruterette MD river proget<br>en dous : bro. Bernet: P res sien Biewers<br>1733b : unegre Tyses : 191 - 002-28-42 tag 30 mi

with Th-BQ billion differs  $\sigma$  , more density as the form of the parameter of the state of the first line of the first state of the first line (  $\sigma$  ) and  $\sigma$  , where  $\sigma$  is the first line of the  $\sigma$  (  $\sigma$  ) and  $\sigma$ 

Vide TID T. F. care diams. 1,600 f. crippins temporal de l'altres de la contrata de l'altres<br>mar ( 2.000 f = more) de 42 de l'altres<br>mar ( 2.000 f = more) de 42 de l'altres<br>mar ( 2.000 f) de l'altres de l'altres ապար 22000 Օվար<br>14 - Օշֆ 0 1 A 6

City Walkers Genetic III 1.2, 14 Kin. 4, which van van 10 (456) – en de staans Trace<br>2000 – D. Para B. en Amerika<br>Statel (1119) – en der beskrywer 423,40.68

City broughton, Galerianal Electrical Stability av aime sele 12P (ps. singnish mes.)<br>L. A 2001 : 18 - 403 00 54 **COLL NONE** 

![](_page_273_Picture_74.jpeg)

with Angelia Hit + 2 december 2 month + 00<br>and + Ad 1 + 2 (00 CP 14 4 months) + 00<br>and 17 000 the 00 months + 170 K + 00<br>and 14 = 0.00 to 0.2

With Pappins Box, morest painter to 1 since in papers 4 series + program 13 606 F (1)<br>Condo 4 series Forentest Theodor<br>Tel 071 30 B (cond)

# **ITES: PETITES ANNONCES GRATUITES... PETITES ANNONCES**

муль Дардов Шейгер (н. 1. – сентя — 1919)<br>18 Март — 190 сентя (1. – объектор) – объектор<br>Франция — 1905 – 31 Г. – объектор Бърдж<br>18 Объектов — 1911 – 1924 г.

Using the Microsoft (III-30) reprospensive (II-50) from the  $\sim 10^{-1}$  m dec  $^{-1}$  ,  $\sim 10^{-1}$  m dec  $^{-1}$  ,  $\sim 10^{-1}$  and  $\sim 10^{-1}$  m dec  $^{-1}$  and  $\sim 10^{-1}$  m dec  $^{-1}$  and  $\sim 10^{-1}$  m dec  $^{-1}$  and  $\sim 10^{-1}$  m de

Value Europee 1997 (1) = <br/>  $\sim$  cares notes if  $\alpha$  = 0,5 <br/>  $\sqrt{2}$  = 0,000 (1) = 0,000 (1) Here<br/>  $\alpha$  = 0,000 (1) Here computes in the temperature of 2<br/> (1) and the temperature of 2010 (1) and the tempera  $4111825$  $1 - 1$ 

voj PB 700 i kimi ki AntO-Sabalina.<br>1900 - Franck I'al IIII 27 51 im **THE INT** 

With Childhigh field from any  $m_1$  with  $m_2$   $\beta$  , and  $m_3$  . Therefore, the field from  $m_1$  and  $m_2$  , and  $m_3$  , and  $m_4$  , and  $m_5$  , and  $m_6$  , and  $m_6$  , and  $m_6$  , and  $m_6$  , and  $m_6$  , and  $m_6$  , and

kills Allen 12.4 year coffier magnets 4 more - 4 mp. - cibier - more lines.<br>Anal possible est more - 1 BCF C 1st 400-10-21 (a) 10-5-20

 $\mathbf{y}$ dje (fødgi $J\uparrow$ i en 1972 – <br/>r $J$  det i 19 $\chi(\mathbf{r})$  – Migrega med tyd<br/>  $J$  -forgi  $\gamma\to J$  (condition (f)) – when<br/>  $\mathbf{r}$  and  $J$  -forgive  $J$  -forgive<br/>  $J$  -forgive (for  $J$  -forgive forgive for

yds Brogen III, 2P 5009 2000 F<br>Maria fyl 164.44 (2 am 193)

Will Georgian 200, Petrul 1 river program<br>Marth Compani 2011 1 200 P S 180<br>Ministri 12 ran an Marth 1 200 P S 120<br>Ministri 12 Mar 7 or 1912 P S 4

link Bill-41 Cit. F. F. Groundry, 4. Nortega The correct of the correct section of the correct of the correct section of the correct of the correct of the correct of the correct of the correct of the correct of the correct of the correct of the correct of the correct  $-51$ 

Villa massaulta Belluffechallana († 12.107)<br>1 Martii Carol IVI, Sindi († 138

Vila Elefa-dramas 48.4 + magneto k f + Photos + also +  $D$  (resp) the<br>matter  $\gamma$  called + areas  $\gamma$  -bRO<br>F  $\rightarrow$   $\gamma$  = discuss 2 of Alg 2 (b) and<br>  $\frac{1}{2\pi}$  (Fig. 1)

Will Allerman r severan GP 1/1/14 + per<br>grower rear A result N () + januar Pitatel<br>\* His logo - a reages from 1/2017<br>\* His 1945 JO 10

P.O. 33-81 - 54 F.Memoria.c. - Impirm 

via Removement 40 4 Percel 4 per un<br>Jai et de Aleksandre un 1 - Roman<br>Garden-via I est de l'Inne 19120<br>Removement In - Dir VIAD retap

Non-Poul-06-PR0-001-4R s. h. f. most DF attempts comment 2 december 2 county \$2 eng = dust 6.000 f dree southern to the material of the state of the state of the material of the material of the material of the material of the material of the material of the material of the material of the material of

TRO 100 M 1 and the three earlies are away mar las se now happened it after the **Malay 11510 Andrey** 

and [7000 -000 MH = 2, 400 M = 0.522 M = 0.44<br>44 (6900 -0000 - 2 = 0.453 M = 0.444 M = 0.524 M = 0.444 M = 0.444<br>6000 -0000 -0000 -0000 -0000 -0000 -0000 -0000 -0000 -0000 -0000 -0000 -0000 -0000 -0000 -0000 -0000 -0000 -

 $M_{\rm H}$  . Exceptions ( ), and EPM ( ) (2) Robert 1913 at the UV is the stage, but type ( ) ( ) is a stage, but the stage, but the stage ( ) ( ) and the stage ( ) ( ) and the stage ( ) ( ) and the stage ( ) ( ) ( ) ( ) (

 $-1 - 1 - 1$ 

Value concern empirers modern Western Inc.<br>New Joanne MOO 2 pe TIL 400 mm of 1 mm **Several Financial & Nation Company**<br>2000's resolved Tri PLIT NATIVE

Ván 1832 Tanzalla 775023 \* váro<br>Finger heim 2 8007 Farm Г<sub>М</sub> 9511167

We have so astronal. Box in the applied  $\alpha$  and  $\alpha$  and  $\alpha$ 

One increases in the case of  $\theta$  by  $\phi$  and  $\theta$  by a second of the case of the case of the second  $\theta$  is  $(1.12\pm0.01)$  and  $\phi$  (second  $\phi$  ) and  $\phi$  (second  $\phi$  ) and  $\phi$  (second or  $\phi$ ) and  $\phi$  (second or  $\phi$ 

with support the PESTINE COMPANY MANAGEMENT COMPANY.

With the<br>applies approximately distributed by FIRE  $\tau$  which proximities<br>are  $\tau$  and the proposition of the first state<br>of the Hammer  $\tau$  (SHO) from the<br>state  $\tau$  . SHO is from the  $\tau$  -state<br>of the  $\tau$  -state  $\tau$ 

with  $f$  adds. In<br>SQD is summide around  $\lambda_{\rm{eff}}$  is the component of<br>the Street end of the  $\mu$  -form of the part<br> $\lambda_{\rm{eff}}$  is the component of the part of the part of<br>the form of the part of the first part of the part **July 1 +** 

Vide classical Manage (SCP - Juneau)<br>amics ADC 8 time (AD1574, SDP - ed.<br>(CD Teathilps, SDRP - 1e- - DSR 90.20) **GC1801** 

![](_page_274_Picture_29.jpeg)

Man American (1965, 480), massive prove<br>gasting to the exploring of BBO F Finally, parties of the terms of the company of the

Ville Applier Res A. J. drives A. Corn. A<br>Missional A. New Chan masses A. RO col. A<br>1948: A Labor C. RO year A. Mission Res A. 1976 - 212 - 411 - 1000 - person 141 - 1000 - 1000 - 1000 - 1000 - 1000 - 1000 - 1000 - 1000 - 1000 - 1000 - 1000 - 1000 - 1000 - 1000 - 1000 - 1000 - 1000 - 1000 - 1000 - 1000 - 1000 - 1000 - 1000 - 1000 - 1000 - 1000 -

Visit dispute the Australian components of  $\begin{tabular}{ll} \hline & \multicolumn{3}{l}{\textbf{I-1}} & \multicolumn{3}{l}{\textbf{I-2}} & \multicolumn{3}{l}{\textbf{I-3}} & \multicolumn{3}{l}{\textbf{I-4}} & \multicolumn{3}{l}{\textbf{I-5}} & \multicolumn{3}{l}{\textbf{I-6}} & \multicolumn{3}{l}{\textbf{I-7}} & \multicolumn{3}{l}{\textbf{I-7}} & \multicolumn{3}{l}{\textbf{I-7}} & \multicolumn{3}{l}{\textbf{I-7}} & \multicolumn{3}{l}{\textbf{I-7}} & \multicolumn{3}{l}{\$ 

 $\mathcal{S}/\mathcal{S}$  . Applies 1984, J. American and the control of the state of the state of the state of the state of the state of the state of the state of the state of the state of the state of the state of the state of the

with  $\mu^*$  Signific Reg. - area WEM BUS as<br>well in ROU  $^*$  , area Characters (  $2700$  <br>karea or Signific Section 22) we do the last  $11.000$  kpc,<br> $1000$  Section 24 (  $1000$  Section ). 200.6

you but 200 + 4 x Radd + import FAT0 1991 - 2001 - 2002 - 2003 - 2004 - 2005 - 2007 - 2008 - 2009 - 2009 - 2009 - 2009 - 2009 - 2009 - 200<br>- 2008 - 2008 - 2008 - 2008 - 2008 - 2008 - 2008 - 2008 - 2008 - 2008 - 2008 - 2008 - 2008 - 2008 - 2008 - 20<br>- 2008 - 2

vis. Journ EBS Calena-Viene, 4, 7 e Fifthin FF e gener <del>Spielbert</del> af i<br>Fifthington, fin gener <del>Spielbert</del> af i<br>gener film fan de gener Tyl i Martin Bill  $\frac{1}{r}$ 

with EXRID Ref. Section 1: Decrease 18:30<br>  $\pm$  matrices of Theory 1 and the  $\pm$  54<br> $\pm$  7 and to 1.1 and 1.1 and 1.1 and 1.1 and 1.1 and 1.1 and 1.1 and 1.1 and 1.1 and 1.1 and 1.1 and 1.1 and 1.1 and 1.1 and 1.1 and 1.

van Suus 24 = 4 croosess events 27 inn AME 25 / 4 crosses dat 115 / 4 cross 116 / 4 cross 27 inn inner 6 cross 27 inn inner 6 cross 27 inn inner 6 cross 27 inn inner 6 cross 27 inn inner 27 inner 28 cross 27 inner 28 cros

k de Grangell (b. 1921)<br> 1914: Angels and Media (b. 1934)<br> 1915: Angels and Media (b. 1925)<br> 1915: Angels and Media (b. 1926)<br> 1926: Angels and Media (b. 1928)<br> 1926: Angels and Media (b. 1928)<br> 1927: Angels and Media (b.

 $\label{eq:2.1} \begin{split} \mathcal{L} &\mapsto \left\{ \mathbf{A}^H_{\mathbf{t}} \circ \mathbf{A}^H_{\mathbf{t}} \circ \mathbf{B}^H_{\mathbf{t}} \circ \mathbf{A}^H_{\mathbf{t}} \right\} = \mathcal{L} \cdot \mathcal{L} \cdot \mathbf{A}^H_{\mathbf{t}} \circ \mathbf{A}^H_{\mathbf{t}} \circ \mathbf{A}^H_{\mathbf{t}} \circ \mathbf{A}^H_{\mathbf{t}} \circ \mathbf{A}^H_{\mathbf{t}} \circ \mathbf{A}^H_{\mathbf{t}} \circ \mathbf$ 

Using Management 1, we are assigned as  $\sim 10^{10}$  MeV function and the form of the state of the state of the state of the state of the state of the state of the state of the state of the state of the state of the state o

 $\begin{array}{lll} \mathbf{V}(\mathbf{r}) = \frac{\mathbf{W}(\mathbf{r})}{2} & \mathbf{0} & \mathbf{0} & \mathbf{0} & \mathbf{0} & \mathbf{0} & \mathbf{0} & \mathbf{0} & \mathbf{0} & \mathbf{0} & \mathbf{0} & \mathbf{0} & \mathbf{0} & \mathbf{0} \\ \mathbf{V} & \mathbf{0} & \mathbf{0} & \mathbf{0} & \mathbf{0} & \mathbf{0} & \mathbf{0} & \mathbf{0} & \mathbf{0} & \mathbf{0} & \mathbf{0} & \mathbf{0} & \mathbf{0}$ 

Web 200 01  $\pm$  1990  $\pm$  1990  $\pm$  1990  $\pm$ <br>proge $\pm$  1990  $\pm$  1990  $\pm$  1990  $\pm$  1990  $\pm$  1990  $\pm$  1990  $\pm$  1990  $\pm$  1990  $\pm$  1990  $\pm$  1990  $\pm$  1990  $\pm$  1990  $\pm$  1990  $\pm$  1990  $\pm$  1990  $\pm$  1990  $\pm$  1990 Châtale-

With  $\overline{S}$  is  $\overline{S}$  in the particle of the field  $\overline{S}$  is a function of the field  $\overline{S}$  is a field of the field of the field  $\overline{S}$  is a field of the field of the field of the field of the field of the field eres in material for the Devel Annual<br>1961 - Warray But Leonard Christian<br>1960 - Warray But Leonard Christian K.

Vida erege (Samuspica est Califa et actual)<br>Appear (1960) (T. P. Leymongs, C. Leymon)<br>nama (1964) (Scotter in Table et) (T.

calcumpton, Bookasha QP-180 ft, c  $\mathcal{O}(\log n)$  and  $\mathcal{O}(\log n)$  and  $\mathcal{O}(\log n)$  and  $\mathcal{O}(\log n)$  and  $\mathcal{O}(\log n)$  and  $\mathcal{O}(\log n)$  and  $\mathcal{O}(\log n)$  and  $\mathcal{O}(\log n)$ 

 $\mathbf{V}$  and the<br>gradient  $\mathbf{U}$  and  $\mathbf{U}$  and<br> $\mathbf{U}$  . And the second  $\mathbf{V}$  and<br>  $\mathbf{U}$  and  $\mathbf{U}$  and  $\mathbf{U}$  and<br>  $\mathbf{U}$  and  $\mathbf{U}$  and  $\mathbf{U}$  and<br>  $\mathbf{U}$  and  $\mathbf{U}$  and<br>  $\mathbf{U}$  and  $\mathbf{U}$ 

![](_page_274_Picture_50.jpeg)

Von <mark>Annuncial СРС 488</mark> дв. 4. Авг. 2*н*и<br>4.400 (−1н −141 12.6)

tells Baugha that it requires the insurance of буси, сЕдь спродуктив сій і Круби Петібій<br>реформасі, і 17 ||НКІГ — Мибер<br>Геі — ФФБ Біт IЧ

Applie No. 1994 and the Northern Hold (1995)<br>Continued and Abbreviation (1996)<br>Applies No. 1995 and the Northern Copy of the System gande<br>10 hr

elak **digagala lin** (400 planpag senyapai 4)<br>Hamat Kudahat Audulu 4 pepaga 4 jaya,<br>17 \$400 C Pet (470 zau§ 2000e)

the digital the American Chief masses that 

you display didn't in the company of 2 shorter A regard spect 12 - a regard ships hope that<br>col. Produce - We-hyper - 12 - and - 1 - des<br>Phonosoft Desa - Nouvel - 12 - 2001 - Nightyper<br>Len - 192 - 14 -52 72 in into a douby logis than

905 **Agencia PC** e atourno et logo et<br>Presid et Nor - 20 000 P d dels Robert<br>Tel - 20a 27 PS

With Common 30,000 14, Ref. + 100mm mad. 4<br>The 4-RJ point conditioners speech that is

ranja kon i kondon magnesi kilometer.<br>parasi mezoni i i hamani bölüm iki Fanciams, R. 146 Borg - E. Bene

 $\mathcal{C}$  is a discrete<br>sequence of the field  $\mathcal{C}$  and  $\mathcal{C}$  . In this case<br>  $\mathcal{C}$  ,  $\mathcal{C}$  is a sequence of the field of the<br>  $\mathcal{C}$  ,  $\mathcal{C}$  and  $\mathcal{C}$  is a sequence of<br>  $\mathcal{C}$  . The field of the fiel

 $\sigma$  v. Decayam 32  $\beta$  –  $\sigma$  v.  $\beta$  ,  $\sigma$  )  $\gamma$  . In this set  $\alpha$  is the  $\alpha$  -  $\alpha$  part of  $\beta$  ,  $\alpha$  ,  $\beta$  ,  $\beta$  ,  $\beta$  ,  $\beta$  ,  $\beta$  ,  $\beta$  ,  $\beta$  ,  $\beta$  ,  $\beta$  ,  $\beta$  ,  $\beta$  ,  $\beta$  ,  $\beta$  ,  $\beta$  ,  $\beta$  ,  $\beta$ 

dek Dengang II av 19. juni 18. her een stig.<br>gevende i den interes is tigen II av geskom.<br>e i de verden interes is eigene Presse III is. a d'America (m. 1956)<br>Calendriano (m. 1966)<br>Ten Beld (m. 1966)

 $\mu$  and  $\mu$  in  $\mathbb{R}^n$  . In this case of the properties of the state of the state of the state of the  $\mu$  -  $\mathbb{R}^n$  , the first state of the state of the state of the state of the state of the state of the state 子見上

a HP 410M (1999) complies 

win Only 1. Det in the St. Partial A. L.L. 

 $\begin{split} &\text{rank}\left(\text{graph}\left(\mathbf{A},\mathbf{A}\right)\right)=\text{rank}\left(\mathbf{A},\mathbf{a}\right)=\text{rank}\left(\mathbf{A},\mathbf{a}\right)\\ &\text{rank}\left(\mathbf{A},\mathbf{A}\right)=\text{rank}\left(\mathbf{A},\mathbf{a}\right)=\text{rank}\left(\mathbf{A},\mathbf{A}\right)=\text{rank}\left(\mathbf{A},\mathbf{A}\right)\\ &\text{rank}\left(\mathbf{A},\mathbf{a}\right)=\text{rank}\left(\mathbf{A},\mathbf{A}\right)=\text{rank}\left(\mathbf{A},\mathbf{A}\right)=\text$  $\mathbf{p}_T$  and  $\mathbf{p}_T$  is a  $\mathbf{M}_T$  , and the term position of  $\mathbf{p}_T$ 

We<br>see Equation 1,  $\Delta$  1, we consider the New terms of a<br>computation 1, it is also as a  $\pm$  1 G cm and other<br>consider the Lagrangian and  $\Delta$  1 G cm and 1, it is a<br>large to the Lagrangian and  $\Delta$  2 G<br>(CC) is applied to

alaja da jarraga ini da baragi di barance de Jaroghi<br>1. Paul di barance da Sali di barance da Baraghi<br>1972 (A) barance

with diamond  $\Delta\mathbf{B} = 1$  . Please a similar field<br>  $\mathbf{B} = 0$  from  $\mathbf{B} \in \mathbb{R}^d$  and<br>  $\mathbf{B} \in \mathbb{R}^d$  from  $\mathbf{B} \in \mathbb{R}^d$  . The similar<br>from  $\mathbf{B} \in \mathbb{R}^d$  , we have a similar from  $\mathbf{B} = 0.2220$ 

Van der in 1971 von ABS - Suite Sierre<br>1981 – Zie die Hoope - Ample- Bernard<br>1982 – Alexander Bernsteller

whether the interesting and the content of the content of the first particle of the first particle of the first particle of the first party of the first party of the first party of the content of the first party of the con in magazine war

Volume 2006 Main Proposition Internet (1918 Main<br>Gast II Proposition Proposition Section Proposition<br>Gast III Proposition<br>The III Proposition

dig Thillian a series and compact to<br>read on the series of the third conti<br>1900 - Jame followed the conti

Michi Fill F. 290 et Bank in 1989, in magneto.<br>N.P. D. Ger. J. Lietus (1994-1991-1991)

 $\mathcal{O}(\theta)$  . Whether  $\|\Phi\|_2 \geq 0$  is a set  $S(\theta)$  of this  $\theta$  ,  $\theta$  ,  $\theta$  ,  $\theta$  ,  $\theta$  ,  $\theta$  ,  $\theta$  ,  $\theta$  ,  $\theta$  ,  $\theta$  ,  $\theta$  ,  $\theta$  ,  $\theta$  ,  $\theta$  ,  $\theta$  ,  $\theta$  ,  $\theta$  ,  $\theta$  ,  $\theta$  ,  $\theta$  ,  $\theta$  ,  $\theta$  ,  $\theta$  , 18 - 526 of 83

which we need to  $\mathcal{I}=\frac{1}{2}$  appearance for<br>the  $\mathcal{I}$  -control  $\mathcal{I}^{\mathcal{I}}_{\mathcal{I}}$  and<br>  $\mathcal{I}^{\mathcal{I}}_{\mathcal{I}}$  and  $\mathcal{I}^{\mathcal{I}}_{\mathcal{I}}$  are the control of<br>the space of the space of the  $\mathcal{I}^{\mathcal{I}}$ Uphen La Massach, A16, av. In: Geldy<br>Herr, S. E. Greener

# **WARTER PETTES ANNONCES GRATUITES. PETITES**

vde 777 ADDIS Jav - Angeli<br>Int Juben rammuna Jave 100<br>Dis Jupen Tel - 213 13 62 (sun)  $-1004$ 

**Vds TV** (in Tengo TC), MUNicersble in ветит комран 2 700 (г. 1 месяці)<br>Такі (190 56 70 квані 1 пон

was angeren Epoch PH-DOFT + min-<br>De P groot in Spole Ra + chan +<br>dat 10 min- min-19 = harren fol  $\frac{d}{dx} = \frac{3.500}{11.71}$ 

Vda or PC slede brugetan, 4 J ka 130 1100.<br>1 Martie - Penera Feliz Gant 2 S. 17

 $\lambda$  and the figure period of FRIS and  $\lambda$  ,  $\lambda$  and  $\lambda$  and  $\lambda$  and  $\lambda$  and  $\lambda$  and  $\lambda$  and  $\lambda$  and  $\lambda$  and  $\lambda$  and  $\lambda$  and  $\lambda$  and  $\lambda$  and  $\lambda$  and  $\lambda$  and  $\lambda$  and  $\lambda$  and  $\lambda$  and  $\lambda$ 

Vos more Museum ver scoop SOAD<br>mus<sup>e</sup> voyant pung pr 200 Spenness,<br>2000 J J - Deylas 21 tande Viern<br>2000 Marchy Lat Scoop Jat<br>2000 Naturity Lat Scoop Jat

Vda octivus rakte da **deleverilgat.**<br>5004 % Descripti /47.710/

## Soine-Saint-Denis  $[1]$

You Hammer MIC read 10 M-1, a real since 19000 a force (F.1) 4 childs 4 and<br>prom - a styring in ritios 8, 7 a childs 4 and<br>Filosoft + ritios promine 1971 a children<br>5 (Jilli) I bit high-yana 1-a 1940 14 M-1<br>tips 1970

Ver <del>Annivel</del> CPC 406-t ---- dr<br>prog.rk + mm 39007 Lapre 12<br>referable 91100 Mannivel<br>Md - DN 142 BN 174

Vila Republic Orte recent ( ) has the lot of the mean count free experiments of  $6000\%$  . The local Taur Control of the  $\sim 5000\%$  from the mean the  $\sim 5000\%$ 

 $\begin{array}{ll} \textbf{P}(n) & \textbf{d}(\textbf{q},\textbf{q},\textbf{q}) = \textbf{f}(\textbf{q},\textbf{q},\textbf{q},\textbf{q}) = \textbf{f}(\textbf{q},\textbf{q}) = \textbf{f}(\textbf{q},\textbf{q},\textbf{q}) = \textbf{f}(\textbf{q},\textbf{q},\textbf{q},\textbf{q}) = \textbf{f}(\textbf{q},\textbf{q},\textbf{q},\textbf{q}) = \textbf{f}(\textbf{q},\textbf{q},\textbf{q}) = \textbf{f}(\textbf{q},\textbf{q$ 

Villa States (SIII) in 11 days in These Mines magnet with the American Committee of Marco<br>2011 page over Media American Committee of Committee<br>Lager American Committee Declares - 2011 60<br>Magnet with general Felix 105-64-52  $4.1 - 6.0$ 

Vis Comme B. 89 'A f + and + Lond<br>mission + best 1000 h K. Hambert migners + birm 1.000 h R. Aumbert<br>36 alles Thelement 800-80 to Parroy Tel: 102 65 14

Vis Citil personale a repet tyste drump<br>Marie I Republication a principle (1987–1987)<br>K.Z. Personales (1988–1988–1988)<br>NGC/I Nationales (1988–1988–198

Who **NR-45CM** in Share State in yma  $\begin{array}{llllllll} \text{where}&\mathbf{r}=\mathbf{r}+\mathbf{r}+\$ 

Yde (http://ed. 1991) + (3.115 × 1979) 1<br>malet - (1982) - (b. 1944) - (1981) 198<br>Ferner, 2011 45, 1985 - (b. 1981) Deed<br>Ferner, 2411 45, 1986 - (b. 1982) - (b.

 $\begin{array}{ll} \mathbf{V} \mathbf{m} & \mathbf{Q} \mathbf{H} & \mathbf{M} \mathbf{H} & \mathbf{Y} \mathbf{f}, \text{ for } \mathbf{r} \text{ is a } \mathbf{r} \text{ and } \mathbf{r} \text{ is a } \mathbf{r} \text{ and } \mathbf{r} \text{ is a } \mathbf{r} \text{ and } \mathbf{r} \text{ is a } \mathbf{r} \text{ and } \mathbf{r} \text{ is a } \mathbf{r} \text{ and } \mathbf{r} \text{ is a } \mathbf{r} \text{ and } \mathbf{r} \text{ is a } \mathbf{r} \$  $\sum_{i=1}^{m} \frac{1}{i}$ 

von VIII-BB 911 (2) verst 12 1 2 dense<br>63 pears - 4.000 (1) verste 12 1 k dense<br>63 pears - 4.000 (1) verste 12 dense verste<br>63 000 (1) revers - 4.000 (1) (1) (1) (1) (1)<br>12 - 200 (4) (2)

Volume 1999, a contra 1999, a 2 consequista<br>1995, GDS e contra 1992, a futbolista 1999, a futbolista 1992, a futbolista 1999<br>1997 - 336 Security

Volume III Partie (1984)<br>1981 - Antonio Marchael (1982), amerikan<br>1982 - Antonio State (1983)<br>1983 - Antonio Britis, frantziar (1983)

eda TRA-100 most to see of fell to assume emperature transport de la companya de la Participation<br>Napportune (1971-1954), Para al Alta de quer<br>Vigina de la Richard de la Constantina de

Von Fred III 1900 k. uzvorn $\mathcal{P}_n$ 1911 k. december 1920 k. uzvorn $\mathcal{P}_n$  1911 k. uzvorn $\mathcal{P}_n$  1919 k. uzvorn $\mathcal{P}_n$  1919 k. uzvorn $\mathcal{P}_n$  1919 k. uzvorn $\mathcal{P}_n$  1919 k. uzvorn $\mathcal{P}_n$  1919 k. uzvorn $\mathcal{P}_n$ 

![](_page_275_Picture_25.jpeg)

Vila **Americal EPE AND** (m. e. m. e. e. leta)<br>1 Trans - Mill Anne Mill, gall EPC - 4 200 (f.<br>Tel - Job G2 Ad

Vale DC <del>Augula (19</del>, cente BC col Lente<br>Leng PB K dress BCS 3 J en Augula Mico<br>Len B COC I D Chassen de Trai 398 04 65 Iden L

With  $\frac{A_{\text{S}}}{A_{\text{S}}}=\frac{A_{\text{S}}}{A_{\text{S}}}=\frac{1}{2}$  , the set of the second  $A_{\text{S}}$  and  $A_{\text{S}}$  and  $A_{\text{S}}$  and  $A_{\text{S}}$  and  $A_{\text{S}}$  and  $A_{\text{S}}$  and  $A_{\text{S}}$  and  $A_{\text{S}}$  and  $A_{\text{S}}$  and  $A_{\text{S}}$  and  $A_{\text{$ 

West-Signality RA RAW control RS and control the Control Section 1.1 (1991)<br>1960 – J. (1992) P. Respubsion 1.10 (1991)<br>1960 – J. (1992) P. Respubsion 1.10 (1991–11.12) (gr. 15 h)

Visi Pancel (CSD pr. Apple III en Lomp let + der unit = and Tel 5,69 to 12<br>lep lânt

Vor Corean K 97 (1981 + recent Autor)<br>L 199 : Lete van BB (1981 - Ro Bras, 1994<br>Stadynes Film A DOC + Them (2014 - 1995 - 1996 - 1996 - 1996 - 1996 - 1996 - 1997 - 1997 - 1997 - 1997 - 1998 Fel: 6-12-47-68

where **Common E. OF** 1918, the state of the state<br>function of K.A. Theory of K.A. And the state function<br>[1960] S.A. (1960) of the state functions of the state of the state of the state of the state of the state of the st 2. NGC 14 - Juli Wanda, L. H. Law, L. Denis Beyond.<br>Sung 2001, ga tagasi Terti - Teatr 300 - 12 trenjam

Vidu El<del>ementalista</del> fran<sup>ci</sup>a al 2 anose del<br>graduas krigo estas das 19 a00 f<br>1-a - MG-3 (57 ago 18 × 18)

 $\begin{array}{lll} \text{Var} & \text{CSM} & \text{det} & \text{Re} & \text{e} & \text{d} & \text{Im} \text{ } 1 & \text{e} & \text{e} & \text{g} \text{exp} \\ \text{Var} & \text{e} & \text{g} \text{Im} & \text{e} & \text{e} & \text{cos} \text{e} & \text{g} & \text{g} \text{G} \text{G} & \text{f} & \text{e} & \text{g} \text{exp} \text{G} \\ \text{Im} & \text{g} & \text{g} \text{G} & \text{SO} & \text{G} & \text{g} & \text{$ 

Ville Designer \$3 (197) + Permit + 0.33 F 4 bennem + K. Ispani 13 verteel i Bajaja<br>18 Bennem - Alt (altij Haja ben Hansan)<br>19 - Indonésia (Altacea)

 $\lambda$ de primite del mandi bello i veneti video.<br>Haber ventificaça esti non mandi par literaria del 2011-2011.

Write the MP44 GSt + sect. L2 + regions<br>  $\uparrow$  read =<br>HP4 + AQO f = HP + L2 (C) f<br> HP + HP =<br>HP4 + HP + L2 =<br>HP4 + HP =<br> HP + HP =<br>OU + L2 =<br>HP =

one. Manasheman 140 (60 nor ta uretatak propinsi CMC 21100 nor ta tanpung 150 km s $\sim$  1900 (60 nor ta 2000 f) and 2000 (60 nor ta 2000 f) and 2000 f) and 2000 f) and 2000 f) and 2000 f) and 2000 f) and 2000 f) and 2000 f  $\mathcal{A} = \mathcal{A} \cdot \mathcal{A} \cdot \mathcal{A} \cdot \mathcal{A} = \mathcal{A} \cdot \mathcal{A}$ 

Ville Deut (Remain / Januarie K.) colors for chiest both Chic + dev employs 23 Tel: 376-20-36 (ep. 18 k)

Ville Allement av 11. filmstof i modulat<br>Alle i Neu Hoo i musicari i militäri II<br>Alle Forma i modulation i filmstof i de<br>Se Mariane i Tellidi Molemande Silviano em le IBN Name<br>Gertaine de Se

visit Beng, It did is a Passist with the It as and anywhere  $A$  is compact at  $\mathcal{L}(G)$  angle  $A$  is the positive function of  $\mathcal{L}(G)$  and  $\mathcal{L}(G)$  and  $\mathcal{L}(G)$  is positive function of  $\mathcal{L}(G)$  and  $\mathcal{L}(G)$  and  $\mathcal{L}(G)$  and  $\mathcal{L}(G)$ 

**Site 2001 100 PM Control 2005 100 PM R PM PM** ments with a respect to 2 in 2 in 7 page

 $\begin{array}{lll} \text{c.s.} & \text{[Fe-H]} & = & \text{[Fe-H]} & \text{[Fe-H]} & \text{[Fe-H]} & \text{[Fe-H]} \\ \text{[Fe-H]} & \text{[Fe-H]} & \text{[Fe-H]} & \text{[Fe-H]} & \text{[Fe-H]} & \text{[Fe-H]} \\ \text{[Fe-H]} & \text{[Fe-H]} & \text{[Fe-H]} & \text{[Fe-H]} & \text{[Fe-H]} & \text{[Fe-H]} \\ \text{[Fe-H]} & \text{[Fe-H]} & \text{[Fe-H]} & \text{[Fe-H]} & \text{[Fe-H]} & \text{[Fe-H]} \\ \text{[Fe-H]} & \text{[Fe-H]} & \text$ 

you TRIS allowed it. He will find a Associate and a second field of the Constantine of the Constantine of the Constantine of the Constantine of the Constantine of the Constantine of the Constantine of the Constantine of the Constantine of the Constantine of the Const Light

was TRI-120 metal 1, 201, 148, metal<br>1995 metal 1200 - 2 desember 45 general 146 metal<br>1995 East Primates, third oriental field in Section Serial Schements Series (ABC) Designation<br>{9 de la serieste (ABC) people<br>Roueg le trivialité de

 $\begin{array}{ll} \text{V3- TMS- BMS-14A} & \text{1.4}\; \text{A} & \text{1.4}\; \text{A} & \text{2.4}\; \text{B} & \text{B} & \text{C} & \text{C} & \text{C} \\ \text{V3-14} & \text{1.4}\; \text{A} & \text{1.4}\; \text{A} & \text{1.4}\; \text{A} & \text{1.4}\; \text{A} & \text{1.4}\; \text{A} & \text{1.4}\; \text{A} & \text{1.4}\; \text{A} & \text{1.4}\; \text{A} & \text{1.4}\;$ 

tris Three paint computer in case in this at China (and )<br>Unit China (and ) **GETHER** DOTOR +  $-14 -$ THE 2-000 F 10031242

visi in tri<mark>togae 6009 mm.</mark><br>In 1998 da i Le-

Verschäftliche Einmann E.E. (2000), ein mit eingelegen<br>11. Heinrich Servicellungen (2001), C. (2002), P. M.<br>Beisert – der Leisen, Maurice (2004), Person (2004)  $94200$ rt dek an Mau<br>Tar N°B Hine

vis Vandalas Mikol 64 k. 26 koga java.<br>Alatinis - Liberatur 1976 11 Inc. net du 4 JULY 1 (1 Name) (1)<br>de Segerin (14 J20 Steam) BP4 25 40 ap 20mi

City, Ignational Holdenburgh dippede ill sector in the City of the Green  $\mathcal{F}$  and Matthedpoint in the Matter of the Matthedpoint in the Matter of the City of the City of the City of the City of the City of the City of

with transfers, Warren, and Hart 1922 at  $\alpha\in\mathbb{R}$  intervals with  $\alpha\in\mathbb{R}$  and  $\alpha\in\mathbb{R}$  and  $\alpha\in\mathbb{R}$  and  $\alpha\in\mathbb{R}$  and  $\alpha\in\mathbb{R}$  and  $\alpha\in\mathbb{R}$  and  $\alpha\in\mathbb{R}$ 

 $\sim$ 

![](_page_275_Picture_55.jpeg)

wis **American CPC-464** w April 171 fit<br>- A Lie Highlyn Pape Highl Pape 231<br>Harry Allace America can be award 24<br>- A PhOP 1 Francisco An USB 271 56

ters, thoughts III 4, that is learned 2, this of PML in  $M = 1$ deag # store perfection  $\text{mod}$  ,  $\text{mod}$  ,

inda <del>Mandaland</del>a 512 K. 4 Macares 4<br>Mandales Fel - 031 S. F. M

Vel. Spelle B4 544 3 devee maan<br>Jean Smithely, 17, 130 A rabis bug<br>Senat A.: Gearg Sell D35 B7 55

h Annis B. etc. Museum D'L. 2000<br>11002 - Lista Browne D'L. 2000 11007 - Jack Romerstown 500F<br>Syn Lawrell arouan 25 rend Cadet<br>Ne Case 15130 Forcers R

Volument in diprocession and profits.<br>Applie Way 404, 7,5007, caboucher 12<br>Net then Alexandr 25,100 Garges de Ga week for 188 22 47 mm t

with Community (SF)  $25.5 \times 2.5$  and as follows:<br>imports speech in  $\mathcal{F}$  (  $\omega \sim 3$  ) with the speech of and<br> $\omega$  -mail and infinity in the speech of the filtration<br>from the  $-6.13$  6.7 0.1 mp. 10 km

vis Caesa FR-803 P recurso provinci<br>600 f. – 67 vete con construction (dela il 2 caja oral di **Bancagana** Tar<br>Alikob 27 caja oral di **Bancagana** Tar

When the same do pro **CDD-Calders**  $\approx$  5 m)<br>Density Kong DA JM (Jammer Common<br>Anargas Space For 1990-946)<br>Character Fel (2004-046)

ca Orio-Aumen - reagers + Penni + receiving N.R. + sales + 57 about Survey.<br>which + sales prings for 1947 16.04

che Aparaga v Tandar – FTCCS + Tangkun 1994 + 2 korea v Tende 3 + 1 korea v Tangkun 1994 + 2 korea 1994 + 1 korea 1994 + 1 korea 1994 + 1 korea 1994 + 1 korea 1994 + 1 korea 1994 + 1 korea 1994 + 1 korea 1994 + 1 korea 19

visit **EN 1982** 16 to 3 for the more ver and under the first rule was<br>2 M/A I Regener MDS and experiment<br>except A SCO 4 D Researcher 73<br>And 13 Section 954-50 Section Work<br>To 164 and 70 **Table** 

Write Hampson 1999, 1998, 1999, 1999, 1999, 1999, 1999, 1999, 1999, 1999, 1999, 1999, 1999, 1999, 1999, 1999, 1999, 1999, 1999, 1999, 1999, 1999, 1999, 1999, 1999, 1999, 1999, 1999, 1999, 1999, 1999, 1999, 1999, 1999, 199

Vita Starry MA 400 ft mem in one differ.<br>Note: Pass of A 1 met it mem in our njenih paja w national domen.<br>Sienport te i Nobladd de maart mms. Jeoga

volume.html - crops + star Ado 400 ft<br>https://www.com/2014/06/ador.html Princette Comment (Cristade van geste Pri<br>een AFAN's Margence Period (LIDBI)

Vda BZ: 81 × 18 × Marcow.h + progr<br>Searche Richardes - F.R. mar Cree Structure Androiders - C.A. Draw C.K. and I<br>Not that 1931 B-35<br>ICC F 14 - 931 B-35

Vila Shidra belgian diff $\mathbf{u}_1$  et President de Balandi<br> graphich de Legado à le B<br/>Cal Balandia Latin (Billiam) de Balandia (Billiam) de Balandia (Billiam) de Balandia (Billiam) de B

Volume III (M),  $-\omega$ : 1 ABC 1 1 (Mean Albemairs 46)<br>Remarks 46) = 50 program 5 (MB 1 (M), 1<br>Marks 46 (Meaning 10) = 1 (M) 47 (M) = 30<br>Marks 46 (Meaning 10) = 200 47 (M) = 1

Volument (A.A. 1991), represent products<br>Bound – etterst Magnes (etterst former<br>Carrier Magnesent (A.A.)<br>Carrier (etterst / A.A.)

 $\mu_{100}$  . We<br>note that  $\mu_{100}$  is a set of  $\mu_{100}$  . In the<br>set of  $\mu_{100}$  ,  $\mu_{100}$  , and  $\mu_{100}$  <br>is  $\mu_{100}$  . In the set of  $\mu_{100}$  , and is the set of<br>  $\mu_{100}$  . The set of  $\mu_{100}$  is a set of the

via Russia di Brazile di Leve di Brasse<br>Argente - Li Leve Hose proge (Ciliano di Brazile di Brazile di Brazile di Brazile di Brazile<br>Energi Brazile - Woodship - Principi - Brazile<br>Brazile - Christia Di Brazile

vers Statismalian (†<br/>99 - 1981, 1 $\,$  6,041 $\,$   $\,$   $\,$  <br/>at policid († 1998).<br> 19 $\,$  1998, 19 $\,$  1998, 1999, 1999, 1999, 1999, 1999, 1999, 1999, 1999, 1999, 1999, 1999, 1999, 1999, 1999, 1999, 1999, 1999, 1999

vide as  $h \geq 0.5$  success  $M$  . When  $\alpha$  as Qualitation (  $\alpha \geq 1$  is  $\alpha \geq 2$  the Bandi also prophet  $\alpha^2$  is  $\alpha$  denoted in , The  $\alpha^2$  are Redgessing as the  $\alpha$  -th and the substitute  $\alpha^2$  are required in the

# **NNONCES GRATUITES... PETITES ANNONCES GRATUITES...**

Vdy Billians-Sigers,  $n^2 + 4 + 3$  at 20 a 29,<br>2007 - Qard, inclinating in 1 a 60 and<br>40 at 50, 540 F.: Unra - BOD F. 4 Sara<br>Dienia 16 - 1914 as Marcagnae, 93400<br>Electronic, Territor 4 65.261304

Vda męsim **Oric 4** dus *erieri, parali.*<br>1700 F **Sumeyo PMC 20.** 8 Tahar 13<br>ph 318 River<br>16 318 River

#### Nord

![](_page_276_Picture_4.jpeg)

Vda Apple B4 64K, ROH, mnoc dma, monr, progri Jane, Sorcaliera<br>Tèl·lit(409.06.43

Vita Aughe Me + down + mont vers report on the model of the state of the state of the state of the state of the state of the state of the state of the state of the state of the state of the state of the state of the state of the state of the state of

Vda **Agyle Ro**ma, Agyleh at Isaac<br>12.000 F, poet *nies logs at Corte*lli Le<br>Bourgeon, 29. ros Mecouri BBB00 Lea<br>Tet : (20.67.25.66 kg) 19. h

 $965$  Apple III 80 cor. 138 K + 2 provident in the USA of the Core in the state of the Gaussian Apple of the Gaussian Apple of the Gaussian SA of the Gaussian SA of the Gaussian SA of the Gaussian SA of the USA of the USA

Volu **Apple Bo** + Chan masses + Separation + Separation + masses + deal H + correlation + legal (17.0 K + 180<br>eq.(), + mount + legal (17.0 K + 180<br>eq.(), 16.000 F W User Teaster-ent, 62250 Murairse

Vete Cambo PX-9029, doc et progette:<br>at peal, 500 f. Denne 7 media Lenney,<br>Shippinghe tal 17015684.001pp 3910.

Volumers: 001 pc Cliffs 84/Wis. 20 < pap. 4 15 proget will a Turno + Ass +<br>Foreign places: 7 ROD F 4 Military 18, 19<br>19 Henri Darparas, 2001 15, 02600 He<br>10n T2l 1231 53.21 95

Von BAU 72 s. 520 × 240 sta 1 Marno-<br>com + KJ + senkist. × 400 stroga +<br>doc. + padde, 3 000 r. 0. tegende 40<br>doc. + padde, 3 000 r. 0. tegende 40<br>TM + [2010 106 96 [ap. 30 i. 30]

9de Bald + philippoté dien 2 × 160 K + 80 proget + povelete, 13,000 F<br>Text: 1200 92.28 34 hec 17 (r.10).

Vda **Demgom 12** opter, Péniel + 2 pyra<br>noby 1 NDOF.F Massert 5/202, cer gu<br>|Benga<sub>m</sub>, 08650 Vdarperer d'Asco<br>|Tél = 47 20 30 leve|

Vda **Hacto-Hill**X, 64 K 4 mont Zenrh<br>mrt + logs 5 000 k Magand, 56 rus<br>Comelle 50050 Vdaneuve-d'Aacq T44 : 1207 08 09 00.

Vda NP 41 CV + nivia + dec. | £00 F<br>P. Walton, 48. niv. de Faucouzy. 02530<br>Bern-Richaumont.

Vrie 187-431 CV + legs parties + mod<br>masks + dec., career, andra et ledet.<br>Z 500 F Y Demanisier. 28. et Perscho.<br>D3700 Massq-en-Baronal.

Vita Lynus 431 K. 4 mars - 4<br>janë + dhes 3 000 F. Marsau<br>T(4 - 101 452 04 RG  $+$  paints  $+$ 

Vita pr Lyma ana, Alen. Forth Logo, Cant tholms † Abra yeus Vds ami 48-98.6<br>⊲stele SDO k.P. Fugy, 72 ma du 1sv<br>dev G2480 Juny, fel - 1331 63.28.96 **Index** ON R.T.

Vda **Osle 1** → Woll dash. † progra + Iranes<br>5 000 F. M. Daspeler, 269, rue Prospigie.<br>50370 Savg-Fésa. Tel. 141 407 F3 48

Vida Bladege M.Z. 700 ck 64 s, Harri Baset.<br>37 K leve K / map , posa mapurn. 4 dkn.<br>amag – dibis 16 ke-del = K / posa 7 700 F.<br>784 – Dibi 04 86 16

vás PC 1600 – CE 150 – Helykiv K7<br>† Ivan † Hérolu 2 500 f. út Dehorter.<br>53 zanáce Minen, 582 l0 Cavdekingus.<br>Brinchi 161 : (23:09 42 /4

Van CE-1988 (J.K. pr. 190 1900) - Llower<br>ser PC 1500 1650 F P Neosadawr, 11-124.<br>165 de Chemier Vant, 591 J 1 Routens

Vds 200.000 + ext 16 K + clas. ABS + equity 4 2 for pap + 4 K7 + 2 for as + class at the proper + 11 m<sup>2</sup> Catal + 11 m<sup>2</sup> Catal + 11 m<sup>2</sup> Catal + 11 m<sup>2</sup> Catal + 11 m<sup>2</sup> Catal + 11 map 17 = 12 m<sup>2</sup> Catal + February + 12 m

Centre

![](_page_276_Picture_27.jpeg)

Vahi **Apple K**HIBAR, † samba ayrıllarına<br>perzis † növz kanım 6 500 P.A. Caulinuale<br>Tai 1711 47 21 63

Vds pri A**usile rany** 15 % tang : 500 F<br>Gotty PS232C, DDD F + doc...cattern<br>Jenix Rushe + doc...f00 F ...mctern Dep<br>Releating 1, V231 dv...prin Ausile + doc.... log. # 500 F. Tel 138+89 24 33.

Vols History. PC 1980. » 1954 4 E 4<br>CC 186 4 meteorors 4 meteoról 4 E 4<br>4 leve ser PC 1891, 2 200 E P George's<br>4, en ser PC 1891, 20290 S féreiros els<br>Forstel Ter - (55160 03 16 ap 1810)

Vds contigurat. Strive 7-128 K ev. improm M1140 Le Gras 107 num d'Envisgase<br>37000Tosni fel 167:US-61-25 hose)

Vijs **TRB-80** Aust 3 68K, 2 drieter <del>1</del><br>Vienek – gerde pred 4 stys av DNB 200<br>4 dag: 10 DDD 1 drieteren, Reissauer 5:<br>Gérmana-Kaust 12346 Naveluse Rail Giannas a' e-Marac, 1973 an Marady-M-Rògh<br>Tall - I TCu 40 B2 B8

Vila **TRA-80 1**41 L2 Presche sociéter <del>1</del><br>851 ASM, Provension, <sup>e</sup> Penna 4 dec<br>96th, 2 RDD F. Eccenesse, 26. nas de Manuvic 83540 Romagner

Ирµри **Т)-89** года, и гъм гъри – ПОВ Р (2<br>«Кој је на – Боларом Сау в А. Маршлај<br>1906 г. на – Болейда III, гар III (1806<br>87000 се народ Тен – 1561 31 44 88

Vds Micro Frof 64 8, soun 1-2 chum 1-<br>engrin - 20 aux. - 6 kg pap 1- janu - auig 1- 60 tevas 4 fyr tader 1- 50<br>auig 1- 60 tevas 4 fyr tader 1- 7 80<br>T 500 F Goine, 81250 Mpal.<br>Til. : 641 70.77.47 har 20 h

Vdrivnovan **SMP 109 pr. TRE:IIII** us<br>cBNe, 1 500 P. <sup>1</sup>el - DB/69.24 PS

ves cui **Alicro-Byst**, († 1360, 800 F.<br>Guiden, 71. de de Arbert 03700 Belle<br>Taure Alier, 74. (701 J2.1007.

Von 10 dazu billion 200 su Billion-Bynd.<br>1917 - Japon em Venes en Staatsens, 1918<br>1948 - Japon em Venes en Staatsens, 1918<br>1949 - SOF onter - Di Moura 1918<br>1949 - SOF onter Prince (1919)<br>Saval Carrona tenteran

#### Cantre-Est

![](_page_276_Picture_41.jpeg)

Ville CE-169 (S.K. RAVI., pr. American). min House of Uater Sallan's Maar<br>Tet 1741 97.20.31

Vit, Apple No + moor van + h vrouw + overste + 30 dee.<br>1980e - 30 dee. + 30 deel.<br>Viende PPS, CA Base 200, Forth Santaport<br>1994 - PPS, CA Base 200, Forth Santaport<br>Isori

Vor comp. Apple (i.e. Bit rul + 1794–2021), monc. Palge finding + 2<br>There Apple, enport NT 30 + 150 Malia<br>New Apple, enport NT 30 + 150 Malia<br>Newsletter + there Newsletter 11200 St<br>Cransi Tét . 355 55 17.86 MB 5 1

Impirance ad Apple B+ 4 3 drugs. 4 comu(i + DB nn + Silemente + event) +<br>cama BH K + mont ambra + shaped +<br>cama BH K + mont ambra + shaped +<br>camar 200 + hidden, aptis et doc. **LCOOL F. Human** TAL. . 670/75 09 82 lap. 18 ld.

#### MICRO-SYSTEMES - 277

## VOS ANNONCES. REMPLISSEZ LA-CARTE REPONSE EN **DERNIERE PAGE**

POUR NOUS COMMUNIQUER

Vila 23-41 clay mica, Rinot, + Roser +  $\frac{1}{2}$ <br>  $\frac{1}{2}$ <br>

**Remoteure** : vds. aust. Penter + payet<br>permett. Snox 9660 pay 166. Pérital.<br>190F. Beep, 100F. Nevicel 2. allée des гонтин<br>190F Baup, 100F Manbol 2<br>Табалг 59190 Lys Voltammov. 83 49.70.

Vda **1945: III** mod 1, 15 %, + magnéto<br>4 magnéto – panga 4 magnéto<br>4 magnéto 2000 f. f. Danale, 194 magnéto<br>noi, 19455 Pacher-Thagaspine

Vda come intert 2: emises comes, pi<br>**TROI-50 m**od 1 1 200 F.M. Carroto, 17,<br>gas de Finances, NR/NT Jubac, eggl by: Rac.

Värrtel <del>Mints</del>t/**The-st**ingd 1, at<br>*Drö*g Emsletter 650 <sup>F.</sup> mist. Mint<br>1e<sup>4</sup> MS 232, 350 F. mist (IS 237,<br>800 F. pysta) 380 F. Vpresn 146, 1470), 83-14-42.

View wheel 32 K, TAS I 1800 F, cable<br>New summary 1955 I denote us minth,<br>180 F Tunnely med. 3 J dens, 48 K<br>8 GOU F **Greekpand** 3 deng. 48 K<br>10 OCS I, respect 606 km, 4000 F, and<br>Ter 1903 28 24 N F man

Von TO 7 Bloc, and 16 K Act arounded, Martel mutatur et jav. niux program<br>4.000 F le : 120150.71 85 lap 18 h 30)

Voic Kanton, 1,238 K 7-80 + 8084 2 (keyes) vec K, Besk, + Fortuar + Coool<br>→ Switer Sonr + D66mm !<br>Ta - COIS 2.21L of Lup PB H  $M + 49m$ 

**Counting** coordi cars 2018 Cha Mauve 3 803 f **BD Floral Berned** TH 1381 30 69 27

Vol **Apple B+** 84 K mont 2 dates. 2-20. 80 col k-un Jmayl, paymack where<br>smoot versuit pous, date grogs an is<br>smoot covered Mular 14,000 f C Burnes<br>TM 1541 T8 R9 23

Vds  $\frac{5400 \text{ F}}{1000 \text{ m}}$  (which, clustered, A capace for Diregnos 32 14 direct 4 diag 4 K.C.)<br>Units, under 4 direct 7 Marchy 3 due<br>Units, under 4 Direct 7 J.DU Josef-Ke-Treas<br>14 14 21 GJ 31 O<sub>2</sub>

Vec 147-85 32 K Sydes, av Islams et by-<br>Nevm atd Nr Kos, 12 000 F Laroy alder<br>der Pransverner 45300 Mahmens<br>18. ISBN 30-31-75.

 $\frac{1}{1000}$  and  $\frac{1}{1000}$  and  $\frac{1}{1000}$  and  $\frac{1}{1000}$  and  $\frac{1}{1000}$  and  $\frac{1}{1000}$  and  $\frac{1}{1000}$  and  $\frac{1}{1000}$  and  $\frac{1}{1000}$  and  $\frac{1}{1000}$  and  $\frac{1}{1000}$  and  $\frac{1}{1000}$  and  $\frac{1}{100}$  and

Vol. Officeral M10/2554 KUW + adapt Sach 4 600 F J. ( Saur Rumbe de Fernand de Fernand de Fernand de Fernand de Fernand de Fernand de Fernand de F<br>Fernand de Fernand de Fernand de Fernand de Fernand de Fernand de Fernand de Fernand de Fernand de Fernand de<br>1

Vol. Deter I 4 machine. N B 4 progs jem, pro , 1 000 f. Vispert, Emanuelas,<br>Vilnge, E7270 County Vilnos TAI 1561 36 40 PA

Vol. Alterna 48 K. + draft Januar 4 ma-<br>příde K.) + altylu cyl. + 100 proga draft<br>5 000 F : impren. **GP-1000** + cilida + mais. 7 000 f : impren. **GP-1000** + cilida +<br>5 000 f : impren. 51300 V ww to Transcer

Vol. Apple litt as, called 16%.

de la **maj del** cara griph i la membr

# PETITES ANNONCES GRATUITES. PETITES ANNONCES GR

bela parte 1957 - et d<mark>iagota lin</mark>guis 2007 - en<br>1957 - El Partengo II de Alega des Paramete<br>Saragota de Rispay - 1993-1911 - Sara Spagnia need three DE TROBATA AL

 $\begin{array}{ll} \textbf{A} \in \mathcal{C} & \textbf{A} \in \mathcal{C} \\ \textbf{A} \in \mathcal{C} \\ \textbf{B} \in \mathcal{C} \\ \textbf{B} \in \mathcal{C} \\ \textbf{C} \in \mathcal{C} \\ \textbf{D} \in \mathcal{C} \\ \textbf{D} \in \mathcal{C} \\ \textbf{D} \in \mathcal{C} \\ \textbf{D} \in \mathcal{C} \\ \textbf{D} \in \mathcal{C} \\ \textbf{D} \in \mathcal{C} \\ \textbf{D} \in \mathcal{C} \\ \textbf{D} \in \mathcal{C} \\ \textbf$ 

who differently<br>pair  $\sigma^2$  -Rangello Record 1.1  $\sigma$  <br>pairs  $\sigma$  -different in the  $\sigma$  -different<br>pairs of  $\sigma$  -different in the field<br>  $\sigma$  -different in the field  $\sigma$ 

 $\begin{array}{ll} \textbf{MSE} & \textbf{DSE} & \textbf{1} & \textbf{1} & \$ 

 $\begin{array}{l} \textbf{y}_1(\textbf{x},\textbf{Q})\textbf{M} = \textbf{M}(\textbf{M})\textbf{x} + \textbf{I}(\textbf{x},\textbf{y}) + \textbf{I}(\textbf{x},\textbf{y}) + \textbf{I}(\textbf{x},\textbf{y}) \\ \textbf{A}(\textbf{M})\textbf{y} + \textbf{I}(\textbf{y},\textbf{y}) + \textbf{I}(\textbf{y},\textbf{y}) + \textbf{I}(\textbf{y},\textbf{y}) + \textbf{I}(\textbf{Q},\textbf{Y}) + \textbf{I}(\textbf{Q},\textbf{Y}) \\ \text$ 

sus Mig 30 Par 11 S.A. Awde Par is not 

With the 200 for any  $\lambda$  -to space is the main<br>formal. Hence,  $\lambda^2$  ,  $\lambda$  , and<br>  $\lambda$  ,  $\lambda$  ,  $\lambda$  ,  $\lambda$  ,<br>  $\lambda$  ,<br>  $\lambda$  ,  $\lambda$  ,  $\mu$  ,<br>  $\lambda$  ,  $\lambda$  ,  $\lambda$  ,<br> $\lambda$  ,  $\lambda$  ,<br> $\lambda$  ,  $\lambda$  ,  $\lambda$  ,<br> $\lambda$  ,  $\lambda$  ,  $\lambda$  ,<br> $\frac{1}{\Gamma_{\rm{max}}}\approx 1$ 1 846 31 16

You Mys 20 - Himmagn-to Alast Women<br>2 (mark The Title Of OA 2) " King 195 mi

the Dragan 32 Province, Corporate in engyelete (\* 1777)<br>magyarta (\* 1777), amerikan algunská dál a<br>Superpij (H. 1814), amerikan algunská dál a mounte Savet (\* 1817)<br>1900 - California Kanada, fisikalista (\* 18

 $\mathbf{P}_{\text{NN}}$  . The<br>maximum  $\mathcal{A}_{\text{NN}}^{\text{max}}$  is a support  $\mathcal{D}_{\text{NN}}$  of<br>a statistic particle (see the second to the Metrices of the line form<br> $\mathbf{a} = \mathcal{D} \times \mathbf{p}$  is a statistic error of the first the line of<br> $\math$ 

 $\begin{array}{l} \textbf{M}(t,\cdot) \textbf{H}(t,\cdot) \textbf{H}(t,\cdot) = \textbf{M}(t,\cdot) + \textbf{M}(t,\cdot) + \textbf{M}(t,\cdot) \\ \textbf{M}(t,\cdot) = \textbf{M}(t,\cdot) + \textbf{M}(t,\cdot) + \textbf{M}(t,\cdot) + \textbf{M}(t,\cdot) + \textbf{M}(t,\cdot) \\ \textbf{M}(t,\cdot) = \textbf{M}(t,\cdot) + \textbf{M}(t,\cdot) + \textbf{M}(t,\cdot) + \textbf{M}(t,\cdot) + \textbf{M}(t,\cdot) + \textbf{M}(t,\cdot) + \textbf{M}($ 

 $V(\mathbf{r},\mathbf{r})\widehat{\otimes} \mathbf{r}=\mathbf{0}$  . Let  $\mathbf{r}=\mathbf{0}$  and  $\mathbf{0}$  ,  $\mathbf{0}$  and  $\mathbf{0}$  is the property of  $\mathbf{0}$  ,  $\mathbf{0}$  ,  $\mathbf{0}$  and  $\mathbf{0}$  . Compromise the final state of  $\mathbf{0}$  ,  $\mathbf{0}$ 

 $\mathcal{O}(n)$  (Missional MIRE 17.9, 2006) and the collision of the space of the space of the space of the space of the space of the space of the space of the space of the space of the space of the space of the space of the s

With Hence,  $\mathbf{f} = \mathbf{f} + \mathbf{f}$  ,<br>given by  $\mathbf{f} = \mathbf{f} + \mathbf{f}$  ,  $\mathbf{f} = \mathbf{f} + \mathbf{f}$  ,  $\mathbf{f} = \mathbf{f} + \mathbf{f}$  ,<br>and  $\mathbf{f} = \mathbf{f} + \mathbf{f}$  ,  $\mathbf{f} = \mathbf{f} + \mathbf{f}$  ,  $\mathbf{f} = \mathbf{f} + \mathbf{f}$  ,  $\mathbf{f} = \mathbf{f} + \mathbf{f}$ 

 $\mathbf{y}_{1}$  is given in the  $\mathbf{y}_{2}$  to the second the  $\mathbf{y}_{2}$  is a set of the second to  $\mathbf{y}_{2}$  is a set of the second to  $\mathbf{y}_{2}$  is a set of the second to  $\mathbf{y}_{2}$  is a set of the second to  $\mathbf{y}_{2}$  is a s

was line it, more to an incomments with most  $\mathbb{F}_q$  at<br>the  $k$ -dimensional particle of the state<br>of  $\mathbb{Z}/2$  (Ref. ) are move to  $\mathbb{P}/2$  (Ref. )<br> $\mathbb{Z}/2$  (Ref. ) are move to  $\mathbb{P}/2$  (R. ). <br> Gaussian  $\mathbb{P}/2$  (Ref. ) and the state of the state<br> $\$ 

with Hamiltonian Hiller,  $\sim_{\rm P}$  (e.g. 1987)<br>  $\approx_{\rm P}$  (2) Lamping Street Easter (e.g. 1988)<br>  $\sim_{\rm P}$  (e.g. 1988)<br>  $\sim_{\rm P}$  (e.g. 1989)<br>  $\sim_{\rm P}$  (e.g. 1989)<br>  $\sim_{\rm P}$  (e.g. 1989)<br>  $\sim_{\rm P}$  (e.g. 1989)<br>  $\sim_{\rm P}$ the figure is perceptions of 19700<br>for red in the company of ana<br>Bandar

vije **(1951) Springe Piet (195**) - Herbel<br>Zulet (2) → Lagi (2) + Leve Bene 1850<br>Tyt (2) + 2) + 12 + 12

ne M2 806 494 + Bas 50605 +  $\mathcal{P}$  and the  $\mathcal{P} \rightarrow \mathcal{P} \rightarrow \mathcal{P}$  . In the paper of the  $\mathcal{P}$  of  $\mathcal{P}$  and  $\mathcal{P} \rightarrow \mathcal{P}$  . In the set of the set of the set of the set of the set of the set of the set of the set of the set of the set of

ended a security and the Pre. c  $20.54$ 

a Gandr za inventori calci.<br>Terminati il zapravno

) the B-beam PC - 1940<br>(  $\phi$  - and of  $K$  B-blue<br>(  $1\leq i\leq n$  )  $\phi$  (  $\phi$  )  $\phi$  ) in<br>the spatial  $1.7.2$  , and the spatial of the spatial<br>(  $\phi$  )  $\phi$  ) in the spatial of the spatial<br>(  $\phi$ 

 $\phi$  and  $\lim_{\epsilon\to 0} \frac{\sin(\theta)}{\sin(\theta)} = \frac{\sin(\theta)}{\sin(\theta)} = \frac{\sin(\theta)}{\sin(\theta)} = \frac{\sin(\theta)}{\sin(\theta)} = \frac{\sin(\theta)}{\sin(\theta)} = \frac{\sin(\theta)}{\sin(\theta)} = \frac{\sin(\theta)}{\sin(\theta)} = \frac{\sin(\theta)}{\sin(\theta)} = \frac{\sin(\theta)}{\sin(\theta)} = \frac{\sin(\theta)}{\sin(\theta)} = \frac{\sin(\theta)}{\sin(\theta)}$ Tel: (HS) sit 4 (21)

site. The file and that in second reason of  $\sim 0.5$  , the ratio of the SU attropic the class over 1,500 lines in the  $\sim 0.0$  , the  $\sim 0.0$  ,  $\sim 0.0$  ,  $\sim 0.0$  ,  $\sim 0.0$ 

vela 200 400 milion de la Vicencia de La Vicencia<br>1 (1000 milion) 1 (1000 111 milion) 1 (1000 111<br>1 (400 111 1120 111 121 - 114 milion) 1 (100 114 milion) special to this part

who gone of the state of the Common Streeting them had provided to the State<br>Streeting them had provided to the State the participants. \$50,200 homes

con Blackski Bill, 5,000 (194) 175

Ver Mannesoutine 1990 Betting and the State of the Contract of the Contract of the Contract of the Contract of 

You 11-62 (CD proporter in the 1, 140 P V Desserve de la Jave Renot 1810)

**Calculate Editor** Company of MBIT and<br>contacts **Manimum** 1. Restor **F** La Contractor 24 (10 Party)

With TR Was 600 as  $\sim$  400  $^{+}$  M  $^{-}$  and  $\sim$  400 as  $^{-}$  (means)  $^{-}$  (means)  $^{-}$  (means)  $^{-}$  (means)  $^{-}$  (means)  $^{-}$  (means)  $^{-}$  (means)  $^{-}$  (means)  $^{-}$  (means)  $^{-}$  (means)  $^{-}$  (means)  $^{-}$  (means)  $^{-}$  (me

 $\begin{tabular}{l|cccccc|} \hline \textbf{11} & \textbf{22} & \textbf{23} & \textbf{34} & \textbf{35} & \textbf{36} & \textbf{37} & \textbf{38} & \textbf{38} & \textbf{39} & \textbf{39} & \textbf{39} & \textbf{39} & \textbf{39} & \textbf{39} & \textbf{39} & \textbf{39} & \textbf{39} & \textbf{39} & \textbf{39} & \textbf{39} & \textbf{39} & \textbf{39} & \textbf{39} & \textbf{39} & \textbf{3$ 

cas Widow Garde FA1001 (Frame) JUNE 1 Service Profile and Base (BCU)

 oraș amperei dinamată difficili diff $\mu$ entre pe difficili difficilită difficilită difficilită difficilită difficilită difficilită difficilită difficilită difficilită difficilită difficilită difficilită difficilită diffi Jey - M. Sechador, - 26-280 Lea Hauts de

 $\ell$  or different state  $\ell$  or  $\ell$  .<br>A procedure control expected burnishing of the state of<br>the state of the state of the state of the state of the state<br>of the state of the state of the state of the state of the state J. P. Darsen, 4200013<br>Felix 17. Bill 65.48

Who cells at us) curie peaks as  $\sqrt{p}$  are<br>signified by an institute cars, SO das  $\geq 0$  has<br>the  $-1$  n21-32-34

Est

![](_page_277_Picture_42.jpeg)

Vets under rendrate 48 × Al<del>gebra</del> No<del>t</del><br>4.500 € Seamed 19 numites Batalona<br>6.0000 Streetmans for massivs fire

 $\begin{array}{lcl} \text{With } & \text{output} & \text{display} & \text{if } \alpha \in \mathcal{I} \text{ if } \beta \in \mathcal{I} \text{ and } \beta \in \mathcal{I} \text{ and } \beta \in \mathcal{I} \text{ and } \beta \in \mathcal{I} \text{ and } \beta \in \mathcal{I} \text{ and } \beta \in \mathcal{I} \text{ and } \beta \in \mathcal{I} \text{ and } \beta \in \mathcal{I} \text{ and } \beta \in \mathcal{I} \text{ and } \beta \in \mathcal{I} \text{ and } \beta \in \mathcal{I} \text{ and } \beta \in \mathcal{I$ 

Més comme : Appelle III, repre AVI des superiors en del Kontrol solo NIII III.<br>An Pétre : MARI II, representat de l'American<br>comme : ZIRON II III. Representat de l'American<br>Ann de la Controlle i III. Representat de<br>Silia

Write in hard 2 Mars 1, 2 seymouth is a field in marschi is done 1984 community Fac Mars 168<br>even for sampling in Community 1, 400 lines<br>lies 1000 lines is 1, 1 second in 1, 400 lines<br>lies 1000 lines is 1, 1 second

V-N COM DE La Rein Robb Save 41)<br>Live V-t de la rive tags - Fuch Pascat 

 $\mathcal{G}(x) = \frac{1}{\sqrt{2\pi}}\sum_{i=1}^{\infty} \frac{1}{2\pi} \left( \frac{1}{2\pi} \right)^2 + \frac{1}{2\pi} \frac{1}{2\pi} \left( \frac{1}{2\pi} \right)^2 + \frac{1}{2\pi} \frac{1}{2\pi} \left( \frac{1}{2\pi} \right)^2 + \frac{1}{2\pi} \frac{1}{2\pi} \left( \frac{1}{2\pi} \right)^2 + \frac{1}{2\pi} \frac{1}{2\pi} \left( \frac{1}{2\pi} \right)^2 + \frac{1}{2\pi} \frac{1}{2\pi} \left($ tim Salem University HM (190-51-11a)

Miles Cant 4th in the U.S.2 in 400 prints en vermannten familien (\* 1990)<br>Stelle Lucer Labendare fra Main Pearl (\* 1991)<br>Australien (\* 1991)<br>25000 Senaraum (\* 1903) 2003 (\* 1904)

Vels PTL 2003 P, www.d of Converting 2<br>0.7 pp.eph phone 1.2010 U Chate<br>256400 Bradges

 $9.08$  Magnitude 2008 - A.M.R. A. mod. 4, proc.<br>1990 - A.M.A. A. SOC P. The rest of the Clinic field Percent C. C. C. Process of the contributions 51120 Somere Tel. 124 BB 6547

 $\lambda_{\rm B}$  ) (SP-49 CM accuse = 2, 2, 200 P = PPC)<br>ROM + das 400 P = Pectage 12 february<br>Rosenta de 400 P = Pectage 12 february<br>Lyt = 101 PrO 22, 2

lady currents paint thereind terminations, as nissan kiin Banamadas Dong in Brag Listo<br>14: Og – 111 + Territorium (B. 111 B) + 13 b + 1<br>(B. n.)

Vole **Mari II**, Bélit, † margneto 2.0007<br>Nel 17th talien 80

Ven <mark>Sharp PC 1540</mark> → 10 × + reptac<br>+ reads { 50° F CRA-and file can Co<br>ept 101/00 pain Com (Ad/A) Rd 46 (pp **JP-Riv** 

Va p. 13 87. <del>agosa</del> Aldemany II.<br>ACC i - repeat Audi Pierre **ACC I** Personal Avill 2011 August<br>progressive in A Boothership Resonances<br>A 2 of Division Memor THE 25-RF 11-26

 $\begin{array}{l} \textbf{Vds} \textbf{SFR} = \textbf{H1} \times 10^6 \textbf{K} \times 10^6 \textbf{K} \times 40^6 \textbf{K} \times 10^6 \textbf{K} \times 10^6 \textbf{K} \times 10^6 \textbf{K} \times 10^6 \textbf{K} \times 10^6 \textbf{K} \times 10^6 \textbf{K} \times 10^6 \textbf{K} \times 10^6 \textbf{K} \times 10^6 \textbf{K} \times 10^6 \textbf{K} \times 10^6 \textbf{K} \times 10^6 \text$ 

Yels in RIC III and the rest with  $\sim 100$  m<br>program in the  $\sim 100$  M  $_\odot$  . A rest and<br>  $\sim 100$  M  $_\odot$  is  $\sim 100$ 

hak **Dipunkanya 4**8.0 Mpi si Perjay <br/>a $\mathcal{I}$  Sipang La Sipang La Sipang La Sipang La Sipang La Sipang La Sipang La Sipang La Sipang La Sipang La Sipang La Sipang La Sipang La Sipang La Sipang La Sipang La Sipang La

Vda TI-Billi v Dennijoje, ko Gundamnu bi<br>Evropis 1947 (11.26 ko Sturre)

Vilaga Transformation of the Contract of Transformation of the Contract of the Transformation of the Contract of the Transformation of the Contract of the Transformation of the Contract of the Contract of the Contract of t

THRESH A PHONE CONTRACTOR e massa i gibi i nyel Basa i sika hi<br>tah + meta i Mangera massa + Niki<br>.Mangera historia i Tatah Palamet<br>akan di di di tatah massa di Mangera<br>Mangera di di di tatah massa di Mangera. ener 2012 is the compact 25,200<br>Wernwall the Old College

the Thursday's 1000 is percent in the ofangs de Passance de Georgia et passant.<br>Silvas Assamblati Aldian Monte de Li  $- -$ 

49 - Carl Inc. - 1991 - Peter George George<br>Several e a carl Inc. - Paris I

Voir Whitnessen, AVARD 14, NT 14, NDT 14, NDT 14, NDT 14, NDT 14, NDT 14, NDT 14, NDT 14, NDT 14, NDT 14, NDT 14, NDT 14, NDT 14, NDT 14, NDT 14, NDT 14, NDT 14, NDT 14, NDT 14, NDT 14, NDT 14, NDT 14, NDT 14, NDT 14, NDT

With continuous game  $A$  game to  $\varphi^* \otimes \iota$  game<br>  $2100$  for example, the first  $\varphi^* \otimes \iota^* \otimes \iota^* \otimes \iota^* \otimes \iota^* \otimes \iota^* \otimes \iota^* \otimes \iota^* \otimes \iota^* \otimes \iota^* \otimes \iota^* \otimes \iota^* \otimes \iota^* \otimes \iota^* \otimes \iota^* \otimes \iota^* \otimes \iota^* \otimes \$ 

Vela conditions gain it gain 2004, as Catherine<br>and, 1967 and 1967 dispersion in this gain is 1967 and 1978 dispersion in the state of<br>1978 –

Vite <del>Inspires - Diese Diffiliation in Angel</del><br>Apples Ma<sub>th</sub> 2003/10 - Management - Printing<br>Senius - Diffiliation of Senius<br>Senius - Diffiliation 140 - 004 - 52 - 12 67

 $\mathbf{U}(t)$  is a projective to the HD shift of the last sequence of the  $\mathbf{U}(t)$  is a projection of the HD shift is a projection of the HD shift of the HD shift of the state of the state of the HD shift of the state of t

Were compared<br>in the  $\gamma$  -part  $\beta$  -part<br>  $\beta$  -particles in the sequence of  $\gamma$  -part<br>  $\beta$  -particles in the  $\gamma$  -part  $\beta$  -part<br>  $\gamma$  -part  $\gamma$  -part  $\gamma$  -part<br>  $\gamma$  -part  $\gamma$  -part  $\gamma$  -part<br>  $\gamma$  -part  $\gamma$ 

 $\begin{array}{ll} \text{MSE} & \text{if} \quad \text{on} \quad \text{MSE} \\ \text{if} \quad \text{for} \quad \text{MSE} & \text{for} \quad \text{MSE} & \text{if} \quad \text{in} \quad \text{in} \quad \text{$  $\mathbf{p}$ 

Vijetames og 前位性、 of the AND Hearth<br>Inn 1995 – Att 1996 – An AND Lands<br>MOS – Att Inn France – Andre – An AND<br>2007 – Finner – Stransfer verker – ANDR<br>Phyllopped Let – 1911-196 911-16<br>Phyllopped Let – 1911-196 911-16

# **Ferent PETITES ANNONCES GRATUITES DRETITES ANNONCE**

#### **Ouest**

![](_page_278_Picture_2.jpeg)

Mr. Basim 9 DOD F 500 Regared **Wide Burg** 70% dicarg logi pi Amerika 1 Th<br>geb 'll ∿e Astonari hi58530 Grassm

Vda Itarie Mendore 20 je Agele Italj<br>Bri, BOD I. J.A. (restart 20 je predse)<br>Brendman BS-100 ter Baber d'Olomov<br>Fel B-1185-106d

Von Apple die + mann Apple + source +<br>hog (let rithing the - 10 data t<br>for - majo 13 12 53 mont

Vou **Apple 64** - 2 dr. et 4 comme lang<br>16 A - Annou Leen America podder 4<br>Max Deaga R ODD 1 P Ducken<br>16 - 17 M R R S 1 14

Volume appelle 19, 250 K all monet (UL P)<br>Marie 1a - (400 1972) 12

with profit<br>graphs of the control of the property of Apples (p. 19  $\pm$  19  $\pm$  <br>control of Table 19  $\pm$  control of the Control of the<br>Points (p. 19  $\pm$  19  $\pm$  19  $\pm$  19  $\pm$ 

Pri<mark>deputa II</mark>I: Juhn Lang Pontopul (1921)<br>Anadi punai (1987) System Lang (1921)<br>Ter (1997)14-21-25

Vda pr. Regela Letin reprezi porazi grada<br>600 - Thefloweller GP (1994), In SOD F<br>deli prog Apple e PL IV Letinore de du<br>proce de Trajeso 29722 filosomo - Lu **AT 18 Phillips** 

Yün **Cated N-97** 8 to A rate N7 +<br>mdagi sevi + lére pugb por sind +<br>Mezo Syal + 00 + handeprodu<br>T-503 f + 00'ers na Lauternia<br>50230 Apon fel 133+47 (4 p6

 $\begin{array}{ll} \textbf{Y}\otimes_{\mathbb{R}}\mathbb{C}_0\otimes_{\mathbb{R}}\mathbb{C}_0\otimes_{\mathbb{R}}\mathbb{C}_0\otimes_{\mathbb{R}}\mathbb{C}_0\otimes_{\mathbb{R}}\mathbb{C}_0\otimes_{\mathbb{R}}\mathbb{C}_0\otimes_{\mathbb{R}}\mathbb{C}_0\otimes_{\mathbb{R}}\mathbb{C}_0\otimes_{\mathbb{R}}\mathbb{C}_0\otimes_{\mathbb{R}}\mathbb{C}_0\otimes_{\mathbb{R}}\mathbb{C}_0\otimes_{\mathbb{R}}\mathbb{C}_0\otimes_{$ 

will guideline their schools of pring t Veta Constantino Constantino (1979)<br>1930: Victoria Samoria Bassa, Passal<br>1930: Justin Morand + 2001 possible<br>1930: Justin (1980: 1941 - 1941)<br>1940: Justin (1980: 1941 - 1941

With EXEMPTED 4 Form  $K\Gamma = 2$  years of  $\Lambda$ where  $\frac{1}{2}$  and  $\frac{1}{2}$  and  $\frac{1$ 

Vin D-marm 12 Perist+ Aug 661 | N<br>Pascel | Purch 1968 | modelal<br>1961 | G Medicine /6 av A D-med<br>77830 Gebogne 14 | 171996704

With an Electorygink (Sundam Channel House)<br>groups can thelesses what it is properly not<br>chan 1950-19 Construct 197 membrane (Sundam)<br>membrand can be

Van dienself 2 koningsruiten de beest.<br>1800't Territoire (18 15

V-in Brownel 3 (P 44 Pres 2 meter and<br>Inc. 1976 on 1990 to however 3 Benjam 20 meter<br>Ipi 1881 94 C 113 ac 1810

Voje <del>1994 de C. F. Poult Parrol en do</del>u<br>proget 1 250 f. Aprilianos del *adjou p. P.*<br>Planever de Guit MARCO St Herbijad Fel. 16, 75, 45.

Also (49-450). 4 (6-1) carried 1, \$00.5 eta permeta en maior industrialen<br>permetari I Bernama I de Marcilland<br>ean aport 95 77000 la Marci<br>19 - M.J. N2 26 PR (ap. 19 b **PERS** 

With the Paper HDMP colored Apple DR<br>5.1000 <sup>2</sup> the formula at LASA DNO F-5<br>Thermal color in La complexions at LC IS<br>Last direct 12200 decompositions at LC IS<br>Fel 1420 bit 15.24

Van MAPER Gdie BAM Bour Museumh -<br>van 1900 - Stiljest 1900 - University D<br>mathematic De Partie Billeste 19000<br>Camer (p) - () - () 10 26

you likewheeler AD Uwers, 28 K HOM + yes must be magnetic and the set of the set of the set of the set of the set of the set of the set of the set of the set of the set of the set of the set of the set of the set of the set of the set of the set of the set o

 $\begin{array}{lll} \text{With } & \text{the number of words} & \lambda_2 \leq \cdots \Rightarrow & \text{for } i, \\ 1 \geqslant 0 \leqslant i \leqslant n & \text{for } i \geqslant 0 \leqslant i \leqslant n. \end{array}$ 

 $\psi(\varphi)$  (Solid AR is  $\psi \in \Phi$  has<br>the  $\psi$  -condition of the property of the state<br>of  $\mathcal{D}$  and  $\mathcal{D}$  and  $\mathcal{D}$ <br>and  $\mathcal{D}$  and  $\mathcal{D}$  and  $\mathcal{D}$  and<br> $\mathcal{D}$  and  $\mathcal{D}$  and  $\mathcal{D}$  are<br> $\mathcal{D}$  and  $\mathcal$ 

 $\log_{10}$  (Seep-1, AB S, A radius for the second profess  $\pm$  100,000 for the Line superfield  $\sim$  100,000 for the Line Standard HDCO for the Line superfield  $\sim$  100,000 for the Line superfield  $\sim$ 

es Brazilianas - especio - per < l<br>+ John + em = 1809 - l'Adam 78<br>cat de Guide-Guide - 27540 Pinser Jadker ideal and kit of the Rive

Volume many was asked to the second the first term 12 Maji - Jacques Maria III (m. 1874)<br>12 Maji - Jacques Marchi II (m. 1881)<br>18 Maji - Albert Carl (m. 1881)

Volu Siemen PC 1819 + 1-4-1 - 5 122 167<br>- Imperation Part - Fileson 800 + 64<br>Bender - 31 - Bo The Servers - 55000<br>Rennes Ter - 1991 The 1 - 7

Vda ZX-dit + 12 to + statt edisc +<br>marac precipt + 10 to Oct { + x1 +<br>lates + 200 h, Lupoments Durn Con nan 88200 Ca Sarata<br>Eri 1991 Oli 1157

Vije Republik II (k. pro Basny 21 den zoPred<br>medal i (COLT - Paulsade II e Village III)<br>Pauls de California (1900) Broaze<br>IIII - (32146 UN 27

West THE RG was  $1 \leq k \leq 1$  supposed a band  $k \geq 2$  (2007) as computed by the 1 GDD supposed with  $10 \leq k \leq 1$  GDD suppose the suppose of the  $10 \leq k \leq 100$  for  $k \leq 100$  for  $k \leq 100$  for  $k \leq 100$  for  $k \leq 100$ 

vilt Widne Genev 2 8 3000 Ford [47 Kr. The contract of the Margaret Series<br>
+ 2 december - Margaret Series<br>
+ 2 december - Margaret Series<br>
- Margaret - Margaret Margaret - Margaret - Margaret - Margaret<br>
- Margaret - Margaret - Margaret - Margaret - Margaret -Page 11 only

 $\alpha$  ) is important for 2000 K for  $\alpha$  - particles of the space of the space of the space of the space of the space of the space of the space of the space of the space of the space of the space of the space of the space Conv l==1 A HQR<br>Int (35) As 33 ()

Ville Important graphs the Houston III - 1999A. The City of City Control of the Control of City<br>copies 1.200 F. Minimum 1.4240 St Game<br>gave at Aussier Tel. (21) 12.72.61

With problems and substituted by 1994,<br>1990 - <del>Harping Bollowin, 1971-1994</del>,<br>1990 - Theory Theory (1990-000) pro<br>1991 - 1992 - 1992 Samuel British Philip ነው ጥምረው<br>ምጥናት ነበ

vers 2 Me<del>ssage</del> Filan (g. 52 m).<br>2000 Fasciatorium TN<br>1m – 91:44 /9 School TN 

 $\theta$  is a strain Merchan Million Applie III († 1905)<br> 1906 - Tillis B<br/>0 mass $\theta$  , 21, 21, 216 km/million († 21, 22, 216 km/million)<br> 21 mag<br/>million († 22 magnus 1919)<br> 21 magnus - 22 magnus 1919 († 22 magnus 22 m

Value Syres (ADA-AT), Oppositente, 1992<br>700-BD, Aggda, Victor Carl Annieuro<br>Allia Carre Calles (Aber Paris Cars)<br>29160 Erozan Frei (AB) 27.27.28 Inc **H**<sub>Th</sub>

**Sud-Quest** 

![](_page_278_Picture_45.jpeg)

William Marchand Millington, 1964 P.C. 99 No.<br>2008 - 2 Streen Baltimore, Magazine and Library<br>2 Shine - J. Dicember, Pascar Pascal Color<br>2 I SBM - 1 Streen Assember - Andrea<br>14 P.C. Markon, P.M. 1891 SC 35 AL Free paid

Vda <del>Anneburg</del> (1901-194 pp. + popular +<br>anneburg de vol + 0,1 d (1901) īπ ISSHOP WILDS

ande Roggia II († 641)<br> 1891 - Jacob II († 1841)<br> 1892 - Johann Barbari, filosof fizik eta<br/>iser Barbari († 1892)<br> 1892 - Paul Barbari, fizik eta Barbari († 1893)<br> 1894 - Paul Barbari († 1893)<br> 1894 - Paul Barbari († 1

M() comparing<br>the B  $\pm$  as He, Res. 100<br> $^{12}$  SR (  $\pm$  and Res.) at<br> $\lambda$  HO. RR (  $\alpha$  , resp. 1)<br> $\pm$  M() and HO. RR (  $\alpha$  , resp. 1)<br> $\pm$  and  $\pm$  are stricted by the SP<br>stress statistical states and the stricted by

 $\log$  -equipped if  $\Phi$  . Let  $\Phi$   $\Phi$   $\Phi$  and  $\Phi$  and  $\Phi$  is the  $\Phi$  of the  $\Phi$  of  $\Phi$  . Let  $\Phi$  if  $\Phi$  is a set of  $\Phi$  is the  $\Phi$  is a set of  $\Phi$  is a set of  $\Phi$  is a set of  $\Phi$  is a set of  $\Phi$  is a set of Vite Reports Miki DAN 12 Minutes money

and a matter of the set of the set of the set of the set of the set of the set of the set of the set of the set<br>A set of the set of the set of the set of the set of the set of the set of the set of the set of the set of t )<br>31710 Вениц

Begala Bartada cada Büzel ad 154 Ke<br>900 F. L. Forst III dhi da militade 31100 Triving  $15.11113121$ Tán

Vriete divertes un **Adopto Mo.** I spite 80<br>col un le l'Insert familie de faurie 876<br>part le l'o Norroga (2000) i el leyese<br>lati (881 01 08 36 hau 18 %)

Vita Union in Massissandh, 3,700-F Victor Press, 1988, 1999, 1999, 1999, 1999<br>propose Analysis May, 1999, 1999, 1999<br>propose May Press, 2004, 1999, 1999, 1999<br>propose May Press, 1991, 1991<br>Dollar moves May Press, 1991<br>between May 1991 1112 11110 2014 Vis **marks Charlester 35 d.S. pr. Apple III**<br>2 500 F. B. Galyster Charles des Echmes,<br>00200: Nice <sup>- P</sup>ri - 1931-80 Rd 34 dep 12 hL

Von Emene E BP, 19 Kol r schor seri<br>4 Author: 2 600 F Te, 1531-51 97 24

Vde Emmer 1790 480% 64 x + 1791 +<br>Serie - Farer Marcus 1 Ayubr 52800<br>Branquel Tel - 2011 2014 50k

Urb prick Casto FP200, heat 32 au ens por americans results and actual<br>ADM 10 Kg Mans I debte - kg D<br>Int + mint - cars a grander 6 000 F<br>B Taseler Brook, St Uy 35 50 Just<br>mag file 1- 35 62 MB J

Vita <del>Composition</del> OA, Joven 67, 1994<br>progetting was with streamly 5,000 km<br>Tel 1991-97,2112

Vole Episper MIE 700 de la replace la maceu<br>N / estudio → 2 lo de statast D Fatte 3<br>place 2 la Bert AARCO Svetasts Adi 46.26.00 or 528 (4.4) ou ìн 01:45.72.66-1

Figs. checkers and **Quargal 3** K = 12 DB-409 (2 x 12)0 km 6000 at 2 B0 x cents<br>Quarter = \* = 10 = 11 DB-5 = 5 PB x cents<br>QLSD - hydropic CCS3 = \* peopletic de<br>SO 0000 if 2 Australia 10 originate Retter 64 140 Briers

gals depalae Comparent is some crowl 2.7<br>+ home GMI 7. M Fabr und Your Corps bili Draupt 242 ha FRO Regies

Villa Mosambandes 20 K HUNT 32 K RAMA Aperty P win in her man is real to be<br>Democratic P 2001 C emperor 100 cm 100<br>CM 14 "B0 seed 105 2020 2000 C 1841 Martin ( Lee Mosso Great 42000)<br>Norma inte (1955 May)

Von Orle diameter visuale R.J. F. Parise 4. manus Anne 1 Leve 17 Person<br>|High 1 Person medic Umperator 212<br>| (Shi B B Care 1 June 12 Delui 3124)<br>|Spot Spot"|| (S!)|| 14 J 2

Mds Unit 1 (400 ft model month)<br>for K7 k Penel v (fter reup 1 500 ft model model)<br>for the pum definition is decomposited by a state of the state of<br>state 1 300 ft decomposition is a state 32.33.ID

with Quincipal means, Partner + Partner + J<br>mass = 1.300 S = P = Partner = Darthstein dan - I. 1883<br>87300 Williamson - A. 191<br>Tal - Paj, 291 B. 53

Volu Chris Alemania i morali - K2 Maii - 1949<br>1 papras - 1 mai - 1 mai - K2 - 4 Bobli - 1<br>Maii - 12 panja Agard, 24,000 hamvan<br>Tel - 14 OC 13

Vda **Dete: Adama** 48 % grem av dåbe <sup>pl</sup>a<br>1984 – Svera Alexandr (CCO): Kramika<br>1984 – 44 1862–196 mega i 17200 Mayan<br>1984 – 44 1862–195

trata Al**amena da Ri**si e Mérical de Lorencia e la<br>Val<sup>a</sup> de Vesa, Torri de Alamanado - AlaMO P Grunni 60 m de horrows 10200 М-галм

марцы IRC-19880 - PE / в комб X2<br>«Ried» (2 Май III III III) Мун (3 Май)<br>СЕ 16 Готова - 1000 - 145 года IRC<br>Муна - 150 Г. (- Семер IC-00 - 146 ММ) արդ - համար - համար - թատարարության<br>1911 - համար Հայաստանի - թատարարության<br>1911 - Մահանել - Սենեն, հանդարարության - համար

Vols graciation and which a thin 490 / Hoppertij 240 / Mai<br>⊣86 490 / Als? prosi 100 /<br>2007 - Justin 19 - Alstell Marrigate I **Warrel** 2007 - Silver 19 - Senderts Pass<br>2016: Partiti Gilgar 14: 155  $15F$ 811157

with Higgs assumed that  $k$  . For each  $k$  - small spectral  $k$  - smaller than  $\{k\}$  -  $k$  and spectral  $k$  -  $k$  -  $k$  and  $k$  -  $k$  -  $k$  -  $k$  -  $k$  -  $k$  -  $k$  -  $k$  -  $k$  -  $k$  -  $k$  -  $k$  -  $k$  -  $k$  -  $k$  -  $k$  -

Vila 2004-01, 16 Km - metal 1930-11, 1940<br>: Halleyner, S. Tall, Rouberton, 1950-2116<br>louise Part - S. U. 10 N. DR. S. 421

![](_page_279_Picture_0.jpeg)

Volu TRUI-BO, mod. 4 2 dangers m. Pus<br>cal Beacorn Newdon 3 done 5 Supers<br>cripsi Vincinia Womaline PSS ms<br>29 dOD 5 P Vances 13 had des bhasili<br>link 31210 d2dedyer Tuitlemen

**Vol. 1161-10,**  $mod\ 3$  48 × 5,000 f<br>**1161-10**, med 2, 54 × 7 3 deeper<br>6,000 f **1160**, med 2, 54 × 7 30 cm<br>6,000 f **1162-product**, 6,000 f Project<br>y! 3,000 f Morte 3,000 f Begages 60 number Shevering, 322.30 Bajorigan (off)

 $\begin{array}{ll} \textbf{9.9} & \textbf{70.0} & \textbf{10.0} & \textbf{0.0} & \textbf{0.0} & \textbf{0.0} & \textbf{1.0} & \textbf{0.0} & \textbf{0.0} & \textbf{0.0} & \textbf{0.0} \\ \textbf{70.0} & \textbf{8.0} & \textbf{9.0} & \textbf{1.0} & \textbf{0.0} & \textbf{0.0} & \textbf{0.0} & \textbf{0.0} & \textbf{0.0} & \textbf{0.0} \\ \textbf{8.0} & \textbf{9.0} & \textbf$ 

мин **ТШН-80,** пов. 1 + издайск + сала<br>Grafie + лок + рида 2.500 ≈ III башк<br>21. пов.Британ 81200 Макелен<br>Tel = 1631 61 05 гб из 81 од 61 20 67 IF.R.I.

Vde mand T<del>eversion</del> moves boden <del>(</del><br>Note - CPu - CCI + RAM NH K ((ver))<br>+ mes - GCOOT<br>Tpi - (RING CE - RAM NH

With Di-DO/AA av axi, minn, 10 af 12 g<br>† Dans stands beteknik minni hå 212.<br>mapma - CP bil manni pas förder minn<br>kves si progs å GRO 7 bos appl. Cesta вите 10 год Севтер 64000 Рац<br>Т.Н. 1591 П.2 35 9 1

Was 19-99/4A + 8W + base Photol + could magnetic + 3 carbox paid + nibm<br>doos, 1.300 h laster 11 as de fostesse<br>3.1270 Frounds, 1et - 3-11.127.47.88 up. **JD M** 

**You TheBS/4A, Andre - Sature (\* 1879)**<br>grids 17 + : Heim + 2 march + 112 20<br>part Wolan andre lengt 8.5 + Partne +<br>Palm - form art 113 000 + Marin 25<br>contained 14570 Severa<br>16 + 637-30 15 17

vas 11-80 + AD, алектора → адарци<br>600 F + Сентет 27 er Dek Стантину<br>Jagos Pennes Int (56) +5 3 + 28

ich, symbol, vinies versas Krusse<br>Ferigenae, 3 830 f. : Second 170 ce-maritim (1885)<br>Andrejes (1886) apprådt 171 f.<br>Secie 181 (61146 52 61 pp. 1911)

Vide DWW, surface count F.C.I. 80, 132 col 100 apr. uvepr. bidream 3 500 f Club<br>Apple of 5330 per modern<br>The 156-45-41-29

ude <del>Microfly</del>ot of 2 a 37 350 P<br>**Croning Hedro**, of 1 a b4 500 P Mario.<br>8 rea A Deuder 14920 LeCeni<br>1a Hah Joù 1 23

#### Sud-Ent

![](_page_279_Picture_14.jpeg)

Volume and the 120 K in actual 4 November logs under en jeuni 10.000 f ou ech Ch.<br>dress Algola ha 47 Camero Tel 0111  $\frac{1}{2}$   $\frac{1}{2}$   $\frac{1}{2}$   $\frac{1}{2}$   $\frac{1}{2}$   $\frac{1}{2}$   $\frac{1}{2}$ 

Vds Apple Mc, 9 300-f - mand. 4.<br>1400 f - M<del>achdad</del>, 17000 f - Mac<br>Face) 1000 f - Mulletar h - 1300 f - f<br>Amodd Fill - 142: 51 18 P3

**Vote Applie 19** 44 K is caree and 16.5<br>caree paint import in Chairmannel Part<br>in a care the names import in the space of the space of 11 mod  $\ell$  Tal 11 + 83.<br>26 00 31 in 81

Vila Apple the 4 month to 4 months in Imaginature 4 programmes Vistandi<br>Forthi 4 mois 17500 f. Resongers 8<br>Not Graded 17005 Manager Tel: 1811 48 30 84

with compani **Regular R4** as Islam moves,<br> $+$  types force our 44 K 2 last 140 K<br>Doe 3 R Result Applicate pour 8 500 k<br>Represent 1900 too de Léveur 83700<br>Le Prodes

Vrta Cassina FAL-10011P urgenble, a <sup>a b</sup>irojen<br>so 128 para da pregi 300 f ÷ vrtat<sup>a</sup> 47<br>G Massac Tex - 3711 50 84 20

Voir **Adam CRS I**II + mpmm 1<br>comede part Rent 10 dy Ameri-Coller<br>83000 foutur 10 194162 IIII

**VD: Commodate M** = New 1841 4 TV<br> $\phi_1 + h \phi_2 = 250$  kgp + Game 13<br>me Loop Gener 4 (e): 1<br>1m = 103155 63 91

 $\begin{array}{ll} V_{1}(\epsilon\ \text{ path } \hbar) \, T \, > \, 244\ \text{ cm}^{-10}\ \text{ cm}^{-10}\ \text{ s} \, \text{cm}^{-10}\ \text{K} \, \text{cm}^{-10}\ \text{R} \, \text{cm}^{-10}\ \text{m}^{-10}\ \text{m}^{-10}\ \text{m}^{-1}\ \text{cm}^{-1}\ \text{cm}^{-1}\ \text{cm}^{-1}\ \text{cm}^{-1}\ \text{cm}^{-1}\ \text{cm}^{-1}\ \text{cm}^{-1}\ \text{cm}^{-1}\ \text{cm}^{-1}\ \text{cm}^{-1}\ \text{cm}^{-1}\ \text{cm$ 

Vds Demgan Md Partei + strett Quidat +<br>terre some sere partei Tarse Martei +<br>these + log CSR New OR Partei + you<br>gauge RMS Tds Ass - ROOCE + 200<br>Duge RMS Tds Ass - ROOCE + 200<br>10.00 firest Td - 1421 OR 29.89 foot ng hi

You NP-41 CV - nors proge + cost +<br>met ronfidernat, 1600 F Owar - 2 at<br>de lepmonde, 0600 Meta<br>fel - 915 53 06

Vde compat 100 % 1000 %T, estate de<br>512 K mart 115.000 11 sete au, cara<br>Reppy I ferr 1681 K cara Minimizal<br>cara graph diermonal monochi 4 dans logs Tel: IRIL37 TELS op 20 of

Von Laurer 2000, 1950 F. am From 1948<br>990 F. S. loga 85 F. au JOO F. las 5 4-7<br>Weren de recyp. 70 F. am 3 He in 2 500 F.<br>U. Agastan - 75 F. am Friderico (Syntey, OB-100 Nes.

Value and the Part State + moved management<br>And Britain + moved 1990 M + 48 progr + wenn 17<br>Goove Literary 63510 turgum<br>for .com/2018642

Van Grou-1 + matel vert + depart Ora nom americano de la contrata del proporte del mismo.<br>MCP 401 + (βλαφό + σήμα λογή + china<br>America 26, σχητιά λαβασισία (βΩΣ) Martin<br>America 34 + 19 + 140 9 + 69

vida filmin 40 K + 140 proget e layest e distant $1.486\pm5.05$  minimum (del en que historique est projet e distant projet e distant  $10^{-1}$  (del  $10^{-1}$  )  $10^{-1}$  )  $5$ 

Vds Dete 1 48 4 km a logs + decs +<br>şiogs imper + mwar (1906 f. N. Colo)<br>31 pers a flagar 14530 latan<br>1e - 1901 dil 37 76

 $\begin{array}{ll} \theta m & \text{Schr} = 0 \hspace{1mm} \text{if} \hspace{1mm} \theta \in \mathbb{R} \hspace{1mm} \text{if} \hspace{1mm} \theta \in \mathbb{R} \hspace{1mm} \text{if} \hspace{1mm} \theta \in \mathbb{R} \hspace{1mm} \text{if} \hspace{1mm} \theta \in \mathbb{R} \hspace{1mm} \text{if} \hspace{1mm} \theta \in \mathbb{R} \hspace{1mm} \text{if} \hspace{1mm} \theta \in \mathbb{R} \hspace{1mm} \text{if} \hspace{1mm} \theta \in \mathbb$ 

Pot Amede Abid + Patent + more-<br>Men. t des unus 1400 f repres GMP<br>50,1600 f N facetu 24, de de Batel<br>06200 men.<br>Tel 19314-00 b0117 ha 72 hi

vda kart dans Drie prikra 7 pui<del>l Sowan,</del><br>2000 F. Imperi A rin Gro I 100 F.<br>Compole Call - mod Tudon I A K f<br>1 AQQ F. Fall Loop de Carde La Carde La<br>Fernanders, 13600 La Catal<br>1 at 142: 7 Lill 11

Vide and memory. If the CE 1645 by PIC 19800, value of the contract of the contract of the property of the property of the contract of the contract of the contract of the contract of the contract of the contract of the contract of the contract of the contract of the

Ydu **EX-11 rené v** preus, 530 P. Mau<br>16. dy – Ne Qastini Senik OSCIER Fan in 16 av.<br>Um

Von 2003-01-asier - 18 $0,4,6$  B $\ell$  Fields meast + hate float  $JK$  B $1$  becomes 1.2  $\sim$  10 measure 1.2 on the set of 1000 f. M. Tehnet in the set of the set of the set of the set of the set of the set of the set of the se

Von RK Representation 48.4 Auch v. 60 tehen Find Approximate the CS 732 density of the CS 732 density of the CS 732 density of the CS 732 density from the CS 732 density from the CS 732 density from the CS 732 density from CS 730 density for the CS 732 density for

on or September 19-310 payors ver presentation SY-212 - 2012<br>SY-304 - new true-terms 2-602 + 4<br>Thomas Antart - Possers 4 4 program<br>da - 504 - 1 - Vergel Le Marcha 5.<br>Le - 1931 61 62 24

Vde TRE-ES mod 1 49 € + 1 dava (A<br>BO Fergara Seda UP 8B = davisning<br>John 150 davis = dari sedan uPDer 1900<br>desum 2 BO2 = seda PCP 512 2 350 .<br>Вельникт + program Веж 1,500 I.<br>нодин Гм - INT 49 YEAD

van twee dat is a most all in the second many Vancourt + Protte Park + Benedict + 100<br>pour + des : + Term + 200 + Sample<br>8 + 610 HADJI Aegnos Dedes 呼応

Fel: (903) 701-24-49

the Taxas Hillschler behandlich in with Thirded III was about a booking from the company of the state of the company of the state of the state of the state of the state of the state of the state of the state of the state of the state of the state of the st

 $\begin{array}{lll} \mathcal{L} \rho_0 \cdot \mathsf{Map}(\mathsf{gen\_number} \rightarrow \mathsf{iter} \cdot \mathsf{K}) & \mathsf{L} \cdot \mathsf{L} \mathsf{N} \mathsf{S} \\ \mathcal{P} \mathsf{init} & \mathsf{cl} & \mathsf{cl} \cdot \mathsf{pr} \mathsf{N} \mathsf{S} & \mathsf{cl} \cdot \mathsf{K} \mathsf{P} \mathsf{R} \mathsf{m} \mathsf{N} \mathsf{S} & \mathsf{cl} \cdot \mathsf{R} \mathsf{N} \mathsf{P} \\ \mathsf{L} \mathsf{S} \mathsf{D} \mathsf{D$ 

des FIT 3030 CPM Suite Mexicand S4 (1)<br>
4 - 7 december 562 (1)<br>
19 M/O I - Antic graph profiles sense 19 december 19 M/O I - Antic graph profiles<br>
19 m/o I - Bandard 1001 spiral + 16 (1)<br>
19 m/o I - 9 (1) 19 m/m

volational, de alleny, OROS machinespera co Apple Br. II+, 1 + word uptd iv close at the transfer was a state of the demonstrate. 10.000 F Le Primer

#### Etranger

Ville of **Apple II** whom Summyse & 10<br>de + dre - 10.000 PP Direct Pearl as<br>de Grand Tealer 15, 6.190 Trapignes **Belgium** 

Vila 1989-1980) 4 segrent Spasse 1989-11, 4 nijed weben + weben + omve 31 172<br>[210 det v# II + ing T Marrys 41 ma de la Station, Edicit Taminos, Maligiana-

Vila Militarer Repol. 1 d 44 fi Laviand mar J.<br>Describe, 124 fi 9040 Junior - Religiopas

Herbert Corn particle Winner-Wicht RAM<br>
156 Kb = 2 dat N 1 2 Milyons, as<br>
MSRinos SO MS-GRS (198 1 4 Merchanics<br>
Milyons SO MS-GRS (198 1 4 Merchanics<br>
Milyons Dectric Corner 13 W S Beterster<br>
160002 Engener 33 W S Beters

yan mpana PAD + Domplere graph 1,50<br>Society Mars - 1,000 <sup>7</sup>, with our 6,0 had<br>Amake Her say (0 had 10 had 10 had 00<br>ShCaX Manages, autonom  $1<sub>0</sub> = 50,99,41$ 

Vda **Citik 9032** v historiaci sv 32 No 4<br>Edes - artijde dras 4031 i cities 4<br>das - 1900 i Januar Mon-Drev-Nous<br>1 1700 Mohaug Sadana. Tel: (23.7) 28.45.34

Vde **Byerbern** ABR + migt + menu<br>dree + sydsk = proge + synon<br>1900-5 = Courassum + cross-du-bern<br>von: f2dd Avanchens Fors-du-ber<br>Seiens (d. 1927-2701-30

## **Kalif**

#### Paris

#### 01 Apple 8, 14 1589-22 PS

(\* en Alpepha te travers sentida et novelen)<br>Augustin formation Ter − 887-19 (8

Ath minut sunder **Apple dien genre.**<br>Jane, mood wid von Puyer 48 van<br>Cigadog 25114 Pers Tel SOC 3843

De Apple No + 2 deves es contrôu →<br>mond von Jüücze fall ser 24:36  $\frac{1}{2}$  1  $\frac{1}{2}$  h

Ch. Impelies, ministelle, Marx Parre, 1<br>Helt-due Dani: TSC15 Paris

#### Yvelines

dimensional: ch imagedan, type CHC 484-5<br>Leventhypes: 36 per fact Discussion 18700<br>Leventhypes: 36 per fact Discussion 18700<br>Configure fit - 919-31-20100-19-br

D. <del>Imperior</del>, Borlins protessing, Canongo,<br>4. aguste desares - 2016 de Chamag<br>1ad - 204 87 24.

#### **Essonne**

Eh (EE-491) h v de crécer dert D Carthet<br>77, fame des Héters (91540) Macemany<br>fal 439-80 (titey {)

#### Hauts-de-Seine

Apple R.A., not hope Wine it is go onest which produces be made (Apl. 9260U Asheres)<br>Tel. 111 793 18 21 Israel

Evariant in Apple the are the opter, so<br>sure it contributes the state of the distribution<br>distribute for the state of the planet can plat-<br>player for classification it is

Ch. Rinnehrtandt 912 bot + Delajournier och entre manne i manne + deve de drages ett blandt blandt en Miljournier (\* 1918)<br>12. mai des Francisco et Miljournier (\* 2008)<br>12. mai des Francisco et Miljourne (\* 2008)<br>19. mai

Chi testi denovani pri E<del>quanta diova 1941.</del><br>Achi undi proge 1930 Martyl<br>Enti 794-48-70

Ach (debut de mêl en parva pr. 11)<br>191/44. (liner 15. november Galander)<br>193/6 Serves

# **ANNONCES GRATUITES. PETITES ANNONCES GRATUITES.**

#### Seine-Saint-Denis

per regere in August 197 dan Lau<br>Phas, 197 se Augustad CPC 454, 178<br>Phas, 197 se Augustad 1980 Subger

#### Val-de-Marne

Electrical and in Campo X OF (TV child)<br>A B attail the streets Pa Campo adaptate<br>and - Christopher - Let - 165-29 Streets in 19 tr 3ut

**Marchanic**: Achinese RAD (contail or<br>Team despon, an Achinese mangadhas<br>**Ulher 4400** region contén (C.M. an Ethel) the Bandwo 1 ha, as such hallton

#### Val-d'Oise

Саните 179 ќ. р. АруШа (14 се верси<br>4а ± 000 € В. Век. 1805, во ост Век.<br>1∾га 95100 Родови Гр. 1910 (3.16 38

Adams and (Apple, COME) i maca.<br>ND careted appens transmission a care L'arrentent et cau Phopby contact + statistic + register 2017<br>+ decy, exp. 5 meteorological statistics<br>CP/M organization and contact (CP/M organization)<br>Magnus Felix 4:19 BF B6:11 Bm a 20 mi

#### Nord

Dy, p**r CBM 54** phile Tout D4 pr Seigens<br>6D 1541, pg Td Tax 45 Act, cr k 17<br>11 de La Commune - A Seigen I B 101<br>de la Freundere - Buildel Petri Leucen Тú 1221 52 02.59 (an. 2010)

Arb argum qadu6 coarer argum<br>Carrendor M. I Arge 73, Guna-<br>Ave 80770 Botanames<br>Te: 422125 16,33

Ch, pelatphelmisgues (drive important relation)<br>an general queben car principal of Ficure<br>and Decreeses 10000 Maurites<br>Test (701.96.27.119

Podert at TV de pre Probl<br>1992: Kas 49 na Neve Aqueva<br>pe Dualis-Arves III/31-Arcen<br>Tal 0215: RR 65-pp 705:

#### Centre

Dr carle Chas *mauer yr Aggli*s Be. M.<br>gern 23 mai de la Marse Mauwen en:<br>Dessau 78600 benneder<br>Tél 137143 7643

Achi **Meuror Bynt,** n<sup>a</sup> 2 d'Ametai<br>Petri (54174 f.) 68.

Eh **сель £ме,** 1200 € В Олуно б. г.)-<br>фи Сованца, 31230 Ерламия<br>Г.Н. (411 42 93 97

#### Centre-Est

Ch. 186-90, mpt. 1 to 2: 37 an 64 K and. . progr. Landwill can de la Rus.<br>01700 Winbel (m. 171225-21391156). A 18 N

#### Est

Die eige letoemen dublik, plans tannge programmer. Bloodste at Apple D. Better<br>defin 2. nor de la Fortsuin 67500 PAGe rau

Ach - spaces d'Apple Ba, IIIè pu Sipri<br>1909, boltes/(las falm - mar SCOP III)<br>1909 moltge pulle mar 200 F Tel - (35)<br>49 F F 20

#### Septembra 1985

Chilip: SM 2018. SM Puter - C4 Kin. )<br>Change Despert - SM RD - Carl Display<br>SM 962 SM RD - SM RD - Carl Display<br>TA - (2012): 18-14-43

#### Quest

Armitral CPC 454 - and area with  $\begin{tabular}{l|c|c|c|c|c|c|c|c} \hline \textbf{C} & \textbf{C} & \textbf{$  $\mathbb{E}_{\mathbb{P}^1 \times \mathbb{P}^1}$  and  $\mathbb{E}_{\mathbb{P}^1 \times \mathbb{P}^1}$  by

Consumer Communities Interprise **Apple De.**<br>Nasjonal Tom Millines de Lance - PARCO<br>Sand Hertian Fyll - Norde 24 III accor

Artic ZX Spectrum, to the all therein Franco II (Al Legger)<br>T-1 - This (2012), 14

(b. objektur Sallhoadse BiP-SOD A, 1990)<br>1990): Saleb is als Salames park di<br>Dachtgest Johnson Bowe, PTE 50524<br>Jackpy v Jester

#### Sud-Ouest

Priscode: club : : http://the.a. domina<br>permijon: 1. Langur : 13. nov. Auguste<br>Canson: JADNA Minarpole<br>"/i. do 2. Cleris 20 nop. 10 ni

#### Amstrad

Reserved : victi progrim Dajdean in norded  $120\ \mathrm{p}$  process compared to the  $r$  -1  $\mathrm{M}_{\odot}$  Form 12  $\mathrm{m}$  and  $\mathrm{M}_{\odot}$  Form 12  $\mathrm{m}$  and 12  $\mathrm{m}$  and 12  $\mathrm{m}$ 

American et al. de la papa Spacetron<br>marchet Parast des Jerums, en N7<br>de dez l'Iberge Palayes, 20197-04<br>pou de Théodor de Lingua 2010

**Amsterd CPC 464 · AU - Max at progr** 

Amsend EPC 664 : 2h roman private  $\begin{tabular}{ll} \textbf{P} & \textbf{P} & \textbf{P} & \textbf{P} & \textbf{P} & \textbf{P} & \textbf{P} & \textbf{P} & \textbf{P} & \textbf{P} \\ \textbf{P} & \textbf{P} & \textbf{P} & \textbf{P} & \textbf{P} & \textbf{P} & \textbf{P} & \textbf{P} & \textbf{P} & \textbf{P} & \textbf{P} \\ \textbf{P} & \textbf{P} & \textbf{P} & \textbf{P} & \textbf{P} & \textbf{P} & \textbf{P} & \textbf{P} & \textbf{P} & \text$ 

Armstrad BPB 404 : Original av 2001 m<br>Stadt - 70 - mai Granda - 77 100 - 9af de<br>Stadt - 70 - mai Granda - 77 100 - 9af de dip<sub>at</sub>

 $\eta$ da Astronomia (1941–1955)<br>Aleksandro sampli (1955)<br>Jesus (1955)<br>Aleksandro (1955)<br>Aleksandro (1955)<br>Aleksandro (1955)

Ametrad EPC 484 - eth Joys, orașul<br>Novari a Unichput I Noregu Ilubus<br>Novari a 21 - Palarus Ilubus<br>poetici - 1972145 - 30-40

## POUR NOUS COMMUNIQUER VOS ANNONCES. **REMPLISSEZ LA CORTE REPONSE EN** DERNIERE PAGE

#### Sud-Est

**Банкитери** – 20 две село в умале да<br>sebal et est –– Америка Людева СМС<br>Contrat – 19 – село во Римското – 1900 г Източ Ге

Eh Angelm, p. Byscoum, Y. Dackenar<br>170 Les Galles-PGB47 Ssteamer

#### Etranger

Carana III, D.P. Letterad - Paului R.A. Letterad<br>ASD (184 m. P.I. III, Majamang III, Jan Silan)<br>Distribution of Martine

Geoget 2 : 25 milions et anno 15 milion.<br>25 MacQarensen - 2014 Al-Sen (ARA)

## **PROGRAMMES**

Quanit vous répondez à une aunonce, n'oubliez pas d'en-Voyer à l'annimerur la hyte de vis proprimines are dehanged en seisint facilites.

Par adjoint, arraines persuitings, committed thrust for savez sans thousand puritient sukes highciels du compaerce ou vendent des programmes persis dans des revues; nons voys conseilling dans d'étre eigilants

Abustrado é trivés de cruça pas inten<br>missos Martena de mai Sant-Émpery ulan uber: Mateur.<br>1930/Wahend

Arrangemic CPE dill<br/>4 $t$ een, proget geproget til arrangemic CPT displays<br/>  $\Delta^2_{\rm C}$  arged til 2000 til 2000

11 July 14 Answers

Vestongs pro profitmassal, 25 f. pr. n. P.<br>Michel Tell (169 12 01 Sip 14 a 301

Vestos é o 12 para el **Ametro F**artís  $\mu_{\rm H} = 250\pm0.01$  ,  $\mu_{\rm H} = 0.01$  , and  $\mu_{\rm H} = 0.000$  ,  $\mu_{\rm H} = 0.000$  ,  $\mu_{\rm H} = 0.000$  ,  $\mu_{\rm H} = 0.000$  ,  $\mu_{\rm H} = 0.000$  ,  $\mu_{\rm H} = 0.000$  ,  $\mu_{\rm H} = 0.000$  ,  $\mu_{\rm H} = 0.000$  ,  $\mu_{\rm H} = 0.000$  ,  $\mu_{\$ 

a vega jardi (2000) ASA ili vede ili ve segundarno.<br>Astronomi Diplometri di segundarno Episcophete dligher auté e from

Arontrad CPC 484 : cui programa, in-Tri en autoar Dri trizio et Jotstes D.<br>Tres III engl des databalles 6,7140 **December Hete** 

Annatzed CPC 484 : cli conseio ar ech tage of a state of the state of the state.<br>The state of the state of the state of the state of the state of the state of the state of the state of the state of the state of the state of the state of the state of the state

Apparent of the paper Marson RTIR SSPV for the contractor in the second  $\lambda$  and  $\lambda$  is the contractor of the second paper of the second second second second second second second second second second second second second Question

Acarbad CPC AMB: pow. AND group<br>TAK S. Throw Amed Bouggin 56530 Dutchen

Amuzed CPC 4841 rch state proge K lyste area innex great in Norchusen 13<br>Trajinh Sr Myonro 125750 Samt-Aube-<br>Aubigna Per 109-66-40-03 lap. 18 br

#### Apple

**Apple Be** : ech., wis 2.000 teogs show.<br>min -5 % av -xi i Co progs Argigle téc. A. Järri, 43 bs. carden Finleys, 62,000<br>Budgen-Arms, Tor. (21) 62.57.22

A-2 - al falo, Amagnie: **Apple Mo**l: pava.<br>Intel et autors filmentanul. If**b b**es mae<br>Intel therefore I-CO2C Part<br>Inti film is a filmentanul

**Masinseek**: wis cut ook begin igadi.<br>Cutasir Nuter prin 1 + 1000 kepa 4<br>Curasis Index rinsines 4. Lement 21.<br>Prinse 74005 Pani Tat 5 histori85.

**Apple Bc, Be**: vas reb + 500 progs,<br>plat protect graph cope Aljanut, etc.<br>M. Darley, Estateve Treeter, 24240 Sr<br>plated Joi (63198-89.25

Apple Medical Library and Ingers Library<br>medicing Armes Libri Interresenced Library<br>shape The Penal Fell Hob Pales Biblio

Apple National page of any Terminal<br>version P. L-sen, 94 metalpages, 33400<br>Friesen

Avanchesi anggu duwent **p Apple II. p.**<br>ma<sub>m</sub>u, F. Covișo II. nu de Nem III.190  $M_{\text{TT}}U$ 

Apple Ma∶ck nins orung of dan â ânh.<br>as sol J-P Terszars Orshas LaPina.<br>p: Sn-Euss 3013/Pola∀meira 'nш IRD 7D 13 70 9nd ou see!

**Rygde Ma**dderi idea prigum das Quan<br>opter H. Propence (Daudies (Carann<sub>a</sub>)<br>24 198 Norver eta Fid*e* 

Applies administration of Surget ATOP August Julie 1977 1981 - 2009 - August 1981<br>J. Physical H. D. 213 F. positiv doct<br>J. Manus, 1982 - All de Dender, 53127<br>V. Manus, 1983 - 216 F. 24 BR

Chi cumted Leosem Hefe Analy Teh Dr<br>**Apple Ke**iprach prograf*icum* omnum G.<br>Belan Ji cum Monumed (Stri Awai)<br>Tel Rindbā d**6 S**a

**Apple We**rt vds. Politikogs Rux Milatell II<br>Urridus III. Duycke, 183. rok ("Okadek<br>2015/2 Republikans

Mackwapper et numero program di Georgia.<br>9. novembre - Antonio et 12 000 dei Maria 9. pm (6) Automatic<br>3/4 | 43| 86 | 393.

**Apple Ke**ttech i 100 progr<sub>i</sub>poli, graz<br>M. Pomolier DJb na de Raysanges<br>1074 Erabiers Sembres

Algebra Biserti cauga al roma sua basantesa<br>chamado (C. vol.)<sup>9</sup> Variandor, 501 bel en<br>L(arrebra, 64000 Pau Fift 1591 \$7.91 JB (H.R.)

Francisco Respublika (\* 1952)<br>Marian Barton Respublika (\* 1948)<br>Marian (\* 1945)<br>1954 - John Barton, amerikansk skuest (\* 1946)<br>1954 - John Barton, amerikansk skuespil<br>1960 - John Barton, amerikansk skuespil<br>1960 - John Bar

Arh ou ruh cire nors logs, large ou dad ou progs Apple Mitrich. Hos cames m.<br>Nitraals dominante Chevic bols fi, c 20, SB100 St-Martin-direver

Appla@e urbennehringtund compta<br>Inbl.torin futi your 7 Antonneti min<br>In Manneri 2 af di di-de-Caula<br>//SOG urtamabina

kidsjern bull in kyp pr**ifegde Ne**dign.<br>Mar va Hosab Salangs åpple by Agh.<br>Pas det Nedigna prifeguell<br>Ter diff 20.00.04

# PETITES ANNONCES GRATUITES... PETITES ANNONCES GR

<del>Again</del> Marth Weyeres alem dans<br>an decline himsu respublicie al (A)<br>declib Meurver: 33 vus ce a lass<br>Purramewakaru 57420 Vens

Regala Ball de la programa del nombre<br>Imbarc (22 - Sala nomenata 10220 y de **Unit of Base** 

Apple the cases program to your gets dar 4 photosop der inni seit teil<sup>1</sup> in<br>2010 - J.D. Legerie, B. au de Starste<br>1964 - ZRI Zatalien Sand (Hee)

Aggyfu III - 25 maith robh a reisge Philippine<br>2 bha Francia Francia (mach a 1200 Shang<br>beang, 701 - 200 201 52 US

Apple the . A group EPM large state yest et des les memoriens 2 80 0<br>Second 10 variables Pers France 2015-01-6 Chemical

Algegales May Levin Jerog, Mourgales DX<br>Beere Live August Pressure – devil May<br>Jerog (Billiam De Ly Réguestagus 100000)<br>Némec Tel Hybrid 9 (8 d'origin 18 %)

Autobio in la Orienta contrare en se planta para darm Am Late orders (A. 2004)<br>1971 - Joseph Chemister, P. Moorgan<br>1981 - Philippine State (A. 2005)

**Apple lie:** sits ach proge theology of mail cultural o B. Pringment cultural<br>Energia classification de Samuración local Mar 1945 06510 Center

Marchalombeck (\* program de stat de stat<br>na Marcelle marken tennematist (\* 13. listopaul 1915)<br>nagyar 1915 (\* 1919 1919 1918)<br>Marcelle Tennet (\* 1919 1918)

**Apple No.** at the stop in doc M<br>Moranter is the Jules Form 19770<br>Nowy sounder

On final provide an analy financial support in ( nies progn audor en ech Marc Pochole.<br>na de la Grena UNDBC Los le Col Mile. **Contractor** 

Von as esta races : Aggele II (pre-Ress)<br>and Learne (A Bene 200 Å Learne 20<br>and Beneither 92000 Patentin<br>let 179 (\* )1

**Aggle Be** : whilehold propose and it<br>Expelle SF is fract Convert OND. Espain ST in

Apple the corporated prints aveganded<br>renders that in 260,000 (7,74)

Apple Hersch reb is panel them after<br>Note 1 Richard GRB, manufrater **6月2月 ? - 円**  $T_{\text{Pl}} = 1771.98(33,32)$ 

With solicitory Apple IIA, to still any<br>correlation Cable Inde Record Aviation in the Cable Index<br>Profile IIA of the system in Southern Cable Index<br>Profile Index<br>AU(770 Proties) 1-1 1-5464 0113

Apple #4 cliph inter logs thap: sec.) ch awa Mechai am I Happens I<br>Ha Lighthe Lindin (1981) Shinet<br>Tel 126:34:42.12 (am eight 1

Macinetallite in them have propriet<br>Doctor, I berg data, 2000 D Bound<br>Tel: Tallet by 52 St 115 to a 2014 pp<br>Bb 14 BB 0-8 1

figures that are progress that D. Dester<br>Prime 1.4 can Schemate 190100 China **Didison** 

Volupeus artifici la Agegde Ma, Bé, Bra<br>Appeus d'autres PS Versuite Mahigian<br>Comman d'autres Congas, en Alexandre<br>Tal 1954-1710 (En 1855

**Apple 6**  $m^2 + 4 = (5.30)$  (roops and)<br>your long about 1  $\approx$  long on **Wantel**<br>Chevestry, Alternal 1 months . Wantel<br>ASCU Prof. Exchanged 5 in months 4 months<br>had the 1991-24 from Administration<br>Net 1991-24 from Administra 1el (135) 46 33 11

Chinas and program to the strong education<br>Apple Bernste program to several 1941 and<br>Academ 19100 Spectrum  $r_{\rm H}$ ™G JA!Ž61 ⊬ B

Again Barrett oraganizerate person<br>de MOC segni Chrisy na communicatif<br>Delgover 7 metro Dr Binection (1738) Lumburg

Apple Common to program to program.<br>Of William Ref. (881-331-71-8)

 $\begin{array}{lll} \texttt{Lip} & \texttt{with} & 1.250\ \texttt{poly}_\text{QCD} & \texttt{Rgghig} & \texttt{Rg} + 1.9 \\ \texttt{Lip} & 1.7 & \texttt{the Athell} & \texttt{the M-vell} & 26.00 \\ \texttt{Rg} & \texttt{the} & \texttt{the} & 10.28\ 5.1\ \texttt{top} & 10.9 & \texttt{N} \end{array}$ 

**Byggine Next with 100 logit 200 anglicularly September 2009** - logit 200 anglicularly September 201<br>By Commercial Decree September 2019 - logit 10 logit 10 logit 10 logit declines (m. 1931)<br>68 PDD Museum deviation Decre

1<mark>s progr Apple II.</mark> Fric<br>Sol. 181 112 9 2 4 8 tag - 19 ta

**Apple No** In Portant, deg develop po<br>Portan at Process program and Holen<br>11 The difference 10120 Save Ander

beli luga Mesteronda (f. 5).<br>Idé : 840-28-02

Agode be : chi contexts primeri ausga<br>utéri leur doc de l'S Damouse à ce<br>de Sam AIBS autory Malgrappy.

department in A.D. charge with<br>stress that the through  $\alpha$  and  $\beta$  <br>is a stress of  $\beta$  and  $\beta$  are finitely<br>as  $\beta$ 

**Apple H**(C) to tech its proget G. Streets<br>2. He shi-Napart, 96300 Washed

beli incrutaun **Apple III. I. W. Sou**ber<br>4D ins de Sam (2020) Britt<br>Tel - 1811-41 BS O4

Apple Oir Link automatics and related<br>J. L. Weis, 2 Harris Science (1100 SPas)<br>beling for 186 FS 14:35

On the program departum and the support  $\mathcal{P}_{\text{M}}$  and  $\mathcal{P}_{\text{M}}$  are  $\mathcal{P}_{\text{M}}$  and  $\mathcal{P}_{\text{M}}$  and  $\mathcal{P}_{\text{M}}$ 

Aggebu Ma. Mai Jeres Innego III, Lipinga<br>Camera Lundi II, Lipinga ng Pinga, Pi<br>Mantai 199 nun Milkaga (2016): Jerem

Apple lies which is program in may en do, a Pourner Double, Yanginii<br>24190 September Double

**Apple In** : (\* 11 program in de M.<br>Imber 12 pass amonik 1927 Data imber 12 v<br>gny se lie v

**Apple No** est informée manipus et<br>Gibt Comp (Paris, La phae P P<br>Dument Instrument (BUC)September<br>2001 Te (PAC)D D2 AS and PP (PD)  $-$ 

figures with the cost RDB principal fields<br>from a fifted between odd to cost graphs in the field principal field<br>from the field fields of cost and the field field of the state of the field<br> $928.22 \cdot 28$  for 2010

List program applied more model. On From the Press Carry Chan model in Way<br>completed in the AS Nova 12 and the Sample Chan model in the Carry Carry<br>complete 11 and 200 and 200 and 200 and 200 and 200 and 200 and 200 and 200 and 200 and 200 and 200 and 200 a

**Aggio Be**lles Anticognificati post <sup>1</sup><br>Latorni 17 na Africian Musani 20100<br>Burnara 14 - (15 20 20 20 76100

Chi II pang de mamérologie statistisme<br>Institutions van Applis II, schol pa<br>Institut II Maseris van Le Grenge 19250 Le Thor

Ch progr**am<sub>ag</sub>ie Br.** A Martes Le Ser<br>NHH 6<sup>1</sup>180 Toutbuste<br>T*H 133:75* 60 BS

#### Atari

Aburk: P.A. Ulta (rog) ne 260)<br>Schweizige 12 chemic del diplom<br>1734-Venez Geneze Schweizig<br>16 - 0774-64-27-78

Vits on Altant 400-800 Jtk, program plant mich des lers en T<del>algins</del> Les M<br>116 Trichek Peur Mari Lew Mars ou mhis Deck, 25015 Park

**Rich XI, Alger** (O. est microget <sup>p</sup>. Som<br>Touch, d. election Linkin BNSOC-Constan<br>Pet - 965-361<sup>0</sup> (ap. 119<sub>0</sub>)

**Moment:** with the very + de 200 progre ver<br>chalos Alexa Pet = 721 €6 24

 $- - - -$ 

Admit 800 XL 1 officers people for deptand First education (Company) and the state of the state of the state of the state of the state of the state of the state of the state of the state of the state of the state of the state of the state of the state of the s

#### Commodore

COM 44 . while the categor B. Fi Folk prout Musical Decembers are 8 Charles<br>Newton 20178 Marchanets **IAL RET TO 27** 

C<del>addinador</del>s 64 de comme en set.<br>organisme († 1700) D. Panela 31 de<br>Domai 21000 Pape 145

Gund 44 : uth programma ven Lastrini<br>on 4 thi as an Li Salar 73 los 6 Director (1999)<br>Mager (1998) La Pome<br>Mager (1998) La Pome

Cattle-deve 44: vit et progripus<br>alettive 67: E Gavesr 12 ales Cha.<br>per 54/00/cen 4 Mousson

CHINE MEDITERRATIVE program in 1940, se-14 h sam

 $\begin{tabular}{ll} \bf{EM1: PAT} & \tt perp(119,01) & \tt per-box & \tt T\_pqqq \\ \bf{Budens-Ons} & \tt Starsep\_B1: Dval1: Pex\_s \\ \bf{m} & \tt Aw\_s=0: 0.88 & \tt com-Doqqqq & \tt 0.2 \\ \bf{Chod1: Dold1: Dold1: Dex\_s=0: 0.000 & \tt 0.0000 & \tt 0.0000 & \tt 0.0000 & \tt 0.0000 & \tt 0.0000 & \tt 0.0000 & \tt 0.0000 & \tt 0.000$ 

Clinic dett: ach. 100 proge KV sous Turns Tops you - June Hotel Burret Service<br>Base you - June Hotel Burret Service<br>Base JARLE Base Te - (1) 201-20162 lap 19 br

Vid 20 m.h. un eΩs recuperenti post et<br>Geberate - 12 mei den Promotes (2151K)<br>Deper la - 180 57.35 f5 PK Li

**CHAIN ALL A** 1941 A HIBI (Reg) 110 a.c.<br>1960 - priori - proget di Pillion (R. Sanca de Sancteres) - URDI Piers de Sectoria - DND<br>Tel - Idúi 9 - NG 66

**CRAN AL** 1971, and 1986 ploye we doub<br>Daily Hans in 65001 de Villenesse 76 rak Bilayı, DƏQƏLI ilçir.<br>Tərif 1911-ya qızına

Card M. Whites Jon Pence parted<br>K2 Tank Terr B. Leten 1950 marked<br>September 19600 Vascor<br>Lett 1961 Valid Liep 1951

CBM 84 while you appear (RID on with Marco Assembly Abit Amazone State<br>of Ferraits F. Louise, B. av. der Fleus<br>1920-Sarghe en Maurice **Allen** 

 $\theta$  on  $\phi$  or  $\eta$  . In Communication for party  $\eta$  and the results of the space of the space of the space of the space of the space of the space of the space of the space of the space of the space of the space of the

are plays or CRM M (50) puget 1991 val 30 metro maailma (ASI purgu)<br>Dec 5: 240 m. 2001 val 350 m. 1200<br>Morenor Green (ASI 1811) valdere

CIRM IM : ech. program an an internet R.A. Purse 2 deserter Sak High Prince 2 deserter Sak High Pri<br>149.21 de Barra de Sak Meta Moure<br>Folling Housewayer 141 - 32.366.01.13  $-011 - 384 - 31 - 13$ Imax 1H ..

tade esta-debit : A englante et part<br>printe en 2 Denna in funtore bildos Avenport

C1090 MH i 1947 com program des<br>Pierop? Memorinep Spaarage mell<br>Piero S4 marcele Peperes BiblD<br>Resonance Ter HardfoldRath

**CRAN DA** with provincing generalism that<br>TB P (SCC, neural P (lammer)  $2J$  rustice<br>best Colorana SQUAT (lamm

CIDE M + disc + magistic lish prop- $\frac{1}{2}$  and  $\frac{1}{2}$  and  $\frac{1}{2}$  a

Vol. 47 de 100 aus pr. Cara IN - Glost mass of the contract the first state of the state<br>property. Note that is a film of the property of the contract of the<br>mass and forming the film of the first  $\mathbb{R}^2$  (1)<br> $\mathbb{R}^2$ 

#### Dragon

Lib joine Diegen 32 + DDS & Birn ter (1986)<br>Sond: 835:00 La Sesma sur Wer<br>Sond: 835:00 La Sesma sur Wer<br>Tol (1986)

Decays and  $\sim 10^{-1}$  with an  $1/3$  -tale of the distribution of the state of the  $\sim 10^{11}$  m  $^{-1}$  . For the  $\sim 10^{11}$  m  $^{-1}$  ,  $\sim 10^{11}$  m  $^{-1}$ Laters Managerers # 5500 Gare

Drugen 32/84 : sch. progr. in US 9 no Diagon EUS, K. Marian III, J. Pius<br>Nella 99200 Sanahas<br>Nella 99200 Sanahas

Determined for a program for texas and<br>determined for the contract of Ahman,<br>5.0 million and the contract of Ahman,<br>5.0 million and and a

Now the set of the formula  $\mathbb{Z}[1] \to \mathcal{A}(0)$  are<br>set of the set of the formula states of the set of  $\mathbb{S}$ <br>discusses of the set of  $\mathbb{S}$  of the set of the Miller the<br>set of  $\mathbb{S}$  . Set of the set of the set of

Breathan 320: edit, brogs 4.7 lykak ass.<br>des T. H. Pousses J. s. Prez. Server, 31300<br>Egeny Pali, C75, 7815

Deagan 34 4 days of contacts and unuga sa den 15 Freesea Conde-Pus<br>Sections te la turici 18210 finlassi

Dragon 44/22 1 em explorer CS4 et are painted and  $\sim$  10  $\pm$  10  $\pm$  10  $\pm$  10  $\pm$  10  $\pm$  10  $\pm$  10  $\pm$  10  $\pm$  10  $\pm$  10  $\pm$  10  $\pm$  10  $\pm$  10  $\pm$  10  $\pm$  10  $\pm$  10  $\pm$  10  $\pm$  10  $\pm$  10  $\pm$  10  $\pm$  10  $\pm$  10  $\pm$  10  $\pm$  10  $\pm$  10  $\pm$ 

#### **IBM**

 $\overline{\mathbf{P}}\mathbf{G}$  is the restaurant program faint program from the special control of the property interaction for the special community of the special community of the special community of the special control of the spec

 $\overline{\text{max}}$  PC both peak logic intervalues of<br> $\text{max}$  and  $\text{max}$  . This<br>appear of  $\{0,1\}$  for the sections of  $\{0,2\}$ 

Ch contexts **Bibli-PC et compati** program<br>entrate. Commun 3 sus des Géné-Bras-<br>les 35378 Argents 1an 130 56 60 til

ITES. PETITES ANNONCES GRATUITES. PETITES ANNONCE

1884 PC et compatin933 - eta undga<br>jeun et chat, J. Clasés, EPS Bassers<br>1901 : Chambery Cadas, Tat - 379 **FS 07 88** 

**1944 PC** in common princhase, and<br>Immus Depressioner II be use Jean<br>Jerman 490 I Senten<br>Jerman 190 O/US HB

Symog-Edebedia comem titel PC: (W. Concol) je češ proga dost udarec P<br>Sanary 4. plian Cosy/of 63-100 Udaru<br>forena Tel 1.21 R92-95-70

#### **Dric**

August Erb programm lags C Dealer<br>http://www.gama.or.174\_64.130.01am

Akhmana : ach keyn 8.<br>Fail 12 /166 4 (181).

**Cirk:** Information of the NT can see Final point of political and the state of the Section of the Section of The Section of The Section of The Section of The Section of The Section of The Section of The Section of The Se

**Onio.** I : ech *10 program example* llus.<br>Agus team una alt seconde i bidismo i la Missing, BT14G Vacc-Clienhorin

Onio I/August et crop ur 3.1 ov give their Lewis Chinese with program<br>in The L. 60 progr. 2007 - 150 progr.<br>500 Ft. to Ferry in Announce and the L. Mortune 12 mp Covetus, BTGCO conspect<br>10 mm/s 50 20 30

First help with implicit the K7 call that<br>Order ; comes + de 100 pange (Sen as<br>Almos Ch response realize ROM V10 pan<br>Almos 4 dasq Y Ca Ferrithm, 2 top de<br>Cabasin 22700 insgrapsi

Debu 4 J<del>anuáli</del>: 24 lest exagures in≯<br>priesti 3. Menul 52. les de l'obreu<br>75003 Penu 1# 1000 33 56 mort

Est often press profilels, 17.0 pages sCopes<br>Pedagt: Howev Assist Denis - 3D touture<br>Independent - 3D formset, etc.) - P. Major<br>24749 Septem - 1-1 - 1:31 50:40 19

Deis, 12 admirach (ech. log), 110 à 2014<br>Deal Walse, Tayl, 216-42-26 ap 19 al

Dete tit thi durati et och proge til ë<br>Jateme ifficer da Pera Burrenti (1400)<br>Montpellen fil i 1571-52 9 158

Onig I to Aleman - which property and at<br>Juliet Rome, 22 You do I Egipto 1996;<br>Combin

Дија 1. је Анедора: («1) полавијаде деле<br>аглика М. Велико II рег Абдичи<br>≋ана б4 - ай Аленатар преп

Atsess: infinite 100 progs. Stemans skabel missenant en a P Coler II<br>ne Rims Chatten Ardesien, 11600 Per 480 TH 1570 36 S4 92

Orte I Alman : à h-prop le prove A<br>Monda 10 nu de Ganel 83100 Can<br>montinement 1ef : 13:24-68-33

Omig: 9 48 Km – ch – tarasyo je polj bedylk<br>#1 agraced: Albert, jd Comigremer (\* Pyme<br>gor: 796701 Angle Squyem

Onto 1, Orien Aleman : echindra program<br>Ivagi machi : fall : 505.05.04 (Frault call)<br>371.55.15 (Theory)

Eth Mel-Urige & Orle 1, Al<del>bema</del> ves 1<br>we 57 ou Mésédes F Preus 9 place du<br>Gel Bevert 75015 Parm Fél - 838 32 st Imp. 20 hi

Onte-Augusta : vis/sch. poops for DA<br>Marco Force, SQ P1 + (b lug su Johnna)<br>Marco D1 August Doda SP 50 b termal<br>Sena Cuca W 17, allen de l'indéminan **Eddin's heater** 

Orie: Ath. 1 de 50 propi. O. Marian 51<br>Foi Nationale: 53550 Farren

Abbot yie IT controls in commen-Polyment value of contracts and community<br>or unit to a strate Chicago Holly Market<br>strategic to a strategic best of 1992<br>can Belguere 32000 Beatrons Tel 1961 50.24.28

Echi Drugh **Qale Annou**ry thinkdur plum<br>Big bis nasi 1815 program Bumba Temanu<br>Sjiran Gay Manovet 31190 Manteral An Dr. Le

Geno † Alberge, sub idea et dez group<br>Jenn in:M. maent Buse et Lé 5 yu<br>Busee Lon Dessen B9:DO Serbiers Arr<br>Monniars Pol 20124-58 20120 + 9 ki

**Orie 1 et Aquista** : et program period<br>Sons et prof. P. the Private 16 et sub Pr<br>Inter, 31830 Playpold du Touch

#### **Sharp**

**Chairg ALE 230**: ACP rach in orașe Ch<br>comilier procese M*2 20*0 sur magicale<br>line comine fino di asi de Ceo Beau appr /3 6600/7 Pap-prin

**Steep PC-1401** 07 K with projection<br>undital Director, and CC of Selection<br>Historic LIMC m. 2010 of School Director<br>Weighed Director 1206 School of Merchanics<br>Berningin 141 - 1512 La Faur de Pet Beringan (d.)<br>Notae

**Sharp M7 700** der plein et utdir 5 80<br>hoor - 13 - val der Léchtelmour, 51700<br>Berna Int - 128105 75 28

#### **Sinclair**

Ech. pings. 231-81-16 K. Assembana Batale was in 1 die F.Y.AME D. Quality<br>Tale (611-97-40-28)<br>Tale (611-97-40-28)

**ZR Beactsum 4H Solinish 100 KT Vds**<br>**VES Aloud 4, 5 KJ na script Lating 147**<br>res Sanue-Caue, 37 ICO Enodom Tel: (52) 24-23-59

23-41 The London Chile 25 year (Second) de val Steagers Colori defense Rom<br>Leo I 2006 - Coloringhet, 2 aligne R<br>Corrin 21620 American Ber 1811 11 19 41  $1 - 1$ 

400 Billie - 33 Kile Karne gruph 17dh ie de<br>300 proget St Weshard 10 Pae de Cavi<br>Log & N920 Dessen fel - (8) 793 84 73

Vén leux d'uny les deux en **figuritism**<br>Promon Decention fisiende match Dan<br>Jeann A Drop, bouable Brice Les Fu reta 1.8 Bucheme H-1 95700 Bagie

Cchicate program 20141 - Storyon Pakista 1<br>sul 16, nor 6 - Chemicago - 51000 Chill lon or More

Vrislevin 500 program 2014 10. 4 Oue<br>psy 1991 be Lufmann 15016 Prog pa, 1193 bori<br>Tai nniga⊙el

 $23.401.058$  , who win  $270$  cross product that the matrix  $\alpha$  is considered in the matrix of the second second second second second second second second second second second second second second second second second sec

**Remainment AR** 4 - Isla progress 150 digital<br>Remailway Stry Muster Remains Muster<br>Region Top, wo, R. Penando 15, cum de la Chasella Ampurel, 955.10 Velhand.<br>1a - Alto Tuling,

Vds/Achi proge ZID-IIII (pun, vol.) | 0 VV<br>hger Dinus Jano Moute | 45390 | 4 Qia palle St Mayme, Tel., (30) 88-29-42

Vous de ougains Minister grazz prizzik.<br>Al mai Bymotrum I Companyment A<br>Colver Sirva de Prizzo, 95670 German.

Of the<br>step is considered to the number of the time of the step<br> $\sim 0.5$  , the step is the step of the step in the step<br>of  $\sim 0.200$  . Second step is  $\sim 0.200$ ÷,  $1.6606162$ 

Research AB 4 - virtuality Net Ap 200 ange A. Sebelo I, en des Saberts.<br>95520 Beaut Id. 180 30 08

ווישל אלו + 100 שנים (10 ל).<br>בקראת האירופות המודינה (10 לאומץ 10 לאומץ) part () When Th<br>19774 Luar Philip

**Spectrum 48.5** e.m. now proget D<br>Vidal 13, na de Macascos, 1300/1 May  $\mathbb{Z}$ an-Per

#### Tandy

Chi prove term love) administrative<br>modifi B. Danum 15 nor de la VillaGe **FSCUR Pinus** 

 $\mathbb{R}(\mathbb{R}^n)$  ,<br>singly Findle-RQ model 1, 4R Kn Done-Party Bernstein, takes in Langly Marsenth at Longly 994 at Assembly College<br>from the Langley Section 1, and the Langley Web, Assembly College

THIS-BO mm 1 - wie 400 proge as, dez<br>Mewnigs, Ldos, is ung, Science - C. Cher-<br>Seynét, 22), nor de Stroott - III 1023 mm LEFT.

Vés en 1 ke Mil tr pr **(198-10** mod 1 program de Jean-Gergan Androide i un-<br>le 1955 Base II compilat Pupili I in<br>actor de mai 1000 F. Michel a-tres de mais 1000.<br>Les 1314-06-08 (ver

MATER DA A Termin Saveda Chest Beuren<br>Ann Wassen Pers Superchant Persi<br>Ann 4 SB program AP 4 460 Poor te<br>program TMB MO rech 4 H Landerer<br>He HirMC/ITES<br>16 HirMC/ITES

TWA-BO W}{dnA wth werder pub.<br>J M landwar 12 biH Badwase OS680<br>Dnap fnF. 1931 54 J∫18 'mon jump 0кар<br>2 П. 51.

TRB-80 musta av 2 kg/ 126 Killyr (k<br>program (Palinda mustam CK2) Ejeren.<br>1 000 little Gevert 3 med den Defen. **BOS20 Rogartrum am Argers** 

Van de résuge e**t 196-90**, mod 1 mai 2<br>Iyaa, Leeg asugamman , 11 maidu Van<br>Van 783 IV Mansum,

#### Divers

Agebeen Philipsk study, hussellmateurs<br>J.P. Denset inte diAutur, 71150 May<br>von Int interaction 2012

Agalone PC: th ramesp pt 6/8 1064;<br>ings, etc. P. Guglelmert: 155, px Cour<br>1007-paratter, **ligings** 

bek ach grags **MtKa Genen V20.** J<br>Deker hit A3 reprise des Elevenius<br>38290 Viktorium Je - 14 06 23 10  $Im.$   $TOH$ 

5.6 подел на мето ра **PB-180**, 8<br>Војвот 942, 1812: Вратне Улира<br>Га. (74153 1922 до 1816

EUL 100 : ch convep prieth progriper<br>modern 1 Pannes 77 na Leon Gine<br>62570 in Fragati

On curtad (Dib-100 en eck ideas en<br>oruga J. L. Émpes I num Arza-d-Boag<br>63200 Norm Ter : 1731 3848.13 leg **Idi hi** 

(h. þraun na draí de Haciae, en L'A/M)<br>Arienta Safr ( Paderóli AI), bó Arras de<br>Aratagras A6400 Array

therapy results of 16% and tentaneously.<br>Note as been provings primes 1800 Materials for the Strategy<br>T1100 Materials of the country of Capages<br>T1100 Materials

Lymma ABX - the angle ununger L. Search man<br>Jean-Musico (Jea5c) Vers<br>fel - 1571 SEOT 88 (4 BT)

 $\begin{tabular}{ll} \hline \textbf{RWE} & \textbf{MLALLLack} & \textbf{PCE} & \textbf{PCE} & \textbf{PCE} & \textbf{PCE} & \textbf{MSE} & \textbf{LSE} \\ \textbf{RZ} & \textbf{P} & \textbf{P} = \textbf{p}, \textbf{PCE} & \textbf{PCE} & \textbf{PCE} & \textbf{PCE} & \textbf{MSE} \\ \textbf{A} & \textbf{Q} & \textbf{Q} & \textbf{p} & \textbf{Q} & \textbf{p}, \textbf{p} & \textbf{p} & \textbf{p} & \textbf{p} \\ \textbf{$ 

Eacher the Sylvian Leapy are of public.<br>Save or MOS/TO 2-70 From Nation-Federal RUN Reserve Military

On the Levi of Ace, programmers arounded<br>pr MQS Themson II Leviser, 70 bill<br>Constant RM20 Villepore

Triumph Adies (Tronic PE ; sch sen-<br>sen prog kav (P-10 se PC/Den, Li<br>Deben La Connes (P4 se Sal-Leder)<br>131101ae Pencev Massace

V<del>egal</del>e uni ⁄vis den kop.<br>Ie i27 de e3 e9

**Wheng PC**  $\rightarrow$  node that Calcomp BA 4 experts Sections in this assumption properties as the Library contract of the Calcomp Captures (Arrest Captures) (Arrest Captures) ( $\mu$ -1941 20.02.02.02

<mark>Ablik-Terra</mark> post hero Buck Rogers.<br>China Marena en Lota Zarron Stop<br>Agreen ur K? ech Lasderecht II na des Brainha, UTS40 Les Uni THE REPORT OF THE PRINT

ich ch regnum 朝鮮美 事<del>に与え</del> de C 同様<br>2013 ph Chini / / Special administration<br>8 m Store - 2020 Nicolae - 5 114 Peans<br>8 m Store - 2020 Nicolae - 5 114 Peans ILP 1098 25051 liesmoon

Vousse et a program MSM : Humperey + de gravet von Variano Americana<br>1901 - Alfor Dorother von Politik<br>1901 - Alfor Dorother von Politik

Achimin II agus ann **thea** Ó Lumha.<br>Bailte 1971 24-23 47 ag 2014).

Chilling as Flex-III SF ou Df agle dans. Chinag as Feart Military Countries and Military<br>Photog, 2月, Del Lorder 8.6719 Theory<br>Photog, 2月, Del Lorder 8.6719 Theory<br>18 - 00대 22:4120 Sav 20 April 9:1

Com Lans and Longs August Materials (de<br>1947 - Jos Moore Jack Bergis → Jack Materials<br>1945 - Bill, Sales J. Jackier on Margarett<br>1945/00 Factorium (de Latin) (de Latin ou the E.I.

Vila proga pr <mark>Apple, Dvis, American.</mark><br>Toreny Til 191222-08-18

bo'i program Orter o'Abennes,Agegée Elet<br>1985–199 mort 1 Litorygen Simondale<br>Communiche Patriald 34<br>Sene Fri 967 98 34

F.D. ("P. MAG, MS. DQS P.UCSO IPRess)<br>I. Mayatam, Marapi Const. Spekhology<br>Iournami van Relaye IRII/2 av NRM PE. 0<br>Batdy, Mercitalism Ricky IV 1990 Buss<br>Tet J 85: 06 III F.)

#### DIVERS

#### Echanges

Ech. Cli. 480 carmin Middlevel 2001 4  $\Delta \theta = 100$  and  $\theta = 100$  and  $\theta = 100$ 4 мнн 50300 (= Ум. 5) Р<br>3-1 — (31) 59 Т2 61 (н. 8 )

CHIR 44 : ch. come CP-M cachama, doc.) Park this with /\* 2001 an Ach du Chair: 66100 Longer

# ANNONCES GRATUITES PETITES ANNONCES GRATUITES

For a given<br>we divided by  $\mu$  and the second component<br>frame  $\mu$  and  $\mu$  and<br> $\mu$  and  $\mu$  and  $\mu$  <br>and  $\mu$  and  $\mu$  and<br> $\mu$  and  $\mu$  and  $\mu$  <br>and  $\mu$  and  $\mu$  and<br> $\mu$  and  $\mu$  and<br> $\mu$  and  $\mu$  and<br> $\mu$  and  $\mu$ 

Fire cities manyle fiftees resources (RF) and let  $\pm$  1,000 (a dispute like and product the<br>second 2-12 electron  $\pm$  2 and and 10 Paper 3-4 and 10<br>10  $\pm$  2 and 10  $\pm$  2 and 10<br>10  $\pm$  10  $\pm$  10  $\pm$  10  $\pm$  10<br>10  $\pm$  10  $\pm$  10  $\pm$  10  $\pm$ 

For excellent Roland \$9101 (no Design madern 64 in Bergmann 3 German<br>madern 64 in September 3 German<br>56 hB45 an 16 hL

 $\begin{tabular}{ll} \hline \textbf{1} & \textbf{1} & \textbf{1}$ 

Let words a some a Jack Pot a 1915 force as periodic 11 vs. 15.000 h cur-<br>Aggin Balta, periodic 2. October 19.<br>cur-Baport 15011 Para **Banda Ba**nd<br>Car Bapora Fel. (300-31-4-11) = 0.1-200-00-26 based

Yde op syn 2014b1 afs 2% B<del>yssiner</del><br>#CUP = 27 B1 4 afs: 469 + annum<br>Tel BBB /4 53<br>Fel BBB /4 53

#### Schemas, docs

**Apple:** Ut Appe Pastel Overstrijg Sys<br>Not Beleveste market B. Daman, 20. no<br>Chang, Boshar 381340 Meylan<br>Pel: 1267111-27-13

Apphelit, chi schementale come 2:00<br>6507 creditori Super Pitament 111 September 111 September 111 September 111 September 111 September 111 Septem<br>104 - 40 11 - 22 pr. 2024 ed.br

 $\zeta(n)=<\alpha_0+\alpha_1$  . Hence<br>  $\zeta$  . Hence,  $\zeta>0$  , then the Principal<br>state  $\zeta$  is  $\zeta$  in the Contract of  $\zeta$  <br>is  $\zeta$  of  $\zeta$ 

Chi dengangan na benga da intera lau<br>Mband 2021 - Di Gasi Tél 1969 09 29

Pr Caron X Q7 : th met to theory Best of Solid proje to long main  $1 - 4 + 1$ **MS N4 J13** 

China Service Lands E. Since you are marriaght<br>program - MODA, Promine - 312 - sun Forent<br>Reservat - XBORO Cevensity Tel: 1761-88-190-31

 $\begin{array}{llll} \mathbb{C} \eta & \text{if } \mu \in \mathbb{R} \text{ and } \mathbb{R} \text{ is } \mathbb{C} \text{ is } \mathbb{C} \$ 

 $\begin{array}{ll} \mathbf{C} \mathbf{u} & = \mathbf{A} \mathbf{u} + \mathbf{b} \mathbf{v} + \mathbf{c} \mathbf{b} + \mathbf{d} \mathbf{u} + \mathbf{b} + \mathbf{c} + \mathbf{c} + \mathbf{c} + \mathbf{c} + \mathbf{c} + \mathbf{c} + \mathbf{c} + \mathbf{c} + \mathbf{c} + \mathbf{c} + \mathbf{c} + \mathbf{c} + \mathbf{c} + \mathbf{c} + \mathbf{c} + \mathbf{c} + \mathbf{c} + \mathbf{c} + \mathbf{c} + \mathbf{c} +$ 

On achieves your HS 2320 or MIC-do R Hearp 4, 205 at the 20 Parts 20 Meters<br>1, 3, Barb, 2009 Metersson<br>Tel. 1701 96, 30, 45 an 24, 85, 60, 6, 87

THE NO WANT I THE STREET STREET<br>1989 RS 212 Proto Pape I Kabe<br>19 Per Papel Domin GR200 Mahasha<br>19 DBA 23 AD 20

Synther suce) 70005220 - A new later and development that on evalues to construct<br>when photographs and PLDP 1982-020 MM<br>Bordenbooks (2) the St to also (FDDC)  $R_{\text{Pl}} = 1$ 

**Demonstrom IA**, the interventional PB 232 (b);<br>and RC 241 (b) and the intervention of the intervention of the intervention<br>model Pana NGC program in the intervention of the Ladising 1997 (b) bid-code<br>and the Ladising 199

bludenn et des schemaler€fäldtblus<br>Städt, Fölgen tster der Reich Ad (00 Namara

Apple Jn me Marten Canes & nat<br>J P Series 47310 Forth-View

 $\begin{array}{l} \displaystyle \frac{\Delta_{\text{SPP}}(x_1)}{\Delta_{\text{SPP}}(x_2)} \begin{bmatrix} \Delta_{\text{SPP}} & 0 & 1 \\ 0 & 1 & 1 \end{bmatrix} \begin{bmatrix} \Delta_{\text{SPP}} & 0 & 1 \\ 0 & 1 & 1 \end{bmatrix} \begin{bmatrix} \Delta_{\text{SPP}} & 0 & 0 \\ 0 & 1 & 1 \end{bmatrix} \begin{bmatrix} \Delta_{\text{SPP}} & 0 & 0 \\ 0 & 1 & 1 \end{bmatrix} \begin{bmatrix} \Delta_{\text{SPP}} & 0 & 0 \\ 0 & 1 & 1 \end{bmatrix}$ Services.

 $\begin{array}{l} \text{B}\text{-}\text{p}_\text{G}\text{-}\text{M}_\text{G} & \text{p}_\text{G} = \text{p}_\text{G} \times \text{p}_\text{G} + \text{p}_\text{G} + \text{p}_\text{G} + \text{p}_\text{G} + \text{p}_\text{G} + \text{p}_\text{G} \\ \text{B}\text{-}\text{p}_\text{G}\text{-}\text{c} + \text{p}_\text{G} + \text{p}_\text{G} + \text{p}_\text{G} + \text{p}_\text{G} + \text{p}_\text{G} + \text{p}_\text{G} \\ \text{$ 

pringle

On the sympathy<br>sympath of the contract of  $\mathcal{O}(100)$  and<br> $\mathcal{O}(100)$  and  $\mathcal{O}(100)$  and<br> $\mathcal{O}(100)$  and  $\mathcal{O}(100)$  and  $\mathcal{O}(100)$  <br>and  $\mathcal{O}(100)$  . The field  $\mathcal{O}(100)$ 

#### Contacts, Clubs

Now<br>simulated that is the state of the state of the state of the state of<br> $\sim 10^{-3}$  and  $\sim 10^{-3}$  and  $\sim 10^{-3}$  <br>and  $\sim 10^{-3}$  and  $\sim 10^{-3}$  $km<sup>1</sup>$ 

**University American CPC AIM** (20) e add called Attendance and Chinese<br>biskup regel to the production<br>called the called the production

Amstrad CHC 444 - St. 10 and 20  $\begin{array}{ll} \left\{ \mathbf{h}_1,\mathbf{h}_2,\mathbf{h}_3,\mathbf{h}_4,\mathbf{h}_5,\mathbf{h}_6,\mathbf{h}_7,\mathbf{h}_8,\mathbf{h}_7,\mathbf{h}_8,\mathbf{h}_8,\mathbf{h}_9,\mathbf{h}_9,\mathbf{h}_9,\mathbf{h}_9,\mathbf{h}_9,\mathbf{h}_9,\mathbf{h}_9,\mathbf{h}_9,\mathbf{h}_9,\mathbf{h}_9,\mathbf{h}_9,\mathbf{h}_9,\mathbf{h}_9,\mathbf{h}_9,\mathbf{h}_9,\mathbf{h}_9,\mathbf{h}_9,\mathbf{h}_9,\mathbf{h}_$ 

al ang taong linear ang ang matanggap ng matanggap ng manapalita.<br>Ang ika-bang ng manapang nagtatang ng manapalita (In the property of the material general)<br> $27.000$  (Ref. 1995). The material property of the property of the property of the state of<br>Uniquene in  $2500$  , formally on the state of<br> $2.000\,M_{\odot}$  $\mathbf{10}$ 

flows<br>move from  $-$  2012/01: The rest  $\mathbb{R}^n$  .<br>The rest of the line of the line of the line  $\mathbb{R}^n$  . The<br>  $\mathbb{R}^n$  is finite in the line of the line

late to represent a community with the  $\alpha=0$  . We now a factorize Range Bendelsen like Backet threpasser  $\begin{array}{l} \mbox{Diam} \ \ \Omega_{\mathcal{M}}(\Omega) = \{ \ \ 0 \ \ \alpha = 1, \ \ 1 \leq m \leq n-1 \} \\ \mbox{Diam} \ \ \Omega_{\mathcal{M}}(\Omega) = \{ \ \ 0 \ \ \alpha = 1, \ \ 0 \ \ \alpha = 1, \ \ 0 \leq k \leq 1 \} \\ \mbox{Diam} \ \ \Omega_{\mathcal{M}}(\Omega) = \{ \ \ 0 \ \ \alpha = 1, \ \ 0 \leq k \leq 1 \} \\ \mbox{Diam} \ \ \Omega_{\mathcal{M}}(\Omega) = \{ \ \ 0 \ \ \alpha = 1, \ \ 0 \leq k$ 

De libera is le su computar Aquila Romana<br>passances trademarques con lui un religion de lui service passances<br>passances passances de lui une r

Modelingh to price Margarette dethat is the decisions.<br>Many be cold the Code 22,900 10

Power consistents was objecting to a trial and produce to the construction of  $\mathbb{P}^1$  . The construction of the construction of the construction of the construction of the construction of the construction of the constr

Apple . h .over modem s Apricas MTL with<br>the  $\sim 10^{-1}$  resoluted by the contract between the fitting<br>the  $\sim 10^{-1}$  fitting of the  $\sim 10^{-1}$  resolution of<br>the  $\sim 10^{-1}$  resolution of the  $\sim 10^{-1}$  resolution of<br>the  $\sim 10^{-1}$ 

Modernmen to the copiety process and of landa (11. m. dužna) eventorija.<br>Raug 50 Augusti 12. državnik (16. m.).

The space of free  $\overline{\mathcal{O}}$  , the  $\mathcal{O}$  -  $\mathcal{O}$  (see also 1990) as a procedure of a second model of the second model (see also the space of  $\mathcal{O}$  ). Let  $\mathcal{O}$  be a second model of the second model (see also

Apple March Convents of riterature<br>The Christian Apple (1991-2011-2012) W.F.

 $\begin{array}{l} \mathbb{P}(\mathbb{R}^n) \text{ is a set of } \mathbb{R}^n \text{ is a set of } \mathbb{R}^n \text{ and } \mathbb{R}^n \text{ is a set of } \mathbb{R}^n \text{ is a set of } \mathbb{R}^n \text{ and } \mathbb{R}^n \text{ is a set of } \mathbb{R}^n \text{ and } \mathbb{R}^n \text{ is a set of } \mathbb{R}^n \text{ is a set of } \mathbb{R}^n \text{ and } \mathbb{R}^n \text{ is a set of } \mathbb{R}^n \text{ is a set of } \mathbb{R}^n \text$ **Thrugs** 

 $\overline{\phantom{a}}$ **Mandelands** in the member of the Program.<br>The new de Sergero Basic and 19012 Pass

 $- -$ 

 $\begin{split} \mathcal{C}_{\text{G}}&\left(\mathbf{y},\mathbf{y}\right) = \mathcal{C}_{\text{G}}\left(\mathbf{y},\mathbf{y}\right) + \mathcal{C}_{\text{G}}\left(\mathbf{y},\mathbf{y}\right) = \mathcal{C}_{\text{G}}\left(\mathbf{y},\mathbf{y}\right) + \mathcal{C}_{\text{G}}\left(\mathbf{y},\mathbf{y}\right) \\ &\text{for } \mathcal{C}_{\text{G}}\left(\mathbf{y},\mathbf{y},\mathbf{y}\right) = \mathcal{C}_{\text{G}}\left(\mathbf{y},\mathbf{y},\mathbf{y}\right) +$ 

deposite  $\Pi = \{1, 2, \cdots, n-1, 2, \cdots, 10000, 10000, 10000, 10000, 10000, 10000, 10000, 10000, 10000, 10000, 10000, 10000, 10000, 10000, 10000, 10000, 10000, 10000, 10000, 10000, 10000, 10000, 10000, 10000, 10000, 10000, 100$ 

a for politically consistent to the construction of  $\mathbf{p}$  (see ). The construction of  $\mathbf{p}$  (see ) and the construction of the construction of the construction of the construction of the construction of the construc

 $\begin{array}{ll} \textbf{G}(\textbf{a},\textbf{a}) = \mathbf{0} \cdot \frac{1}{2} \mathbf{G} & \textbf{B}(\textbf{G},\textbf{G}) = \mathbf{0} \cdot \frac{1}{2} \cdot \frac{1}{2} \cdot \mathbf{1} \cdot \mathbf{u} + \mathbf{u} \cdot \frac{1}{2} \cdot \frac{1}{2} \cdot \mathbf{u} \\ \textbf{q}(\textbf{a},\textbf{b}) = \mathbf{H}(\textbf{b}) = \mathbf{u}(\textbf{a}) = \mathbf{u}(\textbf{a}) = \mathbf{f}(\textbf{a}) = \mathbf{f}(\text$ 

 $\begin{array}{ll} \hline \textbf{L} & \textbf{H} & \textbf{H} &$ 

legionary care in trade face" set of all that it  $\alpha$  . In this case,  $\mathcal{M}(\mathcal{G})$  , and  $\mathcal{M}(\mathcal{G})$  and  $\mathcal{M}(\mathcal{G})$  is a subsequently of the set of  $\mathcal{M}(\mathcal{G})$  . In the set of the set of the set of the set of the set of  $\mathcal{M}(\mathcal{G})$ 

Adama Dilli, Galeria III de consignato del  $\begin{minipage}[t]{0.9\textwidth} \begin{minipage}[t]{0.9\textwidth} \begin{itemize} {\color{blue} \begin{tabular}{l} \bf 1} & \bf 1} & \bf 1} & \bf 1} & \bf 1} & \bf 1} & \bf 1} & \bf 1} & \bf 1} & \bf 1} & \bf 1} & \bf 1} & \bf 1} & \bf 1} & \bf 1} & \bf 1} & \bf 1} & \bf 1} & \bf 1} & \bf 1} & \bf 1} & \bf 1} & \bf 1} & \bf 1} & \bf 1} & \bf 1} & \bf 1} & \bf 1} & \$ 

 $\begin{array}{ll} \displaystyle \log\left( \frac{1}{2} \log \left( \frac{1}{2} \right) \right) & \displaystyle \log\left( \frac{1}{2} \log \left( \frac{1}{2} \log \left( \frac{1}{2} \right) \right) \right) \\ \displaystyle \log\left( \frac{1}{2} \log \left( \frac{1}{2} \log \left( \frac{1}{2} \log \left( \frac{1}{2} \log \left( \frac{1}{2} \log \left( \frac{1}{2} \log \left( \log \left( \frac{1}{2} \log \left( \frac{1}{2} \log \left( \frac{1}{2} \log \left( \frac{1}{2} \log$ 

The two constitutions is a sequence of the set of  $\mathcal{O}_\mathcal{P}$  . Note that the set of the set of the set of the set of the set of the set of the set of the set of the set of the set of the set of the set of the set of t

 $\begin{array}{l} \mathbf{H}[\mathbf{B} \mid \mathbf{B} \mathbf{B}] \leq \mathbf{H}(\mathbf{B} \mid \mathbf{B}) \leq \mathbf{H}(\mathbf{B} \mid \mathbf{B}) \leq \mathbf{H}(\mathbf{B} \mid \mathbf{B}) \leq \mathbf{H}(\mathbf{B} \mid \mathbf{B}) \\ \mathbf{H}[\mathbf{B} \mid \mathbf{B}] \leq \mathbf{H}(\mathbf{B} \mid \mathbf{B}) \leq \mathbf{H}(\mathbf{B} \mid \mathbf{B}) \leq \mathbf{H}(\mathbf{B} \mid \mathbf{B}) \leq \math$ 

 $\begin{array}{l} \mathcal{G}_1(\mathcal{G}) = \mathcal{G}_1 = \frac{\partial \mathcal{G}_1(\mathcal{G})}{\partial \mathcal{G}} \cdot \mathcal{G}_2(\mathcal{G}) = \mathcal{G}_1(\mathcal{G}) \cdot \mathcal{G}_2(\mathcal{G}) = \mathcal{G}_1(\mathcal{G}) \\ \mathcal{G}_1(\mathcal{G}) = \mathcal{G}_1(\mathcal{G}) \cdot \mathcal{G}_2(\mathcal{G}) = \mathcal{G}_1(\mathcal{G}) \cdot \mathcal{G}_2(\mathcal{G}) = \mathcal{G}_1(\mathcal{G}) \cdot \mathcal{G}_2(\mathcal{G}) \cdot \mathcal{$ J.

 $\{p_1,\ldots,p_{k+1},\ldots,p_{k+1}\}$  and  $\{p_1,\ldots,p_{k+1},\ldots,p_{k+1}\}$  . The set of the set of the set of the set of the set of the set of the set of the set of the set of the set of the set of the set of the set of the set of the set

Difference of the second from  $-11.23 - 11.1 - 1.01$ 

In particular, a different<br>specific condition of  $\alpha$  , then the standard condition<br>theory is the condition of  $\Gamma$  . The interpretation<br>of the form of  $\alpha$  , then  $\alpha$  , then<br>the specific condition of  $\alpha$  , then  $\alpha$  <br>i

decays and  $\alpha_1,\ldots,\alpha_n$  . INTERFAINING  $\alpha_1,\ldots,\alpha_n,\alpha_1$  ) biling that the  $\alpha_1,\ldots,\alpha_n$  is the contract of  $\alpha_1$ 

 $\begin{array}{ll} \mbox{C11.} & \mbox{p=0,}\quad \pi_{1,2},\cdots,\pi_{n,1},\cdots,\pi_{n,2},\cdots,\pi_{n,3},\cdots,\pi_{n,4},\cdots,\pi_{n,5},\cdots,\pi_{n,6},\cdots,\pi_{n,7},\cdots,\pi_{n,8},\cdots,\pi_{n,1},\cdots,\pi_{n,1},\cdots,\pi_{n,1},\cdots,\pi_{n,1},\cdots,\pi_{n,2},\cdots,\pi_{n,3},\cdots,\pi_{n,4},\cdots,\pi_{n,5},\cdots,\pi_{n,6},\cdots,\pi_{n,7},\cdots,\pi_{$ 

linearn 555-2 (1971 - 1972), president a reference of the state of the state of the state of the state of the state of the state of the state of the state of the state of the state of the state of the state of the state o  $-1 + 1$ 

.<br>A conservation of the interest of the second process of the form of the second process of the second process of the second process of the  $\sim 10^{-3}$ pperson phone.<br>Surfilling  $\sim$ 

 $\begin{aligned} &\widetilde{G}(L_{\alpha_{1},\ldots,\alpha_{k-1}})\leq (1-\alpha_{1}+1)\cdots (1-\alpha_{k-1}+1)\cdots (1-\alpha_{k-1}+1)\cdots (1-\alpha_{k-1}+1)\cdots (1-\alpha_{k-1}+1)\cdots (1-\alpha_{k-1}+1)\cdots (1-\alpha_{k-1}+1)\cdots (1-\alpha_{k-1}+1)\cdots (1-\alpha_{k-1}+1)\cdots (1-\alpha_{k-1}+1)\cdots (1-\alpha_{k-1}+1)\cdots (1-\alpha_{k-1}+1)\cdots (1-\alpha_{k-1}+1)\cdots (1-\alpha_{k-$ 

**CURRENA For present lost** Partners pris de 750 000 f est et spé-<br>callers capable de diloryptes le mon-**Louis Street M. Richard** 

(La zona) Communication 再生用品 (M) (M) pr van die stad vertroomstadig 10 Grand.<br>18 Januari Marances (1902): Park

Ecola d'anglier dans tale modelle de area) - Maria Maria Maria (h. 1879)<br>1911 - Anii - Jo Muuli - Wales Maria Maria (h. 1908)<br>1911 - Jo Muuli - Wales Maria Maria Maria (h. 1916)<br>1918 - Jo Maria Maria (h. 1916)

Lingths (  $\log(1/\epsilon)$  m and (  $\theta$  ) different<br>system (  $\log(1/\epsilon)$  ) and (  $\log(1/\epsilon)$  ) different<br>system (  $\log(1/\epsilon)$  ) and (  $\log(1/\epsilon)$  ) different<br>(  $\log(1/\epsilon)$  ) and  $\log(1/\epsilon)$  . In the figure

Ora a tari da <mark>guanga</mark> da rati sul 1 R<br>Arrator (245.20 Corda) de autor<br>Estimo (11 I ) (243

Children – Jacob States, **bella Amyeria**<br>TTML on a States of the state of<br>States – Lines de Louis-Child<br>States on the United of  $- -$ 

Particular discussions of internal and Research and Research and Research  $\mathcal{A}=\{x\in\mathcal{A}: x\in\mathcal{A}\}$ 

 $\sigma_{\rm 200}$  , the  $-12$  , propositions<br>could make a  $\sigma_{\rm 100}$  , the function of the  $-1000$  <br>set  $\sigma_{\rm 100}$  ,  $\sigma_{\rm 100}$ 

there is presented in the same ship  $\sim 10^{11}$  and  $\sim 10^{11}$  and  $\sim 10^{11}$  and  $\sim 10^{11}$  and  $\sim 10^{11}$  and  $\sim 10^{11}$  and  $\sim 10^{11}$  and  $\sim 10^{11}$  and  $\sim 10^{11}$  and  $\sim 10^{11}$  and  $\sim 10^{11}$  and  $\sim 10^{11}$  and  $\sim 10^{11}$  and  $\sim 10^{11}$  a

Remarkant CPC 456  $\pm$  to prove at an<br>excess that American type Artist  $\sim$  11. Degree<br>and  $f$  to any  $\sim$  2000  $\pm$  <br>0. And  $\sim$  2000  $\pm$ 

 $\begin{tabular}{ll} \textbf{E} & \textbf{in} & \textbf{in} \\ \textbf{in} & \textbf{in} & \textbf{in} \\ \textbf{in} & \textbf{in} & \textbf{in} \\ \textbf{in} & \textbf{in} & \textbf{in} \\ \textbf{in} & \textbf{in} & \textbf{in} \\ \textbf{in} & \textbf{in} & \textbf{in} \\ \textbf{in} & \textbf{in} & \textbf{in} \\ \textbf{in} & \textbf{in} & \textbf{in} \\ \textbf{in} & \textbf{in} & \textbf{in} \\ \textbf{in} & \textbf{in} & \textbf{in} \\ \text$ 

ede Charling Bostonic candidates<br>morte de Caracterínica India<br>Adam de Caracterínich à Despois the Hollywood subsequently from es de Araba de Billo<br>Efect missou dat

 $\mathcal{L}$  to put a factor  $\mathcal{L}=\mathcal{L}(\mathcal{M})=\mathcal{M}(\mathcal{M})=\mathcal{L}(\mathcal{M})$  . The put of  $\mathcal{M}(\mathcal{M})=\mathcal{M}(\mathcal{M})$  . Then  $\mathcal{M}(\mathcal{M})=\mathcal{M}(\mathcal{M})$  . Then  $\mathcal{M}(\mathcal{M})=\mathcal{M}(\mathcal{M})$  is a set of  $\mathcal{M}(\mathcal{M})$  and  $\mathcal{M}(\mathcal{M$ 

Class Newsleeding Project 2010 Policy 1408

Chair Cl. Umstein (200 eters populari<br>Figlio Latinovic Diretto al Ingletto Loro<br>Castello Marcolli (24 eterse da Medini<br>Lista Chair Belgames)<br>Perri 227 Nos 24 hibri (200 eterse)

#### SVP... Dons

the double to store of the MAC as mission of the Market Continuously in-

Les la cadalation de manipulation de la conduction  $\mathbb{Z}_p$  de politique de la conduction de la conduction de la conduction de la conduction de la conduction de la conduction de la conduction de la conduction de la condu

the special and anti-regulations<br>exact response to any finite state cul ened especially.<br>Marcos 10.01 a rue

The process states of the collaborate different<br>paper and the form of the collaboration of the collaboration of<br> $\Gamma$  . There we have a final paper of the collaboration<br>of the paper of the collaboration of the collaboratio

livel stationer in must ad among that compred. O. Mesonard Herbert Rande, 194721<br>Letters a Communication of 26 SB

![](_page_284_Picture_0.jpeg)

SERVICE-LECTEURS Nº 201

# **NOS ADRESSES UTILES**

Aled Korim, 21, rue de Depart, 15014 Puris **TEL: 378 60 30** 

ABM Visuel, 8, rue Albert-Shootin, 92400 Coursewir<br>Tál + 334 59-25

ACT, 4, av. Hoche, 75006<br>Paris: Tél., 766 04 15

Advanced Micro Dovice. Silic 314, immeuble Helsinki. 74, rue d'Arqueil, B.P. 92, 94588 Rungs Tel.: 687.36.66.

Alphatrone, tout d'Asnières,<br>4, avenue Laurent-Cely. 92600 Asnières

Altos, 4, rue Diderot, 92150 Suresnes, Tel.: 772.26.62.

Answare Diffusion, tout Gallieni 3, 36, avezore Gallieni, 73115 Bagaolet<br>Cedes, Tel.: 360,37,37,

ASA Graphique, 62, rue<br>Tiquetoane, 75002 Paris.<br>Tel. : 283,14 12

ASA Lugiciels, 61 rue Tiquetonne, 75002 Paris. Tel: 518-58-43, 508-59-04

A.S.N. Diffusion, Z.I. La<br>Have Greefter, B.P. 48, 94410 Boussy-Saint-Léger. Tél.: 599.27.28 Curuline Daughti)

Assemi], F3, roc des Paramudes, 19001 Puris. Tél. . 260.40.66.

Atari, 9-11, rue Georges-Enrson, 94008 Creteil Cedes. Tél:139.31.61.

Bemard Hervé (pseudo Victor Balnur), tour Mykörines. 14. square Dunnis, 75013 Paris, Tel. - 570-85.35

Bizgraph Data Graphics, 59 Bis, avenue Hoche, 750m Paris, Tél.: 622.65.00. TEEx : 203 751F.

Bus Informatique, J., rue La-Badale, 75008 Paris. Тет.: 265.06.04

Camain Computer Fac. 57, avenue de la Grande-Arméa, 75116 Paris Tel: 500.50.55

Citronic Infographic, 49, quai des Grands-Augustins, 75006<br>Paris, Tel.: 326-12.60

Code, 53, rue Saint-Denis, 15003 Paris Tel 1236 51 01, Commodure France, N. rus Copernic, 75116 Paris. Tel: 727.15.59

Compagnie de Signaux et d'Easieme Electrique (C.S.E.E.), 17. place Etienne-<br>Penett, 75718 Paris Cedex 35 Tél + 533.74.44.

Computer Personlich, Marki-& Technik, Huas Pinsel Str. 1. 801 J Haar her Manchen, **R.F.A.** 

Corre J.-Yves, Fauchard Gilles, 1, place de l'Estragade. 75005 Paris, Tel. : 633.73.19.

Data General, La Boutsid-tre. R. N. 186, immeuble L. B.P. S. (01, 92357 Le Plessis-Rubinson Codes Tél.: 630.24.30.

Digital Equipment France, 2. ree Gastun-Crémicus. B.P. 116, 91004 Evry Cedes. TEI (61 077,82 97

Digital's Inc., 5200 West Century Blvd. Los Angeles, CA 90145.

Djipticones, 28, rue Vergniand, 92300 Levalluis-<br>Perret. Téš : 757.59.55.

Duppd, 17, rac Rómy-Durancel, 75014 Paris.<br>Tél.: 310 [5.50]

Dusing Jean-Lec. 4, rue Delphine, 93100 Montreal Tél.: 853-29-29 (Aw) Computer Image,

Ediciols, 12, rue La-Bottic. 75008 Parjs, Tél. 1 366.00 12.

Editions Heraris, 143, bd Alsace-Lorenine, B.P. 14, 94170 Le Perrent Tél.: 871.02.80.

Editions Magnard, 172, bill Saint-Germain, 75006 Paris Tel.: 326-39-52.

Les Edicions d'Organisation,<br>5, ree Rousseles, 75007 Peris. TEL: 567,18,40.

Editions des Parques, 119, rue de Flandre, 75019 Paris Tél.: 245.88.62.

Eyrolles, 61, hd S4ml-Germain, 75240 Paris<br>Cedex 05, Tél.: 634, 21.99

Electronique R. Paulmier S.A., 40, rue Castaguary, 75015 Park.<br>Tél.: 250.19.00.

Eno, 6, ree Marc-Séguin,<br>75018 Paris, Tél.: 239.38.67.

Equipements scientifiques, 54, rie du 19-Janvier, B.P. 26, 923kil Garches Tel: 141,90,90.

ETSF, Callection Micro-Systèmes, 2 - 12, rue de<br>Bellevue, 75019 Pans<br>Tél. : 200.33.05.

Eureka Informasjune, 39, rue Victor-Masse, 71009 Paris, Tél: 281.20.02.

France Avoissage Deffusion, avenue d'Ansacchie, Z.A. de Courtableuf, B.P. 62, 91942 Les Uls Cedes. TéL: 446.30.39.

Fajitse, 207, sue de Beros. tuur Mattei, 75012 Paris.

G. Entreprise, 1, rue Chobanais, 75002 Paris Tel + 196.16.63

Garcia Dom, 71, rue de la Victorie, 750(19 Paris,

Citoupe Pscuda, Dosninique Claysen, 55, rue de la<br>Processine, 75033 Paris. Tél. - 783,77 46

Н В N. Сотрукет, 90, гм. Charlier, 51100 Rentri Tél.: (265 R9.01.06.

Flelium (Vidéo Bar), 3. no; des<br>Haudricties, 75001 Paris.

Hence Software S.A., topi-Frenklin, Cedex III, Paris La<br>Défense 8 Tél.: 776.42.21.

Icaria Technologics, 3. rue<br>Grandville, 94160 Saint-Mandé 'Fel : 365.99, 16.

Image Espote S A., Centre de einceplien et de trauement des nouvelles images, château de la Saurine. Punt-de-Ваусцу, 13590 Меутемд. THL: (+2) 58 62 62 Télex : 00 1944 Image.

Image Factory, 13, rw Baron.<br>75017 Paris, Tel. : 229.66.68.

Image Intégrale, Groupe Eag.,<br>27, rue du Mars. 92400 Courbevoie, Tél. : 114.11.10.

Infogrammes, 79, rue Hippeture-Kahp, 69100 Villeurbanne.<br>Tél.: (7) 603.18.46.

Interdata, 5 bis, chemin des Graviers, S.P. 47, 91190 Gifser-Yeetle. Tél.: (6) 446-34.56

Jedi, B. ruc Puirrer-de-Nampay, 75014 Paris.

**Jeantet Philippe** TAL : 203.17.13.

K2 Systèmes, 74, rue Charlesde-Gaulle, B.P. 23, 78350 Jouy-en-Joses.<br>Tél.: (3) 956.49.24.

Kindermann, annst général<br>pour la France Yves Colard, 57, avenue Pasicor, 774 (0) Claye-Souilly.<br>Tel.: 026.36.08.

Kodak, B-16, raz Villes, T3012 Paris, Tél.: 347.83.96.

Lacroix Goxyas.<br>34, boulevard de Grenelle. 75015 Paris Tel. : 577.09 12.

Lansay, 149, boolevard Voltaire 92600 Asnières. **TH TITROSO** 

Lantien Assoine, 176, boulevind de Charcare. 750:10 Paris, Tél.: 370:45.88.

Le Fourid, 9, place de la<br>République, 45000 Orléans<br>Jel : (38) 52.70.27. Catherine Lockere : Tél.: (1) 709.04.63.

Logicia, D., alfer des Tillesdudumaine de Fayveau, 33270<br>Rouline Tél. . (56) 20.92.37.

Logi'Stick, Centre d'affaires<br>Poris-Nisrd, « Le Ronaparte », 93153 Le Blanc-Mesnil. Tél.: 867.26.44.

Logon, 12. rue de la Muntages-Sainte-Geneviève, **75003 Paris.** 

Loszian Hervé, I., allée des Marronnicus, 92220 Bagneua. Tél. 663.76.55.

Loriciels, 53, me de Paris, 92100 Boologee, TéL: 825.66.33.

Lucie Vidéographe, 221. sur<br>Lafayette, 75010 Paris. Tel: 530 22.02

Macie Christopher, 1255 Pont  $$1. = 635,$  Box 133, Sep<br>Francisco, CA 94109

Mannesmann Tally, 8-12. avenue de la Liberté, 92000<br>Nanterre, Tél. : 729.14.14.

Mattel, 10 bis, two des<br>Officiers, 94537 Rungis. Tel: 687.11.70.

M.B.M., 61, roc Hazo, 75020<br>Paris, Tél.: 363.91.19.

Mictralogue, tour d'Asnières. 4. average Lawrent-Cely. 92606 Asturates Cedra. Tel. 1790.62.40.

Micro Appiscotum.<br>147, avenue Paul Doumer, 92500 Rugul-Malmonton. TEL: 732 97 54

Micromos, 17, platesu de la<br>Ravinière, 95520 Osas<br>Tél - 011 F6 71-012 17.78.

Mivro-Resue, PPCT Toulonar, fiditaous du Cagire. 11, rue de Cagute, 31100 Toukese

Microsoft, 519, Incal Quebec, 91046 Ers Ulis Cedex<br>Tél. : (6) 446.nl.36.

Nathan Technoque, 3, roc. Méchain, 75014 Paris<br>Tel - 589 39 49

Philips, 50, avenue Montaigne, 25 Wil Parin Cedea Dd T21 236 34 00

Plessey Microsystems, T-9, me Denis-Papin, 0 P. 74, 78194 Trappes Cedex. Tel<sup>2</sup> (1) 051-49.53.

Promovision, 1 et 5, quai-Lewis Bernu, 790 h Paris Tel 179,40 IR

RCI Infrastructure 144, rue Brauvosinc, 76000 Rouen.<br>Tél : (35) 07.50.30. Teles 172 MnS

Resson, 32, rue Briançon,<br>24013 Paris, 161 - 552 RB KB

Rhonako, 4, sue Roger-Brechen, 69003 Lvon THE 479 853 (0) 25

R.T.C., 1.10, overlag Lgdpp-Rollin, 75540 Paris Cedex 11. Tel. 118 80 00

Sanyo, B. rue Léon-Harmel. 92160 Antour Tél 666.71 è2

Sharp, 191-194, avenue Jean-Jaurés, 93307 Aubervillere Codex Tél. : 834.93.44.

Sitintel, 9, rue d'Arviveil, 94237 Gentilly Colou. ТёІ. 604.14.10.

SNC Demiaux & Richardson, 2, not Simon-le-Franc, 75004. Paris, Tél. 272 16.00.

Sugnee, 17, bookvajd de la République, 92100 Boulogne.<br>Tel. : 608 13 13

Star Europe Grobbl, Degman Keller, Frankfurter Allee t-3, 6216 Fachbara Tel IMPROTOTALE

Sabiros Fabrice. Tel + 306-68-03

Tandy France S.A., Dispate Ordinateurs, centre commercial Les Trois-Fontaines, N.P. 147, 95022 Corpy-Puntone Cedex. Tél. 071.10.15

Tatung, (Goal Computer),<br>52, rue de - Manheuge, 750añ Panis 161 - 285 25 20.

Technikigi Resources.<br>114. rpc Marius-Auffan. 92300 Cavalluis-Perret. Tél: 353 10 55

Telagraph, 55, rue de Rivola.<br>75001 Paris, Tél - 233-54.47

Thumsin Elcis, 45, avenue de l'Europe, 78140 Vélazy 21 (11946 97 19

Tamei Charlotte, - Chouching Productsor + Tel: 672.07.26

Top Annatic - Filing Studio -. 155, a venue Henn-Barbusse. 92700 Culumbes. Pet 787.0546

Traonr Frunce, 4, albee do Cantal, Z. I. Petito Montague: See CII: 1447, 93020 Eyry. Tél: (6) 079.00.66

T.R.T., 5. avenue Réaumor,<br>ZIPEC, 93350 Le Plesse-Robinson, B.P. 21 Tel +630 23.73

Video Technology France. 19. me LueanL91130 Montlhère. Tél (6) 901 9348J

Vinan Frederigue. FTA be, boulevard de Montenarchey, 95170 Deuil-11-Nath-

VI Сон. 27, где Рай-Цеки<u>р,</u><br>75002 Рача IIII., 296,14.36.

Wabash Datareck Tel. 283 34 TE

Warckerle Jadi, 103, rue Robespierre, 93170 Bagnolet<br>Tél. : 364,43,47.

Waeg, France, Iver Galliens II, 78-80, avenue Gallieni, 93174 Bagnaiet Cedex. Tel + 340, 22 11

Zennh Data System 167, 169, anchus Pablu-Picasso, 92000 Nanterre Tél.: 778.16.01

Zilop, 31, place des Carolles,<br>Cedes 31, Paris La Défense. Теј. 334,60,09

![](_page_286_Picture_37.jpeg)

#### SERVICE LECTEURS N 201

# **LES GAGNANTS** DE NOTRE SUPER BONUS (JUIN 1985)

Voici la liste des lauréats du tirage au sort effectué par Maître Pacalar à l'occasion il notre enquête lecteurs

1" prix : un ordinaleur professionnel Sinclair GL, vention | française

M. François Gatto, 18, rue d'Angleterre, 06000 Nice. 2<sup>e</sup> prix : une imprimante matricialla Epaon AX 100 M. Jué Wang, 93, avenue de St-Médard, 33320 Eysines. 3<sup>e</sup> priz : un traitement de texte professionnel français

pour IBM PC, ou compatible textor

M. Bernard Aufran, 16, rue Joseph-d'Arbaud, 13090 Aix-en-**Provence** 

4" prix : une gamme de 26 cassaltes pour Canon X 07 M. Ettenne REMOND, Les Ecrins, 36, rue Ch.-Turc, 38029 Grenoble Cedex

5" prix : un tableur avec décisionnel graphique et gestion de données Superceto 3 pour IBM et compatibles, ou Apple II

M. Dider Lebricz, 13. rue de Saint-Marceaux, 75017 Paris. 6° prix : un ordinateur Squale, avec modern intégré M. Stephane L-mouzin, S.P. 69431.

7" prix : le logiciel de gestion de bases de

#### conneiseances XPER sur IBM PC/XT

M, Robert Moreau, 3, rue Guy-Morjuet, 91400 Orsay B' prix : on ensemble da 19 cassettes pour Specirum M. Daniel Pequignol, collège H.-Dunant, groupe scolaire, 76390 Aumale.

ê" prix : la collection complète (du n° 1 au n° 25) des ouvrages Micro-Systemes d'E.T.S.F.

M. J.-Michel Houbre, 132. allée des Pins, 30000 N1mes. 10° prix : un micro-ordinateur inmitial Gric-Atmos. M. M-chel Pietoni, 43, rue d'Argenteuil. 952 to Saint-Gratien Mile Sylvie Mamer, pavillon Ker Yannee, 89370 Champignysur-Yonne.

12° prix : une alimentation esuvegardée (+ 5 V/2A, + 12 V/250 mA, - 12 V/250 mA, - 5 V/50 mA) **■**. Dominique Coquelet, 6, avenue Edmond-Rostand, 64000

Pau. 13' prix : une calculatrice programmable scientifique **HP-11C** 

M. Michel Kinasz, 44, rue de Damplette, 25460 Ejupes. 14ª prix : Quick Dals Urive pour Commodore 54 M. Patrick Ralaud, 17. rue de Vauco-Veurs, 75011 Paris. 15° prix : un micro-ordinateur lamilial Alice 32 K M. Jean-Francois Martin, 9, avenue Carnot, 52000 Chauniont.

16° prix : un lot de cassetles pour MOS

M. Frederic Devulder, 16, rue du Mouin, 59820 Gravelines.

17" prix : un lot de casselles pour Oric<br>M. Antoine Lerive, 16, rue Louis-Biériot, 60000 Beauyais.

18° prix : un lot de casselles pour ZX 81 M. Xavler Mahéo, 23, place St-Medard, 60100 Creil.

19° prix : un lot de cassettes pour Commodore 64 M. Michel Loguillion, 2 A. rue Movillard, 69009 Lyon.

#### 20° prix : un il de cassettes pour Spectrum

M. Philippe Ceccato, 4-43, résidence Aviation, 57157 Auguy, 21° prix : un egenda éfectronique Casio PF-7000 M. Paul François, 14, avenue Enselgne-Albertini, 34500 **B**lazions

22<sup>e</sup> prix : un lot de cassettes pour Amatrad

M. Luc Cottin, 15, avenue de Grenoble, 36170 Seyssins-Plaine.

23° prix : un loi de casseties pour Amstrad M. Jean-Pierre Bastien, 6. chemin Adam. 59600 Bettlantes. 24" prix : un lot de cassettes pour Ametrad

M Yann Pleurière, 7 Les Rosiers, Hameaux du Soleil, 06270 Villeneuve-Loubel.

25" prix : un lot de desseties pour Ametrad M. Nicolas Igersheim. 21, rue Florian, 69100 Villeurbanne. 26" prix : une cantelte calque pour TO 7 ou TO 7-70 ou MOS.

M. Pascal Oliver, 9, rue Jean-Quenerals, 35270 Combourg, 27° prix : la collection complète (du nº 1 au nº 19) des puvrages Micro-Systemes Poche Informatique d'ET.8.F.

M. Philippe Vignaud, x Le Marly B s, rue Louis-Armand, 83400 Hyeres.

28" prix : un logiciel d'application sur Commodore 64 : Powerolan

M. François Lovisi, 56, rue de la Pompe, 75016 Paris 29° prix : une calquialrice format carte de crédit St. 800 Casio

M. Georges Avallet, 213 C. Le Plateau, 69009 Lyon. 30° prix : une calculatrice tormat carte de crédit St. 800 Casio

M. Phrippe Gillet, 4, place Wilson, 69100 Villeurbanne. III" prix : Irois livres consacrée au Commodore 64 M. Alain Jacquot, 127, rue Michel-Ange, 750 t6 Pans.

32° prix : deux ouvrages consscrés à l'Amstrad CPC 494 M. Jean Rizzerro, Le Plan, Thiez, 74300 Cluses.

de 33° av 42° PRIX : un sbonnsment d'un an à la revue Micro-Systèmes

Mme Annick Girard, 117, av. de Juvisy, 91390 Morsang-sur-Orge.

M Jean-Francois Boubennec, 10, rue de Kerjean, 29224 Logonna Dagules.

M. Patrick Billioud, 36, rtio Sully, 69150 Dacines.

M. Philippe Guerin, Hautebour, 39130 Clairvaux-les-Lacs.

M. Yves-Michel Gulrice, Homeau d'Angreville, St-Aubin-Gaillon, 27600 Gaillon.

lés-Rouen

M. Stephane Brun, quartier des Bauds, 04860 Pierravert. M. Jean-Luc Couballe, 15, rus Lieuteriant-Dutartre, 62100-Catais.
# **GAGNEZ UN MONITEUR COULEUR EUREKA HR 14 EN** SELECTIONNANT LES MEILLEURS ARTICLES DE MICRO-SYSTEMES

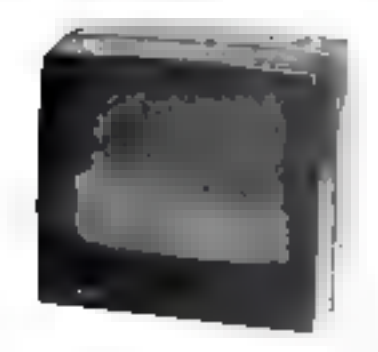

Poseèdez-vous un micro-ordinateur ?

Pour le numéro 56, la société Eureka Informatique s'est associée à Micro-Systèmes pour offrir à l'un de nos lecteurs, trè au sort, un moniteur haute résolution couleur Eureka HR 14 (640 < 500 points) commutable en monochrome, pour une utilisation professinnnsilin

Résultat du tirage su sort du numéro 55. La parsonne dont le nom suit recevra une imprimante graphique 4 couleurs MCP 40 **III. Michel REVIRON, 94240 L'HAY-LES-ROSES** 

Si our, lecciet ?.

1" prix : « Les mémoires à bulles », de Ctake Rény (moy. 9).

2' prix : « Technologie (Fiches VII, VIII, IX) », de P. Truc (moy, 8).

Notez chaqun des articles de ce numéro de 0 à 10 en cerciant la note qui vous paraît iil plus approprée. Les auteurs des deux articles primés receivent un bonus de 800 F et de 600 F. besé sur vos volos Vou réponses nous aideront à réaliser la mellieure revue possible al nous vous en remarcions. Nous oublierons le nom des deux auteurs primés pour chacun de nos rnuméros.

> Ce coupon-réponse est votra ligna directe. sur lil bureau du Rédacteur en Chef de MICRO-SYSTEMES.

## A retourner à : Bonus MICRO-SYSTEMES, 2 à 12, rue de Bellevue, 75019 Paris

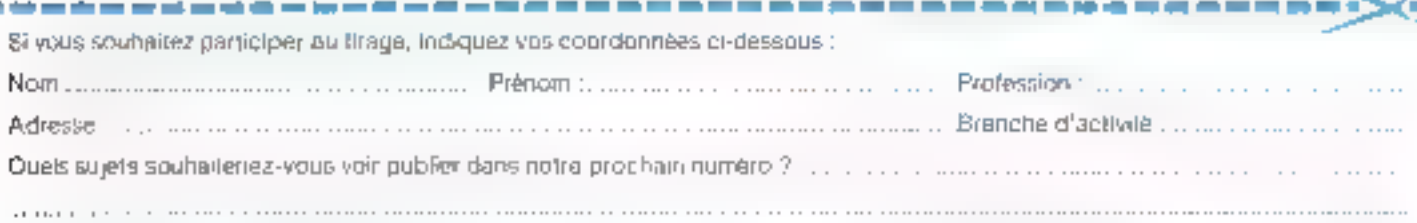

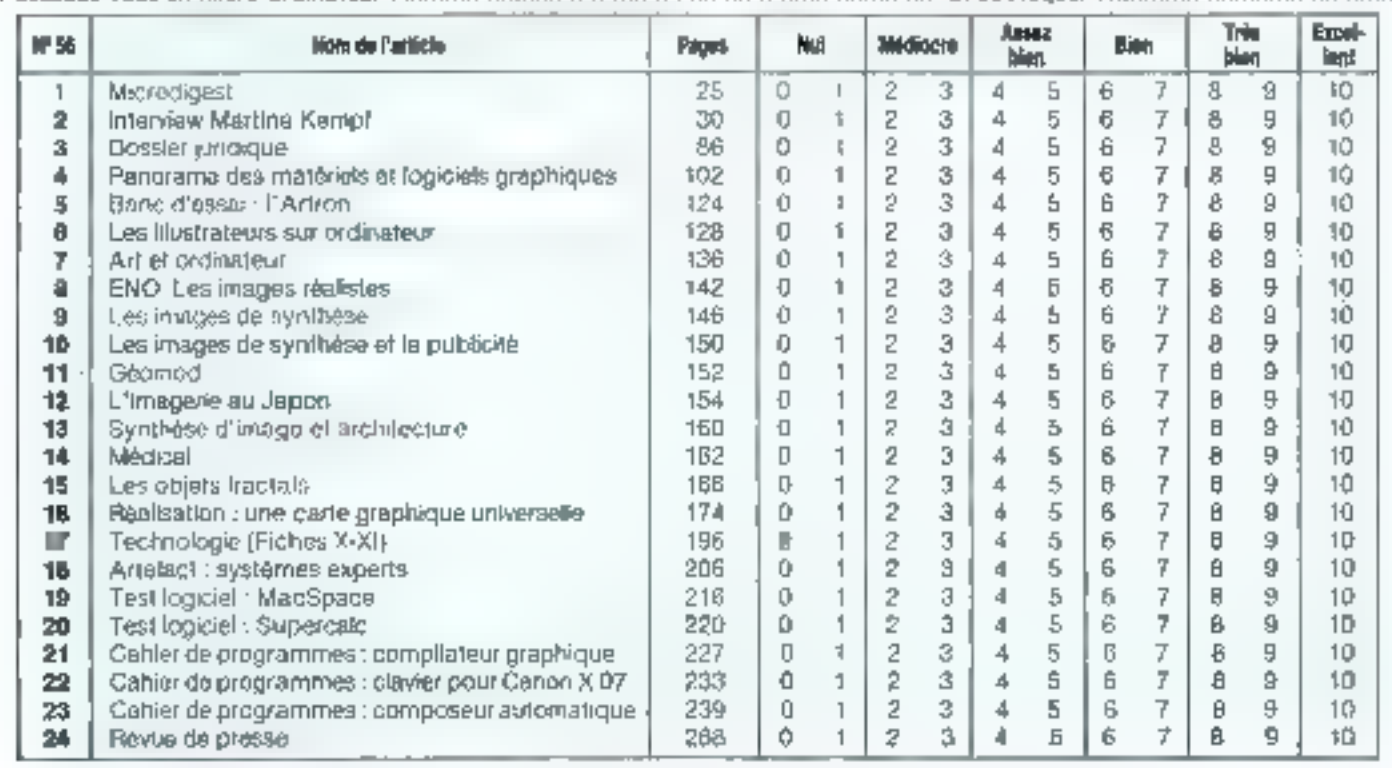

Directeur de la Publication : J.P. VENTILLARD. - Nº de Commission paritaire : 61-025. Imprimerle LA HAYE-LES-MUREAUX - Photocomposition : ALGAPRINT.

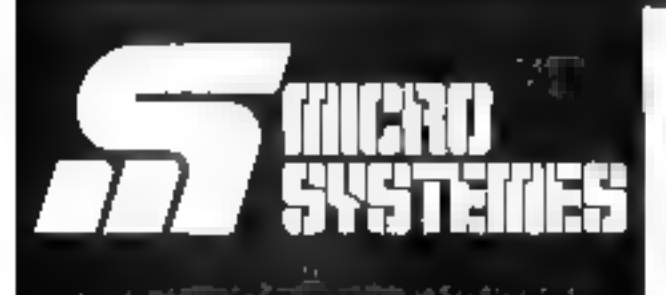

# **Pour recevoir** vos numéros manquants ;

Vous pouvez vous procurer vos numéros manquants de MICRO-**SYSTEMES en retournant, après** les avoir complétées, les deux parties du bon de commande cicontre.

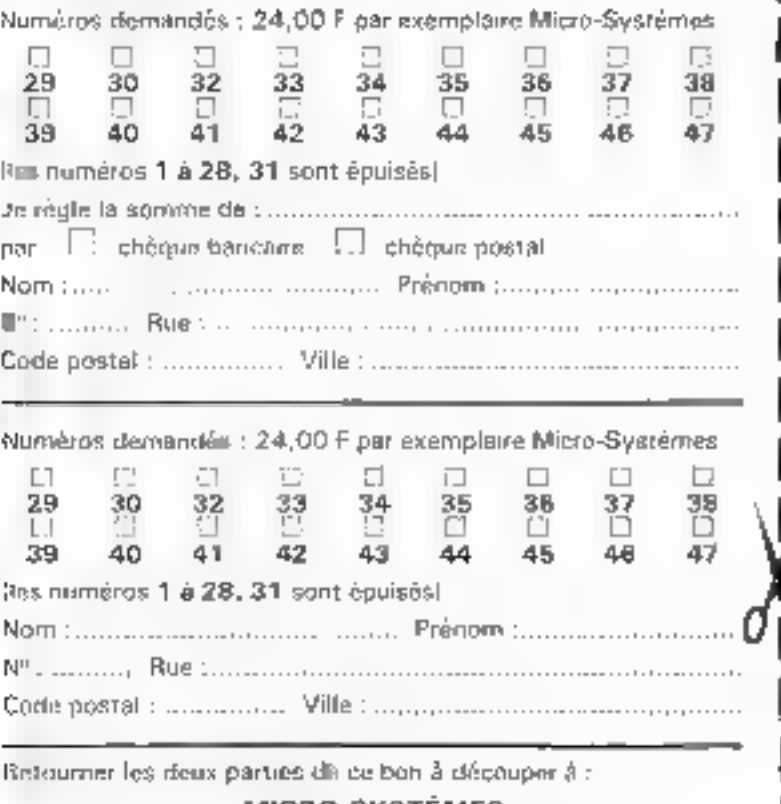

**MICRO-SYSTEMES** 2 à 12, rue de Bellevue, 75940 Paris Cadex 19.

Pour obtenir des informations supplémentaires sur les publicités et nouveaux produits parus dans MR RO-SYSTEMES, utilisez notre « Service Lecteurs », ci-contre (fiche cartonnée), Indiquez vos coordonnées et cerclez les numéros des publicités que vous avez sélectionnées en vous aidant de ce tableau.

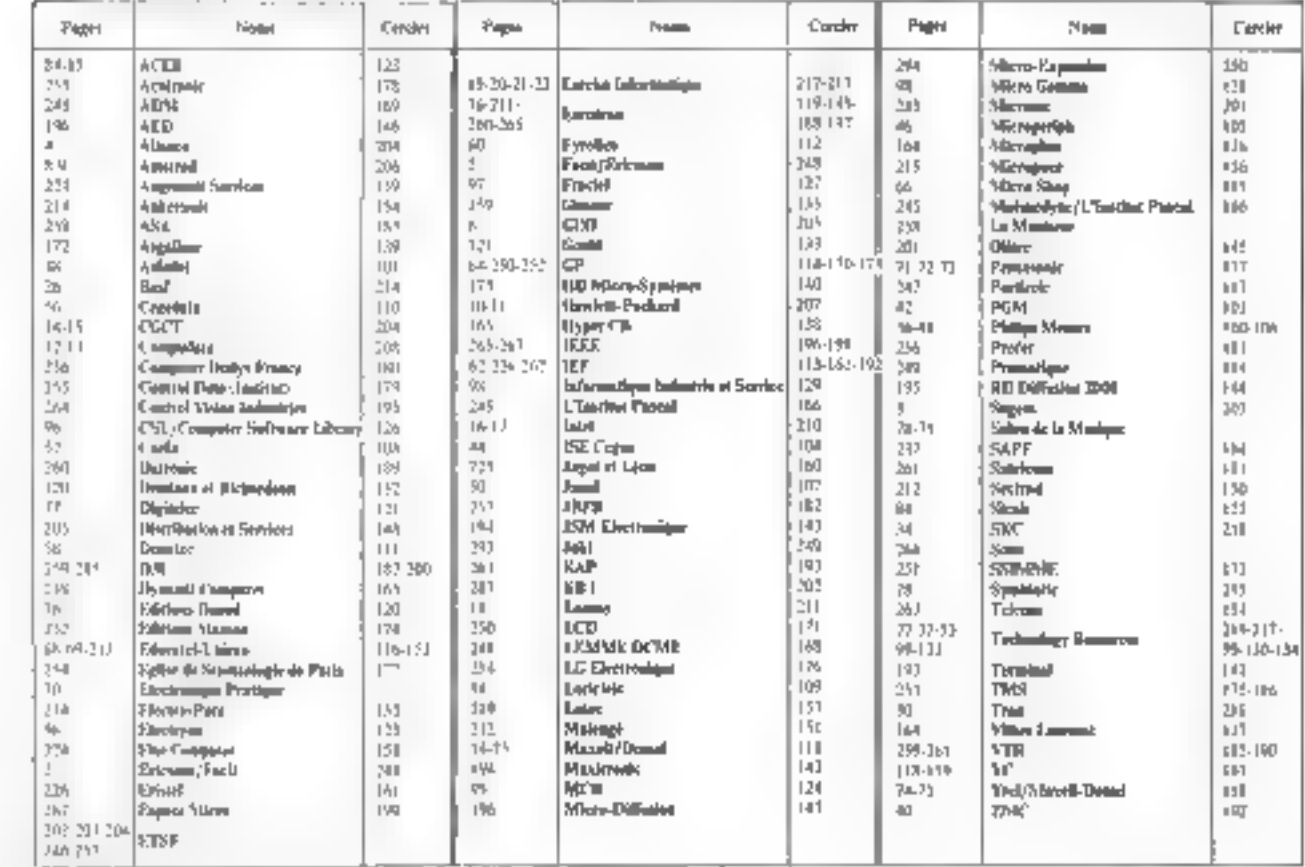

**SERVICE LECTEURS** 290 - MICRO-SYSTEMES

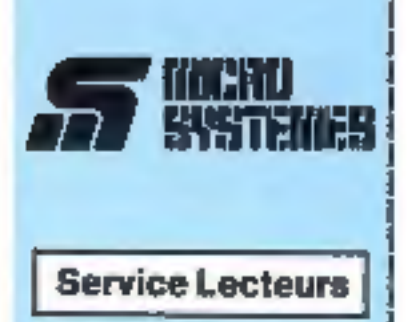

Ge tervion - jecteurs - permet de mcavoir, de la part des fournie-<br>seure et annonceurs, une docu-<br>mentation complète sur les publicités et « nouveaux produits »<br>publiés dans MICRO-SYSTEMES.

If your suffit pour cala de beroler sur la carte - Service lectaurs - la numbro de code correspondant à l'information souhaltée et d'indi-**Orient** 

Advenies calle carte affranche à tra toutes les demandes, et vous recevrez rapidement la documentellon.

La lista des armonosurs, l'emplecement de leur publicité et leurs.<br>numéros de code sont réléannais dara l'index ci-contra.

Pour remplir la ligne « secteur<br>d'activité » et « tonction », indiques simplement les numéros comespondants an yous servant du tablass reproduit su verso.

# **Petites Annonces**

Lecteur de MICRO-SYSTÉMES qui désirez échanger vos idées, vos programmes, echeter ou vendre du realigned d'occasion ou bian encorpvous regrouper en club, nos annoncas sont à votre service.

Envayaz-nous voire leate est complétant la carte-réponse « Petibas Annonces - cl-contre.

# **Abonnement**

Pour vous abonner à MICRO-SYBTÉMES, utilise noire carla d'abonnement.

MICRO-SYSTEMES est là pour yous consellier et vous informer sur lout os que la micro-informalique peut contrituer de nouveau pour **VOUS** 

Ne manquez plus votre render-<br>vous avec MICRO-SYSTÉMES. Abonner-Vous die maintenant et profitez de cette réduction gui vous est offerie.

1 pm = 11 magnitudes

France : 205 F<br>(T.V.A. (Anglistic 4 % - has deportional)

Etranger : 395 F<br>Excelei de T.V.A - Inie de port-mixel

SVSTEMES **Petites Annonces** 2 à 12, rue de Bellevue **75019 Paris France** 

ومعاذ فبمرض فترد فلأدرجون وتنته لدمه

 $3 - 1 - 1$ 

 $W_{\text{RF}}$ 

**Oren** 

 $1 - 1 - 1 - 1$ 

 $1.1.1.1.1.7$ 

Mind floor culturer Dir

 $1 - 1 - 1 - 1$ 

Olpi Gre

 $\mathbf{I}$ 

Me option prove states and the

**Sode Festal** 

L.C

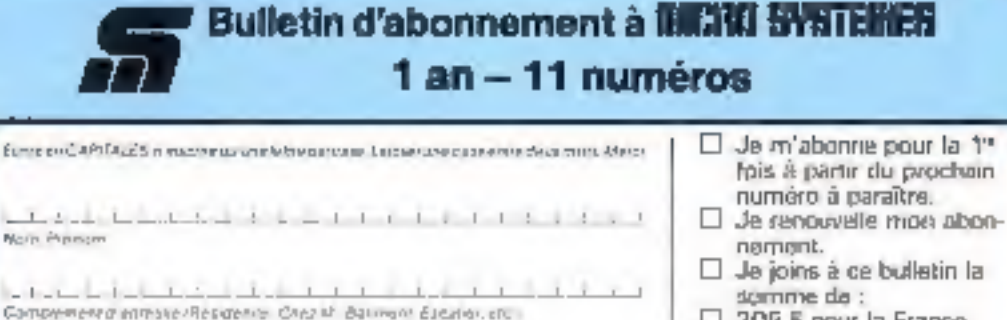

**Later Committee Committee** 

□ 205 F pour la France (T.V.A. recuperable 4 %). trais de port inclus?

Arlranceur ю

- D. 295 F pour Fêtranger<br>Exercici de T.V.A.
- Глан de port motad<br>par : 13 chèque postal cheque bancaire
- I mandat-lettre à l'ordro da MICRO **SYSTEMES**

оргедариало

L' Afettre une grob dans la case

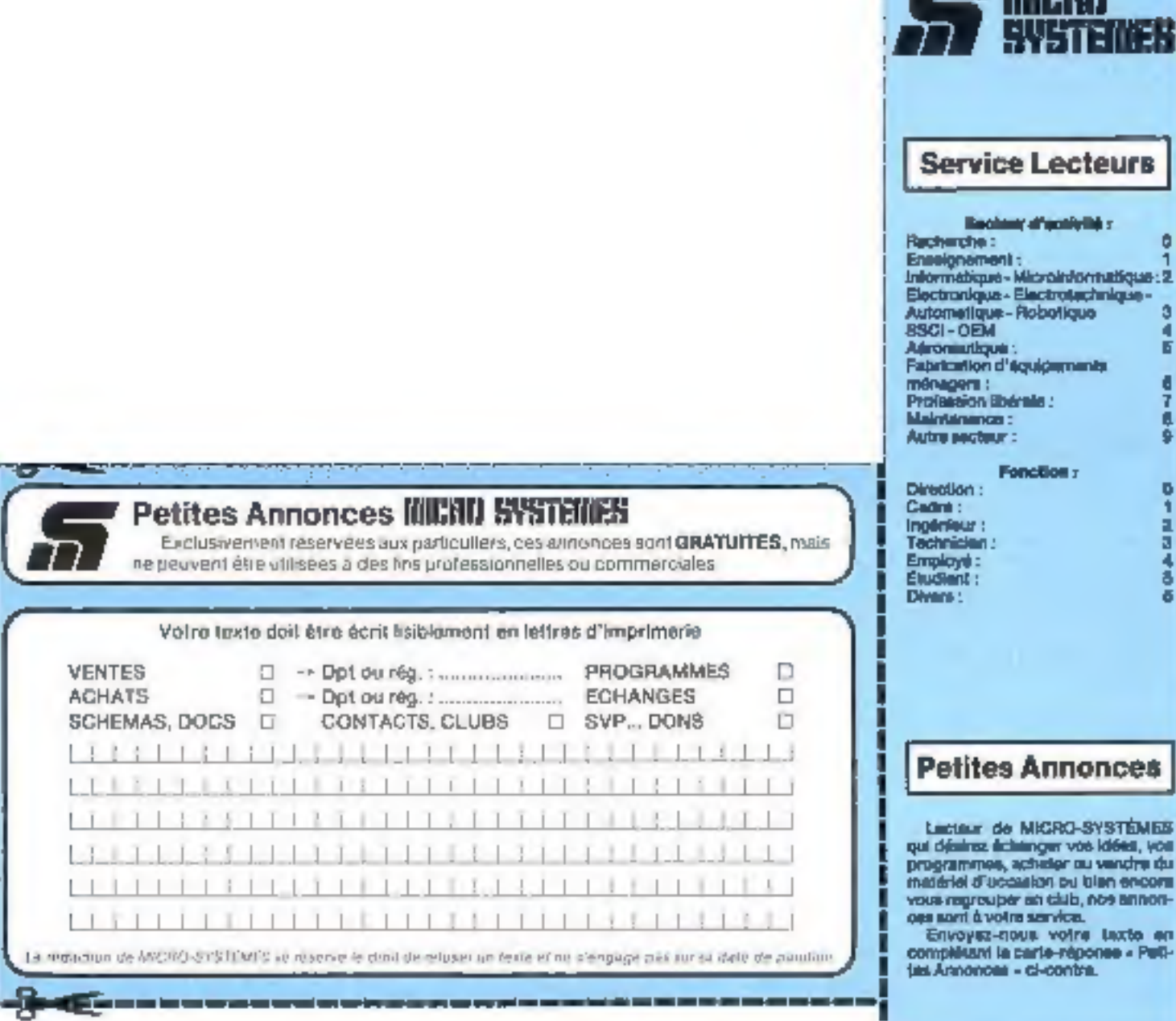

Carte à joindre au réglement et à adresser à :

**MICRO-SYSTÈMES** Service des abonnements 2 à 12, rue de Bellevue 75940 Paris Cedex 19 - France

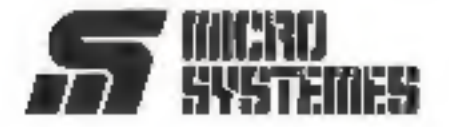

1 an-11 numéros

**Abonnement** 

Pour your abonner à MICRO-SYSTEMES, utilisez notre carle

MICRO-SYSTEMES est là pour vous conseiller et vous informer sur

tout ce que la micro-informatique paut constituer de nouveau pour

Na manquez plus voire rendez-<br>vous avec MICRO-SYSTÈMES.

Abonnez-vous dès maintenant et<br>profitez de cette réduction qui vous

d'abonnément.

**YOU'L** 

Ф

est offerte.

7 M 697

¢

●7 6 9

*<u><b>OFRICASOR*</u>

annon-

 $-0.001$ ø d.

France : 206 F<br>IT V.A. dissperate 4 % - from de pret endeal

Elmoger: 205 F<br>Ibanèi de 1990 - fran de port indust

# JUKI. Trait de génie...

# COULEUR

DOT MATRIX Comprimante JUKI 5520 vous offre les tobleurs) au prix du noir et bland. Un simple réglage de son imicro-interrupteur» assure une compatibilité immédiate avec l'Epson JX-60 at l'imprimante graphique couleur BM. La JUKI 5520 offre quissi en standard une improssion proche qualité courrier, un mode gratique complet et un entraîneur popier intègre. PLUS une impression bi-directionnelle de texte à 180 aps. La JUKI 5529; un trait de gènie pour un prix modeste.

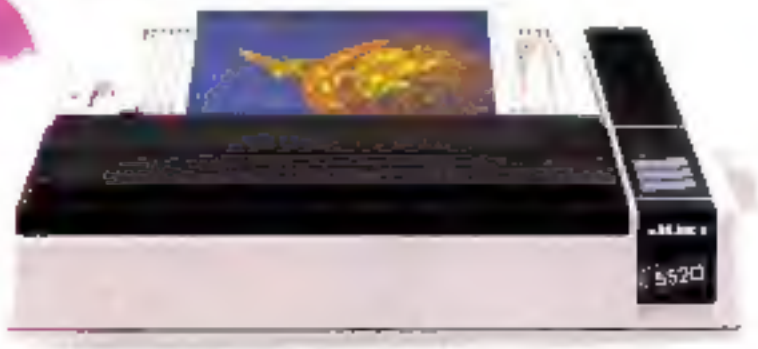

# ...et vitesse éclair

La JUKI 6200 quant à elle est une imprimante à marguerite economique, haute vitesse offrant un support traitement de texte complet. En standard, la qualité aunquesses repositer. Mais<br>su platine 40cm acceptent tous les formats de popier. Mais<br>surtout elle vous offre une vitesse d'impression de 32 qui ovec 22 CPS complet. En standard, la qualité d'impression qualità courrier et vitesse éclair pour un prix modeste

Special servicions decide differ-18W en Jaarl 1913 - Beskied en 189 Consensum<br>Historia Herchitect - Jack de Politicien, 1844-1441

"DISTOLO est una restruzializzazionide la copere Ducción Systema de

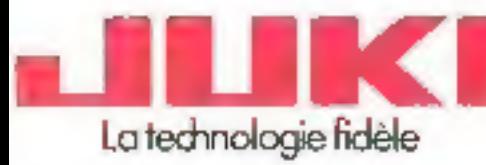

1000

### **JUKI (EUROPE) GMBH**

Elfawr, 74 - 2009 mwrtung 74 - F.R. Allemagne<br>Tel - (0.40 2.51 20 71-71 - Telex, 2163 861 (IKID) Fox: (0.40) 2.51 27:24

### **Ostabateur excluid:**

EETF & SCRO CONNECTION INTERNATIONAL FRAMES<br>**ESS** (103 105 rue du Chateau, 9200 Boulogne, France Fri. 575.83 82 · Feleral 206-427 microc

# MAGUE FRANCAIS SUR INACIANES

# **PARI TENU PARI GAGNE**

1<sup>"</sup> présentation stand SICOB-BOUTIQUE nº T 74 du 23 au 29/9/85

234, route de Genas 69003 LYON Tel. 72.33.01.47 - Télex 305.364 F

 $M_{MAC}$  5 = 5 mégas externes - prix public - hors taxes 12000F ME MAC 10 = 10 mégas internes\* ME MAC 20 = 20 mégas externes - prix public - hors taxes 18 000 F